# UM CURSO DE GEOMETRIA ANALÍTICA E ÁLGEBRA LINEAR

Reginaldo J. Santos Departamento de Matemática-ICEx Universidade Federal de Minas Gerais <http://www.mat.ufmg.br/~regi>

Novembro 2002

Um Curso de Geometria Analítica e Álgebra Linear Copyright (c) 2002 by Reginaldo de Jesus Santos

Nenhuma parte desta publicação poderá ser reproduzida por qualquer meio sem a prévia autorização, por escrito, do autor.

Editor, Coordenador de Revisão, Supervisor de Produção, Capa e Ilustrações:

Reginaldo J. Santos

ISBN 85-7470-006-1

Ficha Catalográfica

Santos, Reginaldo J.

S237u Um Curso de Geometria Analítica e Álgebra Linear / Reginaldo J. Santos - Belo Horizonte: Imprensa Universitária da UFMG, 2002.

1. Algebra Linear 2. Geometria Analítica I. Título

CDD: 512.5 516.3

# Conteúdo

#### esta e a contra un contra un antigar e a contra un antigar e a contra un antigar e a contra un antigar e a con

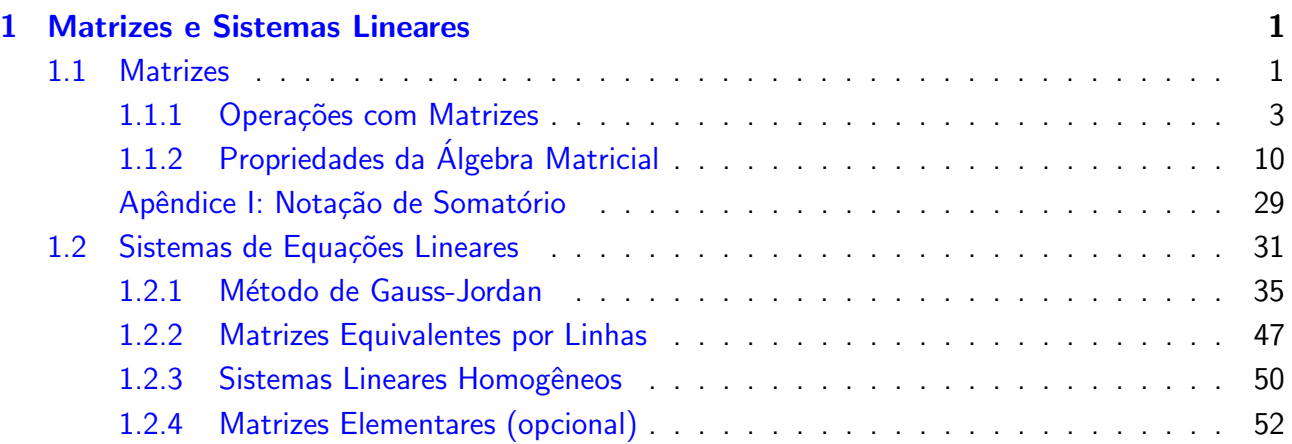

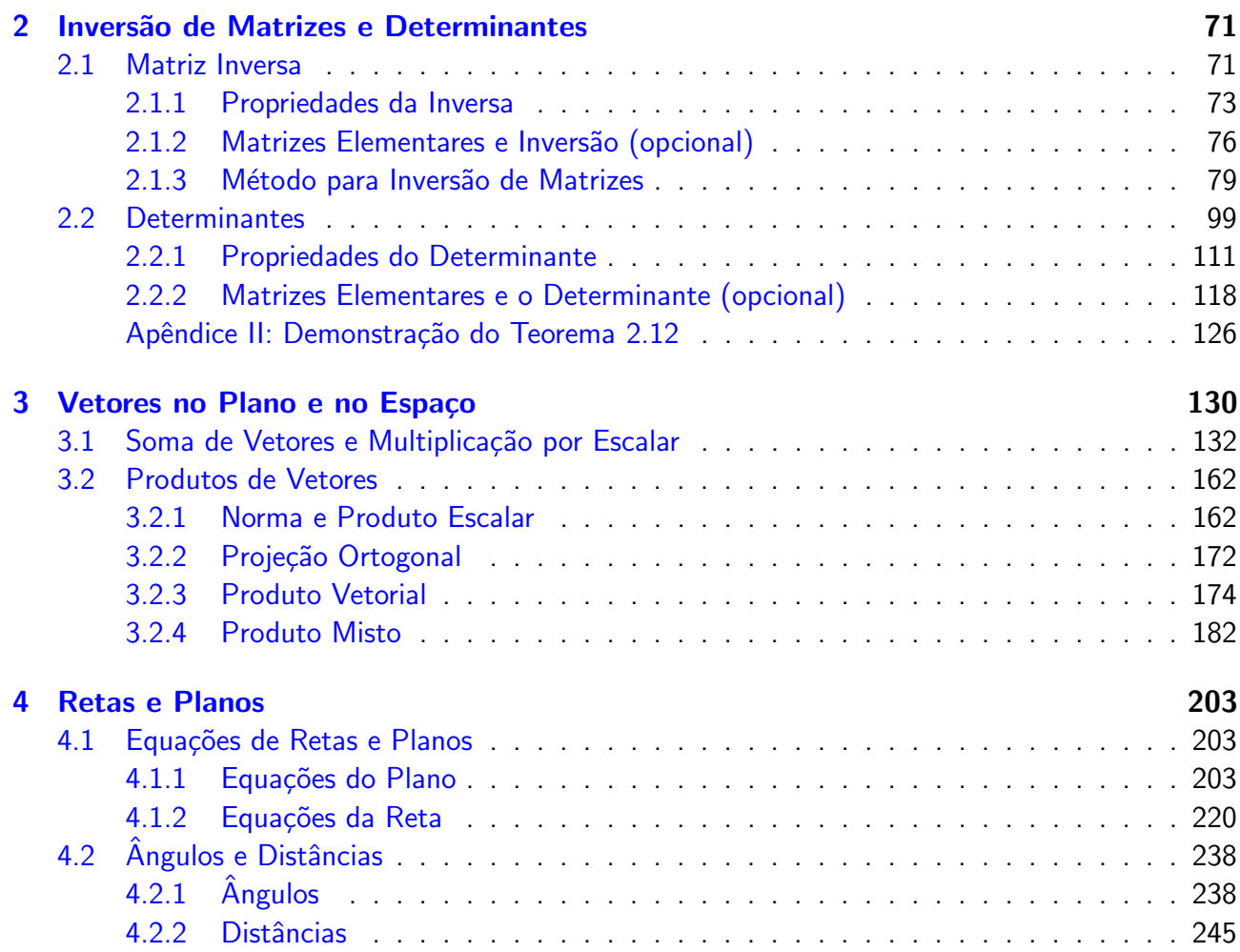

Um Curso de Geometria Analítica e Álgebra Linear Novembro 2002

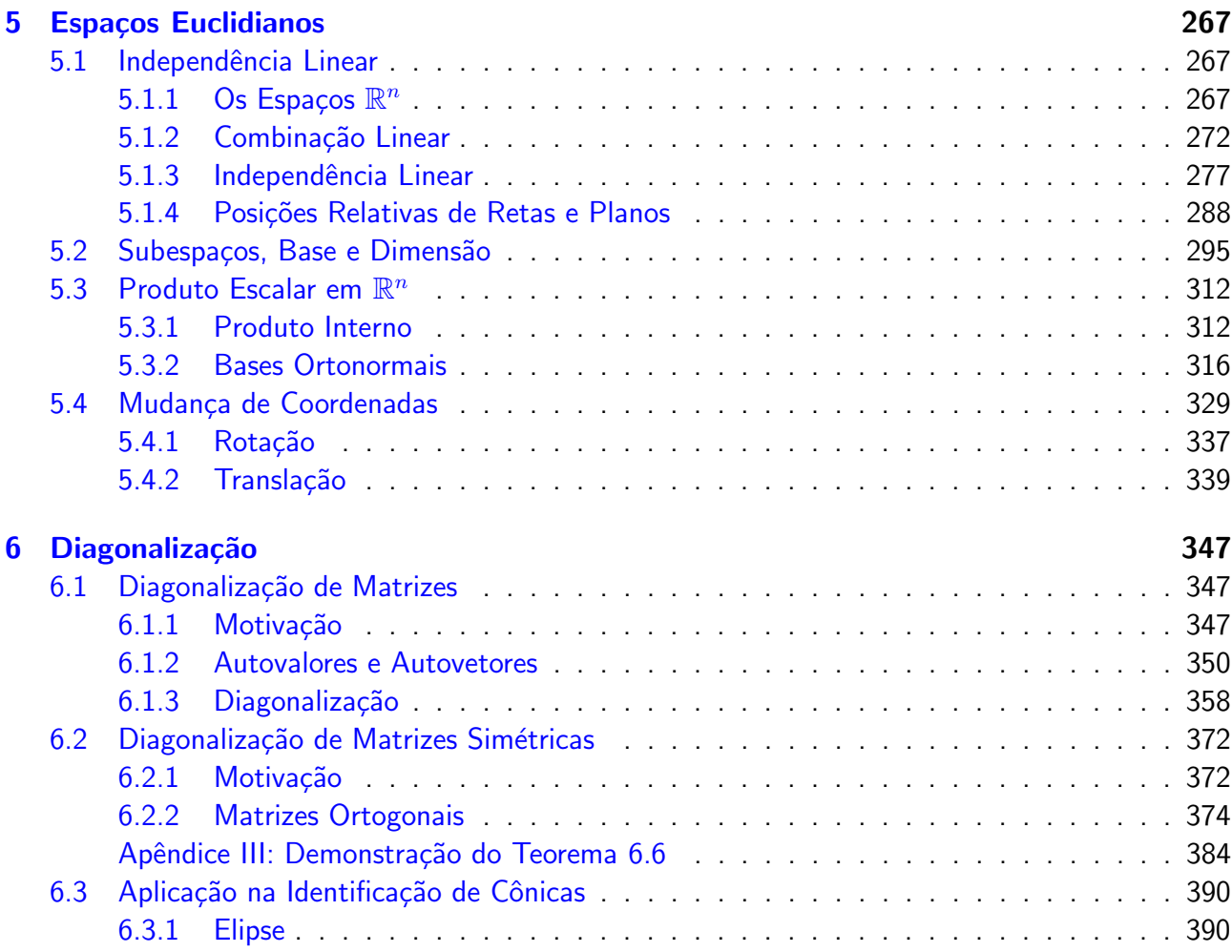

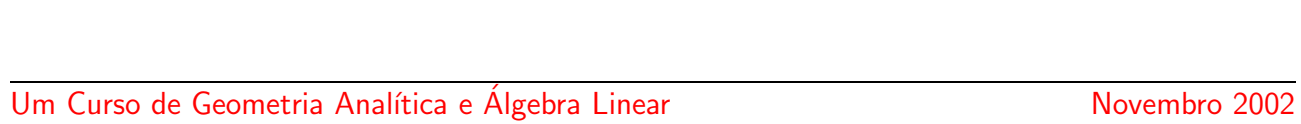

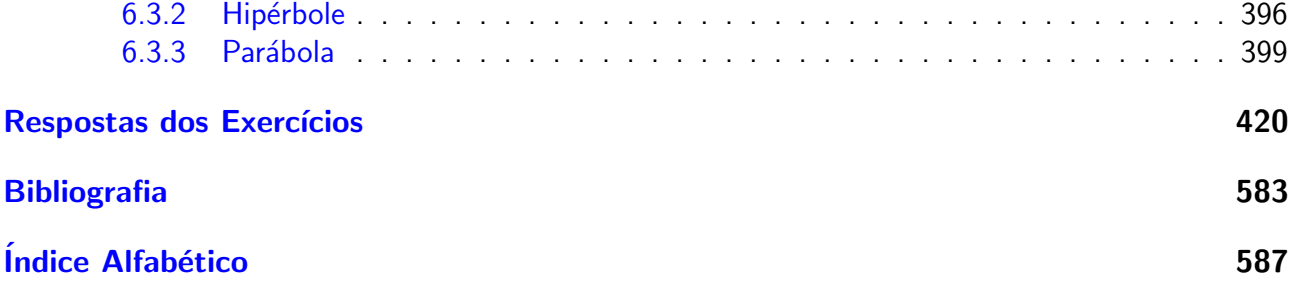

# Prefácio

<span id="page-6-0"></span>Este texto cobre o material para um curso de um semestre de Geometria Analítica e Álgebra Linear ministrado nos primeiros semestres para estudantes da área de Ciências Exatas. O texto pode, mas  $\mathbf{n}$ ão é necessário, ser acompanhado do programa  $\mathrm{MATLAB^{\circledR^*}}.$ 

O conteúdo é dividido em seis capítulos. O Capítulo 1 trata das matrizes e sistemas lineares. Aqui todas as propriedades da álgebra matricial são demonstradas. A resolução de sistemas lineares ´e feita usando somente o m´etodo de Gauss-Jordan (transformando a matriz at´e que ela esteja na forma escalonada reduzida). Este método requer mais trabalho do que o método de Gauss (transformando a matriz, apenas, até que ela esteja na forma escalonada). Ele foi o escolhido, por que também é usado no estudo da inversão de matrizes no Capítulo 2. Neste Capítulo é também estudado o determinante, que é definido usando cofatores. As demonstrações dos resultados deste capítulo podem ser, a critério do leitor, feitas somente para matrizes  $3 \times 3$ .

O Capítulo 3 trata de vetores no plano e no espaço. Os vetores são definidos de forma geométrica,

<span id="page-6-1"></span> $*$ MATLAB $^{\circledR}$  é marca registrada de The Mathworks, Inc.

assim como a soma e a multiplicação por escalar. São provadas algumas propriedades geometricamente. Depois s˜ao introduzidos sistemas de coordenadas de forma natural sem a necessidade da definição de base. Os produtos escalar e vetorial são definidos também geometricamente. O Capítulo 4 trata de retas e planos no espaço. São estudados ângulos e distâncias entre retas e planos.

O Capítulo 5 cobre a teoria dos espaços euclidianos. O conceito de dependência e independência linear é introduzido de forma algébrica, acompanhado da interpretação geométrica para os casos de  $\mathbb{R}^2$  e  $\mathbb{R}^3$ . Aqui são estudadas as posições relativas de retas e planos como uma aplicação do conceito de dependência linear. São também tratados os conceitos de geradores e de base de subespaços. São abordados também o produto escalar e bases ortonormais. O Capítulo é terminado com mudança de coordenadas preparando para o Capítulo de diagonalização.

O Capítulo 6 traz um estudo da diagonalização de matrizes em geral e diagonalização de matrizes simétricas através de um matriz ortogonal. E feita uma aplicação ao estudo das seções cônicas.

Os exercícios estão agrupados em três classes. Os "Exercícios Numéricos", que contém exercícios que são resolvidos fazendo cálculos, que podem ser realizados sem a ajuda de um computador ou de uma máquina de calcular. Os "Exercícios Teóricos", que contém exercícios que requerem demonstrações. Alguns são simples, outros são mais complexos. Os mais difíceis complementam a teoria e geralmente são acompanhados de sugestões. Os "Exercícios usando o  $MATLAB^@$ ", que contém exercícios para serem resolvidos usando o  $MATLAB^{\circled{0}}$  ou outro software. Os comandos necessários a resolução destes exercícios são também fornecidos juntamente com uma explicação rápida do uso. Os exercícios numéricos são imprescindíveis, enquanto a resolução dos outros, depende do nível e dos objetivos pretendidos para o curso.

O MATLAB<sup>®</sup> é um software destinado a fazer cálculos com matrizes (MATLAB<sup>®</sup> = MATrix LABoratory). Os comandos do  $MATLAB^{\circledR}$  são muito próximos da forma como escrevemos expressões algébricas, tornando mais simples o seu uso. Podem ser incorporados às rotinas pré-definidas, pacotes para cálculos específicos. Um pacote chamado gaal com funções que são direcionadas para o estudo de Geometria Analítica e Algebra Linear pode ser obtido através da internet no endereço http://www.mat.ufmg.br/~regi, assim como um texto com uma introdução ao  $\text{MATLAB}^{\circledR}$  e instruções de como instalar o pacote gaal. Mais informações sobre o que o MATLAB<sup>®</sup> é capaz, podem ser obtidas em [\[4,](#page-594-1) [27\]](#page-596-0).

No fim de cada capítulo temos um "Teste do Capítulo" para que o aluno possa avaliar os seus conhecimentos. Os Exercícios Numéricos e os Exercícios usando o  $MATLAB^@$  estão resolvidos após o último capítulo utilizando o  $MATLAB^@$ . Desta forma o leitor que não estiver interessado em usar o software pode obter apenas as respostas dos exercícios, enquanto aquele que tiver algum interesse, pode ficar sabendo como os exercícios poderiam ser resolvidos fazendo uso do  $MATLAB^{\circledR}$ e do pacote gaal.

O programa  $MATLAB^{\circled{b}}$  pode ser adquirido gratuitamente na compra do Guia do Usuário em inglês  $[27]$ , por exemplo, na livraria Blackwell's (http://bookshop.blackwell.co.uk) ou na Amazon.com (http://www.amazon.com).

Gostaria de agradecer a todos os professores que nos últimos anos adotaram edições anteriores deste texto em particular aos professores Renato Pedrosa da UNICAMP, Rosa Maria S. B. Chaves da USP-SP, Lana Mara R. dos Santos da UFV e Ana Tucci de Carvalho da PUC-MG. Gostaria de agradecer também aos professores que colaboraram apresentando correções, críticas e sugestões, entre eles Dan Avritzer, Joana Darc A. S. da Cruz, Francisco Dutenhefner, Jorge Sabatucci, Seme Gebara, Alexandre Washington, Vivaldo R. Filho, Hamilton P. Bueno, Paulo A. F. Machado, Helder C. Rodrigues, Nikolay A. Goussevskii, Israel Vainsencher, Leopoldo G. Fernandes, Rodney J. Biezuner, Wilson D. Barbosa, Flaviana A. Ribeiro, Cristina Marques, Rogério S. Mol, Denise Burgarelli, Paulo C. de Lima, José Barbosa Gomes, Moacir G. dos Anjos, Daniel C. de Morais Filho, Maria Laura M. Gomes e Maria Cristina C. Ferreira.

### Histórico

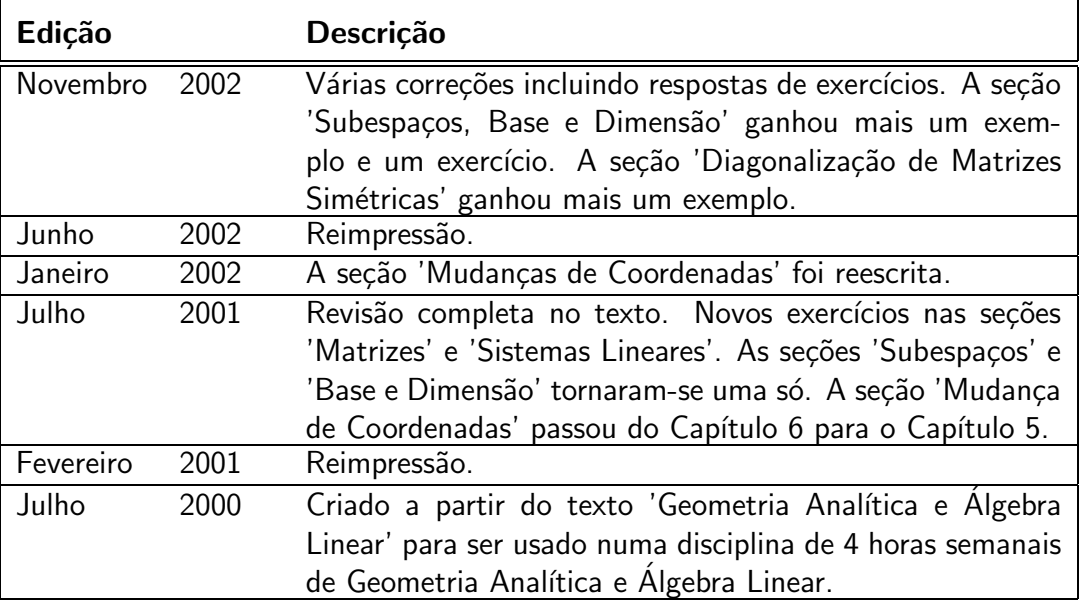

### Sugestão de Cronograma

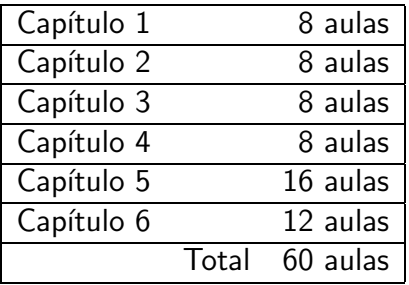

### <span id="page-12-0"></span>Capítulo 1

# Matrizes e Sistemas Lineares

#### <span id="page-12-1"></span>1.1 Matrizes

Operando com matrizes estamos utilizando uma forma compacta de fazermos operações com vários números simultaneamente. Vamos definir operações matriciais análogas às operações com números e provar as propriedades que são válidas para essas operações. Depois disto, o estudo envolvendo operações com vários números pode ser simplificado fazendo operações com as matrizes e usando as propriedades que já foram demonstradas. Por exemplo, veremos que um sistema de várias equações lineares pode ser escrito em termos de uma única equação matricial.

Uma **matriz** A,  $m \times n$  (m por n), é uma tabela de mn números dispostos em m linhas e n

colunas

$$
A = \begin{bmatrix} a_{11} & a_{12} & \dots & a_{1n} \\ a_{21} & a_{22} & \dots & a_{2n} \\ \vdots & \vdots & \ddots & \vdots \\ a_{m1} & a_{m2} & \dots & a_{mn} \end{bmatrix}.
$$

A *i*-**ésima linha** de  $A$  é

$$
a_{i1} \quad a_{i2} \quad \ldots \quad a_{in} \quad ,
$$

 $\sqrt{2}$ 

para  $i = 1, \ldots, m$  e a j-ésima coluna de A é

$$
\left[\begin{array}{c} a_{1j} \\ a_{2j} \\ \vdots \\ a_{mj} \end{array}\right],
$$

para  $j = 1, ..., n$ . Usamos também a notação  $A = (a_{ij})_{m \times n}$ . Dizemos que  $a_{ij}$  ou  $[A]_{ij}$  é o elemento ou a entrada de posição i, j da matriz A. Se  $m = n$ , dizemos que A é uma matriz quadrada de ordem  $n$  e os elementos  $a_{11}, a_{22}, \ldots, a_{nn}$  formam a chamada diagonal (principal) de A.

Exemplo 1.1. Considere as seguintes matrizes:

$$
A = \begin{bmatrix} 1 & 2 \\ 3 & 4 \end{bmatrix}, \quad B = \begin{bmatrix} -2 & 1 \\ 0 & 3 \end{bmatrix}, \quad C = \begin{bmatrix} 1 & 3 & 0 \\ 2 & 4 & -2 \end{bmatrix},
$$

$$
D = \begin{bmatrix} 1 & 3 & -2 \end{bmatrix}, \quad E = \begin{bmatrix} 1 \\ 4 \\ -3 \end{bmatrix} \in F = \begin{bmatrix} 3 \end{bmatrix}.
$$

As matrizes A e B são  $2 \times 2$ . A matriz C é  $2 \times 3$ , D é  $1 \times 3$ , E é  $3 \times 1$  e F é  $1 \times 1$ . De acordo com a notação que introduzimos, exemplos de elementos de algumas das matrizes dadas acima são  $a_{12} = 2, c_{23} = -2, e_{21} = 4, [A]_{22} = 4, [D]_{12} = 3.$ 

Duas matrizes são consideradas iguais se elas têm o mesmo tamanho e os elementos correspondentes são iguais, ou seja,  $A = (a_{ij})_{m \times n}$  e  $B = (b_{ij})_{p \times q}$  são iguais se  $m = p$ ,  $n = q$  e  $a_{ij} = b_{ij}$ para  $i = 1, ..., m$  e  $j = 1, ..., n$ .

Vamos, agora, introduzir as operações matriciais.

#### <span id="page-14-0"></span>1.1.1 Operações com Matrizes

**Definição 1.1.** A soma de duas matrizes de mesmo tamanho  $A = (a_{ij})_{m \times n}$  e  $B = (b_{ij})_{m \times n}$  é definida como sendo a matriz

$$
A + B = C = (c_{ij})_{m \times n}
$$

obtida somando-se os elementos correspondentes de  $A \in B$ , ou seja,

$$
c_{ij}=a_{ij}+b_{ij}\,,
$$

para  $i = 1, \ldots, m$  e  $j = 1, \ldots, n$ . Escrevemos também  $[A + B]_{ij} = a_{ij} + b_{ij}$ .

Exemplo 1.2. Considere as matrizes:

$$
A = \begin{bmatrix} 1 & 2 & -3 \\ 3 & 4 & 0 \end{bmatrix}, \quad B = \begin{bmatrix} -2 & 1 & 5 \\ 0 & 3 & -4 \end{bmatrix}
$$

Se chamamos de  $C$  a soma das duas matrizes  $A$  e  $B$ , então

$$
C = A + B = \begin{bmatrix} 1 + (-2) & 2 + 1 & -3 + 5 \\ 3 + 0 & 4 + 3 & 0 + (-4) \end{bmatrix} = \begin{bmatrix} -1 & 3 & 2 \\ 3 & 7 & -4 \end{bmatrix}
$$

**Definição 1.2.** A multiplicação de uma matriz  $A = (a_{ij})_{m \times n}$  por um escalar (número)  $\alpha$  é definida pela matriz

$$
\alpha A = B = (b_{ij})_{m \times n}
$$

obtida multiplicando-se cada elemento da matriz  $A$  pelo escalar  $\alpha$ , ou seja,

$$
b_{ij} = \alpha \; a_{ij} \,,
$$

para  $i = 1, \ldots, m$  e  $j = 1, \ldots, n$ . Escrevemos também  $[\alpha A]_{ij} = \alpha \ a_{ij}$ . Dizemos que a matriz B é um múltiplo escalar da matriz  $A$ .

**Example 1.3.** O producto da matrix 
$$
A = \begin{bmatrix} -2 & 1 \ 0 & 3 \ 5 & -4 \end{bmatrix}
$$
 pelo escalar -3 é dado por  
\n
$$
-3 A = \begin{bmatrix} (-3)(-2) & (-3)1 \ (-3)0 & (-3)3 \ (-3)5 & (-3)(-4) \end{bmatrix} = \begin{bmatrix} 6 & -3 \ 0 & -9 \ -15 & 12 \end{bmatrix}.
$$

Definição 1.3. O produto de duas matrizes, tais que o número de colunas da primeira matriz **é igual ao número de linhas da segunda**,  $A = (a_{ij})_{m \times p}$  e  $B = (b_{ij})_{p \times n}$  é definido pela matriz

$$
AB = C = (c_{ij})_{m \times n}
$$

obtida da seguinte forma:

<span id="page-17-0"></span>
$$
c_{ij} = a_{i1}b_{1j} + a_{i2}b_{2j} + \ldots + a_{ip}b_{pj} \qquad (1.1)
$$

$$
= \sum_{k=1}^{p} a_{ik} b_{kj}, \qquad (1.2)
$$

para 
$$
i = 1, ..., m
$$
 e  $j = 1, ..., n$ . Escrevemos também  $[AB]_{ij} = \sum_{k=1}^{p} a_{ik}b_{kj}$ .

A equação [\(1.1\)](#page-17-0) está dizendo que o elemento  $i, j$  do produto é igual à soma dos produtos dos elementos da *i*-ésima linha de A pelos elementos correspondentes da  $j$ -ésima coluna de B.

$$
\left[\begin{array}{cccc|c} a_{11} & a_{12} & \dots & a_{1p} \\ \vdots & \dots & \vdots \\ a_{i1} & a_{i2} & \dots & a_{ip} \\ \vdots & \dots & \vdots \\ a_{m1} & a_{m2} & \dots & a_{mp} \end{array}\right] \left[\begin{array}{cccc|c} b_{11} & \dots & b_{1j} & \dots & b_{1n} \\ b_{21} & \dots & b_{2j} & \dots & b_{2n} \\ \vdots & \dots & \vdots & \vdots \\ b_{p1} & \dots & b_{pj} & \dots & b_{pn} \end{array}\right] = \left[\begin{array}{cccc|c} c_{11} & \dots & c_{1n} \\ \vdots & \vdots & \vdots \\ c_{m1} & \dots & c_{mn} \end{array}\right]
$$

Um Curso de Geometria Analítica e Álgebra Linear Novembro 2002

#### 1.1 Matrizes 7

Na equação [\(1.2\)](#page-17-0) estamos usando a notação de somatório para escrever a equação [\(1.1\)](#page-17-0) de forma compacta. O símbolo  $\sum_i$ p  $_{k=1}$ significa que estamos fazendo uma soma em que o índice  $k$  está variando de  $k = 1$  até  $k = p$ .

Exemplo 1.4. Considere as matrizes:

$$
A = \begin{bmatrix} 1 & 2 & -3 \\ 3 & 4 & 0 \end{bmatrix}, \quad B = \begin{bmatrix} -2 & 1 & 0 \\ 0 & 3 & 0 \\ 5 & -4 & 0 \end{bmatrix}.
$$

Se chamamos de  $C$  o produto das duas matrizes  $A$  e  $B$ , então

$$
C = AB = \begin{bmatrix} 1(-2) + 2 \cdot 0 + (-3) \cdot 5 & 1 \cdot 1 + 2 \cdot 3 + (-3) (-4) & 0 \\ 3(-2) + 4 \cdot 0 + 0 \cdot 5 & 3 \cdot 1 + 4 \cdot 3 + 0 (-4) & 0 \end{bmatrix} = \begin{bmatrix} -17 & 19 & 0 \\ -6 & 15 & 0 \end{bmatrix}
$$

<span id="page-18-0"></span>**Observação.** No exemplo anterior o produto  $BA$  não está definido (por que?). Entretanto, mesmo quando ele está definido,  $BA$  pode não ser igual a  $AB$ , ou seja, o produto de matrizes não é comutativo, como mostra o exemplo seguinte.

.

**Exemplo 1.5.** Sejam 
$$
A = \begin{bmatrix} 1 & 2 \\ 3 & 4 \end{bmatrix}
$$
 e  $B = \begin{bmatrix} -2 & 1 \\ 0 & 3 \end{bmatrix}$ . Então,  

$$
AB = \begin{bmatrix} -2 & 7 \\ -6 & 15 \end{bmatrix}
$$
 e  $BA = \begin{bmatrix} 1 & 0 \\ 9 & 12 \end{bmatrix}$ .

Vamos ver no próximo exemplo como as matrizes podem ser usadas para descrever quantitativamente um processo de produção.

**Exemplo 1.6.** Uma indústria produz três produtos,  $X$ ,  $Y$  e  $Z$ , utilizando dois tipos de insumo, A e B. Para a manufatura de cada kg de X são utilizados 1 grama do insumo A e 2 gramas do insumo B; para cada kg de Y, 1 grama de insumo A e 1 grama de insumo B e, para cada kg de Z, 1 grama de A e 4 gramas de B. Usando matrizes o esquema de produção pode ser descrito da seguinte forma:

| X                                                                  | Y                                                                                                    | Z |           |                                                               |                                                                                                    |
|--------------------------------------------------------------------|----------------------------------------------------------------------------------------------------|---|-----------|---------------------------------------------------------------|----------------------------------------------------------------------------------------------------|
| gramas de A/kg                                                     | \n $\begin{bmatrix}\n 1 & 1 & 1 \\  2 & 1 & 4\n \end{bmatrix}$ \n                                     | = | \n $A$ \n | \n $X =\n \begin{bmatrix}\n x \\  y \\  z\n \end{bmatrix}$ \n | \n $\begin{aligned}\n & \text{kg de X produzidos} \\  & \text{kg de Y produzidos} \\  & \text{kg de Z produzidos}\n \end{aligned}$ \n |
| \n $AX =\n \begin{bmatrix}\n x+y+z \\  2x+y+4z\n \end{bmatrix}$ \n | \n $\begin{aligned}\n & \text{gramas de A usados} \\  & \text{gramas de B usados}\n \end{aligned}$ \n |   |           |                                                               |                                                                                                    |

**Definição 1.4.** A transposta de uma matriz  $A = (a_{ij})_{m \times n}$  é definida pela matriz

$$
A^t = B = (b_{ij})_{n \times m}
$$

obtida trocando-se as linhas com as colunas, ou seja,

$$
b_{ij}=a_{ji}\,,
$$

para  $i=1,\ldots,n$  e  $j=1,\ldots,m.$  Escrevemos também  $[A^t]_{ij}=a_{ji}.$ 

Exemplo 1.7. As transpostas das matrizes

$$
A = \begin{bmatrix} 1 & 2 \\ 3 & 4 \end{bmatrix}, \quad B = \begin{bmatrix} -2 & 1 \\ 0 & 3 \end{bmatrix} \quad \text{e} \quad C = \begin{bmatrix} 1 & 3 & 0 \\ 2 & 4 & -2 \end{bmatrix} \quad \text{são}
$$

$$
A^t = \begin{bmatrix} 1 & 3 \\ 2 & 4 \end{bmatrix}, \quad B^t = \begin{bmatrix} -2 & 0 \\ 1 & 3 \end{bmatrix} \quad \text{e} \quad C^t = \begin{bmatrix} 1 & 2 \\ 3 & 4 \\ 0 & -2 \end{bmatrix}.
$$

A seguir, mostraremos as propriedades que são válidas para a álgebra matricial. Várias propriedades são semelhantes àquelas que são válidas para os números reais, mas deve-se tomar cuidado com as diferenças. Uma propriedade importante que é válida para os números reais, mas não é válida para as matrizes é a comutatividade do produto, como foi mostrado no Exemplo [1.5.](#page-18-0) Por ser compacta, usaremos a notação de somatório na demonstração de várias propriedades. Algumas propriedades desta notação estão explicadas no Apêndice I na página [29.](#page-40-0)

#### <span id="page-21-0"></span>1.1.2 Propriedades da Álgebra Matricial

**Teorema 1.1.** Sejam A, B e C matrizes com tamanhos apropriados,  $\alpha \in \beta$  escalares. São válidas as seguintes propriedades para as operações matriciais:

- (a) (comutatividade da soma)  $A + B = B + A$ ;
- (b) (associatividade da soma)  $A + (B + C) = (A + B) + C$ ;
- (c) (elemento neutro da soma) Existe uma única matriz  $\overline{0}$ ,  $m \times n$ , tal que

 $A + \overline{0} = A$ .

para toda matriz A,  $m \times n$ . A matriz  $\overline{0}$  é chamada **matriz nula**  $m \times n$ .

(d) (elemento simétrico) Para cada matriz A, existe uma única matriz B, tal que

 $A + B = \overline{0}$ .

Representamos B por  $-A$ .

- (e) (associatividade)  $\alpha(\beta A) = (\alpha \beta)A;$
- (f) (distributividade)  $(\alpha + \beta)A = \alpha A + \beta A$ ;
- (g) (distributividade)  $\alpha(A+B) = \alpha A + \alpha B$ ;
- (h) (associatividade do produto)  $A(BC) = (AB)C$ ;
- (i) (distributividade)  $A(B+C) = AB + AC$  e  $(B+C)A = BA + CA$ ; (i)  $\alpha(AB) = (\alpha A)B = A(\alpha B);$  $(k)$   $(A^t)^t = A;$ (*l*)  $(A + B)^t = A^t + B^t;$  $(m)$   $(AB)^t = B^t A^t$ ; (n)  $(\alpha A)^t = \alpha A^t$ ;
- (o) A matriz,  $n \times n$ .

$$
I_n = \begin{bmatrix} 1 & 0 & \dots & 0 \\ 0 & 1 & \dots & 0 \\ \vdots & & \ddots & \vdots \\ 0 & 0 & \dots & 1 \end{bmatrix},
$$

chamada matriz identidade é tal que

$$
A I_n = A
$$
, para toda matrix  $A = (a_{ij})_{m \times n}$  e  
 $I_n B = B$ , para toda matrix  $B = (b_{ij})_{n \times m}$ .

Demonstração. Para provar as igualdades acima, devemos mostrar que os elementos da matriz do lado esquerdo são iguais aos elementos correspondentes da matriz do lado direito. Serão usadas várias propriedades dos números sem citá-las explicitamente.

- (a)  $[A + B]_{ii} = a_{ii} + b_{ii} = b_{ii} + a_{ii} = [B + A]_{ii}$ ;
- (b)  $[A + (B + C)]_{ii} = a_{ij} + [B + C]_{ij} = a_{ij} + (b_{ij} + c_{ij}) = (a_{ij} + b_{ij}) + c_{ij} = [A + B]_{ij} + c_{ij} =$  $[(A + B) + C]_{ii};$
- (c) Seja X uma matriz  $m \times n$  tal que

<span id="page-23-0"></span>
$$
A + X = A \tag{1.3}
$$

para qualquer matriz A,  $m \times n$ . Comparando os elementos correspondentes, temos que

$$
a_{ij} + x_{ij} = a_{ij},
$$

ou seja,  $x_{ij} = 0$ , para  $i = 1 \ldots, m$  e  $j = 1 \ldots, n$ . Portanto, a única matriz que satisfaz [\(1.3\)](#page-23-0)  $\acute{\text e}$  a matriz em que todos os seus elementos são iguais a zero. Denotamos a matriz  $X$  por  $0.$ 

(d) Dada uma matriz A,  $m \times n$ , seja X uma matriz  $m \times n$ , tal que

<span id="page-23-1"></span>
$$
A + X = \overline{0} \tag{1.4}
$$

Comparando os elementos correspondentes, temos que

$$
a_{ij}+x_{ij}=0\,,
$$

ou seja,  $x_{ij} = -a_{ij}$ , para  $i = 1 \ldots, m$  e  $j = 1 \ldots, n$ . Portanto, a única matriz que satisfaz  $(1.4)$  é a matriz em que todos os seus elementos são iguais aos simétricos dos elementos de A. Denotamos a matriz X por  $-A$ .

(e) 
$$
[\alpha(\beta A)]_{ij} = \alpha[\beta A]_{ij} = \alpha(\beta a_{ij}) = (\alpha \beta) a_{ij} = [(\alpha \beta) A]_{ij}.
$$

(f)  $[(\alpha + \beta)A]_{ij} = (\alpha + \beta)a_{ij} = (\alpha a_{ij}) + (\beta a_{ij}) = [\alpha A]_{ij} + [\beta A]_{ij} = [\alpha A + \beta A]_{ij}$ .

$$
\begin{array}{rcl}\n\text{(g)} & [\alpha(A+B)]_{ij} & = & \alpha[A+B]_{ij} = \alpha(a_{ij} + b_{ij}) = \alpha a_{ij} + \alpha b_{ij} = [\alpha A]_{ij} + [\alpha B]_{ij} \\
& = & [\alpha A + \alpha B]_{ij}.\n\end{array}
$$

(h) A demonstração deste item é a mais trabalhosa. Sejam A, B e C matrizes  $m \times p$ ,  $p \times q$  e  $q \times n$  respectivamente. A notação de somatório aqui pode ser muito útil, pelo fato de ser compacta.

$$
[A(BC)]_{ij} = \sum_{k=1}^{p} a_{ik} [BC]_{kj} = \sum_{k=1}^{p} a_{ik} (\sum_{l=1}^{q} b_{kl} c_{lj}) = \sum_{k=1}^{p} \sum_{l=1}^{q} a_{ik} (b_{kl} c_{lj}) =
$$
  

$$
= \sum_{k=1}^{p} \sum_{l=1}^{q} (a_{ik} b_{kl}) c_{lj} = \sum_{l=1}^{q} \sum_{k=1}^{p} (a_{ik} b_{kl}) c_{lj} = \sum_{l=1}^{q} (\sum_{k=1}^{p} a_{ik} b_{kl}) c_{lj} =
$$
  

$$
= \sum_{l=1}^{q} [AB]_{il} c_{lj} = [(AB)C]_{ij}.
$$

(i) 
$$
[A(B+C)]_{ij} = \sum_{k=1}^{p} a_{ik} [B+C]_{kj} = \sum_{k=1}^{p} a_{ik} (b_{kj} + c_{kj}) = \sum_{k=1}^{p} (a_{ik} b_{kj} + a_{ik} c_{kj}) =
$$

$$
= \sum_{k=1}^{p} a_{ik} b_{kj} + \sum_{k=1}^{p} a_{ik} c_{kj} = [AB]_{ij} + [AC]_{ij} = [AB + AC]_{ij}.
$$

A outra igualdade é inteiramente análoga a anterior e deixamos como exercício.

(j) 
$$
[\alpha(AB)]_{ij} = \alpha \sum_{k=1}^{p} a_{ik}b_{kj} = \sum_{k=1}^{p} (\alpha a_{ik})b_{kj} = [(\alpha A)B]_{ij}
$$
 e  
\n $[\alpha(AB)]_{ij} = \alpha \sum_{k=1}^{p} a_{ik}b_{kj} = \sum_{k=1}^{p} a_{ik}(\alpha b_{kj}) = [A(\alpha B)]_{ij}.$ 

\n- (k) 
$$
[(A^t)^t]_{ij} = [A^t]_{ji} = a_{ij}
$$
.
\n- (l)  $[(A + B)^t]_{ij} = [A + B]_{ji} = a_{ji} + b_{ji} = [A^t]_{ij} + [B^t]_{ij}$ .
\n- (m)  $[(AB)^t]_{ij} = [AB]_{ji} = \sum_{k=1}^p a_{jk}b_{ki} = \sum_{k=1}^p [A^t]_{kj} [B^t]_{ik} = \sum_{k=1}^p [B^t]_{ik} [A^t]_{kj} = [B^t A^t]_{ij}$ .
\n- (n)  $[(\alpha A)^t]_{ij} = [\alpha A]_{ji} = \alpha a_{ji} = \alpha [A^t]_{ij} = [\alpha A^t]_{ij}$ .
\n- (o) É imediato.
\n

A diferença entre duas matrizes de mesmo tamanho  $A \in B$  é definida por

$$
A - B = A + (-B),
$$

ou seja, é a soma da matriz  $A$  com a simétrica da matriz  $B$ .

Sejam A uma matriz  $n \times n$  e p um inteiro positivo. Definimos a **potência** p de A, por  $A^p$  =  $\underline{A\ldots A}$ . E para  $p=0$ , definimos  $A^0=I_n.$  $p$  vezes

 $\Box$ 

**Exemplo 1.8.** Vamos verificar se para matrizes  $A \in B$ , quadradas, vale a igualdade

$$
(A + B)(A - B) = A2 - B2.
$$
 (1.5)

Usando a propriedade (i) do teorema anterior obtemos

<span id="page-26-0"></span>
$$
(A + B)(A - B) = (A + B)A + (A + B)(-B)
$$
  
= AA + BA - AB - BB = A<sup>2</sup> + BA - AB - BB

Assim,  $(A + B)(A - B) = A^2 - B^2$  se, e somente se,  $BA - AB = 0$ , ou seja, se, e somente se,  $AB = BA$ . Como o produto de matrizes não é comutativo, a conclusão é que a igualdade [\(1.5\)](#page-26-0), não vale para matrizes em geral. Como contra-exemplo basta tomarmos duas matrizes que não comutem entre si. Sejam

$$
A = \left[ \begin{array}{cc} 0 & 0 \\ 1 & 1 \end{array} \right] \quad \text{e} \quad B = \left[ \begin{array}{cc} 1 & 0 \\ 1 & 0 \end{array} \right].
$$

Para estas matrizes

$$
A + B = \begin{bmatrix} 1 & 0 \\ 2 & 1 \end{bmatrix}, \quad A - B = \begin{bmatrix} -1 & 0 \\ 0 & 1 \end{bmatrix}, \quad A^2 = A = \begin{bmatrix} 0 & 0 \\ 1 & 1 \end{bmatrix}, \quad B^2 = B = \begin{bmatrix} 1 & 0 \\ 1 & 0 \end{bmatrix}.
$$

Assim,

$$
(A + B)(A - B) = \begin{bmatrix} -1 & 0 \\ -2 & 1 \end{bmatrix} \neq \begin{bmatrix} -1 & 0 \\ 0 & 1 \end{bmatrix} = A^2 - B^2.
$$

### Exercícios Numéricos (respostas na página [420\)](#page-431-1)

- **1.1.1.** Conhecendo-se somente os produtos  $AB$  e  $AC$ , como podemos calcular  $A(B+C)$ ,  $B<sup>t</sup>A<sup>t</sup>$ ,  $C^tA^t$  e  $(ABA)C$ ?
- 1.1.2. Considere as seguintes matrizes

$$
A = \begin{bmatrix} -3 & 2 & 1 \\ 1 & 2 & -1 \end{bmatrix}, \quad B = \begin{bmatrix} 2 & -1 \\ 2 & 0 \\ 0 & 3 \end{bmatrix}
$$

$$
C = \begin{bmatrix} -2 & 1 & -1 \\ 0 & 1 & 1 \\ -1 & 0 & 1 \end{bmatrix}, \quad D = \begin{bmatrix} d_1 & 0 & 0 \\ 0 & d_2 & 0 \\ 0 & 0 & d_3 \end{bmatrix}
$$

$$
E_1 = \begin{bmatrix} 1 \\ 0 \\ 0 \end{bmatrix}, \quad E_2 = \begin{bmatrix} 0 \\ 1 \\ 0 \end{bmatrix}, \quad E_3 = \begin{bmatrix} 0 \\ 0 \\ 1 \end{bmatrix}
$$

Verifique que:

- (a)  $AB$  é diferente de  $BA$ .
- (b)  $AE_j$  é a j-ésima coluna de  $A$ , para  $j = 1, 2, 3$  e  $E_i^t B$  é a i-ésima linha de  $B$ , para  $i = 1, 2, 3$  (O caso geral está no Exercício [14](#page-33-0) na página [22\)](#page-33-0).

(c) 
$$
CD = [d_1C_1 d_2C_2 d_3C_3]
$$
, em que  $C_1 = \begin{bmatrix} -2 \\ 0 \\ -1 \end{bmatrix}$ ,  $C_2 = \begin{bmatrix} 1 \\ 1 \\ 0 \end{bmatrix}$  e  $C_3 = \begin{bmatrix} -1 \\ 1 \\ 1 \end{bmatrix}$ , são  
as columns de C (O caso geral está no Exercise 15 (a) na página 23).

Um Curso de Geometria Analítica e Álgebra Linear Novembro 2002

(d) 
$$
DC = \begin{bmatrix} d_1C_1 \\ d_2C_2 \\ d_3C_3 \end{bmatrix}
$$
, em que  $C_1 = \begin{bmatrix} -2 & 1 & -1 \end{bmatrix}$ ,  $C_2 = \begin{bmatrix} 0 & 1 & 1 \end{bmatrix}$  e  $C_3 = \begin{bmatrix} -1 & 0 & 1 \end{bmatrix}$  são as linhas de  $C$  (O caso geral está no Exercise 15 (b) na página 23).

(e) Escrevendo *B* em termos das suas colunas, 
$$
B = [B_1 \ B_2]
$$
, em que  $B_1 = \begin{bmatrix} 2 \\ 2 \\ 0 \end{bmatrix}$  e

$$
B_2 = \begin{bmatrix} -1 \\ 0 \\ 3 \end{bmatrix}
$$
, o produto *AB* pode ser escrito como *AB* = *A* [*B*<sub>1</sub> *B*<sub>2</sub>] = [*AB*<sub>1</sub> *AB*<sub>2</sub> ]  
(O caso geral está no Exercise 16 (a) na página 24).

(f) escrevendo A em termos das suas linhas,  $A_1 = \begin{bmatrix} -3 & 2 & 1 \end{bmatrix}$  e  $A_2 = \begin{bmatrix} 1 & 2 & -1 \end{bmatrix}$ , o produto  $AB$  pode ser escrito como  $AB=\,$  $\left[ A_1 \right]$  $A_2$ ¸  $B =$  $A_1B$  $A_2B$ ¸ (O caso geral está no Exercício [16](#page-35-0) (b) na página [24\)](#page-35-0).

1.1.3. Sejam

$$
A = \left[ \begin{array}{ccc} 1 & -3 & 0 \\ 0 & 4 & -2 \end{array} \right] \quad \mathbf{e} \quad X = \left[ \begin{array}{c} x \\ y \\ z \end{array} \right].
$$

Verifique que  $xA_1 + yA_2 + zA_3 = AX$ , em que  $A_i$  é a j-ésima coluna de A, para  $j = 1, 2, 3$ (O caso geral está no Exercício [17](#page-36-0) na página [25\)](#page-36-0).

**1.1.4.** Encontre um valor de x tal que  $AB^t = 0$ , em que

$$
A = \left[ \begin{array}{ccc} x & 4 & -2 \end{array} \right] \quad \text{e} \quad B = \left[ \begin{array}{ccc} 2 & -3 & 5 \end{array} \right] \, .
$$

- $\boldsymbol{1.1.5}.$  Mostre que as matrizes  $A=$  $\begin{bmatrix} 1 & 1/y \end{bmatrix}$ y 1 ¸ , em que  $y$  é uma número real não nulo, verificam a equação  $X^2 = 2X$ .
- $\bf 1.1.6.$  Mostre que se  $A$  e  $B$  são matrizes que comutam com a matriz  $M=$  $\begin{bmatrix} 0 & 1 \\ 0 & 1 \end{bmatrix}$ −1 0 1 , ent˜ao  $AB = BA$ .
- **1.1.7.** (a) Determine todas as matrizes A,  $2 \times 2$ , **diagonais** que comutam com toda matriz B,  $2 \times 2$ , ou seja, tais que  $AB = BA$ , para toda matriz B,  $2 \times 2$ .
	- (b) Determine todas as matrizes A,  $2 \times 2$ , que comutam com toda matriz B,  $2 \times 2$ , ou seja, tais que  $AB = BA$ , para toda matriz B,  $2 \times 2$ .

## Exercícios usando o MATLAB<sup>®</sup>

Uma vez inicializado o  $MATLAB^{\circledR}$ , aparecerá na janela de comandos um prompt >> ou EDU>>. O prompt significa que o  $MATLAB^@$  está esperando um comando. Todo comando deve ser finalizado teclando-se Enter. Comandos que foram dados anteriormente podem ser obtidos novamente usando as teclas ↑ e ↓. Enquanto se estiver escrevendo um comando, este pode ser corrigido usando as teclas  $\leftarrow$ ,  $\rightarrow$ , Delete e Backspace. O MATLAB<sup>®</sup> faz diferença entre letras maiúsculas e minúsculas.

No  $MATLAB^{\circledR}$ , pode-se obter ajuda sobre qualquer comando ou função. O comando

>> help

(sem o prompt >>) mostra uma listagem de todos os pacotes disponíveis. Ajuda sobre um pacote específico ou sobre um comando ou função específica pode ser obtida com o comando >> help nome,

(sem a vírgula e sem o prompt >>) em que nome pode ser o nome de um pacote ou o nome de um comando ou função.

Além dos comandos e funções pré-definidas, escrevemos um pacote chamado gaal com funções específicas para a aprendizagem de Geometria Analítica e Algebra Linear. Este pacote pode ser obtido gratuitamente através da internet no endereço http://www.mat.ufmg.br/~regi, assim como um texto com uma introdução ao  $\text{MATLAB}^{\circledR}$ e instruções de como instalar o pacote gaal. Depois deste pacote ser devidamente instalado, o comando help gaal no prompt do  $MATLAB^{\circledR}$  dá informações sobre este pacote.

Mais informações sobre as capacidades do  $MATLAB^{\circledR}$  podem ser obtidas em [\[4,](#page-594-1) [27\]](#page-596-0).

Vamos descrever aqui alguns comandos que podem ser usados para a manipulação de matrizes. Outros comandos serão introduzidos a medida que forem necessários.

 $\gg$  syms x y z diz ao MATLAB<sup>®</sup> que as variáveis x y e z são simbólicas.

>> A=[a11,a12,...,a1n;a21,a22,...; ...,amn] cria uma matriz,  $m$  por  $n$ , usando os elementos a11, a12,  $\dots$ , amn e a armazena numa variável de nome A. Por exemplo, >> A=[1,2,3;4,5,6] cria a matriz  $A=\,$  $\begin{bmatrix} 1 & 2 & 3 \end{bmatrix}$ 4 5 6 ¸ ;

>> I=eye(n) cria a matriz identidade  $n$  por  $n$  e a armazena numa variável I;

>> 0=zeros(n) ou >> 0=zeros(m,n) cria a matriz nula n por n ou m por n, respectivamente, e a armazena numa variável 0;

- $\geq$  A+B é a soma de A e B.
- >> A\*B é o produto de A por B,
- >> A.' é a transposta de A,
- $\geq$  A-B  $\acute{e}$  a diferenca A menos B,
- $\geq$  num \* A é o produto do escalar num por A,
- $>$  A^k é a potência A elevado a  $k$ .
- >> A(:, j) é a coluna  $j$  da matriz A, >> A(i, :) é a linha  $i$  da matriz A.

>> diag([d1,...,dn]) cria uma matriz diagonal, cujos elementos da diagonal são iguais aos elementos da matriz  $[d1,...,dn]$ , ou seja, são d1,...,dn.

>> A=sym(A) converte a matriz A numa matriz em que os elementos são armazenados no formato simbólico. A função numeric faz o processo inverso.

>> solve(expr) determina a solução da equação expr=0. Por exemplo, >> solve(x^2-4) determina as soluções da equação  $x^2 - 4 = 0$ ;

#### Comando do pacote GAAL:

>> A=randi(n) ou >> A=randi(m,n) cria uma matriz n por n ou m por n, respectivamente, com elementos inteiros aleatórios entre  $-5$  e 5.

**1.1.8.** Use o MATLAB® para calcular alguns membros da seqüência  $A, A^2, \ldots, A^k, \ldots$ , para (a)  $A =$  $\begin{bmatrix} 1 & 1/2 \end{bmatrix}$ 0 1/3 ¸ ;  $\qquad \qquad (\texttt{b}) \ \ A =$  $\lceil 1/2 \rceil 1/3$  $0 \t -1/5$ ¸ .

A sequência parece estar convergindo para alguma matriz? Se estiver, para qual?

1.1.9. Calcule as potências das matrizes dadas a seguir e encontre experimentalmente (por tentativa!) o menor inteiro  $k > 1$  tal que (use o comando >> A=sym(A) depois de armazenar a matriz na variável A):

(a) 
$$
A^k = I_3
$$
, em que

$$
A = \left[ \begin{array}{rrr} 0 & 0 & 1 \\ 1 & 0 & 0 \\ 0 & 1 & 0 \end{array} \right];
$$

(b) 
$$
A^k = I_4
$$
, em que  
\n
$$
A = \begin{bmatrix} 0 & 1 & 0 & 0 \\ -1 & 0 & 0 & 0 \\ 0 & 0 & 0 & 1 \\ 0 & 0 & 1 & 0 \end{bmatrix};
$$
\n(c)  $A^k = \overline{0}$ , em que  
\n
$$
A = \begin{bmatrix} 0 & 1 & 0 & 0 \\ 0 & 0 & 1 & 0 \\ 0 & 0 & 0 & 1 \\ 0 & 0 & 0 & 0 \end{bmatrix}.
$$

1.1.10. Vamos fazer um experimento no  $MATLAB^@$  para tentar ter uma idéia do quão comum é encontrar matrizes cujo produto comuta. No prompt do  $MATLAB^{\circledR}$  digite a seguinte linha:

>>  $c=0$ ; for  $n=1:1000, A=randi(3)$ ;  $B=randi(3)$ ;  $if(A*B==B*A)$ ,  $c=c+1$ ; end, end, c

(não esqueça das vírgulas e pontos e vírgulas!). O que esta linha está mandando o  $MATLAB^{\circledR}$ fazer é o seguinte:

- Criar um contador c e atribuir a ele o valor zero.
- Atribuir às variáveis A e B, 1000 matrizes  $3 \times 3$  com entradas inteiras e aleatórias entre −5 e 5.
- $\bullet$  Se AB=BA, ou seja, A e B comutarem, então o contador c é acrescido de 1.
- $\bullet$  No final o valor existente na variável c é escrito.

Qual a conclusão que você tira do valor obtido na variável c?

1.1.11. Faça um experimento semelhante ao anterior, mas para o caso em que cada uma das matrizes é diagonal, isto é, os elementos que estão fora da diagonal são iguais a zero. Use a seta para cima  $\uparrow$  para obter novamente a linha digitada e edite a linha no prompt do  $MATLAB^@$  de forma a obter algo semelhante à linha:

```
>> c=0; for n=1:1000, A=diag(randi(1,3)); B=diag(randi(1,3)); if( ...
```
Qual a conclusão que você tira do valor obtido na variável c?

1.1.12. Faça um experimento semelhante ao anterior, mas para o caso em que uma das matrizes é diagonal. Use a seta para cima ↑ para obter novamente a linha digitada e edite a linha no prompt do  $MATLAB^{\circledR}$  de forma a obter a seguinte linha:

```
>> c=0; for n=1:1000, A=diag(randi(1,3)); B=randi(3); if(A*B==B*A), c=c+1; A, B, end, end, c
```
Aqui são impressas as matrizes A e B quando elas comutarem. Qual a conclusão que você tira deste experimento? Qual a probabilidade de um tal par de matrizes comutarem?

1.1.13. Use o  $MATLAB^@$  para resolver os Exercícios Numéricos.

### Exercícios Teóricos

<span id="page-33-0"></span>**1.1.14.** Sejam 
$$
E_1 = \begin{bmatrix} 1 \\ 0 \\ 0 \\ \vdots \\ 0 \end{bmatrix}
$$
,  $E_2 = \begin{bmatrix} 0 \\ 1 \\ 0 \\ \vdots \\ 0 \end{bmatrix}$ , ...,  $E_n = \begin{bmatrix} 0 \\ 0 \\ \vdots \\ 0 \\ 1 \end{bmatrix}$  matrices  $n \times 1$ .

Um Curso de Geometria Analítica e Álgebra Linear Novembro 2002

#### 1.1 Matrizes 23

(a) Mostre que se

$$
A = \begin{bmatrix} a_{11} & a_{12} & \dots & a_{1n} \\ a_{21} & a_{22} & \dots & a_{2n} \\ \vdots & \vdots & \ddots & \vdots \\ a_{m1} & a_{m2} & \dots & a_{mn} \end{bmatrix}
$$

é uma matriz  $m \times n$ , então  $AE_j$  é igual à coluna j da matriz A.

(b) Mostre que se

$$
B = \begin{bmatrix} b_{11} & b_{12} & \dots & b_{1m} \\ b_{21} & b_{22} & \dots & b_{2m} \\ \vdots & & \vdots & \vdots \\ b_{n1} & b_{n2} & \dots & b_{nm} \end{bmatrix},
$$

é uma matriz  $n \times m$  então  $E_i^t B$  é igual à linha  $i$  da matriz  $B.$ 

<span id="page-34-0"></span>1.1.15. Seja

$$
D = \left[ \begin{array}{cccc} \lambda_1 & 0 & \dots & 0 \\ 0 & \lambda_2 & \dots & 0 \\ \vdots & & \ddots & \vdots \\ 0 & \dots & 0 & \lambda_n \end{array} \right]
$$

uma matriz diagonal  $n \times n$ , isto é, os elementos que estão fora da diagonal são iguais a

zero. Seja

$$
A = \begin{bmatrix} a_{11} & a_{12} & \dots & a_{1n} \\ a_{21} & a_{22} & \dots & a_{2n} \\ \vdots & \vdots & \ddots & \vdots \\ a_{n1} & a_{n2} & \dots & a_{nn} \end{bmatrix}
$$

.

(a) Mostre que o produto  $AD$  é obtido da matriz  $A$  multiplicando-se cada coluna  $j$  por  $\lambda_j,$  $\left\lceil a_{1j} \right\rceil$ 

ou seja, se 
$$
A = [A_1 A_2 ... A_n]
$$
, em que  $A_j = \begin{bmatrix} -1 \\ \vdots \\ a_{nj} \end{bmatrix}$  é a coluna  $j$  de  $A$ , então  
\n
$$
AD = [\lambda_1 A_1 \lambda_2 A_2 ... \lambda_n A_n].
$$

(b) Mostre que o produto *DA* é obtido da matrix *A* multiplicando-se cada linha *i* por 
$$
\lambda_i
$$
, ou  
seja, se  $A = \begin{bmatrix} A_1 \\ A_2 \\ \vdots \\ A_n \end{bmatrix}$ , em que  $A_i = [a_{i1} \dots a_{in}]$  é a linha *i* de *A*, então  

$$
DA = \begin{bmatrix} \lambda_1 A_1 \\ \lambda_2 A_2 \\ \vdots \\ \lambda_n A_n \end{bmatrix}.
$$

<span id="page-35-0"></span>**1.1.16.** Sejam  $A \in B$  matrizes  $m \times p \in p \times n$ , respectivamente.

Um Curso de Geometria Analítica e Álgebra Linear Novembro 2002
#### 1.1 Matrizes 25

(a) Mostre que a *j*-ésima coluna do produto  $AB$  é igual ao produto  $AB_j$ , em que  $B_j = \begin{bmatrix} b_{1j} \end{bmatrix}$  $\overline{\phantom{a}}$  $b_{1j}$ . . .  $b_{pj}$ ן  $\left[$  é a  $j$ -ésima coluna de  $B$ , ou seja, se  $B = [\ B_1 \ \dots \ B_n]$ , então

$$
AB = A[B_1 ... B_n] = [AB_1 ... AB_n];
$$

(b) Mostre que a *i*-ésima linha do produto  $AB$  é igual ao produto  $A_iB$ , em que  $A_i =$  $[ \ a_{i1} \ \ldots \ a_{ip} \ ]$  é a  $i$ -ésima linha de  $A$ , ou seja, se  $A =$  $\sqrt{ }$   $A_1$  $A_2$ . . .  $A_m$ 1 , ent˜ao  $AB =$  $\lceil$   $A_1$  $A_2$ . . .  $A_m$ 1  $B =$  $\sqrt{ }$   $A_1B$  $A_2B$ . . .  $A_m B$ 1 . **1.1.17.** Seja  $A$  uma matriz  $m \times n$  e  $X =$  $\sqrt{ }$  $\vert$  $\overline{x}_1$ . . .  $\bar{x}_n$ 1 uma matriz  $n \times 1$ . Prove que

 $AX = \sum_{n=1}^{n}$  $j=1$  $x_j A_j$ , em que  $A_j$  é a  $j$ -ésima coluna de  $A$ . (Sugestão: Desenvolva o lado direito e chegue ao lado esquerdo.)

- **1.1.18.** (a) Mostre que se A é uma matriz  $m \times n$  tal que  $AX = \overline{0}$ , para toda matriz X,  $n \times 1$ , então  $A = \overline{0}$ . (Sugestão: use o Exercício [14](#page-33-0) na página [22.](#page-33-0))
	- (b) Sejam  $B \in C$  matrizes  $m \times n$ , tais  $BX = CX$ , para todo X,  $n \times 1$ . Mostre que  $B = C$ . (Sugestão: use o item anterior.)
- **1.1.19.** Mostre que a matriz identidade  $I_n$  é a única matriz tal que  $A I_n = I_nA = A$  para qualquer matriz A,  $n \times n$ . (Sugestão: Seja  $J_n$  uma matriz tal que  $A J_n = J_n A = A$ . Mostre que  $J_n = I_n$ .
- **1.1.20.** Se  $AB = BA$  e p é um inteiro positivo, mostre que  $(AB)^p = A^p B^p$ .
- **1.1.21.** Sejam  $A, B \in C$  matrizes  $n \times n$ .

(a)  $(A + B)^2 = A^2 + 2AB + B^2$ ? E se  $AB = BA$ ? Justifique.

(b)  $(AB)C = C(AB)$ ? E se  $AC = CA$  e  $BC = CB$ ? Justifique.

(Sugestão: Veja o Exemplo [1.8](#page-25-0) na página [15.](#page-25-0))

- **1.1.22.** (a) Se A e B são duas matrizes tais que  $AB = \overline{0}$ , então  $A = \overline{0}$  ou  $B = \overline{0}$ ? Justifique. (b) Se  $AB = \overline{0}$ , então  $BA = \overline{0}$ ? Justifique.
	- (c) Se A é uma matriz tal que  $A^2 = \overline{0}$ , então  $A = \overline{0}$ ? Justifique.

**1.1.23.** Dizemos que uma matriz A,  $n \times n$ , é simétrica se  $A^t = A$  e é anti-simétrica se  $A^t = -A$ .

 $(\mathsf{a})$  Mostre que se  $A$  é simétrica, então  $a_{ij}$   $=$   $a_{ji}$ , para  $i,j$   $=$   $1,\ldots n$  e que se  $A$  é antisimétrica, então  $a_{ij} = -a_{ji}$ , para  $i,j = 1, \ldots n$ . Portanto, os elementos da diagonal principal de uma matriz anti-simétrica são iguais a zero.

- (b) Mostre que se A e B são simétricas, então  $A+B$  e  $\alpha A$  são simétricas, para todo escalar α.
- (c) Mostre que se A e B são simétricas, então AB é simétrica se, e somente se,  $AB = BA$ .
- (d) Mostre que se A e B são anti-simétricas, então  $A + B$  e  $\alpha A$  são anti-simétricas, para todo escalar  $\alpha$ .
- (e) Mostre que para toda matriz A,  $n \times n$ ,  $A + A^t$  é simétrica e  $A A^t$  é anti-simétrica.
- (f) Mostre que toda matriz quadrada A pode ser escrita como a soma de uma matriz simétrica e uma anti-simétrica. (Sugestão: Observe o resultado da soma de  $A + A^t$  com  $A - A^t$ .)

**1.1.24.** Para matrizes quadradas  $A = (a_{ij})_{n \times n}$  definimos o traço de A como sendo a soma dos elementos da diagonal (principal) de  $A$ , ou seja,  $\mathrm{tr}(A)=\sum^n a_{ii}.$  $i=1$ 

- (a) Mostre que  $\text{tr}(A + B) = \text{tr}(A) + \text{tr}(B)$ .
- (b) Mostre que  $\text{tr}(\alpha A) = \alpha \text{tr}(A)$ .
- (c) Mostre que  $tr(A^t) = tr(A)$ .
- (d) Mostre que  $\text{tr}(AB) = \text{tr}(BA)$ . (Sugestão: Prove inicialmente para matrizes  $2 \times 2$ .)
- **1.1.25.** Seja A uma matriz  $n \times n$ . Mostre que se  $AA^t = \overline{0}$ , então  $A = \overline{0}$ . (Sugestão: use o traço.) E se a matriz A for  $m \times n$ , com  $m \neq n$ ?
- 1.1.26. Já vimos que o produto de matrizes não é comutativo. Entretanto, certos conjuntos de matrizes são comutativos. Mostre que:
- (a) Se  $D_1$  e  $D_2$  são matrizes diagonais  $n \times n$ , então  $D_1D_2 = D_2D_1$ .
- (b) Se A é uma matriz  $n \times n$  e

$$
B = a_0 I_n + a_1 A + a_2 A^2 + \ldots + a_k A^k,
$$

em que  $a_0, \ldots, a_k$  são escalares, então  $AB = BA$ .

#### 1.1 Matrizes 29

# Apêndice I: Notação de Somatório

São válidas algumas propriedades para a notação de somatório:

(a) O índice do somatório é uma variável muda que pode ser substituída por qualquer letra:

$$
\sum_{i=1}^{n} f_i = \sum_{j=1}^{n} f_j.
$$

 $(b)$  O somatório de uma soma pode ser escrito como uma soma de dois somatórios:

$$
\sum_{i=1}^{n} (f_i + g_i) = \sum_{i=1}^{n} f_i + \sum_{i=1}^{n} g_i.
$$

Pois,  
\n
$$
\sum_{i=1}^{n} (f_i + g_i) = (f_1 + g_1) + \ldots + (f_n + g_n) = (f_1 + \ldots + f_n) + (g_1 + \ldots + g_n) = \sum_{i=1}^{n} f_i + \sum_{i=1}^{n} g_i.
$$
\nAqui foram aplicadas as propriedades associativa e comutativa da soma de números.

(c) Se no termo geral do somatório aparece um produto, em que um fator não depende do índice do somatório, então este fator pode "sair" do somatório:

$$
\sum_{i=1}^{n} f_i g_k = g_k \sum_{i=1}^{n} f_i.
$$

Pois,  
\n
$$
\sum_{i=1}^{n} f_i g_k = f_1 g_k + \ldots + f_n g_k = g_k (f_1 + \ldots + f_n) = g_k \sum_{i=1}^{n} f_i
$$
 Aqui foram aplicadas as  
\npropriedades distributiva e comutativa do produto em relação a soma de números.

 $(d)$  Num somatório duplo, a ordem dos somatórios pode ser trocada:

$$
\sum_{i=1}^{n} \sum_{j=1}^{m} f_{ij} = \sum_{j=1}^{m} \sum_{i=1}^{n} f_{ij}.
$$

Pois,  
\n
$$
\sum_{i=1}^{n} \sum_{j=1}^{m} f_{ij} = \sum_{i=1}^{n} (f_{i1} + \dots + f_{im}) = (f_{11} + \dots + f_{1m}) + \dots + (f_{n1} + \dots + f_{nm}) = (f_{11} + \dots + f_{1m}) + \dots + (f_{1m} + \dots + f_{nm}) = \sum_{j=1}^{m} (f_{1j} + \dots + f_{nj}) = \sum_{j=1}^{m} \sum_{i=1}^{n} f_{ij}
$$
 Aqui foram aplicadas as

propriedades comutativa e associativa da soma de números.

# 1.2 Sistemas de Equações Lineares

Muitos problemas em várias áreas da Ciência recaem na solução de sistemas lineares. Vamos ver como a álgebra matricial pode simplificar o estudo dos sistemas lineares.

Uma equação linear em n variáveis  $x_1, x_2, \ldots, x_n$  é uma equação da forma

$$
a_1x_1 + a_2x_2 + \ldots + a_nx_n = b\,,
$$

em que  $a_1, a_2, \ldots, a_n$  e b são constantes reais;

Um sistema de equações lineares ou simplesmente sistema linear é um conjunto de equações lineares, ou seja, é um conjunto de equações da forma

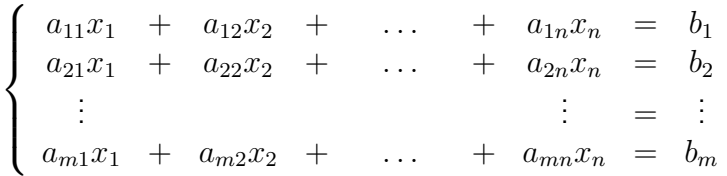

em que  $a_{ij}$  e  $b_k$  são constantes reais, para  $i, k = 1, \ldots, m$  e  $j = 1, \ldots, n$ .

Usando o produto de matrizes que definimos na seção anterior, o sistema linear acima pode ser escrito como uma equação matricial

$$
AX = B,
$$

em que

$$
A = \begin{bmatrix} a_{11} & a_{12} & \cdots & a_{1n} \\ a_{21} & a_{22} & \cdots & a_{2n} \\ \vdots & & \cdots & \vdots \\ a_{m1} & a_{m2} & \cdots & a_{mn} \end{bmatrix}, \quad X = \begin{bmatrix} x_1 \\ x_2 \\ \vdots \\ x_n \end{bmatrix} \quad \text{e} \quad B = \begin{bmatrix} b_1 \\ b_2 \\ \vdots \\ b_m \end{bmatrix}.
$$
  
Uma **solução** de um sistema linear é uma matrix  $S = \begin{bmatrix} s_1 \\ s_2 \\ \vdots \\ s_n \end{bmatrix}$  tal que as equações do sistema

são satisfeitas quando substituímos  $x_1 = s_1, x_2 = s_2, \ldots, x_n = s_n$ . O conjunto de todas as soluções do sistema é chamado conjunto solução ou solução geral do sistema. A matriz  $A$  é chamada matriz do sistema linear.

Exemplo 1.9. O sistema linear de duas equações e duas incógnitas

$$
\left\{\begin{array}{rcl} x & + & 2y & = & 1 \\ 2x & + & y & = & 0 \end{array}\right.
$$

pode ser escrito como

$$
\left[\begin{array}{cc} 1 & 2 \\ 2 & 1 \end{array}\right] \left[\begin{array}{c} x \\ y \end{array}\right] = \left[\begin{array}{c} 1 \\ 0 \end{array}\right].
$$

A solução (geral) do sistema acima é  $x = -1/3$  e  $y = 2/3$  (verifique!) ou

$$
X = \left[ \begin{array}{c} -1/3 \\ 2/3 \end{array} \right]
$$

.

Uma forma de resolver um sistema linear é substituir o sistema inicial por outro que tenha o mesmo conjunto solução do primeiro, mas que seja mais fácil de resolver. O outro sistema é obtido depois de aplicar sucessivamente uma série de operações, que não alteram a solução do sistema, sobre as equações. As operações que são usadas são:

- Trocar a posição de duas equações do sistema;
- Multiplicar uma equação por um escalar diferente de zero;
- Somar a uma equação outra equação multiplicada por um escalar.

Estas operações são chamadas de **operações elementares**. Quando aplicamos operações elementares sobre as equações de um sistema linear somente os coeficientes do sistema são alterados, assim podemos aplicar as operações sobre a matriz de coeficientes do sistema, que chamamos de matriz aumentada, ou seja, a matriz

$$
[A | B] = \begin{bmatrix} a_{11} & a_{12} & \dots & a_{1n} & b_1 \\ a_{21} & a_{22} & \dots & a_{2n} & b_2 \\ \vdots & & \ddots & \vdots & \vdots \\ a_{m1} & a_{m2} & \dots & a_{mn} & b_m \end{bmatrix}
$$

Definição 1.5. Uma operação elementar sobre as linhas de uma matriz é uma das seguintes operações:

 $(a)$  Trocar a posição de duas linhas da matriz;

.

- (b) Multiplicar uma linha da matriz por um escalar diferente de zero;
- $(c)$  Somar a uma linha da matriz um múltiplo escalar de outra linha.

O próximo teorema garante que ao aplicarmos operações elementares às equações de um sistema o conjunto solução não é alterado.

<span id="page-45-0"></span>**Teorema 1.2.** Se dois sistemas lineares  $AX = B e C X = D$ , são tais que a matriz aumentada  $[C | D]$  é obtida de  $[A | B]$  aplicando-se uma operação elementar, então os dois sistemas possuem as mesmas soluções.

Demonstração. A demonstração deste teorema segue de duas observações:

- (a) Se X é solução de um sistema, então X também é solução do sistema obtido aplicando-se uma operação elementar sobre suas equações (verifique!).
- (b) Se o sistema  $CX = D$ , é obtido de  $AX = B$  aplicando-se uma operação elementar às suas equações (ou equivalentemente às linhas da sua matriz aumentada), então o sistema  $AX = B$ também pode ser obtido de  $CX = D$  aplicando-se uma operação elementar às suas equações, pois cada operação elementar possui uma operação elementar inversa do mesmo tipo, que desfaz o que a anterior fez (verifique!).

Pela observação (b),  $AX = B$  e  $CX = D$  podem ser obtidos um do outro aplicando-se uma operação elementar sobre as suas equações. E pela observação (a), os dois possuem as mesmas soluções.  $\Box$ 

Dois sistemas que possuem o mesmo conjunto solução são chamados **sistemas equivalentes**. Portanto, segue do Teorema [1.2](#page-45-0) que aplicando-se operações elementares às equações de um sistema linear obtemos sistemas equivalentes.

# 1.2.1 Método de Gauss-Jordan

O método que vamos usar para resolver sistemas lineares consiste na aplicação de operações elementares às linhas da matriz aumentada do sistema até que obtenhamos uma matriz numa forma em que o sistema associado a esta matriz seja de fácil resolução.

Vamos procurar obter uma matriz numa forma em que todas as linhas n˜ao nulas possuam como primeiro elemento não nulo o número 1 (chamado de pivô). Além disso, se uma coluna contém um pivô, então todos os seus outros elementos terão que ser iguais a zero. Vamos ver no exemplo seguinte como conseguimos isso.

<span id="page-46-0"></span>**Exemplo 1.10.** Considere o seguinte sistema

$$
\begin{cases}\n5x + 5y &= 15 \\
2x + 4y + z &= 10 \\
3x + 4y &= 11\n\end{cases}
$$

A sua matriz aumentada é

$$
\left[\begin{array}{cc} \boxed{5} & 5 & 0 & 15 \\ 2 & 4 & 1 & 10 \\ 3 & 4 & 0 & 11 \end{array}\right]
$$

## 1<sup>ª</sup> eliminação:

Vamos procurar para pivô da 1ª linha um elemento não nulo da primeira coluna não nula (se for o caso, podemos usar a troca de linhas para "trazê-lo" para a primeira linha). Precisamos "fazê-lo" igual a um, para isto, multiplicamos a  $1^{\circ}$  linha por  $1/5$ .

$$
\boxed{1/5 \times 1^{\circ} \text{ linha} \longrightarrow 2^{\circ} \text{ linha}} \qquad \qquad \boxed{\begin{array}{ccc} \textcircled{1} & 1 & 0 & 3 \\ 2 & 4 & 1 & 10 \\ 3 & 4 & 0 & 11 \end{array}}
$$

Agora, precisamos "zerar" os outros elementos da 1ª coluna, que é a coluna do pivô, para isto, adicionamos à 2ª linha,  $-2$  vezes a 1ª linha e adicionamos à 3ª linha,  $-3$  vezes a 1ª linha.

 $-2\times1^{\circ}$  linha  $+ 2^{\circ}$  linha  $\longrightarrow 1^{\circ}$  linha  $-3\times1^{\circ}$  linha  $+3^{\circ}$  linha  $\longrightarrow 3^{\circ}$  linha  $\sqrt{ }$  $\overline{\phantom{a}}$  $\overline{\phantom{a}}$ 

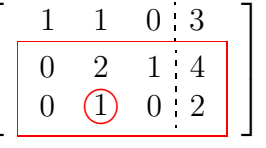

## 2ª eliminação:

Olhamos para a sub-matriz obtida eliminando-se a 1<sup>ª</sup> linha. Escolhemos para pivô um elemento diferente de zero na 1ª coluna não nula desta sub-matriz. Como temos que "fazer" o pivô igual a um, vamos escolher o elemento de posição 3,2. Precisamos "colocá-lo" na 2ª linha, para isto, trocamos a 3ª linha com a 2ª.

$$
\begin{bmatrix} 2^{\mathsf{a}} \ \mathsf{linka} \longleftrightarrow 3^{\mathsf{a}} \ \mathsf{linka} \\ 0 & 0 & 2 \\ 0 & 2 & 1 & 4 \end{bmatrix}
$$

Agora, precisamos "zerar" os outros elementos da 2ª coluna, que é a coluna do pivô, para isto, somamos à 3ª linha,  $-2$  vezes a 2ª e somamos à 1ª linha,  $-1$  vezes a 2ª.  $\sqrt{ }$ 1

 $\overline{\phantom{a}}$ 

1 0 0 1 0 1 0 2 0 0 1 0

 $\overline{a}$ 

 $-2\times 2^a$  linha  $+3^a$  linha  $\longrightarrow 3^a$  linha  $-1\times 2^{\mathsf{a}}$  linha  $+1^{\mathsf{a}}$  linha  $\longrightarrow 1^{\mathsf{a}}$  linha

Portanto o sistema dado é equivalente ao sistema

$$
\begin{cases}\nx & = 1 \\
y & = 2 \\
z & = 0\n\end{cases}
$$

que possui solução geral dada por

$$
X = \begin{bmatrix} x \\ y \\ z \end{bmatrix} = \begin{bmatrix} 1 \\ 2 \\ 0 \end{bmatrix}.
$$

A última matriz que obtivemos está na forma que chamamos de **escalonada reduzida**.

<span id="page-48-0"></span>**Definição 1.6.** Uma matriz  $A = (a_{ij})_{m \times n}$  está na forma **escalonada reduzida** quando satisfaz as seguintes condições:

- (a) Todas as linhas nulas (formadas inteiramente por zeros) ocorrem abaixo das linhas não nulas;
- (b) O primeiro elemento não nulo de cada linha não nula, chamado pivô, é igual a 1;
- (c) O pivô da linha  $i + 1$  ocorre à direita do pivô da linha i, para  $i = 1, \ldots, m 1$ .
- $(d)$  Se uma coluna contém um pivô, então todos os seus outros elementos são iguais a zero.

Se uma matriz satisfaz as propriedades (a) e (c), mas não necessariamente (b) e (d), dizemos que ela está na forma escalonada.

#### Exemplo 1.11. As matrizes

$$
\left[\begin{array}{cccc|c}1 & 3 & 0 & 0 & 5\\0 & 0 & 1 & 0 & -2\\0 & 0 & 0 & 1 & 2\end{array}\right], \left[\begin{array}{cccc|c}0 & 1 & 0 & 0 & -3\\0 & 0 & 1 & 0 & -1\\0 & 0 & 0 & 1 & 5\end{array}\right] \in \left[\begin{array}{cccc|c}1 & 0 & 0\\0 & 1 & 0\\0 & 0 & 1\end{array}\right]
$$

são escalonadas reduzidas, enquanto

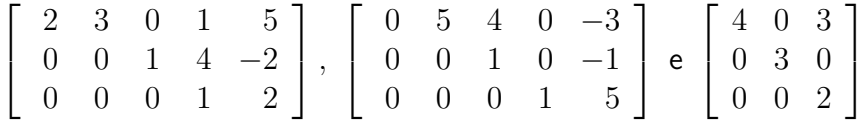

são escalonadas, mas não são escalonadas reduzidas.

Este método de resolução de sistemas, que consiste em aplicar operações elementares às linhas da matriz aumentada até que ela esteja na forma escalonada reduzida, é conhecido como método de Gauss-Jordan.

<span id="page-50-0"></span>Exemplo 1.12. Considere o seguinte sistema

$$
\begin{cases}\n x + 3y + 13z = 9 \\
 y + 5z = 2 \\
 -2y - 10z = -8\n\end{cases}
$$

A sua matriz aumentada é

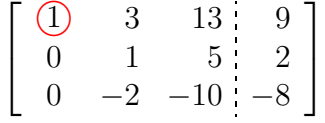

## 1<sup>ª</sup> eliminação:

Como o pivô da 1ª linha é igual a 1 e os outros elementos da 1ª coluna são iguais a zero, não há nada o que fazer na 1ª eliminação.

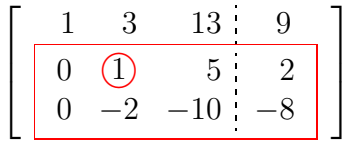

## 2ª eliminação:

Olhamos para submatriz obtida eliminando-se a 1ª linha. Escolhemos para pivô um elemento não nulo da 1ª coluna não nula da submatriz. Escolhemos o elemento de posição 2,2. Como ele é igual a 1, precisamos, agora, "zerar" os outros elementos da coluna do pivô. Para isto somamos à 1ª linha,  $-3$  vezes a  $2^a$  e somamos à  $3^a$  linha,  $2$  vezes a  $2^a$ .

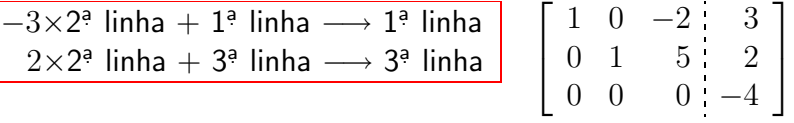

Portanto o sistema dado é equivalente ao sistema

$$
\begin{cases}\n x & -2z = 3 \\
 y & +5z = 2 \\
 0 & = -4\n\end{cases}
$$

que não possui solução.

Em geral, um sistema linear não tem solução se, e somente se, a última linha não nula da forma escalonada reduzida da sua matriz aumentada for da forma  $[\,0\,\ldots\,0\,|\,b_m']$ , com  $b_m'\neq 0.$ 

<span id="page-52-0"></span>Exemplo 1.13. Considere o seguinte sistema

$$
\begin{cases}\n3z - 9w = 6 \\
5x + 15y - 10z + 40w = -45 \\
x + 3y - z + 5w = -7\n\end{cases}
$$

A sua matriz aumentada é

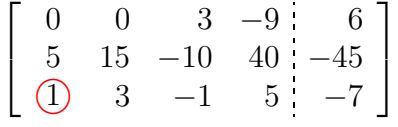

## 1<sup>ª</sup> eliminação:

Como temos que "fazer" o pivô igual a um, escolhemos para pivô o elemento de posição 3,1. Precisamos "colocá-lo" na primeira linha, para isto, trocamos a 3ª linha com a 1ª.

$$
\begin{bmatrix} 1^{\frac{3}{2}} \text{ linha} \longleftrightarrow 4^{\frac{3}{2}} \text{ linha} \\ 5 & 15 & -10 & 40 & -45 \\ 0 & 0 & 3 & -9 & 6 \end{bmatrix}
$$

Agora, precisamos "zerar" os outros elementos da 1ª coluna, que é a coluna do pivô, para isto, adicionamos à 2ª linha,  $-5$  vezes a  $1$ ª.

 $-5\times1^{\mathsf{a}}$  linha  $+2^{\mathsf{a}}$  linha  $\longrightarrow 2^{\mathsf{a}}$  linha

$$
\left[\begin{array}{ccccc} 1 & 3 & -1 & 5 & -7 \\ 0 & 0 & -5 & 15 & -10 \\ 0 & 0 & 3 & -9 & 6 \end{array}\right]
$$

## 2ª eliminação:

Olhamos para a sub-matriz obtida eliminando-se a 1ª linha. Escolhemos para pivô um elemento diferente de zero na 1ª coluna não nula desta sub-matriz. Escolhemos o elemento de posição 2,3. Como temos que fazer o pivô igual a 1, multiplicamos a  $2^{\circ}$  linha por  $-1/5$ .

$$
\begin{bmatrix} -(1/5) \times 2^{\mathsf{a}} & \text{linka} \longrightarrow 2^{\mathsf{a}} & \text{linka} \\ 0 & 0 & 1 \\ 0 & 0 & 3 \end{bmatrix} \begin{bmatrix} 1 & 3 & -1 & 5 & -7 \\ 0 & 0 & 1 & -3 & 2 \\ 0 & 0 & 3 & -9 & 6 \end{bmatrix}
$$

Agora, precisamos "zerar" os outros elementos da 2ª coluna, que é a coluna do pivô, para isto, adicionamos à 1ª linha a 2ª e à 4ª linha,  $-3$  vezes a 2ª.

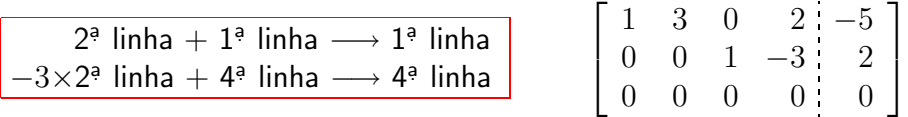

Esta matriz é escalonada reduzida. Portanto o sistema dado é equivalente ao sistema seguinte

$$
\begin{cases}\nx + 3y + 2w = -5 \\
z - 3w = 2.\n\end{cases}
$$

A matriz deste sistema possui duas colunas sem pivôs. As variáveis que não estão associadas a pivôs podem ser consideradas **variáveis livres**, isto é, podem assumir valores arbitrários. Neste exemplo as variáveis  $y \in w$  não estão associadas a pivôs e podem ser consideradas variáveis livres. Sejam  $w = \alpha$  e  $y = \beta$ . As variáveis associadas aos pivôs terão os seus valores dependentes das variáveis livres,  $z = 2 + 3\alpha$ ,  $x = -5 - 2\alpha - 3\beta$ . Assim, a solução geral do sistema é

$$
X = \begin{bmatrix} x \\ y \\ z \\ w \end{bmatrix} = \begin{bmatrix} -5 - 2\alpha - 3\beta \\ \beta \\ 2 + 3\alpha \\ \alpha \end{bmatrix}
$$

para todos os valores de  $\alpha$  e  $\beta$  reais.

Em geral, se o sistema linear tiver solução e a forma escalonada reduzida da matriz aumentada possuir colunas sem pivôs, as variáveis que **não** estão associadas a pivôs podem ser consideradas variáveis livres, isto é, podem assumir valores arbitrários. As variáveis associadas aos pivôs terão os seus valores dependentes das variáveis livres.

Lembramos que o sistema linear não tem solução se a última linha não nula da forma escalonada reduzida da matriz aumentada do sistema for da forma  $[\,0\,\dots\,0\,|\,b_m'\,]$ , com  $b_m'\neq 0$ , como no  $\mathsf{Exemplo}$  $1.12$  na página  $39.$ 

Observação. Para se encontrar a solução de um sistema linear não é necessário transformar a matriz aumentada do sistema na sua forma escalonada reduzida, mas se a matriz está nesta forma, o sistema associado é o mais simples possível. Um outro método de resolver sistemas lineares consiste em, através da aplicação de operações elementares à matriz aumentada do sistema, se chegar a uma matriz que é somente **escalonada** (isto é, uma matriz que satisfaz as condições (a) e  $(c)$ , mas não necessariamente  $(b)$  e  $(d)$  da Definição [1.6\)](#page-48-0). Este método é conhecido como método de Gauss.

<span id="page-55-0"></span>Vamos ver no próximo exemplo como, resolvendo sistemas lineares, podemos determinar a produção em uma indústria.

**Exemplo 1.14.** Uma indústria produz três produtos,  $X$ ,  $Y$  e Z, utilizando dois tipos de insumo, A e B. Para a manufatura de cada kg de  $X$  são utilizados 1 grama do insumo A e 2 gramas do insumo B; para cada kg de Y, 1 grama de insumo A e 1 grama de insumo B e, para cada kg de Z, 1 grama de A e 4 gramas de B. O preço de venda do kg de cada um dos produtos X, Y e Z é R\$ 2,00, R\$ 3,00 e R\$ 5,00, respectivamente. Com a venda de toda a produção de X, Y e Z manufaturada com 1 kg de A e 2 kg de B, essa indústria arrecadou R\$ 2500,00. Vamos determinar quantos kg de cada um dos produtos X, Y e Z foram vendidos. Como vimos no Exemplo [1.6](#page-19-0) na página [8,](#page-19-0) usando matrizes o esquema de produção pode ser descrito da seguinte forma:

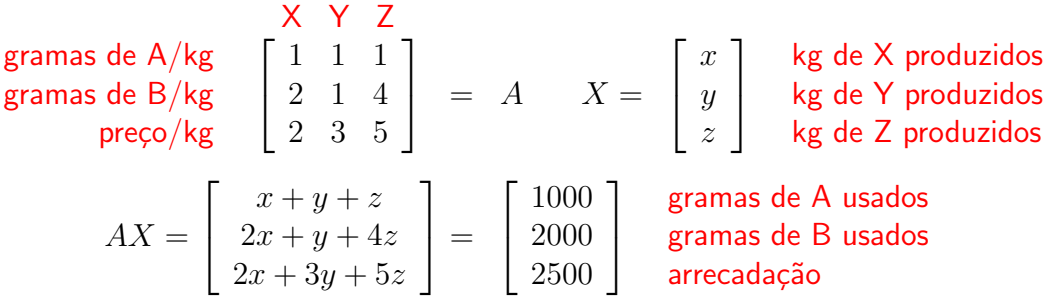

Assim precisamos resolver o sistema linear

$$
\begin{cases}\n x + y + z &= 1000 \\
 2x + y + 4z &= 2000 \\
 2x + 3y + 5z &= 2500\n\end{cases}
$$

cuja matriz aumentada é

$$
\left[\begin{array}{rrr} 1 & 1 & 1 & 1000 \\ 2 & 1 & 4 & 2000 \\ 2 & 3 & 5 & 2500 \end{array}\right]
$$

1<sup>ª</sup> eliminação:

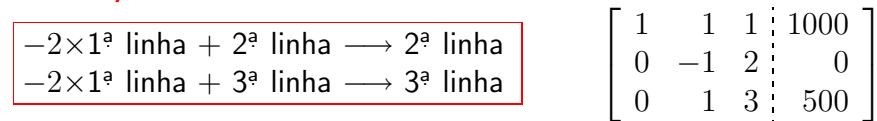

2ª eliminação:

$$
\boxed{-1\times 2^{\mathsf{a}}\ \mathsf{linha}\longrightarrow 2^{\mathsf{a}}\ \mathsf{linha}}
$$

 $-1\times 2^a$  linha  $+1^a$  linha  $\longrightarrow 1^a$  linha  $-1\times 2^a$  linha  $+3^a$  linha  $\longrightarrow 3^a$  linha

$$
\begin{bmatrix} 1 & 1 & 1 & 1000 \\ 0 & -1 & 2 & 0 \\ 0 & 1 & 3 & 500 \end{bmatrix}
$$

$$
\begin{bmatrix} 0 & 1 & -2 & 0 \ 0 & 1 & 3 & 500 \end{bmatrix}
$$
  

$$
\begin{bmatrix} 1 & 0 & 3 & 1000 \ 0 & 1 & -2 & 0 \ 0 & 0 & 5 & 500 \end{bmatrix}
$$

## 3ª eliminação:

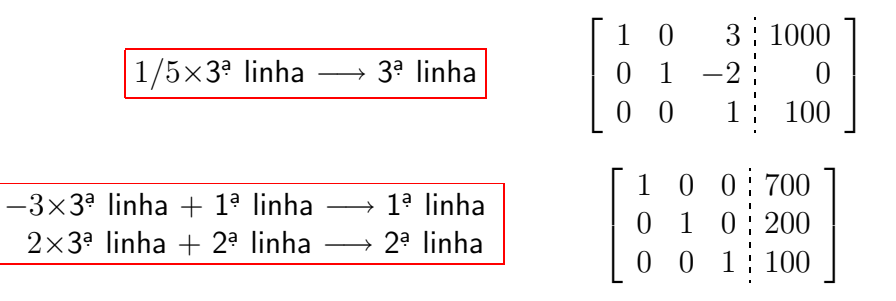

Portanto, foram vendidos 700 kg do produto X, 200 kg do produto Y e 100 kg do produto Z.

O próximo resultado mostra que um sistema linear que tenha mais de uma solução não pode ter um número finito de soluções.

**Proposição 1.3.** Sejam A uma matriz  $m \times n$  e B uma matriz  $m \times 1$ . Se o sistema linear  $AX = B$ possui duas soluções distintas  $X_0 \neq X_1$ , então ele tem infinitas soluções.

#### Demonstração. Seja

$$
X_\lambda=(1-\lambda)X_0+\lambda X_1,\quad\text{para }\lambda\in\mathbb{R}.
$$

Vamos mostrar que  $X_{\lambda}$  é solução do sistema  $AX = B$ , para qualquer  $\lambda \in \mathbb{R}$ . Para isto vamos mostrar que  $AX_{\lambda} = B$ .

Aplicando as propriedades (i), (j) das operações matriciais (Teorema [1.1](#page-21-0) na página [10\)](#page-21-0) obtemos

$$
A X_{\lambda} = A[(1 - \lambda)X_0 + \lambda X_1] = A(1 - \lambda)X_0 + A\lambda X_1 = (1 - \lambda)A X_0 + \lambda A X_1
$$

Como  $X_0$  e  $X_1$  são soluções de  $AX = B$ , então  $AX_0 = B$  e  $AX_1 = B$ , portanto

$$
AX_{\lambda} = (1 - \lambda)B + \lambda B = [(1 - \lambda) + \lambda]B = B,
$$

pela propriedade (f) do Teorema [1.1.](#page-21-0)

Assim o sistema  $AX = B$  tem infinitas soluções, pois para todo valor de  $\lambda \in \mathbb{R}$ ,  $X_{\lambda}$  é solução e  $X_{\lambda}-X_{\lambda'}=(\lambda-\lambda')(X_1-X_0)$ , ou seja,  $X_{\lambda}\neq X_{\lambda'}$ , para  $\lambda\neq\lambda'$ . Observe que para  $\lambda=0$ ,  $X_\lambda=X_0$ , para  $\lambda=1$ ,  $X_\lambda=X_1$ , para  $\lambda=1/2$ ,  $X_\lambda=\frac{1}{2}X_0+\frac{1}{2}X_1$ , para  $\lambda=3$ ,  $X_\lambda=-2X_0+3X_1$ e para  $\lambda = -2$ ,  $X_{\lambda} = 3X_0 - 2X_1$ .

Para resolver sistemas lineares vimos aplicando operações elementares à matriz aumentada do sistema linear. Isto pode ser feito com quaisquer matrizes.

## 1.2.2 Matrizes Equivalentes por Linhas

**Definição 1.7.** Uma matriz  $A = (a_{ij})_{m \times n}$  é **equivalente por linhas** a uma matriz  $B = (b_{ij})_{m \times n}$ , se  $B$  pode ser obtida de  $A$  aplicando-se uma sequência de operações elementares sobre as suas linhas.

Exemplo 1.15. Observando os Exemplos [1.10,](#page-46-0) [1.13](#page-52-0) e [1.12,](#page-50-0) vemos que as matrizes

$$
\begin{bmatrix} 5 & 5 & 0 & 15 \ 2 & 4 & 1 & 10 \ 3 & 4 & 0 & 11 \end{bmatrix}, \quad \begin{bmatrix} 0 & 0 & 3 & -9 & 6 \ 5 & 15 & -10 & 40 & -45 \ 4 & 12 & -2 & 14 & -24 \ 1 & 3 & -1 & 5 & -7 \end{bmatrix}, \quad \begin{bmatrix} 1 & 3 & 13 & 9 \ 0 & 1 & 5 & 2 \ 0 & -2 & -10 & -8 \end{bmatrix}
$$

são equivalentes por linhas às matrizes

$$
\left[\begin{array}{cccc|c} 1 & 0 & 0 & 1 \\ 0 & 1 & 0 & 2 \\ 0 & 0 & 1 & 0 \end{array}\right], \quad \left[\begin{array}{cccc|c} 1 & 3 & 0 & 2 & -5 \\ 0 & 0 & 1 & -3 & 2 \\ 0 & 0 & 0 & 0 & 0 \\ 0 & 0 & 0 & 0 & 0 \end{array}\right], \quad \left[\begin{array}{cccc|c} 1 & 0 & -2 & 3 \\ 0 & 1 & 5 & 2 \\ 0 & 0 & 0 & -4 \end{array}\right],
$$

respectivamente. Matrizes estas que são escalonadas reduzidas.

Cuidado: elas são equivalentes por linhas, não são iguais!

A relação "ser equivalente por linha" satisfaz as seguintes propriedades, cuja verificação deixamos como exercício para o leitor:

- Toda matriz é equivalente por linhas a ela mesma (reflexividade);
- Se A é equivalente por linhas a B, então B é equivalente por linhas a A (simetria);
- Se A é equivalente por linhas a B e B é equivalente por linhas a C, então A é equivalente por linhas a  $C$  (transitividade).

Em geral, qualquer matriz é equivalente por linhas a uma matriz escalonada reduzida e a demonstração, que omitiremos, pode ser feita da mesma forma que fizemos no caso particular das matrizes aumentadas dos Exemplos [1.10,](#page-46-0) [1.13](#page-52-0) e [1.12.](#page-50-0) Além disso, a forma escalonada reduzida de uma matriz é única, pois se existissem duas, pelas propriedades da equivalência por linhas apresentadas acima, as duas seriam equivalentes por linha, ou seja, poderíamos obter uma da outra aplicando-se operações elementares. Mas, se aplicarmos qualquer operação elementar, que modifique uma matriz escalonada reduzida, a matriz obtida n˜ao ser´a mais escalonada reduzida. Portanto, a forma escalonada reduzida é única.

**Teorema 1.4.** Toda matriz  $A = (a_{ij})_{m \times n}$  é equivalente por linhas a uma única matriz escalonada reduzida  $R = (r_{ij})_{m \times n}$ .

O próximo resultado será de usado para provar alguns resultados no capítulo de inversão de matrizes.

**Proposição 1.5.** Seja R uma matriz  $n \times n$ , na forma escalonada reduzida. Se  $R \neq I_n$ , então R tem uma linha nula.

**Demonstração.** Observe que o pivô de uma linha i está sempre numa coluna j com  $j \geq i$ . Portanto, ou a última linha de R é nula ou o pivô da linha n está na posição  $n, n$ . Mas, neste caso todas as linhas anteriores são não nulas e os pivôs de cada linha  $i$  está na coluna  $i$ , ou seja,  $R = I_n$ . П

# 1.2.3 Sistemas Lineares Homogêneos

<span id="page-61-0"></span>Um sistema linear da forma

$$
\begin{cases}\n a_{11}x_1 + a_{12}x_2 + \cdots + a_{1n}x_n = 0 \\
 a_{21}x_1 + a_{22}x_2 + \cdots + a_{2n}x_n = 0 \\
 \vdots & \vdots = \vdots \\
 a_{m1}x_1 + a_{m2}x_2 + \cdots + a_{mn}x_n = 0\n\end{cases}
$$
\n(1.6)

é chamado sistema homogêneo. O sistema  $(1.6)$  pode ser escrito como  $A\,X = \bar{0}$ . Todo sistema

homogêneo admite pelo menos a solução 
$$
X = \begin{bmatrix} x_1 \\ x_2 \\ \vdots \\ x_n \end{bmatrix} = \begin{bmatrix} 0 \\ 0 \\ \vdots \\ 0 \end{bmatrix}
$$
 chamada de **solução trivial**.  
Portanto todo sistema homogêneo tem solucão

Portanto, todo sistema homogˆeneo tem solu¸c˜ao.

**Observação.** Para resolver um sistema linear homogêneo  $AX = \overline{0}$ , basta escalonarmos a matriz A do sistema, já que sob a ação de uma operação elementar a coluna de zeros não é alterada. Mas, é

preciso ficar atento quando se escreve o sistema linear associado à matriz resultante das operações elementares, para se levar em consideração esta coluna de zeros que não vimos escrevendo.

**Teorema 1.6.** Se  $A = (a_{ij})_{m \times n}$ , é tal que  $m < n$ , então o sistema homogêneo  $AX = \overline{0}$  tem solução diferente da solução trivial, ou seja, todo sistema homogêneo com menos equações do que incógnitas tem infinitas soluções.

**Demonstração.** Como o sistema tem menos equações do que incógnitas ( $m < n$ ), o número de linhas não nulas r da forma escalonada reduzida da matriz aumentada do sistema também é tal que  $r < n$ . Assim, temos  $r$  pivôs e  $n - r$  incógnitas livres, que podem assumir todos os valores reais.<br>Logo, o sistema admite solução não trivial e portanto infinitas soluções. Logo, o sistema admite solução não trivial e portanto infinitas soluções.

**Exemplo 1.16.** O conjunto solução de um sistema linear homogêneo satisfaz duas propriedades interessantes:

- (a) Se X e Y são soluções do sistema homogêneo  $AX = \overline{0}$ , então  $AX = \overline{0}$  e  $AY = \overline{0}$  e portanto  $X + Y$  também é solução pois,  $A(X + Y) = AX + AY = \overline{0} + \overline{0} = \overline{0}$ ;
- (b) Se X é solução do sistema homogêneo  $AX = \overline{0}$ , então  $\alpha X$  também o é, pois  $A(\alpha X) =$  $\alpha AX = \alpha \overline{0} = \overline{0}.$

Portanto, se X e Y são soluções de um sistema homogêneo, então  $X+Y$  e  $\alpha X$  também o são. Estas propriedades n˜ao s˜ao v´alidas para sistemas lineares em geral. Por exemplo, considere o sistema linear  $AX = B$ , em que  $A = [1]$  e  $B = [1]$ . A solução deste sistema é  $X = [1]$ . Mas,  $X + X = 2X = 2$ , não é solução do sistema.

# 1.2.4 Matrizes Elementares (opcional)

**Definição 1.8.** Uma matriz elementar  $n \times n$  é uma matriz obtida da matriz identidade  $I_n$ aplicando-se uma, e somente uma, operação elementar.

Vamos denotar por  $E_{ij}$  a matriz elementar obtida trocando-se a linha i com a linha j da matriz  $I_n$ ,  $E_i(\alpha)$  a matriz elementar obtida multiplicando-se a linha i da matriz  $I_n$  pelo escalar  $\alpha \neq 0$  e  $E_{i,j}(\alpha)$  a matriz elementar obtida da matriz  $I_n$ , somando-se à linha j,  $\alpha$  vezes a linha i.

$$
E_{i,j} = \begin{bmatrix} 1 & 0 & \cdots & \cdots & \cdots & 0 \\ 0 & \ddots & & & & & \\ \vdots & & 1 & & & & \\ \vdots & & & \ddots & \vdots & & \\ \vdots & & & & \ddots & \vdots & \\ \vdots & & & & & 1 & \cdots & 0 \\ 0 & \cdots & & & & & 0 & 1 \end{bmatrix} \begin{matrix} 1 & 0 & \cdots & \cdots & 0 \\ \vdots & & & & 1 & & \\ \vdots & & & & & 1 & \\ \vdots & & & & & & 0 \\ 0 & \cdots & & & & & 0 \\ 0 & \cdots & & & & & & 0 \end{bmatrix} \begin{matrix} 1 & 0 & \cdots & \cdots & 0 \\ \vdots & & & & & \vdots & \\ \vdots & & & & & \ddots & 0 \\ 0 & \cdots & & & & & 0 \\ \vdots & & & & & & \vdots \\ \vdots & & & & & & \vdots \\ \vdots & & & & & & \vdots \\ 0 & & & & & & & 0 \end{matrix} \begin{matrix} 1 & 0 & \cdots & \cdots & 0 \\ \vdots & & & & & \vdots & \\ \vdots & & & & & \vdots & \\ \vdots & & & & & & \vdots \\ \vdots & & & & & & \vdots \\ \vdots & & & & & & \vdots \\ \vdots & & & & & & \vdots \\ 0 & & & & & & & 0 \end{matrix} \begin{matrix} 1 & 0 & \cdots & \cdots & 0 \\ \vdots & & & & & & \vdots \\ \vdots & & & & & & \vdots \\ \vdots & & & & & & \vdots \\ \vdots & & & & & & \vdots \\ \vdots & & & & & & \vdots \\ \vdots & & & & & & & \vdots \\ \vdots & & & & & & & \vdots \\ \vdots & & & & & & & \vdots \\ \vdots & & & & & & & \vdots \\ \vdots & & & & & & & \vdots \\ \vdots & & & & & & & \vdots \\ \vdots & & & & & & & \vdots \\ \vdots & & & & & & & \vdots \\ \vdots & & & & & & & \vdots \\ \vdots & & & & & & & \vdots \\ \vdots & & & & & & & \vdots \\ \vdots & & & & & & & & \vdots \\ \vdots & & & & & & & & \vdots \\ \vdots & & & & & & & & \vdots \\ \vdots & & & & & & & & \vdots \\ \vd
$$

Exemplo 1.17. As matrizes seguintes são as matrizes elementares  $2 \times 2$ :

$$
E_{1,2} = E_{2,1} = \begin{bmatrix} 0 & 1 \\ 1 & 0 \end{bmatrix}, \quad E_1(\alpha) = \begin{bmatrix} \alpha & 0 \\ 0 & 1 \end{bmatrix}, E_2(\alpha) = \begin{bmatrix} 1 & 0 \\ 0 & \alpha \end{bmatrix}, \text{ com } \alpha \neq 0,
$$
  

$$
E_{1,2}(\alpha) = \begin{bmatrix} 1 & 0 \\ \alpha & 1 \end{bmatrix} \quad \text{e} \quad E_{2,1}(\alpha) = \begin{bmatrix} 1 & \alpha \\ 0 & 1 \end{bmatrix}.
$$
  
Sejam  $E_1 = \begin{bmatrix} 1 \\ 0 \\ \vdots \\ 0 \end{bmatrix}, E_2 = \begin{bmatrix} 0 \\ 1 \\ \vdots \\ 0 \end{bmatrix}, \dots, E_n = \begin{bmatrix} 0 \\ 0 \\ \vdots \\ 1 \end{bmatrix} \text{ matrices } m \times 1.$   
As matrices elements podem ser escritas em termos das matrices  $E_i$  como

$$
E_{i,j} = \begin{bmatrix} E_1^t \\ \vdots \\ E_j^t \\ \vdots \\ E_i^t \\ \vdots \\ E_m^t \end{bmatrix} \leftarrow i, \quad E_i(\alpha) = \begin{bmatrix} E_1^t \\ \vdots \\ \alpha E_i^t \\ \vdots \\ E_m^t \end{bmatrix} \leftarrow i \quad \mathbf{e} \quad E_{i,j}(\alpha) = \begin{bmatrix} E_1^t \\ \vdots \\ E_i^t \\ \vdots \\ E_j^t + \alpha E_i^t \\ \vdots \\ E_m^t \end{bmatrix} \leftarrow i
$$

Aplicar uma operação elementar em uma matriz, corresponde a multiplicar a matriz à esquerda por uma matriz elementar, como mostra o resultado a seguir.

**Teorema 1.7.** Sejam E uma matriz elementar  $m \times m$  e A uma matriz qualquer  $m \times n$ . Então,  $EA$  é igual à matriz obtida aplicando-se na matriz A a mesma operação elementar que originou E.

**Demonstração.** Como a *i*-ésima linha de um produto de matrizes  $BA$  é igual a  $B_iA$ , em que  $B_i$ é a  $i$ -ésima linha da matriz  $B$  (Exercício [16](#page-35-0) na página [24\)](#page-35-0) e  $E^t_iA=A_i$ , em que  $A_i$  é a linha  $i$  da matriz A (Exercício [14](#page-33-0) (c) na página [22\)](#page-33-0), então:

$$
E_{i,j}A = \begin{bmatrix} E_1^t \\ \vdots \\ E_j^t \\ \vdots \\ E_n^t \end{bmatrix} A = \begin{bmatrix} E_1^t A \\ \vdots \\ E_j^t A \\ \vdots \\ E_m^t A \end{bmatrix} \leftarrow i \qquad \begin{bmatrix} A_1 \\ \vdots \\ A_j \\ \vdots \\ A_n \end{bmatrix} \leftarrow i
$$

$$
E_i^t A \qquad \vdots \qquad \begin{bmatrix} E_1^t A \\ \vdots \\ E_m^t A \end{bmatrix} \leftarrow j
$$

$$
E_i(\alpha)A = i \rightarrow \begin{bmatrix} E_1^t \\ \vdots \\ E_m^t \end{bmatrix} A = \begin{bmatrix} E_1^t A \\ \vdots \\ E_n^t A \end{bmatrix} \leftarrow i \qquad \begin{bmatrix} A_1 \\ \vdots \\ A_m \end{bmatrix} \leftarrow i
$$

$$
E_{m}^t A = \begin{bmatrix} A_1 \\ \vdots \\ A_n \\ \vdots \\ A_m \end{bmatrix} \leftarrow i
$$

$$
E_{i,j}(\alpha)A = \begin{bmatrix} E_1^t \\ \vdots \\ E_i^t \\ \vdots \\ E_m^t \end{bmatrix} A = \begin{bmatrix} E_1^t A \\ \vdots \\ E_i^t A \\ \vdots \\ E_j^t A + \alpha E_i^t A \\ \vdots \\ E_m^t A \end{bmatrix} \leftarrow i \begin{bmatrix} A_1 \\ \vdots \\ A_i \\ \vdots \\ A_j + \alpha A_i \\ \vdots \\ A_m \end{bmatrix} \leftarrow i
$$

Assim, aplicar uma seqüência de operações elementares em uma matriz, corresponde a multiplicar a matriz à esquerda por um produto de matrizes elementares.

**Exemplo 1.18.** Quando usamos o método de Gauss-Jordan para resolver o sistema do Exemplo [1.10](#page-46-0) na página [35,](#page-46-0) aplicamos uma sequência de operações elementares na matriz aumentada do sistema. Isto corresponde a multiplicar a matriz aumentada

$$
[A | B] = \begin{bmatrix} 5 & 5 & 0 & 15 \\ 2 & 4 & 1 & 10 \\ 3 & 4 & 0 & 11 \end{bmatrix}
$$

à esquerda pelas matrizes elementares

$$
E_1(1/5) = \begin{bmatrix} \frac{1}{5} & 0 & 0 \\ 0 & 1 & 0 \\ 0 & 0 & 1 \end{bmatrix}, \quad E_{1,2}(-2) = \begin{bmatrix} 1 & 0 & 0 \\ -2 & 1 & 0 \\ 0 & 0 & 1 \end{bmatrix}, \quad E_{1,3}(-3) = \begin{bmatrix} 1 & 0 & 0 \\ 0 & 1 & 0 \\ -3 & 0 & 1 \end{bmatrix},
$$

Novembro 2002 **Novembro 2002 Reginaldo J. Santos** 

$$
E_{2,3} = \begin{bmatrix} 1 & 0 & 0 \\ 0 & 0 & 1 \\ 0 & 1 & 0 \end{bmatrix}, \quad E_{2,3}(-2) = \begin{bmatrix} 1 & 0 & 0 \\ 0 & 1 & 0 \\ 0 & -2 & 1 \end{bmatrix}, \quad E_{2,1}(-1) = \begin{bmatrix} 1 & -1 & 0 \\ 0 & 1 & 0 \\ 0 & 0 & 1 \end{bmatrix},
$$

ou seja,

$$
E_{2,1}(-1) E_{2,3}(-2) E_{2,3} E_{1,3}(-3) E_{1,2}(-2) E_1(1/5) [A|B] = \begin{bmatrix} 1 & 0 & 0 & 1 \\ 0 & 1 & 0 & 2 \\ 0 & 0 & 1 & 0 \end{bmatrix}.
$$

# Exercícios Numéricos (respostas na página [429\)](#page-440-0)

1.2.1. Quais das seguintes matrizes estão na forma escalonada reduzida:

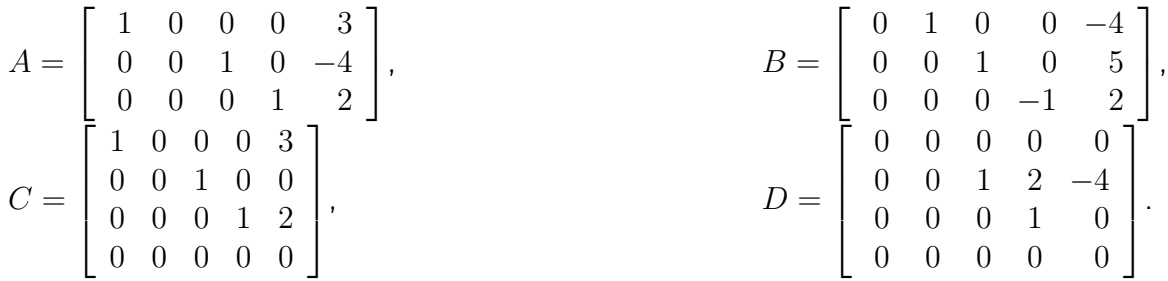

1.2.2. Em cada item suponha que a matriz aumentada de um sistema foi transformada usando opera¸c˜oes elementares na matriz escalonada reduzida dada. Resolva o sistema correspondente.

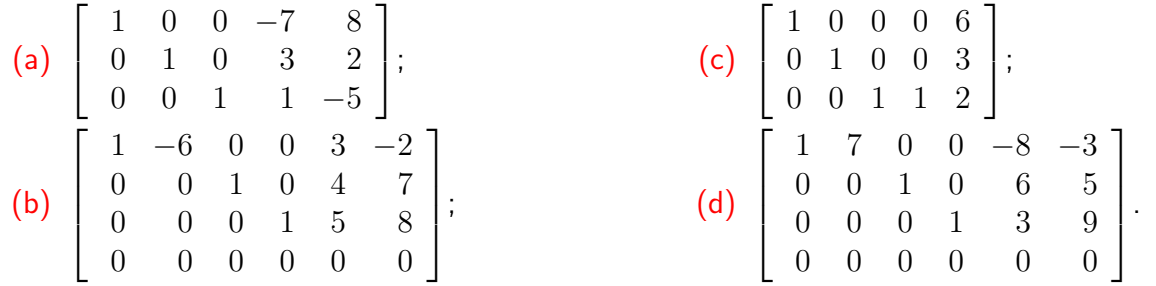

1.2.3. Resolva, usando o método de Gauss-Jordan, os seguintes sistemas:

(a) 
$$
\begin{cases} x_1 + x_2 + 2x_3 = 8 \\ -x_1 - 2x_2 + 3x_3 = 1 \\ 3x_1 - 7x_2 + 4x_3 = 10 \end{cases}
$$
;

(b) 
$$
\begin{cases} 2x_1 + 2x_2 + 2x_3 = 0 \\ -2x_1 + 5x_2 + 2x_3 = 1 \\ 8x_1 + x_2 + 4x_3 = -1 \end{cases}
$$
;  
(c) 
$$
\begin{cases} -2x_2 + 3x_3 = 1 \\ 3x_1 + 6x_2 - 3x_3 = -2 \\ 6x_1 + 6x_2 + 3x_3 = 5 \end{cases}
$$

1.2.4. Os sistemas lineares seguintes possuem a mesma matriz  $A$ . Resolva-os usando o método de Gauss-Jordan. Observe que os dois sistemas podem ser resolvidos ao mesmo tempo escalonando a matriz aumentada  $[A | B_1 | B_2]$ .

(a) 
$$
\begin{cases} x_1 - 2x_2 + x_3 = 1 \\ 2x_1 - 5x_2 + x_3 = -2 \\ 3x_1 - 7x_2 + 2x_3 = -1 \end{cases}
$$
  
\n(b) 
$$
\begin{cases} x_1 - 2x_2 + x_3 = 2 \\ 2x_1 - 5x_2 + x_3 = -1 \\ 3x_1 - 7x_2 + 2x_3 = 2 \end{cases}
$$
  
\n1.2.5. Seja  $A = \begin{bmatrix} 1 & 0 & 5 \\ 1 & 1 & 1 \\ 0 & 1 & -4 \end{bmatrix}$ .  
\n(c) Exercise a solution of the graph is given by the equation  $(A + 4I_0)Y = \overline{0}$ .

- (a) Encontre a solução geral do sistema  $(A + 4I_3)X = 0;$
- (b) Encontre a solução geral do sistema  $(A 2I_3)X = \overline{0}$ .
- **1.2.6.** Para cada sistema linear dado, encontre todos os valores de  $a$  para os quais o sistema não tem solução, tem solução única e tem infinitas soluções:

(a) 
$$
\begin{cases} x + 2y - 3z = 4 \\ 3x - y + 5z = 2 \\ 4x + y + (a^2 - 14)z = a + 2 \end{cases}
$$
;

(b) 
$$
\begin{cases} x + y + z = 2 \\ 2x + 3y + 2z = 5 \\ 2x + 3y + (a^2 - 1)z = a + 1 \end{cases}
$$

1.2.7. Uma indústria produz três produtos, X, Y e Z, utilizando dois tipos de insumo, A e B. Para a manufatura de cada kg de  $X$  são utilizados 2 gramas do insumo  $A$  e 1 grama do insumo B; para cada kg de Y, 1 grama de insumo A e 3 gramas de insumo B e, para cada kg de Z, 3 gramas de A e 5 gramas de B. O preço de venda do kg de cada um dos produtos  $X$ , Y e Z é R\$ 3,00, R\$ 2,00 e R\$ 4,00, respectivamente. Com a venda de toda a produção de X,  $Y$  e Z manufaturada com 1,9 kg de A e 2,4 kg de B, essa indústria arrecadou R\$ 2900,00. Determine quantos kg de cada um dos produtos X, Y e Z foram vendidos. (Sugestão: veja o Exemplo  $1.14$  na página  $44.$ )

.

**1.2.8.** Determine os coeficientes  $a, b, c$  e d da função polinomial  $p(x) = ax^3 + bx^2 + cx + d$ , cujo gráfico passa pelos pontos  $P_1 = (0, 10), P_2 = (1, 7), P_3 = (3, -11)$  e  $P_4 = (4, -14)$ .

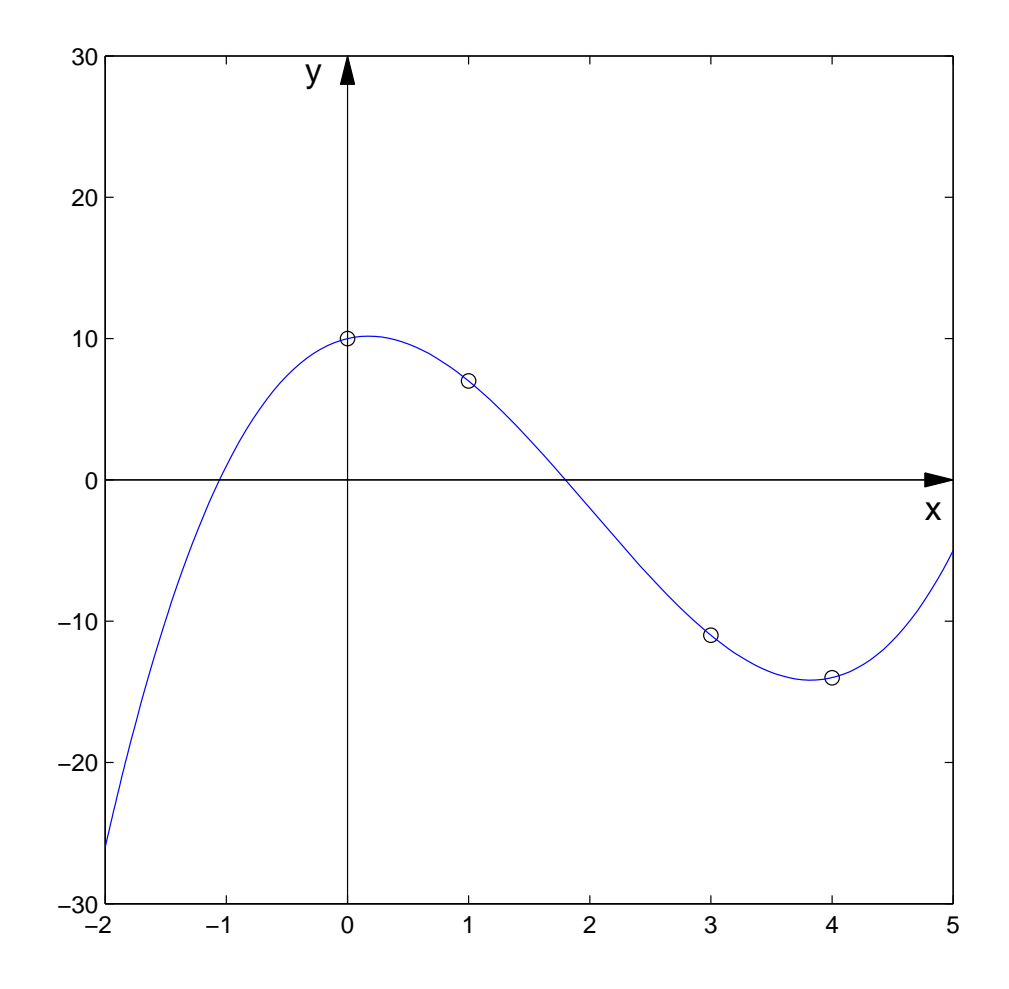
**1.2.9.** Determine coeficientes  $a, b$  e  $c$  da equação do círculo,  $x^2 + y^2 + ax + by + c = 0$ , que passa pelos pontos  $P_1 = (-2, 7), P_2 = (-4, 5)$  e  $P_3 = (4, -3)$ .

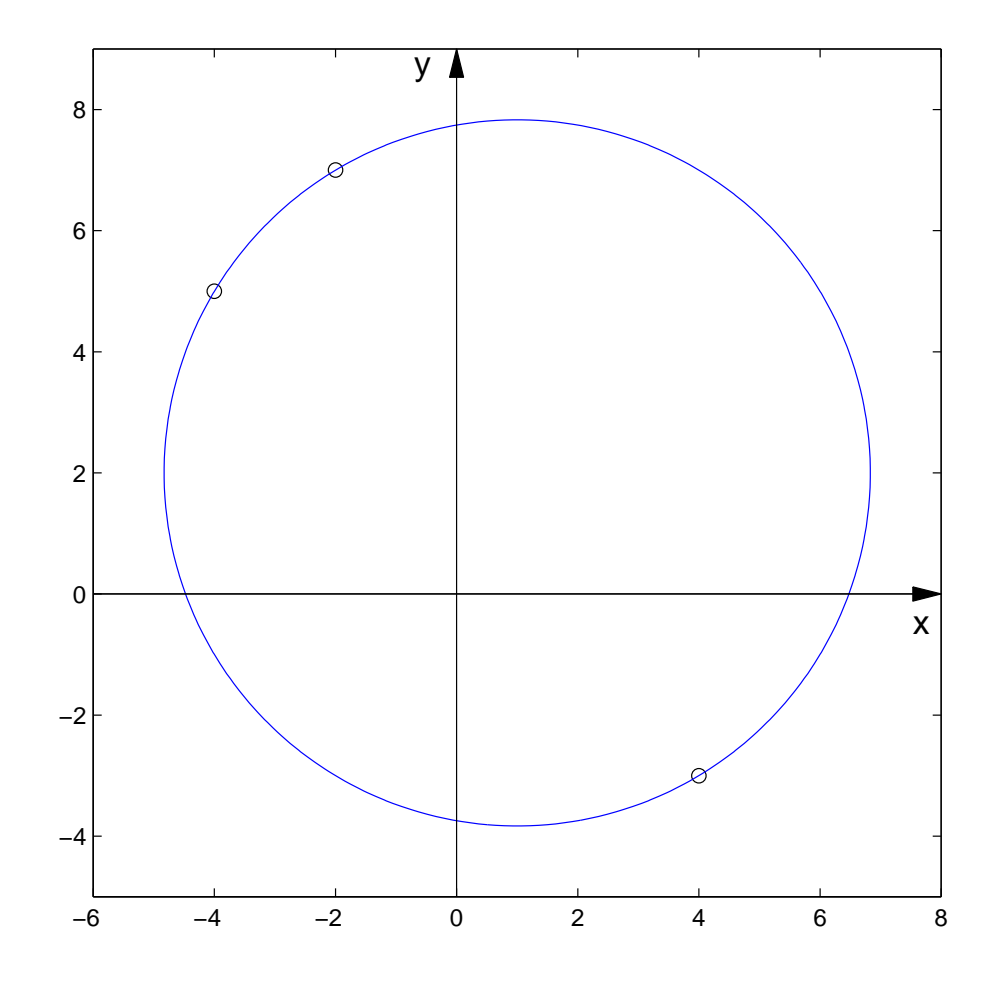

Um Curso de Geometria Analítica e Álgebra Linear Novembro 2002

 $\bf 1.2.10.$  Encontre condições sobre os  $b_i$ 's para que cada um dos sistemas seja  $\bf consistente$  (isto é, tenha solução):

(a) 
$$
\begin{cases} x_1 - 2x_2 + 5x_3 = b_1 \\ 4x_1 - 5x_2 + 8x_3 = b_2 \\ -3x_1 + 3x_2 - 3x_3 = b_3 \end{cases}
$$
 (b) 
$$
\begin{cases} x_1 - 2x_2 - x_3 = b_1 \\ -4x_1 + 5x_2 + 2x_3 = b_2 \\ -4x_1 + 7x_2 + 4x_3 = b_3 \end{cases}
$$

1.2.11. (Relativo à sub-seção [1\)](#page-63-0) Considere a matriz

$$
A = \left[ \begin{array}{rrr} 0 & 1 & 7 & 8 \\ 1 & 3 & 3 & 8 \\ -2 & -5 & 1 & -8 \end{array} \right].
$$

Encontre matrizes elementares  $E, F, G$  e H tais que  $R = EFGHA$  é uma matriz escalonada reduzida. (Sugestão: veja o Exemplo [1.18](#page-66-0) na página [55.](#page-66-0))

1.2.12. Resolva, usando o método de Gauss-Jordan, os seguintes sistemas:

(a) 
$$
\begin{cases} x_1 + 2x_2 - 3x_4 + x_5 = 2 \\ x_1 + 2x_2 + x_3 - 3x_4 + x_5 + 2x_6 = 3 \\ x_1 + 2x_2 - 3x_4 + 2x_5 + x_6 = 4 \\ 3x_1 + 6x_2 + x_3 - 9x_4 + 4x_5 + 3x_6 = 9 \end{cases}
$$
  
(b) 
$$
\begin{cases} x_1 + 3x_2 - 2x_3 + 2x_5 = 0 \\ 2x_1 + 6x_2 - 5x_3 - 2x_4 + 4x_5 - 3x_6 = -1 \\ 5x_3 + 10x_4 + 15x_6 = 5 \\ + 8x_4 + 4x_5 + 18x_6 = 6 \end{cases}
$$

**1.2.13.** Considere a matriz  $A =$  $\sqrt{ }$  $\Bigg\}$ 1 1 1 1 1  $3 -2 a$  $2 \quad 2a-2 \quad -a-2 \quad 3a-1$ 3  $a+2$  -3  $2a+1$ 1 . Determine o conjunto solução do

sistema  $AX=B$ , em que  $B=\left[\right. 4 \ 3 \ 1 \ 6 \ \right]^{t}$ , para todos os valores de  $a.$ 

1.2.14. Resolva os sistemas lineares cujas matrizes aumentadas são:

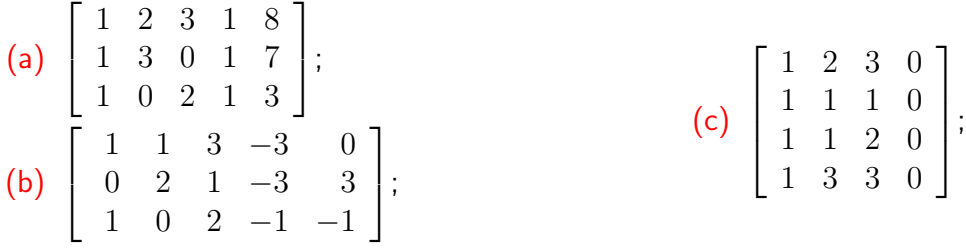

## Exercícios usando o MATLAB<sup>®</sup>

Comandos do  $\text{MATLAB}^{\circledR}$ :

>> A=[A1,...,An] cria uma matriz A formada pelas matrizes, definidas anteriormente, A1, ..., An colocadas uma ao lado da outra;

- $\geq$  expr=subs(expr, x, num) substitui na expressão expr a variável x por num.
- >> p=poly2sym([an,...,a0],x) armazena na variável p o polinômio  $a_nx^n + ... + a_0$ .
- >> clf limpa a figura ativa.

#### Comandos do pacote GAAL:

>> B=opel(alpha,i,A) ou >> oe(alpha,i,A) faz a operação elementar alpha $\times$ linha i ==> linha i da matriz A e armazena a matriz resultante em B.

>> B=opel(alpha,i,j,A) ou >> oe(alpha,i,j,A) faz a operação elementar alpha $\times$ linha i + linha j ==> linha j da matriz A e armazena em B.

>> B=opel(A,i,j) ou >> oe(A,i,j) faz a troca da linha i com a linha j da matriz A e armazena a matriz resultante em B.

>> B=escalona(A) calcula passo a passo a forma escalonada reduzida da matriz A e armazena a matriz resultante na variável B.

 $\geq$  matvand(P,k) obtém a matriz de Vandermonde de ordem k, se P=[x1;...;xn] e a matriz de Vandermonde generalizada no caso em que  $P=[x1,y1;\ldots;xn,yn]$ .

 $\gg$  po( $[x1,y1;x2,y2;\ldots xk,yk]$ ) desenha os pontos  $(x1,y1),\ldots,(xk,yk)$ .

 $\gg$  plotf1(f,[a,b]) desenha o gráfico da função dada pela expressão simbólica f no intervalo [a,b].

>> plotci(f, [a,b], [c,d]) desenha o gráfico da curva dada implicitamente pela expressão  $f(x,y)=0$  na região do plano  $[a,b]x[c,d]$ .

 $\gg$  p=poly2sym2([a,b,c,d,e,f],x,y) armazena na variável p o polinômio em duas variáveis  $ax^2 + bxy + cy^2 + dx + ey + f$ .

>> eixos desenha os eixos coordenados.

**1.2.15.** (a) Use o comando P=randi(4,2), para gerar 4 pontos com entradas inteiras e aleatórias entre −5 e 5. Os pontos est˜ao armazenados nas linhas da matriz P.

- (b) Use o MATLAB<sup>®</sup> para tentar encontrar os coeficientes  $a, b, c$  e d da função polinomial  $p(x) = ax^3 + bx^2 + cx + d$  cujo gráfico passa pelos pontos dados pelas linhas da matriz P. A matriz A=matvand( $P(:,1),3$ ) pode ser útil na solução deste problema, assim como a matriz  $B = P(:,2)$ . Se não conseguiu, repita o passo anterior. Por que pode não ser possível?
- $(c)$  Desenhe os pontos e o gráfico do polinômio com os comandos clf, po(P), syms x, p=poly2sym(R(:,5),x), plotf1(p,  $[-5,5]$ ), em que R é forma escalonada reduzida da matriz [A,B].
- (d) Desenhe os eixos coordenados com o comando eixos.
- **1.2.16.** (a) Use o comando P=randi(5,2), para gerar 5 pontos com entradas inteiras e aleatórias entre −5 e 5. Os pontos est˜ao armazenados nas linhas da matriz P.
	- (b) Use o MATLAB<sup>®</sup> para tentar encontrar os coeficientes  $a, b, c, d, e$  e f da cônica, curva de equação  $ax^2 + bxy + cy^2 + dx + ey + f = 0$ , cujo gráfico passa pelos pontos cujas coordenadas s˜ao dadas pelas linhas da matriz P. A matriz A=matvand(P,2) pode ser útil na solução deste problema. Se não conseguiu, repita o passo anterior. Por que pode não ser possível?
	- (c) Desenhe os pontos e a cônica com os comandos clf,  $po(P)$ , syms x y,  $p=poly2sym2([-R(:,6);1],x,y)$ , plotci(p, [-5,5], [-5,5]), em que R é a forma escalonada reduzida da matriz A.
	- (d) Desenhe os eixos coordenados com o comando eixos.

1.2.17. Use o  $MATLAB^{\circledR}$  e resolva os Exercícios Numéricos a partir do Exercício 1.2.3.

## **Exercícios Teóricos**

- **1.2.18.** Suponha que  $[C \mid D]$  é obtida de  $[A \mid B]$  aplicando-se uma operação elementar sobre suas linhas. Mostre que X é solução do sistema linear  $AX = B$  se, e somente se, X também é solução de  $C X = D$ .
- 1.2.19. Mostre que toda operação elementar possui inversa, do mesmo tipo, ou seja, para cada operação elementar existe uma outra operação elementar do mesmo tipo que desfaz o que a operação anterior fez.

1.2.20. Prove que:

- $(a)$  Toda matriz é equivalente por linhas a ela mesma;
- (b) Se A é equivalente por linhas a B, então B é equivalente por linhas a A;
- (c) Se A é equivalente por linhas a B e B é equivalente por linhas a C, então A é equivalente por linhas a C.
- **1.2.21.** (a) Sejam  $X_1$  e  $X_2$  soluções do sistema homogêneo  $AX = \overline{0}$ . Mostre que  $\alpha X_1 + \beta X_2$  é solução, para quaisquer escalares  $\alpha \in \beta$ . (Sugestão: veja o Exemplo [1.16.](#page-62-0))
	- (b) Sejam  $X_1$  e  $X_2$  soluções do sistema  $AX = B$ . Mostre que se  $\alpha X_1 + \beta X_2$  é solução, para quaisquer escalares  $\alpha \in \beta$ , então  $B = \overline{0}$ . (Sugestão: faça  $\alpha = \beta = 0$ .)
- **1.2.22.** Sejam A uma matriz  $m \times n$  e  $B \neq 0$  uma matriz  $m \times 1$ .
	- (a) Mostre que se  $X_1$  é uma solução do sistema  $AX = B$  e  $Y_1$  é uma solução do sistema homogêneo associado  $AX = \overline{0}$ , então  $X_1 + Y_1$  é solução de  $AX = B$ .

(b) Seja  $X_0$  solução particular do sistema  $AX = B$ . Mostre que toda solução X do sistema  $AX = B$ , pode ser escrita como  $X = X_0 + Y$ , em que Y é uma solução do sistema homogêneo associado,  $AX = \overline{0}$ . Assim, a solução geral do sistema  $AX = B$  é a soma de uma solução particular de  $AX = B$  com a solução geral do sistema homogêneo associado  $AX = \overline{0}$ . (Sugestão: Escreva  $X = X_0 + (X - X_0)$  e mostre que  $X - X_0$  é solução do sistema homogêneo  $AX = \overline{0}$ .)

## Teste do Capítulo

1. Para o sistema linear dado, encontre todos os valores de  $a$  para os quais o sistema não tem solução, tem solução única e tem infinitas soluções:

$$
\begin{cases}\n x + 2y + z = 3 \\
 x + y - z = 2 \\
 x + y + (a^2 - 5)z = a\n\end{cases}
$$

**2.** Se possível, encontre os valores de  $x, y$  e  $z$  tais que:

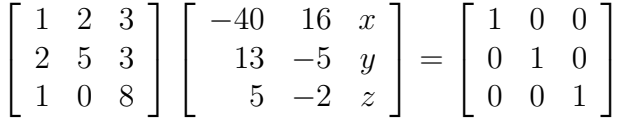

3. Sejam

$$
D = \begin{bmatrix} 1 & 0 \\ 0 & -1 \end{bmatrix}.
$$
 e  $P = \begin{bmatrix} \cos \theta & \sin \theta \\ -\sin \theta & \cos \theta \end{bmatrix}.$ 

Sabendo-se que  $A=P^tDP$ , calcule  $D^2$ ,  $PP^t$  e  $A^2$ .

4. Responda Verdadeiro ou Falso, justificando:

- (a) Se  $A^2 = -2A^4$ , então  $(I_n + A^2)(I_n 2A^2) = I_n$ ;
- (b) Se  $A = P<sup>t</sup>DP$ , onde D é uma matriz diagonal, então  $A<sup>t</sup> = A$ ;
- (c) Se D é uma matriz diagonal, então  $DA = AD$ , para toda matriz A,  $n \times n$ ;
- (d) Se  $B = AA^t$ , então  $B = B^t$ .
- (e) Se  $B$  e  $A$  são tais que  $A = A^t$  e  $B = B^t$ , então  $C = AB$ , é tal que  $C^t = C$ .

## Capítulo 2

# Invers˜ao de Matrizes e Determinantes

## 2.1 Matriz Inversa

Todo número real a, não nulo, possui um inverso (multiplicativo), ou seja, existe um número  $b$ , tal que  $a\,b = b\,a = 1.$  Este número é único e o denotamos por  $a^{-1}.$  Apesar da álgebra matricial ser semelhante à álgebra dos números reais, nem todas as matrizes  $A$  não nulas possuem inversa, ou seja, nem sempre existe uma matriz B tal que  $AB = BA = I_n$ . De início, para que os produtos AB e  $BA$  estejam definidos e sejam iguais é preciso que as matrizes  $A \in B$  sejam quadradas. Portanto, somente as matrizes quadradas podem ter inversa, o que já diferencia do caso dos números reais, pois todo número não nulo tem inverso. Mesmo entre as matrizes quadradas, muitas não possuem inversa.

**Definição 2.1.** Uma matriz quadrada  $A = (a_{ij})_{n \times n}$  é invertível ou não singular, se existe uma matriz  $B = (b_{ij})_{n \times n}$  tal que

<span id="page-83-0"></span>
$$
A B = B A = I_n, \t\t(2.1)
$$

em que  $I_n$  é a matriz identidade. A matriz  $B$  é chamada de **inversa** de  $A$ . Se  $A$  não tem inversa, dizemos que  $A$  é singular ou não invertível.

Exemplo 2.1. Considere as matrizes

$$
A = \begin{bmatrix} -2 & 1 \\ 0 & 3 \end{bmatrix} \quad \text{e} \quad B = \begin{bmatrix} -1/2 & 1/6 \\ 0 & 1/3 \end{bmatrix}.
$$

A matriz B é a inversa da matriz A, pois  $AB = BA = I_2$ .

**Teorema 2.1.** Se uma matriz  $A = (a_{ij})_{n \times n}$  possui inversa, então a inversa é única.

**Demonstração.** Suponhamos que B e C sejam inversas de A. Então,  $AB = BA = I_n = AC =$  $CA$  e assim,

$$
B = B I_n = B(AC) = (BA)C = I_nC = C.
$$

Denotamos a inversa de  $A$ , quando ela existe, por  $A^{-1}.$  Devemos chamar atenção para o fato de que o índice superior  $-1$ , aqui, não significa uma potência, tão pouco uma divisão. Assim como no caso da transposta, em que  $A^t$  significa a transposta de  $A$ , aqui,  $A^{-1}$  significa a inversa de  $A$ .

#### 2.1.1 Propriedades da Inversa

<span id="page-84-0"></span>**Teorema 2.2.** (a) Se  $A$  é invertível, então  $A^{-1}$  também o é e

$$
(A^{-1})^{-1} = A \, ;
$$

(b) Se  $A = (a_{ij})_{n \times n}$  e  $B = (b_{ij})_{n \times n}$  são matrizes invertíveis, então AB é invertível e

$$
(AB)^{-1} = B^{-1}A^{-1};
$$

(c) Se  $A = (a_{ij})_{n \times n}$  é invertível, então  $A^t$  também é invertível e

$$
(At)-1 = (A-1)t.
$$

 $\Box$ 

Demonstração. Se queremos mostrar que uma matriz é a inversa de uma outra, temos que mostrar que os produtos das duas matrizes são iguais à matriz identidade.

(a) Uma matriz  $B$  é a inversa de  $A^{-1}$  se

$$
A^{-1}B = BA^{-1} = I_n \, .
$$

Mas, como  $A^{-1}$  é a inversa de A, então

$$
AA^{-1} = A^{-1}A = I_n.
$$

Como a inversa é única, então  $B = A$  é a inversa de  $A^{-1}$ , ou seja,  $(A^{-1})^{-1} = A$ .

(b) Temos que mostrar que a inversa de  $AB \in B^{-1}A^{-1}$ , ou seja, mostrar que os produtos  $(AB)(B^{-1}A^{-1})$  e  $(B^{-1}A^{-1})AB$  são iguais à matriz identidade. Mas,

$$
(AB)(B^{-1}A^{-1}) = A(BB^{-1})A^{-1} = AI_nA^{-1} = AA^{-1} = I_n,
$$
  
\n
$$
(B^{-1}A^{-1})AB = B^{-1}(A^{-1}A)B = B^{-1}I_nB = B^{-1}B = I_n.
$$

(c) Queremos mostrar que a inversa de  $A^t$  é  $(A^{-1})^t$ . Assim,

$$
At(A-1)t = (A-1A)t = Int = In,(A-1)tAt = (AA-1)t = Int = In.
$$

 $\Box$ 

O teorema seguinte, cuja demonstração será omitida no momento (Subseção 2.1.[21\)](#page-87-0), garante que basta verificarmos uma das duas igualdades em  $(2.1)$  para sabermos se uma matriz é a inversa de outra.

<span id="page-86-0"></span>**Teorema 2.3.** Sejam A e B matrizes  $n \times n$ .

(a) Se  $BA = I_n$ , então  $AB = I_n$ ;

(b) Se  $AB = I_n$ , então  $BA = I_n$ ;

Assim, para verificar que uma matriz A é invertível, quando temos uma matriz B que é candidata a inversa de A, basta fazer um dos produtos AB ou  $BA$  e verificar se um deles é igual a  $I_n$ . O próximo exemplo ilustra este fato.

**Exemplo 2.2.** Seja  $A = (a_{ij})_{n \times n}$  uma matriz tal que  $A^3 = \overline{0}$  (A pode não ser a matriz nula!). Vamos mostrar que a inversa de  $I_n - A$  é  $I_n + A + A^2$ . Para provar isto, devemos multiplicar a matriz  $I_n - A$ , pela matriz que possivelmente seja a inversa dela, aqui  $I + A + A^2$ , e verificar se o produto das duas é igual a matriz identidade  $I_n$ .

$$
(I_n - A)(I_n + A + A^2) = I_n(I_n + A + A^2) - A(I_n + A + A^2) = I_n + A + A^2 - A - A^2 - A^3 = I_n.
$$

Aqui foram usadas as propriedades  $(i)$  e  $(o)$  do Teorema [1.1](#page-21-0) na página [10.](#page-21-0)

### <span id="page-87-0"></span>2.1.2 Matrizes Elementares e Inversão (opcional)

As matrizes elementares têm um papel importante no estudo da inversão de matrizes e da solução de sistemas lineares.

<span id="page-87-1"></span>Proposição 2.4. Toda matriz elementar é invertível e sua inversa é também uma matriz elementar. Usando a notação introduzida na página  $52$ , temos:

(a)  $E_{i,j}^{-1} = E_{j,i} = E_{i,j}$ ; (b)  $E_i(\alpha)^{-1} = E_i(1/\alpha)$ , para  $\alpha \neq 0$ ; (c)  $E_{i,j}(\alpha)^{-1} = E_{i,j}(-\alpha)$ .

**Demonstração.** Seja E uma matriz elementar. Esta matriz é obtida de  $I_n$  aplicando-se uma operação elementar. Seja F a matriz elementar correspondente a operação que transforma  $E$  de volta em  $I_n$ . Agora, pelo Teorema [1.7](#page-64-0) na página [54,](#page-64-0) temos que  $FE = EF = I_n$ . Portanto, F é a inversa de E. П <span id="page-88-1"></span>**Teorema 2.5.** Seja A uma matriz  $n \times n$ . As seguintes afirmações são equivalentes:

- (a) Existe uma matriz B,  $n \times n$ , tal que  $BA = I_n$ .
- (b) A matriz A é equivalente por linhas à matriz identidade  $I_n$ .
- $(c)$  A matriz A  $\acute{e}$  invertivel.

**Demonstração.** (a)⇒(b) Se  $BA = I_n$ , então o sistema  $AX = \overline{0}$  tem somente a solução trivial, pois  $X = I_n X = BAX = B\overline{0} = \overline{0}$ . Isto implica que a matriz A é equivalente por linhas à matriz identidade  $I_n$ , pois caso contrário a forma escalonada reduzida de A teria uma linha nula (Proposição [1.5](#page-60-0) na página [49\)](#page-60-0).

**(b)⇒(c)** A matriz A ser equivalente por linhas à  $I_n$  significa, pelo Teorema [1.7](#page-64-0) na página [54,](#page-64-0) que existem matrizes elementares  $E_1, \ldots, E_k$ , tais que

$$
E_k \dots E_1 A = I_n \tag{2.2}
$$

<span id="page-88-0"></span>
$$
(E_1^{-1} \dots E_k^{-1}) E_k \dots E_1 A = E_1^{-1} \dots E_k^{-1}
$$
  

$$
A = E_1^{-1} \dots E_k^{-1}.
$$
 (2.3)

Aqui, usamos o fato de que as matrizes elementares são invertíveis (Proposição [2.4\)](#page-87-1). Portanto,  $A$  é invertível como o produto de matrizes invertíveis.

 $(c) \Rightarrow (a)$  Claramente.

 $\Box$ 

Se A é invertível, então multiplicando-se ambos os membros de [\(2.2\)](#page-88-0) à direita por  $A^{-1}$  obtemos

$$
E_k \dots E_1 I_n = A^{-1}.
$$

Assim, a mesma sequência de operações elementares que transforma a matriz A na matriz identidade  $I_n$  transforma também  $I_n$  em  $A^{-1}.$ 

A demonstração do Teorema [2.3](#page-86-0) na página [75,](#page-86-0) agora, é uma simples consequência do Teorema anterior.

**Demonstração do Teorema [2.3.](#page-86-0)** (a) Vamos mostrar que se  $BA = I_n$ , então A é invertível e  $B=A^{-1}.$  Se  $BA=I_n$ , então pelo Teorema [2.5,](#page-88-1)  $A$  é invertível e  $B=BI_n=BAA^{-1}=$  $I_nA^{-1} = A^{-1}$ . Logo,  $AB = BA = I_n$ .

(b) Se  $AB = I_n$ , então pelo item anterior B é invertível e  $B^{-1} = A$ . Portanto  $BA = AB = I_n$ .  $\Box$ 

Segue da demonstração, do Teorema [2.5](#page-88-1) (equação  $(2.3)$ ) o resultado seguinte.

**Teorema 2.6.** Uma matriz A é invertível se, e somente se, ela é um produto de matrizes elementares.

**Exemplo 2.3.** Vamos escrever a matriz A do Exemplo [2.5](#page-94-0) na página [83](#page-94-0) como o produto de matrizes elementares. Quando encontramos a inversa da matriz  $A$ , aplicamos uma sequência de operações elementares em  $\left[\,A\,|\,I_{3}\,\right]$  até que encontramos a matriz  $\left[\,I_{3}\,|\,A^{-1}\,\right]$ . Como as operações são por linha, esta mesma sequência de operações elementares transforma  $A$  em  $I_n$ . Isto corresponde a multiplicar

a matriz  $A=$  $\sqrt{ }$  $\overline{\phantom{a}}$ 1 2 3 1 1 2 0 1 2 1  $\vert$  **à esquerda** pelas matrizes elementares

$$
E_{1,2}(-1) = \begin{bmatrix} 1 & 0 & 0 \\ -1 & 1 & 0 \\ 0 & 0 & 1 \end{bmatrix}, \quad E_{2}(-1) = \begin{bmatrix} 1 & 0 & 0 \\ 0 & -1 & 0 \\ 0 & 0 & 1 \end{bmatrix}, \quad E_{2,1}(-2) = \begin{bmatrix} 1 & -2 & 0 \\ 0 & 1 & 0 \\ 0 & 0 & 1 \end{bmatrix},
$$
  

$$
E_{2,3}(-1) = \begin{bmatrix} 1 & 0 & 0 \\ 0 & 1 & 0 \\ 0 & 0 & 1 \end{bmatrix}, \quad E_{3,1}(-1) = \begin{bmatrix} 1 & 0 & -1 \\ 0 & 1 & 0 \\ 0 & 0 & 1 \end{bmatrix}, \quad E_{3,2}(-1) = \begin{bmatrix} 1 & 0 & 0 \\ 0 & 1 & -1 \\ 0 & 0 & 1 \end{bmatrix},
$$

ou seja,

$$
E_{3,2}(-1) E_{3,1}(-1) E_{2,3}(-1) E_{2,1}(-2) E_2(-1) E_{1,2}(-1) A = I_3.
$$

0 0 1

Multiplicando à esquerda pelas inversas das matrizes elementares correspondentes obtemos

$$
A = E_{3,2}(1) E_{3,1}(1) E_{2,3}(1) E_{2,1}(2) E_2(-1) E_{1,2}(1).
$$

#### 2.1.3 Método para Inversão de Matrizes

 $0 \t -1 \t 1$ 

0 0 1

Vamos dar uma demonstração de que uma matriz  $A$  é invertível se, e somente se, ela é equivalente por linhas à matriz identidade  $I_n$ , que fornece um método para encontrar a inversa de uma matriz, se ela existir. O exemplo seguinte faz o mesmo no caso particular em que a matriz é  $2 \times 2$ .

**Exemplo 2.4.** Seja 
$$
A = \begin{bmatrix} a & b \ c & d \end{bmatrix}
$$
. Devemos procurar uma matrix  $B = \begin{bmatrix} x & y \ z & w \end{bmatrix}$  tal que  $AB = I_2$ ,  
ou seja,  

$$
\begin{cases} ax + bz = 0 \\ cx + dz = 0 \\ ay + bw = 0 \end{cases}
$$

Este sistema pode ser desacoplado em dois sistemas independentes que possuem a mesma matriz, que é a matriz  $A$ . Podemos resolvê-los simultaneamente. Para isto, basta escalonarmos a matriz aumentada

 $cy + dw = 1$ 

$$
\left[\begin{array}{cc} a & b & 1 & 0 \\ c & d & 0 & 1 \end{array}\right] = [A \, | \, I_2].
$$

Os dois sistemas têm solução única se, e somente se, a forma escalonada reduzida da matriz  $[A|I_2]$ for da forma  $[I_2 | S] =$  $\begin{bmatrix} 1 & 0 & s & t \end{bmatrix}$  $0 \quad 1 \quad u \quad v$ 1 (verifique, observando o que acontece se a forma escalonada reduzida da matriz A não for igual a  $I_2$ ). Neste caso,  $x = s, z = u$  e  $y = t, w = v$ , ou seja, a matriz A possuirá inversa,  $A^{-1} = B = S = \begin{bmatrix} s & t \end{bmatrix}$ u v ¸ .

 $\overline{\mathcal{L}}$ 

<span id="page-92-1"></span>**Teorema 2.7.** Uma matriz A,  $n \times n$ , é invertível se, e somente se, A é equivalente por linhas à matriz identidade  $I_n$ .

**Demonstração.** Pelo Teorema [2.3](#page-86-0) na página [75,](#page-86-0) para verificarmos se uma matriz A,  $n \times n$ , é invertível, basta verificarmos se existe uma matriz  $B$ , tal que

$$
AB = I_n. \tag{2.4}
$$

.

Vamos denotar as colunas de B por  $X_1, X_2, \ldots, X_n$ , ou seja,  $B = [X_1 \ldots X_n]$ , em que

<span id="page-92-0"></span>
$$
X_1 = \begin{bmatrix} x_{11} \\ x_{21} \\ \vdots \\ x_{n1} \end{bmatrix}, X_2 = \begin{bmatrix} x_{12} \\ x_{22} \\ \vdots \\ x_{n2} \end{bmatrix}, \dots, X_n = \begin{bmatrix} x_{1n} \\ x_{2n} \\ \vdots \\ x_{nn} \end{bmatrix}
$$

e as colunas da matriz identidade  $I_n$ , por  $E_1, E_2, \ldots, E_n$ , ou seja,  $I_n = [E_1 \ldots E_n]$ , em que

$$
E_1 = \begin{bmatrix} 1 \\ 0 \\ \vdots \\ 0 \end{bmatrix}, E_2 = \begin{bmatrix} 0 \\ 1 \\ \vdots \\ 0 \end{bmatrix}, \dots, E_n = \begin{bmatrix} 0 \\ 0 \\ \vdots \\ 1 \end{bmatrix}
$$

Assim a equação  $(2.4)$  pode ser escrita como

 $AB = A[X_1 \dots X_n] = [AX_1 \dots AX_n] = [E_1 \dots E_n] = I_n,$ 

pois a j-ésima coluna do produto AB é igual a A vezes a j-ésima coluna da matriz B (Exercício [16](#page-35-0) na página [24\)](#page-35-0). Analisando coluna a coluna a equação anterior vemos que encontrar  $B$  é equivalente a resolver  $n$  sistemas lineares

$$
A X_j = E_j \quad \text{para } j = 1 \dots, n.
$$

Cada um dos sistemas pode ser resolvido usando o método de Gauss-Jordan. Para isso, formaríamos as matrizes aumentadas  $[A | E_1], [A | E_2], \ldots, [A | E_n]$ . Entretanto, como as matrizes dos sistemas são todas iguais à A, podemos resolver todos os sistemas simultaneamente formando a matriz  $n \times 2n$ 

$$
[A | E_1 E_2 ... E_n] = [A | I_n].
$$

Transformando  $[A | I_n]$  na sua forma escalonada reduzida, que vamos denotar por  $[R | S]$ , vamos chegar a duas situações possíveis: ou a matriz  $R$  é a matriz identidade, ou não é.

- Se  $R = I_n$ , então a forma escalonada reduzida da matriz  $[A | I_n]$  é da forma  $[I_n | S]$ . Se escrevemos a matriz S em termos das suas colunas  $S = [S_1 S_2 \dots S_n]$ , então as soluções dos sistemas  $AX_i = E_j$  são  $X_i = S_i$  e assim  $B = S$  é tal que  $AB = I_n$  e pelo Teorema [2.3](#page-86-0) na página [75](#page-86-0)  $A$  é invertível.
- $\bullet$  Se  $R \neq I_n$ , então a matriz A não é equivalente por linhas à matriz identidade  $I_n$ . Então, pela Proposição [1.5](#page-60-0) na página [49](#page-60-0) a matriz R tem uma linha nula. O que implica que os sistemas  $AX_j = E_j$  não tenham solução única. Isto implica que a matriz A não tem inversa, pois as colunas da (única) inversa seriam  $X_j$ , para  $j=1,\ldots n.$  $\Box$

Observação. Da demonstração do Teorema [2.7](#page-92-1) obtemos não somente uma forma de descobrir se uma matriz  $A$  tem inversa mas também, como encontrar a inversa, no caso em que ela exista. Ou seja, escalonamos a matriz  $[A | I_n]$  e encontramos a sua forma escalonada reduzida  $[R | S]$ . Se  $R = I_n$ , então a matriz A é invertível e a inversa  $A^{-1} = S$ . Caso contrário, a matriz A não é invertível. Vejamos os exemplos seguintes.

<span id="page-94-0"></span>Exemplo 2.5. Vamos encontrar, se existir, a inversa de

$$
A = \left[ \begin{array}{rrr} 1 & 2 & 3 \\ 1 & 1 & 2 \\ 0 & 1 & 2 \end{array} \right] .
$$

Para isso devemos escalonar a matriz aumentada

$$
[A | I_3] = \left[ \begin{array}{rrr} 1 & 2 & 3 & 1 & 0 & 0 \\ 1 & 1 & 2 & 0 & 1 & 0 \\ 0 & 1 & 2 & 0 & 0 & 1 \end{array} \right]
$$

#### 1<sup>ª</sup> eliminação:

O pivô da 1ª linha é igual a 1. Logo, precisamos apenas "zerar" os outros elementos da coluna do pivô. Para isto, somamos à 2ª linha,  $-1$  vezes a 1ª linha.

$$
\boxed{-1 \times 1^{\mathsf{a}} \; \text{linka} + 2^{\mathsf{a}} \; \text{linka} \longrightarrow 2^{\mathsf{a}} \; \text{linka}} \; \left[ \begin{array}{rrrrr} 1 & 2 & 3 & | & 1 & 0 & 0 \\ \hline 0 & -1 & -1 & | & -1 & 1 & 0 \\ 0 & 1 & 2 & | & 0 & 0 & 1 \end{array} \right]
$$

#### 2ª eliminação:

Olhamos para a submatriz obtida eliminando-se a 1ª linha da matriz. Escolhemos como pivô um elemento não nulo da 1ª coluna não nula da submatriz. Escolhemos o elemento de posição 2,2. Como temos que "fazê-lo" igual a 1, multiplicamos a  $2^{\frac{a}{2}}$  linha por  $-1$ .

$$
\begin{bmatrix} -1 \times 2^{\mathsf{a}} \ \mathsf{linka} \longrightarrow 2^{\mathsf{a}} \ \mathsf{linka} \\ 0 \end{bmatrix} \qquad \begin{bmatrix} 1 & 2 & 3 & 1 & 0 & 0 \\ 0 & 1 & 1 & 1 & -1 & 0 \\ 0 & 1 & 2 & 0 & 0 & 1 \end{bmatrix}
$$

Precisamos "zerar" os outros elementos da coluna do pivô. Para isto, somamos à 1ª linha, −2 vezes a 2ª e à 3ª linha, somamos  $-1$  vezes a 2ª.

−2×2 a. linha + 1 a. linha −→ 1 a. linha −1×2 a. linha + 3 a. linha −→ 3 a. linha 1 0 1 −1 2 0 0 1 1 1 −1 0 <sup>0</sup> <sup>0</sup> °<sup>1</sup> <sup>−</sup><sup>1</sup> <sup>1</sup> <sup>1</sup> 

#### 3ª eliminação:

Olhamos para a submatriz obtida eliminando-se as duas primeiras linhas. Escolhemos para pivô um elemento não nulo da primeira coluna não nula da submatriz. Este elemento é o elemento de posição 3,3. Como ele é igual a 1, precisamos apenas "zerar" os outros elementos da coluna do pivô. Para isto, somamos à  $1^a$  linha,  $-1$  vezes a  $3^a$  linha e somamos à  $2^a$  linha,  $-1$  vezes a  $3^a$ .

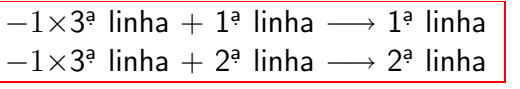

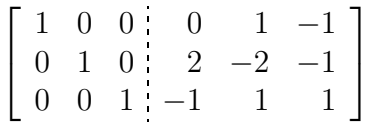

Assim, a matriz  $[A | I_3]$  é equivalente por linhas à matriz acima, que é da forma  $[I_3 | S]$ , portanto

a matriz  $A$  é invertível e a sua inversa é a matriz  $S$ , ou seja,

$$
A^{-1} = \left[ \begin{array}{rrr} 0 & 1 & -1 \\ 2 & -2 & -1 \\ -1 & 1 & 1 \end{array} \right]
$$

Exemplo 2.6. Vamos determinar, se existir, a inversa da matriz

$$
A = \left[ \begin{array}{rrr} 1 & 2 & 3 \\ 1 & 1 & 2 \\ 0 & 1 & 1 \end{array} \right].
$$

Para isso devemos escalonar a matriz aumentada

$$
[A | I_3] = \left[ \begin{array}{rrrr} 1 & 2 & 3 & 1 & 0 & 0 \\ 1 & 1 & 2 & 0 & 1 & 0 \\ 0 & 1 & 1 & 0 & 0 & 1 \end{array} \right]
$$

#### 1<sup>ª</sup> eliminação:

O pivô da 1ª linha é igual a 1. Logo, precisamos apenas "zerar" os outros elementos da coluna do pivô. Para isto, somamos à 2ª linha,  $-1$  vezes a 1ª linha.

$$
\boxed{-1 \times 1^{\mathsf{a}} \text{ linha} + 2^{\mathsf{a}} \text{ linha} \longrightarrow 2^{\mathsf{a}} \text{ linha}} \quad \left[ \begin{array}{rrr} 1 & 2 & 3 & | & 1 & 0 & 0 \\ 0 & 1 & 1 & | & 1 & -1 & 0 \\ 0 & 1 & 1 & | & 0 & 0 & 1 \end{array} \right]
$$

#### 2ª eliminação:

Olhamos para a submatriz obtida eliminando-se a 1ª linha da matriz. Escolhemos como pivô um elemento não nulo da 1ª coluna não nula da submatriz. Escolhemos o elemento de posição 2,2. Como temos que "fazê-lo" igual a 1, multiplicamos a  $2^{\frac{a}{2}}$  linha por  $-1$ .

$$
\begin{bmatrix} -1 \times 2^{\mathsf{a}} \ \mathsf{linka} \longrightarrow 2^{\mathsf{a}} \ \mathsf{linka} \\ 0 \quad 0 \quad 1 \quad 1 \quad 0 \quad 0 \\ 0 \quad 1 \quad 1 \quad 0 \quad 0 \quad 1 \end{bmatrix}
$$

Precisamos "zerar" os outros elementos da coluna do pivô. Para isto, somamos à  $1^\mathfrak{g}$  linha,  $-2$  vezes a 2ª e à 3ª linha, somamos  $-1$  vezes a 2ª.

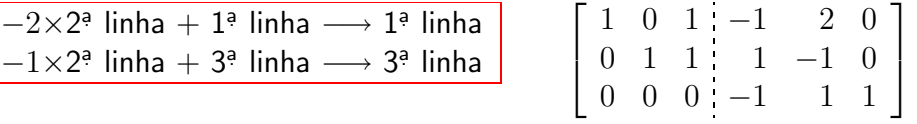

Assim, a matriz  $[A \mid I_3]$  é equivalente por linhas à matriz acima, que é da forma  $[R \mid S]$ , com  $R \neq I_3$ . Assim, a matriz A não é equivalente por linhas à matriz identidade e portanto não é invertível.

Se um sistema linear  $AX = B$  tem o número de equações igual ao número de incógnitas, então o conhecimento da inversa da matriz do sistema  $A^{-1}$ , reduz o problema de resolver o sistema a simplesmente fazer um produto de matrizes, como está enunciado no próximo teorema.

<span id="page-97-0"></span>**Teorema 2.8.** Seja A uma matriz  $n \times n$ .

Um Curso de Geometria Analítica e Álgebra Linear Novembro 2002

- (a) O sistema associado  $AX = B$  tem solução única se, e somente se, A é invertível. Neste caso a solução é  $X = A^{-1}B$ ;
- (b) O sistema homogêneo  $AX = \overline{0}$  tem solução não trivial se, e somente se, A é singular (não invertível).

**Demonstração.** (a) Se a matriz A é invertível, então multiplicando  $AX = B$  por  $A^{-1}$  à esquerda em ambos os membros obtemos

$$
A^{-1}(A X) = A^{-1}B
$$
  
\n
$$
(A^{-1}A)X = A^{-1}B
$$
  
\n
$$
I_n X = A^{-1}B
$$
  
\n
$$
X = A^{-1}B.
$$

Aqui foram usadas as propriedades (h) e (o) do Teorema [1.1](#page-21-0) na página [10.](#page-21-0) Portanto,  $X =$  $A^{-1}B$  é a única solução do sistema  $AX = B$ . Por outro lado, se o sistema  $AX = B$  possui solução única, então a forma escalonada reduzida da matriz aumentada do sistema  $[A \mid B]$ é da forma  $[R \mid C]$ , em que  $R = I_n$ . Pois a matriz A é quadrada e caso R fosse diferente da identidade possuiria uma linha de zeros (Proposição [1.5](#page-60-0) na página [49\)](#page-60-0) o que levaria a que o sistema  $AX = B$  ou não tivesse solução ou tivesse infinitas soluções. Logo, a matriz A é equivalente por linhas à matriz identidade o que pelo Teorema [2.7](#page-92-1) na página [81](#page-92-1) implica que  $A$  é invertível.

 $(b)$  Todo sistema homogêneo possui pelo menos a solução trivial. Pelo item anterior, esta será a única solução se, e somente se,  $A$  é invertível. П

Vamos ver no próximo exemplo que se conhecemos a inversa de uma matriz, então a produção de uma indústria em vários períodos pode ser obtida apenas multiplicando-se a inversa por matrizes colunas que contenham a arrecadação e as quantidades dos insumos utilizados em cada período.

**Exemplo 2.7.** Uma indústria produz três produtos, X, Y e Z, utilizando dois tipos de insumo, A e B. Para a manufatura de cada kg de X são utilizados 1 grama do insumo A e 2 gramas do insumo B; para cada kg de Y, 1 grama de insumo A e 1 grama de insumo B e, para cada kg de Z, 1 grama de A e 4 gramas de B. O preço de venda do kg de cada um dos produtos X, Y e Z é R\$ 2,00, R\$ 3,00 e R\$ 5,00, respectivamente. Como vimos no Exemplo [1.6](#page-19-0) na página [8,](#page-19-0) usando matrizes o esquema de produção pode ser descrito da seguinte forma:

| X                                                                                      | Y                                                                               | Z   |                                                             |                    |
|----------------------------------------------------------------------------------------|---------------------------------------------------------------------------------|-----|-------------------------------------------------------------|--------------------|
| gramas de A/kg                                                                         | \n $\begin{bmatrix}\n 1 & 1 & 1 \\  2 & 1 & 4 \\  2 & 3 & 5\n \end{bmatrix}$ \n | = A | \n $X = \begin{bmatrix}\n x \\  y \\  z\n \end{bmatrix}$ \n | kg de X produzidos |
| kg de Y produzidos                                                                     | kg de Z produzidos                                                              |     |                                                             |                    |
| $AX = \begin{bmatrix}\n x + y + z \\  2x + y + 4z \\  2x + 3y + 5z\n \end{bmatrix}$ \n | gramas de A usados                                                              |     |                                                             |                    |
| arrecadação                                                                            |                                                                                 |     |                                                             |                    |

Vamos determinar a inversa da matriz

$$
A = \left[ \begin{array}{rrr} 1 & 1 & 1 \\ 2 & 1 & 4 \\ 2 & 3 & 5 \end{array} \right]
$$

#### 1<sup>ª</sup> eliminação:

$$
\begin{array}{|c|c|c|c|c|c|c|c|} \hline -2\times1^{\mathsf{a}} & \text{linha } +2^{\mathsf{a}} & \text{linha } \longrightarrow 2^{\mathsf{a}} & \text{linha} \\ \hline -2\times1^{\mathsf{a}} & \text{linha } +3^{\mathsf{a}} & \text{linha } \longrightarrow 3^{\mathsf{a}} & \text{linha} \\ \hline 0 & 1 & 3 & -2 & 0 & 1 \end{array}
$$

2ª eliminação:

$$
\begin{array}{c|cc}\n-1 \times 2^a & \text{linka} & \longrightarrow 2^a & \text{linka} \\
\hline\n0 & 1 & -2 & 2 & -1 & 0 \\
0 & 1 & 3 & -2 & 0 & 1\n\end{array}
$$

 $-1\times 2^a$  linha  $+1^a$  linha  $\longrightarrow 1^a$  linha  $-1\times 2^{\mathsf{a}}$  linha  $+3^{\mathsf{a}}$  linha  $\longrightarrow 3^{\mathsf{a}}$  linha

$$
\left[\begin{array}{rrrrr} 1 & 0 & 3 & -1 & 1 & 0 \\ 0 & 1 & -2 & 2 & -1 & 0 \\ 0 & 0 & 5 & -4 & 1 & 1 \end{array}\right]
$$

3ª eliminação:

$$
\begin{bmatrix} 1/5 \times 3^{\mathsf{a}} \text{ linha} \longrightarrow 3^{\mathsf{a}} \text{ linha} \\ 0 & 1 & -2 & 2 & -1 & 0 \\ 0 & 0 & 1 & -4/5 & 1/5 & 1/5 \end{bmatrix}
$$

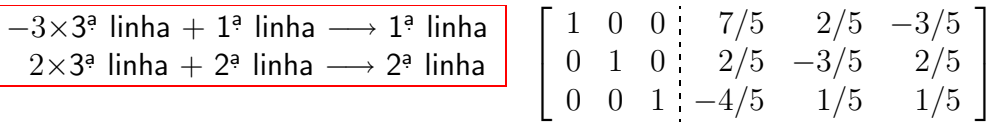

Novembro 2002 Reginaldo J. Santos

Assim,

$$
A^{-1} = \begin{bmatrix} 7/5 & 2/5 & -3/5 \\ 2/5 & -3/5 & 2/5 \\ -4/5 & 1/5 & 1/5 \end{bmatrix}.
$$

Sabendo-se a inversa da matriz A podemos saber a produção da indústria sempre que soubermos quanto foi gasto do insumo A do insumo B e a arrecadação.

(a) Se em um período com a venda de toda a produção de X, Y e Z manufaturada com 1 kg de A e 2 kg de B, essa indústria arrecadou R\$ 2500, 00, então para determinar quantos kg de cada um dos produtos X, Y e Z foram vendidos simplesmente multiplicamos  $A^{-1}$  pela matriz

$$
B = \begin{bmatrix} 1000 \\ 2000 \\ 2500 \end{bmatrix}
$$
grams de A usados  
arrecadação

ou seja,

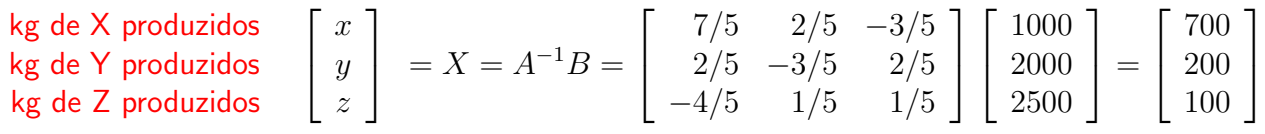

Portanto, foram produzidos 700 kg do produto X, 200 kg do produto Y e 100 kg do produto Z.

(b) Se em outro período com a venda de toda a produção de X, Y e Z manufaturada com 1 kg de A e  $2, 1$  kg de B, essa indústria arrecadou R\$ 2900, 00, então para determinar quantos kg de cada um dos produtos X, Y e Z foram vendidos simplesmente multiplicamos  $A^{-1}$  pela matriz

$$
B = \begin{bmatrix} 1000 \\ 2100 \\ 2900 \end{bmatrix}
$$
grams de A usados  
arrecadação

ou seja,

$$
\begin{array}{l} \text{kg de X produzidos} \\ \text{kg de Y produzidos} \\ \text{kg de Z produzidos} \\ \end{array} \quad \left[ \begin{array}{c} x \\ y \\ z \end{array} \right] \\ = X = A^{-1}B = \left[ \begin{array}{rr} 7/5 & 2/5 & -3/5 \\ 2/5 & -3/5 & 2/5 \\ -4/5 & 1/5 & 1/5 \end{array} \right] \left[ \begin{array}{c} 1000 \\ 2100 \\ 2900 \end{array} \right] = \left[ \begin{array}{c} 500 \\ 300 \\ 200 \end{array} \right]
$$

Portanto, foram produzidos 500 kg do produto X, 300 kg do produto Y e 200 kg do produto Z.

**Exemplo 2.8 (Interpolação Polinomial).** Sejam  $P_1 = (x_1, y_1), \ldots, P_n = (x_n, y_n)$ , com  $x_1, \ldots, x_n$  números distintos. Considere o problema de encontrar um polinômio de grau  $n-1$ 

$$
p(x) = a_1 x^{n-1} + a_2 x^{n-2} + \ldots + a_n,
$$

que *interpola* os dados, no sentido de que  $p(x_i) = y_i$ , para  $i = 1, \ldots, n$ .

Por exemplo se os pontos são  $P_1 = (0, 10), P_2 = (1, 7), P_3 = (3, -11), P_4 = (4, -14)$  então o problema consiste em encontrar um polinômio de grau 3 que interpola os pontos dados (veja o Exercício [8](#page-70-0) na página [59\)](#page-70-0).

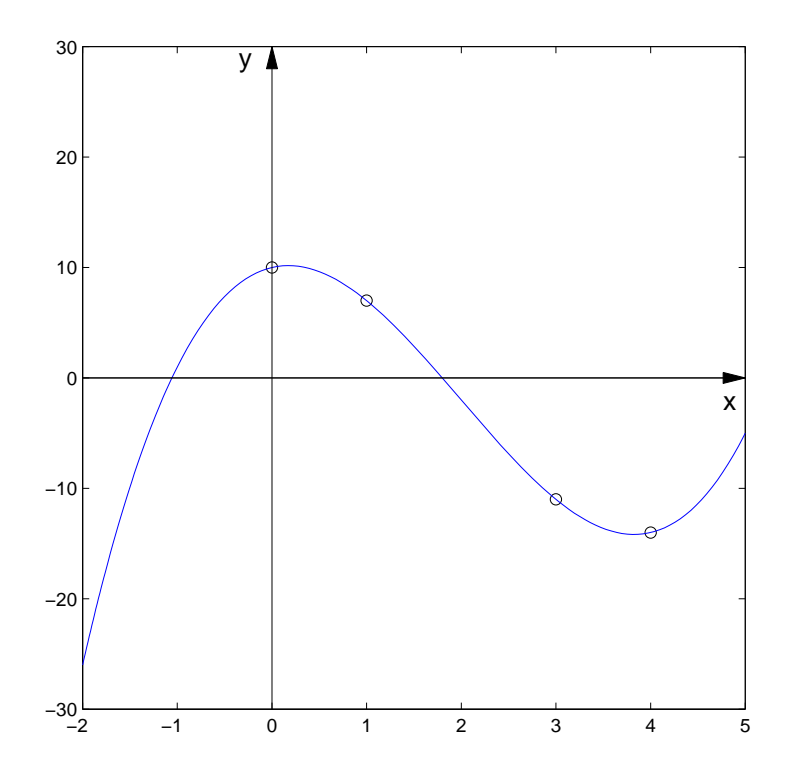

Vamos mostrar que existe, um e somente um, polinômio de grau no máximo igual a  $n - 1$ , que interpola n pontos, com abscissas distintas. Substituindo os pontos no polinômio  $p(x)$ , obtemos um sistema linear  $AX = B$ , em que

$$
X = \begin{bmatrix} a_1 \\ a_2 \\ \vdots \\ a_n \end{bmatrix}, \quad B = \begin{bmatrix} y_1 \\ y_2 \\ \vdots \\ y_n \end{bmatrix} \quad \mathbf{e} \quad A = \begin{bmatrix} x_1^{n-1} & x_1^{n-2} & \dots & x_1 & 1 \\ x_2^{n-1} & x_2^{n-2} & \dots & x_2 & 1 \\ \vdots & \vdots & & \vdots & \vdots \\ x_n^{n-1} & x_n^{n-2} & \dots & x_n & 1 \end{bmatrix}
$$

A matriz A é chamada **matriz de Vandermonde**. Pelo Teorema [2.8](#page-97-0) na página [86,](#page-97-0) um sistema de n equações e n incógnitas  $AX = B$  tem solução única se, e somente se, o sistema homogêneo associado,  $AX = \overline{0}$ , tem somente a solução trivial. Vamos mostrar que  $AX = \overline{0}$  tem somente a solução trivial. X é solução do sistema homogêneo se, e somente se, o polinômio de grau  $n - 1$  se anula em n pontos distintos. O que implica que o polinômio  $p(x)$  é o polinômio com todos os seus coeficientes iguais a zero. Portanto, o sistema homogêneo  $AX = \overline{0}$  tem somente a solução trivial. Isto prova que existe, um e somente um, polinômio de grau no máximo igual a  $n - 1$ , que interpola  $n$  pontos, com abscissas distintas.

Vamos mostrar a recíproca do item (b) do Teorema [2.2](#page-84-0) na página [73.](#page-84-0) Este resultado será útil na demonstração de que o determinante do produto de matrizes é o produto dos determinantes  $(Subsecão 1 na página 118)$  $(Subsecão 1 na página 118)$  $(Subsecão 1 na página 118)$  $(Subsecão 1 na página 118)$ .

**Proposição 2.9.** Se A e B são matrizes  $n \times n$ , com AB invertível, então A e B são invertíveis.

.

**Demonstração.** Considere o sistema  $(AB)X = \overline{0}$ . Se B não fosse invertível, então existiria  $X \neq \overline{0}$ , tal que  $BX = \overline{0}$  (Teorema [2.8](#page-97-0) na página [86\)](#page-97-0). Multiplicando-se por A, teríamos  $AB X = \overline{0}$ , o que, novamente pelo Teorema [2.8](#page-97-0) na página [86,](#page-97-0) contradiz o fato de  $AB$  ser invertível. Portanto, B é invertível. Agora, se  $B$  e  $AB$  são invertíveis, então  $A$  também é invertível, pois  $A = (AB)B^{-1}$ , que  $é$  o produto de duas matrizes invertíveis.  $\Box$ 

## Exercícios Numéricos (respostas na página [457\)](#page-468-0)

**2.1.1.** Seja  $A$  uma matriz  $3 \times 3$ . Suponha que  $X =$  $\sqrt{ }$  $\overline{\phantom{a}}$ 1  $-2$ 3 1  $\vert$  é solução do sistema homogêneo  $AX = \overline{0}$ . A matriz A é singular ou não? Justifique.

2.1.2. Se possível, encontre as inversas das seguintes matrizes:

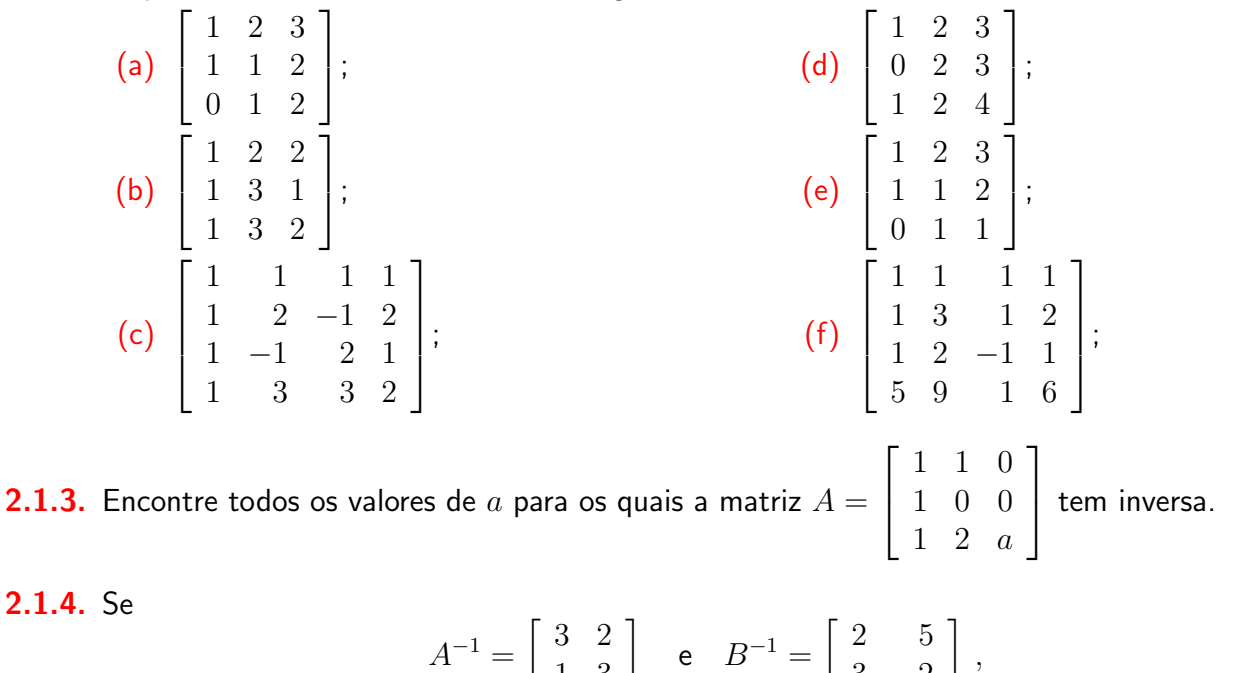

1 3

 $3 -2$ 

encontre  $(A\,B)^{-1}.$ 

- **2.1.5.** Resolva o sistema  $A X = B$ , se  $A^{-1} = \begin{bmatrix} 2 & 3 \ 4 & 1 \end{bmatrix}$ 4 1 ¸ e  $B =$  $\lceil 5$ 3 ¸ .
- **2.1.6.** (Relativo à Subseção [1\)](#page-87-0) Encontre matrizes elementares  $E_1, \ldots, E_k$  tais que  $A = E_1 \ldots E_k$ , para

$$
A = \left[ \begin{array}{rrr} 1 & 2 & 3 \\ 2 & 1 & 2 \\ 0 & 1 & 2 \end{array} \right].
$$

## Exercícios usando o  $MATLAB^@$

Comandos do  $MATLAB^{\circledR}$ .

- $>> M=[A,B]$  atribui à matriz M a matriz obtida colocando lado a lado as matrizes A e B.
- >> A=[A1,...,An] cria uma matriz A formada pelas matrizes, definidas anteriormente, A1, ..., An colocadas uma ao lado da outra;

>> M=A(:,k:1) atribui à matriz M a submatriz da matriz A obtida da coluna 1 à coluna k da matriz A.

#### Comandos do pacote GAAL:

 $\geq$  B=opel(alpha,i,A) ou B=oe(alpha,i,A) faz a operação elementar alpha\*linha i ==> linha i da matriz A e armazena a matriz resultante em B.
$\geq$  B=opel(alpha,i,j,A) ou B=oe(alpha,i,j,A) faz a operação elementar alpha\*linha i + linha j ==> linha j da matriz A e armazena a matriz resultante na variável B

>> B=opel(A,i,j) ou B=oe(A,i,j) faz a troca da linha i com a linha j da matriz A e armazena a matriz resultante na variável B.

>> B=escalona(A) calcula passo a passo a forma escalonada reduzida da matriz A e armazena a matriz resultante na variável B.

2.1.7. Resolva os Exercícios Numéricos a partir do Exercício 1.2 usando o MATLAB<sup>®</sup>.

## Exercícios Teóricos

 $\bf 2.1.8.$  Mostre que a matriz  $A=$  $\begin{bmatrix} a & b \end{bmatrix}$ c d ¸ é invertível se, e somente se,  $ad - bc \neq 0$  e neste caso a inversa é dada por

$$
A^{-1} = \frac{1}{ad - bc} \left[ \begin{array}{cc} d & -b \\ -c & a \end{array} \right].
$$

(Sugestão: encontre a forma escalonada reduzida da matriz  $[A | I_2]$ , para  $a \neq 0$  e para  $a = 0$ .)

Sugestão para os próximos 4 exercícios: Para verificar que uma matriz  $A$  é invertível, quando temos uma matriz B que é candidata a inversa de  $A$ , basta fazer um dos produtos AB ou BA e verificar se um deles é igual a  $I_n$ .

**2.1.9.** Se A é uma matriz  $n \times n$  e  $A^k = \overline{0}$ , para k um inteiro positivo, mostre que

$$
(I_n - A)^{-1} = I_n + A + A^2 + \ldots + A^{k-1}.
$$

- **2.1.10.** Seja A uma **matriz diagonal**, isto é, os elementos que estão fora da diagonal são iguais a zero  $(a_{ij} = 0$ , para  $i \neq j$ ). Se  $a_{ii} \neq 0$ , para  $i = 1, ..., n$ , mostre que A é invertível e a sua inversa é também uma matriz diagonal com elementos na diagonal dados por  $1/a_{11}, 1/a_{22}, \ldots, 1/a_{nn}$ .
- **2.1.11.** Sejam A e B matrizes quadradas. Mostre que se  $A + B$  e A forem invertíveis, então

$$
(A + B)^{-1} = A^{-1}(I_n + BA^{-1})^{-1}.
$$

**2.1.12.** Seja  $J_n$  a matriz  $n \times n$ , cujas entradas são iguais a 1. Mostre que se  $n > 1$ , então

$$
(I_n - J_n)^{-1} = I_n - \frac{1}{n-1}J_n.
$$

(Sugestão: observe que  $J_n^2 = nJ_n$ .)

- **2.1.13.** Mostre que se B é uma matriz invertível, então  $AB^{-1} = B^{-1}A$  se, e somente se,  $AB = BA$ . (Sugestão: multiplique a equação  $AB=BA$  por  $B^{-1}.$ )
- $\bf 2.1.14.$  Mostre que se  $A$  é uma matriz invertível, então  $A+B$  e  $I_n+BA^{-1}$  são ambas invertíveis ou ambas não invertíveis. (Sugestão: multiplique  $A+B$  por  $A^{-1}.$ )
- **2.1.15.** Mostre que se  $A$  não é invertível, então  $AB$  também não o é.
- **2.1.16.** Mostre que se A e B são matrizes  $n \times n$ , invertíveis, então A e B são equivalentes por linhas.
- **2.1.17.** Sejam A uma matriz  $m \times n$  e B uma matriz  $n \times m$ , com  $n < m$ . Mostre que AB não é invertível. (Sugestão: Mostre que o sistema  $(AB)X = \overline{0}$  tem solução não trivial.)

## 2.2 Determinantes

Vamos inicialmente definir o determinante de matrizes  $1 \times 1$ . Para cada matriz  $A = [a]$  definimos o determinante de A, indicado por  $\det(A)$ , por  $\det(A) = a$ . Vamos, agora, definir o determinante de matrizes  $2 \times 2$  e a partir daí definir para matrizes de ordem maior. A cada matriz A,  $2 \times 2$ , associamos um número real, denominado determinante de  $A$ , por:

$$
\det(A) = \det \begin{bmatrix} a_{11} & a_{12} \\ a_{21} & a_{22} \end{bmatrix} = a_{11}a_{22} - a_{12}a_{21}.
$$

Para definir o determinante de matrizes quadradas maiores, precisamos definir o que são os menores de uma matriz. Dada uma matriz  $A = (a_{ij})_{n \times n}$ , o menor do elemento  $a_{ij}$ , denotado por  $\tilde{A}_{ij}$ , é a submatriz  $(n-1)\times (n-1)$  de  $A$  obtida eliminando-se a  $i$ -ésima linha e a  $j$ -ésima coluna de  $A$ , que tem o seguinte aspecto:

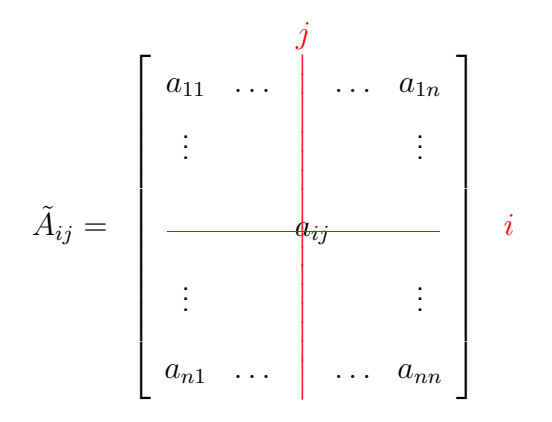

**Exemplo 2.9.** Para uma matriz  $A = (a_{ij})_{3 \times 3}$ ,

$$
\tilde{A}_{23} = \begin{bmatrix} a_{11} & a_{12} & a_{13} \\ a_{21} & a_{22} & a_{23} \\ a_{31} & a_{32} & a_{33} \end{bmatrix} = \begin{bmatrix} a_{11} & a_{12} \\ a_{31} & a_{32} \end{bmatrix}
$$

Agora, vamos definir os cofatores de uma matriz quadrada  $A = (a_{ij})_{3\times 3}$ . O cofator do elemento  $a_{ij}$ , denotado por  $A_{ij}$ , é definido por

$$
A_{ij} = (-1)^{i+j} \det(\tilde{A}_{ij}),
$$

ou seja, o cofator  $A_{ij}$ , do elemento  $a_{ij}$  é igual a mais ou menos o determinante do menor  $\tilde{A}_{ij}$ , sendo o mais e o menos determinados pela seguinte disposição:

$$
\begin{bmatrix} + & - & + \\ - & + & - \\ + & - & + \end{bmatrix}
$$

**Exemplo 2.10.** Para uma matriz  $A = (a_{ij})_{3 \times 3}$ ,

$$
A_{23} = (-1)^{2+3} \det(\tilde{A}_{23}) = -\det \begin{bmatrix} a_{11} & a_{12} & a_{13} \\ a_{21} & a_{22} & a_{23} \\ a_{31} & a_{32} & a_{33} \end{bmatrix} = -\det \begin{bmatrix} a_{11} & a_{12} \\ a_{31} & a_{32} \end{bmatrix} = a_{31}a_{12} - a_{11}a_{32}
$$

Um Curso de Geometria Analítica e Álgebra Linear Novembro 2002

Vamos, agora, definir o determinante de uma matriz  $3 \times 3$ . Se

$$
A = \left[ \begin{array}{rrr} a_{11} & a_{12} & a_{13} \\ a_{21} & a_{22} & a_{23} \\ a_{31} & a_{32} & a_{33} \end{array} \right],
$$

então, o determinante de  $A$  é igual à soma dos produtos dos elementos da 1ª linha pelos seus cofatores.

$$
det(A) = a_{11}A_{11} + a_{12}A_{12} + a_{13}A_{13}
$$
  
=  $a_{11} det \begin{bmatrix} a_{22} & a_{23} \ a_{32} & a_{33} \end{bmatrix} - a_{12} det \begin{bmatrix} a_{21} & a_{23} \ a_{31} & a_{33} \end{bmatrix} + a_{13} det \begin{bmatrix} a_{21} & a_{22} \ a_{31} & a_{32} \end{bmatrix}$   
=  $a_{11}a_{22}a_{33} - a_{11}a_{32}a_{23} - a_{12}a_{21}a_{33} - a_{12}a_{31}a_{23} + a_{13}a_{21}a_{32} - a_{13}a_{31}a_{22}.$ 

Da mesma forma que a partir do determinante de matrizes  $2 \times 2$ , definimos o determinante de matrizes  $3\times3$ , podemos definir o determinante de matrizes quadradas de ordem maior. Supondo que sabemos como calcular o determinante de matrizes  $(n - 1) \times (n - 1)$  vamos definir o determinante de matrizes  $n \times n$ .

Vamos definir, agora, os cofatores de uma matriz quadrada  $A = (a_{ij})_{n \times n}$ . O cofator do elemento  $a_{ij}$ , denotado por  $A_{ij}$ , é definido por

$$
A_{ij} = (-1)^{i+j} \det(\tilde{A}_{ij}),
$$

ou seja, o cofator  $A_{ij}$ , do elemento  $a_{ij}$  é igual a mais ou menos o determinante do menor  $\tilde{A}_{ij}$ , sendo

o mais e o menos determinados pela seguinte disposição:

 $\sqrt{ }$  + − + − . . . − + − + . . . + − + − ...<br>!!! \ ן 

<span id="page-113-0"></span>**Definição 2.2.** Seja  $A = (a_{ij})_{n \times n}$ . O determinante de A, denotado por  $\det(A)$ , é definido por

$$
\det(A) = a_{11}A_{11} + a_{12}A_{12} + \ldots + a_{1n}A_{1n} = \sum_{j=1}^{n} a_{1j}A_{1j},
$$
\n(2.5)

em que  $A_{1j} = (-1)^{1+j} \det(\tilde{A}_{1j})$  é o cofator do elemento  $a_{1j}$ . A expressão [\(2.5\)](#page-113-0) é chamada **desen**volvimento em cofatores do determinante de  $A$  em termos da  $1^{\frac{a}{2}}$  linha.

#### Exemplo 2.11. Seja

$$
A = \left[ \begin{array}{rrr} 0 & 0 & 0 & -3 \\ \hline 1 & 2 & 3 & 4 \\ -1 & 3 & 2 & 5 \\ 2 & 1 & -2 & 0 \end{array} \right]
$$

.

Desenvolvendo-se o determinante de A em cofatores, obtemos

$$
\det(A) = 0A_{11} + 0A_{12} + 0A_{13} + (-3)(-1)^{1+4} \det(B), \text{ em que } B = \begin{bmatrix} 1 & 2 & 3 \\ -1 & 3 & 2 \\ 2 & 1 & -2 \end{bmatrix}.
$$

Mas o  $\det(B)$  também pode ser calculado usando cofatores,

$$
\begin{aligned}\n\det(B) &= 1B_{11} + 2B_{12} + 3B_{13} \\
&= 1(-1)^{1+1} \det(\tilde{B}_{11}) + 2(-1)^{1+2} \det(\tilde{B}_{12}) + 3(-1)^{1+3} \det(\tilde{B}_{13}) \\
&= \det \begin{bmatrix} 3 & 2 \\ 1 & -2 \end{bmatrix} - 2 \det \begin{bmatrix} -1 & 2 \\ 2 & -2 \end{bmatrix} + 3 \det \begin{bmatrix} -1 & 3 \\ 2 & 1 \end{bmatrix} \\
&= -8 - 2(-2) + 3(-7) \\
&= -25\n\end{aligned}
$$

<span id="page-114-0"></span>Portanto,

$$
\det(A) = 3 \det(B) = -75.
$$

Exemplo 2.12. Usando a definição de determinante, vamos mostrar que o determinante de uma matriz triangular inferior (isto é, os elementos situados acima da diagonal principal são iguais a zero) é o produto dos elementos da diagonal principal. Vamos mostrar inicialmente para matrizes  $3 \times 3$ . Seja

$$
A = \begin{bmatrix} a_{11} & 0 & 0 \\ a_{21} & a_{22} & 0 \\ a_{31} & a_{32} & a_{33} \end{bmatrix}
$$

Desenvolvendo-se o determinante de A em cofatores, obtemos

$$
\det(A) = a_{11} \det \begin{bmatrix} a_{22} & 0 \\ a_{32} & a_{33} \end{bmatrix} = a_{11} a_{22} a_{33}.
$$

Vamos supor termos provado que para qualquer matriz  $(n - 1) \times (n - 1)$  triangular inferior, o determinante é o produto dos elementos da diagonal principal. Então vamos provar que isto também vale para matrizes  $n \times n$ . Seja

$$
A = \begin{bmatrix} a_{11} & 0 & \dots & \dots & 0 \\ a_{21} & a_{22} & 0 & & \vdots \\ \vdots & \vdots & \ddots & 0 \\ a_{n1} & \dots & a_{nn} \end{bmatrix}
$$

Desenvolvendo-se o determinante de A em cofatores, obtemos

$$
\det(A) = a_{11} \det \begin{bmatrix} a_{22} & 0 & \dots & 0 \\ a_{32} & a_{33} & 0 & \vdots \\ \vdots & \ddots & 0 \\ a_{n2} & \dots & a_{nn} \end{bmatrix} = a_{11} a_{22} \dots a_{nn},
$$

Um Curso de Geometria Analítica e Álgebra Linear Novembro 2002

pois o determinante acima é de uma matriz  $(n - 1) \times (n - 1)$  triangular inferior. Em particular, o determinante da matriz identidade  $I_n$  é igual a 1  $(\det(I_n) = 1)$ .

Vamos provar uma propriedade importante do determinante. Para isso vamos escrever a matriz  $A = (a_{ij})_{n \times n}$  em termos das suas linhas

$$
A = \begin{bmatrix} A_1 \\ \vdots \\ A_{k-1} \\ A_k \\ A_{k+1} \\ \vdots \\ A_n \end{bmatrix},
$$

em que  $A_i$  é a linha i da matriz A, ou seja,  $A_i = [ a_{i1} a_{i2} ... a_{in} ]$ . A propriedade importante a que nos referimos acima é que se  $A_k = \alpha X + \beta Y$ , em que  $X = [x_1 \dots x_n]$ ,  $Y = [y_1 \dots y_n]$  e  $\alpha \in \beta$ são escalares, então:

$$
\det\begin{bmatrix} A_1 \\ \vdots \\ A_{k-1} \\ \alpha X + \beta Y \\ A_{k+1} \\ \vdots \\ A_n \end{bmatrix} = \alpha \det\begin{bmatrix} A_1 \\ \vdots \\ A_{k-1} \\ X \\ A_{k+1} \\ \vdots \\ A_n \end{bmatrix} + \beta \det\begin{bmatrix} A_1 \\ \vdots \\ A_{k-1} \\ Y \\ A_{k+1} \\ \vdots \\ A_n \end{bmatrix}
$$

.

Vamos verificar isto, em primeiro lugar, no caso em que a matriz  $A \notin 2 \times 2$ .

<span id="page-117-0"></span>**Exemplo 2.13.** Seja  $A = (a_{ij})_{2\times 2}$  e vamos supor que  $A_2 = \alpha X + \beta Y$ , em que  $X = [x_1 x_2]$ ,  $Y = [y_1 y_2]$  e  $\alpha$  e  $\beta$  são escalares, então:

$$
\det \begin{bmatrix} a_{11} & a_{12} \\ \alpha x_1 + \beta y_1 & \alpha x_2 + \beta y_2 \end{bmatrix} = a_{11}(\alpha x_2 + \beta y_2) - a_{12}(\alpha x_1 + \beta y_1)
$$
  
=  $\alpha (a_{11}x_2 - a_{12}x_1) + \beta (a_{11}y_2 - a_{12}y_1)$   
=  $\alpha \det \begin{bmatrix} a_{11} & a_{12} \\ x_1 & x_2 \end{bmatrix} + \beta \det \begin{bmatrix} a_{11} & a_{12} \\ y_1 & y_2 \end{bmatrix}$ 

De forma análoga se mostra que se  $A_1 = \alpha X + \beta Y$ , em que  $X = [x_1 x_2]$ ,  $Y = [y_1 y_2]$  e  $\alpha \in \beta$ são escalares, então:

$$
\det \begin{bmatrix} \alpha x_1 + \beta y_1 & \alpha x_2 + \beta y_2 \\ a_{21} & a_{22} \end{bmatrix} = a_{22}(\alpha x_1 + \beta y_1) - a_{21}(\alpha x_2 + \beta y_2)
$$
  
=  $\alpha \det \begin{bmatrix} x_1 & x_2 \\ a_{21} & a_{22} \end{bmatrix} + \beta \det \begin{bmatrix} y_1 & y_2 \\ a_{21} & a_{22} \end{bmatrix}$ 

<span id="page-117-1"></span>Vamos verificar, agora, a propriedade acima para matrizes  $n \times n$  no caso em que a 1a. linha,  $A_1$ , é da forma  $A_1 = \alpha X + \beta Y$ , em que  $X = [x_1 \dots x_n]$ ,  $Y = [y_1 \dots y_n]$  e  $\alpha$  e  $\beta$  são escalares.

**Exemplo 2.14.** Para uma matriz  $A = (a_{ij})_{n \times n}$  se  $A_1 = \alpha X + \beta Y$ , em que  $X = [x_1 \dots x_n]$ ,  $Y = [y_1 \dots y_n]$  e  $\alpha$  e  $\beta$  são escalares, então:

$$
\det \begin{bmatrix} \alpha X + \beta Y \\ A_2 \\ \vdots \\ A_n \end{bmatrix} = \sum_{j=1}^n (-1)^{1+j} (\alpha x_j + \beta y_j) \det(\tilde{A}_{1j})
$$

$$
= \alpha \sum_{j=1}^n x_j \det(\tilde{A}_{1j}) + \beta \sum_{j=1}^n y_j \det(\tilde{A}_{1j})
$$

$$
= \alpha \det \begin{bmatrix} X \\ A_2 \\ \vdots \\ A_n \end{bmatrix} + \beta \det \begin{bmatrix} Y \\ A_2 \\ \vdots \\ A_n \end{bmatrix}
$$

Vamos provar a seguir o caso geral.

<span id="page-118-0"></span>**Teorema 2.10.** Seja  $A = (a_{ij})_{n \times n}$  escrita em termos das suas linhas, denotadas por  $A_i$ , ou seja,  $A_i = [a_{i1} a_{i2} \ldots a_{in}]$ . Se para algum k, a linha  $A_k = \alpha X + \beta Y$ , em que  $X = [x_1 \ldots x_n]$ ,  $Y = [y_1 \dots y_n]$  e  $\alpha$  e  $\beta$  são escalares, então:

$$
\det\begin{bmatrix} A_1 \\ \vdots \\ A_{k-1} \\ \alpha X + \beta Y \\ A_{k+1} \\ \vdots \\ A_n \end{bmatrix} = \alpha \det\begin{bmatrix} A_1 \\ \vdots \\ A_{k-1} \\ X \\ A_{k+1} \\ \vdots \\ A_n \end{bmatrix} + \beta \det\begin{bmatrix} A_1 \\ \vdots \\ A_{k-1} \\ Y \\ A_{k+1} \\ \vdots \\ A_n \end{bmatrix}.
$$

Aqui,  $A_k = \alpha X + \beta Y = [\alpha x_1 + \beta y_1 \dots \alpha x_n + \beta y_n].$ 

**Demonstração.** Mostramos no Exemplo [2.13](#page-117-0) que para matrizes  $2 \times 2$  o resultado é verdadeiro. Supondo que o resultado seja verdadeiro para matrizes  $(n-1)\times(n-1)$ , vamos provar para matrizes  $n \times n$ . Sejam

$$
A = \begin{bmatrix} A_1 \\ \vdots \\ A_{k-1} \\ \alpha X + \beta Y \\ A_{k+1} \\ \vdots \\ A_n \end{bmatrix}, \quad B = \begin{bmatrix} A_1 \\ \vdots \\ A_{k-1} \\ X \\ A_{k+1} \\ \vdots \\ A_n \end{bmatrix} \quad \mathbf{e} \quad C = \begin{bmatrix} A_1 \\ \vdots \\ A_{k-1} \\ Y \\ A_{k+1} \\ \vdots \\ A_n \end{bmatrix}
$$

Um Curso de Geometria Analítica e Álgebra Linear Novembro 2002

.

O caso em que  $k=1$  foi provado no Exemplo [2.14.](#page-117-1) Suponha que  $k=2,\ldots,n.$  As matrizes  $\tilde{A}_{1j},$  $\tilde{B}_{1j}$  e  $\tilde{C}_{1j}$  só diferem na  $(k-1)$ -ésima linha (lembre-se que a primeira linha é retirada!). Além disso, a  $(k-1)$ -ésima linha de  $\tilde A_{1j}$  é igual a  $\alpha$  vezes a linha correspondente de  $\tilde B_{1j}$  mais  $\beta$  vezes a linha correspondente de  $\tilde{C}_{1j}$  (esta é a relação que vale para a  $k$ -ésima linha de  $A)$ . Como estamos supondo o resultado verdadeiro para matrizes  $(n-1)\times (n-1)$ , então  $\det(\tilde{A}_{1j})=\alpha\det(\tilde{B}_{1j})+\beta\det(\tilde{C}_{1j}).$ Assim,

$$
\begin{aligned}\n\det(A) &= \sum_{j=1}^{n} (-1)^{1+j} a_{1j} \det(\tilde{A}_{1j}) \\
&= \sum_{j=1}^{n} (-1)^{1+j} a_{1j} \left[ \alpha \det(\tilde{B}_{1j}) + \beta \det(\tilde{C}_{1j}) \right] \\
&= \alpha \sum_{j=1}^{n} (-1)^{1+j} b_{1j} \det(\tilde{B}_{1j}) + \beta \sum_{j=1}^{n} (-1)^{1+j} c_{1j} \det(\tilde{C}_{1j}) \\
&= \alpha \det(B) + \beta \det(C),\n\end{aligned}
$$

pois  $a_{1j} = b_{1j} = c_{1j}$ , para  $j = 1, \ldots, n$ .

**Exemplo 2.15.** O cálculo do determinante da matriz a seguir pode ser feito da seguinte forma:

$$
\det\begin{bmatrix} a & 0 & 0 \\ b & c & d \\ e+3h & f+3c & g+3d \end{bmatrix} = \det\begin{bmatrix} a & 0 & 0 \\ b & c & d \\ e & f & g \end{bmatrix} + 3 \det\begin{bmatrix} a & 0 & 0 \\ b & c & d \\ h & c & d \end{bmatrix} = a(cg - df)
$$

Novembro 2002 **Reginaldo J. Santos** 

 $\Box$ 

<span id="page-121-1"></span>**Corolário 2.11.** Se uma matriz A,  $n \times n$ , possui uma linha formada inteiramente por zeros, então

 $\det(A) = 0.$ 

**Demonstração.** Seja A uma matriz que tem uma linha nula. Multiplicando-se a linha nula por qualquer escalar  $\alpha$ , obtemos pelo Teorema [2.10](#page-118-0) que  $\det(A) = \alpha \det(A)$ , para qualquer escalar  $\alpha$ , ou seja,  $\det(A) = 0$ . П

Pela definição de determinante, o determinante deve ser calculado fazendo-se o desenvolvimento em cofatores segundo a 1ª linha. O próximo resultado, que não vamos provar neste momento (Apêndice II na página [126\)](#page-137-0), afirma que o determinante pode ser calculado fazendo-se o desenvolvimento em cofatores segundo qualquer linha.

<span id="page-121-0"></span>**Teorema 2.12.** Seja A uma matriz  $n \times n$ . O determinante de A pode ser calculado fazendo-se o desenvolvimento em cofatores segundo qualquer linha. Ou seja, para  $i = 1, \ldots, n$ ,

$$
\det(A) = a_{i1}A_{i1} + a_{i2}A_{i2} + \ldots + a_{in}A_{in} = \sum_{j=1}^{n} a_{ij}A_{ij},
$$
\n(2.6)

em que  $A_{ij} = (-1)^{i+j} \det(\tilde{A}_{ij})$  é o cofator do elemento  $a_{ij}.$  A expressão [\(2.5\)](#page-113-0) é chamada  ${\bf desen-}$ volvimento em cofatores do determinante de  $A$  em termos da i-ésima linha.

Temos a seguinte consequência deste resultado.

<span id="page-122-0"></span>**Corolário 2.13.** Seja A uma matriz  $n \times n$ . Se A possui duas linhas iguais, então det(A) = 0.

**Demonstração.** O resultado é claramente verdadeiro para matrizes  $2 \times 2$ . Supondo que o resultado seja verdadeiro para matrizes  $(n - 1) \times (n - 1)$ , vamos provar que ele é verdadeiro para matrizes  $n \times n$ . Suponhamos que as linhas  $k \in l$  sejam iguais, para  $k \neq l$ . Desenvolvendo o determinante de A em termos de uma linha i, com  $i \neq k, l$ , obtemos

$$
\det(A) = \sum_{j=1}^{n} a_{ij} A_{ij} = \sum_{j=1}^{n} (-1)^{i+j} a_{ij} \det(\tilde{A}_{ij}).
$$

Mas, cada  $\tilde{A}_{ij}$  é uma matriz  $(n-1)\times (n-1)$  com duas linhas iguais. Como estamos supondo que o resultado seja verdadeiro para estas matrizes, então  $\det(\tilde{A}_{ij})=0.$  Isto implica que  $\det(A)=0.$ 

#### 2.2.1 Propriedades do Determinante

<span id="page-122-1"></span>**Teorema 2.14.** Sejam A e B matrizes  $n \times n$ .

(a) Se B é obtida de A multiplicando-se uma linha por um escalar  $\alpha$ , então

$$
\det(B) = \alpha \det(A) ;
$$

(b) Se B resulta de A pela troca da posição relativa de duas linhas, então

 $\det(B) = -\det(A);$ 

(c) Se B é obtida de A substituindo a linha i por ela somada a um múltiplo escalar de uma linha  $j, j \neq i$ , então

 $\det(B) = \det(A);$ 

(d) Os determinantes de  $A$  e de sua transposta  $A<sup>t</sup>$  são iguais,

 $\det(A) = \det(A^t)$ ;

(e) O determinante do produto de A por B é igual ao produto dos seus determinantes,

$$
\det(AB) = \det(A)\det(B).
$$

Demonstração. Vamos demonstrar, agora, apenas os ítens (a), (b) e (c) deste teorema.

(a) Segue diretamente do Teorema [2.10](#page-118-0) na página [107.](#page-118-0)

Um Curso de Geometria Analítica e Álgebra Linear Novembro 2002

(b) Sejam

$$
A = \begin{bmatrix} A_1 \\ \vdots \\ A_k \\ \vdots \\ A_l \\ \vdots \\ A_n \end{bmatrix} \quad \text{e} \quad B = \begin{bmatrix} A_1 \\ \vdots \\ A_l \\ \vdots \\ A_k \\ \vdots \\ A_n \end{bmatrix}.
$$

Agora, pelo Teorema [2.10](#page-118-0) na página [107](#page-118-0) e o Corolário [2.13,](#page-122-0) temos que

$$
0 = \det \begin{bmatrix} A_1 \\ \vdots \\ A_k + A_l \\ \vdots \\ A_k + A_l \\ \vdots \\ A_n \end{bmatrix} = \det \begin{bmatrix} A_1 \\ \vdots \\ A_k \\ \vdots \\ A_k \\ \vdots \\ A_n \end{bmatrix} + \det \begin{bmatrix} A_1 \\ \vdots \\ A_k \\ \vdots \\ A_l \\ \vdots \\ A_n \end{bmatrix} + \det \begin{bmatrix} A_1 \\ \vdots \\ A_l \\ \vdots \\ A_k \\ \vdots \\ A_n \end{bmatrix} + \det \begin{bmatrix} A_1 \\ \vdots \\ A_l \\ A_l \\ \vdots \\ A_n \end{bmatrix}
$$

$$
= 0 + \det(A) + \det(B) + 0.
$$

Portanto,  $\det(A) = -\det(B)$ .

.

 $\Box$ 

(c) Novamente, pelo Teorema [2.10](#page-118-0) na página [107,](#page-118-0) temos que

$$
\det\begin{bmatrix}\nA_1 \\
\vdots \\
A_k \\
\vdots \\
A_l + \alpha A_k \\
\vdots \\
A_n\n\end{bmatrix} = \det\begin{bmatrix}\nA_1 \\
\vdots \\
A_k \\
A_l \\
\vdots \\
A_n\n\end{bmatrix} + \alpha \det\begin{bmatrix}\nA_1 \\
\vdots \\
A_k \\
A_k \\
\vdots \\
A_n\n\end{bmatrix} = \det\begin{bmatrix}\nA_1 \\
\vdots \\
A_k \\
A_l \\
\vdots \\
A_n\n\end{bmatrix}
$$

Observação. Como o determinante de uma matriz é igual ao determinante da sua transposta (Teorema [2.14](#page-122-1)  $(d)$ ), segue que todas as propriedades que se referem a linhas são válidas com relação às colunas.

Exemplo 2.16. Vamos calcular o determinante da matriz

$$
A = \left[ \begin{array}{rrr} 0 & 1 & 5 \\ 3 & -6 & 9 \\ 2 & 6 & 1 \end{array} \right]
$$

Um Curso de Geometria Analítica e Álgebra Linear Novembro 2002

usando operações elementares para transformá-la numa matriz triangular superior e aplicando o Teorema [2.14](#page-122-1) na página [111.](#page-122-1)

$$
det(A) = -det \begin{bmatrix} 3 & -6 & 9 \\ 0 & 1 & 5 \\ 2 & 6 & 1 \\ 1 & -2 & 3 \\ 2 & 6 & 1 \end{bmatrix}
$$
  
= -3 det  $\begin{bmatrix} 1 & -2 & 3 \\ 0 & 1 & 5 \\ 2 & 6 & 1 \\ 0 & 10 & -5 \\ 0 & 10 & -5 \end{bmatrix}$   
= -3 det  $\begin{bmatrix} 1 & -2 & 3 \\ 0 & 1 & 5 \\ 0 & 10 & -5 \\ 0 & 0 & -55 \end{bmatrix}$   
= -3 det  $\begin{bmatrix} 1 & -2 & 3 \\ 0 & 1 & 5 \\ 0 & 0 & -55 \end{bmatrix}$   
= -3 det  $\begin{bmatrix} 1 & -2 & 3 \\ 0 & 1 & 5 \\ 0 & 0 & -55 \end{bmatrix}$   
= (-3)(-55) = 165

Quando multiplicamos uma linha de uma matriz por um escalar  $\alpha$  o determinante da nova matriz é igual a  $\alpha$  multiplicado pelo determinante da matriz antiga. Mas o que estamos calculando aqui é o determinante da matriz antiga, por isso ele é igual a  $1/\alpha$  multiplicado pelo determinante da matriz nova.

Para se calcular o determinante de uma matriz  $n \times n$  pela expansão em cofatores, precisamos fazer n produtos e calcular n determinantes de matrizes  $(n - 1) \times (n - 1)$ , que por sua vez vai precisar de  $n - 1$  produtos e assim por diante. Portanto, ao todo são necessários  $n!$  produtos. Para

se calcular o determinante de uma matriz  $20 \times 20$ , é necessário se realizar  $20! \approx 10^{18}$  produtos. Os computadores pessoais realizam da ordem de  $10<sup>8</sup>$  produtos por segundo. Portanto, um computador pessoal precisaria de cerca de  $10^{10}$  segundos ou  $10^3$  anos para calcular o determinante de uma matriz  $20 \times 20$  usando a expansão em cofatores. Entretanto usando o método apresentado no exemplo anterior para o cálculo do determinante, é necessário apenas da ordem de  $n^3$  produtos. Ou seja, para calcular o determinantes de uma matriz  $20 \times 20$  usando o método apresentado no exemplo anterior um computador pessoal gasta muito menos de um segundo.

O resultado seguinte caracteriza em termos do determinante as matrizes invertíveis e os sistemas lineares homogêneos que possuem solução não trivial.

**Teorema 2.15.** Seja A uma matriz  $n \times n$ .

- (a) A matriz A é invertível se, e somente se,  $\det(A) \neq 0$ .
- (b) O sistema homogêneo  $AX = \overline{0}$  tem solução não trivial se, e somente se,  $\det(A) = 0$ .

**Demonstração.** (a) Seja R a forma escalonada reduzida da matriz A.

A demonstração deste item segue de três observações:

- Pelo Teorema [2.14](#page-122-1) na página [111,](#page-122-1)  $\det(A) \neq 0$  se, e somente se,  $\det(R) \neq 0$ .
- Pela Proposição [1.5](#page-60-0) da página [49,](#page-60-0) ou  $R = I_n$  ou a matriz R tem uma linha nula. Assim,  $\det(A) \neq 0$  se, e somente se,  $R = I_n$ .
- Pelo Teorema [2.7](#page-92-0) na página [81,](#page-92-0)  $R = I_n$  se, e somente se, A é invertível.

(b) Pelo Teorema [2.8](#page-97-0) na página [86,](#page-97-0) o sistema homogêneo  $AX = \overline{0}$  tem solução não trivial se, e somente se, a matriz A não é invertível. E pelo item anterior, a matriz A é não invertível se, e somente se,  $det(A) = 0$ .

**Exemplo 2.17.** Seja  $A = (a_{ij})_{n \times n}$ . Vamos mostrar que se A é invertível, então

$$
\det(A^{-1}) = \frac{1}{\det(A)}.
$$

Como  $A A^{-1} = I_n$ , aplicando-se o determinante a ambos os membros desta igualdade e usando a propriedade (e) do Teorema  $2.14$  na página  $111$ , obtemos

$$
\det(A) \, \det(A^{-1}) = \det(I_n).
$$

Mas,  $\det(I_n) = 1$  (Exemplo [2.12](#page-114-0) na página [104,](#page-114-0) a matriz identidade também é triangular inferior!). Logo,  $\det(A^{-1}) =$ 1  $\det(A)$ .

**Exemplo 2.18.** Se uma matriz quadrada é tal que  $A^2 = A^{-1}$ , então vamos mostrar que  $\det(A) = 1$ . Aplicando-se o determinante a ambos os membros da igualdade acima, e usando novamente a propriedade (e) do Teorema [2.14](#page-122-1) e o resultado do exemplo anterior, obtemos

$$
(\det(A))^2 = \frac{1}{\det(A)}.
$$

Logo,  $(\det(A))^3 = 1$ . Portanto,  $\det(A) = 1$ .

 $\Box$ 

**Exemplo 2.19.** A matriz  $A =$  $\begin{bmatrix} a & b \end{bmatrix}$ c d ¸ é invertível se, e somente se,  $\det(A) = ad - bc \neq 0$ . Neste caso a inversa de  $A$  é dada por

$$
A^{-1} = \frac{1}{\det(A)} \begin{bmatrix} d & -b \\ -c & a \end{bmatrix},
$$

como pode ser verificado multiplicando-se a candidata a inversa pela matriz A. Ou seja, a inversa de uma matriz  $2 \times 2$  é facilmente obtida trocando-se a posição dos elementos da diagonal principal, trocando-se o sinal dos outros elementos e dividindo-se todos os elementos pelo determinante de A.

#### 2.2.2 Matrizes Elementares e o Determinante (opcional)

Relembramos que uma matriz elementar é uma matriz que se obtém aplicando-se uma operação elementar na matriz identidade. Assim, aplicando-se os ítens (a), (b) e (c) do Teorema [2.14](#page-122-1) na página [111](#page-122-1) obtemos o resultado seguinte.

- Proposição 2.16. (a) Se  $E_{i,j}$  é a matriz elementar obtida trocando-se as linhas i e j da matriz identidade, então  $\det(E_{i,j}) = -1$ .
	- (b) Se  $E_i(\alpha)$  é a matriz elementar obtida da matriz identidade, multiplicando-se a linha i por  $\alpha$ , então det $(E_i(\alpha)) = \alpha$ .
	- (c) Se  $E_{i,j}(\alpha)$  é a matriz elementar obtida da matriz identidade, somando-se à linha j,  $\alpha$  vezes a linha i, então  $\det(E_{i,j}(\alpha)) = 1$ .

Lembramos também que uma matriz é invertível se, e somente se, ela é o produto de matrizes elementares (Teorema [2.6](#page-89-0) na página [78\)](#page-89-0). Além disso, o resultado da aplicação de uma operação elementar em uma matriz é o mesmo que multiplicar a matriz à esquerda pela matriz elementar correspondente. Usando matrizes elementares podemos provar os ítens (d)  $(\det(A^t) = \det(A))$  e (e)  $(\det(AB) = \det(A) \det(B))$  do Teorema [2.14](#page-122-1) na página [111.](#page-122-1)

#### Demonstração dos ítens (d) e (e) do Teorema [2.14](#page-122-1).

(e) Queremos provar que  $\det(AB) = \det(A) \det(B)$ . Vamos dividir a demonstração deste item em três casos:

Caso 1: Se  $A = E$  é uma matriz elementar. Este caso segue diretamente da proposição anterior e dos ítens  $(a)$ ,  $(b)$  e  $(c)$  do Teorema [2.14](#page-122-1) na página [111.](#page-122-1)

Caso 2: Se A é invertível, então pelo Teorema [2.6](#page-89-0) na página [78](#page-89-0) ela é o produto de matrizes elementares,  $A = E_1 \dots E_k$ . Aplicando-se o caso anterior sucessivas vezes, obtemos

$$
\det(AB) = \det(E_1) \dots \det(E_k) \det(B) = \det(E_1 \dots E_k) \det(B) = \det(A) \det(B).
$$

Caso 3: Se A é singular, pela Proposição [2.9](#page-104-0) na página [93,](#page-104-0) AB também é singular. Logo,

$$
\det(AB) = 0 = 0 \,\det(B) = \det(A) \det(B).
$$

(d) Queremos provar que  $\det(A) = \det(A^t)$ . Vamos dividir a demonstração deste item em dois casos.

Caso 1: Se  $A$  é uma matriz invertível, pelo Teorema [2.6](#page-89-0) na página [78](#page-89-0) ela é o produto de matrizes elementares,  $A = E_1 \ldots E_k$ . É fácil ver que se  $E$  é uma matriz elementar, então  $\det(E) = \det(E^t)$ (verifique!). Assim,

 $\det(A^t) = \det(E_k^t) \dots \det(E_1^t) = \det(E_k) \dots \det(E_1) = \det(E_1 \dots E_k) = \det(A).$ 

Caso 2: Se  $A$  não é invertível, então  $A^t$  também não o é, pois caso contrário, pelo Teorema [2.2](#page-84-0) na página [73,](#page-84-0) também  $A = (A^t)^t$  seria invertível. Assim neste caso,  $\det(A^t) = 0 = \det(A)$ . П

### **Exercícios Numéricos** (respostas na página [459\)](#page-470-0)

2.2.1. Se det(A) = −3, encontre (a) det(A<sup>2</sup> ); (b) det(A<sup>3</sup> ); (c) det(A−<sup>1</sup> ); (d) det(A<sup>t</sup> );

**2.2.2.** Se A e B são matrizes  $n \times n$  tais que  $\det(A) = -2$  e  $\det(B) = 3$ , calcule  $\det(A^t B^{-1})$ .

**2.2.3.** Seja 
$$
A = (a_{ij})_{3\times 3}
$$
 tal que det $(A) = 3$ . Calculate o determinante das matrices a seguir:  
\n(a)  $\begin{bmatrix} a_{11} & a_{12} & a_{13} + a_{12} \ a_{21} & a_{22} & a_{23} + a_{22} \ a_{31} & a_{32} & a_{33} + a_{32} \end{bmatrix}$ ;  
\n(b)  $\begin{bmatrix} a_{11} + a_{12} & a_{11} - a_{12} & a_{13} \ a_{21} + a_{22} & a_{21} - a_{22} & a_{23} \ a_{31} - a_{32} & a_{33} \end{bmatrix}$ ;

2.2.4. Calcule o determinante de cada uma das matrizes seguintes usando operações elementares para transformá-las em matrizes triangulares superiores.

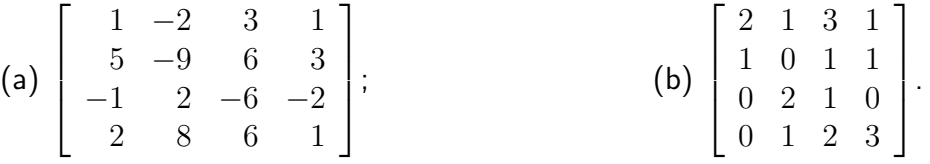

**2.2.5.** Determine todos os valores de  $\lambda$  para os quais  $\det(A - \lambda I_n) = 0$ , em que

(a) 
$$
A = \begin{bmatrix} 0 & 1 & 2 \\ 0 & 0 & 3 \\ 0 & 0 & 0 \end{bmatrix}
$$
  
\n(b)  $A = \begin{bmatrix} 1 & 0 & 0 \\ -1 & 3 & 0 \\ 3 & 2 & -2 \\ 3 & 2 & -2 \end{bmatrix}$   
\n(c)  $A = \begin{bmatrix} 2 & -2 & 3 \\ 0 & 3 & -2 \\ 0 & -1 & 2 \end{bmatrix}$   
\n(d)  $A = \begin{bmatrix} 2 & 2 & 3 \\ 1 & 2 & 1 \\ 2 & -2 & 1 \end{bmatrix}$ 

**2.2.6.** Ache os valores de  $\lambda$ , para os quais o sistema linear  $(A - \lambda I_n)X = \overline{0}$  tem solução não trivial, em que

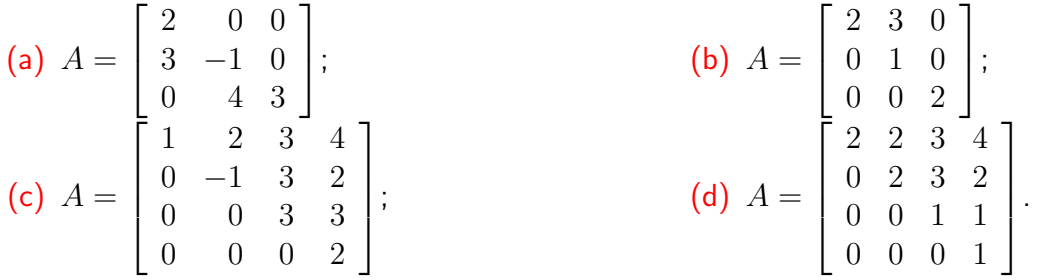

**2.2.7.** Para as matrizes do exercício anterior, e os valores de  $\lambda$  encontrados, encontre a solução geral do sistema homogêneo  $(A - \lambda I_n)X = \overline{0}$ .

# Exercícios usando o MATLAB<sup>®</sup>

Comandos do  $MATLAB^{\circledR}$ :

>> det(A) calcula o determinante da matriz A.

#### Comando do pacote GAAL:

>> detopelp(A) calcula o determinante de A aplicando operações elementares até que a matriz esteja na forma triangular superior.

2.2.8. Vamos fazer um experimento no  $MATLAB^@$  para tentar ter uma idéia do quão comum é encontrar matrizes invertíveis. No prompt do  $MATLAB^{\circledR}$  digite a seguinte linha:

>> c=0; for  $n=1:1000$ ,  $A=randi(2)$ ; if( $det(A)^{=0}$ ),  $c=c+1$ ; end, end, c

(não esqueça das vírgulas e pontos e vírgulas!). O que esta linha está mandando o  $MATLAB^{\circledR}$ fazer é o seguinte:

- Criar um contador c e atribuir a ele o valor zero.
- Atribuir à variável A, 1000 matrizes  $2 \times 2$  com entradas inteiras aleatórias entre −5 e 5.
- Se  $det(A) \neq 0$ , então o contador c é acrescido de 1.
- $\bullet$  No final o valor existente na variável c é escrito.

Qual a conclusão que você tira do valor obtido na variável c?

2.2.9. O pacote gaal contem alguns arquivos com mensagens criptografadas e uma chave para decifrá-las. Use os comandos a seguir para ler dos arquivos e atribuir às variáveis correspondentes, uma mensagem criptografada e a uma chave para decifrá-la.

>> menc=lerarq('menc1'), key=lerarq('key')

Aqui são lidos os arquivos menc1 e key. Para converter a mensagem criptografada e a chave para matrizes numéricas use os comandos do pacote gaal:

>> y=char2num(menc), M=char2num(key)

A mensagem criptografada, y, foi obtida multiplicando-se a matriz M pela mensagem original (convertida para números), x. Determine x. Descubra a mensagem usando o comando do pacote gaal, num2char $(x)$ . Decifre as mensagens que estão nos arquivos menc2 e menc3. Como deve ser a matriz M para que ela possa ser uma matriz chave na criptografia?

2.2.10. Resolva, com o MATLAB<sup>®</sup>, os Exercícios Numéricos a partir do Exercício 4.

## Exercícios Teóricos

- **2.2.11.** Mostre que se  $\det(AB) = 0$ , então ou A é singular ou B é singular.
- **2.2.12.** O determinante de  $AB$  é igual ao determinante de  $BA$ ? Justifique.
- **2.2.13.** Mostre que se A é uma matriz não singular tal que  $A^2 = A$ , então  $det(A) = 1$ .
- **2.2.14.** Mostre que se  $A^k = \overline{0}$ , para algum k inteiro positivo, então A é singular.
- **2.2.15.** Mostre que se  $A^t = A^{-1}$ , então  $\det(A) = \pm 1$ ;
- **2.2.16.** Mostre que se  $\alpha$  é um escalar e  $A$  é uma matriz  $n \times n$ , então  $\det(\alpha A) = \alpha^n \det(A)$ .
- **2.2.17.** Mostre que A,  $n \times n$ , é invertível se, e somente se,  $A<sup>t</sup>A$  é invertível.
- **2.2.18.** Sejam  $A$  e  $P$  matrizes  $n \times n$ , sendo  $P$  invertível. Mostre que  $\det(P^{-1}AP) = \det(A)$ .
- **2.2.19.** Mostre que se uma matriz  $A = (a_{ij})_{n \times n}$  é **triangular superior**, (isto é, os elementos situados abaixo da diagonal são iguais a zero) então  $\det(A) = a_{11}a_{22} \dots a_{nn}$ .
- $\textbf{2.2.20.} \quad \textbf{(a)} \ \ \textsf{Mostre que se } A =$  $\begin{bmatrix} a & b \end{bmatrix}$ c d ¸ , então  $\det(A) = 0$  se, e somente se, uma linha é múltiplo escalar da outra. E se A for uma matriz  $n \times n$ ?
	- (b) Mostre que se uma linha  $A_i$  de uma matriz  $A = (a_{ij})_{n \times n}$ , é tal que  $A_i = \alpha A_k + \beta A_l$ , para  $\alpha \in \beta$  escalares e  $i \neq k, l$ , então  $\det(A) = 0$ .

(c) Mostre que se uma linha  $A_i$  de uma matriz  $A = (a_{ij})_{n \times n}$ , é tal que  $A_i = \sum$  $k\neq i$  $\alpha_k A_k$ ,

para  $\alpha_1, \ldots, \alpha_k$  escalares, então  $\det(A) = 0$ .

2.2.21. Mostre que o determinante de Vandermonde é dado por

$$
V_n = \det \begin{bmatrix} 1 & x_1 & x_1^2 & \dots & x_1^{n-1} \\ 1 & x_2 & x_2^2 & \dots & x_2^{n-1} \\ \vdots & \vdots & & \vdots \\ 1 & x_n & x_n^2 & \dots & x_n^{n-1} \end{bmatrix} = \prod_{i > j} (x_i - x_j).
$$

A expressão à direita significa o produto de todos os termos  $x_i - x_j$  tais que  $i > j$  e  $i, j = j$ 1, ..., n. (Sugestão: Mostre primeiro que  $V_3 = (x_3 - x_2)(x_2 - x_1)(x_3 - x_1)$ . Suponha que o resultado é verdadeiro para matrizes de Vandermonde de ordem  $n - 1$ , mostre que o resultado é verdadeiro para matrizes de Vandermonde de ordem  $n$ . Faça as seguintes operações nas colunas da matriz,  $-x_1C_{i-1}+C_i \rightarrow C_i$ , para  $i=n,\ldots,2$ . Obtenha  $V_n=0$  $(x_n - x_1)...(x_2 - x_1)V_{n-1}$ .

**2.2.22.** Sejam A, B e D matrizes  $p \times p$ ,  $p \times (n - p)$  e  $(n - p) \times (n - p)$ , respectivamente. Mostre que

$$
\det \left[ \begin{array}{cc} A & B \\ \bar{0} & D \end{array} \right] = \det(A) \det(D).
$$

(Sugestão: O resultado é claramente verdadeiro para  $n = 2$ . Suponha que o resultado seja verdadeiro para matrizes de ordem  $n - 1$ . Desenvolva o determinante da matriz em termos da 1ª coluna, escreva o resultado em termos de determinantes de ordem  $n-1$  e mostre que o resultado é verdadeiro para matrizes de ordem  $n.$ )

#### <span id="page-137-0"></span>Apêndice II: Demonstração do Teorema [2.12](#page-121-0) na página [110](#page-121-0)

<span id="page-137-2"></span>**Lema 2.17.** Sejam  $E_1 = [10 \dots 0]^t, E_2 = [010 \dots 0]^t, \dots, E_n = [0 \dots 01]^t$ . Se A é uma matriz  $n \times n$ , cuja  $i$ -ésima linha é igual a  $E_k^t$ , para algum  $k$   $\left( 1 \leq k \leq n \right)$ , então

 $\det(A) = (-1)^{i+k} \det(\tilde{A}_{ik}).$ 

**Demonstração.** É fácil ver que para matrizes  $2 \times 2$  o lema é verdadeiro. Suponha que ele seja verdadeiro para matrizes  $(n-1)\times(n-1)$  e vamos provar que ele é verdadeiro para matrizes  $n\times n$ . Podemos supor que  $1 < i \leq n$ .

Seja  $B_i$  a matriz  $(n-2) \times (n-2)$  obtida de A eliminando-se as linhas 1 e i e as colunas j e k, para  $1 \leq j \leq n$ .

Para  $j < k$ , a matriz  $\tilde{A}_{1j}$  é uma matriz  $(n-1) \times (n-1)$  cuja  $(i-1)$ -ésima linha é igual a  $E^t_{k-1}$ . Para  $j > k$ , a matriz  $\widetilde{A}_{1j}$  é uma matriz  $(n - 1) \times (n - 1)$  cuja  $(i - 1)$ -ésima linha é igual a  $E_k^t$ . Como estamos supondo o lema verdadeiro para estas matrizes e como pelo Corolário [2.11](#page-121-1) na página  $110\,\det(\tilde{A}_{1k})=0$  $110\,\det(\tilde{A}_{1k})=0$ , segue que

$$
\det(\tilde{A}_{1j}) = \begin{cases}\n(-1)^{(i-1)+(k-1)} \det(B_j) & \text{se } j < k, \\
0 & \text{se } j = k, \\
(-1)^{(i-1)+k} \det(B_j) & \text{se } j > k.\n\end{cases}
$$
\n(2.7)

<span id="page-137-1"></span>Usando [\(2.7\)](#page-137-1), obtemos

$$
\det(A) = \sum_{j=1}^{n} (-1)^{1+j} a_{1j} \det(\tilde{A}_{ij})
$$

Um Curso de Geometria Analítica e Álgebra Linear Novembro 2002

$$
= \sum_{jk}^{n} (-1)^{1+j} a_{1j}(-1)^{(i-1)+k} \det(B_j)
$$

Por outro lado, temos que

$$
(-1)^{i+k} \det(\tilde{A}_{ik}) = (-1)^{i+k} \left[ \sum_{j < k}^n (-1)^{1+j} a_{1j} \det(B_j) + \sum_{j > k}^n (-1)^{1+(j-1)} a_{1j} \det(B_j) \right]
$$

É simples a verificação de que as duas expressões acima são iguais.

**Demonstração do Teorema [2.12](#page-121-0) na página [110.](#page-121-0)** Sejam  $E_1 = [10 \dots 0]^t, E_2 = [010 \dots 0]^t,$  $\ldots, E_n = [0 \ldots 01]^t.$  Observe que a linha  $i$  de  $A$  pode ser escrita como  $A_i = \sum_{j=1}^n a_{ij} E_j^t.$  Seja  $B_j$  a matriz obtida de  $A$  substituindo-se a linha  $i$  por  $E_j^t$ . Pelo Teorema [2.10](#page-118-0) na página [107](#page-118-0) e o Lema [2.17](#page-137-2) segue que

$$
\det(A) = \sum_{j=1}^{n} a_{ij} \det(B_j) = \sum_{j=1}^{n} (-1)^{i+j} a_{ij} \det(\tilde{A}_{ij}).
$$

 $\Box$ 

 $\Box$ 

## Teste do Capítulo

1. Calcule o determinante da matriz seguinte usando operações elementares para transformá-la em uma matriz triangular superior.

$$
\begin{bmatrix} 1 & 3 & 9 & 7 \\ 2 & 3 & 2 & 5 \\ 0 & 3 & 4 & 1 \\ 4 & 6 & 9 & 1 \end{bmatrix}
$$

2. Se possível, encontre a inversa da seguinte matriz:

$$
\left[\begin{array}{cccc}1&0&0&2\\0&1&0&0\\0&0&1&0\\2&0&0&2\end{array}\right]
$$

**3.** Encontre todos os valores de  $\lambda$  para os quais a matriz  $A - \lambda I_4$  tem inversa, em que

$$
A = \begin{bmatrix} 2 & 0 & 0 & 0 \\ 2 & 0 & 0 & 0 \\ 1 & 2 & 1 & 0 \\ 3 & 2 & -1 & 2 \end{bmatrix}
$$

#### Um Curso de Geometria Analítica e Álgebra Linear Novembro 2002

4. Responda Verdadeiro ou Falso, justificando:

(a) Se 
$$
A^2 = -2A^4
$$
, então  $(I + A^2)^{-1} = I - 2A^2$ ;

(b) Se  $A^t = -A^2$  e  $A$  é não singular, então determinante de  $A$  é -1;

(c) Se 
$$
B = AA^t A^{-1}
$$
, então det $(A) = det(B)$ .

(d) 
$$
\det(A + B) = \det A + \det B
$$

## Capítulo 3

# Vetores no Plano e no Espaço

Muitas grandezas físicas, como velocidade, força, deslocamento e impulso, para serem completamente identificadas, precisam, além da magnitude, da direção e do sentido. Estas grandezas são chamadas grandezas vetoriais ou simplesmente vetores.

Geometricamente, vetores são representados por **segmentos (de retas) orientados** (segmentos de retas com um sentido de percurso) no plano ou no espaço. A ponta da seta do segmento orientado  $\acute{\text{e}}$  chamada ponto final ou extremidade e o outro ponto extremo  $\acute{\text{e}}$  chamado de ponto inicial ou origem do segmento orientado. A direção e o sentido do segmento orientado identifica a direção e o sentido do vetor. O comprimento do segmento orientado representa a magnitude do vetor.

Um vetor poder ser representado por vários segmentos orientados. Este fato é análogo ao que ocorre com os números racionais e as frações. Duas frações representam o mesmo número racional se o numerador e o denominador de cada uma delas estiverem na mesma proporção. Por exemplo,

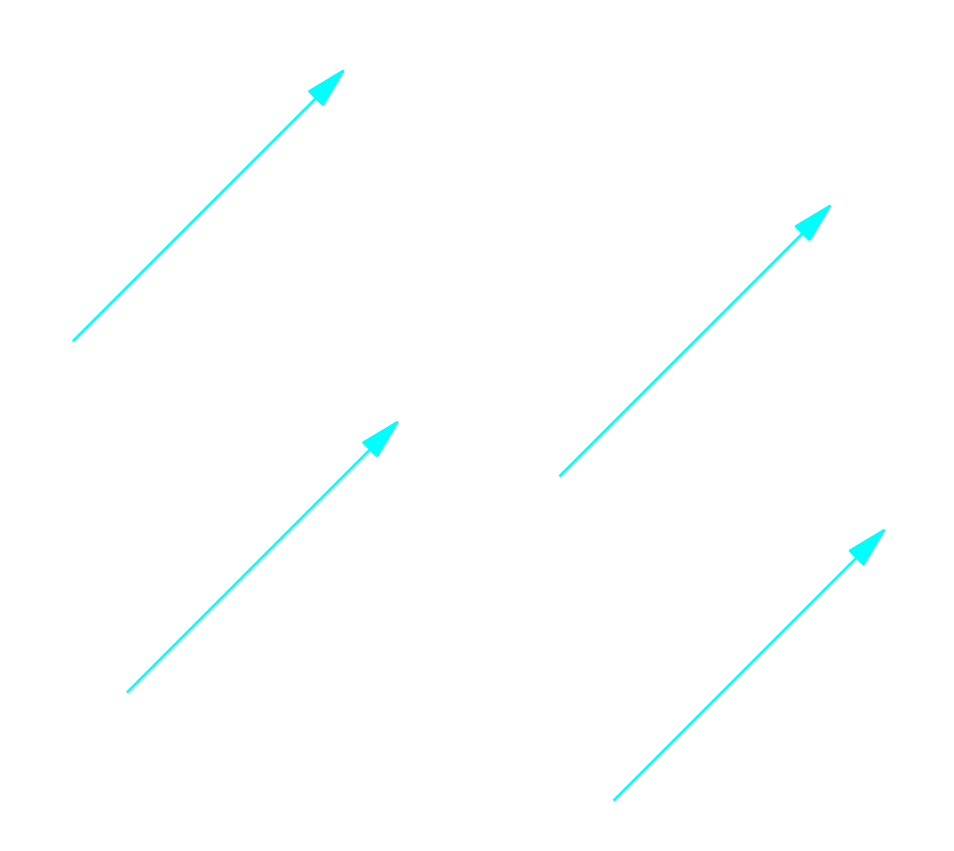

<span id="page-142-0"></span>Figura 3.1: Segmentos orientados representando o mesmo vetor

as frações  $1/2$ ,  $2/4$  e  $3/6$  representam o mesmo número racional. De forma análoga, dizemos que dois segmentos orientados representam o mesmo vetor se possuem o mesmo comprimento, a mesma direção e o mesmo sentido. A definição de igualdade de vetores também é análoga a igualdade de números racionais. Dois números racionais  $a/b$  e  $c/d$  são iguais, quando  $ad = bc$ . Analogamente, dizemos que dois vetores são iguais se eles possuem o mesmo comprimento, a mesma direção e o mesmo sentido.

Na Figura [3.1](#page-142-0) temos 4 segmentos orientados, com origens em pontos diferentes, que representam o mesmo vetor, ou seja, são considerados como vetores iguais, pois possuem a mesma direção, mesmo sentido e o mesmo comprimento.

Se o ponto inicial de um representante de um vetor  $V \notin A$  e o ponto final  $\in B$ , então escrevemos

$$
V = \overrightarrow{AB}
$$

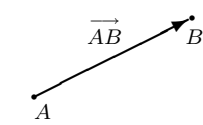

 $\overline{a}$ 

# 3.1 Soma de Vetores e Multiplicação por Escalar

A soma,  $V + W$ , de dois vetores V e W é determinada da seguinte forma:

- $\bullet$  tome um segmento orientado que representa  $V$ :
- tome um segmento orientado que representa  $W$ , com origem na extremidade de  $V$ ;
- o vetor  $V + W$  é representado pelo segmento orientado que vai da origem de V até a extremidade de W.

Da Figura [3.2,](#page-144-0) deduzimos que a soma de vetores é comutativa, ou seja,

$$
V + W = W + V,\tag{3.1}
$$
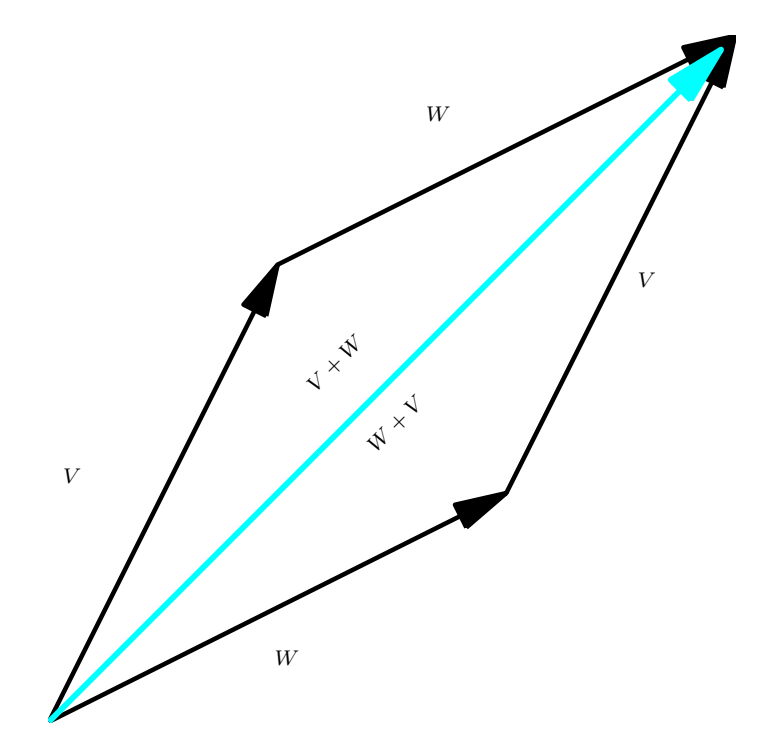

Figura 3.2:  $V + W = W + V$ 

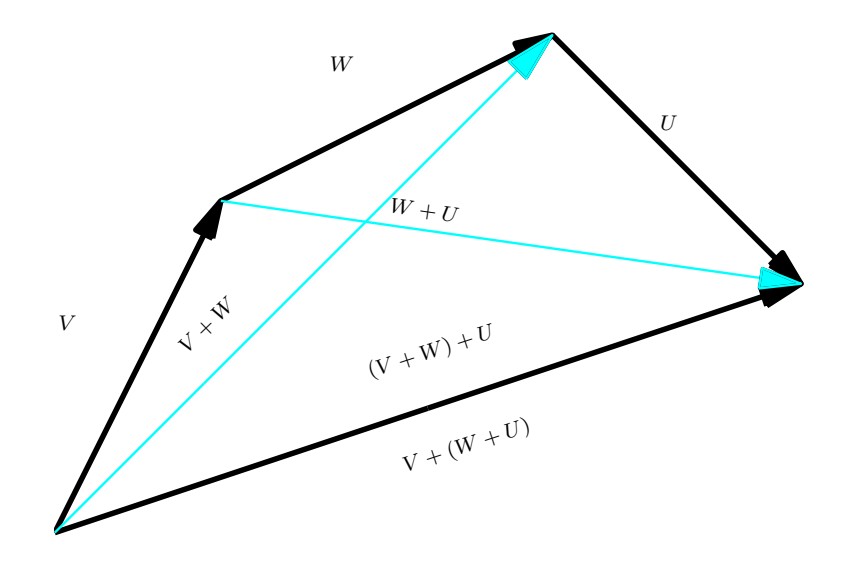

<span id="page-145-0"></span>Figura 3.3:  $V + (W + U) = (V + W) + U$ 

para quaisquer vetores V e W. Observamos também que a soma  $V + W$  está na diagonal do paralelogramo determinado por  $V \in W$ , quando estão representados com a mesma origem.

Da Figura [3.3,](#page-145-0) deduzimos que a soma de vetores é associativa, ou seja,

<span id="page-146-0"></span>
$$
V + (W + U) = (V + W) + U,
$$
\n(3.2)

para quaisquer vetores  $V$ ,  $W$  e  $U$ .

O vetor que tem a sua origem coincidindo com a sua extremidade é chamado vetor nulo e denotado por  $\overline{0}$ . Segue então, que

<span id="page-146-2"></span>
$$
V + \bar{0} = \bar{0} + V = V,\tag{3.3}
$$

para todo vetor  $V$ .

Para qualquer vetor V, o simétrico de V, denotado por  $-V$ , é o vetor que tem mesmo comprimento, mesma direção e sentido contrário ao de  $V$ . Segue então, que

$$
V + (-V) = \overline{0}.\tag{3.4}
$$

Definimos a **diferença** W menos V, por

<span id="page-146-1"></span>
$$
W - V = W + (-V).
$$

Segue desta definição, de  $(3.1)$ ,  $(3.2)$ ,  $(3.4)$  e de  $(3.3)$  que

$$
W + (V - W) = (V - W) + W = V + (-W + W) = V + \overline{0} = V.
$$

Assim, a diferença  $V - W$  é um vetor que somado a  $W$  dá  $V$ , portanto ele vai da extremidade de W até a extremidade de V, desde que V e W estejam representados por segmentos orientados com a mesma origem.

A multiplicação de um vetor V por um escalar  $\alpha$ ,  $\alpha V$ , é determinada pelo vetor que possui as seguintes características:

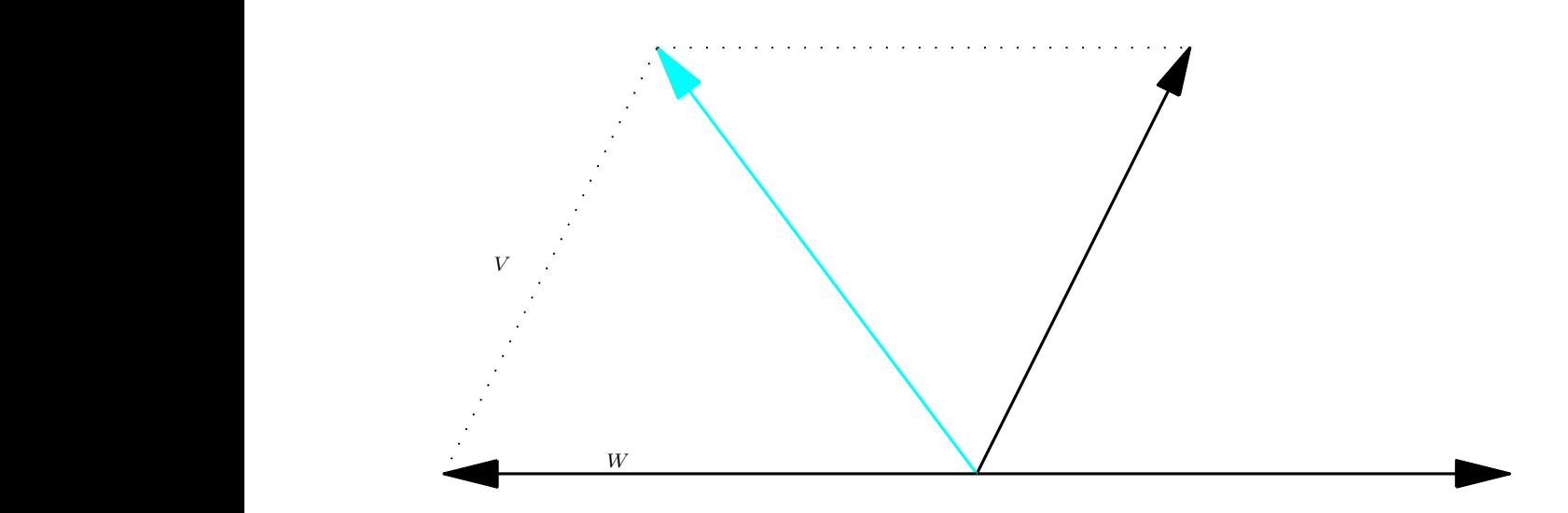

Figura 3.4: A diferença  $V - W$ 

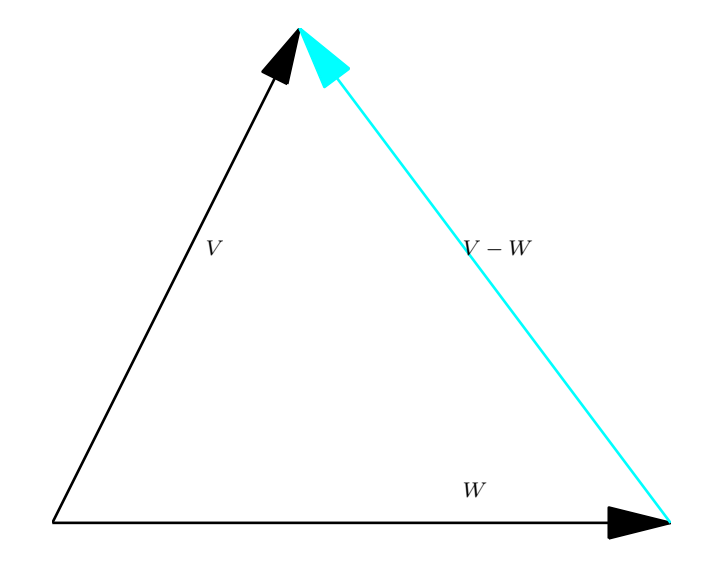

Figura 3.5: A diferença  $V - W$ 

(a) é o vetor nulo, se  $\alpha = 0$  ou  $V = \overline{0}$ ,

 $(b)$  caso contrário,

- i. tem comprimento  $|\alpha|$  vezes o comprimento de V,
- $\overline{\mathbf{ii}}$ . a direção é a mesma de  $V$  (neste caso, dizemos que eles são paralelos),

iii. tem o mesmo sentido de V, se  $\alpha > 0$  e

tem o sentido contrário ao de V, se  $\alpha < 0$ .

As propriedades da multiplicação por escalar serão apresentadas mais a frente. Se  $W = \alpha V$ , dizemos que  $W$  é um múltiplo escalar de  $V$ . É fácil ver que dois vetores não nulos são paralelos (ou **colineares**) se, e somente se, um é um múltiplo escalar do outro.

As operações com vetores podem ser definidas utilizando um sistema de coordenadas retangulares ou cartesianas. Em primeiro lugar, vamos considerar os vetores no plano.

Seja V um vetor no plano. Definimos as **componentes de** V como sendo as coordenadas  $(v_1, v_2)$  do ponto final do representante de V que tem ponto inicial na origem. Vamos identificar o vetor com as suas componentes e vamos escrever simplesmente

$$
V=(v_1,v_2).
$$

Assim, as coordenadas de um ponto  $P$  são iguais as componentes do vetor  $\overset{\longrightarrow}{OP}$ , que vai da origem do sistema de coordenadas ao ponto P. Em particular, o vetor nulo,  $\overline{0} = (0, 0)$ . Em termos das componentes, podemos realizar facilmente as operações: soma de vetores e multiplicação de vetor por escalar.

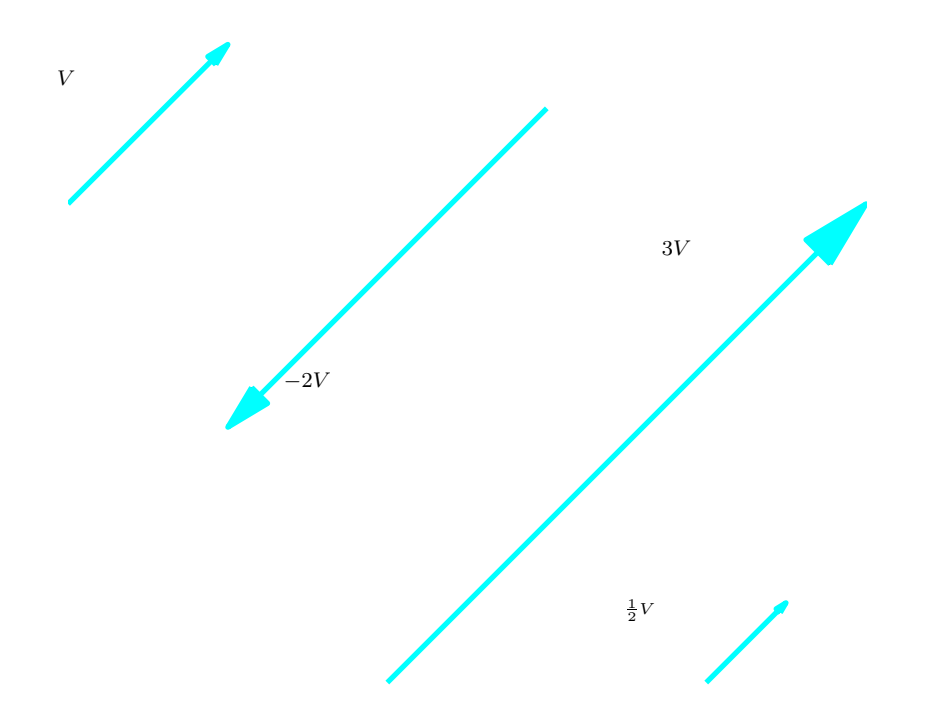

Figura 3.6: Multiplicação de vetor por escalar

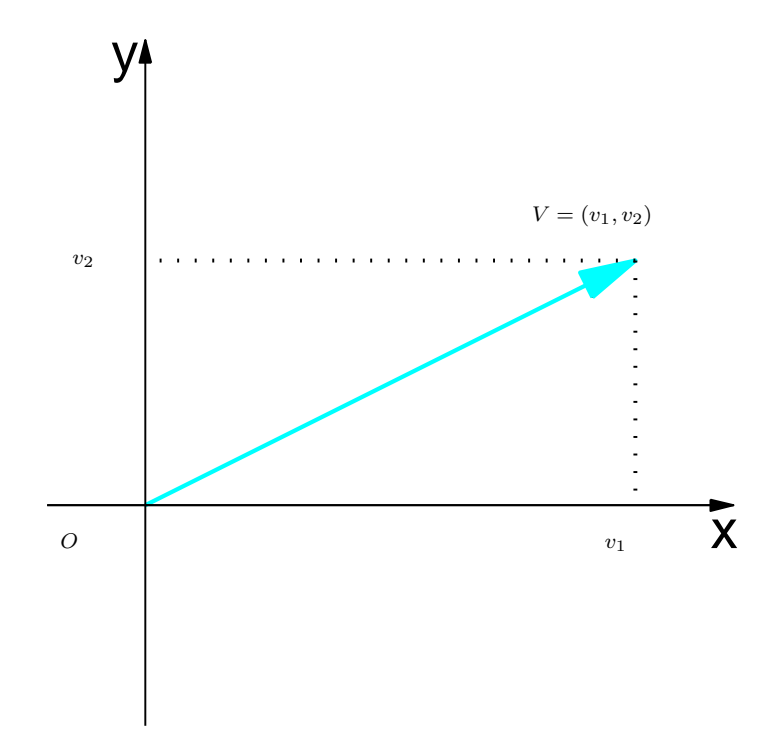

Figura 3.7: As componentes do vetor  $V$  no plano

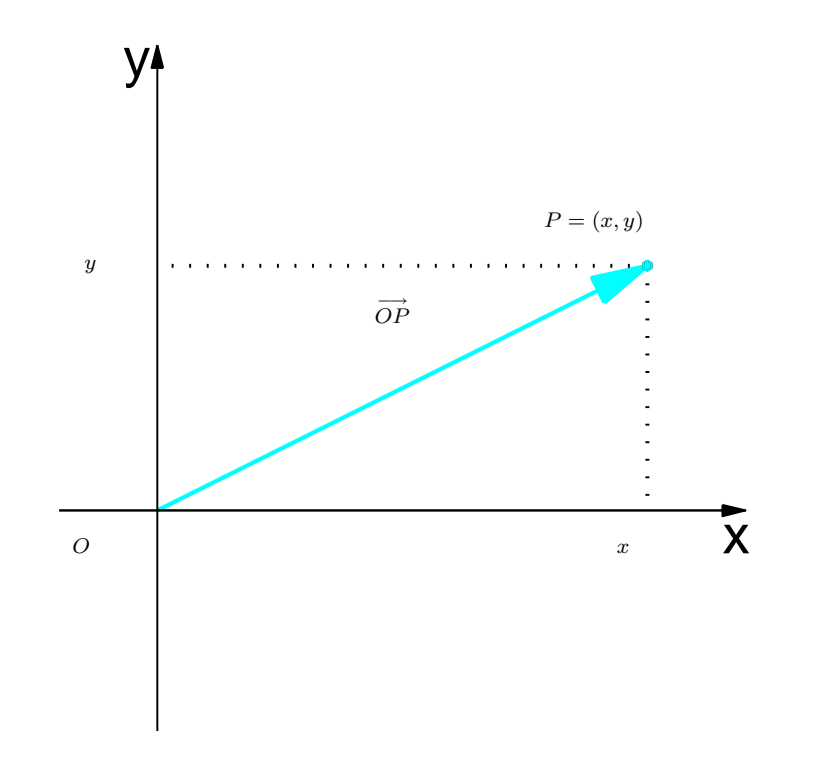

Figura 3.8: As coordenadas de  $P$  são iguais as componentes de  $\overset{\longrightarrow}{OP}$ 

• Como ilustrado na Figura [3.9,](#page-154-0) a soma de dois vetores  $V = (v_1, v_2)$  e  $W = (w_1, w_2)$  é dada por

$$
V + W = (v_1 + w_1, v_2 + w_2);
$$

• Como ilustrado na Figura [3.10,](#page-155-0) a **multiplicação** de um vetor  $V = (v_1, v_2)$  por um escalar  $\alpha$  $é$  dada por

 $\alpha V = (\alpha v_1, \alpha v_2).$ 

Definimos as componentes de um vetor no espaço de forma análoga a que fizemos com vetores no plano. Vamos inicialmente introduzir um sistema de coordenadas retangulares no espaço. Para isto, escolhemos um ponto como origem  $O$  e como eixos coordenados, três retas orientadas (com sentido de percurso definido), passando pela origem, perpendiculares entre si. Estes serão os eixos  $x, y$  e  $z$ . O eixo  $z$  é o eixo vertical. Os eixos  $x$  e  $y$  são horizontais e satisfazem a seguinte propriedade. Suponha que giramos o eixo  $x$  pelo menor ângulo até que coincida com o eixo  $y$ . Se os dedos da mão direita apontam na direção do semi-eixo  $x$  positivo de forma que o semi-eixo y positivo esteja do lado da palma da mão, então o polegar aponta no sentido do semi-eixo  $z$  positivo. Cada par de eixos determina um plano chamado de **plano coordenado**. Portanto os três planos coordenados são:  $xy$ ,  $yz$  e  $xz$ .

A cada ponto P no espaço associamos um terno de números  $(x, y, z)$ , chamado de **coordenadas** do ponto  $P$  como segue.

- Passe três planos por  $P$  paralelos aos planos coordenados.
- A interseção do plano paralelo ao plano  $xy$ , passando por P, com o eixo z determina a coordenada z.

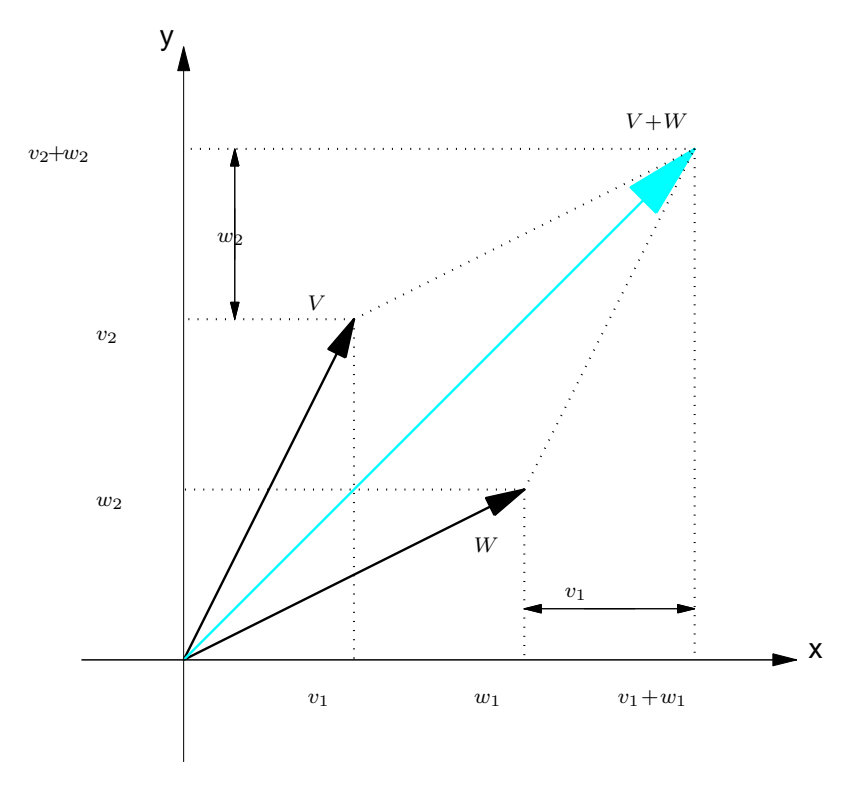

<span id="page-154-0"></span>Figura 3.9: A soma de dois vetores no plano

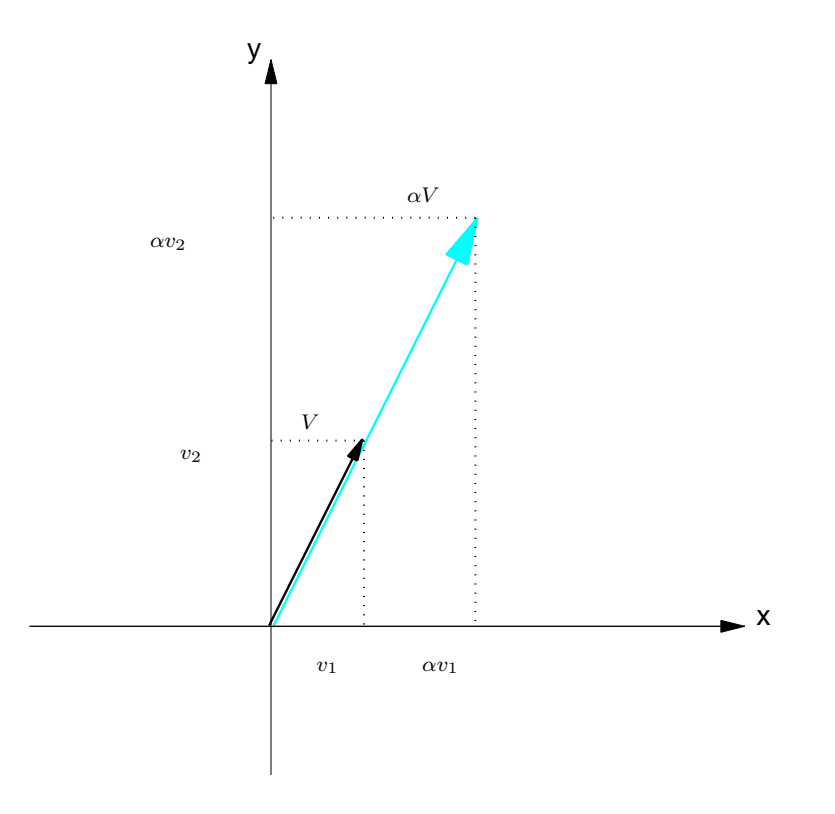

<span id="page-155-0"></span>Figura 3.10: A multiplicação de vetor por escalar no plano

- A interseção do plano paralelo ao plano  $xz$ , passando por P, com o eixo  $y$  determina a coordenada y
- A interseção do plano paralelo ao plano  $yz$ , passando por P, com o eixo x determina a coordenada x.

Alternativamente, podemos encontrar as coordenadas de um ponto  $P$  como segue.

- Trace uma reta paralela ao eixo z, passando por  $P$ ;
- $\bullet$  A interseção da reta paralela ao eixo  $z$ , passando por  $P$ , com o plano  $xy$  é o ponto  $P'$ . As coordenadas de  $P^{\prime}$ ,  $(x,y)$ , no sistema de coordenadas  $xy$  são as duas primeiras coordenadas de P.
- $\bullet$  A terceira coordenada é igual ao comprimento do segmento  $PP'$ , se  $P$  estiver acima do plano  $xy$  e ao comprimento do segmento  $PP^{\prime}$  com o sinal negativo, se  $P$  estiver abaixo do plano xy.

Agora, estamos prontos para utilizarmos um sistema de coordenadas cartesianas também nas operações de vetores no espaço. Seja  $V$  um vetor no espaço. Como no caso de vetores do plano, definimos as **componentes de** V como sendo as coordenadas  $(v_1, v_2, v_3)$  do ponto final do representante de  $V$  que tem ponto inicial na origem. Também vamos identificar o vetor com as suas componentes e vamos escrever simplesmente

$$
V=(v_1,v_2,v_3).
$$

Assim, as coordenadas de um ponto  $P$  são iguais as componentes do vetor  $\overset{\longrightarrow}{OP}$  que vai da origem do sistema de coordenadas ao ponto P. Em particular, o vetor nulo,  $\overline{0} = (0, 0, 0)$ . Assim como

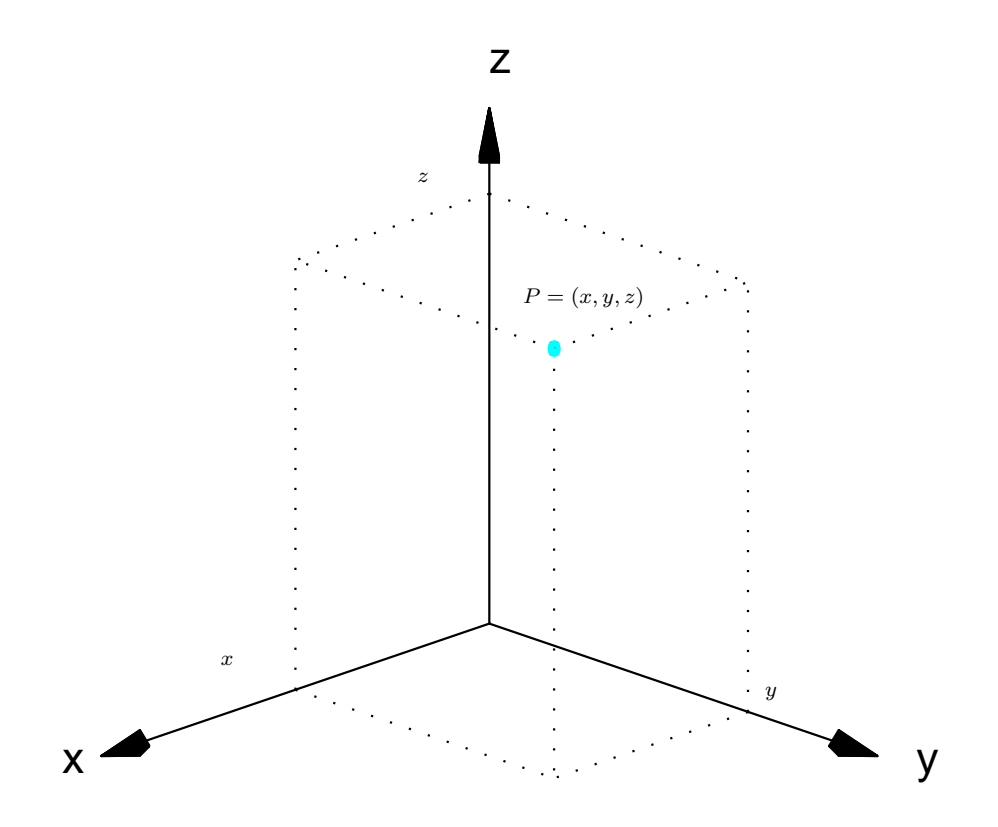

Figura 3.11: As coordenadas de um ponto no espaço

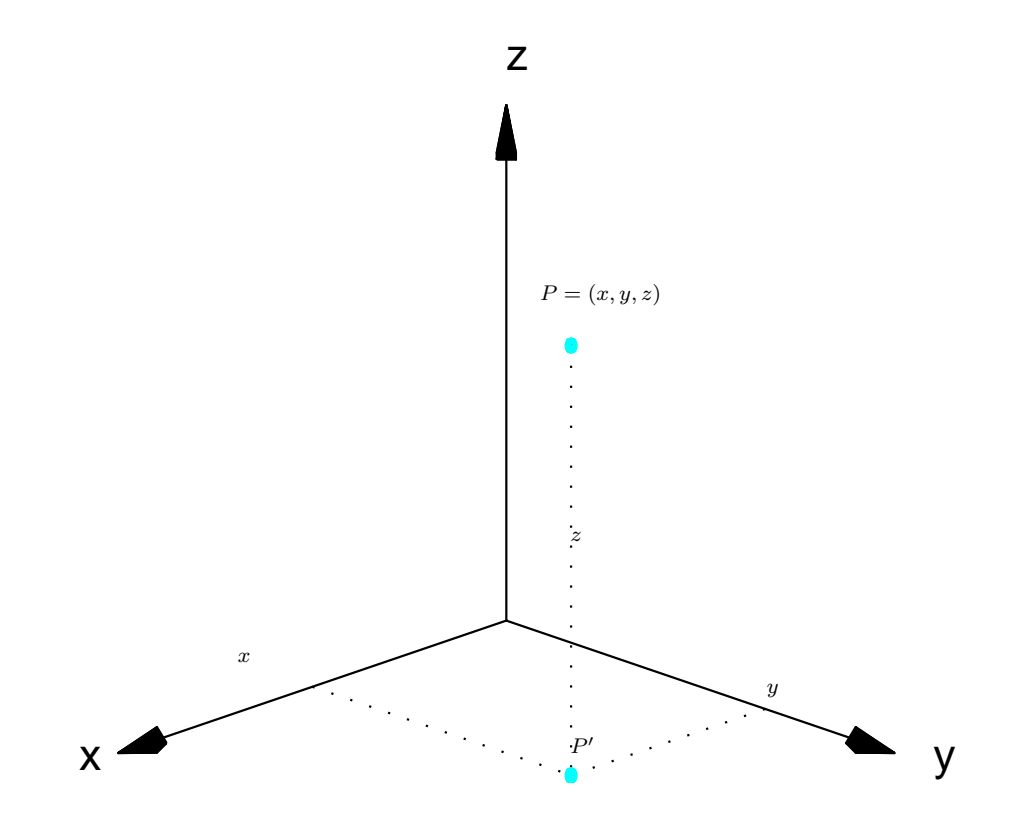

Figura 3.12: As coordenadas de um ponto no espaço

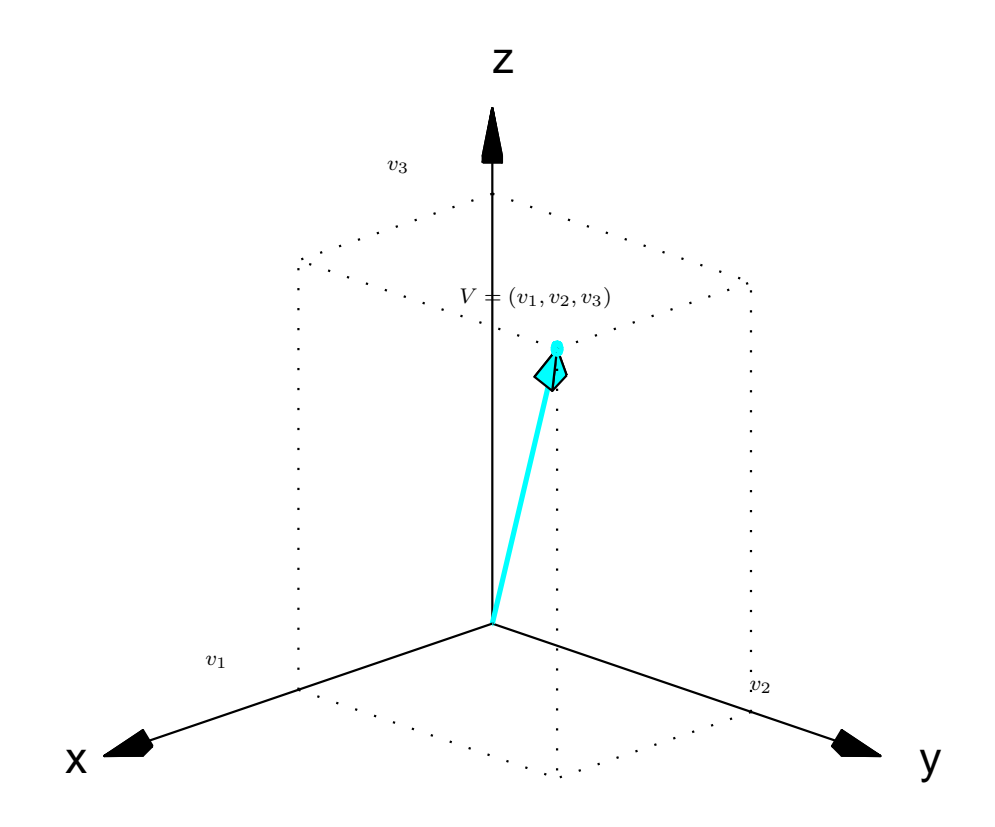

Figura 3.13: As componentes de um vetor no espaço

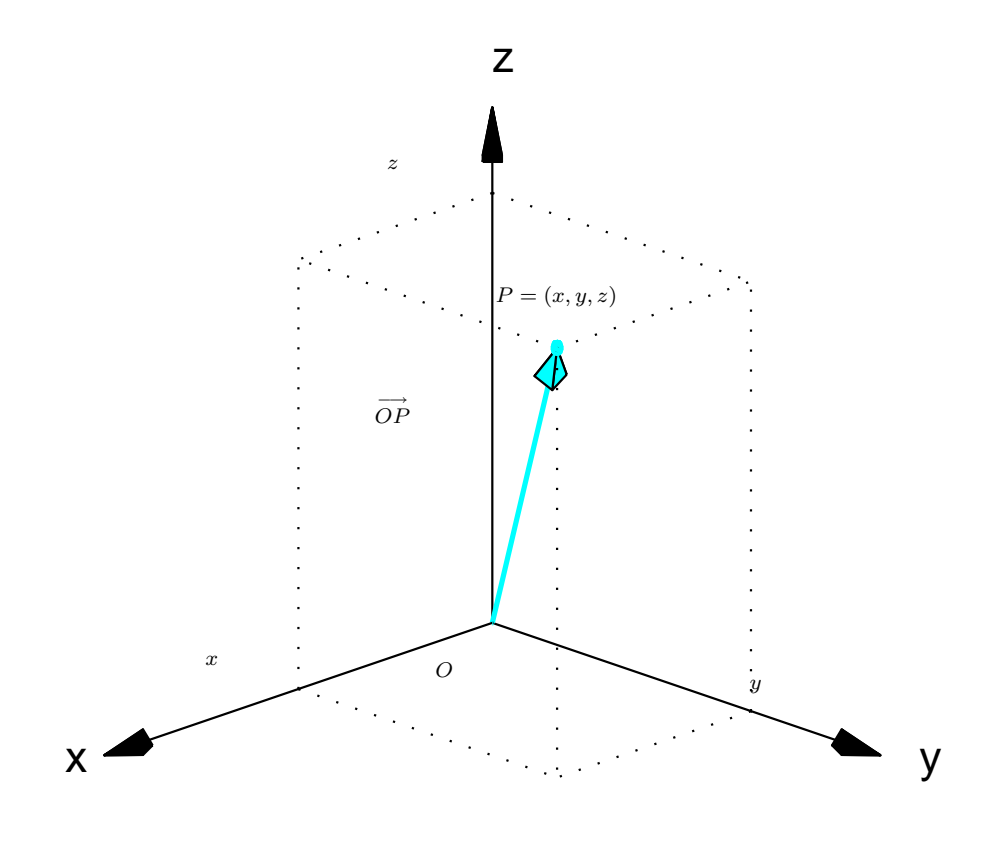

Figura 3.14: As coordenadas de  $P$  são iguais as componentes de  $\overset{\longrightarrow}{OP}$ 

fizemos para vetores no plano, para vetores no espaço a soma de vetores e a multiplicação de vetor por escalar podem ser realizadas em termos das componentes.

• Se  $V = (v_1, v_2, v_3)$  e  $W = (w_1, w_2, w_3)$ , então a adição de V com W é dada por

 $V + W = (v_1 + w_1, v_2 + w_2, v_3 + w_3);$ 

• Se  $V = (v_1, v_2, v_3)$  e  $\alpha$  é um escalar, então a multiplicação de V por  $\alpha$  é dada por

 $\alpha V = (\alpha v_1, \alpha v_2, \alpha v_3).$ 

**Exemplo 3.1.** Se  $V = (1, -2, 3)$ ,  $W = (2, 4, -1)$ , então

 $V + W = (1 + 2, -2 + 4, 3 + (-1)) = (3, 2, 2), \quad 3V = (3 \cdot 1, 3(-2), 3 \cdot 3) = (3, -6, 9).$ 

Quando um vetor  $V$  está representado por um segmento orientado com ponto inicial fora da origem (Figura [3.15\)](#page-162-0), digamos em  $P = (x_1, y_1, z_1)$ , e ponto final em  $Q = (x_2, y_2, z_2)$ , então as componentes do vetor  $V$  são dadas por

$$
V = \overrightarrow{PQ} = \overrightarrow{OQ} - \overrightarrow{OP} = (x_2 - x_1, y_2 - y_1, z_2 - z_1).
$$

Portanto, as componentes de V são obtidas subtraindo-se as coordenadas do ponto  $Q$  (extremidade) das do ponto  $P$  (origem). O mesmo se aplica a vetores no plano.

<span id="page-162-0"></span>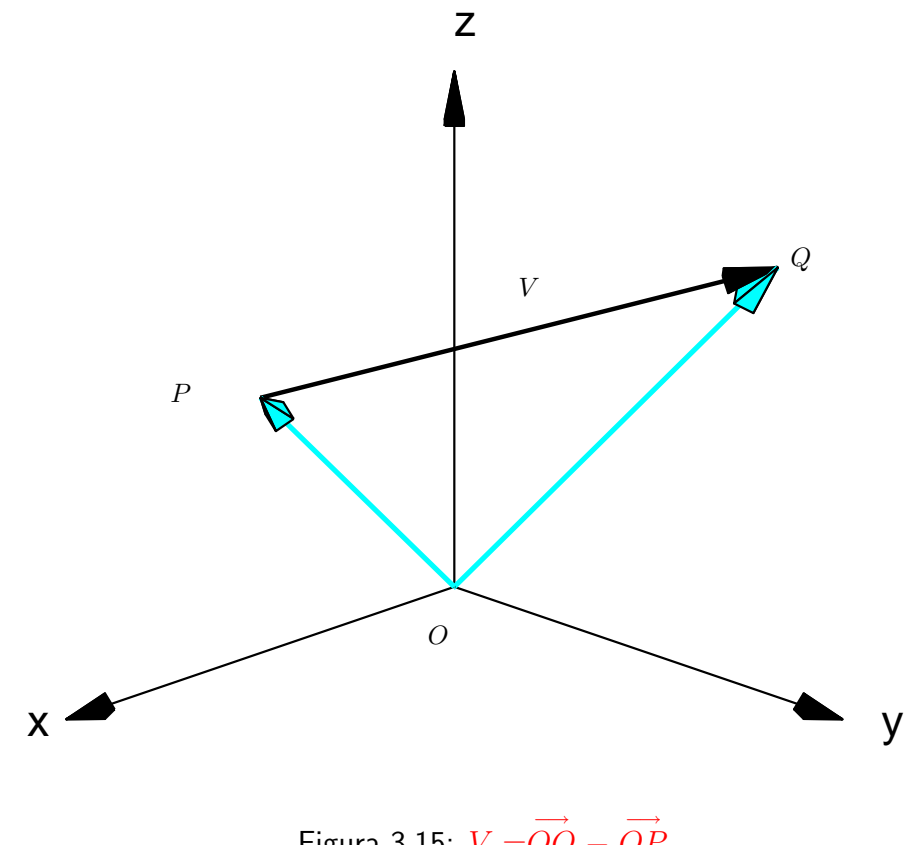

**Exemplo 3.2.** As componentes do vetor V que tem um representante com ponto inicial  $P =$  $(5/2, 1, 2)$  e ponto final  $Q = (0, 5/2, 5/2)$  são dadas por

$$
V = \overrightarrow{PQ} = (0 - 5/2, 5/2 - 1, 5/2 - 2) = (-5/2, 3/2, 1/2).
$$

**Observação.** O vetor é "livre", ele não tem posição fixa, ao contrário do ponto e do segmento orientado. Por exemplo, o vetor  $V = (-5/2, 3/2, 1/2)$ , no exemplo acima, estava representado por um segmento orientado com a origem no ponto  $P = (5/2, 1, 2)$ . Mas, poderia ser representado por um segmento orientado cujo ponto inicial poderia estar em qualquer outro ponto.

Um vetor no espaço  $V = (v_1, v_2, v_3)$  pode também ser escrito na notação matricial como uma matriz linha ou como uma matriz coluna:

$$
V = \begin{bmatrix} v_1 \\ v_2 \\ v_3 \end{bmatrix} \quad \text{ou} \quad V = \begin{bmatrix} v_1 & v_2 & v_3 \end{bmatrix}.
$$

Estas notações podem ser justificadas pelo fato de que as operações matriciais

$$
V + W = \begin{bmatrix} v_1 \\ v_2 \\ v_3 \end{bmatrix} + \begin{bmatrix} w_1 \\ w_2 \\ w_3 \end{bmatrix} = \begin{bmatrix} v_1 + w_1 \\ v_2 + w_2 \\ v_3 + w_3 \end{bmatrix}, \quad \alpha V = \alpha \begin{bmatrix} v_1 \\ v_2 \\ v_3 \end{bmatrix} = \begin{bmatrix} \alpha v_1 \\ \alpha v_2 \\ \alpha v_3 \end{bmatrix}
$$

ou

$$
V + W = [v_1 \quad v_2 \quad v_3] + [w_1 \quad w_2 \quad w_3] = [v_1 + w_1 \quad v_2 + w_2 \quad v_3 + w_3],
$$

$$
\alpha V = \alpha \left[ v_1 \quad v_2 \quad v_3 \right] = \left[ \begin{array}{cc} \alpha v_1 & \alpha v_2 & \alpha v_3 \end{array} \right]
$$

produzem os mesmos resultados que as operações vetoriais

$$
V + W = (v_1, v_2, v_3) + (w_1, w_2, w_3) = (v_1 + w_1, v_2 + w_2, v_3 + w_3),
$$

$$
\alpha V = \alpha(v_1, v_2, v_3) = (\alpha v_1, \alpha v_2, \alpha v_3).
$$

O mesmo vale, naturalmente, para vetores no plano.

No teorema seguinte enunciamos as propriedades mais importantes da soma de vetores e multiplicação de vetores por escalar.

**Teorema 3.1.** Sejam  $U, V \in W$  vetores e  $\alpha \in \beta$  escalares. São válidas as seguintes propriedades: (a)  $U + V = V + U$ ; (b)  $(U + V) + W = U + (V + W);$ (c)  $U + \bar{0} = U$ ; (d)  $U + (-U) = \bar{0}$ ; (e)  $\alpha(\beta U) = (\alpha \beta)U$ ; (f)  $\alpha(U+V) = \alpha U + \alpha V$ ; (g)  $(\alpha + \beta)U = \alpha U + \beta U$ ;  $(h)$   $1U = U$ .

<span id="page-164-0"></span>Demonstração. Segue diretamente das propriedades da álgebra matricial (Teorema [1.1](#page-21-0) na página [10\)](#page-21-0). П Exemplo 3.3. Vamos usar vetores e as suas propriedades para provar um resultado conhecido de geometria plana. Seja um triângulo  $ABC$  e sejam  $M$  e  $N$  os pontos médios de  $AC$  e  $BC$ , respectivamente. Vamos provar que  $MN$  é paralelo a  $AB$  e tem comprimento igual a metade do comprimento de AB.

Devemos provar que

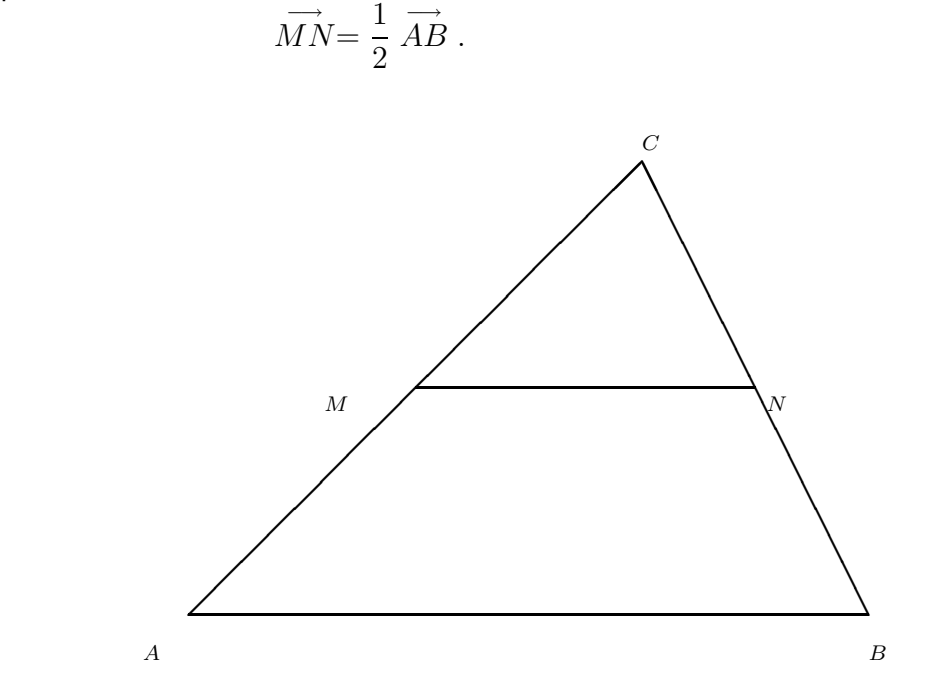

Agora, a partir da figura acima temos que

$$
\overrightarrow{MN} = \overrightarrow{MC} + \overrightarrow{CN}.
$$

Como  $M$  é ponto médio de  $AC$  e  $N$  é ponto médio de  $BC$ , então

$$
\overrightarrow{MC} = \frac{1}{2} \overrightarrow{AC} \quad \text{e} \quad \overrightarrow{CN} = \frac{1}{2} \overrightarrow{CB}.
$$

Logo,

$$
\overrightarrow{MN} = \frac{1}{2} \overrightarrow{AC} + \frac{1}{2} \overrightarrow{CB} = \frac{1}{2} (\overrightarrow{AC} + \overrightarrow{CB}) = \frac{1}{2} \overrightarrow{AB}.
$$

**Exemplo 3.4.** Dados quatro pontos A, B, C e X tais que  $\overrightarrow{AX} = \lambda \overrightarrow{AB}$ , vamos escrever  $\overrightarrow{CX}$  como uma soma de múltiplos escalares de  $\overset{\longrightarrow}{CA}$  e  $\overset{\longrightarrow}{CB}$ , chamada de  ${\bf combinação}$  linear de  $\overset{\longrightarrow}{CA}$  e  $\overset{\longrightarrow}{CB}$ . Como  $\overrightarrow{AX}=\lambda$   $\overrightarrow{AB}$ , então os vetores  $\overrightarrow{AX}$  e  $\overrightarrow{AB}$  são paralelos e portanto o ponto  $X$  só pode estar na reta definida por  $A$  e  $B$ . Vamos desenhá-lo entre  $A$  e  $B$ , mas isto não vai representar nenhuma restrição.

O vetor que vai de  $C$  para  $X$ , pode ser escrito como uma soma de um vetor que vai de  $C$  para A com um vetor que vai de  $A$  para  $X$ ,

$$
\overrightarrow{CX}=\overrightarrow{CA}+\overrightarrow{AX}.
$$

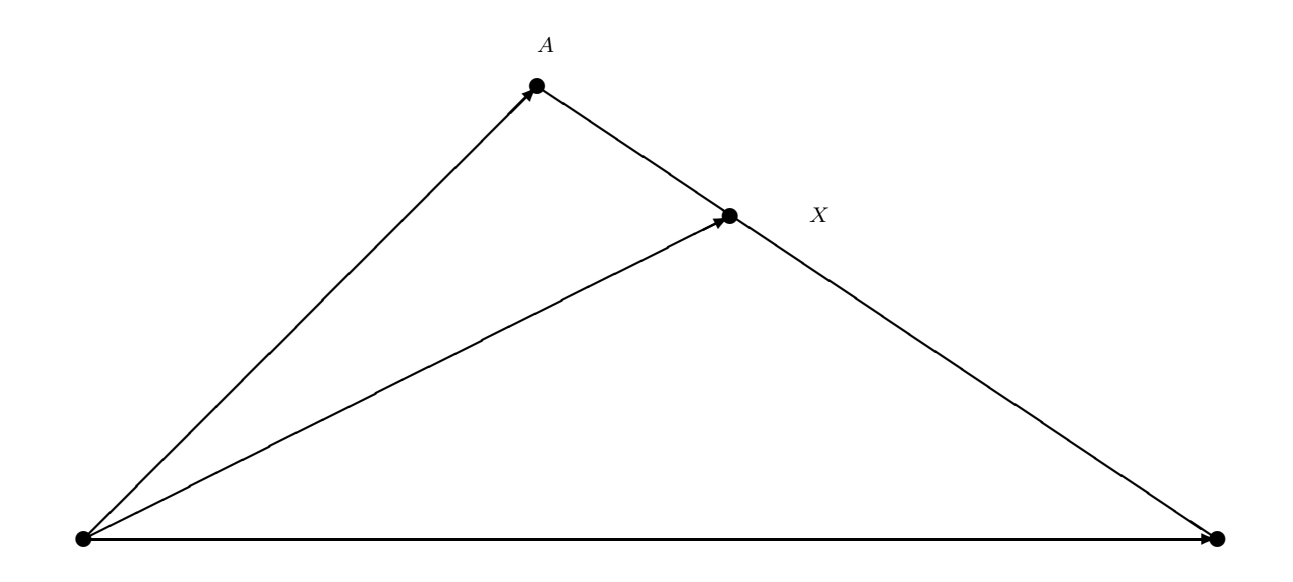

Agora, por hipótese  $\overrightarrow{AX} = \lambda \overrightarrow{AB}$ , o que implica que  $\overrightarrow{CX} = \overrightarrow{CA} + \lambda \overrightarrow{AB}$ . Mas,  $\overrightarrow{AB} = \overrightarrow{CB} - \overrightarrow{CA}$ , portanto  $\overrightarrow{CX} = \overrightarrow{CA} + \lambda(\overrightarrow{CB} - \overrightarrow{CA})$ . Logo,

$$
\overrightarrow{CX} = (1 - \lambda) \overrightarrow{CA} + \lambda \overrightarrow{CB}.
$$

Observe que para  $\lambda=0$ ,  $\overrightarrow{CX}=\overrightarrow{CA}$ , para  $\lambda=1$ ,  $\overrightarrow{CX}=\overrightarrow{CB}$ , para  $\lambda=1/2$ ,  $\overrightarrow{CX}=\frac{1}{2}$ 2  $\overrightarrow{CA} + \frac{1}{2}$ 2  $\overrightarrow{CB}$ , para  $\lambda = 1/3$ ,  $\overrightarrow{CX} = \frac{2}{3}$ 3  $\overrightarrow{CA}+\frac{1}{3}$ 3  $\overrightarrow{CB}$ .

B

Exemplo 3.5. Vamos mostrar, usando vetores, que o ponto médio de um segmento que une os pontos  $A = (x_1, y_1, z_1)$  e  $B = (x_1, y_2, z_2)$  é

$$
M = \left(\frac{x_1 + x_2}{2}, \frac{y_1 + y_2}{2}, \frac{z_1 + z_2}{2}\right).
$$

O ponto  $M$  é o ponto médio de  $AB$  se, e somente se,  $\overrightarrow{AM} = \frac{1}{2}$ 2  $\overrightarrow{AB}$ . Então, aplicando o exemplo anterior (com o ponto  $C$  sendo a origem  $O$ ),  $\overset{\longrightarrow}{OM} = \frac{1}{2}$ 2  $\overrightarrow{OA} + \frac{1}{2}$ 2  $\stackrel{\longrightarrow}{OB}$ . Como as coordenadas de um ponto são iguais as componentes do vetor que vai da origem até aquele ponto, segue que  $\overrightarrow{OM} = \frac{1}{2}$  $\frac{1}{2}(x_1,y_1,z_1)+\frac{1}{2}$  $\frac{1}{2}(x_2,y_2,z_2)$  e

$$
M = \left(\frac{x_1 + x_2}{2}, \frac{y_1 + y_2}{2}, \frac{z_1 + z_2}{2}\right).
$$

## **Exercícios Numéricos** (respostas na página [469\)](#page-480-0)

- **3.1.1.** Determine o vetor X, tal que  $3X 2V = 15(X U)$ .
- **3.1.2.** Determine o vetor X, tal que  $\begin{cases} 6X & -2Y = U \\ 2X & +Y = U \end{cases}$  $3X + Y = U + V$
- 3.1.3. Determine as coordenadas da extremidade do segmento orientado que representa o vetor  $V = (3, 0, -3)$ , sabendo-se que sua origem está no ponto  $P = (2, 3, -5)$ .
- $\bf 3.1.4.$  Quais são as coordenadas do ponto  $P'$ , simétrico do ponto  $P=(1,0,3)$  em relação ao ponto  $M = (1, 2, -1)$ ? (Sugestão: o ponto  $P'$  é tal que o vetor  $\overrightarrow{MP}' = \overrightarrow{MP}$ )
- 3.1.5. Verifique se os pontos dados a seguir são **colineares**, isto é, pertencem a uma mesma reta:
	- (a)  $A = (5, 1, -3), B = (0, 3, 4)$  e  $C = (0, 3, -5)$ ;
	- (b)  $A = (-1, 1, 3), B = (4, 2, -3)$  e  $C = (14, 4, -15)$ ;
- **3.1.6.** Dados os pontos  $A = (1, -2, -3), B = (-5, 2, -1)$  e  $C = (4, 0, -1)$ . Determine o ponto D tal que  $A$ ,  $B$ ,  $C$  e  $D$  sejam vértices consecutivos de um paralelogramo.
- **3.1.7.** Verifique se o vetor  $U$  é combinação linear (soma de múltiplos escalares) de  $V$  e  $W$ :

(a) 
$$
V = (9, -12, -6), W = (-1, 7, 1) \cdot U = (-4, -6, 2);
$$

(b) 
$$
V = (5, 4, -3), W = (2, 1, 1) \cdot U = (-3, -4, 1);
$$

# Exercícios usando o  $MATLAB^{\textcircled{R}}$

 $\geq$  V=[v1, v2, v3] cria um vetor V, usando as componentes numéricas v1, v2, v3. Por exemplo >>  $V = [1, 2, 3]$  cria o vetor  $V = (1, 2, 3);$ 

>> V+W é a soma de V e W; >> V-W é a diferença V menos W; >> num\*V é o produto do vetor V pelo escalar num;

 $\gg$  subs (expr, x, num) substitui x por num na expressão expr;

>> solve (expr) determina a solução da equação expr=0;

### Comandos gráficos do pacote GAAL:

>> desvet(P,V) desenha o vetor V com origem no ponto P e >> desvet(V) desenha o vetor V com origem no ponto  $O = (0, 0, 0)$ .

 $\gg$  po( $[P1; P2; \ldots; Pn]$ ) desenha os pontos P1, P2,  $\ldots$ , Pn.

>> lineseg(P1,P2,'cor') desenha o segmento de reta P1P2. >> tex(P,'texto') coloca o texto no ponto P.

>> axiss reescala os eixos com a mesma escala. >> eixos desenha os eixos coordenados.

>> box desenha uma caixa em volta da figura. >> rota faz uma rotação em torno do eixo  $z$ . >> zoom3(fator) amplifica a região pelo fator.

**3.1.8.** Coloque em duas variáveis  $V \in W$  dois vetores do plano ou do espaço a seu critério

(a) Use a função ilsvw $(V,W)$  para visualizar a soma dos dois vetores.

- (b) Coloque em uma variável a um número e use a função ilav(a,V) para visualizar a multiplicação do vetor V pelo escalar a.
- 3.1.9. Use o  $MATLAB^{\circledR}$  para resolver os Exercícios Numéricos a partir do Exercício 1.3.

## **Exercícios Teóricos**

3.1.10. Demonstre que o segmento que une os pontos médios dos lados não paralelos de um trapézio é paralelo às bases, e sua medida é a média aritmética das medidas das bases. (Sugestão: mostre que  $\stackrel{\longrightarrow}{MN}=\frac{1}{2}$  $\frac{1}{2}(\overrightarrow{AB}+\overrightarrow{DC})$  e depois conclua que  $\overrightarrow{MN}$  é um múltiplo escalar de  $\overrightarrow{AB}.$ Revise o Exemplo [3.3](#page-164-0) na página [154\)](#page-164-0)

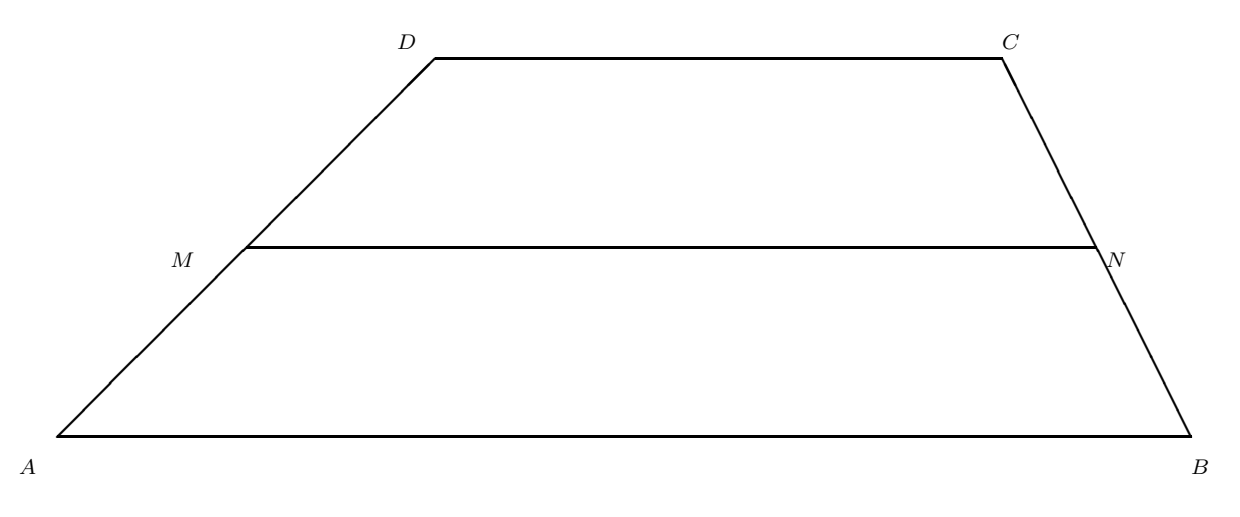

**3.1.11.** Demonstre que as diagonais de um paralelogramo se cortam ao meio. (Sugestão: Sejam M

e  $N$  os pontos médios das duas diagonais do paralelogramo. Mostre que o vetor  $\overrightarrow{MN} = \bar{0},$ então conclua que  $M = N.$ )

**3.1.12.** Sejam A, B e C pontos quaisquer com  $A \neq B$ . Prove que:

(a) Um ponto X pertence a reta determinada por A e B se, e somente se,

$$
\overrightarrow{CX} = \alpha \overrightarrow{CA} + \beta \overrightarrow{CB}, \quad \text{com} \quad \alpha + \beta = 1.
$$

(b) Um ponto X pertence ao segmento  $AB$  se, e somente se,

$$
\overrightarrow{CX} = \alpha \overrightarrow{CA} + \beta \overrightarrow{CB}, \quad \text{com} \quad \alpha \ge 0, \ \beta \ge 0 \quad \text{e} \quad \alpha + \beta = 1.
$$

(c) Um ponto X é um ponto interior ao triângulo  $ABC$  se, e somente se,

$$
\overrightarrow{CX} = \alpha \overrightarrow{CA} + \beta \overrightarrow{CB}, \quad \text{com} \quad \alpha > 0, \ \beta > 0 \quad \text{e} \quad \alpha + \beta < 1.
$$

**3.1.13.** Mostre que se  $\alpha V = \overline{0}$ , então  $\alpha = 0$  ou  $V = \overline{0}$ .

- **3.1.14.** Se  $\alpha U = \alpha V$ , então  $U = V$  ? E se  $\alpha \neq 0$  ?
- **3.1.15.** Se  $\alpha V = \beta V$ , então  $\alpha = \beta$  ? E se  $V \neq \overline{0}$  ?

## 3.2 Produtos de Vetores

## 3.2.1 Norma e Produto Escalar

Já vimos que o **comprimento** de um vetor  $V$  é definido como sendo o comprimento de qualquer um dos segmentos orientados que o representam. O comprimento do vetor  $V$  também é chamado de norma de V e é denotado(a) por  $||V||$ . Segue do Teorema de Pitágoras que a norma de um vetor pode ser calculada usando as suas componentes, por

$$
||V|| = \sqrt{v_1^2 + v_2^2},
$$

no caso em que  $V = (v_1, v_2)$  é um vetor no plano, e por

$$
||V|| = \sqrt{v_1^2 + v_2^2 + v_3^2},
$$

no caso em que  $V = (v_1, v_2, v_3)$  é um vetor no espaço (verifique usando as Figuras [3.16](#page-174-0) e [3.17\)](#page-175-0). Um vetor de norma igual a 1 é chamado de vetor unitário.

A **distância entre dois pontos**  $P = (x_1, y_1, z_1)$  **e**  $Q = (x_2, y_2, z_2)$  é igual à norma do vetor  $\overrightarrow{PQ}$  (Figura [3.15](#page-162-0) na página [151\)](#page-162-0). Como  $\overrightarrow{PQ}=\overrightarrow{OQ}-\overrightarrow{OP}=(x_2-x_1,y_2-y_1,z_2-z_1)$ , então a distância de  $P$  a  $Q$  é dada por

$$
dist(P,Q) = || \overrightarrow{PQ} || = \sqrt{(x_2 - x_1)^2 + (y_2 - y_1)^2 + (z_2 - z_1)^2}.
$$

Analogamente, a **distância entre dois pontos**  $P = (x_1, y_1)$  **e**  $Q = (x_2, y_2)$  no plano é igual à norma do vetor  $\overset{\longrightarrow}{PQ}$ , que é dada por

$$
dist(P,Q) = || \overrightarrow{PQ} || = \sqrt{(x_2 - x_1)^2 + (y_2 - y_1)^2}.
$$

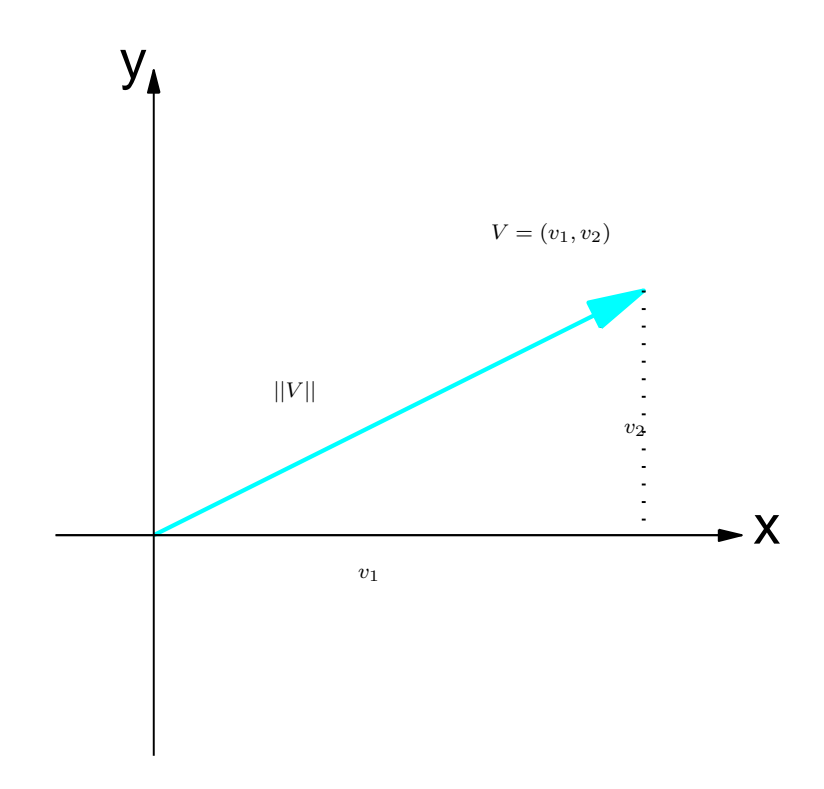

<span id="page-174-0"></span>Figura 3.16: A norma de um vetor  $V$  no plano

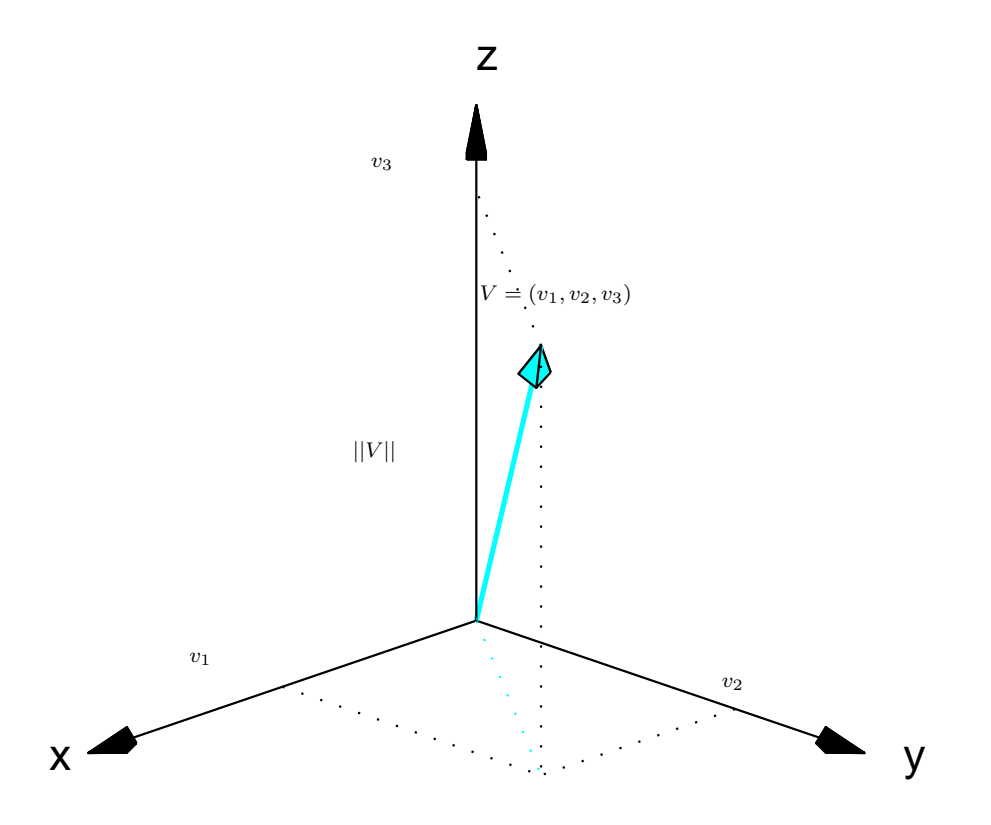

<span id="page-175-0"></span>Figura 3.17: A norma de um vetor  $V$  no espaço

Exemplo 3.6. A norma do vetor  $V = (1, -2, 3)$  é

$$
||V|| = \sqrt{1^2 + (-2)^2 + 3^2} = \sqrt{14}.
$$

A distância entre os pontos  $P = (2, -3, 1)$  e  $Q = (-1, 4, 5)$  é

$$
dist(P,Q) = || \overrightarrow{PQ} || = ||(-1-2,4-(-3),5-1)|| = ||(-3,7,4)|| = \sqrt{(-3)^2 + 7^2 + 4^2} = \sqrt{74}.
$$

Se  $V = (v_1, v_2, v_3)$  e  $\alpha$  é um escalar, então da definição da multiplicação de vetor por escalar e da norma de um vetor segue que

$$
||\alpha V|| = ||(\alpha v_1, \alpha v_2, \alpha v_3)|| = \sqrt{(\alpha v_1)^2 + (\alpha v_2)^2 + (\alpha v_3)^2} = \sqrt{\alpha^2 (v_1^2 + v_2^2 + v_3^2)},
$$

ou seja,

<span id="page-176-0"></span>
$$
||\alpha V|| = |\alpha| ||V||. \t(3.5)
$$

Dado um vetor  $V$  não nulo, o vetor

$$
U = \left(\frac{1}{||V||}\right)V.
$$

é um vetor unitário na direção de V, pois por  $(3.5)$ , temos que

$$
||U|| = \left|\frac{1}{||V||}\right| ||V|| = 1.
$$

Exemplo 3.7. Um vetor unitário na direção do vetor  $V = (1, -2, 3)$  é o vetor

$$
U = \left(\frac{1}{||V||}\right) V = \left(\frac{1}{\sqrt{14}}\right) (1, -2, 3) = \left(\frac{1}{\sqrt{14}}, \frac{-2}{\sqrt{14}}, \frac{3}{\sqrt{14}}\right).
$$

O ângulo entre dois vetores não nulos,  $V \in W$ , é definido pelo ângulo  $\theta$  determinado por V e W que satisfaz  $0 \le \theta \le \pi$ , quando eles estão representados com a mesma origem (Figura [3.18\)](#page-178-0).

Quando o ângulo  $\theta$  entre dois vetores  $V$  e  $W$  é reto  $(\theta = 90^{\circ})$ , ou um deles é o vetor nulo, dizemos que os vetores  $V \in W$  são **ortogonais** ou **perpendiculares entre si**.

Vamos definir, agora, um produto entre dois vetores, cujo resultado é um escalar. Por isso ele é chamado **produto escalar**. Este produto tem aplicação, por exemplo, em Física: o trabalho realizado por uma força é o produto escalar do vetor força pelo vetor deslocamento, quando a força aplicada é constante.

**Definição 3.1.** O **produto escalar** ou **interno** de dois vetores  $V \in W$  é definido por

$$
V \cdot W = \begin{cases} 0, & \text{ s} \\ ||V|| ||W|| \cos \theta, & \text{ c} \end{cases}
$$

 $\mathfrak{so} \ V$  ou  $W$  é o vetor nulo. :aso contrário,

em que  $\theta$  é o ângulo entre eles.

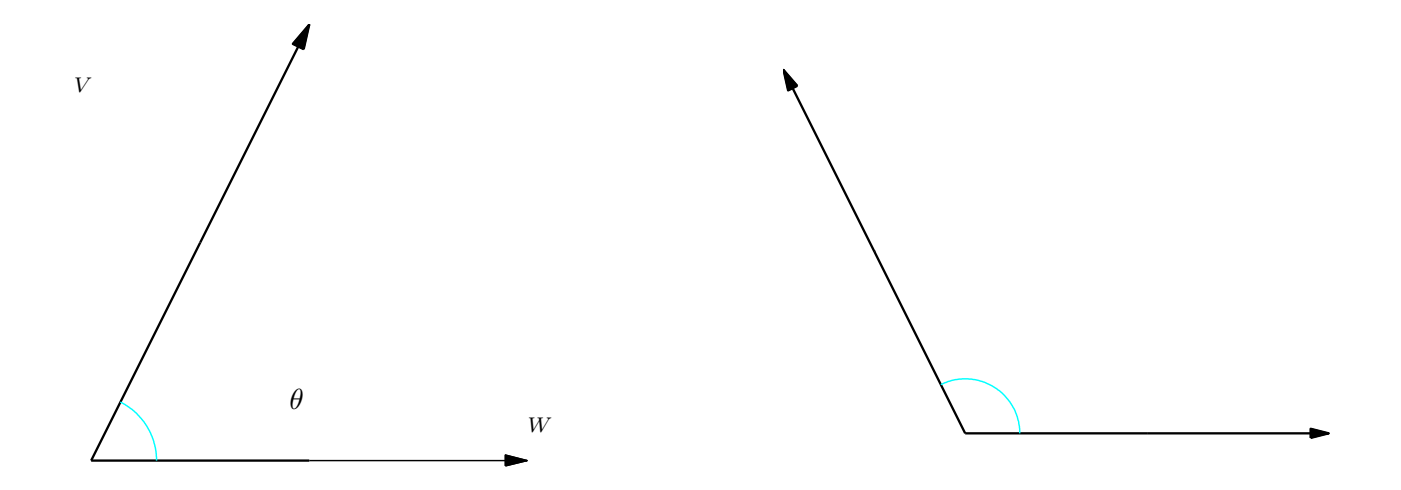

<span id="page-178-0"></span>Figura 3.18: Ângulo entre dois vetores

Quando os vetores s˜ao dados em termos das suas componentes n˜ao sabemos diretamente o ângulo entre eles. Por isso, precisamos de uma forma de calcular o produto escalar que não necessite do ângulo entre os vetores.

Se V e W são dois vetores não nulos e  $\theta$  é o ângulo entre eles, então pela lei dos cossenos,

$$
||V - W||2 = ||V||2 + ||W||2 - 2||V|| ||W|| \cos \theta.
$$

<span id="page-179-0"></span>Assim,

$$
V \cdot W = ||V|| \, ||W|| \cos \theta = \frac{1}{2} \left( ||V||^2 + ||W||^2 - ||V - W||^2 \right). \tag{3.6}
$$

Já temos então uma fórmula para calcular o produto escalar que não depende diretamente do ângulo entre eles. Substituindo-se as coordenadas dos vetores em  $(3.6)$  obtemos uma expressão mais simples para o cálculo do produto interno.

Por exemplo, se  $V = (v_1, v_2, v_3)$  e  $W = (w_1, w_2, w_3)$  são vetores no espaço, então substituindo- $\mathsf{Re}\ ||V||^2 = v_1^2+v_2^2+v_3^2, \ ||W||^2 = w_1^2+w_2^2+w_3^2$  e  $||V-W||^2 = (v_1-w_1)^2+(v_2-w_2)^2+(v_3-w_3)^2$ em  $(3.6)$  os termos  $v_i^2$  e  $w_i^2$  são cancelados e obtemos

$$
V \cdot W = v_1 w_1 + v_2 w_2 + v_3 w_3.
$$
<span id="page-180-0"></span>**Teorema 3.2.** O produto escalar ou interno,  $V \cdot W$ , entre dois vetores é dado por

 $V \cdot W = v_1w_1 + v_2w_2$ .

se  $V = (v_1, v_2)$  e  $W = (w_1, w_2)$  são vetores no plano e por

 $V \cdot W = v_1w_1 + v_2w_2 + v_3w_3$ 

se  $V = (v_1, v_2, v_3)$  e  $W = (w_1, w_2, w_3)$  são vetores no espaço.

**Exemplo 3.8.** Sejam  $V = (0, 1, 0)$  e  $W = (2, 2, 3)$ . O produto escalar de V por W é dado por

$$
V \cdot W = v_1 w_1 + v_2 w_2 + v_3 w_3 = 0 \cdot 2 + 1 \cdot 2 + 0 \cdot 3 = 2.
$$

Podemos usar o Teorema [3.2](#page-180-0) para determinar o ângulo entre dois vetores não nulos,  $V \in W$ . O cosseno do ângulo entre  $V$  e  $W$  é, então, dado por

$$
\cos \theta = \frac{V \cdot W}{||V|| \, ||W||}.
$$

Se V e W são vetores não nulos e  $\theta$  é o ângulo entre eles, então

(a)  $\theta$  é agudo  $(0 \le \theta < 90^{\circ})$  se, e somente se,  $V \cdot W > 0$ ,

- (b)  $\theta$  é reto  $(\theta = 90^{\circ})$  se, e somente se,  $V \cdot W = 0$  e
- (c)  $\theta$  é obtuso  $(90^{\circ} < \theta \le 180^{\circ})$  se, e somente se,  $V \cdot W < 0$ .

Exemplo 3.9. Vamos determinar o ângulo entre uma diagonal de um cubo e uma de suas arestas. Sejam  $V_1 = (1, 0, 0), V_2 = (0, 1, 0)$  e  $V_3 = (0, 0, 1)$  (Figura [3.20\)](#page-205-0). Uma diagonal do cubo é representada pelo vetor  $D$  dado por

$$
D = V_1 + V_2 + V_3 = (1, 1, 1).
$$

Então o ângulo entre D e  $V_1$  satisfaz

$$
\cos \theta = \frac{D \cdot V_1}{||D|| ||V_1||} = \frac{1.1 + 0.1 + 0.1}{(\sqrt{1^2 + 1^2 + 1^2})(\sqrt{1^2 + 0^2 + 0^2})} = \frac{1}{\sqrt{3}}
$$

ou seja,

$$
\theta = \arccos(\frac{1}{\sqrt{3}}) \approx 54^{\circ}.
$$

<span id="page-182-0"></span>**Teorema 3.3.** Sejam  $U, V \in W$  vetores e  $\alpha$  um escalar. São válidas as seguintes propriedades:

- (a) (comutatividade)  $U \cdot V = V \cdot U$ ;
- (b) (distributividade)  $U \cdot (V + W) = U \cdot V + U \cdot W$ ;
- (c) (associatividade)  $\alpha(U \cdot V) = (\alpha U) \cdot V = U \cdot (\alpha V)$ ;

(d)  $V \cdot V = ||V||^2 > 0$ , para todo  $V \cdot V = 0$  se, e somente se,  $V = \overline{0}$ .

**Demonstração.** Sejam  $U = (u_1, u_2, u_3), V = (v_1, v_2, v_3)$  e  $W = (w_1, w_2, w_3)$ .

(a) 
$$
U \cdot V = u_1v_1 + u_2v_2 + u_3v_3 = v_1u_1 + v_2u_2 + v_3u_3 = V \cdot U;
$$

(b)  $U \cdot (V + W) = (u_1, u_2, u_3) \cdot (v_1 + w_1, v_2 + w_2, v_3 + w_3) = u_1(v_1 + w_1) + u_2(v_2 + w_2) + u_3(v_3 + w_3) =$  $(u_1v_1+u_1w_1)+(u_2v_2+u_2w_2)+(u_3v_3+u_3w_3)=(u_1v_1+u_2v_2+u_3v_3)+(u_1w_1+u_2w_2+u_3w_3)=$  $U \cdot V + U \cdot W$ 

(c) 
$$
\alpha(U \cdot V) = \alpha(u_1v_1 + u_2v_2 + u_3v_3) = (\alpha u_1)v_1 + (\alpha u_2)v_2 + (\alpha u_3)v_3 = (\alpha U) \cdot V;
$$

(d)  $V \cdot V = ||V||^2$  é uma soma de quadrados, por isso é sempre maior ou igual a zero e é zero se, e somente se, todas as parcelas são iguais a zero. se, e somente se, todas as parcelas são iguais a zero.

### 3.2.2 Projeção Ortogonal

Podemos decompor um vetor V em uma soma de dois vetores,  $V_1$  e  $V_2$ , sendo  $V_1$  na direção de um vetor  $W$  e  $V_2$  perpendicular a  $W$  (Figura [3.21\)](#page-206-0).

O vetor  $V_1$  é chamado **projeção ortogonal de** V sobre W e é denotado por  $proj_W V$ .

Proposição 3.4. Seja W um vetor não nulo. Então, a projeção ortogonal de um vetor V em W é dada por

$$
\text{proj}_{W} V = \left(\frac{V \cdot W}{||W||^2}\right) W.
$$

**Demonstração.** Sejam  $V_1 = \text{proj}_W V$  e  $V_2 = V - \text{proj}_W V$ . Como  $V_1$  é paralelo a W, então

 $V_1 = \alpha W.$  (3.7)

Assim,

<span id="page-184-1"></span>
$$
V = V_1 + V_2 = \alpha W + V_2.
$$

Multiplicando-se escalarmente V por W e usando o Teorema [3.3](#page-182-0) (d) obtemos

<span id="page-184-0"></span>
$$
V \cdot W = \alpha ||W||^2 + V_2 \cdot W. \tag{3.8}
$$

Mas,  $V_2$  é perpendicular a W, então  $V_2 \cdot W = 0$ . Portanto, de [\(3.8\)](#page-184-0) obtemos

$$
\alpha = \frac{V \cdot W}{||W||^2}.
$$

<span id="page-184-2"></span>Substituindo este valor de  $\alpha$  na equação [\(3.7\)](#page-184-1) segue o resultado.

 $\Box$ 

**Exemplo 3.10.** Sejam  $V = (2, -1, 3)$  e  $W = (4, -1, 2)$ . Vamos encontrar dois vetores  $V_1$  e  $V_2$ tais que  $V = V_1 + V_2$ ,  $V_1$  é paralelo a W e  $V_2$  é perpendicular a W (Figura [3.21\)](#page-206-0). Temos que

$$
V \cdot W = 2 \cdot 4 + (-1)(-1) + 3 \cdot 2 = 15
$$

$$
||W||^2 = 4^2 + (-1)^2 + 2^2 = 21.
$$

$$
V_1 = \text{proj}_W V = \left(\frac{V \cdot W}{||W||^2}\right) W = \left(\frac{15}{21}\right) (4, -1, 2) = \left(\frac{20}{7}, -\frac{5}{7}, \frac{10}{7}\right)
$$

$$
V_2 = V - V_1 = (2, -1, 3) - \left(\frac{20}{7}, -\frac{5}{7}, \frac{10}{7}\right) = \left(-\frac{6}{7}, -\frac{2}{7}, \frac{11}{7}\right).
$$

#### 3.2.3 Produto Vetorial

Vamos, agora, definir um produto entre dois vetores, cujo resultado é um vetor. Por isso, ele é chamado **produto vetorial**. Este produto tem aplicação, por exemplo, em Física: a força exercida sobre uma partícula carregada mergulhada num campo magnético é o produto vetorial do vetor velocidade da partícula pelo vetor campo magnético, desde que o campo seja constante e a carga seja unitária.

**Definição 3.2.** Sejam V e W dois vetores no espaço. Definimos o **produto vetorial**,  $V \times W$ , como sendo o vetor com as seguintes características:

#### Um Curso de Geometria Analítica e Álgebra Linear Novembro 2002

(a) Tem comprimento dado por

$$
||V \times W|| = ||V|| ||W|| \operatorname{sen} \theta,
$$

ou seja, a norma de  $V \times W$  é igual à área do paralelogramo determinado por V e W.

- (b) Tem direção perpendicular a  $V$  e a  $W$ .
- (c) Tem o sentido dado pela regra da mão direita (Figura [3.23\)](#page-208-0): Se o ângulo entre V e W é  $\theta$ , giramos o vetor V de um ângulo  $\theta$  até que coincida com W e acompanhamos este movimento com os dedos da mão direita, então o polegar vai apontar no sentido de  $V \times W$ .

Da forma como definimos o produto vetorial é difícil o seu cálculo, mas as propriedades que apresentaremos a seguir possibilitarão obter uma fórmula para o produto vetorial em termos das componentes dos vetores.

<span id="page-187-0"></span>**Teorema 3.5.** Sejam V, W e U vetores no espaço e  $\alpha$  um escalar. São válidas as seguintes propriedades:

(a)  $V \times W = -(W \times V)$ , isto é, o produto vetorial é **anti-comutativo**.

(b) 
$$
V \times W = \overline{0}
$$
 se, e somente se,  $V = \alpha W$  ou  $W = \alpha V$ .

(c) 
$$
V \cdot (V \times W) = W \cdot (V \times W) = 0.
$$

- (d)  $\alpha(V \times W) = (\alpha V) \times W = V \times (\alpha W)$ .
- (e)  $(V \times W) \cdot U > 0$  se, e somente se, V, W e U satisfazem a regra da mão direita, isto é, se o ângulo entre V e W é  $\theta$ , giramos o vetor V de um ângulo  $\theta$  até que coincida com W e acompanhamos este movimento com os dedos da mão direita, então o polegar vai apontar no sentido de U.
- $(f)$   $|(V \times W) \cdot U|$  é igual ao volume do paralelepípedo determinado por V, W e U (Figura [3.24](#page-209-0)) na página [198\)](#page-209-0).
- $(g)$   $(V \times W) \cdot U = V \cdot (W \times U)$ , ou seja, pode-se trocar os sinais  $\times e \cdot e$ m  $(V \times W) \cdot U$ .
- (h)  $V \times (W + U) = V \times W + V \times U$  e  $(V + W) \times U = V \times U + W \times U$  (Distributividade em relação a soma de vetores).

**Demonstração.** (a) Trocando-se V por W troca-se o sentido de  $V \times W$  (Figura [3.23\)](#page-208-0).

- (b)  $||V \times W|| = 0$  se, e somente se, um deles é o vetor nulo ou sen  $\theta = 0$ , em que  $\theta$  é o ângulo entre V e W, ou seja, V e W são paralelos. Assim,  $V \times W = \overline{0}$  se, e somente se,  $V = \alpha W$ ou  $W = \alpha V$ .
- (c) Segue imediatamente da definição do produto vetorial.
- (d) Segue facilmente da definição do produto vetorial, por isso deixamos como exercício para o leitor.
- (e) Como vemos na Figura [3.24](#page-209-0)  $V, W$  e  $U$  satisfazem a regra da mão direita se, e somente se,  $0 < \theta < \pi/2$  ou  $\cos \theta > 0$ , em que  $\theta$  é o ângulo entre  $V \times W$  e U. Como,  $(V \times W) \cdot U =$  $||V \times W|| ||U|| \cos \theta$ , então  $V, W \in U$  satisfazem a regra da mão direita se, e somente se,  $(V \times W) \cdot U > 0.$
- (f) O volume do paralelepípedo determinado por  $V, W \in U$  é igual à área da base vezes a altura, ou seja, pela definição do produto vetorial, o volume é dado por

Volume  $= ||V \times W|| h$ .

Mas, como vemos na Figura [3.24](#page-209-0) a altura é  $h = ||U|| |\cos \theta|$ , o que implica que

Volume = 
$$
||V \times W|| ||U|| |\cos \theta| = |U \cdot (V \times W)|
$$
.

(g) Como o produto escalar é comutativo, pelo item (f),  $|(V \times W) \cdot U| = |V \cdot (W \times U)|$ . Agora, pelo item (e),  $(V \times W) \cdot U$  e  $V \cdot (W \times U)$  têm o mesmo sinal, pois  $V, W$  e  $U$  satisfazem a regra da mão direita se, e somente se,  $W, U$  e  $V$  também satisfazem.

 $(h)$  Vamos provar a primeira igualdade e deixamos como exercício para o leitor a demonstração da segunda. Vamos mostrar que o vetor  $Y = V \times (W + U) - V \times W - V \times U$  é o vetor nulo. Para isso, vamos mostrar que para qualquer vetor X no espaço  $X \cdot Y = 0$ .

Pela distributividade do produto escalar, Teorema [3.3](#page-182-0) item (b) na página [171,](#page-182-0) temos que

$$
X \cdot Y = X \cdot V \times (W + U) - X \cdot (V \times W) - X \cdot (V \times U).
$$

Pelo item (g), temos que

$$
X \cdot Y = (X \times V) \cdot (W + U) - (X \times V) \cdot W - (X \times V) \cdot U
$$
  
= (X \times V) \cdot (W + U) - (X \times V) \cdot (W + U) = 0

Assim,  $X \cdot Y = 0$ , para todo vetor X, em particular para  $X = Y$ , temos que  $Y \cdot Y = ||Y||^2 = 0$ . Portanto,  $Y = \overline{0}$ , ou seja,  $V \times (W + U) = V \times W + V \times U$ .

Os vetores canônicos

$$
\vec{i} = (1, 0, 0),
$$
  $\vec{j} = (0, 1, 0)$  e  $\vec{k} = (0, 0, 1)$ 

<span id="page-189-0"></span>são vetores unitários (de norma igual a um) paralelos aos eixos coordenados. Todo vetor  $V =$  $(v_1,v_2,v_3)$  pode ser escrito em termos de uma soma de múltiplos escalares de  $\vec{i},\vec{j}$  e  $\vec{k}$  (combinação linear), pois

$$
V = (v_1, v_2, v_3) = (v_1, 0, 0) + (0, v_2, 0) + (0, 0, v_3) =
$$
  
=  $v_1(1, 0, 0) + v_2(0, 1, 0) + v_3(0, 0, 1) =$   
=  $v_1 \vec{i} + v_2 \vec{j} + v_3 \vec{k}$ . (3.9)

Um Curso de Geometria Analítica e Álgebra Linear Novembro 2002

 $\Box$ 

Da definição de produto vetorial podemos obter facilmente as seguintes relações:

$$
\vec{i} \times \vec{i} = \vec{0}, \quad \vec{j} \times \vec{j} = \vec{0}, \quad \vec{k} \times \vec{k} = \vec{0},
$$
  

$$
\vec{i} \times \vec{j} = \vec{k}, \quad \vec{j} \times \vec{k} = \vec{i}, \quad \vec{k} \times \vec{i} = \vec{j},
$$
  

$$
\vec{j} \times \vec{i} = -\vec{k}, \quad \vec{k} \times \vec{j} = -\vec{i}, \quad \vec{i} \times \vec{k} = -\vec{j}.
$$

Agora, estamos prontos para obter uma fórmula que dê o produto vetorial de dois vetores em termos das suas componentes.

<span id="page-190-0"></span>**Teorema 3.6.** Sejam  $V = (v_1, v_2, v_3)$  e  $W = (w_1, w_2, w_3)$  vetores no espaço. Então, o produto vetorial  $V \times W$  é dado por

$$
V \times W = \left(\det\begin{bmatrix}v_2 & v_3\\ w_2 & w_3\end{bmatrix}, -\det\begin{bmatrix}v_1 & v_3\\ w_1 & w_3\end{bmatrix}, \det\begin{bmatrix}v_1 & v_2\\ w_1 & w_2\end{bmatrix}\right).
$$
 (3.10)

**Demonstração.** De  $(3.9)$  segue que podemos escrever  $V=v_1\vec{i}+v_2\vec{j}+v_3\vec{k}$  e  $W=w_1\vec{i}+w_2\vec{j}+v_3\vec{k}$  $w_3\,\vec{k}.$  Assim, pela distributividade do produto vetorial em relação a soma temos que

$$
V \times W = (v_1 \vec{i} + v_2 \vec{j} + v_3 \vec{k}) \times (w_1 \vec{i} + w_2 \vec{j} + w_3 \vec{k})
$$
  
\n
$$
= v_1 w_1 (\vec{i} \times \vec{i}) + v_1 w_2 (\vec{i} \times \vec{j}) + v_1 w_3 (\vec{i} \times \vec{k}) +
$$
  
\n
$$
+ v_2 w_1 (\vec{j} \times \vec{i}) + v_2 w_2 (\vec{j} \times \vec{j}) + v_2 w_3 (\vec{j} \times \vec{k}) +
$$
  
\n
$$
+ v_3 w_1 (\vec{k} \times \vec{i}) + v_3 w_2 (\vec{k} \times \vec{j}) + v_3 w_3 (\vec{k} \times \vec{k})
$$
  
\n
$$
= (v_2 w_3 - v_3 w_2) \vec{i} + (v_3 w_1 - v_1 w_3) \vec{j} + (v_1 w_2 - v_2 w_1) \vec{k}
$$
  
\n
$$
= det \begin{bmatrix} v_2 & v_3 \\ w_2 & w_3 \end{bmatrix} \vec{i} - det \begin{bmatrix} v_1 & v_3 \\ w_1 & w_3 \end{bmatrix} \vec{j} + det \begin{bmatrix} v_1 & v_2 \\ w_1 & w_2 \end{bmatrix} \vec{k}
$$
  
\n
$$
= det \begin{bmatrix} v_2 & v_3 \\ w_2 & w_3 \end{bmatrix}, - det \begin{bmatrix} v_1 & v_3 \\ w_1 & w_3 \end{bmatrix}, det \begin{bmatrix} v_1 & v_2 \\ w_1 & w_2 \end{bmatrix}
$$

Para obter as componentes do produto vetorial  $V \times W$  podemos proceder como segue:

• Escreva as componentes de  $V$  acima das componentes de  $W$ :

$$
\left[\begin{array}{ccc} v_1 & v_2 & v_3 \\ w_1 & w_2 & w_3 \end{array}\right];
$$

• Para calcular a primeira componente de  $V \times W$ , elimine a primeira coluna da matriz acima e calcule o determinante da sub-matriz resultante. A segunda componente é obtida, eliminandose a segunda coluna e calculando-se o determinante da sub-matriz resultante com o sinal trocado. A terceira é obtida como a primeira, mas eliminando-se a terceira coluna.

 $\Box$ 

**Exemplo 3.11.** Sejam  $V = \vec{i} + 2\vec{j} - 2\vec{k}$  e  $W = 3\vec{i} + \vec{k}$ . Vamos determinar o produto vetorial  $V \times W$ .

$$
\begin{bmatrix} 1 & 2 & -2 \\ 3 & 0 & 1 \end{bmatrix}
$$
  

$$
V \times W = \left( \det \begin{bmatrix} 2 & -2 \\ 0 & 1 \end{bmatrix}, -\det \begin{bmatrix} 1 & -2 \\ 3 & 1 \end{bmatrix}, \det \begin{bmatrix} 1 & 2 \\ 3 & 0 \end{bmatrix} \right) = (2, -7, -6).
$$

Usando os vetores  $\vec{i},\vec{j}$  e  $\vec{k}$  o produto vetorial  $V\!\times\! W$ , pode ser escrito em termos do determinante simbólico

$$
V \times W = \det \begin{bmatrix} \vec{i} & \vec{j} & \vec{k} \\ v_1 & v_2 & v_3 \\ w_1 & w_2 & w_3 \end{bmatrix} = \det \begin{bmatrix} v_2 & v_3 \\ w_2 & w_3 \end{bmatrix} \vec{i} - \det \begin{bmatrix} v_1 & v_3 \\ w_1 & w_3 \end{bmatrix} \vec{j} + \det \begin{bmatrix} v_1 & v_2 \\ w_1 & w_2 \end{bmatrix} \vec{k}.
$$

Exemplo 3.12. Vamos calcular a área do triângulo determinado pelos pontos  $P = (2, 2, 0), Q =$  $(0, 4, 3)$  e  $R = (-1, 0, 2)$  (Figura [3.27\)](#page-212-0). Sejam

$$
V = \overrightarrow{PQ} = (0 - 2, 4 - 2, 3 - 0) = (-2, 2, 3)
$$
  

$$
W = \overrightarrow{PR} = (-1 - 2, 0 - 2, 2 - 0) = (-3, -2, 2).
$$

Então,

$$
V \times W = (10, -5, 10)
$$
 e  $\text{Área} = \frac{1}{2} ||V \times W|| = \frac{15}{2}.$ 

### 3.2.4 Produto Misto

<span id="page-193-0"></span>**Teorema 3.7.** Sejam  $U = u_1 \vec{i} + u_2 \vec{j} + u_3 \vec{k}$ ,  $V = v_1 \vec{i} + v_2 \vec{j} + v_3 \vec{k}$  e  $W = w_1 \vec{i} + w_2 \vec{j} + w_3 \vec{k}$ . Então,

$$
U \cdot (V \times W) = \det \begin{bmatrix} u_1 & u_2 & u_3 \\ v_1 & v_2 & v_3 \\ w_1 & w_2 & w_3 \end{bmatrix}.
$$

Demonstração. Segue do Teorema [3.2](#page-180-0) na página [169,](#page-180-0) do Teorema [3.6](#page-190-0) na página [179](#page-190-0) e da definição de determinante de uma matriz que

$$
U \cdot (V \times W) = (u_1, u_2, u_3) \cdot \left(\det \begin{bmatrix} v_2 & v_3 \\ w_2 & w_3 \end{bmatrix}, -\det \begin{bmatrix} v_1 & v_3 \\ w_1 & w_3 \end{bmatrix}, \det \begin{bmatrix} v_1 & v_2 \\ w_1 & w_2 \end{bmatrix}\right)
$$
  
=  $u_1 \det \begin{bmatrix} v_2 & v_3 \\ w_2 & w_3 \end{bmatrix} - u_2 \det \begin{bmatrix} v_1 & v_3 \\ w_1 & w_3 \end{bmatrix} + u_3 \det \begin{bmatrix} v_1 & v_2 \\ w_1 & w_2 \end{bmatrix}$   
=  $\det \begin{bmatrix} u_1 & u_2 & u_3 \\ v_1 & v_2 & v_3 \\ w_1 & w_2 & w_3 \end{bmatrix}; \square$ 

O produto  $U \cdot (V \times W)$  é chamado de **produto misto** de U, V e W.

**Exemplo 3.13.** O produto misto dos vetores  $U = 2\vec{i} - \vec{j} + 3\vec{k}$ ,  $V = -\vec{i} + 4\vec{j} + \vec{k}$  e  $W = 5\vec{i} + \vec{j} - 2\vec{k}$ ´e Ē

$$
U \cdot (V \times W) = \det \begin{bmatrix} u_1 & u_2 & u_3 \\ v_1 & v_2 & v_3 \\ w_1 & w_2 & w_3 \end{bmatrix} = \det \begin{bmatrix} 2 & -1 & 3 \\ -1 & 4 & 1 \\ 5 & 1 & -2 \end{bmatrix} = -84.
$$

Pelo Teorema [3.5](#page-187-0) ítem (f) na página [176](#page-187-0) o volume de um paralelepípedo determinado por três vetores é igual ao valor absoluto do produto misto destes vetores.

**Exemplo 3.14.** Sejam  $U = -3\vec{i} + 2\vec{j} + 5\vec{k}$ ,  $V = \vec{i} + 4\vec{j} - 4\vec{k}$  e  $W = 3\vec{j} + 2\vec{k}$ . O volume de um paralelepípedo com arestas determinadas por  $U, V$  e  $W$  é dado por

$$
|U \cdot (V \times W)| = |\det \begin{bmatrix} -3 & 2 & 5 \\ 1 & 4 & -4 \\ 0 & 3 & 2 \end{bmatrix}| = |-49| = 49.
$$

Segue imediatamente do Teorema [3.7](#page-193-0) e do Teorema [3.5](#page-187-0) ítem (f) na página [176](#page-187-0) um critério para saber se três vetores são paralelos a um mesmo plano.

Corolário 3.8. Sejam  $U=u_1\vec{i}+u_2\vec{j}+u_3\vec{k}$ ,  $V=v_1\vec{i}+v_2\vec{j}+v_3\vec{k}$  e  $W=w_1\vec{i}+w_2\vec{j}+w_3\vec{k}$ . Estes vetores são **coplanares** (isto é, são paralelos a um mesmo plano) se, e somente se,

$$
U \cdot (V \times W) = \det \begin{bmatrix} u_1 & u_2 & u_3 \\ v_1 & v_2 & v_3 \\ w_1 & w_2 & w_3 \end{bmatrix} = 0.
$$

**Exemplo 3.15.** Vamos verificar que os pontos  $P = (0, 1, 1), Q = (1, 0, 2), R = (1, -2, 0)$ e  $S = (-2, 2, -2)$  são coplanares, isto é, pertencem a um mesmo plano. Com estes pontos podemos construir os vetores

$$
\overrightarrow{PQ} = (1 - 0, 0 - 1, 2 - 1) = (1, -1, 1),
$$
  
\n
$$
\overrightarrow{PR} = (1 - 0, -2 - 1, 0 - 1) = (1, -3, -1) \text{ e}
$$
  
\n
$$
\overrightarrow{PS} = (-2 - 0, 2 - 1, -2 - 1) = (-2, 1, -3)
$$

Os pontos  $P,Q,R$  e  $S$  pertencem a um mesmo plano se, e somente se, os vetores  $\stackrel{\longrightarrow}{PQ},\stackrel{\longrightarrow}{PR}$  e  $\stackrel{\longrightarrow}{PS}$  são coplanares. E isto acontece se, e somente se, o produto misto entre eles é zero. Assim,  $P, Q, R$  e  $S$  são coplanares, pois

$$
\overrightarrow{PQ} \cdot (\overrightarrow{PR} \times \overrightarrow{PS}) = \det \begin{bmatrix} 1 & -1 & 1 \\ 1 & -3 & -1 \\ -2 & 1 & -3 \end{bmatrix} = 0.
$$

O próximo resultado será usado no próximo capítulo para deduzir as equações paramétricas do plano.

**Corolário 3.9.** Sejam  $U, V$  e W vetores no espaço.

(a)  $U, V$  e  $W$  são coplanares se, e somente se, a equação vetorial

$$
xU+yV+zW=\bar{0}
$$

tem solução não trivial, em que  $x, y$  e  $z$  são escalares.

- (b)  $U, V$  e W são coplanares se, e somente se, um deles é combinação linear (soma de múltiplos escalares) dos outros dois.
- **Demonstração.** (a) Seja A a matriz cujas colunas são U, V e W escritos como vetores colunas. A equação  $xU + yV + zW = \overline{0}$  é equivalente ao sistema  $AX = \overline{0}$ . Assim, a equação tem solução não trivial se, e somente se,  $\det(A) = 0$ . Mas,  $\det(A) = \det(A^t) = U \cdot (V \times W) = 0$ se, e somente se, os vetores  $U, V \in W$  são coplanares, o que prova o resultado.
	- (b) Pelo item anterior  $U, V \in W$  são coplanares se, e somente se, a equação  $xU + yV + zW = \overline{0}$ possui solução não trivial. Mas se isto acontece, então um dos escalares  $x$  ou  $y$  ou  $z$  pode ser diferente de zero. Se  $x \neq 0$ , então  $U = (-y/x)V + (-z/x)W$ , ou seja, o vetor U é combinação linear de V e W. De forma semelhante, se  $y \neq 0$ , então V é combinação linear de U e W e se  $z \neq 0$ , então W é combinação linear de U e V. Claramente se um dos vetores  $\acute{e}$  combinação linear dos outros dois, então eles são coplanares.

 $\Box$ 

### **Exercícios Numéricos** (respostas na página [471\)](#page-482-0)

- **3.2.1.** Sejam  $V = \vec{i} + 2\vec{j} 3\vec{k}$  e  $W = 2\vec{i} + \vec{j} 2\vec{k}$ . Determine vetores unitários paralelos aos vetores (a)  $V + W$ ; (b)  $V - W$ ; (c)  $2V - 3W$ .
- **3.2.2.** Determine o valor de  $x$  para o qual os vetores  $V = x\vec{i} + 3\vec{j} + 4\vec{k}$  e  $W = 3\vec{i} + \vec{j} + 2\vec{k}$  são perpendiculares.
- **3.2.3.** Demonstre que não existe  $x$  tal que os vetores  $V = x\vec{i} + 2\vec{j} + 4\vec{k}$  e  $W = x\vec{i} 2\vec{j} + 3\vec{k}$  são perpendiculares.
- **3.2.4.** Ache o ângulo entre os seguintes pares de vetores: (a)  $2\vec{i} + \vec{j}$  e  $\vec{j} - \vec{k}$ ; (b)  $\vec{i} + \vec{j} + \vec{k}$  e  $-2\vec{j} - 2\vec{k}$ ; (c)  $3\vec{i} + 3\vec{j}$  e  $2\vec{i} + \vec{j} - 2\vec{k}$ .
- **3.2.5.** Decomponha  $W = -\vec{i} 3\vec{j} + 2\vec{k}$  como a soma de dois vetores  $W_1$  e  $W_2$ , com  $W_1$  paralelo ao vetor  $\vec{j} + 3\vec{k}$  e  $W_2$  ortogonal a este último. (Sugestão: revise o Exemplo [3.10](#page-184-2) na página [174\)](#page-184-2)
- **3.2.6.** Ache o vetor unitário da bissetriz do ângulo entre os vetores  $V = 2\vec{i}+2\vec{j}+\vec{k}$  e  $W = 6\vec{i}+2\vec{j}-3\vec{k}$ . (Sugestão: observe que a soma de dois vetores está na direção da bissetriz se, e somente se, os dois tiverem o mesmo comprimento. Portanto, tome múltiplos escalares de  $V$  e  $W$  de forma que eles tenham o mesmo comprimento e tome o vetor unitário na direção da soma deles.)
- 3.2.7. Verifique se os seguintes pontos pertencem a um mesmo plano:

(a)  $A = (2, 2, 1), B = (3, 1, 2), C = (2, 3, 0)$  e  $D = (2, 3, 2)$ ;

(b)  $A = (2, 0, 2), B = (3, 2, 0), C = (0, 2, 1)$  e  $D = (10, -2, 1)$ ;

- **3.2.8.** Calcule o volume do paralelepípedo que tem um dos vértices no ponto  $A = (2, 1, 6)$  e os três vértices adjacentes nos pontos  $B = (4, 1, 3), C = (1, 3, 2)$  e  $D = (1, 2, 1)$ .
- **3.2.9.** Calcule a área do paralelogramo em que três vértices consecutivos são  $A = (1, 0, 1), B =$  $(2, 1, 3)$  e  $C = (3, 2, 4)$ .
- **3.2.10.** Calcule a área do triângulo com vértices  $A = (1, 2, 1), B = (3, 0, 4)$  e  $C = (5, 1, 3)$ .
- **3.2.11.** Ache X tal que  $X \times (\vec{i} + \vec{k}) = 2(\vec{i} + \vec{j} \vec{k})$  e  $||X|| = \sqrt{6}$ .
- **3.2.12.** Sabe-se que o vetor  $X$  é ortogonal a  $\vec{i} + \vec{j}$  e a  $-\vec{i} + \vec{k}$ , tem norma  $\sqrt{3}$  e sendo  $\theta$  o ângulo entre X e  $\vec{j}$ , tem-se  $\cos \theta > 0$ . Ache X.
- **3.2.13.** Mostre que  $A = (3, 0, 2)$ ,  $B = (4, 3, 0)$  e  $C = (8, 1, -1)$  são vértices de um triângulo retângulo. Em qual dos vértices está o ângulo reto?

## Exercícios usando o  $MATLAB^@$

 $> V = [v1, v2, v3]$  cria um vetor V, usando as componentes numéricas v1, v2, v3. Por exemplo >>  $V = [1, 2, 3]$  cria o vetor  $V = (1, 2, 3)$ ;

 $\gg$  subs(expr, x, num) substitui x por num na expressão expr;

>> solve (expr) determina a solução da equação expr=0;

#### Comandos numéricos do pacote GAAL:

 $\gg$  V=randi(1,3) cria um vetor aleatório com componentes inteiras;

- >> no(V) calcula a norma do vetor V.
- >> pe(V,W) calcula o produto escalar do vetor V pelo vetor W.
- >> pv(V,W) calcula o produto vetorial do vetor V pelo vetor W.

#### Comandos gráficos do pacote GAAL:

- >> desvet(P,V) desenha o vetor V com origem no ponto P e >> desvet(V) desenha o vetor V com origem no ponto  $O = (0, 0, 0)$ .
- $\gg$  po( $[P1; P2; \ldots; Pn]$ ) desenha os pontos P1, P2,  $\ldots$ , Pn.
- >> lineseg(P1,P2,'cor') desenha o segmento de reta P1P2.
- >> eixos desenha os eixos coordenados.
- >> box desenha uma caixa em volta da figura.
- >> axiss reescala os eixos com a mesma escala.
- $>$  rota faz uma rotação em torno do eixo  $z$ .
- >> zoom3(fator) amplifica a região pelo fator.
- >> tex(P,'texto') coloca o texto no ponto P.
- 3.2.14. Digite no prompt

#### demog21,

(sem a vírgula!). Esta função demonstra as funções gráficas para vetores.

**3.2.15.** Coloque em duas variáveis  $V$  e  $W$  dois vetores bi-dimensionais ou tri-dimensionais a seu critério.

- (a) Use a função ilvijk(V) para visualizar o vetor V como uma soma de múltiplos escalares (combinação linear) dos vetores  $\vec{i}$ ,  $\vec{j}$  e  $\vec{k}$ .
- (b) Use a função ilpv(V,W) para visualizar o produto vetorial  $V \times W$ .
- (c) Use a função ilproj(W,V) para visualizar a projeção de V em W.
- **3.2.16.** Use o  $MATLAB^{\circledR}$  para resolver os **Exercícios Numéricos**

### Exercícios Teóricos

- **3.2.17.** Se  $V \cdot W = V \cdot U$ , então  $W = U$ ?
- **3.2.18.** Mostre que se V é ortogonal a  $W_1$  e  $W_2$ , então V é ortogonal a  $\alpha_1W_1 + \alpha_2W_2$ .
- **3.2.19.** Demonstre que as diagonais de um losango são perpendiculares. (Sugestão: mostre que  $\overrightarrow{AC}\cdot\overrightarrow{BD}=0$ , usando o fato de que  $\overrightarrow{AB}=\overrightarrow{DC}$  e  $||\overrightarrow{AB}||=||\overrightarrow{BC}||$ .)
- **3.2.20.** Sejam  $V$  um vetor não nulo no espaço e  $\alpha, \beta$  e  $\gamma$  os ângulos que  $V$  forma com os vetores  $\vec{i}, \vec{j}$ e  $\vec{k}$ , respectivamente. Demonstre que

$$
\cos^2 \alpha + \cos^2 \beta + \cos^2 \gamma = 1.
$$

(Sugestão: 
$$
\cos \alpha = \frac{V \cdot \vec{i}}{||V|| ||\vec{i}||}
$$
,  $\cos \beta = \frac{V \cdot \vec{j}}{||V|| ||\vec{j}||}$  e  $\cos \gamma = \frac{V \cdot \vec{k}}{||V|| ||\vec{k}||}$ )

**3.2.21.** Demonstre que, se  $V \in W$  são vetores quaisquer, então:

(a) 
$$
V \cdot W = \frac{1}{4} (||V + W||^2 - ||V - W||^2);
$$

(b) 
$$
||V||^2 + ||W||^2 = \frac{1}{2} (||V + W||^2 + ||V - W||^2).
$$

(Sugest˜ao: desenvolva os segundos membros das igualdades acima observando que  $||V + W||^2 = (V + W) \cdot (V + W)$  e  $||V - W||^2 = (V - W) \cdot (V - W)$ 

**3.2.22.** Demonstre que se  $V$  e  $W$  são vetores quaisquer, então:

- (a)  $|V \cdot W| \leq ||V|| \, ||W||$ ;
- (b)  $||V + W|| \le ||V|| + ||W||;$ (Sugestão: mostre que  $||V + W||^2 = (V + W) \cdot (V + W) \le (||V|| + ||W||)^2$ , usando o item anterior)

(c) 
$$
|||V|| - ||W|| \le ||V - W||
$$
.  
(Sugestão: defina  $U = V - W$  e aplique o item anterior a  $U \in W$ )

- **3.2.23.** O produto vetorial é associativo? Justifique a sua resposta. (Sugestão: experimente com os vetores  $\vec{i}$ ,  $\vec{j}$ ,  $\vec{k}$ )
- **3.2.24.** Demonstre que se V e W são vetores quaisquer no espaço, então

$$
||V \times W|| \le ||V|| \, ||W||.
$$

- **3.2.25.** Se U, V e W são vetores no espaço, prove que  $|U \cdot (V \times W)| \leq ||U|| \, ||V|| \, ||W||$ . (Sugestão: use o Teorema [3.2](#page-180-0) na página [169](#page-180-0) e o exercício anterior)
- **3.2.26.** Mostre que  $U \cdot (V \times W) = V \cdot (W \times U) = W \cdot (U \times V)$ . (Sugestão: use as propriedades do determinante)

#### 3.2.27. Mostre que

(a) 
$$
(\alpha U_1 + \beta U_2) \cdot (V \times W) = \alpha U_1 \cdot (V \times W) + \beta U_2 \cdot (V \times W);
$$
  
\n(b)  $U \cdot [(\alpha V_1 + \beta V_2) \times W] = \alpha U \cdot (V_1 \times W) + \beta U \cdot (V_2 \times W);$   
\n(c)  $U \cdot [V \times (\alpha W_1 + \beta W_2)] = \alpha U \cdot (V \times W_1) + \beta U \cdot (V \times W_2).$   
\n(d)  $U \cdot (V \times W) = U \cdot [(V + \alpha U + \beta W) \times W].$ 

(Sugest˜ao: use as propriedades dos produtos escalar e vetorial)

**3.2.28.** Prove a identidade de Lagrange

$$
||V \times W||^2 = ||V||^2||W||^2 - (V \cdot W)^2.
$$

**3.2.29.** Mostre que a área do triângulo com vértices  $(x_i, y_i)$ , para  $i = 1, 2, 3$  é igual a  $|\det(A)|/2$ , em que

$$
A = \begin{bmatrix} x_1 & y_1 & 1 \\ x_2 & y_2 & 1 \\ x_3 & y_3 & 1 \end{bmatrix}.
$$

(Sugestão: Marque os pontos  $P_1 = (x_1, y_1, 1), P_2 = (x_2, y_2, 1), P_3 = (x_3, y_3, 1)$  e  $P_1'=(x_1,y_1,0).$  O volume do paralelepípedo determinado por  $P_1,P_2,P_3$  e  $P_1'$  é dado por |  $\overrightarrow{P_1P_1}$ .  $\overrightarrow{P_1P_2}$  ×  $\overrightarrow{P_1P_3}$  |. Mas, a altura deste paralelepípedo é igual a 1. Assim, o seu volume é igual à área da base que é o paralelogramo determinado por  $P_1, P_2$  e  $P_3$ . Observe que  $\overrightarrow{OP_1'}, \overrightarrow{P_1P_2}$  e  $\overrightarrow{P_1P_3}$  são paralelos ao plano  $xy.$ )

- **3.2.30.** Sejam  $U_1$ ,  $U_2$  e  $U_3$  três vetores unitários mutuamente ortogonais. Se  $A = [ U_1 U_2 U_3 ]$  é uma matriz  $3 \times 3$  cujas colunas são os vetores  $U_1$ ,  $U_2$  e  $U_3$ , então  $A$  é invertível e  $A^{-1} = A^t$ . (Sugestão: mostre que  $A^t A = I_3$ .)
- **3.2.31.** Sejam  $U = (u_1, u_2, u_3), V = (v_1, v_2, v_3)$  e  $W = (w_1, w_2, w_3)$ . Prove a fórmula seguinte para o duplo produto vetorial

$$
U \times (V \times W) = (U \cdot W)V - (U \cdot V)W,
$$

seguindo os seguintes passos:

(a) Prove que

$$
U \times (\vec{i} \times \vec{j}) = (U \cdot \vec{j})\vec{i} - (U \cdot \vec{i})\vec{j}
$$
  
\n
$$
U \times (\vec{j} \times \vec{k}) = (U \cdot \vec{k})\vec{j} - (U \cdot \vec{j})\vec{k}
$$
  
\n
$$
U \times (\vec{k} \times \vec{i}) = (U \cdot \vec{i})\vec{k} - (U \cdot \vec{k})\vec{i}
$$

 $(b)$  Prove usando o ítem anterior e as propriedades do produto vetorial que

$$
U \times (V \times \vec{i}) = (U \cdot \vec{i})V - (U \cdot V)\vec{i}
$$
  
\n
$$
U \times (V \times \vec{j}) = (U \cdot \vec{j})V - (U \cdot V)\vec{j}
$$
  
\n
$$
U \times (V \times \vec{k}) = (U \cdot \vec{k})V - (U \cdot V)\vec{k}
$$

 $(c)$  Prove agora o caso geral usando o ítem anterior e as propriedades do produto vetorial.

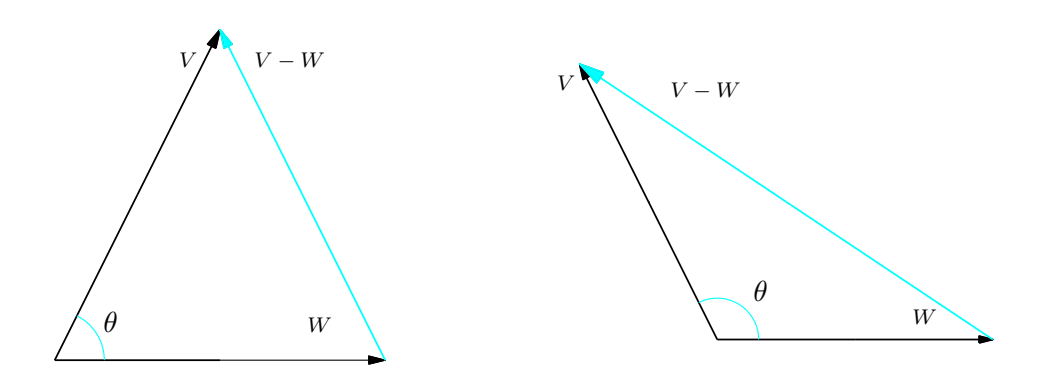

Figura 3.19: Ângulo entre dois vetores e a diferença entre eles

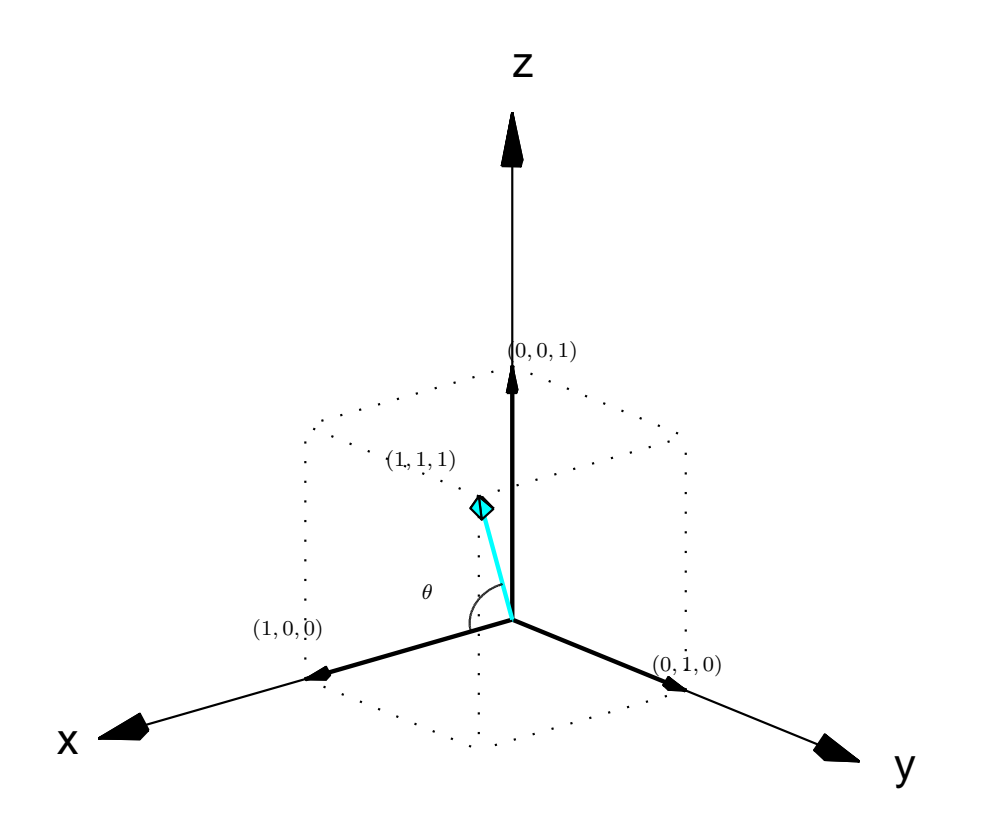

<span id="page-205-0"></span>Figura 3.20: Ângulo entre a diagonal de um cubo e uma de suas arestas

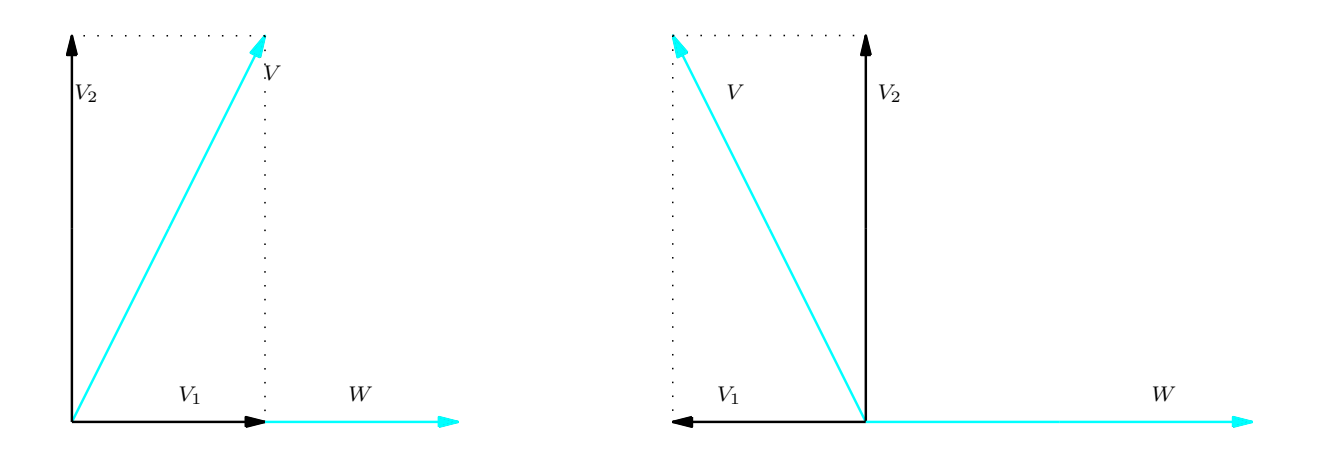

<span id="page-206-0"></span>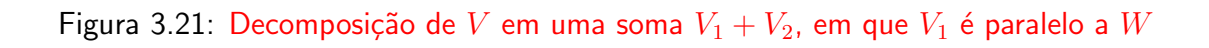

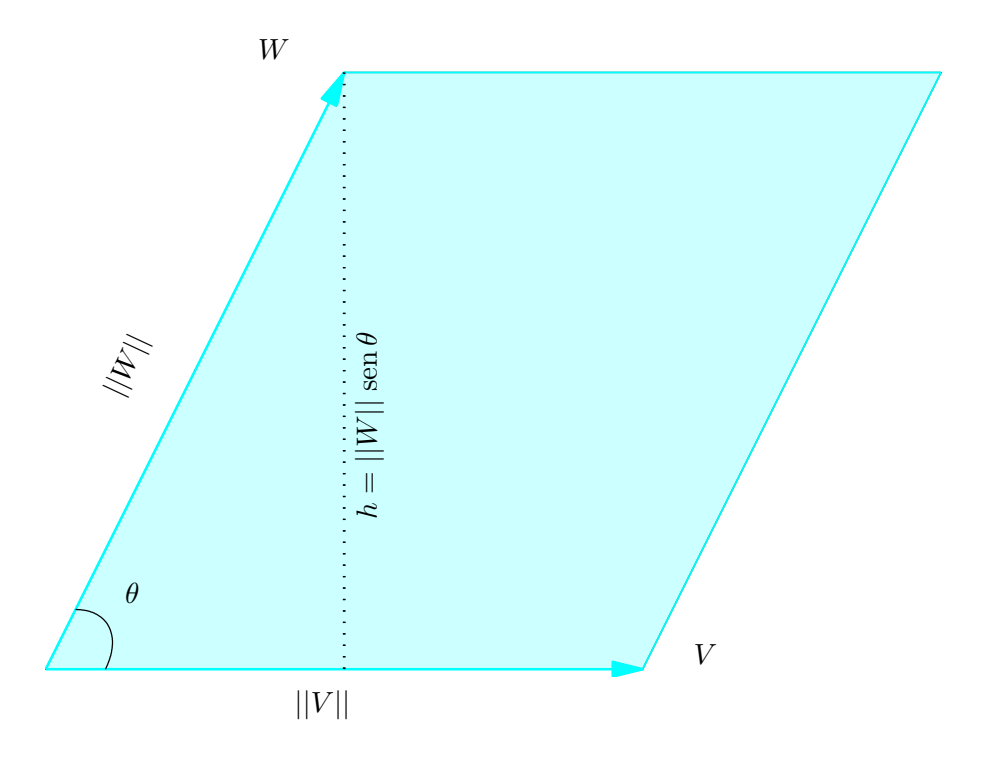

Figura 3.22: Área de um paralelogramo

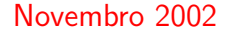

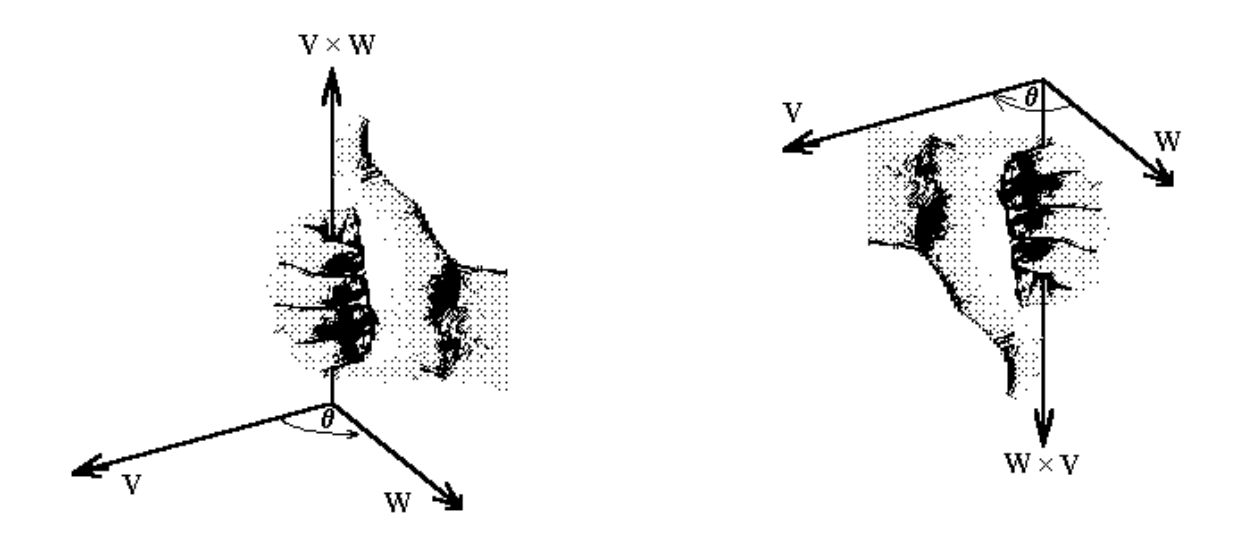

<span id="page-208-0"></span>Figura 3.23: Regra da mão direita

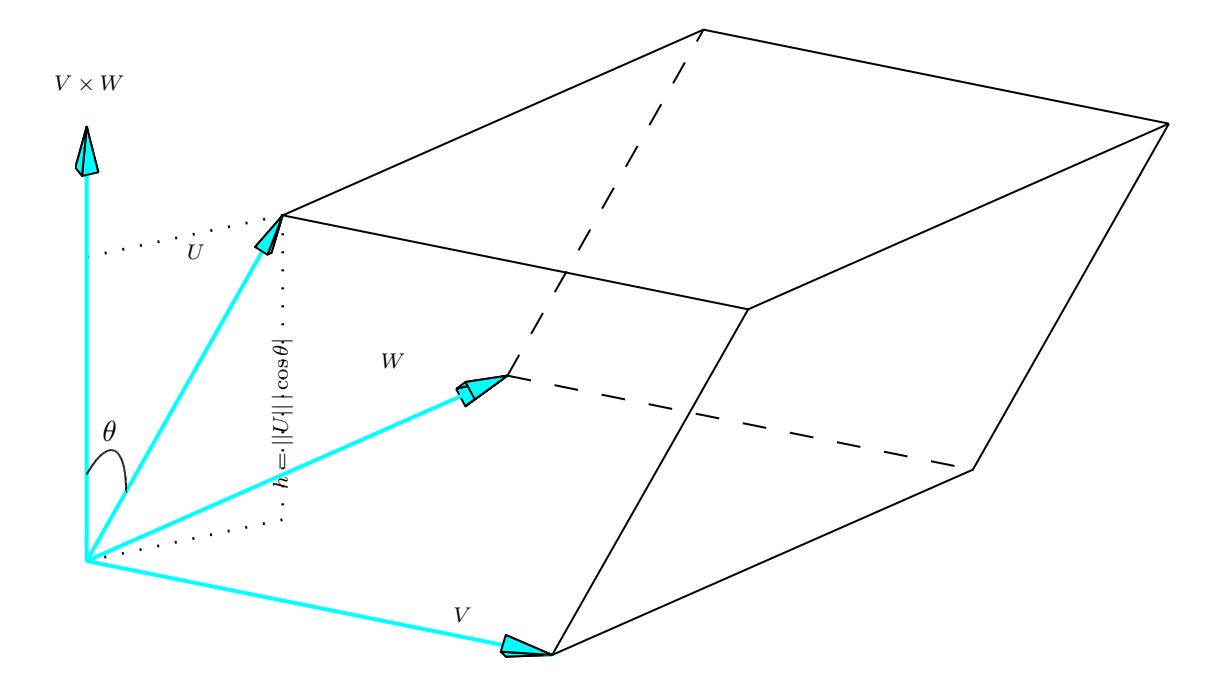

<span id="page-209-0"></span>Figura 3.24: Volume do paralelepípedo determinado por  $V$ ,  $W$  e  $U$ 

Um Curso de Geometria Analítica e Álgebra Linear **Novembro 2002** 

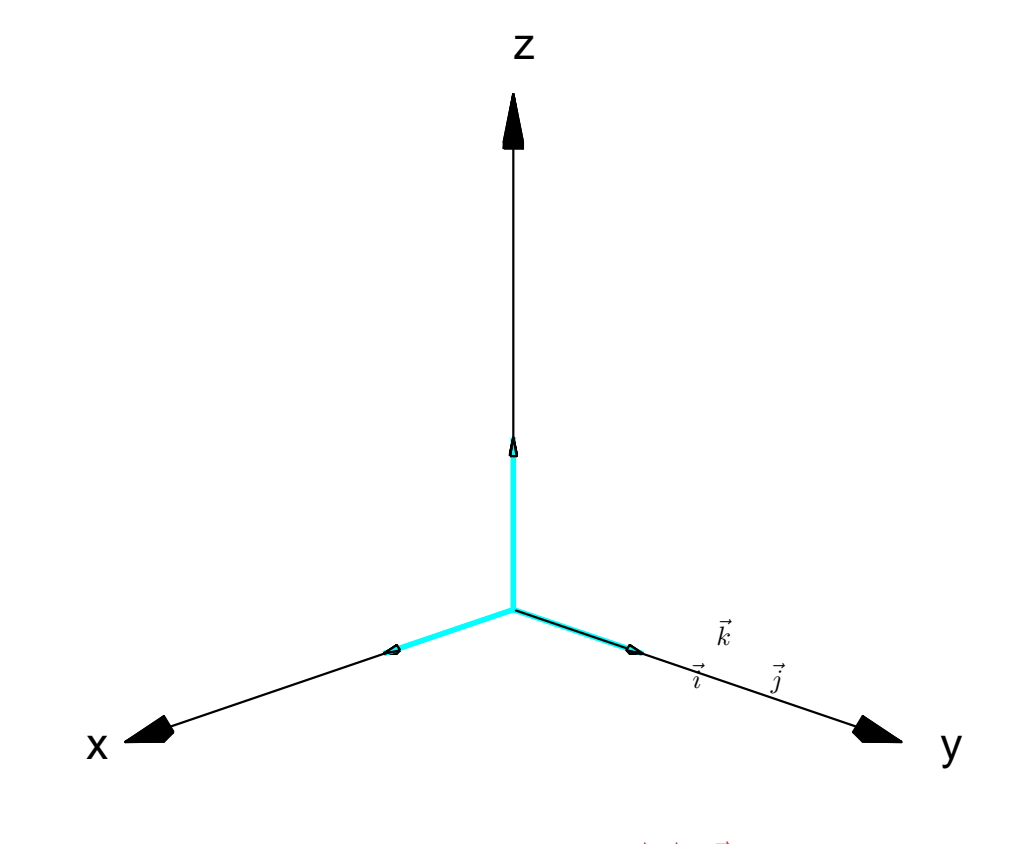

Figura 3.25: Vetores  $\vec{i}$ ,  $\vec{j}$  e  $\vec{k}$ 

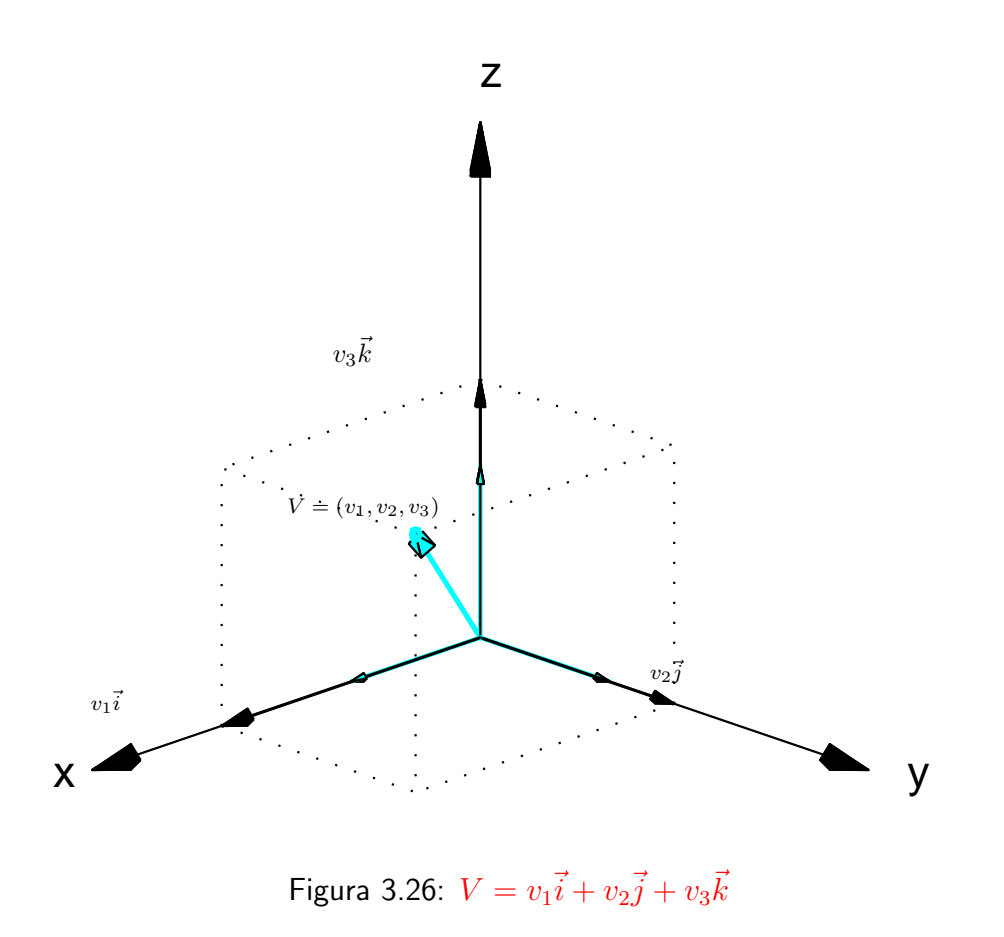

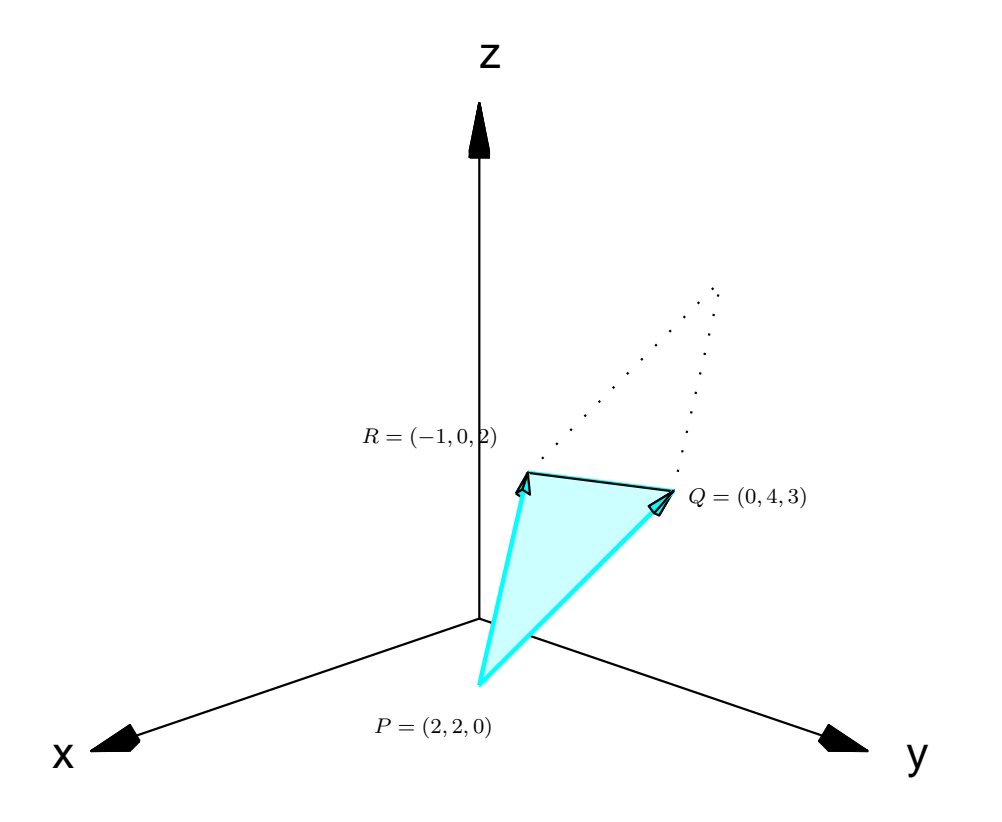

<span id="page-212-0"></span>Figura 3.27: Área do triângulo  $PQR$ 

### Teste do Capítulo

- **1.** Mostre que os pontos  $A = (4, 0, 1), B = (5, 1, 3), C = (3, 2, 5), D = (2, 1, 3)$  são vértices de um paralelogramo. Calcule a sua área.
- **2.** Dado o triângulo de vértices  $A = (0, 1, -1)$ ,  $B = (-2, 0, 1)$  e  $C = (1, -2, 0)$ , determine a medida da altura relativa ao lado BC.
- **3.** Sejam  $U$  e  $V$  vetores no espaço, com  $V \neq \vec{0}$ .
	- (a) Determine o número  $\alpha$ , tal que  $U \alpha V$  seja ortogonal a V.
	- (b) Mostre que  $(U + V) \times (U V) = 2V \times U$ .

4. Determine x para que  $A = (x, 1, 2), B = (2, -2, -3), C = (5, -1, 1)$  e  $D = (3, -2, -2)$ sejam coplanares.

## Capítulo 4

# Retas e Planos

### 4.1 Equações de Retas e Planos

### 4.1.1 Equações do Plano

#### Equação Geral

Existe uma analogia entre uma reta no plano e um plano no espaço. No plano, a equação de uma reta é determinada se forem dados sua inclinação e um de seus pontos. No espaço, a inclinação de um plano é dada por um vetor perpendicular a ele e a equação de um plano é determinada se são dados um vetor perpendicular a ele e um de seus pontos.

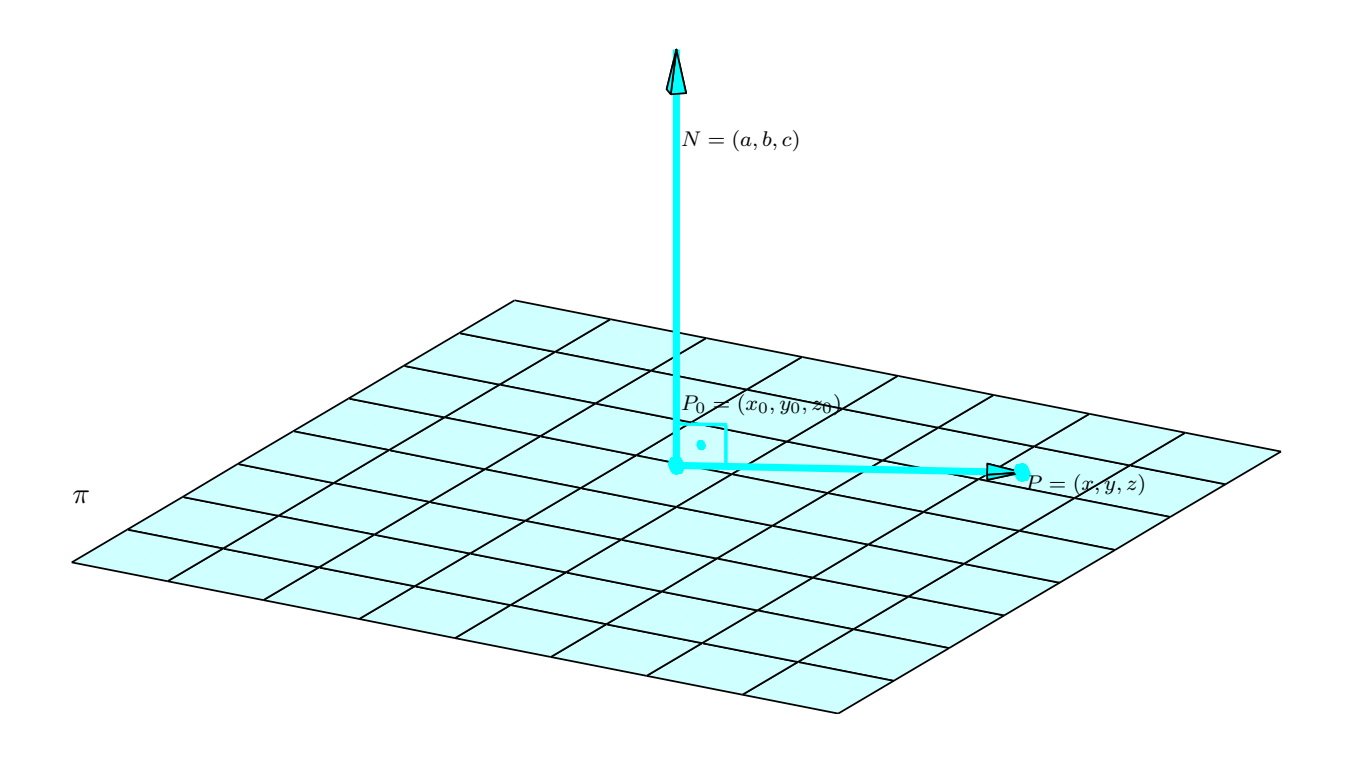

Figura 4.1: Plano perpendicular a  $N = (a, b, c)$  e que passa por  $P_0 = (x_0, y_0, z_0)$
**Proposição 4.1.** A equação de um plano  $\pi$  que passa por um ponto  $P_0 = (x_0, y_0, z_0)$  e é perpendicular ao vetor  $N = (a, b, c)$  é

<span id="page-216-0"></span>
$$
ax + by + cz + d = 0,\t\t(4.1)
$$

em que  $d = -(ax_0 + by_0 + cz_0)$ . A equação  $(4.1)$  é chamada **equação geral** do plano  $\pi$  e o vetor  $N$  é chamado vetor normal do plano.

 $\Box$ 

**Demonstração.** Um ponto  $P = (x, y, z)$  pertence ao plano  $\pi$  se, e somente se, o vetor  $\overrightarrow{P_0P}$  for perpendicular ao vetor  $N$ , ou seja,

$$
N \cdot \overrightarrow{P_0 P} = 0 \tag{4.2}
$$

Como,  $\overrightarrow{P_0P} = (x-x_0, y-y_0, z-z_0)$ , a equação [\(4.2\)](#page-217-0) pode ser reescrita como

<span id="page-217-0"></span>
$$
a(x - x_0) + b(y - y_0) + c(z - z_0) = 0,
$$

ou seja,

$$
ax + by + cz - (ax_0 + by_0 + cz_0) = 0.
$$

<span id="page-217-1"></span>Exemplo 4.1. Vamos encontrar a equação do plano  $\pi$  que passa pelo ponto  $P_0 = (3, -1, 7)$  e é perpendicular ao vetor  $N = (4, 2, -5)$ . Da proposição anterior, a equação do plano é da forma

$$
ax + by + cz + d = 0,
$$

em que os coeficientes de x, y e z são as componentes do vetor normal, ou seja,  $a = 4$ ,  $b = 2$  e  $c = -5$ . Assim, a equação de  $\pi$  é da forma

$$
4x + 2y - 5z + d = 0.
$$

Para determinar o coeficiente d, basta usarmos o fato de que  $P_0 = (3, -1, 7)$  pertence a  $\pi$ . Mas, o ponto  $P_0$  pertence a π se, e somente se, as suas coordenadas satisfazem a equação de π, ou seja,

$$
4 \cdot 3 + 2(-1) - 5 \cdot 7 + d = 0.
$$

Um Curso de Geometria Analítica e Álgebra Linear Novembro 2002

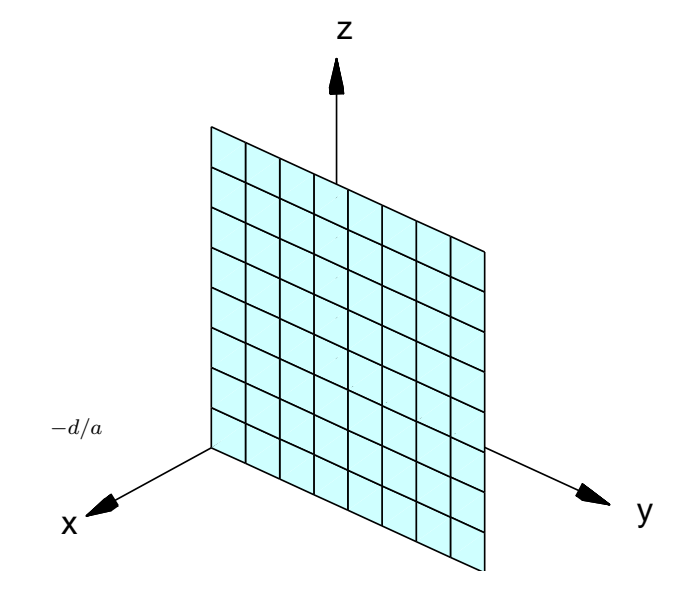

Figura 4.2: Plano  $ax = -d$ 

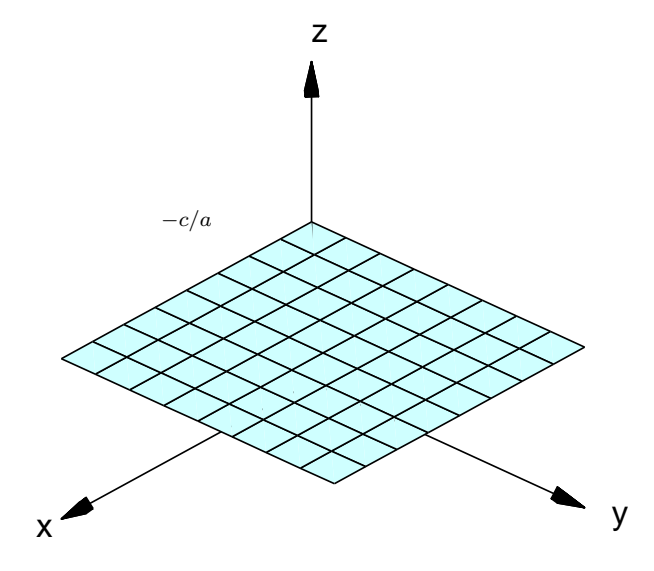

Figura 4.3: Plano  $cz = -d$ 

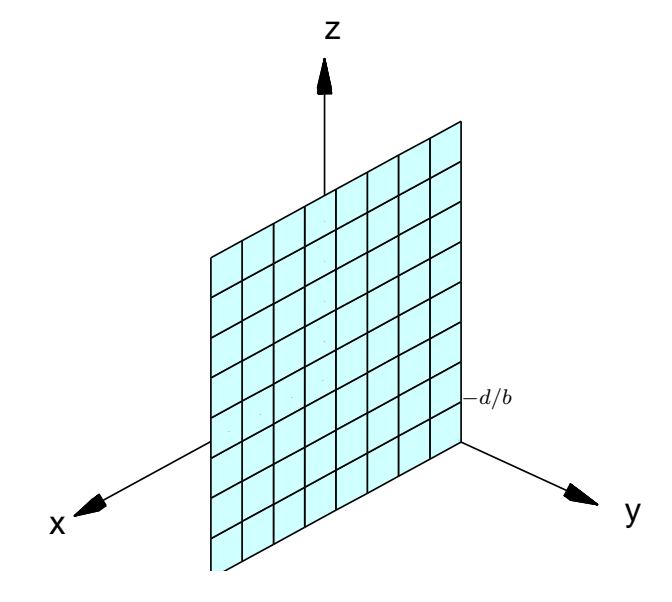

Figura 4.4: Plano  $by = -d$ 

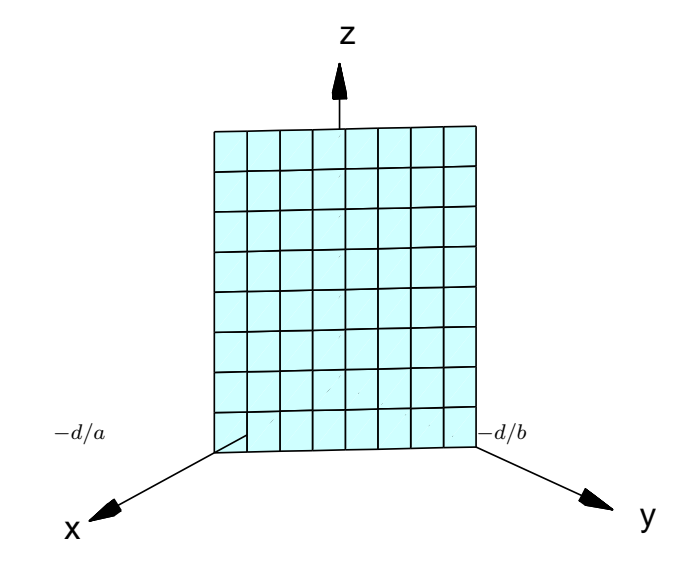

Figura 4.5: Plano  $ax+by=-d$ 

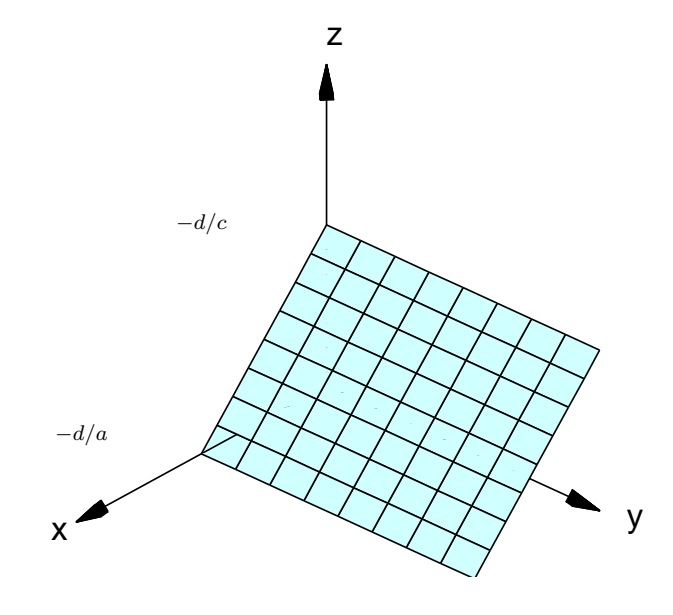

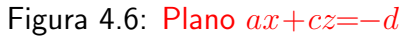

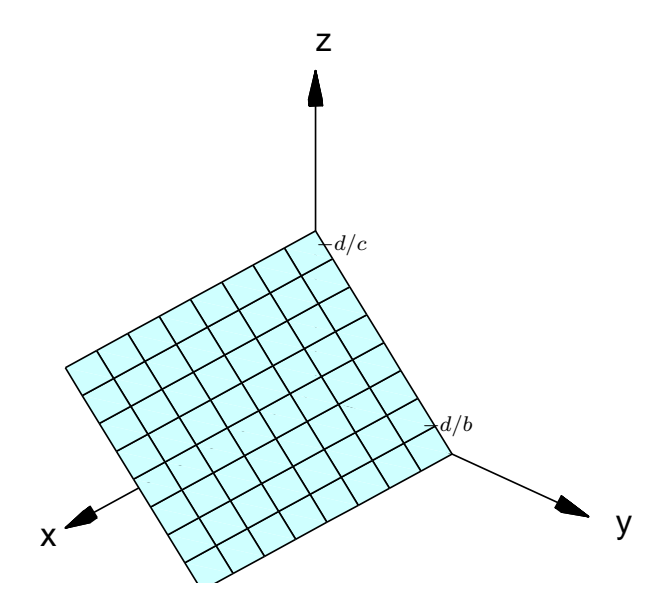

Figura 4.7: Plano  $by + cz = -d$ 

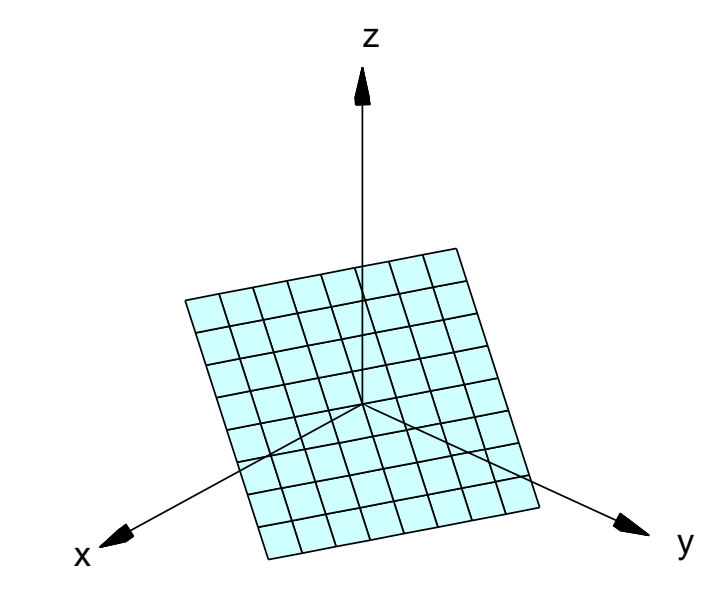

Figura 4.8: Plano  $ax + by + cz = 0$ 

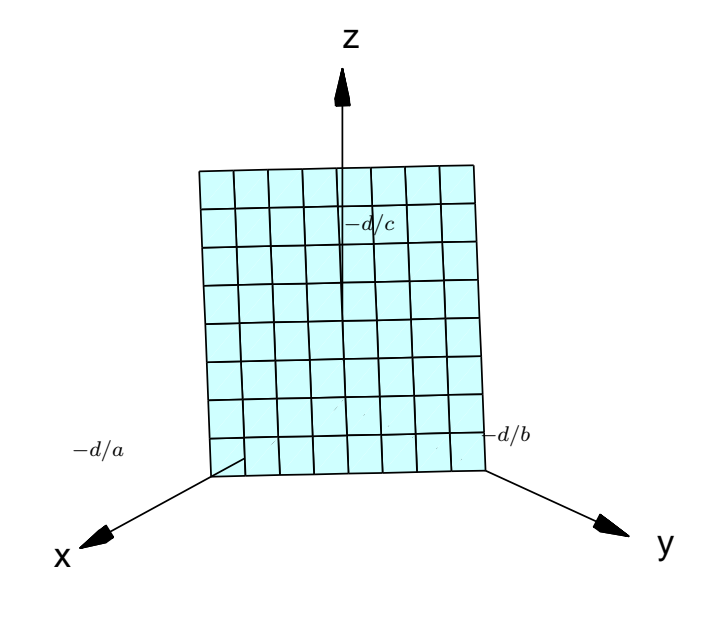

Figura 4.9: Plano  $ax + by + cz + d = 0$ 

Logo,  $d = -12 + 2 + 35 = 25$ . Finalmente, a equação do plano  $\pi$  é

$$
4x + 2y - 5z + 25 = 0.
$$

No plano, a equação de uma reta é determinada se forem dados dois pontos da reta. Analogamente, no espaço, a equação de um plano é determinada se são dados três pontos  $P_1$ ,  $P_2$  e  $P_3$  não colineares (isto é, não pertencentes a uma mesma reta). Com os três pontos podemos "formar" os vetores  $\overrightarrow{P_1P_2}$  e  $\overrightarrow{P_1P_3}$  (Figura [4.10\)](#page-227-0).

<span id="page-226-0"></span>**Exemplo 4.2.** Vamos encontrar a equação do plano  $\pi$  que passa pelos pontos  $P_1 = (1, 2, -1)$ ,  $P_2=(2,3,1)$  e  $P_3=(3,-1,2)$ . Com os três pontos podemos "formar" os vetores  $\overrightarrow{P_1P_2}$  e  $\overrightarrow{P_1P_3}$ . O vetor

$$
N = \overrightarrow{P_1 P_2} \times \overrightarrow{P_1 P_3} = (1, 1, 2) \times (2, -3, 3) = (9, 1, -5)
$$

 $\acute{e}$  um vetor normal ao plano. Assim, a equação do plano é da forma

$$
9x + y - 5z + d = 0,
$$

em que os coeficientes de  $x, y \in z$  são as componentes do vetor N. Para determinar o coeficiente d, vamos usar o fato de que o ponto  $P_1 = (1, 2, -1)$  pertence ao plano π. Mas, o ponto  $P_1$  pertence a  $\pi$  se, e somente se, as suas coordenadas satisfazem a equação de  $\pi$ , ou seja,

$$
9 \cdot 1 + 1 \cdot 2 - 5 \cdot (-1) + d = 0.
$$

Logo,  $d = -9 - 2 - 5 = -16$ . Finalmente, a equação do plano  $\pi$  é  $9x + y - 5z - 16 = 0$ .

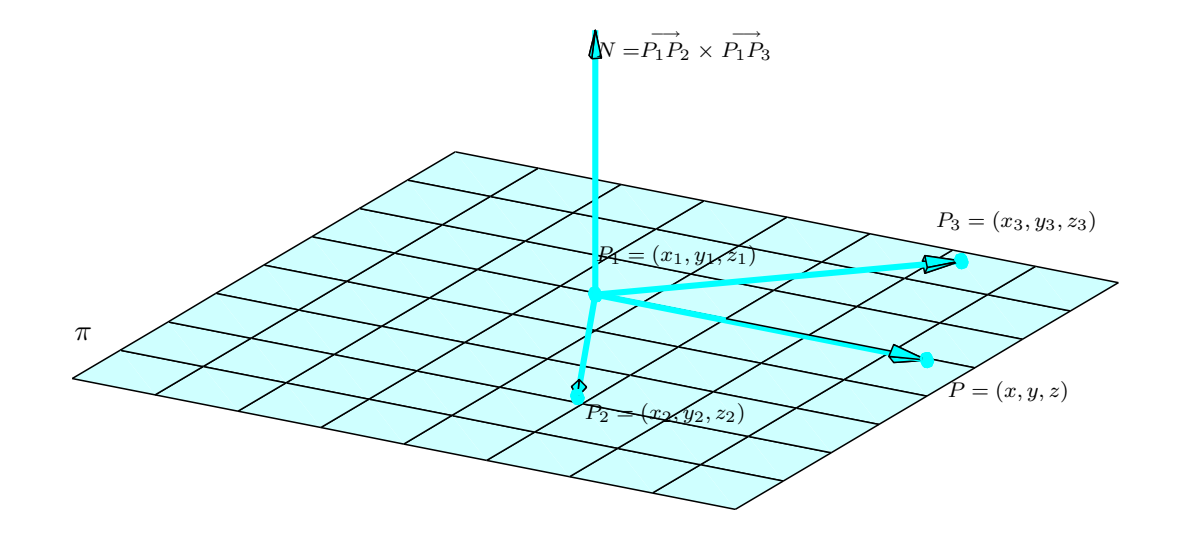

<span id="page-227-0"></span>Figura 4.10: Plano que passa por três pontos

Alternativamente, podemos encontrar a equação do plano da seguinte forma. Como vimos anteriormente (Corolário [3.8](#page-194-0) na página [183\)](#page-194-0), três vetores,  $\overrightarrow{P_1P}$   $\overrightarrow{P_1P_2}$  e  $\overrightarrow{P_1P_3}$ , são coplanares se, e somente se, o produto misto entre eles é zero. Assim, um ponto  $P = (x, y, z)$  pertence a  $\pi$  se, e somente se,

$$
\overrightarrow{P_1P}\cdot(\overrightarrow{P_1P_2}\times\overrightarrow{P_1P_3})=0.
$$

Mas,

$$
\overrightarrow{P_1P} = (x - 1, y - 2, z - (-1))
$$
  
\n
$$
\overrightarrow{P_1P_2} = (1, 1, 2)
$$
  
\n
$$
\overrightarrow{P_1P_3} = (2, -3, 3).
$$

Então,

$$
\det\begin{bmatrix} x-1 & y-2 & z+1 \\ 1 & 1 & 2 \\ 2 & -3 & 3 \end{bmatrix} = 9(x-1) + (y-2) - 5(z+1)
$$

e assim a equação do plano é dada por

$$
9x + y - 5z - 16 = 0.
$$

A equação do plano também é determinada se ao invés de serem dados três pontos, forem dados um ponto  $P_1$  do plano e dois vetores paralelos ao plano,  $V = (v_1, v_2, v_3)$  e  $W = (w_1, w_2, w_3)$ , desde que eles sejam não colineares. Ou ainda se forem dados dois pontos  $P_1$  e  $P_2$  do plano e um vetor paralelo ao plano  $V=(v_1,v_2,v_3)$ , já que neste caso podemos formar o vetor  $W^-\to \overrightarrow{P_1P_2} =\ (w_1,w_2,w_3)$ que é também paralelo ao plano.

Nestes casos temos novamente pelo menos duas maneiras de encontrarmos a equação do plano. Uma delas é observando que o vetor  $N = V \times W$  é um vetor normal ao plano. Desta forma temos um ponto do plano e um vetor normal ao plano. A outra é observando que temos três vetores

paralelos ao plano:  $\overrightarrow{P_1P}=(x-x_1,y-y_1,z-z_1),\ V\hbox{ e }W.$  Como vimos anteriormente (Corolário [3.8](#page-194-0) na página [183\)](#page-194-0), os três vetores são coplanares se, e somente se, o produto misto entre eles é zero, ou seja,

$$
\overrightarrow{P_1P} \cdot (V \times W) = \det \begin{bmatrix} x - x_1 & y - y_1 & z - z_1 \\ v_1 & v_2 & v_3 \\ w_1 & w_2 & w_3 \end{bmatrix} = 0.
$$
 (4.3)

<span id="page-229-0"></span>Assim, um ponto  $P = (x, y, z)$  pertence a um plano  $\pi$  que passa pelo ponto  $P_1 = (x_1, y_1, z_1)$ e é paralelo aos vetores  $V = (v_1, v_2, v_3)$  e  $W = (w_1, w_2, w_3)$  (não paralelos) se, e somente se, a equação  $(4.3)$  é verdadeira.

Observação. Não faz sentido dizer que um vetor pertence a um plano. Pois, por um lado, um plano é um conjunto de pontos e por outro, os vetores são "livres", podem ser "colocados" em qualquer ponto. O correto é dizer que um vetor é paralelo a um plano.

#### Equações Paramétricas

Além da equação geral do plano podemos também caracterizar os pontos de um plano da seguinte forma. Considere um plano  $\pi$ , um ponto  $P_0 = (x_0, y_0, z_0)$  pertencente a  $\pi$  e dois vetores  $V_1 = (a_1, b_1, c_1)$  e  $V_2 = (a_2, b_2, c_2)$  não colineares, paralelos a  $\pi$ . Um ponto  $P = (x, y, z)$  pertence a  $\pi$  se, e somente se, o vetor  $\overrightarrow{PP}_0=(x-x_0,y-y_0,z-z_0)$  é uma combinação linear de  $V_1$  e  $V_2$ (Corolário [3.9](#page-196-0) na página [185\)](#page-196-0), ou seja, se existem escalares  $t e s$  tais que

$$
\overrightarrow{PP_0} = tV_1 + sV_2. \tag{4.4}
$$

Escrevendo em termos de componentes [\(4.4\)](#page-230-0) pode ser escrito como

<span id="page-230-0"></span>
$$
(x - x_0, y - y_0, z - z_0) = (ta_1 + sa_2, tb_1 + sb_2, tc_1 + sc_2).
$$

Logo um ponto  $P = (x, y, z)$  pertence a  $\pi$  se, e somente se, satisfaz as equações

$$
\begin{cases}\n x = x_0 + a_1 t + a_2 s \\
 y = y_0 + b_1 t + b_2 s \\
 z = z_0 + c_1 t + c_2 s\n\end{cases}
$$
 para todos  $t, s \in \mathbb{R}$ .

Estas equações são chamadas equações paramétricas do plano.

Exemplo 4.3. Podemos obter equações paramétricas do plano do Exemplo [4.2](#page-226-0) na página [215](#page-226-0) usando o fato de que ele passa pelo ponto  $P_1=(1,2,-1)$  e é paralelo aos vetores  $\overrightarrow{P_1P_2}=(1,1,2)$ ,  $\overrightarrow{P_1P_3}=(2, -3, 3)$ . Assim,

> $\sqrt{ }$  $\int$  $\mathcal{L}$  $x = 1 + t + 2s$  $y = 2 + t - 3s$  $z = -1 + 2t + 3s$ para todos  $t, s \in \mathbb{R}$ .

Exemplo 4.4. Para encontrarmos as equações paramétricas do plano do Exemplo [4.1](#page-217-1) na página [206](#page-217-1) podemos resolver a equação geral do plano  $4x + 2y - 5z + 25 = 0$ . Podemos proceder como no caso de sistemas lineares e considerar as variáveis  $y \in z$  livres:  $z = t \in y = s$ . Assim,  $x = -25/4 + 5/4 t - 1/2 s$  e

$$
\begin{cases}\n x &= -25/4 + 5/4t - 1/2 s \\
 y &= s \\
 z &= t\n\end{cases}
$$
 para todos  $t, s \in \mathbb{R}$ .

são equações paramétricas do plano. Destas equações obtemos que os vetores  $V_1 = (5/4, 0, 1)$  e  $V_2 = (-1/2, 1, 0)$  são paralelos ao plano.

### 4.1.2 Equações da Reta

Vamos supor que uma reta  $r$  é paralela a um vetor  $V = (a, b, c)$  não nulo e que passa por um ponto  $P_0=(x_0,y_0,z_0).$  Um ponto  $P=(x,y,z)$  pertence a reta  $r$  se, e somente se, o vetor  $\overrightarrow{P_0P}$  é paralelo ao vetor  $V$ , isto é, se o vetor  $\stackrel{\longrightarrow}{P_0P}$  é um múltiplo escalar de  $V$ , ou seja,

$$
\overrightarrow{P_0P} = t \ V \ . \tag{4.5}
$$

Em termos de componentes, a equação  $(4.5)$  pode ser escrita como

<span id="page-232-0"></span>
$$
(x - x_0, y - y_0, z - z_0) = (ta, tb, tc).
$$

Logo,  $x - x_0 = t a$ ,  $y - y_0 = t b e z - z_0 = t c$ . Isto prova o resultado seguinte.

Proposição 4.2. As equações

<span id="page-232-1"></span>
$$
\begin{cases}\n x = x_0 + ta \\
 y = y_0 + tb \\
 z = z_0 + tc\n\end{cases}
$$
 para todo  $t \in \mathbb{R}$ \n(4.6)

são de uma reta r que passa por um ponto  $P_0 = (x_0, y_0, z_0)$  e é paralela ao vetor  $V = (a, b, c)$ . As equações [\(4.6\)](#page-232-1) são chamadas equações paramétricas da reta r. O vetor  $V = (a, b, c)$  é chamado vetor diretor da reta r.

O parâmetro t pode ser interpretado como o instante de tempo, se o ponto  $P = (x, y, z)$ descreve o movimento de uma partícula em movimento retilíneo uniforme com vetor velocidade  $V = (a, b, c)$ . Observe que para  $t = 1$ ,  $P = (x, y, z) = (x_0 + a, y_0 + b, z_0 + c)$ , para  $t = 2$ ,  $P = (x, y, z) = (x_0 + 2a, y_0 + 2b, z_0 + 2c)$  e assim por diante.

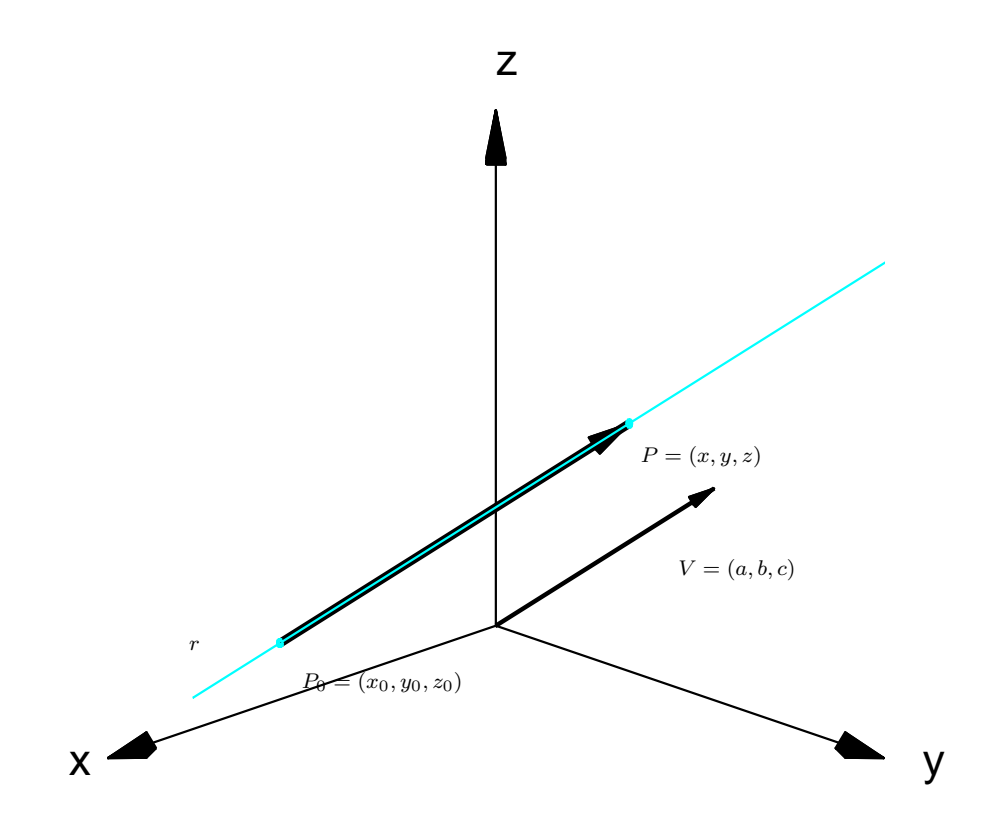

Figura 4.11: Reta paralela ao vetor  $V=(a,b,c)$ 

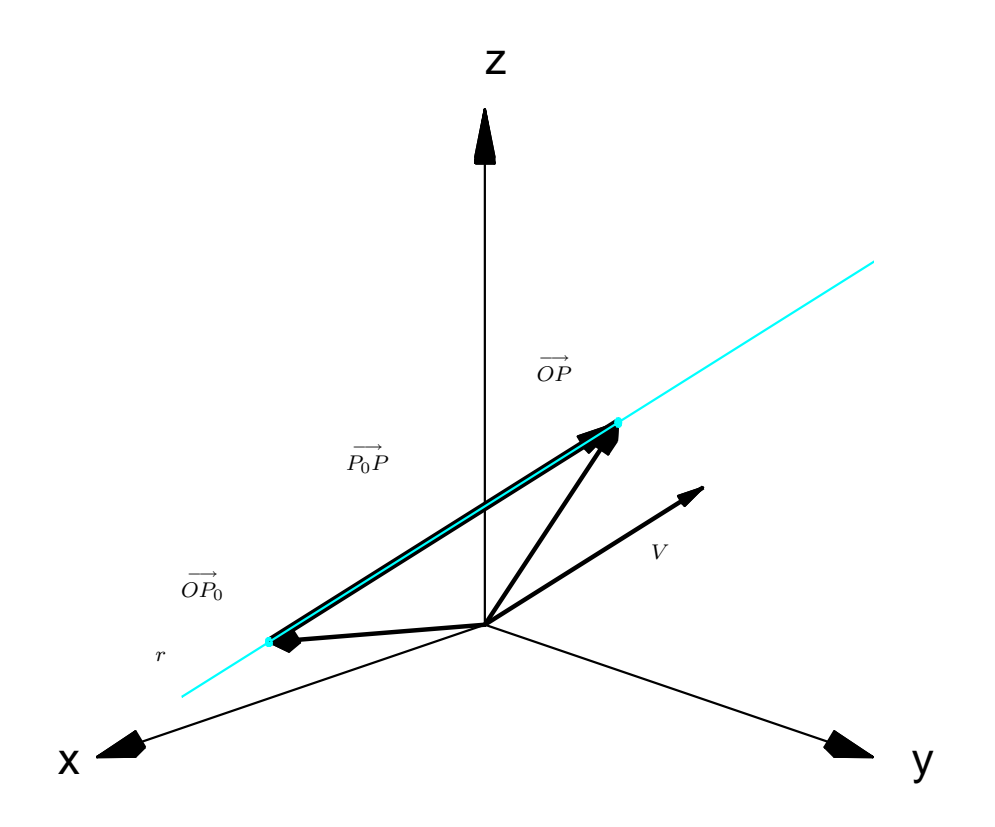

Figura 4.12: Reta paralela ao vetor  $V = (a, b, c)$ 

As equações  $(4.6)$ , podem ser reescritas como

$$
(x, y, z) = (x_0 + at, y_0 + bt, z_0 + ct).
$$

Observação. Não faz sentido dizer que o vetor está contido na reta. Por um lado, a reta é um conjunto de pontos e por outro um vetor não tem posição fixa.

<span id="page-235-0"></span>Exemplo 4.5. A reta que passa por  $P_0 = (1, 2, 3)$  e é paralela ao vetor  $V = (4, 5, -7)$  tem equações paramétricas

> $\sqrt{ }$  $\int$  $\mathcal{L}$  $x = 1 + 4 t$  $y = 2 + 5t$  $z = 3 - 7t$ para todo  $t \in \mathbb{R}$

Se todas componentes do vetor diretor da reta  $r$  são não nulos, podemos resolver cada equação em  $(4.6)$  para t e igualar os resultados obtendo o que chamamos de **equações na forma simétrica** de r:

$$
\frac{x - x_0}{a} = \frac{y - y_0}{b} = \frac{z - z_0}{c}.
$$

No Exemplo [4.5](#page-235-0) as equações de  $r$  na forma simétrica são:

$$
\frac{x-1}{4} = \frac{y-2}{5} = \frac{3-z}{7}.
$$

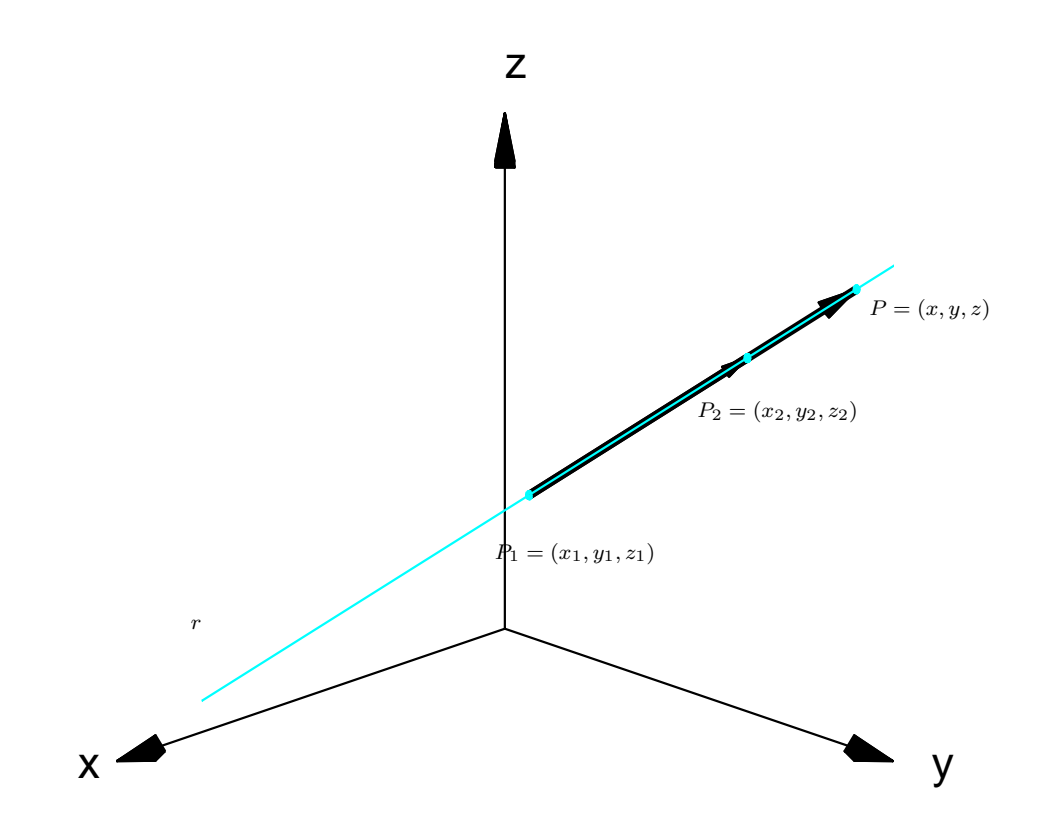

Figura 4.13: Reta que passa pelos pontos  $P_1 = (x_1, y_1, z_1)$  e  $P_2 = (x_2, y_2, z_2)$ 

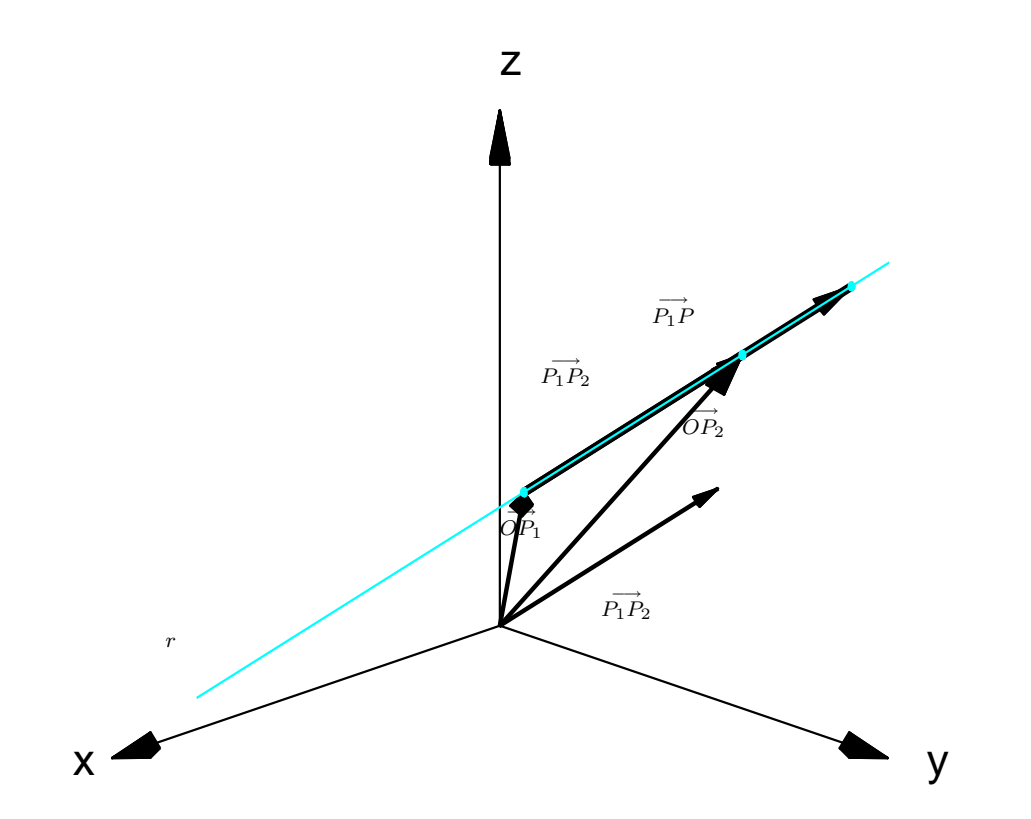

Figura 4.14: Reta que passa pelos pontos  $P_1 = (x_1, y_1, z_1)$  e  $P_2 = (x_2, y_2, z_2)$ 

#### 4.1 Equa¸c˜oes de Retas e Planos 227

**Exemplo 4.6.** Vamos encontrar as equações paramétricas da reta r que passa pelos pontos  $P_1$  =  $(2, 4, -1)$  e  $P_2 = (5, 0, 7)$ . O vetor

$$
\overrightarrow{P_1P_2} = (5 - 2, 0 - 4, 7 - (-1)) = (3, -4, 8)
$$

é paralelo a  $r$  e o ponto  $P_1 = (2, 4, -1)$  pertence a  $r$ . Portanto, as equações paramétricas de  $r$  são

$$
\begin{cases}\n x = 2 + 3t \\
 y = 4 - 4t \\
 z = -1 + 8t\n\end{cases}
$$
 para todo  $t \in \mathbb{R}$ .

Podemos também encontrar a interseção da reta r com os planos coordenados  $xy$ ,  $yz \in xz$ . A equação do plano  $xy$  é  $z = 0$ , do plano  $yz$  é  $x = 0$  e do plano  $xz$  é  $y = 0$ . Substituindo  $z = 0$  nas equações de  $r$ , obtemos  $t=\frac{1}{8}$  $\frac{1}{8}$ ,  $x = \frac{19}{8}$  $\frac{19}{8}$  e  $y=\frac{7}{2}$  $\frac{7}{2}$ , ou seja, o ponto de interseção de  $r$  com o plano  $xy \in$ 

$$
(x, y, z) = (19/8, 7/2, 0).
$$

De forma análoga, encontramos que  $(x, y, z) = (0, \frac{20}{3})$  $\frac{20}{3}, -\frac{19}{3}$  $\frac{19}{3}$ ) é o ponto de interseção de  $r$  com o plano  $yz \in (x, y, z) = (5, 0, 7)$  é o ponto de interseção de r com o plano  $xz$ .

**Exemplo 4.7.** Vamos encontrar as equações paramétricas da reta  $r$ , interseção dos planos

$$
\pi_1: \quad 3x - y + z = 0, \n\pi_2: \quad x + 2y - z = 1.
$$

Os vetores normais destes planos são

$$
N_1 = (3, -1, 1) \cdot N_2 = (1, 2, -1).
$$

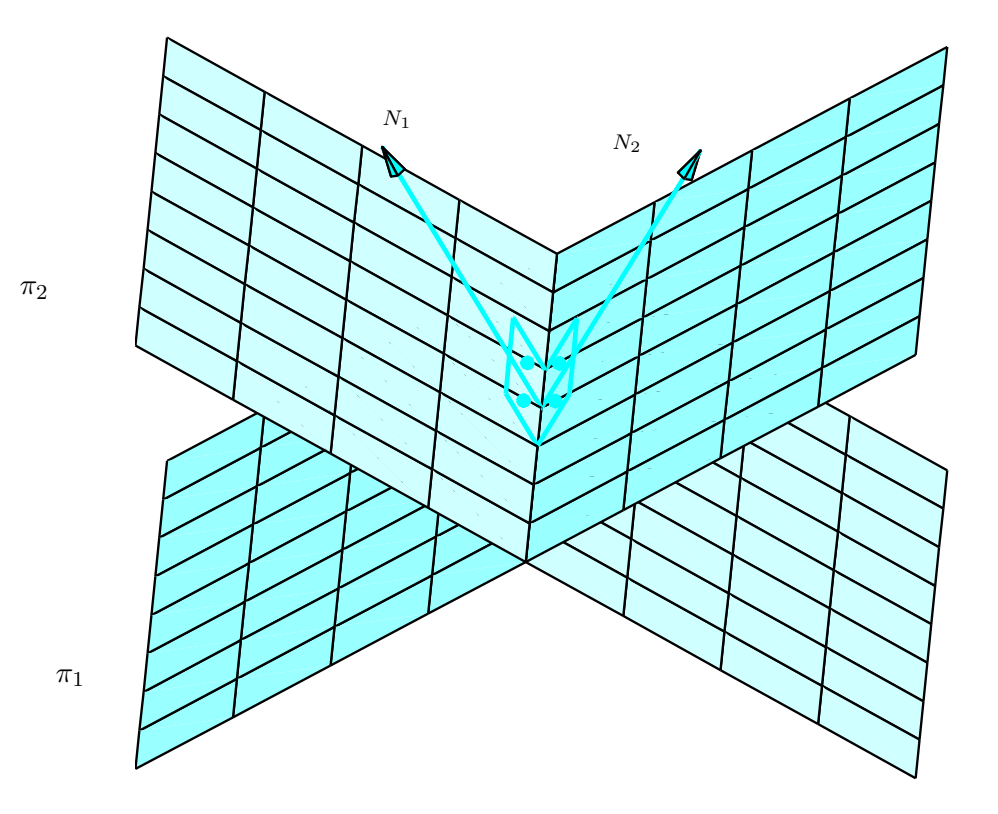

<span id="page-239-0"></span>Figura 4.15: Reta interseção de dois planos

A reta  $r$  está contida em ambos os planos, portanto é perpendicular a ambos os vetores normais (Figura [4.15\)](#page-239-0). Assim, a reta r é paralela ao produto vetorial  $N_1 \times N_2$  (Teorema [3.5](#page-187-0) (c) na página [176\)](#page-187-0).

$$
N_1 \times N_2 = \left(\det \begin{bmatrix} -1 & 1 \\ 2 & -1 \end{bmatrix}, -\det \begin{bmatrix} 3 & 1 \\ 1 & -1 \end{bmatrix}, \det \begin{bmatrix} 3 & -1 \\ 1 & 2 \end{bmatrix}\right) = (-1, 4, 7).
$$

Assim,  $V = N_1 \times N_2 = (-1, 4, 7)$  é um vetor diretor de r. Agora, precisamos encontrar um ponto da reta  $r$ . Este ponto é uma solução particular do sistema

<span id="page-240-0"></span>
$$
\begin{cases}\n3x - y + z = 0 \\
x + 2y - z = 1\n\end{cases}
$$
\n(4.7)

para isto, atribuímos um valor a uma das incógnitas (neste exemplo podemos fazer  $x = 0$ ) e resolvemos o sistema obtido, que é de duas equações e duas incógnitas

$$
\begin{cases}\n-y & + z = 0 \\
2y & - z = 1\n\end{cases}
$$

Obtemos então,  $y = 1$  e  $z = 1$ , ou seja, o ponto  $P_0 = (0, 1, 1)$  é um ponto da reta r, pois é uma solução particular do sistema  $(4.7)$ . Assim, as equações paramétricas de r são

$$
\begin{cases}\n x = 0 + (-1)t = -t \\
 y = 1 + 4t = 1 + 4t \\
 z = 1 + 7t = 1 + 7t\n\end{cases}
$$
\n(4.8)

<span id="page-240-1"></span>Alternativamente, podemos encontrar as equações paramétricas de  $r$  determinando a solução geral do sistema [\(4.7\)](#page-240-0). Para isto devemos escalonar a matriz do sistema [\(4.7\)](#page-240-0):

$$
\left[\begin{array}{cc}3 & -1 & 1 & 0\\ \hline 1 & 2 & -1 & 1\end{array}\right]
$$

Vamos escolher para pivô o elemento de posição 21. Precisamos "colocá-lo" na primeira linha, para isto, trocamos a 2ª linha com a 1ª.

$$
\boxed{1^{\mathsf{a}} \text{ linha} \longleftrightarrow 2^{\mathsf{a}} \text{ linha}}
$$
\n
$$
\boxed{0 \quad 2 \quad -1 \quad 1 \quad 0}
$$

Agora, precisamos "zerar" o outro elemento da 1ª coluna, que é a coluna do pivô, para isto, adicionamos à 2ª linha, -3 vezes a 1ª linha.

$$
\frac{-3*1^{\mathsf{a}} \text{ linha} + 2^{\mathsf{a}} \text{ linha} \longrightarrow 2^{\mathsf{a}} \text{ linha}}{\left[\begin{array}{cc} 1 & 2 & -1 & | & 1 \\ 0 & -7 & 4 & | & -3 \end{array}\right]}
$$

Agora, já podemos obter facilmente a solução geral do sistema dado, já que ele é equivalente ao sistema

$$
\begin{cases}\nx + 2y - z = 1 \\
-7y + 4z = -3\n\end{cases}
$$

A variável  $z$  é uma variável livre. Podemos dar a ela um valor arbitrário, digamos  $t$ , para  $t \in \mathbb{R}$ qualquer. Assim, a solução geral do sistema dado é

<span id="page-241-0"></span>
$$
\begin{cases}\n x = \frac{1}{7} - \frac{1}{7}t \\
 y = \frac{3}{7} + \frac{4}{7}t \\
 z = t\n\end{cases}
$$
 para todo  $t \in \mathbb{R}$ . (4.9)

Estas equações são diferentes das equações [\(4.8\)](#page-240-1), mas representam a mesma reta, pois os vetores diretores obtidos das duas equações são paralelos e o ponto  $P_0 = (0, 1, 1)$  satisfaz também as equações  $(4.9)$ . Poderíamos dizer que  $(4.8)$  e  $(4.9)$  representam retas coincidentes.

O próximo exemplo mostra como encontrar a equação da reta que é perpendicular a duas retas.

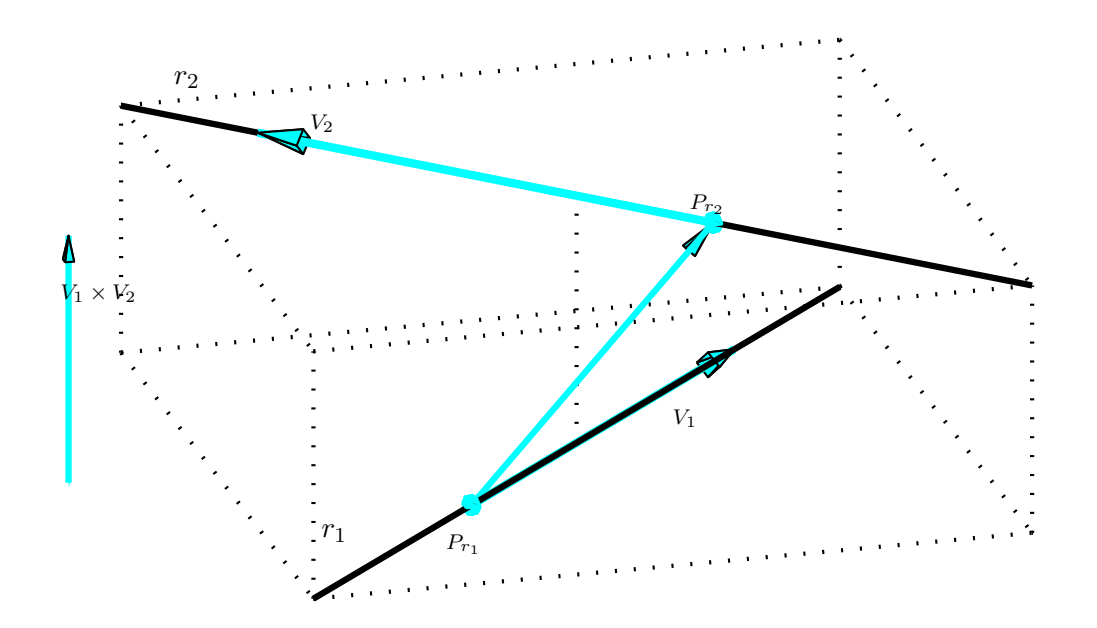

Figura 4.16: Duas retas reversas

**Exemplo 4.8.** Achar as equações da reta  $r$  que intercepta as retas

$$
r_1 : \begin{cases} x = 1+t \\ y = 2+3t \\ z = 4t \end{cases}
$$
 para todo  $t \in \mathbb{R}$ .

e

$$
r_2: x+1 = \frac{y-1}{2} = \frac{z+2}{3}.
$$

e é perpendicular a ambas.

Um ponto qualquer da reta  $r_1$  é descrito por  $P_{r_1} = (1 + t, 2 + 3t, 4t)$  e um ponto qualquer da reta  $r_2$  é da forma  $P_{r_2} = (-1 + s, 1 + 2s, -2 + 3s)$ . Aqui é necessário o uso de um parâmetro diferente para a reta  $s$ . O vetor  $\overrightarrow{P_{r_1}P_{r_2}}=(-2+s-t,-1+2s-3t,-2+3s-4t)$  "liga" um ponto qualquer de  $r_1$  a um ponto qualquer de  $r_2$ . Vamos determinar  $t$  e  $s$  tais que o vetor  $\stackrel{\longrightarrow}{P_{r_1}P_{r_2}}$  seja perpendicular ao vetor diretor de  $r_1$ ,  $V_1 = (1, 3, 4)$ , e ao vetor diretor de  $r_2$ ,  $V_2 = (1, 2, 3)$ , ou seja, temos que resolver o sistema

$$
\begin{cases}\n\overrightarrow{P_{r_1}P_{r_2}} \cdot V_1 = -13 + 19s - 26t = 0 \\
\overrightarrow{P_{r_1}P_{r_2}} \cdot V_2 = -10 + 14s - 19t = 0\n\end{cases}
$$

A solução deste sistema é  $t = 8/3$ ,  $s = 13/3$ . Logo  $P_{r_1} = (11/3, 10, 32/3)$  e  $P_{r_2} = (10/3, 29/3, 11)$ e as equações paramétricas da reta procurada são

$$
r_3 : \begin{cases} x = 11/3 - t \\ y = 10 - t \\ z = 32/3 + t \end{cases}
$$
 para todo  $t \in \mathbb{R}$ .

## **Exercícios Numéricos** (respostas na página [475\)](#page-486-0)

- 4.1.1. Ache a equação do plano paralelo ao plano  $2x-y+5z-3=0$  e que passa por  $P=(1,-2,1)$ .
- **4.1.2.** Encontre a equação do plano que passa pelo ponto  $P = (2, 1, 0)$  e é perpendicular aos planos  $x + 2y - 3z + 2 = 0$  e  $2x - y + 4z - 1 = 0$ .
- 4.1.3. Encontrar a equação do plano que passa pelos pontos  $P = (1,0,0)$  e  $Q = (1,0,1)$  e é perpendicular ao plano  $y = z$ .
- 4.1.4. Determine a interseção da reta que passa pela origem e tem vetor diretor  $V = \vec{i} + 2\vec{j} + \vec{k}$  com o plano  $2x + y + z = 5$ .
- **4.1.5.** Verifique se as retas  $r : (x, y, z) = (9t, 1 + 6t, -2 + 3t)$  e  $s : (x, y, z) = (1 + 2t, 3 + t, 1)$ se interceptam e em caso afirmativo determine a interseção. (Sugestão: a questão é se as trajetórias se cortam e não se as partículas se chocam, ou seja, elas não precisam estar num ponto no mesmo instante.)
- 4.1.6. Dadas as retas

$$
r: \frac{x-2}{2} = \frac{y}{2} = z \qquad \text{e} \qquad s: x-2 = y = z,
$$

obtenha uma equação geral para o plano determinado por  $r \in s$ .

- 4.1.7. Sejam  $P = (4, 1, -1)$  e  $r : (x, y, z) = (2 + t, 4 t, 1 + 2t)$ .
	- (a) Mostre que  $P \notin r$ ;
	- (b) Obtenha uma equação geral do plano determinado por  $r \in P$ .
- **4.1.8.** Dados os planos  $\pi_1 : x y + z + 1 = 0$  e  $\pi_2 : x + y z 1 = 0$ , determine o plano que contém  $\pi_1 \cap \pi_2$  e é ortogonal ao vetor  $(-1, 1, -1)$ .
- 4.1.9. Quais dos seguintes pares de planos se cortam segundo uma reta?

(a) 
$$
x + 2y - 3z - 4 = 0
$$
 e  $x - 4y + 2z + 1 = 0$ ;  
\n(b)  $2x - y + 4z + 3 = 0$  e  $4x - 2y + 8z = 0$ ;  
\n(c)  $x - y = 0$  e  $x + z = 0$ .

- **4.1.10.** Encontre as equações da reta que passa pelo ponto  $Q = (1, 2, 1)$  e é perpendicular ao plano  $x - y + 2z - 1 = 0.$
- **4.1.11.** Ache a equação da reta que passa pelo ponto  $P = (1, 0, 1)$  e é paralela aos planos  $2x + 3y + 1$  $z + 1 = 0$  e  $x - y + z = 0$ .
- 4.1.12. Seja r a reta determinada pela interseção dos planos  $x + y z = 0$  e  $2x y + 3z 1 = 0$ . Ache a equação do plano que passa por  $A = (1, 0, -1)$  e contém a reta r.
- **4.1.13.** Sejam r e s retas reversas passando por  $A = (0, 1, 0)$  e  $B = (1, 1, 0)$  e por  $C = (-3, 1, -4)$ e  $D = (-1, 2, -7)$ , respectivamente. Obtenha uma equação da reta concorrente com  $r \in s$  e paralela ao vetor  $V = (1, -5, -1)$ .
- **4.1.14.** (a) Mostre que os planos  $2x y + z = 0$  e  $x + 2y z = 1$  se interceptam segundo uma reta r;
	- (b) Ache a equação da reta que passa pelo ponto  $A = (1, 0, 1)$  e intercepta a reta r ortogonalmente.

## Exercícios usando o  $MATLAB^{\textcircled{\tiny B}}$

 $> V = [v1, v2, v3]$  cria um vetor V, usando as componentes numéricas v1, v2, v3. Por exemplo >>  $V = [1, 2, 3]$  cria o vetor  $V = (1, 2, 3)$ ;

 $>>$  V+W é a soma de V e W;  $>>$  V-W é a diferença V menos W;  $>>$  num\*V é o produto do vetor V pelo escalar num;

- $\gg$  subs(expr, x, num,) substitui x por num na expressão expr;
- >> solve(expr) determina a solução da equação expr=0;

#### Comandos numéricos do pacote GAAL:

- >> no(V) calcula a norma do vetor V.
- >> pe(V,W) calcula o produto escalar do vetor V pelo vetor W.
- $>> pv(V,W)$  calcula o produto vetorial do vetor V pelo vetor W.

 $\geq$  subst(expr, [x,y,z], [a,b,c]) substitui na expressão expr as variáveis x,y,z por a,b,c, respectivamente.

#### Comandos gráficos do pacote GAAL:

- $\gg$  lin(P,V) desenha a reta que passa por P com direção V.
- $\gg$  lin(P1,V1,P2,V2) desenha retas que passam por P1, P2, direções V1, V2.
- >> plan(P,N) desenha o plano que passa por P com normal N.
- >> plan(P1,N1,P2,N2) desenha planos que passam por P1, P2, normais N1, N2.

>> plan(P1,N1,P2,N2,P3,N3) desenha planos que passam por P1, P2 e P3 com normais N1, N2 e N3.

>> poplan(P1,P2,N2) desenha ponto P1 e plano passando por P2 com normal N2.

>> poline(P1, P2, V2) desenha ponto P2 e reta passando por P2 com direção V2.

 $\geq$  lineplan(P1, V1, P2, N2) desenha reta passando por P1 com direção V1 e plano passando por P2 com normal N2.

>> axiss reescala os eixos com a mesma escala.

- $\gg$  rota faz uma rotação em torno do eixo  $z$ .
- 4.1.15. Digite no prompt demog22, (sem a vírgula!). Esta função demonstra as funções gráficas para visualização de retas e planos.

4.1.16. Use o MATLAB<sup>®</sup> para resolver os Exercícios Numéricos

## Exercício Teórico

- **4.1.17.** Seja  $ax + by + cz + d = 0$  a equação de um plano  $\pi$  que não passa pela origem e corta os três eixos.
	- (a) Determine a interseção de  $\pi$  com os eixos;
	- (b) Se  $P_1 = (p_1, 0, 0), P_2 = (0, p_2, 0)$  e  $P_3 = (0, 0, p_3)$  são as interseções de  $\pi$  com os eixos, a equação de  $\pi$  pode ser posta sob a forma

$$
\frac{x}{p_1} + \frac{y}{p_2} + \frac{z}{p_3} = 1.
$$

# 4.2 Angulos e Distâncias

# 4.2.1 Angulos

### **Angulo entre Retas**

Com duas retas no espaço pode ocorrer um dos seguintes casos:

 $(a)$  As retas se interceptam em um ponto, ou seja, são **concorrentes**;

(b) As retas são paralelas (ou coincidentes);

 $(c)$  As retas são reversas, isto é, não são paralelas mas também não se interceptam.

Se as retas se interceptam, então elas determinam quatro ângulos, dois a dois opostos pelo vértice. O ângulo entre elas é definido como sendo o menor destes ângulos.

Se as retas  $r_1$  e  $r_2$  são reversas, então por um ponto  $P$  de  $r_1$  passa um reta  $r_2^\prime$  que é paralela a

 $r_2.$  O ângulo entre  $r_1$  e  $r_2$  é definido como sendo o ângulo entre  $r_1$  e  $r_2^{\prime}$  (Figura [4.17\)](#page-250-0).

Se as retas são paralelas o ângulo entre elas é igual a zero.

Em qualquer dos casos, se  $V_1$  e  $V_2$  são vetores paralelos a  $r_1$  e  $r_2$  respectivamente, então o cosseno do ângulo entre elas é

$$
\cos(r_1, r_2) = |\cos \theta|,
$$

em que  $\theta$  é o ângulo entre  $V_1$  e  $V_2$ .

Lembrando que da definição de produto escalar (Definição [3.1](#page-177-0) na página [166\)](#page-177-0), podemos encontrar o cosseno do ˆangulo entre dois vetores, ou seja,

$$
\cos \theta = \frac{V_1 \cdot V_2}{||V_1|| \, ||V_2||} \, .
$$

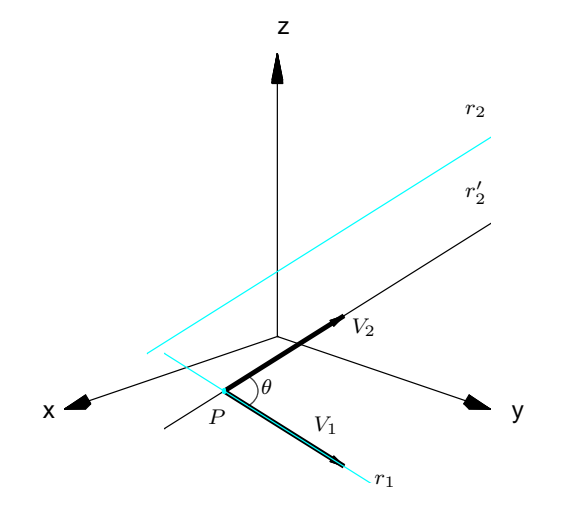

<span id="page-250-0"></span>Figura 4.17: O Ângulo entre duas retas reversas  $r_1$  e  $r_2$ 

Isto prova o resultado seguinte.
Proposição 4.3. Sejam duas retas

$$
r_1 : \begin{cases} x = x_1 + t a_1 \\ y = y_1 + t b_1 \\ z = z_1 + t c_1 \end{cases} r_2 : \begin{cases} x = x_2 + t a_2 \\ y = y_2 + t b_2 \\ z = z_2 + t c_2 \end{cases} \text{ para todo } t \in \mathbb{R}.
$$

O cosseno do ângulo entre  $r_1$  e  $r_2$  é

$$
\cos(r_1, r_2) = |\cos \theta| = \frac{|V_1 \cdot V_2|}{||V_1|| ||V_2||},
$$

em que  $V_1 = (a_1, b_1, c_1)$  e  $V_2 = (a_2, b_2, c_2)$ .

Exemplo 4.9. Encontrar o ângulo entre a reta

$$
r_1 : \left\{ \begin{array}{rcl} x & + & y & - & z & + & 1 & = & 0 \\ 2x & - & y & + & z & & & = & 0 \end{array} \right.
$$

e a reta

$$
r_2 : \begin{cases} x = 2t \\ y = 1-t \\ z = 2+3t \end{cases}
$$
 para todo  $t \in \mathbb{R}$ .

Vamos encontrar vetores paralelos a estas retas. A reta  $r_1$  é dada como a interseção de pois planos, portanto o produto vetorial dos vetores normais dos dois planos é paralelo a  $r_1$ .

 $N_1 = (1, 1, -1),$ 

$$
N_2 = (2, -1, 1),
$$
  

$$
V_1 = N_1 \times N_2 = \left(\det \begin{bmatrix} 1 & -1 \\ -1 & 1 \end{bmatrix}, -\det \begin{bmatrix} 1 & -1 \\ 2 & 1 \end{bmatrix}, \det \begin{bmatrix} 1 & 1 \\ 2 & -1 \end{bmatrix}\right) = (0, -3, -3)
$$

é paralelo a  $r_1$  e  $V_2 = (2, -1, 3)$  é paralelo a  $r_2$ . Assim,

$$
\cos(r_1, r_2) = \frac{|V_1 \cdot V_2|}{||V_1|| \, ||V_2||} = \frac{|0 \cdot 2 + (-3)(-1) + (-3) \cdot 3|}{\sqrt{0^2 + (-3)^2 + (-3)^2} \cdot \sqrt{2^2 + (-1)^2 + 3^2}}
$$

$$
= \frac{|-6|}{\sqrt{18} \cdot \sqrt{14}} = \frac{1}{\sqrt{7}}.
$$

Portanto, o ângulo entre  $r_1$  e  $r_2$  é

$$
\arccos\left(\frac{1}{\sqrt{7}}\right) \approx 67^{\circ}.
$$

#### **Angulo entre Planos**

Sejam  $\pi_1$  e  $\pi_2$  dois planos com vetores normais  $N_1 = (a_1, b_1, c_1)$  e  $N_2 = (a_2, b_2, c_2)$ , respectivamente. O ângulo entre  $\pi_1$  e  $\pi_2$  é definido como o ângulo entre duas retas perpendiculares a eles.

Um Curso de Geometria Analítica e Álgebra Linear Novembro 2002

#### $A$ ngulos e Distâncias 243

Como toda reta perpendicular a  $\pi_1$  tem  $N_1$  como vetor diretor e toda reta perpendicular a  $\pi_2$  tem  $N_2$  como vetor diretor, então o cosseno do ângulo entre eles é dado por

$$
\cos(\pi_1, \pi_2) = |\cos \theta|,
$$

em que  $\theta$  é o ângulo entre os vetores normais  $N_1$  e  $N_2$  de  $\pi_1$  e  $\pi_2$ , respectivamente (Figura [4.18\)](#page-255-0).

Portanto, o cosseno do ângulo entre  $\pi_1$  e  $\pi_2$  é  $\cos(\pi_1, \pi_2) = \frac{|N_1 \cdot N_2|}{\|N_1\| \cdot \|N_2\|}$  $\frac{|N_1|+|N_2|}{||N_1|| \, ||N_2||}$ . O que prova o resultado seguinte.

Proposição 4.4. Sejam dois planos

$$
\pi_1: a_1x + b_1y + c_1z + d_1 = 0,
$$
  
\n
$$
\pi_2: a_2x + b_2y + c_2z + d_2 = 0.
$$

O cosseno do ângulo entre  $\pi_1$  e  $\pi_2$  é

$$
\cos(\pi_1, \pi_2) = \frac{|N_1 \cdot N_2|}{||N_1|| \, ||N_2||},
$$

em que  $N_1 = (a_1, b_1, c_1)$  e  $N_2 = (a_2, b_2, c_2)$  são os vetores normais de  $\pi_1$  e  $\pi_2$ , respectivamente.

Dois planos  $\pi_1$  e  $\pi_2$  ou são paralelos ou se cortam segundo um reta. Eles são paralelos se, e somente se, os vetores normais de  $\pi_1$  e  $\pi_2$ , são paralelos, ou seja, um vetor é um múltiplo escalar do outro. Assim,  $\pi$  e  $\pi_2$  são paralelos se, e somente se, o ângulo entre eles é igual a zero.

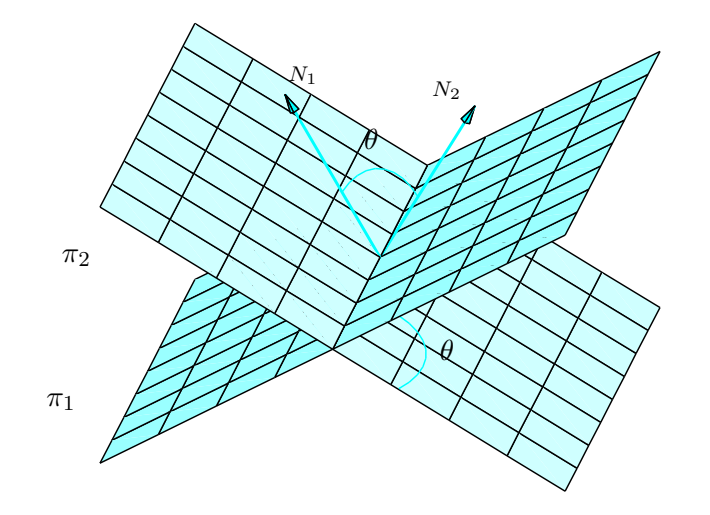

<span id="page-255-0"></span>Figura 4.18: Ângulo entre dois planos

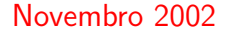

Exemplo 4.10. Determinar o ângulo entre os planos cujas equações são

$$
\pi_1: \quad x + y + z = 0, \n\pi_2: \quad x - y - z = 0.
$$

Os vetores normais a estes planos são os vetores cujas componentes são os coeficientes de  $x, y$ e  $z$  nas equações dos planos, ou seja,

$$
N_1 = (1, 1, 1) \cdot N_2 = (1, -1, -1).
$$

Assim, o cosseno do ângulo entre  $\pi_1$  e  $\pi_2$  é

$$
\cos(\pi_1, \pi_2) = \frac{|N_1 \cdot N_2|}{||N_1|| \, ||N_2||} = \frac{1}{\sqrt{3} \cdot \sqrt{3}} = \frac{1}{3}.
$$

Portanto, o ângulo entre eles é

$$
\arccos\left(\frac{1}{3}\right) \approx 70^{\circ}.
$$

### 4.2.2 Distâncias

#### Distância de Um Ponto a Um Plano

Sejam  $P_0 = (x_0, y_0, z_0)$  um ponto qualquer e  $\pi : ax + by + cz + d = 0$  um plano. A distância de  $P_0$  a  $\pi$  é definida como sendo a distância de  $P_0$  até o ponto de  $\pi$  mais próximo de  $P_0$ .

Dado um ponto  $P_1 = (x_1, y_1, z_1)$  de  $\pi$ , podemos decompor o vetor  $\overrightarrow{P_1P_0}$  em duas parcelas, uma na direção do vetor normal de  $\pi$ ,  $N = (a, b, c)$  e outra perpendicular a ele. A componente na

direção do vetor  $N$  é a projeção ortogonal de  $\stackrel{\longrightarrow}{P_1P_0}$  em  $N.$  Como vemos na Figura [4.19,](#page-258-0) a distância de  $P_0$  a  $\pi$  é igual à norma da projeção, ou seja,

$$
dist(P_0, \pi) = ||proj_N P_1 P_0 ||.
$$

Mas, pela Proposição [3.4](#page-184-0) na página [173,](#page-184-0) temos que

$$
||\text{proj}_N \overrightarrow{P_1P_0}|| = \left\| \left( \frac{\overrightarrow{P_1P_0} \cdot N}{||N||^2} \right) N \right\| = \frac{|\overrightarrow{P_1P_0} \cdot N|}{||N||}.
$$

O que prova o resultado seguinte.

<span id="page-257-0"></span>**Proposição 4.5.** Sejam  $P_0 = (x_0, y_0, z_0)$  um ponto qualquer e  $\pi : ax + by + cz + d = 0$  um plano. A distância de  $P_0$  a  $\pi$  é dada por

dist
$$
(P_0, \pi)
$$
 =  $||proj_N P_1 P_0 || = \frac{| \overrightarrow{P_1 P_0} \cdot N |}{||N||},$ 

em que  $N = (a, b, c)$  e  $P_1 = (x_1, y_1, z_1)$  é um ponto de  $\pi$  (isto é, um ponto que satisfaz a equação de  $\pi$ ).

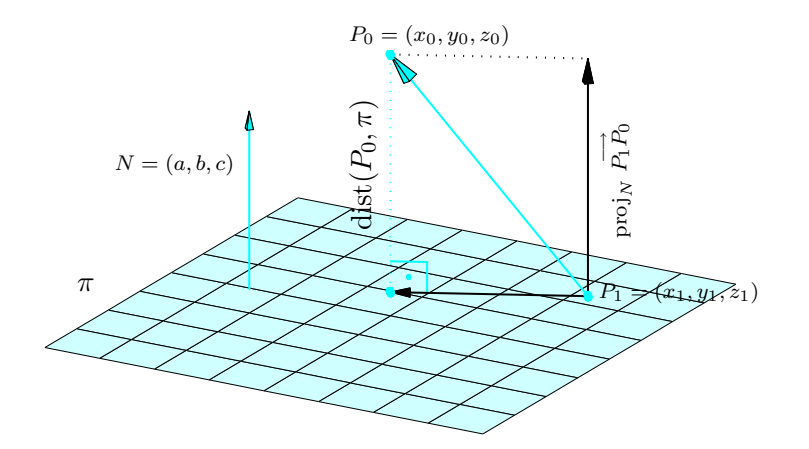

<span id="page-258-0"></span>Figura 4.19: Distância de um ponto  $P_0 = (x_0, y_0, z_0)$  a um plano  $\pi$ 

Exemplo 4.11. Calcular a distância entre o ponto  $P_0 = (1, 2, 3)$  ao plano

$$
\pi : x - 2y + z - 1 = 0.
$$

Fazendo  $z = 0$  e  $y = 0$  na equação de  $\pi$ , obtemos  $x = 1$ . Assim, o ponto  $P_1 = (1, 0, 0)$  pertence a π. −→

$$
P_1 P_0 = (1 - 1, 2 - 0, 3 - 0) = (0, 2, 3)
$$

e

$$
N=(1,-2,1).
$$

Assim,

$$
dist(P_0, \pi) = ||proj_N \overrightarrow{P_1 P_0}|| = \frac{|\overrightarrow{P_1 P_0} \cdot N|}{||N||} = \frac{|0 \cdot 1 + 2(-2) + 3 \cdot 1|}{\sqrt{1^2 + (-2)^2 + 1^2}} = \frac{|-1|}{\sqrt{6}} = \frac{1}{\sqrt{6}}
$$

#### Distância de Um Ponto a Uma Reta

Sejam  $P_0 = (x_0, y_0, z_0)$  um ponto qualquer e r uma reta. A distância de  $P_0$  a r é definida como a distância de  $P_0$  ao ponto de r mais próximo de  $P_0$ .

Dado um ponto qualquer  $P_1 = (x_1, y_1, z_1)$  de  $r$  podemos decompor o vetor  $\stackrel{\longrightarrow}{P_1P_0}$  em duas parcelas, uma na direção do vetor diretor  $V$  de  $r$  e outra perpendicular a ele. A componente na direção do vetor  $V$  é a projeção ortogonal de  $\stackrel{\longrightarrow}{P_1P_0}$  em  $V.$  Como vemos na Figura [4.20,](#page-261-0)

$$
(\text{dist}(P_0, r))^2 + ||\text{proj}_V \overrightarrow{P_1P_0}||^2 = ||\overrightarrow{P_1P_0}||^2,
$$

.

<span id="page-260-0"></span>ou seja,

$$
(\text{dist}(P_0, r))^2 = || \overrightarrow{P_1 P_0} ||^2 - || \text{proj}_V \overrightarrow{P_1 P_0} ||^2.
$$
 (4.10)

Mas, pela Proposição [3.4](#page-184-0) na página [173,](#page-184-0) temos que

$$
||\text{proj}_V \ \vec{P_1 P_0} \ ||^2 = \left\| \left( \frac{\overrightarrow{P_1 P_0} \cdot V}{||V||^2} \right) V \right\|^2 = \frac{(\overrightarrow{P_1 P_0} \cdot V)^2}{||V||^2} \, .
$$

Substituindo esta expressão em [\(4.10\)](#page-260-0) e usando a definição do produto escalar na página [166](#page-177-0) e da norma do produto vetorial na página [174](#page-185-0) obtemos

$$
(\text{dist}(P_0, r))^2 = || P_1 P_0 ||^2 - \frac{(P_1 P_0 \cdot V)^2}{||V||^2} = \frac{|| P_1 P_0 ||^2 ||V||^2 - (P_1 P_0 \cdot V)^2}{||V||^2}
$$
  
= 
$$
\frac{|| P_1 P_0 ||^2 ||V||^2 - || P_1 P_0 ||^2 ||V||^2 \cos^2 \theta}{||V||^2}
$$
  
= 
$$
\frac{|| P_1 P_0 ||^2 ||V||^2 \sec^2 \theta}{||V||^2} = \frac{|| P_1 P_0 \times V ||^2}{||V||^2}.
$$

Isto prova o resultado seguinte.

<span id="page-260-1"></span>**Proposição 4.6.** Sejam  $P_0 = (x_0, y_0, z_0)$  um ponto qualquer e

$$
r : \begin{cases} x = x_1 + ta \\ y = y_1 + tb \quad \text{para todo } t \in \mathbb{R} \\ z = z_1 + tc \end{cases}
$$

Novembro 2002 **Novembro 2002 Reginaldo J. Santos** 

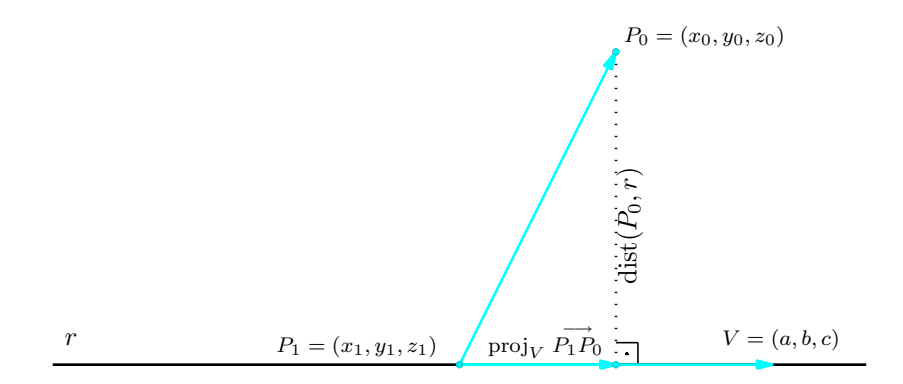

<span id="page-261-0"></span>Figura 4.20: Distância de um ponto  $P_0 = (x_0, y_0, z_0)$  a uma reta  $r$ 

### 4.2 Ângulos e Distâncias 251

uma reta. A distância de  $P_0$  a  $r$  é dada por

dist
$$
(P_0, r)
$$
 = 
$$
\frac{|| \overrightarrow{P_1 P_0} \times V ||}{||V||}.
$$

em que  $V = (a, b, c)$  é um vetor diretor e  $P_1 = (x_1, y_1, z_1)$  é um ponto da reta r.

<span id="page-263-0"></span>Exemplo 4.12. Calcular a distância do ponto  $P_0 = (1, -1, 2)$  à reta

$$
r : \begin{cases} x = 1 + 2t \\ y = -t \\ z = 2 - 3t \end{cases}
$$
 para todo  $t \in \mathbb{R}$ .

Um vetor diretor da reta  $r \in V = (2, -1, -3)$  e um ponto de  $r \in P_1 = (1, 0, 2)$ . Assim,

$$
\overrightarrow{P_1P_0} = (1 - 1, -1 - 0, 2 - 2) = (0, -1, 0),
$$

$$
\overrightarrow{P_1P_0} \times V = (3, 0, 2),
$$

$$
|| \overrightarrow{P_1P_0} \times V|| = \sqrt{13} \text{ e } ||V|| = \sqrt{14}.
$$

Portanto,

$$
dist(P_0, r) = \frac{||\overrightarrow{P_1P_0} \times V||}{||V||} = \sqrt{\frac{13}{14}}.
$$

#### Distância entre Dois Planos

Sejam dois planos  $\pi_1$  e  $\pi_2$  quaisquer. A distância entre  $\pi_1$  e  $\pi_2$  é definida como a menor distância entre dois pontos, um de  $\pi_1$  e outro de  $\pi_2$ .

Se os seus vetores normais não são paralelos, então os planos são concorrentes e neste caso a distância entre eles é igual a zero. Se os seus vetores normais são paralelos, então os planos são paralelos (ou coincidentes) e a distância entre  $\pi_1$  e  $\pi_2$  é igual à distância entre um ponto de um

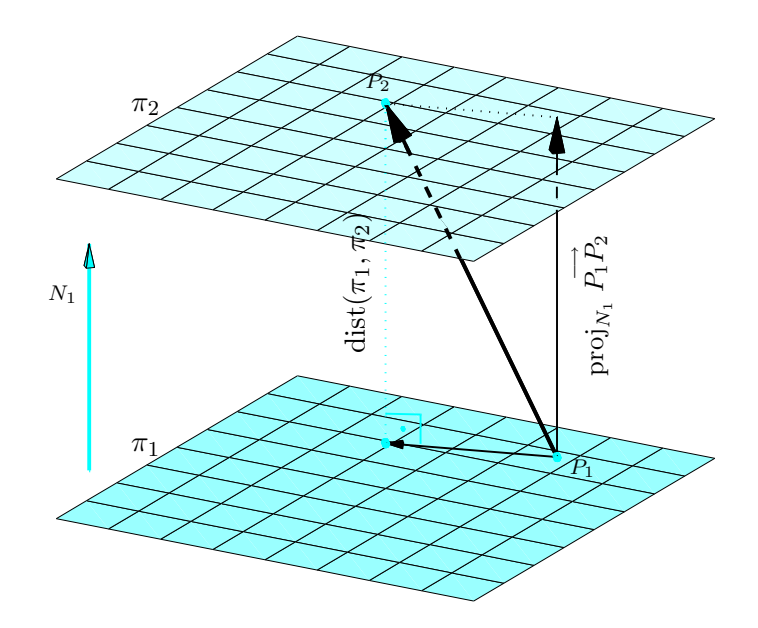

<span id="page-264-0"></span>Figura 4.21: Distância entre dois planos

deles, por exemplo  $P_2$  de  $\pi_2$ , e o ponto de  $\pi_1$ , mais próximo de  $P_2$  (Figura [4.21\)](#page-264-0). Mas, esta distância é igual à distância de  $P_2$  a  $\pi_1$ . Vamos ver isto em um exemplo.

**Exemplo 4.13.** Os planos  $\pi_1 : x + 2y - 2z - 3 = 0$  e  $\pi_2 : 2x + 4y - 4z - 7 = 0$  são paralelos, pois os seus vetores normais  $N_1 = (1, 2, -2)$  e  $N_2 = (2, 4, -4)$  são paralelos (um é múltiplo escalar do outro). Vamos encontrar a distância entre eles.

Vamos encontrar dois pontos quaisquer de cada um deles. Fazendo  $z = 0$  e  $y = 0$  em ambas as equações obtemos  $x_1 = 3$  e  $x_2 = 7/2$ . Assim,  $P_1 = (3, 0, 0)$  pertence a  $\pi_1$  e  $P_2 = (7/2, 0, 0)$ pertence a  $\pi_2$ . Portanto, pela Proposição [4.5](#page-257-0) temos que

$$
dist(\pi_1, \pi_2) = dist(\pi_1, P_2) = ||proj_{N_1} \overrightarrow{P_1 P_2}|| = \frac{|\overrightarrow{P_1 P_2} \cdot N_1|}{||N_1||}
$$
  
= 
$$
\frac{|(7/2 - 3, 0 - 0, 0 - 0) \cdot (1, 2, -2)|}{\sqrt{1^2 + 2^2 + (-2)^2}} = \frac{|(1/2) \cdot 1 + 0 \cdot 2 + 0(-2)|}{\sqrt{9}} = \frac{1}{6}.
$$

#### Distância entre Duas Retas

Sejam  $r_1$  e  $r_2$  duas retas quaisquer. A distância entre  $r_1$  e  $r_2$  é definida como a menor distância entre dois pontos, um de  $r_1$  e outro de  $r_2$ .

Para calcular a distância entre duas retas, vamos dividir em dois casos:

(a) Se os **vetores diretores são paralelos**, então as retas  $r_1$  e  $r_2$  são paralelas (ou coincidentes). Neste caso, a distância entre elas é igual à distância entre um ponto de  $r_2$  e a reta  $r_1$ , ou vice-versa, entre um ponto de  $r_1$  e a reta  $r_2$  (Figura [4.22\)](#page-273-0). Assim, pela Proposição [4.6](#page-260-1) na

página [249,](#page-260-1) temos que

$$
dist(r_1, r_2) = dist(P_1, r_2) = \frac{||\overrightarrow{P_1 P_2} \times V_2||}{||V_2||},
$$
\n(4.11)

em que  $P_1$  e  $P_2$  são pontos de  $r_1$  e  $r_2$  e  $V_1$  e  $V_2$  são vetores diretores de  $r_1$  e  $r_2$ , respectivamente.

(b) Se os vetores diretores não são paralelos, então elas são reversas ou concorrentes. Os dois casos podem ser resolvidos da mesma forma. Estas retas definem dois planos paralelos (que podem ser coincidentes, no caso em que elas são concorrentes). Um é o plano que contém  $r_1$ e é paralelo a  $r_2$ , vamos chamá-lo de  $\pi_1$ . O outro, contém  $r_2$  e é paralelo a  $r_1$ ,  $\pi_2$ . O vetor  $N = V_1 \times V_2$ , é normal (ou perpendicular) a ambos os planos, em que  $V_1$  e  $V_2$  são os vetores diretores de  $r_1$  e  $r_2$  respectivamente. Assim, a distância entre as retas é igual à distância entre estes dois planos (Figura [4.23\)](#page-274-0), ou seja,

$$
dist(r_1, r_2) = dist(\pi_1, \pi_2) = dist(\pi_1, P_2) = \frac{|\overrightarrow{P_1 P_2} \cdot N|}{||N||} = \frac{|\overrightarrow{P_1 P_2} \cdot (V_1 \times V_2)|}{||V_1 \times V_2||}
$$
(4.12)

em que  $P_1$  e  $P_2$  são pontos de  $r_1$  e  $r_2$  e  $V_1$  e  $V_2$  são vetores diretores de  $r_1$  e  $r_2$ , respectivamente. Observe que se as retas são concorrentes a distância entre elas é zero, pois os vetores  $\stackrel{\longrightarrow}{P_1P_2},$  $V_1$  e  $V_2$  são coplanares e  $\overrightarrow{P_1P_2}\cdot(V_1\times V_2)=0$  (Corolário [3.8](#page-194-0) na página [183\)](#page-194-0).

Exemplo 4.14. Vamos determinar a distância entre as retas

$$
r_1: \frac{x-1}{4} = \frac{y+1}{-2} = \frac{z-2}{-6}.
$$

Novembro 2002 Reginaldo J. Santos

e

$$
r_2 : \begin{cases} x = 1 + 2t \\ y = -t \\ z = 2 - 3t \end{cases}
$$
 para todo  $t \in \mathbb{R}$ .

As retas são paralelas, pois seus vetores diretores  $V_1 = (4, -2, -6)$  e  $V_2 = (2, -1, -3)$  (Exemplo [4.5](#page-235-0) na página [224\)](#page-235-0) são paralelos (um é um múltiplo escalar do outro, ou ainda as componentes correspondentes são proporcionais). Além disso, o ponto  $P_1 = (1, -1, 2)$  pertence à reta  $r_1$ . Como dissemos acima, a distância de  $r_1$  a  $r_2$  é igual à distância entre um ponto de  $r_2$  e a reta  $r_1$  (Figura [4.22\)](#page-273-0). Assim, pela Proposição [4.6](#page-260-1) na página [249,](#page-260-1) temos que

$$
dist(r_1, r_2) = dist(P_1, r_2) = \frac{||\overrightarrow{P_1P_2} \times V_2||}{||V_2||} = \sqrt{\frac{13}{14}}.
$$

As contas são as mesmas do Exemplo [4.12](#page-263-0) na página [252.](#page-263-0)

Exemplo 4.15. Determinar a distância entre as retas

$$
r_1: \frac{x+1}{3} = \frac{y-1}{2} = z.
$$

e

$$
r_2: \begin{cases} x = t \\ y = 2t \\ z = 1-t \end{cases}
$$
 para qualquer  $t \in \mathbb{R}$ .

As retas  $r_1$  e  $r_2$  são paralelas aos vetores  $V_1 = (3, 2, 1)$  e  $V_2 = (1, 2, -1)$  e passam pelos pontos  $P_1 = (-1, 1, 0)$  e  $P_2 = (0, 0, 1)$ , respectivamente. As retas não são paralelas, pois seus vetores

#### 4.2 Angulos e Distâncias 257

diretores não são paralelos (observe que a  $1^\mathfrak{g}$  componente de  $V_1$  é 3 vezes a  $1^\mathfrak{g}$  componente de  $V_2$ , mas as 2ª's componentes são iguais). Logo,

$$
\overrightarrow{P_1P_2} = (0 - (-1), 0 - 1, 1 - 0) = (1, -1, 1).
$$

Um vetor perpendicular a ambas as retas é

$$
N = V_1 \times V_2 = (-4, 4, 4).
$$

Este vetor é normal aos planos  $\pi_1$  (que contém  $r_1$  e é paralelo a  $r_2$ ) e  $\pi_2$  (que contém  $r_2$  e é paralelo a  $r_1$ ) (veja a Figura [4.23\)](#page-274-0). Assim,

dist(r<sub>1</sub>,r<sub>2</sub>) = dist(
$$
\pi_1
$$
,  $\pi_2$ ) = dist( $\pi_1$ , P<sub>2</sub>) =  $\frac{|P_1P_2 \cdot N|}{||N||}$   
=  $\frac{|1(-4) + (-1) \cdot 4 + 1 \cdot 4|}{\sqrt{(-4)^2 + 4^2 + 4^2}} = \frac{|-4|}{4\sqrt{3}} = \frac{1}{\sqrt{3}}$ .

### **Exercícios Numéricos** (respostas na página [484\)](#page-495-0)

- **4.2.1.** Considere os vetores  $V = \vec{i} + 3\vec{j} + 2\vec{k}$ ,  $W = 2\vec{i} \vec{j} + \vec{k}$  e  $U = \vec{i} 2\vec{j}$ . Seja  $\pi$  um plano paralelo aos vetores W e U e r uma reta perpendicular ao plano  $\pi$ . Ache a projeção ortogonal do vetor V sobre a reta  $r$ , ou seja, a projeção ortogonal de V sobre o vetor diretor da reta  $r$ .
- **4.2.2.** Encontrar o ângulo entre o plano  $2x y + z = 0$  e o plano que passa pelo ponto  $P = (1, 2, 3)$ e é perpendicular ao vetor  $\vec{i} - 2\vec{j} + \vec{k}$ .
- **4.2.3.** Seja  $\pi_1$  o plano que passa pelos pontos  $A = (1, 1, 1)$ ,  $B = (1, 0, 1)$ ,  $C = (1, 1, 0)$  e  $\pi_2$  o plano que passa pelos pontos  $P = (0, 0, 1)$  e  $Q = (0, 0, 0)$  e é paralelo ao vetor  $\vec{i} + \vec{j}$ . Ache o ângulo entre  $\pi_1$  e  $\pi_2$ .
- **4.2.4.** Ache uma reta que passa pelo ponto  $(1, -2, 3)$  e que forma ângulos de  $45^{\circ}$  e  $60^{\circ}$  com os eixos x e y respectivamente.
- **4.2.5.** Obtenha os vértices  $B$  e C do triângulo equilátero  $ABC$ , sendo  $A = (1, 1, 0)$  e sabendo que o lado  $BC$  está contido na reta  $r : (x, y, z) = t(0, 1, -1)$ . (Sugestão: Determine os pontos  $P_r$  da reta  $r$  tais que  $\overrightarrow{P_rA}$  faz ângulo de  $60^{\rm o}$  e  $120^{\rm o}$  com o vetor diretor da reta  $r)$
- **4.2.6.** Seja  $\pi$  o plano que passa pela origem e é perpendicular à reta que une os pontos  $A = (1, 0, 0)$ e  $B = (0, 1, 0)$ . Encontre a distância do ponto  $C = (1, 0, 1)$  ao plano  $\pi$ .
- **4.2.7.** Seja  $r_1$  a reta que passa pelos pontos  $A = (1, 0, 0)$  e  $B = (0, 2, 0)$ , e  $r_2$  a reta

$$
x - 2 = \frac{y - 3}{2} = \frac{z - 4}{3}.
$$

- (a) Encontre as equações da reta perpendicular às retas  $r_1$  e  $r_2$ ;
- (b) Calcule a distância entre  $r_1$  e  $r_2$ .
- **4.2.8.** Dados  $A = (0, 2, 1)$ ,  $r : X = (0, 2, -2) + t(1, -1, 2)$ , ache os pontos de r que distam  $\sqrt{3}$  de A. A distância do ponto A à reta r é maior, menor ou igual a  $\sqrt{3}$ ? Por que?
- **4.2.9.** Dada a reta  $r : X = (1, 0, 0) + t(1, 1, 1)$  e os pontos  $A = (1, 1, 1)$  e  $B = (0, 0, 1)$ , ache o ponto de  $r$  equidistante de  $A$  e  $B$ .
- 4.2.10. Encontre a equação do lugar geométrico dos pontos equidistantes de  $A = (1, -1, 2)$  e  $B =$  $(4, 3, 1)$ . Este plano passa pelo ponto médio de AB? Ele é perpendicular ao segmento AB?
- **4.2.11.** Considere as retas  $(x, y, z) = t(1, 2, -3)$  e  $(x, y, z) = (0, 1, 2) + s(2, 4, -6)$ . Encontre a equação geral do plano que contem estas duas retas.
- **4.2.12.** Ache as equações dos planos em  $\mathbb{R}^3$  ortogonais ao vetor  $(2,2,2)$ , que distam  $\sqrt{3}$  do ponto  $(1, 1, 1).$
- **4.2.13.** Obtenha uma equação geral do plano  $\pi$ , que contém a reta

$$
r : \left\{ \begin{array}{rcl} x & - & 2y & + & 2z & = & 0 \\ 3x & - & 5y & + & 7z & = & 0 \end{array} \right.
$$

e forma com o plano  $\pi_1: x+z=0$  um ângulo de  $60^{\circ}$ .

# Exercícios usando o  $MATLAB^@$

4.2.14. Use o MATLAB<sup>®</sup> para resolver os Exercícios Numéricos

# Exercícios Teóricos

- 4.2.15. Prove que o lugar geométrico dos pontos do espaço que equidistam de dois pontos distintos  $A = (x_1, y_1, z_1)$  e  $B = (x_2, y_2, z_2)$  é um plano que passa pelo ponto médio do segmento AB e é perpendicular a ele. Esse plano é chamado **plano mediador** do segmento  $AB$ .
- **4.2.16.** Mostre que a distância de um ponto  $P_0 = (x_0, y_0, z_0)$  a um plano  $\pi : ax + by + cz + d = 0$  é dist $(P_0, \pi) = \frac{|ax_0 + by_0 + cz_0 + d|}{\sqrt{a^2 + b^2 + c^2}}$ .
- **4.2.17.** Mostre que a distância entre dois planos paralelos  $\pi_1$  :  $ax + by + cz + d_1 = 0$  e  $\pi_2$  :  $ax + by + cz + d_2 = 0$  é

$$
dist(\pi_1, \pi_2) = \frac{|d_2 - d_1|}{\sqrt{a^2 + b^2 + c^2}}.
$$

4.2.18. Mostre que a distância entre duas retas não paralelas  $r_1: (x, y, z) = (x_1+t a_1, y_1+tb_1, z_1+tc_1)$ e  $r_2$ :  $(x, y, z) = (x_2 + ta_2, y_2 + tb_2, z_2 + tc_2)$  é

$$
\frac{\left| \det \begin{bmatrix} x_2 - x_1 & y_2 - y_1 & z_2 - z_1 \\ a_1 & b_1 & c_1 \\ a_2 & b_2 & c_2 \end{bmatrix} \right|}{\sqrt{\left( \det \begin{bmatrix} b_1 & c_1 \\ b_2 & c_2 \end{bmatrix} \right)^2 + \left( \det \begin{bmatrix} a_1 & c_1 \\ a_2 & c_2 \end{bmatrix} \right)^2 + \left( \det \begin{bmatrix} a_1 & b_1 \\ a_2 & b_2 \end{bmatrix} \right)^2}}
$$

**4.2.19.** O ângulo entre uma reta r que tem vetor diretor  $V = (a_r, b_r, c_r)$  e um plano  $\pi$  que tem vetor normal  $N = (a_{\pi}, b_{\pi}, c_{\pi})$  é definido pelo complementar do ângulo entre uma reta perpendicular ao plano  $\pi$  e a reta  $r$ . Mostre que

$$
sen(r, \pi) = \frac{|N \cdot V|}{||N|| ||V||}.
$$

**4.2.20.** A distância entre uma reta r que passa por um ponto  $P_0 = (x_0, y_0, z_0)$  e tem vetor diretor  $V = (a_r, b_r, c_r)$  e um plano  $\pi : a_\pi x + b_\pi y + c_\pi z + d_\pi = 0$  é definida como a menor distância entre dois pontos um de r e outro de  $\pi$ . Se o vetor diretor da reta  $r$ ,  $V = (a_r, b_r, c_r)$ , não é ortogonal ao vetor normal do plano  $\pi$ ,  $N = (a_{\pi}, b_{\pi}, c_{\pi})$ , então a reta e o plano são concorrentes e a distância entre eles é igual a zero, caso contrário a distância é igual a distância de uma ponto da reta  $r$  ao plano  $\pi$ . Mostre que

$$
dist(r,\pi) = \begin{cases} \frac{|a_{\pi}x_0 + b_{\pi}y_0 + c_{\pi}z_0 + d_{\pi}|}{\sqrt{a_{\pi}^2 + b_{\pi}^2 + c_{\pi}^2}}, & \text{se } V \cdot N = 0 \\ 0, & \text{caso contrário} \end{cases}
$$

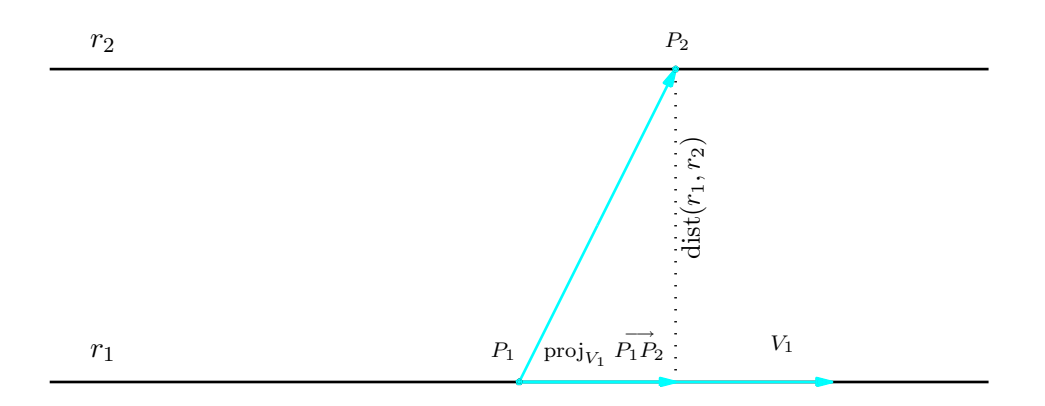

<span id="page-273-0"></span>Figura 4.22: Distância entre duas retas paralelas

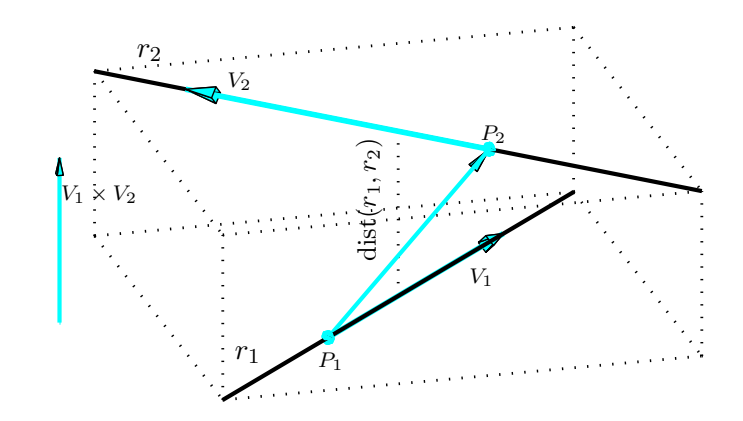

<span id="page-274-0"></span>Figura 4.23: Distância entre duas retas reversas

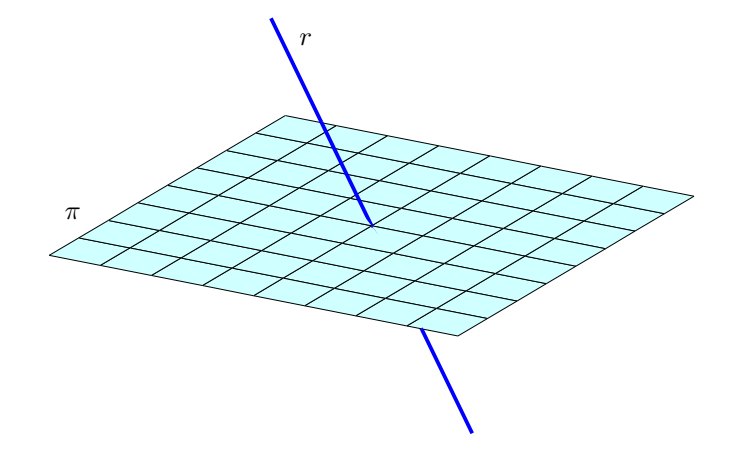

Figura 4.24: Reta e plano concorrentes

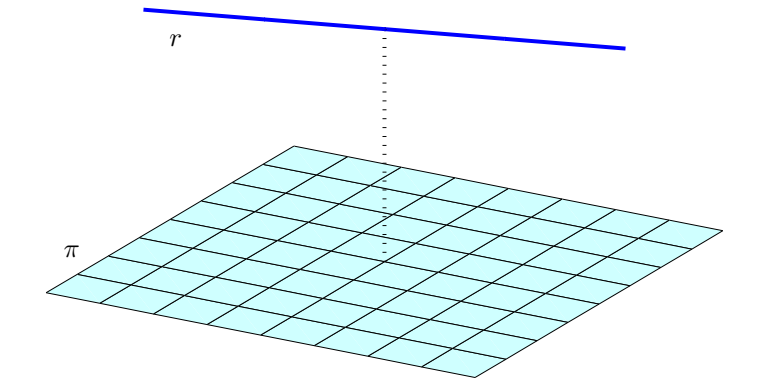

Figura 4.25: Reta e plano paralelos

## Teste do Capítulo

- **1.** Ache os pontos do plano  $\pi : y = x$  que equidistam dos pontos  $A = (1, 1, 0)$  e  $B = (0, 1, 1)$ .
- 2. Determine  $m, n \in \mathbb{R}$  para que a reta  $(x, y, z) = (n, 2, 0) + t(2, m, m)$  esteja contida no plano  $\pi: x - 3y + z = 1.$
- 3. (a) Encontre a equação do plano  $\pi$  que passa pelos pontos  $A = (0, 0, -1)$ ,  $B = (0, 1, 0)$  e  $C = (1, 0, 1).$ 
	- (b) Encontre a distância da origem ao plano  $\pi$ .
- 4. (a) Mostre que os planos  $x y = 0$  e  $y z = 1$  se interceptam segundo uma reta r.
	- (b) Ache a equação do plano que passa pelo ponto  $A = (1, 0, -1)$  e é perpendicular à reta  $r$ .

# Capítulo 5

# **Espaços Euclidianos**

# 5.1 Independência Linear

Já vimos que os vetores no plano são definidos por pares ordenados de números reais e que vetores no espaço são definidos por ternos ordenados de números reais. Muito do que estudamos sobre vetores no plano e no espaço pode ser estendido para  $n$ -uplas de números reais, em que  $n$  pode ser um número inteiro positivo. Para cada n, o conjunto das n-uplas de números reais é chamado espaço euclidiano.

# 5.1.1 Os Espaços  $\mathbb{R}^n$

Definição 5.1. Para cada inteiro positivo  $n$ , o espaço euclidiano  $\mathbb{R}^n$  é definido pelo conjunto de todas as *n*-uplas ordenadas  $X = (x_1, \ldots, x_n)$  de números reais.

O conjunto  $\mathbb{R}^1$  é simplesmente o conjunto dos números reais. O conjunto  $\mathbb{R}^2$  é o conjunto dos pares de números reais e o  $\mathbb{R}^3$  é o conjunto dos ternos de números reais.

No  $\mathbb{R}^3$  o terno de números  $(x_1,x_2,x_3)$  pode ser interpretado geometricamente de duas maneiras: pode ser visto como um ponto, neste caso  $x_1, x_2 \in x_3$  são as coordenadas do ponto (Figura [5.1\)](#page-280-0), ou como um vetor, neste caso  $x_1$ ,  $x_2$  e  $x_3$  são as componentes do vetor (Figura [5.2\)](#page-280-1). Também no  $\mathbb{R}^n$  uma  $n$ -upla pode ser pensada como um vetor ou como um ponto. Por exemplo, a quíntupla  $X = (1, -2, 3, 5, 4)$  pode ser pensada como um ponto no  $\mathbb{R}^5$ , quando consideramos X como um elemento do conjunto  $\mathbb{R}^5$ , ou como um vetor do  $\mathbb{R}^5$ , quando fazemos operações com  $X$ , como as que iremos definir adiante. Vamos chamar os elementos do  $\mathbb{R}^n$  de pontos ou de vetores dependendo da situação.

Dois vetores  $V = (v_1, \ldots, v_n)$  e  $W = (w_1, \ldots, w_n)$  no  $\mathbb{R}^n$  são considerados **iguais** se  $v_1 = w_1, \ldots, v_n = w_n$ . As operações de soma de vetores e multiplicação de vetor por escalar no  $\mathbb{R}^n$  são definidas de maneira análoga ao que fizemos no plano e no espaço.

**Definição 5.2.** (a) A soma de dois vetores  $V = (v_1, \ldots, v_n)$  e  $W = (w_1, \ldots, w_n)$  do  $\mathbb{R}^n$  é definida por

$$
V + W = (v_1 + w_1, \dots, v_n + w_n); \tag{5.1}
$$

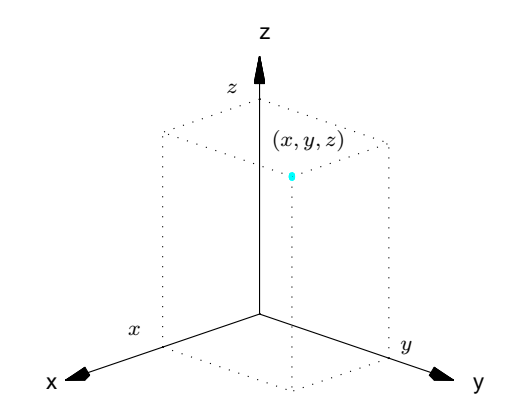

<span id="page-280-0"></span>Figura 5.1: Coordenadas  $(x, y, z)$ 

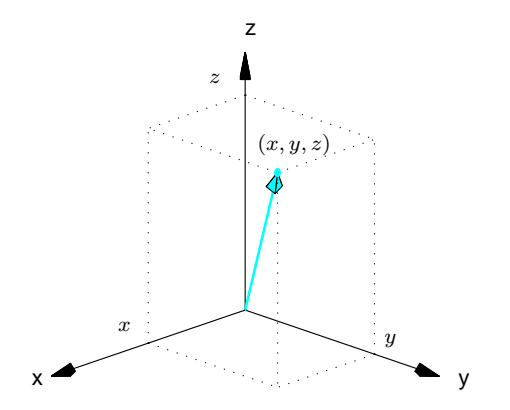

<span id="page-280-1"></span>Figura 5.2: Componentes  $(x, y, z)$ 

### (b) A multiplicação de um vetor  $V = (v_1, \ldots, v_n)$  do  $\mathbb{R}^n$  por um escalar  $\alpha$  é definida por

$$
\alpha V = (\alpha v_1, \dots, \alpha v_n). \tag{5.2}
$$

O **vetor nulo** do  $\mathbb{R}^n$  é denotado por  $\bar{0}$  e é definido por  $\bar{0} = (0,\ldots,0)$ . Se  $V = (v_1,\ldots,v_n)$  é um vetor do  $\mathbb{R}^n$ , então o **simétrico de**  $V$  é denotado por  $-V$  e é definido por  $-V = (-v_1, \ldots, -v_n)$ . A **diferença** de dois vetores no ℝ<sup>n</sup> é definida por  $V - W = V + (-W)$ . Se  $V$  e  $W$  são vetores do  $\mathbb{R}^n$  tais que  $W = \alpha V$ , para algum escalar  $\alpha$ , então dizemos que  $W$  é um $\;\;$  **múltiplo escalar** de  $V$ . Um vetor  $V = (v_1, \ldots, v_n)$  do  $\mathbb{R}^n$  pode também ser escrito na notação matricial como uma

matriz linha ou como uma matriz coluna:

$$
V = \begin{bmatrix} v_1 \\ \vdots \\ v_n \end{bmatrix} \quad \text{ou} \quad V = \begin{bmatrix} v_1 & \dots & v_n \end{bmatrix}.
$$

Estas notações podem ser justificadas pelo fato de que as operações matriciais

$$
V + W = \begin{bmatrix} v_1 \\ \vdots \\ v_n \end{bmatrix} + \begin{bmatrix} w_1 \\ \vdots \\ w_n \end{bmatrix} = \begin{bmatrix} v_1 + w_1 \\ \vdots \\ v_n + w_n \end{bmatrix}, \quad \alpha V = \alpha \begin{bmatrix} v_1 \\ \vdots \\ v_n \end{bmatrix} = \begin{bmatrix} \alpha v_1 \\ \vdots \\ \alpha v_n \end{bmatrix}
$$

ou

$$
V + W = \begin{bmatrix} v_1 & \dots & v_n \end{bmatrix} + \begin{bmatrix} w_1 & \dots & w_n \end{bmatrix} = \begin{bmatrix} v_1 + w_1 & \dots & v_n + w_n \end{bmatrix},
$$
  
\n
$$
\alpha V = \alpha \begin{bmatrix} v_1 & \dots & v_n \end{bmatrix} = \begin{bmatrix} \alpha v_1 & \dots & \alpha v_n \end{bmatrix}
$$

Um Curso de Geometria Analítica e Álgebra Linear Novembro 2002

produzem os mesmos resultados que as operações vetoriais

$$
V + W = (v_1, \dots, v_n) + (w_1, \dots, w_n) = (v_1 + w_1, \dots, v_n + w_n)
$$

$$
\alpha V = \alpha(v_1, \dots, v_n) = (\alpha v_1, \dots, \alpha v_n).
$$

No teorema seguinte enunciamos as propriedades mais importantes da soma de vetores e multiplicação de vetores por escalar no  $\mathbb{R}^n$ .

**Teorema 5.1.** Sejam  $U = (u_1, \ldots, u_n)$ ,  $V = (v_1, \ldots, v_n)$  e  $W = (w_1, \ldots, w_n)$  vetores do  $\mathbb{R}^n$  e  $\alpha$ e  $\beta$  escalares. São válidas as seguintes propriedades:

(a)  $U + V = V + U$ ; (b)  $(U + V) + W = U + (V + W);$ (c)  $U + \bar{0} = U$ ; (d)  $U + (-U) = \overline{0}$ ; (e)  $\alpha(\beta U) = (\alpha \beta)U$ ; (f)  $\alpha(U+V) = \alpha U + \alpha V$ ;  $(g)$   $(\alpha + \beta)U = \alpha U + \beta U;$ (h)  $1U = U$ .

**Demonstração.** Segue diretamente das propriedades da álgebra matricial (Teorema [1.1](#page-21-0) na página [10\)](#page-21-0).  $\Box$ 

### 5.1.2 Combinação Linear

Uma combinação linear de vetores  $V_1, \ldots, V_k$ , é simplesmente uma soma de múltiplos escalares de  $V_1, \ldots, V_k$ .

**Definição 5.3.** Um vetor V é uma **combinação linear** dos vetores  $V_1, \ldots, V_k$ , se a equação vetorial

<span id="page-283-0"></span>
$$
x_1V_1 + x_2V_2 + \ldots + x_kV_k = V \tag{5.3}
$$

possui solução, ou seja, se existem escalares  $x_1, \ldots, x_k$  que satisfazem a equação [\(5.3\)](#page-283-0). Neste caso, dizemos também que V pode ser escrito como uma combinação linear de  $V_1, \ldots, V_k$ .

Se  $k = 1$ , então a equação [\(5.3\)](#page-283-0) se reduz a  $x_1V_1 = V$ , ou seja,  $V$  é uma combinação linear de  $V_1$  se, e somente se,  $V$  é um múltiplo escalar de  $V_1$ .

**Exemplo 5.1.** Sejam  $V_1 = (1, 0, 0)$  e  $V_2 = (1, 1, 0)$ , vetores de  $\mathbb{R}^3$ . O vetor  $V = (2, 3, 2)$  não é uma combinação linear de  $V_1$  e  $V_2$ , pois a equação

$$
x_1V_1 + x_2V_2 = V,\t\t(5.4)
$$

que pode ser escrita como

$$
x_1(1,0,0) + x_2(1,1,0) = (2,3,2),
$$

ou ainda,

$$
(x_1 + x_2, x_2, 0) = (2, 3, 2),
$$

Um Curso de Geometria Analítica e Álgebra Linear Novembro 2002

é equivalente ao sistema

$$
\begin{cases}\n x_1 + x_2 &= 2 \\
x_2 &= 3 \\
0 &= 2\n\end{cases}
$$

que não possui solução.

**Exemplo 5.2.** O vetor  $V = (2, 3, 0)$  é uma combinação linear de  $V_1 = (1, 0, 0)$  e  $V_2 = (1, 1, 0)$ , pois a equação

$$
x_1V_1 + x_2V_2 = V \tag{5.5}
$$

ou

 $x_1(1, 0, 0) + x_2(1, 1, 0) = (2, 3, 0)$ 

ou ainda,

$$
(x_1 + x_2, x_2, 0) = (2, 3, 0),
$$

é equivalente ao sistema

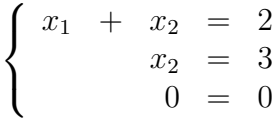

que possui solução.

**Exemplo 5.3.** O vetor nulo  $\overline{0}$  é sempre combinação linear de quaisquer vetores  $V_1, \ldots, V_k$ , pois

$$
\bar{0} = 0V_1 + \ldots + 0V_k.
$$

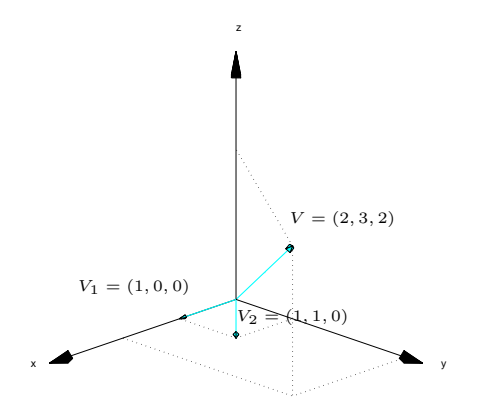

y x  $V_1 = (1, 0, 0)$  $V_2 = (1, 0)$  $V = (2, 3, 0)$ 

z

Figura 5.3: O vetor  $V$  não é combinação linear de  $V_1$  e  $V_2$ 

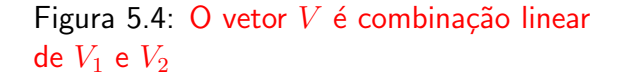

**Exemplo 5.4.** Todo vetor  $V = (a, b, c)$  do  $\mathbb{R}^3$  é uma combinação linear de

$$
\vec{i} = (1,0,0), \quad \vec{j} = (0,1,0) \quad \text{e} \quad \vec{k} = (0,0,1).
$$

Pois,

$$
(a, b, c) = a(1, 0, 0) + b(0, 1, 0) + c(0, 0, 1) = a\vec{i} + b\vec{j} + c\vec{k}.
$$

Para verificarmos se um vetor  $B$  é combinação linear de um conjunto de vetores  $\{A_1, \ldots, A_n\}$ , escrevemos a equação vetorial

$$
x_1A_1 + x_2A_2 + \ldots + x_nA_n = B\,,\tag{5.6}
$$

e verificamos se ela tem solução. Se  $A_1, \ldots, A_n$  são vetores do  $\mathbb{R}^m$ , a equação  $(5.6)$ , pode ser escrita como

<span id="page-286-0"></span>
$$
x_1\left[\begin{array}{c}a_{11}\\ \vdots\\ a_{m1}\end{array}\right]+\ldots+x_n\left[\begin{array}{c}a_{1n}\\ \vdots\\ a_{mn}\end{array}\right]=\left[\begin{array}{c}b_1\\ \vdots\\ b_m\end{array}\right]
$$

que é equivalente ao sistema linear

$$
AX = B,
$$

em que as colunas de A são os vetores  $A_i$  escritos como matrizes colunas, ou seja,  $A = [A_1 \dots A_n]$ e  $X=$  $\sqrt{ }$  $\overline{\phantom{a}}$  $\overline{x}_1$ . . .  $\bar{x}_n$ 1 . Isto prova <sup>o</sup> seguinte resultado.

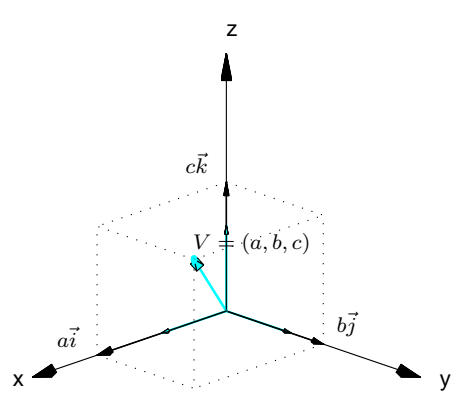

Figura 5.5:  $(a,b,c)=a\vec{i}+b\vec{j}+c\vec{k}$
**Proposição 5.2.** Sejam A uma matriz  $m \times n$  e B uma matriz  $m \times 1$ . O vetor B é combinação linear das colunas de A se, e somente se, o sistema  $AX = B$  tem solução.

### 5.1.3 Independência Linear

**Definição 5.4.** Dizemos que um conjunto  $S = \{V_1, \ldots, V_k\}$  de vetores é **linearmente indepen**dente (L.I.) se a equação vetorial

<span id="page-288-0"></span>
$$
x_1V_1 + x_2V_2 + \ldots + x_kV_k = \bar{0}
$$
\n(5.7)

só possui a solução trivial, ou seja, se a única forma de escrever o vetor nulo como combinação linear dos vetores  $V_1, \ldots, V_k$  é aquela em que todos os escalares são iguais a zero. Caso contrário, isto é, se [\(5.7\)](#page-288-0) possui solução não trivial, dizemos que o conjunto  $\delta$  é linearmente dependente (L.D.).

Exemplo 5.5. Um conjunto finito de vetores de  $\mathbb{R}^n$  que contém o vetor nulo é L.D., pois se  ${V_1,\ldots,V_k}$  é tal que  $V_j = \overline{0}$ , para algum j, então  $0V_1 + \ldots +0V_{j-1} +1V_j +0V_{j+1} + \ldots +0V_k = \overline{0}$ .

**Exemplo 5.6.** Um conjunto formado por um único vetor,  ${V_1}$ , não nulo é L.I., pois  $x_1V_1 = \overline{0}$  é equivalente a  $x_1 = 0$  ou  $V_1 = \overline{0}$ . Mas,  $V_1 \neq \overline{0}$ ; portanto  $x_1 = 0$ .

**Exemplo 5.7.** Se  $\{V_1, \ldots, V_k\}$  é um conjunto de vetores L.D., então qualquer conjunto finito de vetores que contenha  $V_1, \ldots, V_k$  é também L.D., pois a equação

$$
x_1V_1 + \ldots + x_kV_k + 0 W_1 + \ldots + 0 W_m = \bar{0}
$$

admite solução não trivial.

**Exemplo 5.8.** Um conjunto formado por dois vetores,  $\{V_1, V_2\}$  é L.D. se, e somente se, a equação  $x_1V_1 + x_2V_2 = 0$  possui solução não trivial. Mas se isto acontece, então um dos escalares  $x_1$  ou  $x_2$ pode ser diferente de zero. Se  $x_1 \neq 0$ , então  $V_1 = (-x_2/x_1)V_2$  e se  $x_2 \neq 0$ , então  $V_2 = (-x_1/x_2)V_1$ . Ou seja, se  $\{V_1, V_2\}$  é L.D., então um dos vetores é múltiplo escalar do outro.

Reciprocamente, se um vetor é múltiplo escalar do outro, digamos se  $V_1 = \alpha V_2$ , então 1 $V_1$  –  $\alpha V_2 = \overline{0}$  e assim eles são L.D. Portanto, podemos dizer que dois vetores são L.D. se, e somente se, um é um múltiplo escalar do outro.

Por exemplo, o conjunto  $S = \{V_1, V_2\}$ , em que  $V_1 = (1, 0, 1)$  e  $V_2 = (0, 1, 1)$ , é L.I., pois um vetor não é múltiplo escalar do outro.

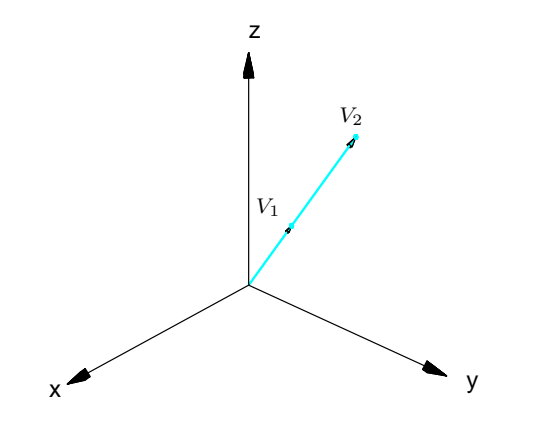

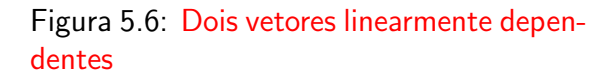

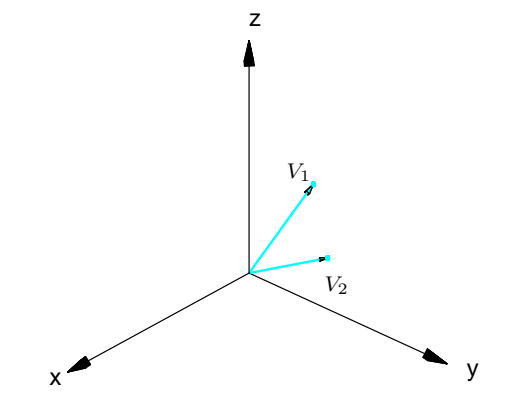

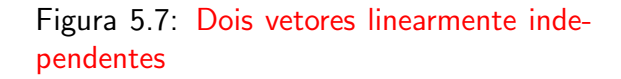

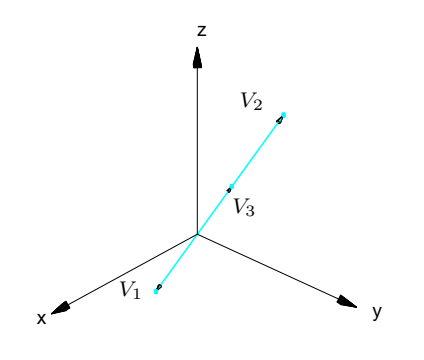

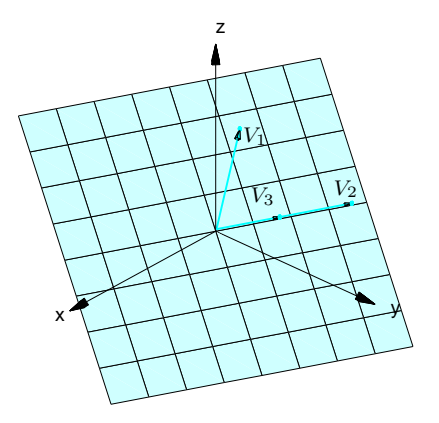

<span id="page-291-0"></span>Figura 5.8: Três vetores linearmente dependentes (paralelos)

<span id="page-291-1"></span>Figura 5.9: Três vetores linearmente dependentes (dois paralelos)

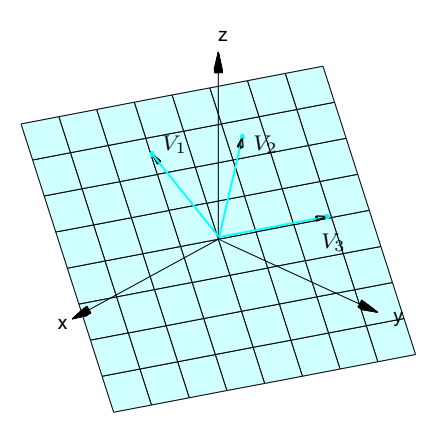

<span id="page-292-0"></span>Figura 5.10: Três vetores linearmente dependentes (coplanares)

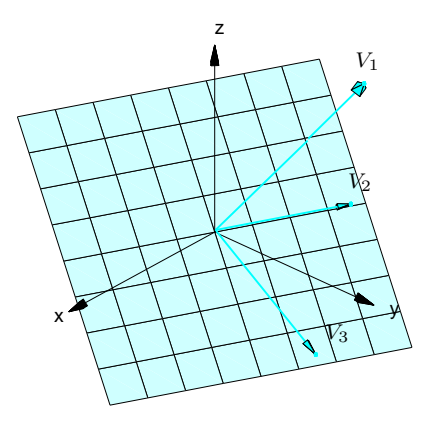

<span id="page-292-1"></span>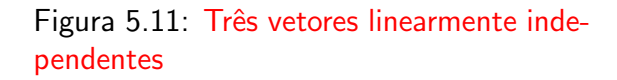

**Exemplo 5.9.** Um conjunto formado por três vetores,  $\{V_1, V_2, V_3\}$  é L.D. se, e somente se, a equação  $x_1V_1 + x_2V_2 + x_3V_3 = \overline{0}$  possui solução não trivial. Mas se isto acontece, então um dos escalares  $x_1$  ou  $x_2$  ou  $x_3$  pode ser diferente de zero. Se  $x_1 \neq 0$ , então  $V_1 = (-x_2/x_1)V_2 +$  $(-x_3/x_1)V_3$ , ou seja, o vetor  $V_1$  é combinação linear de  $V_2$  e  $V_3$ . De forma semelhante, se  $x_2 \neq 0$ , então  $V_2$  é combinação linear de  $V_1$  e  $V_3$  e se  $x_3 \neq 0$ , então  $V_3$  é combinação linear de  $V_1$  e  $V_2$ . Assim, se três vetores  $V_1$ ,  $V_2$  e  $V_3$  do  $\mathbb{R}^n$  são L.D., então um deles é uma combinação linear dos outros dois, ou seja, em deles é uma soma de múltiplos escalares dos outros dois. No  $\mathbb{R}^3$  temos que se três vetores não nulos são L.D., então ou os três são paralelos (Figura [5.8\)](#page-291-0), ou dois deles são paralelos (Figura [5.9\)](#page-291-1) ou os três são coplanares, isto é, são paralelos a um mesmo plano (Figura [5.10\)](#page-292-0).

Reciprocamente, se um vetor é uma combinação linear dos outros dois, digamos se  $V_1 = \alpha V_2 +$  $\beta V_3$ , então 1  $V_1 - \alpha V_2 - \beta V_3 = \bar{0}$  e assim eles são L.D. Portanto, podemos dizer que três vetores são L.D. se, e somente se, um deles é uma combinação linear dos outros dois. No  $\mathbb{R}^3$ , se três vetores são L.I., então eles não são coplanares (Figura [5.11\)](#page-292-1).

<span id="page-293-0"></span>**Exemplo 5.10.** Vamos mostrar que os vetores  $E_1 = (1, 0, \ldots, 0), E_2 = (0, 1, 0, \ldots, 0), \ldots, E_n =$  $(0,\ldots,0,1)$  são L.I. em particular os vetores  $\vec{i}=(1,0,0)$ ,  $\vec{j}=(0,1,0)$  e  $\vec{k}=(0,0,1)$  são L.I. A equação

$$
x_1E_1 + \ldots + x_nE_n = \overline{0}
$$

pode ser escrita como

$$
x_1(1,0,\ldots,0)+\ldots+x_n(0,\ldots,0,1)=(0,\ldots,0).
$$

Logo,  $(x_1, \ldots, x_n) = (0, \ldots, 0)$ , que é equivalente ao sistema

$$
x_1=0,\ldots,\;x_n=0\,.
$$

Para descobrir se um conjunto de vetores  $\{A_1, \ldots, A_n\}$  é L.I. precisamos saber se a equação vetorial

<span id="page-294-0"></span>
$$
x_1A_1 + x_2A_2 + \ldots + x_nA_n = \bar{0}
$$
\n(5.8)

tem somente a solução trivial. Se  $A_1,\ldots,A_n$  são vetores do  $\mathbb{R}^m$ , a equação  $(5.8)$ , pode ser escrita como

$$
x_1\left[\begin{array}{c} a_{11} \\ \vdots \\ a_{m1} \end{array}\right] + \ldots + x_n\left[\begin{array}{c} a_{1n} \\ \vdots \\ a_{mn} \end{array}\right] = \left[\begin{array}{c} 0 \\ \vdots \\ 0 \end{array}\right]
$$

que é equivalente ao sistema linear homogêneo  $AX = \overline{0}$ , em que as colunas de A são os vetores  $A_i$  escritos como matrizes colunas, ou seja,  $A=[A_1 \dots A_n]$  e  $X=$  $\sqrt{ }$  $\overline{\phantom{a}}$  $\overline{x}_1$ . . .  $\overline{x}_n$ ן | Isto prova o seguinte resultado.

**Proposição 5.3.** Seja A uma matriz  $m \times n$ .

- (a) As colunas de A são linearmente independentes se, e somente se, o sistema  $AX = \overline{0}$  tem somente a solução trivial.
- (b) Se  $m = n$ , então as colunas de A são linearmente independentes se, e somente se,  $\det(A) \neq 0$ .

Exemplo 5.11. Três ou mais vetores no  $\mathbb{R}^2$ , assim como quatro ou mais vetores no  $\mathbb{R}^3$  e mais de  $n$  vetores no  $\mathbb{R}^n$  são sempre L.D. Pois, nestes casos, o problema de verificar se eles são ou não L.I. leva a um sistema linear homogêneo com mais incógnitas do que equações, que pelo Teorema [1.6](#page-62-0) na página [51](#page-62-0) tem sempre solução não trivial.

**Exemplo 5.12.** Considere os vetores  $V_1 = (1, 0, 1)$ ,  $V_2 = (0, 1, 1)$  e  $V_3 = (1, 1, 1)$  de  $\mathbb{R}^3$ . Para sabermos se eles são L.I. ou L.D. escrevemos a equação

$$
x_1V_1 + x_2V_2 + x_3V_3 = \bar{0}.
$$

Esta equação vetorial é equivalente ao sistema linear  $AX = \overline{0}$ , em que

$$
A = [V_1 \ V_2 \ V_3] = \left[ \begin{array}{rrr} 1 & 0 & 1 \\ 0 & 1 & 1 \\ 1 & 1 & 1 \end{array} \right].
$$

Escalonando a matriz  $[A | \overline{0}]$  podemos obter a sua forma escalonada reduzida

$$
[R|\bar{0}] = \left[\begin{array}{rrr} 1 & 0 & 0 & 0 \\ 0 & 1 & 0 & 0 \\ 0 & 0 & 1 & 0 \end{array}\right].
$$

<span id="page-295-0"></span>Concluímos, então que o sistema  $AX = \overline{0}$  possui somente a solução trivial  $x_1 = x_2 = x_3 = 0$ . Portanto os vetores  $V_1$ ,  $V_2$  e  $V_3$  são L.I.

**Exemplo 5.13.** Sejam  $V_1 = (1, 2, 5)$ ,  $V_2 = (7, -1, 5)$  e  $V_3 = (1, -1, -1)$  vetores do  $\mathbb{R}^3$ . Para sabermos se eles são L.I. ou L.D. escrevemos a equação

$$
x_1V_1 + x_2V_2 + x_3V_3 = \bar{0}.\tag{5.9}
$$

Esta equação vetorial é equivalente ao sistema linear  $AX = \overline{0}$ , em que

<span id="page-296-0"></span>
$$
A = [V_1 \ V_2 \ V_3] = \begin{bmatrix} 1 & 7 & 1 \\ 2 & -1 & -1 \\ 5 & 5 & -1 \end{bmatrix}.
$$

A matriz  $[A | \overline{0}]$  é equivalente por linhas à matriz escalonada reduzida

<span id="page-296-1"></span>
$$
[R|\bar{0}] = \begin{bmatrix} 1 & 0 & -2/5 & 0 \\ 0 & 1 & 1/5 & 0 \\ 0 & 0 & 0 & 0 \end{bmatrix}.
$$
 (5.10)

Assim a variável  $x_3$  pode ser uma variável livre que pode, portanto, assumir qualquer valor. Concluímos que o sistema  $AX = \overline{0}$  e a equação vetorial [\(5.9\)](#page-296-0) têm solução não trivial. Portanto,  $V_1$ ,  $V_2$ e  $V_3$  são L.D.

A expressão "linearmente dependente" sugere que os vetores dependem uns dos outros em algum sentido. O teorema seguinte mostra que este realmente é o caso.

**Teorema 5.4.** Um conjunto  $S = \{V_1, \ldots, V_k\}$   $(k > 1)$  de vetores é linearmente dependente (L.D.) se, e somente se, pelo menos um dos vetores,  $\hat{V_j}$ , for combinação linear dos outros vetores de S.

Demonstração. Vamos dividir a demonstração em duas partes:

(a) Se  $V_i$  é uma combinação linear dos demais vetores do conjunto S, isto é, se existem escalares  $\alpha_1, \ldots, \alpha_{j-1}, \alpha_{j+1}, \ldots, \alpha_k$  tais que

$$
\alpha_1 V_1 + \ldots + \alpha_{j-1} V_{j-1} + \alpha_{j+1} V_{j+1} + \ldots + \alpha_k V_k = V_j,
$$

<span id="page-297-0"></span>então somando-se  $-V_j$  a ambos os membros ficamos com

$$
\alpha_1 V_1 + \ldots + \alpha_{j-1} V_{j-1} - V_j + \alpha_{j+1} V_{j+1} + \ldots + \alpha_k V_k = \bar{0}.
$$
 (5.11)

Isto implica que a equação  $x_1V_1 + \ldots + x_kV_k = \overline{0}$  admite solução não trivial, pois o coeficiente de  $V_j$  em  $(5.11)$  é −1. Portanto, S é L.D.

(b) Se  $\delta$  é L.D., então a equação

<span id="page-297-1"></span>
$$
x_1V_1 + x_2V_2 + \ldots + x_kV_k = \bar{0}
$$
\n(5.12)

admite solução não trivial, o que significa que pelo menos um  $x_i$  é diferente de zero. Então, multiplicando-se a equação [\(5.12\)](#page-297-1) por  $1/x_j$  e subtraindo-se  $(\frac{x_1}{x_i})$  $(\frac{x_1}{x_j})V_1 + \ldots + (\frac{x_k}{x_j})V_k$  $\frac{x_k}{x_j} )V_k$  obtemos

$$
V_j = -\left(\frac{x_1}{x_j}\right) V_1 - \ldots - \left(\frac{x_{j-1}}{x_j}\right) V_{j-1} - \left(\frac{x_{j+1}}{x_j}\right) V_{j+1} - \ldots - \left(\frac{x_k}{x_j}\right) V_k.
$$

Portanto, um vetor  $V_j$  é combinação linear dos outros vetores de S.

 $\Box$ 

**Observação.** Na demonstração da segunda parte, vemos que o vetor, cujo escalar na combinação linear, puder ser diferente de zero, pode ser escrito como combinação linear dos outros.

**Exemplo 5.14.** Sejam  $V_1 = (1, 2, 5)$ ,  $V_2 = (7, -1, 5)$  e  $V_3 = (1, -1, -1)$  vetores do  $\mathbb{R}^3$ . Vamos escrever um dos vetores como combinação linear dos outros dois. Vimos no Exemplo [5.13](#page-295-0) que estes vetores são L.D. De  $(5.10)$  segue que

$$
x_1V_1+x_2V_2+x_3V_3=\bar 0
$$

se, e somente se,  $x_1 = (2/5)\alpha$ ,  $x_2 = -(1/5)\alpha$  e  $x_3 = \alpha$ , para todo  $\alpha \in \mathbb{R}$ . Substituindo-se os valores de  $x_1$ ,  $x_2$  e  $x_3$  na equação acima, ficamos com

$$
(2/5)\alpha V_1 - (1/5)\alpha V_2 + \alpha V_3 = \bar{0}
$$

Tomando-se  $\alpha = 1$ , obtemos

$$
(2/5)V_1 - (1/5)V_2 + V_3 = \bar{0}
$$

multiplicando-se por  $-5$  e somando-se  $2V_1 + 5V_3$ , temos que  $V_2 = 2V_1 + 5V_3$ . Observe que, neste exemplo, qualquer dos vetores pode ser escrito como combinação linear dos outros. O próximo exemplo mostra que isto nem sempre acontece.

**Exemplo 5.15.** Sejam  $V_1 = (-2, -2, 2)$ ,  $V_2 = (-3, 3/2, 0)$  e  $V_3 = (-2, 1, 0)$ .  $\{V_1, V_2, V_3\}$  é L.D., mas  $V_1$  não é combinação linear de  $V_2$  e  $V_3$  (Figura [5.9](#page-291-1) na página [280\)](#page-291-1).

### 5.1.4 Posições Relativas de Retas e Planos

#### Posições Relativas de Duas Retas

Vamos estudar a posição relativa de duas retas, usando a dependência linear de vetores. Sejam  $r_1: (x, y, z) = (x_1 + ta_1, y_1 + tb_1, z_1 + tc_1)$  e  $r_2: (x, y, z) = (x_2 + ta_2, y_2 + tb_2, z_2 + tc_2)$  as equações de duas retas.

(a) Se os vetores diretores  $V_1 = (a_1, b_1, c_1)$  e  $V_2 = (a_2, b_2, c_2)$  são L.D., então as retas são paralelas ou coincidentes. Além de paralelas, elas são coincidentes, se um ponto de uma delas pertence a outra, por exemplo se  $P_1 = (x_1, y_1, z_1)$  pertence a  $r_2$  ou se  $P_2 = (x_2, y_2, z_2)$ pertence a  $r_1$ . Ou ainda,

(i) Se 
$$
V_1
$$
 e  $\overrightarrow{P_1P_2}$  ou  $V_2$  e  $\overrightarrow{P_1P_2}$  são L.D. (com  $V_1$  e  $V_2$  L.D.), então elas são coincidentes.

- $(i)$  Se  $V_1$  e  $\overrightarrow{P_1P_2}$  ou  $V_2$  e  $\overrightarrow{P_1P_2}$  são L.I. (com  $V_1$  e  $V_2$  L.D.), então elas são paralelas distintas.
- (b) Se os vetores diretores  $V_1 = (a_1, b_1, c_1)$  e  $V_2 = (a_2, b_2, c_2)$  são L.I. então as retas são reversas ou concorrentes.

(i) Se  $\overrightarrow{P_1P_2}$ ,  $V_1$  e  $V_2$  são L.D. (com  $V_1$  e  $V_2$  L.I.), então as retas são concorrentes.

 $(\overrightarrow{\mathfrak{i}})$  Se  $\overrightarrow{P_1P_2}$ ,  $V_1$  e  $V_2$  são L.I., então as retas são reversas (Figura [5.12\)](#page-300-0).

#### Posições Relativas de Dois Planos

Vamos estudar a posição relativa dos dois planos usando a dependência linear de vetores. Sejam

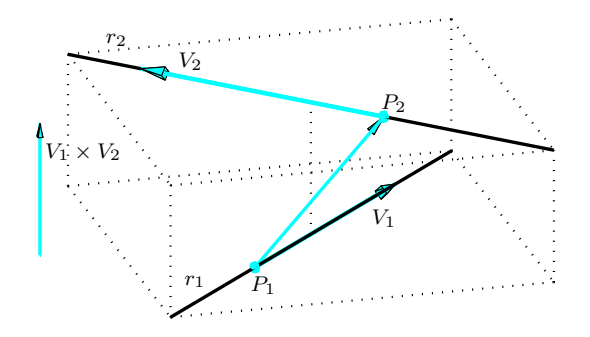

<span id="page-300-0"></span>Figura 5.12: Duas retas reversas

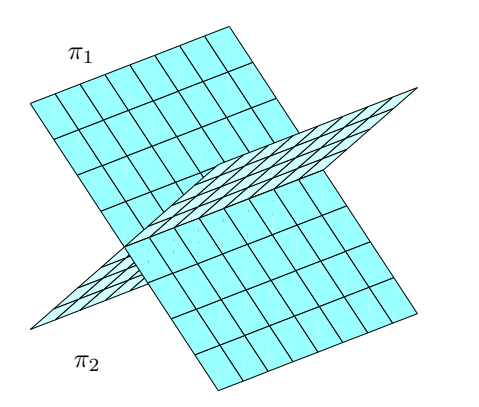

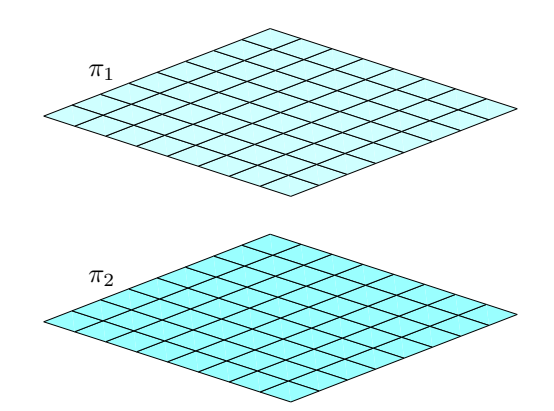

<span id="page-300-2"></span>Figura 5.13: Dois planos que se interceptam segundo uma reta

<span id="page-300-1"></span>Figura 5.14: Dois planos paralelos

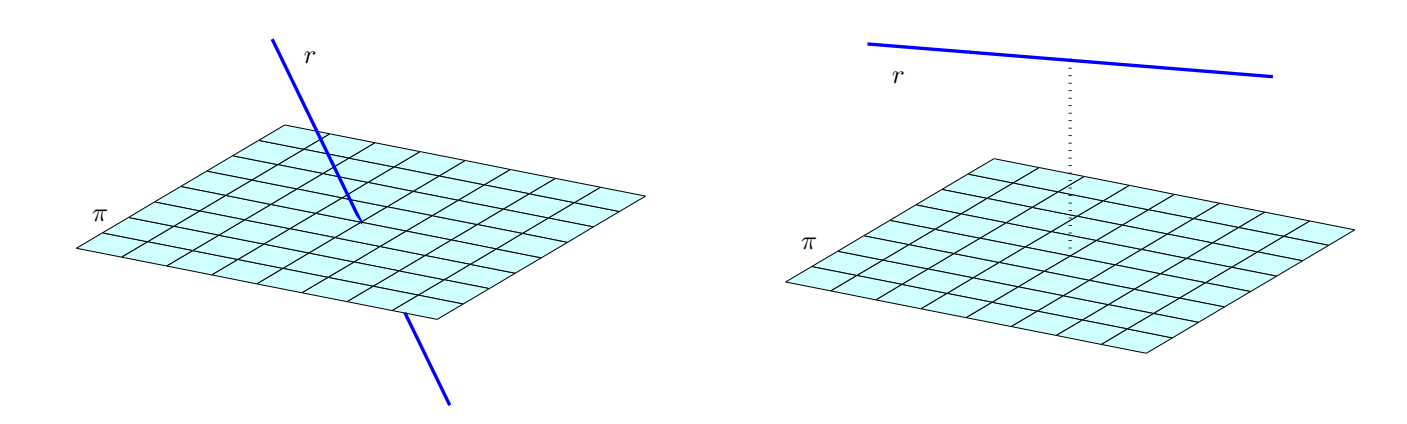

Figura 5.15: Reta e plano concorrentes

Figura 5.16: Reta e plano paralelos

 $\pi_1: a_1x + b_1y + c_1z + d_1 = 0$  e  $\pi_2: a_2x + b_2y + c_2z + d_2 = 0$  as equações de dois planos.

- (a) Se os vetores normais  $N_1 = (a_1, b_1, c_1)$  e  $N_2 = (a_2, b_2, c_2)$  são L.D., então os planos são paralelos distintos ou coincidentes. Além de paralelos, eles são coincidentes se, e somente se, todo ponto que satisfaz a equação de um deles, satisfaz também a equação do outro. Ou ainda,
	- (i) Se os vetores  $(a_1, b_1, c_1, d_1)$  e  $(a_2, b_2, c_2, d_2)$  são L.D., então as equações são proporcionais e os planos são coincidentes.
	- (ii) Se os vetores  $(a_1, b_1, c_1, d_1)$  e  $(a_2, b_2, c_2, d_2)$  são L.I. (com  $N_1$  e  $N_2$  L.D.), então os planos são paralelos distintos (Figura [5.14\)](#page-300-1).
- (b) Se os vetores normais  $N_1 = (a_1, b_1, c_1)$  e  $N_2 = (a_2, b_2, c_2)$  são L.I., então os planos são concorrentes (Figura [5.13\)](#page-300-2).

#### Posições Relativas de Reta e Plano

Vamos estudar a posição relativa de uma reta e um plano usando a dependência linear de vetores. Sejam  $r:(x,y,z)=(x_1+ta_1,y_1+tb_1,z_1+tc_1)$  a equação de uma reta e  $\pi$  um plano que passa pelo ponto  $P_2 = (x_2, y_2, z_2)$  e é paralelo aos vetores  $V_2 = (a_2, b_2, c_2)$  e  $V_3 = (a_3, b_3, c_3)$ .

(a) Se o vetor diretor da reta r,  $V_1 = (a_1, b_1, c_1)$ , os vetores paralelos ao plano  $\pi$ ,  $V_2 = (a_2, b_2, c_2)$ e  $V_3 = (a_3, b_3, c_3)$  são L.D., então a reta e o plano são paralelos ou a reta está contida no plano. A reta está contida no plano se além dos vetores  $V_1, V_2$  e  $V_3$  forem L.D., um ponto da reta pertence ao plano, por exemplo, se  $P_1 = (x_1, y_1, z_1)$  pertence a  $\pi$ . Ou ainda,

(i) Se  $V_1 = (a_1, b_1, c_1), V_2 = (a_2, b_2, c_2)$  e  $V_3 = (a_3, b_3, c_3)$  são L.D. e  $V_2 = (a_2, b_2, c_2)$ ,  $V_3=(a_3,b_3,c_3)$  e  $\overrightarrow{P_1P_2}$  também são L.D., então a reta está contida no plano.

- (ii) Se  $V_1 = (a_1, b_1, c_1)$ ,  $V_2 = (a_2, b_2, c_2)$ ,  $V_3 = (a_3, b_3, c_3)$  são L.D., mas  $V_2 = (a_2, b_2, c_2)$ ,  $V_3=(a_3,b_3,c_3)$  e  $\overrightarrow{P_1P_2}$  são L.I., então a reta é paralela ao plano, mas não está contida nele.
- (b) Se  $V_1 = (a_1, b_1, c_1)$ ,  $V_2 = (a_2, b_2, c_2)$ ,  $V_3 = (a_3, b_3, c_3)$  são L.I., então a reta é concorrente ao plano.

### **Exercícios Numéricos** (respostas na página [491\)](#page-502-0)

**5.1.1.** Quais dos seguintes vetores são combinação linear de  $V_1 = (5, -3, 1)$ ,  $V_2 = (0, 4, 3)$  e  $V_3 = (-10, 18, 7)$ ? (a)  $(10, -2, 5)$ ; (b)  $(10, 2, 8)$ ; (c)  $(-2, -1, 1);$ (d)  $(-1, 2, 3)$ .

**5.1.2.** Os vetores  $V_1 = (5, -3, 1)$ ,  $V_2 = (0, 4, 3)$  e  $V_3 = (-10, 18, 7)$  do exercício anterior são L.D. ou L.I.? Caso sejam L.D. escreva um deles como combinação linear dos outros.

#### **5.1.3.** Quais dos seguintes conjuntos de vetores são linearmente dependentes? (a)  $\{(1, 1, 2), (1, 0, 0), (4, 6, 12)\};$ (b)  $\{(1, -2, 3), (-2, 4, -6)\}$ ; (c)  $\{(1, 1, 1), (2, 3, 1), (3, 1, 2)\};$ (d)  $\{(4, 2, -1), (6, 5, -5), (2, -1, 3)\}.$

- **5.1.4.** Para quais valores de  $\lambda$  o conjunto de vetores  $\{(3,1,0),(\lambda^2+2,2,0)\}$  é L.D.?
- **5.1.5.** Suponha que  $\{V_1, V_2, V_3\}$  é um conjunto linearmente independente de vetores do  $\mathbb{R}^n$ . Responda se  $\{W_1, W_2, W_3\}$  é linearmente dependente ou independente nos seguintes casos:

(a) 
$$
W_1 = V_1 + V_2
$$
,  $W_2 = V_1 + V_3$  e  $W_3 = V_2 + V_3$ ;

(b) 
$$
W_1 = V_1
$$
,  $W_2 = V_1 + V_3$  e  $W_3 = V_1 + V_2 + V_3$ .

**5.1.6.** Sejam  $r_1$  :  $(x, y, z) = (1 + 2t, t, 2 + 3t)$  e  $r_2$  :  $(x, y, z) = (t, 1 + mt, -1 + 2mt)$  duas retas.

- (a) Determine m para que as retas sejam coplanares (não sejam reversas).
- (b) Para o valor de m encontrado, determine a posição relativa entre  $r_1$  e  $r_2$ .
- (c) Determine a equação do plano determinado por  $r_1$  e  $r_2$ .

**5.1.7.** Sejam a reta  $r : (x, y, z) = (1, 1, 1) + (2t, mt, t)$  e o plano paralelo aos vetores  $V_1 = (1, 2, 0)$ e  $V_2 = (1, 0, 1)$  passando pela origem. Determine o valor de m para que a reta seja paralela ao plano. Para o valor de  $m$  encontrado a reta está contida no plano?

# Exercício usando o  $MATLAB^{\textcircled{\tiny B}}$

- **5.1.8.** (a) Defina os vetores V1=[1;2;3], V2=[3;4;5] e V3=[5;6;7]. Defina o vetor aleatório V=randi $(3,1)$ . Verifique se V é combinação linear de V1, V2 e V3.
	- (b) Defina a matriz aleatória M=randi(3,5). Verifique se os vetores definidos pelas colunas de M são combinação linear de V1, V2 e V3. Tente explicar o resultado.
	- (c) Verifique se V1, V2 e V3 s˜ao linearmente independentes. Se eles forem linearmente dependentes, escreva um deles como combinação linear dos outros e verifique o resultado. Exercícios Teóricos
- **5.1.9.** Suponha que  $\{V_1, V_2, \ldots, V_n\}$  é um conjunto de vetores do  $\mathbb{R}^n$  linearmente independente. Mostre que se A é uma matriz  $n \times n$  não singular, então  $\{AV_1, AV_2, \ldots, AV_n\}$  também é um conjunto linearmente independente.
- **5.1.10.** Se os vetores não nulos  $U, V \in W$  são L.D., então  $W$  é uma combinação linear de  $U \in V$ ?

## 5.2 Subespaços, Base e Dimensão

Sejam A uma matriz  $m \times n$  e W o conjunto solução do sistema linear homogêneo  $AX = \overline{0}$ . Já vimos (Exemplo [1.16](#page-62-1) na página [51\)](#page-62-1) que o conjunto W satisfaz as seguintes propriedades:

(a) Se X e Y pertencem a W, então  $X + Y$  também pertence a W.

(b) Se X pertence a W, então  $\alpha X$  também pertence a W para todo escalar  $\alpha$ .

Vamos relembrar como provamos as propriedades acima.

- (a) Se X e Y são soluções do sistema homogêneo  $AX = \overline{0}$ , então  $AX = \overline{0}$  e  $AY = \overline{0}$  e portanto  $X + Y$  também é solução pois,  $A(X + Y) = AX + AY = \overline{0} + \overline{0} = \overline{0}$ .
- (b) Se X é solução do sistema homogêneo  $AX = \overline{0}$ , então  $\alpha X$  também o é, pois  $A(\alpha X) =$  $\alpha AX = \alpha \bar{0} = \bar{0}.$

Assim, se X e Y são soluções de um sistema homogêneo, então  $X + Y$  e  $\alpha X$  também o são. Portanto, combinações lineares de soluções de  $AX = \overline{0}$  são também soluções de  $AX = \overline{0}$ .

O conjunto solução de um sistema homogêneo  $AX = \overline{0}$  se comporta como se fosse ele próprio um espaço, no sentido de que fazendo soma de vetores do conjunto ou multiplicando vetores do conjunto por escalar não saímos dele. Por isso, ele é chamado de espaço solução do sistema homogêneo  $AX = \overline{0}$ .

Um subconjunto não vazio de  $\mathbb{R}^n$  que satisfaz as propriedades (a) e (b) acima é chamado de  ${\bf subespaço}$  de  $\mathbb{R}^n$ . Pois com relação as operações de soma e multiplicação por escalar podemos "viver" nele sem termos que sair. Assim, o espaço solução do sistema homogêneo  $AX = \overline{0}$  é um

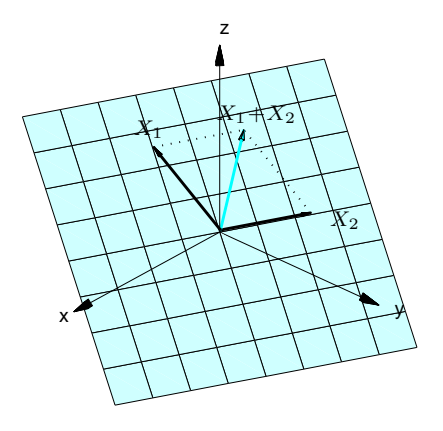

Figura 5.17: Soma de vetores do plano  $ax + by + cz = 0$ 

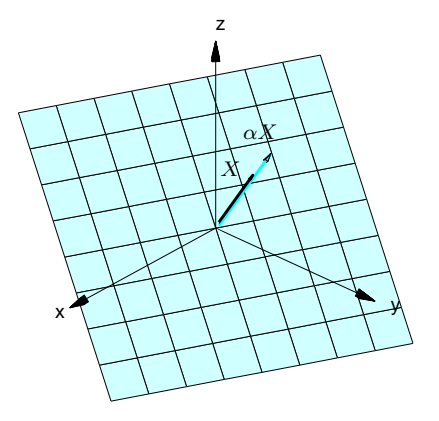

Figura 5.18: Multiplicação de vetor por escalar do plano  $ax + by + cz = 0$ 

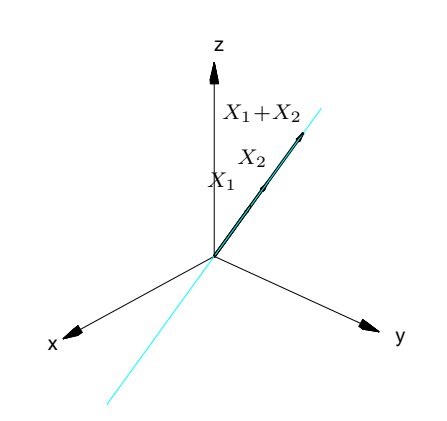

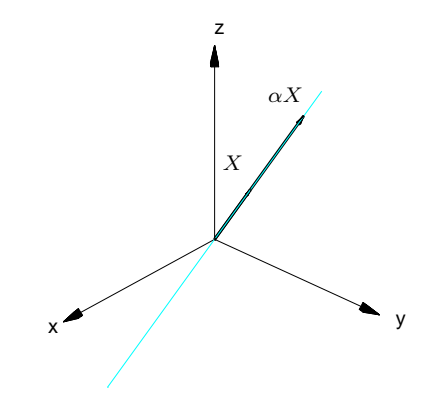

Figura 5.19: Soma de vetores da reta  $(x, y, z) = (at, bt, ct)$ 

Figura 5.20: Multiplicação de vetor por escalar da reta  $(x, y, z) = (at, bt, ct)$ 

subespaço de  $\mathbb{R}^n$ . Vale também a recíproca, todo subespaço é o espaço solução de um sistema homogêneo (Exercício [15](#page-321-0) na página [310\)](#page-321-0).

#### Exemplo 5.16. Considere os sistemas lineares

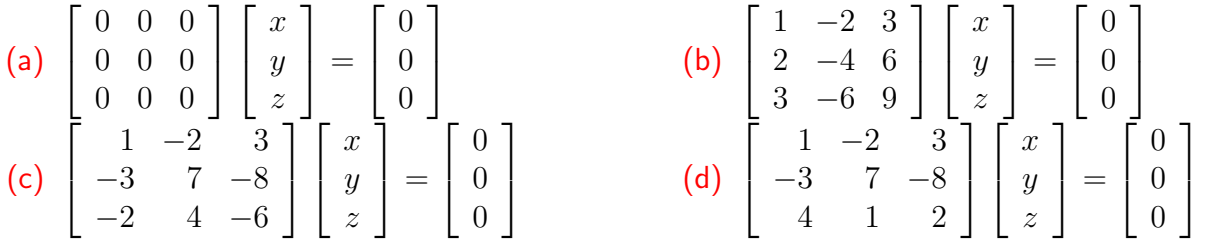

Todos são sistemas homogêneos, portanto os conjuntos solução são subespaços do  $\mathbb{R}^3$ .

- (a) A solução geral do primeiro sistema é o próprio  $\mathbb{R}^3$ .
- (b) A solução geral do segundo sistema é  $x = 2\alpha 3\beta$ ,  $y = \beta$  e  $z = \alpha$ , para todos  $\alpha, \beta \in \mathbb{R}$ , que é o plano  $x - 2y + 3z = 0$ , que passa pela origem, com vetor normal  $N = (1, -2, 3)$ (verifique!);
- (c) A solução geral do terceiro sistema é  $x = -5t$ ,  $y = -t$  e  $z = t$ , para todo  $t \in \mathbb{R}$ , que é a reta que passa pela origem, com vetor diretor  $V = (-5, -1, 1)$ .
- (d) A solução do quarto sistema é  $x = 0$ ,  $y = 0$  e  $z = 0$ , que é somente a origem  $\{\overline{0} = (0, 0, 0)\}.$

Vamos ver que para todo sistema linear homogêneo  $AX = 0$ , existe um número finito de vetores  $V_1, \ldots, V_k$  do espaço solução tais que toda solução de  $AX = \overline{0}$  pode ser escrita como uma combinação linear de  $V_1, \ldots, V_k$ .

**Exemplo 5.17.** Considere o sistema linear homogêneo  $AX = \overline{0}$ , em que

$$
A = \begin{bmatrix} 1 & 1 & 0 & 2 \\ -2 & -2 & 1 & -5 \\ 1 & 1 & -1 & 3 \end{bmatrix}.
$$

Escalonando a matriz aumentada do sistema acima, obtemos a matriz escalonada reduzida

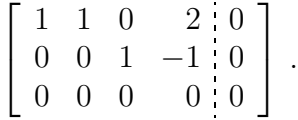

E assim a solução geral do sistema pode ser escrita como

$$
x_1 = -\alpha - 2\beta, x_2 = \alpha, x_3 = \beta, x_4 = \beta
$$

para todos os valores de  $\alpha, \beta \in \mathbb{R}$ , ou seja, o conjunto solução do sistema  $AX = \bar{0}$  é

$$
\mathbb{W} = \{ (x_1, x_2, x_3, x_4) = (-\alpha - 2\beta, \alpha, \beta, \beta) \mid \alpha, \beta \in \mathbb{R} \}.
$$

Agora, um elemento qualquer de W pode ser escrito como uma soma de vetores de W, sendo que cada vetor depende apenas de um parâmetro, obtendo

$$
(-\alpha - 2\beta, \alpha, \beta, \beta) = (-\alpha, \alpha, 0, 0) + (-2\beta, 0, \beta, \beta) = \alpha(-1, 1, 0, 0) + \beta(-2, 0, 1, 1).
$$

Assim, todo vetor de W pode ser escrito como combinação linear dos vetores  $V_1 = (-1, 1, 0, 0)$  e  $V_2 = (-2, 0, 1, 1)$  pertencentes a W ( $V_1$  é obtido fazendo-se  $\alpha = 1$  e  $\beta = 0$  e  $V_2$ , fazendo-se  $\alpha = 0$ e  $\beta = 1$ ).

Neste caso, dizemos que  $V_1 = (-1, 1, 0, 0)$  e  $V_2 = (-2, 0, 1, 1)$  geram W, ou que  $\{V_1 =$  $(-1, 1, 0, 0), V_2 = (-2, 0, 1, 1)$  é um conjunto de geradores de W. Além disso, eles são linearmente independentes, pois um não é múltiplo escalar do outro. Neste caso dizemos que  ${V_1, V_2}$  é uma base de  $W$ . Em geral temos a seguinte definição.

Definição 5.5. Seja W um subespaço de  $\mathbb{R}^n$  (por exemplo, o espaço solução de um sistema linear homogêneo  $AX = \overline{0}$ ). Dizemos que um subconjunto  $\{V_1, \ldots, V_k\}$  de W é uma **base** de W, se

- (a)  $\{V_1, \ldots, V_k\}$  é um conjunto de geradores de W, ou seja, todo vetor de W é combinação linear de  $V_1, \ldots, V_k$  e
- (b)  $\{V_1, \ldots, V_k\}$  é L.I.

<span id="page-311-0"></span>**Exemplo 5.18.** Seja  $\mathbb{W} = \{(x, y, z) \in \mathbb{R}^3 \mid ax + by + cz = 0\}$  um plano que passa pela origem. Vamos supor que  $a \neq 0$ . Um ponto  $(x, y, z)$  satisfaz a equação  $ax + by + cz = 0$  se, e somente se,

$$
z=\alpha, y=\beta, x=-\frac{1}{a}(c\alpha+b\beta), \quad \text{para todos } \alpha, \beta \in \mathbb{R}.
$$

Assim, o plano  $\mathbb W$  pode ser descrito como  $\mathbb W=\{(-\frac{c}{a})\}$  $\frac{a}{a} \alpha$  – b  $\frac{\partial}{\partial a}(\beta,\beta,\alpha) \mid \alpha,\beta \in \mathbb{R} \}.$  Assim, todo vetor de W pode ser escrito como uma soma de vetores, sendo um para cada parâmetro, obtendo

$$
(-\frac{c}{a}\alpha - \frac{b}{a}\beta, \beta, \alpha) = \alpha(-\frac{c}{a}, 0, 1) + \beta(-\frac{b}{a}, 1, 0).
$$

Um Curso de Geometria Analítica e Álgebra Linear Novembro 2002

Assim, todo vetor de W pode ser escrito como uma combinação linear dos vetores  $V_1 = (-\frac{c}{a})^2$  $\frac{c}{a}, 0, 1)$ e  $V_2 = \left(-\frac{b}{a}\right)$  $\frac{b}{a},1,0)$  pertencentes a  $\mathbb W$   $(V_1$  é obtido fazendo-se  $\alpha=1$  e  $\beta=0$  e  $V_2$ , fazendo-se  $\alpha=0$ e  $\beta = 1$ ). Portanto,  $V_1 = (-\frac{c}{a})$  $\frac{c}{a},0,1)$  e  $V_2=(-\frac{b}{a}$  $\frac{b}{a}$ ,  $1, 0$ ) geram o plano W. Como  $V_1$  e  $V_2$  são L.I., pois um não é múltiplo escalar do outro, então  ${V_1, V_2}$  é uma base do plano W. Deixamos como exercício para o leitor encontrar uma base de W para o caso em que  $b \neq 0$  e também para o caso em que  $c \neq 0$ .

Exemplo 5.19. Vamos determinar uma base para o conjunto solução do sistema homogêneo

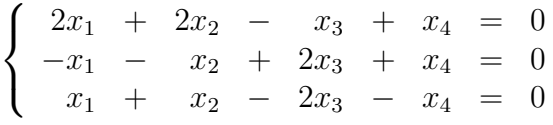

A matriz aumentada deste sistema é

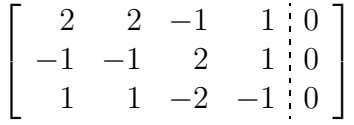

Resolvendo o sistema pelo método de Gauss-Jordan, transformamos a matriz aumentada na sua forma escalonada reduzida, obtendo

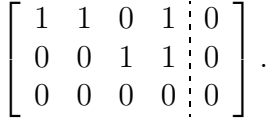

Portanto, o sistema dado é equivalente ao seguinte sistema:

$$
\begin{cases}\n x_1 + x_2 + x_4 = 0 \\
x_3 + x_4 = 0\n\end{cases}
$$

cuja solução é dada por  $(x_1, x_2, x_3, x_4) = (-\alpha - \beta, \alpha, -\beta, \beta)$ , para todos os números  $\alpha \in \beta$  reais. Assim, o conjunto solução do sistema é

$$
\mathbb{W} = \{ (-\alpha - \beta, \alpha, -\beta, \beta) \mid \alpha, \beta \in \mathbb{R} \}.
$$

Agora, vamos determinar uma base para  $W$ . Qualquer vetor  $V$  de  $W$  pode ser escrito como uma soma de vetores, sendo um vetor para cada parˆametro e cada vetor depende apenas de um parâmetro, obtendo

$$
(-\alpha - \beta, \alpha, -\beta, \beta) = (-\alpha, \alpha, 0, 0) + (-\beta, 0, -\beta, \beta)
$$
  
=  $\alpha(-1, 1, 0, 0) + \beta(-1, 0, -1, 1)$ 

Assim, todo vetor de W pode ser escrito como combinação linear dos vetores  $V_1 = (-1, 1, 0, 0)$  e  $V_2 = (-1, 0, -1, 1)$  pertencentes a W ( $V_1$  é obtido fazendo-se  $\alpha = 1$  e  $\beta = 0$  e  $V_2$ , fazendo-se  $\alpha = 0$  e  $\beta = 1$ ). Portanto,  $V_1 = (-1, 1, 0, 0)$  e  $V_2 = (-1, 0, -1, 1)$  geram W. Além disso, eles são L.I., pois se

$$
\alpha(-1, 1, 0, 0) + \beta(-1, 0, -1, 1) = (-\alpha - \beta, \alpha, -\beta, \beta) = (0, 0, 0, 0),
$$

<span id="page-313-0"></span>então  $\alpha = 0$  e  $\beta = 0$ . Portanto,  $V_1$  e  $V_2$  formam uma base de W.

**Exemplo 5.20.** Os vetores  $E_1 = (1, 0, \ldots, 0), E_2 = (0, 1, 0, \ldots, 0), \ldots, E_n = (0, \ldots, 0, 1)$  formam uma base do  $\mathbb{R}^n.$  Pois, um vetor qualquer do  $\mathbb{R}^n$  é da forma  $V = (a_1, \ldots, a_n)$  e pode ser escrito como uma soma de vetores, sendo um vetor para cada parâmetro e cada vetor dependendo apenas de um parâmetro, obtendo

$$
V = (a_1, ..., a_n) = (a_1, 0, ..., 0) + (0, a_2, 0, ..., 0) + ... + (0, ..., 0, a_n)
$$
  
=  $a_1(1, 0, ..., 0) + a_2(0, 1, 0, ..., 0) + ... + a_n(0, ..., 0, 1).$ 

Assim, os vetores  $E_1 = (1, 0, \ldots, 0), E_2 = (0, 1, 0, \ldots, 0), \ldots, E_n = (0, \ldots, 0, 1)$  geram o  $\mathbb{R}^n$ . Vimos no Exemplo [5.10](#page-293-0) na página [282](#page-293-0) que  $E_1, E_2, \ldots E_n$  são L.I. Esses vetores formam a chamada base canônica de  $\mathbb{R}^n$ . No caso do  $\mathbb{R}^3$ ,  $E_1 = \vec{i}$ ,  $E_2 = \vec{j}$  e  $E_3 = \vec{k}$ .

<span id="page-314-0"></span>**Exemplo 5.21.** Seja  $W = \{(\alpha, \beta, \alpha + \beta) | \alpha, \beta \in \mathbb{R}\}\$ um subespaço do  $\mathbb{R}^3$ . Qualquer elemento V de W pode ser escrito como uma soma de vetores de W, sendo um vetor para cada parâmetro e cada vetor depende apenas de um parâmetro, obtendo

$$
V = (\alpha, \beta, \alpha + \beta) = (\alpha, 0, \alpha) + (0, \beta, \beta) = \alpha(1, 0, 1) + \beta(0, 1, 1).
$$

Logo  $V_1 = (1, 0, 1)$  e  $V_2 = (0, 1, 1)$  geram W. Além disso, eles são L.I. pois um não é múltiplo escalar do outro. Portanto,  $\{V_1, V_2\}$  é uma base de W.

<span id="page-314-1"></span>**Exemplo 5.22.** Seja  $\mathbb{V} = \{(a+c, b+c, a+b+2c) \mid a, b, c \in \mathbb{R}\}$  um subespaço de  $\mathbb{R}^3$ . Qualquer elemento  $V$  de  $V$  pode ser escrito como uma soma de vetores, sendo um vetor para cada parâmetro e cada vetor depende apenas de um parâmetro, obtendo

$$
V = (a+c, b+c, a+b+2c) = (a, 0, a) + (0, b, b) + (c, c, 2c)
$$
  
=  $a(1, 0, 1) + b(0, 1, 1) + c(1, 1, 2).$ 

Logo, definindo  $V_1 = (1, 0, 1), V_2 = (0, 1, 1)$  e  $V_3 = (1, 1, 2)$ , então  $\{V_1, V_2, V_3\}$  gera V. Para sabermos se  $\{V_1, V_2, V_3\}$  é base de V, precisamos verificar se  $V_1, V_2$  e  $V_3$  são L.I. Para isto temos que saber se a equação vetorial

<span id="page-315-0"></span>
$$
xV_1 + yV_2 + zV_3 = \bar{0}
$$
\n(5.13)

só possui a solução trivial, ou equivalentemente, se o sistema  $AX = \overline{0}$  só possui a solução trivial, onde  $A = [V_1 V_2 V_3]$ . Escalonando a matriz  $[A | \overline{0}]$ , obtemos

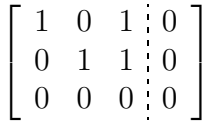

A solução de [\(5.13\)](#page-315-0) é dada por  $x = -\alpha, y = \alpha$  e  $z = \alpha$ , para todo  $\alpha \in \mathbb{R}$ . Substituindo-se esta solução em  $(5.13)$  obtemos

$$
-\alpha V_1 + \alpha V_2 + \alpha V_3 = \overline{0}
$$

Tomando-se  $\alpha = 1$  e somando-se  $V_1 - V_2$  obtemos  $V_3 = V_2 + V_1$ . Assim o vetor  $V_3$  pode ser descartado na geração de V, pois ele é combinação linear dos outros dois. Logo, apenas  $V_1$  e  $V_2$ são suficientes para gerar V. Como além disso, os vetores  $V_1$  e  $V_2$  são tais que um não é múltiplo escalar do outro, então eles são L.I. e portanto  $\{V_1, V_2\}$  é uma base de V.

<span id="page-315-2"></span><span id="page-315-1"></span>Exemplo 5.23. Seja  $\mathbb{W} = \{(x, y, z) = t(a, b, c) | t \in \mathbb{R}\}$  uma reta que passa pela origem. Como o vetor diretor  $V = (a, b, c)$  é não nulo e gera todos os pontos da reta, então  $\{V\}$  é uma base de W.

**Exemplo 5.24.** Sejam W o plano  $x + y + z = 0$  e V o plano  $4x - 2y + z = 0$ . Assim, o plano W tem vetor normal  $N_1 = (1, 1, 1)$  e o plano V tem vetor normal  $N_2 = (4, -2, 1)$ . A interseção W∩V é a reta cujo vetor diretor é  $V = N_1 \times N_2 = (1, -3, 2)$  (revise o Exemplo [4.7](#page-238-0) na página [227\)](#page-238-0) e que passa pela origem. Assim, a reta que é a interseção,  $\mathbb{V} \cap \mathbb{W}$ , tem equação  $(x, y, z) = t(1, -3, 2)$ , para todo  $t \in \mathbb{R}$ . Portanto, o vetor  $V = (1, -3, 2)$  gera a interseção  $\mathbb{V} \cap \mathbb{W}$ . Como um vetor não nulo é L.I. o conjunto  $\{V = (1, -3, 2)\}\)$  é uma base da reta que é a interseção  $V \cap W$ .

Vamos mostrar a seguir que o número de vetores de uma base de um subespaço  $\mathbb W$  é o maior número possível de vetores linearmente independentes em W.

<span id="page-316-2"></span>Teorema 5.5. Seja  $\mathbb W$  um subespaço de  $\mathbb R^n$  (por exemplo, o espaço solução de um sistema linear homogêneo  $AX = \overline{0}$ ). Seja  $\{V_1, \ldots, V_m\}$  uma base de W. Então, um conjunto com mais de m vetores em  $W \notin L.D$ .

**Demonstração.** Seja  $\{W_1, \ldots, W_p\}$  um subconjunto de W, com  $p > m$ . Vamos mostrar que  $\{W_1, \ldots, W_p\}$  é L.D. Considere a combinação linear nula de  $W_1, \ldots, W_p$ 

$$
x_1W_1 + x_2W_2 + \ldots + x_pW_p = \bar{0}.\tag{5.14}
$$

<span id="page-316-0"></span>Como  $\{V_1, \ldots, V_m\}$  é uma base de W, qualquer elemento de W pode ser escrito como combinação linear de  $V_1, \ldots, V_m$ . Em particular,

<span id="page-316-1"></span>
$$
W_j = b_{1j}V_1 + b_{2j}V_2 + \ldots + b_{mj}V_m = \sum_{i=1}^m b_{ij}V_i, \text{ para } j = 1, \ldots, p.
$$
 (5.15)

Assim, substituindo  $(5.15)$  em  $(5.14)$  e agrupando os termos que contém  $V_i$ , para  $i = 1, \ldots, m$ , obtemos

$$
(b_{11}x_1 + \ldots + b_{1p}x_p)V_1 + \ldots + (b_{m1}x_1 + \ldots + b_{mp}x_p)V_m = \overline{0}.
$$
 (5.16)

<span id="page-317-0"></span>Como  $\{V_1, \ldots, V_m\}$  é base de W,  $V_1, \ldots, V_m$  são L.I. e portanto os escalares na equação [\(5.16\)](#page-317-0) são iguais a zero. Isto leva ao sistema linear

$$
BX=\bar{0},
$$

em que  $B = (b_{ij})_{m \times p}$ . Mas, este é um sistema homogêneo que tem mais incógnitas do que equações, portanto possui solução não trivial. (Teorema 1.6 na página 51), como queríamos provar. portanto possui solução não trivial, (Teorema [1.6](#page-62-0) na página [51\)](#page-62-0), como queríamos provar.

Segue do Teorema [5.5](#page-316-2) que se  $W$  é um subespaço, então qualquer base de  $W$  tem o mesmo número de elementos e este é o maior número de vetores L.I. que podemos ter em W. O número de elementos de qualquer uma das bases de  $W$  é chamado de **dimensão de** W.

Exemplo 5.25. A dimensão do  $\mathbb{R}^n$  é  $n$ , pois como foi mostrado no Exemplo [5.20](#page-313-0) na página [303,](#page-313-0)  $E_1 = (1,0,\ldots,0), E_2 = (0,1,0,\ldots,0), \ldots, E_n = (0,\ldots,0,1)$  formam uma base do  $\mathbb{R}^n$ .

Exemplo 5.26. A dimensão do subespaço  $\mathbb{W} = \{(\alpha, \beta, \alpha + \beta) \mid \alpha, \beta \in \mathbb{R}\}\)$  do  $\mathbb{R}^3$  é 2, pois como foi mostrado no Exemplo [5.21](#page-314-0) na página [303,](#page-314-0)  $\{V_1 = (1, 0, 1), V_2 = (0, 1, 1)\}$  é uma base para W.

**Exemplo 5.27.** A dimensão do subespaço  $\mathbb{V} = \{(a+c, b+c, a+b+2c) \mid a, b, c \in \mathbb{R}\}\)$ é 2 pois como foi mostrado no Exemplo [5.22,](#page-314-1)  $\{V_1 = (1, 0, 1), V_2 = (0, 1, 1)\}$  é uma base para V.

**Exemplo 5.28.** Pelo Exemplo [5.23](#page-315-1) na página [304](#page-315-1) uma reta que passa pela origem tem dimensão 1 e pelo Exemplo [5.18](#page-311-0) na página [300](#page-311-0) um plano que passa pela origem tem dimensão 2.

# Exercícios Numéricos (respostas na página [499\)](#page-510-0)

**5.2.1.** Encontre um conjunto de geradores para o espaço solução do sistema homogêneo  $AX = \overline{0}$ , em que

(a) 
$$
A = \begin{bmatrix} 1 & 0 & 1 & 0 \\ 1 & 2 & 3 & 1 \\ 2 & 1 & 3 & 1 \end{bmatrix}
$$
 ;   
 (b)  $A = \begin{bmatrix} 1 & 1 & 2 & -1 \\ 2 & 3 & 6 & -2 \\ -2 & 1 & 2 & 2 \end{bmatrix}$ .

**5.2.2.** Encontre os valores de  $\lambda$  tais que o sistema homogêneo  $(A - \lambda I_n)X = \overline{0}$  tem solução não trivial e para estes valores de  $\lambda$ , encontre uma base para o espaço solução, para as matrizes A dadas:

(a) 
$$
A = \begin{bmatrix} 0 & 0 & 1 \\ 1 & 0 & -3 \\ 0 & 1 & 3 \end{bmatrix}
$$
;  
\n(b)  $A = \begin{bmatrix} 2 & 2 & 3 & 4 \\ 0 & 2 & 3 & 2 \\ 0 & 0 & 1 & 1 \\ 0 & 0 & 0 & 1 \end{bmatrix}$ ;  
\n(c)  $A = \begin{bmatrix} 1 & 1 & -2 \\ -1 & 2 & 1 \\ 0 & 1 & -1 \end{bmatrix}$ ;  
\n(d)  $A = \begin{bmatrix} -1 & 2 & 2 & 0 \\ -1 & 2 & 1 & 0 \\ 0 & 0 & 0 & 1 \end{bmatrix}$ ;  
\n(e)  $A = \begin{bmatrix} 2 & 3 & 0 \\ 0 & 1 & 0 \\ 0 & 0 & 2 \end{bmatrix}$ ;  
\n(f)  $A = \begin{bmatrix} 2 & 3 & 0 \\ 0 & 2 & 0 \\ 0 & 0 & 2 \end{bmatrix}$ ;  
\n(f)  $A = \begin{bmatrix} 2 & 3 & 0 \\ 0 & 2 & 0 \\ 0 & 0 & 2 \end{bmatrix}$ ;

**5.2.3.** Determine uma base para a reta interseção dos planos  $x - 7y + 5z = 0$  e  $3x - y + z = 0$ .

**5.2.4.** Sejam 
$$
V_1 = (4, 2, -3)
$$
,  $V_2 = (2, 1, -2)$  e  $V_3 = (-2, -1, 0)$ .

(a) Mostre que  $V_1, V_2$  e  $V_3$  são L.D.

- (b) Mostre que  $V_1$  e  $V_2$  são L.I.
- (c) Qual a dimensão do subespaço gerado por  $V_1, V_2$  e  $V_3$ , ou seja, do conjunto das combinações lineares de  $V_1, V_2$  e  $V_3$ .
- (d) Descreva geometricamente o subespaço gerado por  $V_1, V_2$  e  $V_3$
- **5.2.5.** Dados  $V_1 = (2, 1, 3)$  e  $V_2 = (2, 6, 4)$ :
	- (a) Os vetores  $V_1$  e  $V_2$  geram o  $\mathbb{R}^3$ ? Justifique.
	- (b) Seja  $V_3$  um terceiro vetor do  $\mathbb{R}^3$ . Quais as condições sobre  $V_3$ , para que  $\{V_1, V_2, V_3\}$  seja uma base de  $\mathbb{R}^3$ ?
	- (c) Encontre um vetor  $V_3$  que complete junto com  $V_1$  e  $V_2$  uma base do  $\mathbb{R}^3.$
- **5.2.6.** Seja W o plano  $x + 2y + 4z = 0$ . Obtenha uma base  $\{V_1, V_2, V_3\}$  de  $\mathbb{R}^3$  tal que  $V_1$  e  $V_2$ pertençam a  $W$ .
- **5.2.7.** Considere os seguintes subespaços de  $\mathbb{R}^3$ :

$$
\mathbb{V} = [(-1,2,3),(1,3,4)] \quad \text{e} \quad \mathbb{W} = [(1,2,-1),(0,1,1)].
$$

Encontre a equação paramétrica da reta  $\mathbb{V} \cap \mathbb{W}$ . A notação  $[V_1, V_2]$  significa o subespaço gerado por  $V_1$  e  $V_2$ , ou seja, o conjunto de todas as combinações lineares de  $V_1$  e  $V_2$ .

# Exercício usando o MATLAB<sup>®</sup>

**5.2.8.** Defina a matriz aleatória A=triu(randi(4,4,3)). Encontre os valores de  $\lambda$  tais que o sistema homogêneo  $(A - \lambda I_4)X = \overline{0}$  tem solução não trivial e para estes valores de  $\lambda$ , encontre uma base para o espaço solução.

## Exercícios Teóricos

- **5.2.9.** Seja A uma matriz  $m \times n$ . Mostre que se o conjunto solução do sistema linear  $AX = B$  é um subespaço, então  $B = \overline{0}$ , ou seja, o sistema linear é homogêneo. (Sugestão: se X é solução de  $AX = B$ , então  $Y = 0 X$  também o é.)
- **5.2.10.** Determine uma base para o plano  $ax + by + cz = 0$ , se  $b \neq 0$  e se  $c \neq 0$ .
- **5.2.11.** Sejam  $V$  e  $W$  vetores do  $\mathbb{R}^n$ . Mostre que o conjunto dos vetores da forma  $\alpha V + \beta W$  é um subespaço do  $\mathbb{R}^n$ .
- $\bf 5.2.12.~$ Mostre que se uma reta em  $\mathbb{R}^2$  ou em  $\mathbb{R}^3$  não passa pela origem, então ela não é um subespaço. (Sugestão: se ela fosse um subespaço, então ...)

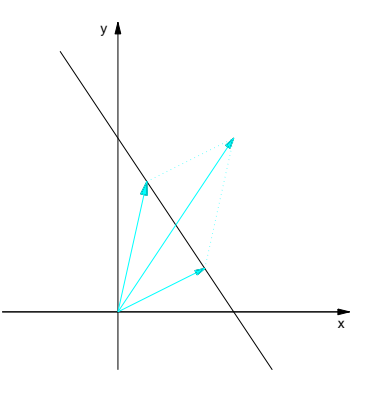

**5.2.13.** Sejam A uma matriz  $m \times n$  e B uma matriz  $m \times 1$ . Mostre que o conjunto dos vetores B para os quais o sistema  $\hat{A}X = B$  tem solução é um subespaço de  $\mathbb{R}^m$ . Ou seja, mostre que

o conjunto

$$
\mathfrak I(A)=\{B\in\mathbb R^m\,|\,B=A\,X, \text{para algum }X\in\mathbb R^n\}
$$

 $\acute{\text e}$  um subespaço de  $\mathbb{R}^m$ .

**5.2.14.** Sejam  $\mathbb{W}_1$  e  $\mathbb{W}_2$  dois subespaços.

- (a) Mostre que  $\mathbb{W}_1 \cap \mathbb{W}_2$  é um subespaço.
- (b) Mostre que  $\mathbb{W}_1 \cup \mathbb{W}_2$  é um subespaço se, e somente se,  $\mathbb{W}_1 \subset \mathbb{W}_2$  ou  $\mathbb{W}_2 \subset \mathbb{W}_1$ .
- (c) Definimos a soma dos subespaços  $\mathbb{W}_1$  e  $\mathbb{W}_2$  por

 $W_1 + W_2 = \{V_1 + V_2 \mid V_1 \in W_1 \in V_2 \in W_2\}.$ 

Mostre que  $\mathbb{W}_1 + \mathbb{W}_2$  é um subespaço que contém  $\mathbb{W}_1$  e  $\mathbb{W}_2$ .

<span id="page-321-0"></span>**5.2.15.** Sejam W um subespaço de  $\mathbb{R}^n$  e  $\{W_1, \ldots, W_k\}$  uma base de W. Defina a matriz  $B =$  $[ \ W_1 \ldots W_k \ ]^t$ , com  $W_1, \ldots, W_k$  escritos como matrizes colunas. Sejam  $\mathbb{W}^\perp$  o espaço solução do sistema homogêneo  $BX = \overline{0}$  e  $\{V_1, \ldots, V_p\}$  uma base de  $W^{\perp}$ . Defina a matriz  $A =$  $[$   $V_1 \ldots V_p$   $]^t$ , com  $V_1, \ldots, V_p$  escritos como matrizes colunas. Mostre que  $\mathbb W$  é o espaço solução do sistema homogêneo  $AX = 0$ , ou seja,

$$
\mathbb{W} = \{ X \in \mathbb{R}^p \mid AX = \bar{0} \}.
$$

**5.2.16.** Sejam A uma matriz  $m \times n$  e B uma matriz  $m \times 1$ . Seja  $X_0$  uma solução (particular) do sistema linear  $AX = B$ . Mostre que se  $\{V_1, \ldots, V_k\}$  é uma base para o espaço solução do sistema homogêneo  $AX = \overline{0}$ , então toda solução de  $AX = B$  pode ser escrita na forma

$$
X = X_0 + \alpha_1 V_1 + \ldots + \alpha_k V_k,
$$

em que  $\alpha_1, \ldots, \alpha_k$  são escalares. (Sugestão: use o Exercício [22](#page-78-0) na página [67\)](#page-78-0)

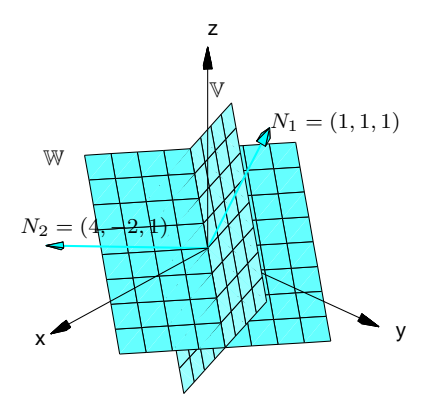

Figura 5.21: Os subespaços W, V e V ∩ W do Exemplo [5.24](#page-315-2)

# 5.3 Produto Escalar em  $\mathbb{R}^n$

#### 5.3.1 Produto Interno

Vimos que podemos estender a soma e a multiplicação de vetores por escalar para o  $\mathbb{R}^n$ . Podemos estender também os conceitos de produto escalar e ortogonalidade.

**Definição 5.6.** (a) Definimos o **produto escalar ou interno** de dois vetores  $X = (x_1, \ldots, x_n)$ e  $Y=(y_1,\ldots,y_n)\in\mathbb{R}^n$  por

$$
X \cdot Y = x_1 y_1 + x_2 y_2 + \ldots + x_n y_n = \sum_{i=1}^n x_i y_i.
$$

(b) Definimos a norma de um vetor  $X = (x_1, \ldots, x_n) \in \mathbb{R}^n$  por

$$
||X|| = \sqrt{X \cdot X} = \sqrt{x_1^2 + \ldots + x_n^2} = \sqrt{\sum_{i=1}^n x_i^2}.
$$

Escrevendo os vetores como matrizes colunas, o produto interno de dois vetores

$$
X = \begin{bmatrix} x_1 \\ \vdots \\ x_n \end{bmatrix} \quad \text{e} \quad Y = \begin{bmatrix} y_1 \\ \vdots \\ y_n \end{bmatrix}
$$

Um Curso de Geometria Analítica e Álgebra Linear Novembro 2002
pode ser escrito em termos do produto de matrizes como

$$
X \cdot Y = X^t Y.
$$

**Exemplo 5.29.** Sejam  $V = (1, -2, 4, 3, 5)$  e  $W = (5, 3, -1, -2, 1)$  vetores do  $\mathbb{R}^5$ . O produto escalar entre  $V$  e  $W$  é dado por

$$
V \cdot W = (1)(5) + (-2)(3) + (4)(-1) + (3)(-2) + (5)(1) = -6.
$$

As normas de  $V$  e  $W$  são dadas por

$$
||V|| = \sqrt{1^2 + (-2)^2 + 4^2 + 3^2 + 5^2} = \sqrt{55},
$$
  

$$
||W|| = \sqrt{5^2 + 3^2 + (-1)^2 + (-2)^2 + 1^2} = \sqrt{40}.
$$

São válidas as seguintes propriedades para o produto escalar e a norma de vetores do  $\mathbb{R}^n$ .

Proposição 5.6. Se  $X, Y$  e  $Z$  são vetores de  $\mathbb{R}^n$  e  $\alpha$  é um escalar, então

\n- (a) 
$$
(X + Y) \cdot Z = X \cdot Z + Y \cdot Z
$$
;
\n- (b)  $(\alpha X) \cdot Y = \alpha (X \cdot Y) = X \cdot (\alpha Y)$ ;
\n- (c)  $X \cdot Y = Y \cdot X$ ;
\n- (d)  $X \cdot X = ||X||^2 \geq 0$  e  $||X|| = 0$  se, e somente se,  $X = \overline{0}$ ;
\n- (e)  $|X \cdot Y| \leq ||X|| ||Y||$  (Designaldade de Cauchy-Schwarz);
\n- (f)  $||X + Y|| \leq ||X|| + ||Y||$  (Designaldade Triangular).
\n

**Demonstração.** Sejam  $X, Y, Z \in \mathbb{R}^n$  e  $\alpha \in \mathbb{R}$ . Usando o fato de que se os vetores são escritos como matrizes colunas, então o produto escalar pode ser escrito como o produto de matrizes,  $X \cdot Y = X^t Y$ , e as propriedades da álgebra matricial (Teorema [1.1](#page-21-0) na página [10\)](#page-21-0), temos que

- (a)  $X \cdot (Y + Z) = X^t (Y + Z) = X^t Y + X^t Z = X \cdot Y + X \cdot Z;$
- (b)  $\alpha(X \cdot Y) = \alpha(X^t Y) = (\alpha X^t) Y = (\alpha X)^t Y = (\alpha X) \cdot Y$ ; a outra igualdade é inteiramente análoga;
- (c)  $X \cdot Y = X^t Y = (X^t Y)^t = Y^t X = Y \cdot X$ ; pois  $X^t Y$  é uma matriz  $1 \times 1$  que é igual a sua transposta.
- (d)  $X \cdot X$  é uma soma de quadrados, por isso é sempre maior ou igual a zero e é zero se, e somente se, todas as parcelas são iguais a zero.
- (e) A norma de  $\lambda X + Y$  é maior ou igual a zero, para qualquer  $\lambda$  real. Assim,

$$
0 \le ||\lambda X + Y||^2 = (\lambda X + Y) \cdot (\lambda X + Y) = (||X||^2)\lambda^2 + (2X \cdot Y)\lambda + ||Y||^2,
$$

para qualquer  $\lambda$  real. Logo, o discriminante deste trinômio tem que ser menor ou igual a zero. Ou seja,  $4(X \cdot Y)^2 - 4||X||^2||Y||^2 \le 0$ . Logo,  $|X \cdot Y| \le ||X|| \, ||Y||$ .

(f) Pelo item anterior temos que

$$
||X + Y||2 = (X + Y) \cdot (X + Y) = ||X||2 + 2X \cdot Y + ||Y||2
$$
  
\n
$$
\leq ||X||2 + 2|X \cdot Y| + ||Y||2
$$
  
\n
$$
\leq ||X||2 + 2||X||||Y|| + ||Y||2
$$
  
\n
$$
\leq (||X|| + ||Y||)2;
$$

Tomando a raiz quadrada, segue o resultado.

Dizemos que dois vetores X e Y são **ortogonais** se  $X \cdot Y = 0$ . As propriedades do produto escalar permitem introduzir o conceito de bases ortogonais no  $\mathbb{R}^n$ . Antes temos o seguinte resultado.

<span id="page-326-0"></span>**Proposição 5.7.** Se  $V_1, \ldots, V_k$  são vetores **não nulos** de  $\mathbb{R}^n$  ortogonais, isto é,  $V_i \cdot V_j = 0$ , para  $i \neq j$ , então  $V_1, \ldots, V_k$  são L.I.

 $\Box$ 

Demonstração. Considere a equação vetorial

$$
x_1 V_1 + \ldots + x_k V_k = \bar{0} \,. \tag{5.17}
$$

Fazendo o produto escalar de ambos os membros de  $(5.17)$  com  $V_i$ ,  $i=1,\ldots,k$  e aplicando as propriedades do produto escalar, obtemos

<span id="page-327-0"></span>
$$
x_1(V_1 \cdot V_i) + \ldots + x_i(V_i \cdot V_i) + \ldots + x_k(V_k \cdot V_i) = 0.
$$
 (5.18)

<span id="page-327-1"></span>Mas,  $V_i\cdot V_j=0$ , se  $i\neq j$ . Assim, de  $(5.18)$  obtemos que

 $x_i||V_i||^2 = 0$ .

Mas, como  $V_i \neq \overline{0}$ , então  $||V_i|| \neq 0$  e  $x_i = 0$ , para  $i = 1 \ldots, k$ .

#### 5.3.2 Bases Ortonormais

**Definição 5.7.** Seja  $\{V_1, \ldots, V_k\}$  uma base de um subespaço de  $\mathbb{R}^n$ .

- (a) Dizemos que  $\{V_1,\ldots,V_k\}$  é uma **base ortogonal**, se  $V_i\cdot V_j=0$ , para  $i\neq j$ , ou seja, se quaisquer dois vetores da base são ortogonais;
- (b) Dizemos que  $\{V_1, \ldots, V_k\}$  é uma **base ortonormal**, se além de ser uma base ortogonal,  $||V_i|| = 1$ , ou seja, o vetor  $V_i$  é **unitário**, para  $i = 1, ..., m$ .

 $\Box$ 

**Exemplo 5.30.** A base canônica do  $\mathbb{R}^n$ , que é formada pelos vetores  $E_1 = (1, 0, \ldots, 0)$ ,  $E_2 =$  $(0, 1, 0, \ldots, 0), \ldots, E_n = (0, \ldots, 0, 1)$  é uma base ortonormal do  $\mathbb{R}^n$ .

Vamos mostrar mais adiante que a partir de uma base qualquer de um subespaço do  $\mathbb{R}^n$ , podemos encontrar uma base deste subespaço que seja ortonormal. Para isto é fundamental a **projeção** ortogonal de um vetor V sobre um vetor não nulo W, que definimos por

$$
\operatorname{proj}_W V = \left(\frac{V \cdot W}{||W||^2}\right) W.
$$

Observe que a projeção ortogonal de um vetor V sobre um vetor não nulo  $W$  é um múltiplo escalar do vetor  $W$ . Além disso temos o seguinte resultado.

<span id="page-329-0"></span>**Proposição 5.8.** Seja  $W \in \mathbb{R}^n$  um vetor não nulo. Então,  $V - \text{proj}_W V$  é ortogonal a  $W$ , para qualquer vetor  $V \in \mathbb{R}^n$ .

**Demonstração.** Precisamos calcular o produto escalar de W com  $V - \text{proj}_W V$ :

$$
(V - \text{proj}_{W}V) \cdot W = V \cdot W - \left(\frac{V \cdot W}{||W||^2}\right)W \cdot W = 0.
$$

Portanto,  $V - \text{proj}_W V$  é ortogonal a W.

O próximo resultado é uma generalização da Proposição [5.8.](#page-329-0)

口

<span id="page-330-0"></span>Proposição 5.9. Sejam  $W_1, W_2, \ldots, W_k$  vetores não nulos do  $\mathbb{R}^n$ , ortogonais entre si, então para qualquer vetor  $V$ ,  $V - \text{proj}_{W_1} V - \ldots - \text{proj}_{W_k} V$  é ortogonal a  $W_i$ , para  $i = 1, \ldots, k$ .

**Demonstração.** Vamos calcular o produto interno de  $V - \text{proj}_{W_1} V - \ldots - \text{proj}_{W_k} V$  com  $W_j$ , para  $j = 1, \ldots, k$ .

$$
\left(V - \sum_{i=1}^k \text{proj}_{W_i} V\right) \cdot W_j = V \cdot W_j - \sum_{i=1}^k \left(\frac{V \cdot W_i}{||W_i||^2}\right) W_i \cdot W_j = V \cdot W_j - \left(\frac{V \cdot W_j}{||W_j||^2}\right) W_j \cdot W_j = 0,
$$

pois  $W_i \cdot W_j = 0$ , se  $i \neq j$  e  $W_j \cdot W_j = ||W_j||^2$ .

Vamos mostrar a seguir, que a partir de uma base qualquer de um subespaço podemos encontrar uma base ortonormal com a propriedade de que o primeiro vetor da nova base seja paralelo ao primeiro vetor da base anterior. Nas Figuras [5.24](#page-339-0) e [5.25](#page-339-1) vemos como isto é possível no caso em que o subespaço é o  $\mathbb{R}^3$ , já que o  $\mathbb{R}^3$  é subespaço dele mesmo.

**Teorema 5.10.** Seja  $\{V_1, \ldots, V_k\}$  uma base de um subespaço  $\mathbb W$  do  $\mathbb R^n$ . Então, existe uma base  $\{U_1, \ldots, U_k\}$  de W que é ortonormal e tal que o subespaço gerado por  $U_1, \ldots, U_j$  é igual ao subespaço gerado por  $V_1, \ldots, V_j$  para  $j = 1, \ldots, k$ .

 $\Box$ 

Demonstração. Usaremos o chamado processo de ortogonalização de Gram-Schmidt para construir uma base ortogonal. Depois "dividiremos" cada vetor da base encontrada pela sua norma, de forma a obtermos vetores de norma igual a um e ortogonais.

(a) Sejam

$$
W_1 = V_1,
$$
  
\n
$$
W_2 = V_2 - \text{proj}_{W_1} V_2,
$$
  
\n
$$
W_3 = V_3 - \text{proj}_{W_1} V_3 - \text{proj}_{W_2} V_3,
$$
  
\n...  
\n
$$
W_k = V_k - \text{proj}_{W_1} V_k - \text{proj}_{W_2} V_k ... - \text{proj}_{W_{k-1}} V_k.
$$

Pela Proposição [5.8,](#page-329-0) segue que  $W_2$  é ortogonal a  $W_1$  e  $W_2 \neq 0$ , pois  $V_1$  e  $V_2$  são L.I. Assim,  $W_1$  e  $W_2$  formam uma base ortogonal do subespaço gerado por  $V_1$  e  $V_2$ . Agora, supondo que  $W_1, \ldots, W_{k-1}$  seja uma base ortogonal do subespaço gerado por  $V_1, \ldots, V_{k-1}$ , segue da Proposição [5.9,](#page-330-0) que  $W_k$  é ortogonal a  $W_1, \ldots, W_{k-1}$ .  $W_k \neq \overline{0}$ , pois caso contrário,  $V_k$ pertenceria ao subespaço gerado por  $W_1, \ldots, W_{k-1}$  que é igual ao subespaço gerado por  $V_1, \ldots, V_{k-1}$  e assim  $V_1, \ldots, V_k$  seriam L.D. Como  $W_1, \ldots, W_k$  são ortogonais não nulos, pela Proposição [5.7](#page-326-0) na página [315,](#page-326-0) eles são L.I. e portanto formam uma base do subespaço W.

(b) Sejam, agora

$$
U_1 = \left(\frac{1}{||W_1||}\right) W_1, \quad U_2 = \left(\frac{1}{||W_2||}\right) W_2, \quad \dots, \quad U_k = \left(\frac{1}{||W_k||}\right) W_k.
$$

Assim,  $\{U_1, \ldots, U_k\}$  é uma base ortonormal para o subespaço W.

**Exemplo 5.31.** Seja  $\mathbb{W} = \mathbb{R}^3$ . Considere a base formada pelos vetores  $V_1 = (1, 1, 1)$ ,  $V_2 = (0, 0, 1)$ e  $V_3 = (1, 0, 0)$ . Vamos encontrar uma base ortonormal para V cujo primeiro vetor seja múltiplo escalar de  $V_1$ . Sejam

$$
W_1 = V_1 = (1, 1, 1)
$$
  
\n
$$
W_2 = V_2 - \text{proj}_{W_1} V_2 = V_2 - \left(\frac{V_2 \cdot W_1}{||W_1||^2}\right) W_1 = (0, 0, 1) - \frac{1}{3} (1, 1, 1) = (-\frac{1}{3}, -\frac{1}{3}, \frac{2}{3})
$$
  
\n
$$
W_3 = V_3 - \text{proj}_{W_1} V_3 - \text{proj}_{W_2} V_3
$$
  
\n
$$
= V_3 - \left(\frac{V_3 \cdot W_1}{||W_1||^2}\right) W_1 - \left(\frac{V_3 \cdot W_2}{||W_2||^2}\right) W_2
$$
  
\n
$$
= (1, 0, 0) - \frac{1}{3} (1, 1, 1) - \frac{-1/3}{2/3} (-\frac{1}{3}, -\frac{1}{3}, \frac{2}{3}) = (\frac{1}{2}, -\frac{1}{2}, 0)
$$

Como  $||W_1|| = \sqrt{3}$ ,  $||W_2|| = \sqrt{2/3}$ ,  $||W_3|| = 1/\sqrt{2}$ , temos que

$$
U_1 = \left(\frac{1}{||W_1||}\right) W_1 = \left(\frac{\sqrt{3}}{3}, \frac{\sqrt{3}}{3}, \frac{\sqrt{3}}{3}\right),
$$
  
\n
$$
U_2 = \left(\frac{1}{||W_2||}\right) W_2 = \left(-\frac{\sqrt{6}}{6}, -\frac{\sqrt{6}}{6}, \frac{\sqrt{6}}{3}\right)
$$
  
\n
$$
U_3 = \left(\frac{1}{||W_3||}\right) W_3 = \left(\frac{\sqrt{2}}{2}, -\frac{\sqrt{2}}{2}, 0\right).
$$

 $\Box$ 

#### **Exercícios Numéricos** (respostas na página [519\)](#page-530-0)

- **5.3.1.** Sejam  $X = (1, 1, -2)$  e  $Y = (a, -1, 2)$ . Para quais valores de  $a, X$  e  $Y$  são ortogonais?
- **5.3.2.** Sejam  $X = (1/\sqrt{2}, 0, 1/\sqrt{2})$  e  $Y = (a, 1/\sqrt{2}, -b)$ . Para quais valores de  $a$  e  $b$ , o conjunto  $\{X, Y\}$  é ortonormal?
- **5.3.3.** Use o processo de ortogonalização de Gram-Schmidt para encontrar uma base ortonormal para o subespaço de  $\mathbb{R}^4$  que tem como base  $\{(1, 1, -1, 0), (0, 2, 0, 1), (-1, 0, 0, 1)\}.$
- 5.3.4. Use o processo de ortogonalização de Gram-Schmidt para transformar a base do  $\mathbb{R}^3$  $\{(1, 1, 1), (0, 1, 1), (1, 2, 3)\}$  em uma base ortonormal do  $\mathbb{R}^3$ .
- **5.3.5.** Encontre uma base ortonormal para o subespaço de  $\mathbb{R}^3$  que consiste de todos os vetores  $(a, b, c)$  tais que  $a + b + c = 0$ .
- **5.3.6.** Encontre uma base ortonormal para o subespaço do  $\mathbb{R}^4$  que consiste de todos os vetores  $(a, b, c, d)$  tais que  $a - b - 2c + d = 0$ .
- **5.3.7.** Encontre uma base ortonormal para o espaço solução do sistema homogêneo

$$
\begin{cases}\n x + y - z = 0 \\
 2x + y + 2z = 0\n\end{cases}
$$

**5.3.8.** Considere as retas  $(x, y, z) = t(1, 2, -3)$  e  $(x, y, z) = (0, 1, 2) + s(2, 4, -6)$  em  $\mathbb{R}^3$ . Encontre a equação geral do plano que contem estas duas retas e ache uma base ortonormal para este plano. Complete esta base a uma base ortonormal de  $\mathbb{R}^3.$ 

- $\bf 5.3.9.$  Ache as equações dos planos em  $\mathbb{R}^3$  ortogonais ao vetor  $(2,2,2)$ , que distam  $\sqrt{3}$  do ponto  $(1, 1, 1)$ . Estes planos são subespaços de  $\mathbb{R}^3$ ? Caso afirmativo, encontre uma base para eles. Exercícios Teóricos
- **5.3.10.** Mostre que para todo vetor  $V \in \mathbb{R}^n$  e todo escalar  $\alpha$ ,  $||\alpha V|| = |\alpha| |||V||$ .
- **5.3.11.** Mostre que se V é ortogonal a W, então V é ortogonal a  $\alpha W$ , para todo escalar  $\alpha$ .
- **5.3.12.** Mostre que se V é ortogonal a  $W_1, \ldots, W_k$ , então V é ortogonal a qualquer combinação linear de  $W_1, \ldots, W_k$ .
- **5.3.13.** Sejam  $X$ ,  $Y$  e  $Z$  vetores do  $\mathbb{R}^n$ . Prove que se  $X \cdot Y = X \cdot Z$ , então  $Y Z$  é ortogonal a  $X$ .
- **5.3.14.** Mostre que se  $W_1, \ldots, W_k$  são vetores não nulos ortogonais entre si e  $X = \alpha_1 W_1 + \ldots + \alpha_k W_k$ , então  $X = \text{proj}_{W_1} X + \ldots + \text{proj}_{W_k} X$ .
- **5.3.15.** Sejam  $V_1, \ldots, V_k$  vetores linearmente dependentes. Mostre que, aplicando-se o processo de ortogonalização de Gram-Schmidt aos vetores  $V_1, \ldots, V_k$ , se obtém um vetor  $W_i$  que é nulo, para algum  $i = 1, \ldots, k$ . (Sugestão: Seja  $V_i$  o primeiro vetor tal que  $V_i \in [V_1, \ldots, V_{i-1}] =$  $[W_1, \ldots, W_{i-1}]$  e use o exercício anterior.)
- **5.3.16.** Seja  $S = \{W_1, \ldots, W_k\}$  uma base ortogonal de um subespaço  $\mathbb W$  de  $\mathbb R^n$ . Mostre que um todo vetor  $V$  de  $W$  pode ser escrito como

$$
V = \frac{V \cdot W_1}{||W_1||^2} W_1 + \frac{V \cdot W_2}{||W_2||^2} W_2 + \ldots + \frac{V \cdot W_k}{||W_k||^2} W_k.
$$

(Sugestão: escreva  $V = x_1 W_1 + \ldots + x_k W_k$ , faça o produto escalar de V com  $W_i$  e conclua que  $x_i = \frac{V \cdot W_i}{||W_i||^2}$  $\frac{V \cdot W_i}{||W_i||^2}$ , para  $i = 1, \ldots, k$ .)

 $\bf 5.3.17.~$  Mostre que o conjunto de todos os vetores do  $\mathbb{R}^n$  ortogonais a um dado vetor  $V=(a_1,\ldots,a_n)$ ,

 $\mathbb{W} = \{X = (x_1, \dots, x_n) \in \mathbb{R}^n \mid X \cdot V = 0\}$  é um subespaço do  $\mathbb{R}^n$ .

**5.3.18.** Demonstre que, se  $V$  e  $W$  são vetores quaisquer do  $\mathbb{R}^n$ , então:

(a)  $V \cdot W = \frac{1}{4}$  $\frac{1}{4} [||V+W||^2 - ||V-W||^2]$  (identidade polar);

(b)  $||V + W||^2 + ||V - W||^2 = 2(||V||^2 + ||W||^2)$  (lei do paralelogramo).

(Sugest˜ao: desenvolva os segundos membros das igualdades acima observando que  $||V + W||^2 = (V + W) \cdot (V + W)$  e  $||V - W||^2 = (V - W) \cdot (V - W)$ 

- **5.3.19.** Seja  $\{U_1,\ldots,U_n\}$  uma base ortonormal de  $\mathbb{R}^n$ . Se  $A = \begin{bmatrix} U_1 & \ldots & U_n \end{bmatrix}$  é uma matriz  $n \times n$ cujas colunas são os vetores  $U_1, \ldots, U_n$ , então  $A$  é invertível e  $A^{-1} = A^t$ . (Sugestão: mostre que  $A^t A = I_n$ .)
- **5.3.20.** Mostre que o ângulo entre dois vetores não nulos  $X = (x_1, \ldots, x_n)$  e  $Y = (y_1, \ldots, y_n)$  de  $\mathbb{R}^n$ , que é definido como sendo o número real  $\theta$  entre  $0$  e  $\pi$  tal que

$$
\cos \theta = \frac{X \cdot Y}{||X|| \, ||Y||},
$$

está bem definido, ou seja, que existe um tal número real  $\theta$  e é único. (Sugestão: mostre, usando a desigualdade de Cauchy-Schwarz, que

$$
-1 \le \frac{X \cdot Y}{||X|| \, ||Y||} \le 1.
$$

 $\textbf{5.3.21.}$  Seja  $\mathbb W$  um subespaço de  $\mathbb R^n$ . Mostre que o conjunto de todos os vetores ortogonais a todos os vetores de  $\mathbb W$  é um subespaço de  $\mathbb R^n$ . Este subespaço é chamado de  ${\bf complement}$ o  ${\bf ortogonal}$ de W e denotado por  $W^{\perp}$ , ou seja,

$$
\mathbb{W}^{\perp} = \{ X \in \mathbb{R}^n \mid X \cdot Y = 0, \text{para todo } Y \in \mathbb{W} \}.
$$

**5.3.22.** Mostre que todo subespaço  $\mathbb{W}$  de  $\mathbb{R}^n$  é o espaço solução de um sistema linear homogêneo. (Sugestão: seja  $\{W_1, \ldots, W_k\}$  uma base de  ${\mathbb W}^{\perp}$  tome  $A = [\ W_1 \ldots W_k\ ]^t.$ )

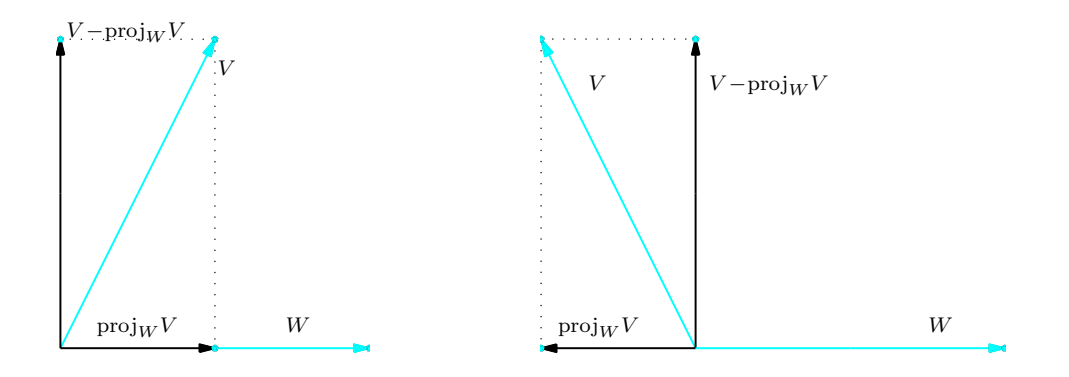

Figura 5.22: Projeção ortogonal do vetor  $V$  sobre o vetor  $W$ 

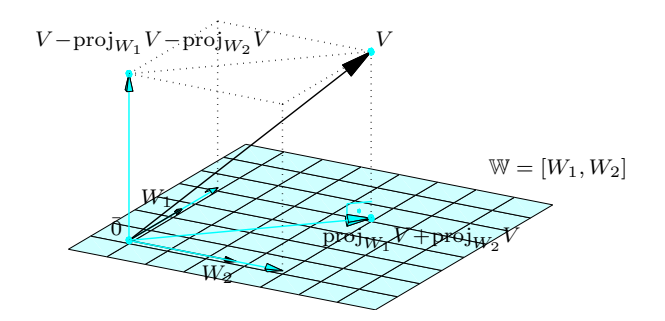

Figura 5.23:  $V-\text{proj}_{W_1}V-\text{proj}_{W_2}V$  é ortogonal a  $W_1$  e a  $W_2$ 

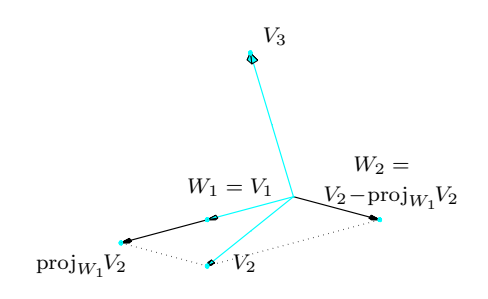

<span id="page-339-0"></span>Figura 5.24:  $W_1 = V_1$  e  $W_2 = V_2$  –  $\operatorname{proj}_{W_1} V_2$ 

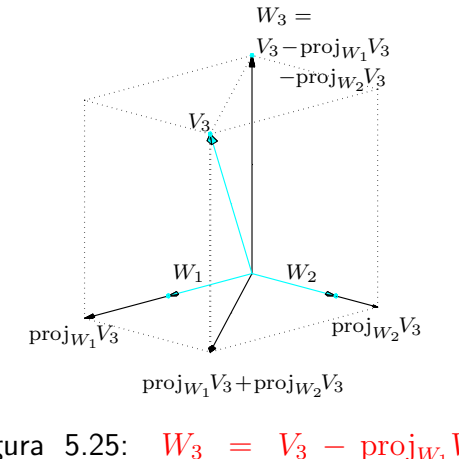

<span id="page-339-1"></span>Figura 5.25:  $W_3 = V_3 - \text{proj}_{W_1} V_3 \operatorname{proj}_{W_2} V_3$ 

### <span id="page-340-1"></span>5.4 Mudança de Coordenadas

Se as coordenadas de um ponto  $P$  no espaço são  $(x,y,z)$ , então as componentes do vetor  $\overset{\longrightarrow}{OF}$ também são  $(x, y, z)$  e então podemos escrever

$$
\overrightarrow{OP} = (x, y, z) = (x, 0, 0) + (0, y, 0) + (0, 0, z) \n= x(1, 0, 0) + y(0, y, 0) + z(0, 0, 1) = x\overrightarrow{i} + y\overrightarrow{j} + z\overrightarrow{k},
$$

em que  $\vec{i}~=~(1,0,0)$ ,  $\vec{j}~=~(0,1,0)$  e  $\vec{k}~=~(0,0,1)$ . Ou seja, as coordenadas de um ponto  $P$ são iguais aos escalares que aparecem ao escrevermos  $\overset{\longrightarrow}{OP}$  como uma combinação linear dos vetores canônicos. Assim, o ponto  $O = (0,0,0)$  e os vetores  $\vec{i}$ ,  $\vec{j}$  e  $\vec{k}$  determinam um sistema de coordenadas ortogonal,  $\{O,\vec{i},\vec{j},\vec{k}\}$ . Para resolver alguns problemas geométricos é necessário usarmos um segundo  ${\bf s}$ istema de coordenadas ortogonal determinado por uma origem  $O'$  e por vetores  $U_1,\ U_2$  e  $U_3$ que formam uma base <u>ortonormal</u> de  $\mathbb{R}^3$ .\* Por exemplo, se  $O' = (2, 3/2, 3/2), U_1 = (\sqrt{3}/2, 1/2, 0)$ ,  $U_2 = (-1/2, \sqrt{3}/2, 0)$  e  $U_3 = (0, 0, 1) = \vec{k}$ , então  $\{O', U_1, U_2, U_3\}$  determina um novo sistema de coordenadas: aquele com origem no ponto  $O'$ , cujos eixos  $x',y'$  e  $z'$  são retas que passam por  $O'$ orientadas com os sentidos e direções de  $U_1, U_2$  e  $U_3$ , respectivamente (Figura [5.27\)](#page-341-0).

As coordenadas de um ponto  $P$  no sistema de coordenadas  $\{O', U_1, U_2, U_3\}$  é definido como sendo os escalares que aparecem ao escrevermos  $\overset{\longrightarrow}{O'P}$  como combinação linear dos vetores  $U_1$ ,  $U_2$  e  $U_3$ , ou seja, se

$$
\overrightarrow{O'P} = x'U_1 + y'U_2 + z'U_3,
$$

<span id="page-340-0"></span> $^\ast$ Em geral, um sistema de coordenadas (**não** necessariamente ortogonal) é definido por um ponto  $O'$  e três vetores  $V_1, V_2$  $V_1, V_2$  $V_1, V_2$  e  $\tilde{V}_3$  que formam uma base do  $\mathbb{R}^3$  (não necessariamente ortonormal) (veja o Exercício 1[.6](#page-355-0) na página [344\)](#page-355-0).

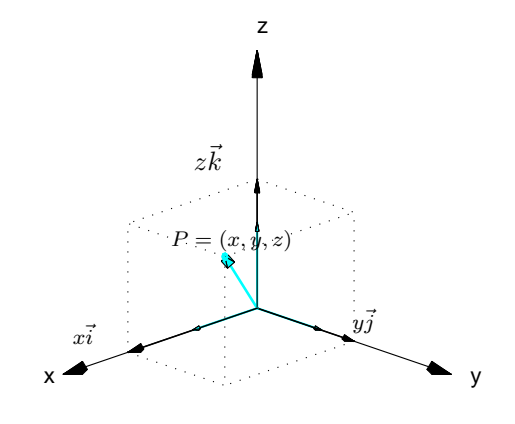

Figura 5.26:  $\overrightarrow{OP} = x\vec{i} + y\vec{j} + z\vec{k}$ 

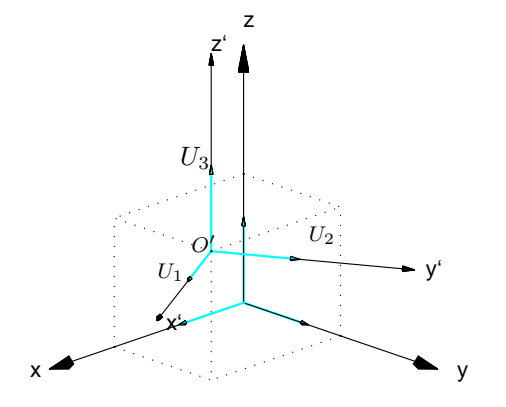

<span id="page-341-0"></span>Figura 5.27: Dois sistemas de coordenadas ortogonais  $\{O,\vec{i},\vec{j},\vec{k}\}$  e  $\{O',U_1,U_2,U_3\}$ 

então as coordenadas de  $P$  no sistema  $\{O', U_1, U_2, U_3\}$  são dadas por

$$
[P]_{\{O',U_1,U_2,U_3\}} = \left[\begin{array}{c} x' \\ y' \\ z' \end{array}\right].
$$

Vamos considerar inicialmente o caso em que  $O=O'$ . Assim, se  $\overrightarrow{OP}=\left(x,y,z\right)$ , então  $x'U_1+$  $y'U_2 + z'U_3 =\stackrel{\longrightarrow}{OP}$  pode ser escrito como

$$
\left[\begin{array}{cc}U_1 & U_2 & U_3\end{array}\right] \left[\begin{array}{c}x'\\y'\\z'\end{array}\right] = \left[\begin{array}{c}x\\y\\z\end{array}\right]
$$

Multiplicando-se à esquerda pela transposta da matriz  $Q = [U_1 U_2 U_3]$ , obtemos

$$
\begin{bmatrix} U_1^t \\ U_2^t \\ U_3^t \end{bmatrix} \begin{bmatrix} U_1 \ U_2 \ U_3 \end{bmatrix} \begin{bmatrix} x' \\ y' \\ z' \end{bmatrix} = \begin{bmatrix} U_1^t \\ U_2^t \\ U_3^t \end{bmatrix} \begin{bmatrix} x \\ y \\ z \end{bmatrix}
$$

Mas, como  $U_1,U_2$  e  $U_3$  formam uma base ortonormal de  $\mathbb{R}^3$ , então

$$
Q^t Q = \begin{bmatrix} U_1^t \\ U_2^t \\ U_3^t \end{bmatrix} [ U_1 \ U_2 \ U_3 ] = \begin{bmatrix} U_1^t U_1 & U_1^t U_2 & U_1^t U_3 \\ U_2^t U_1 & U_2^t U_2 & U_2^t U_3 \\ U_3^t U_1 & U_3^t U_2 & U_3^t U_3 \end{bmatrix} = \begin{bmatrix} U_1 \cdot U_1 & U_1 \cdot U_2 & U_1 \cdot U_3 \\ U_2 \cdot U_1 & U_2 \cdot U_2 & U_2 \cdot U_3 \\ U_3 \cdot U_1 & U_3 \cdot U_2 & U_3 \cdot U_3 \end{bmatrix} = I_3
$$

Assim, a matriz  $Q = [\,U_1\,U_2\,U_3\,]$  é invertível e  $Q^{-1} = Q^t.$  Desta forma as coordenadas de um ponto  $P$  no espaço em relação ao sistema  $\{O, U_1, U_2, U_3\}$  estão bem definidas, ou seja,  $x', \ y'$  e  $z'$  estão unicamente determinados e são dados por

$$
[P]_{\{O,U_1,U_2,U_3\}} = \begin{bmatrix} x' \\ y' \\ z' \end{bmatrix} = Q^t \begin{bmatrix} x \\ y \\ z \end{bmatrix} = Q^t [P]_{\{O,\vec{i},\vec{j},\vec{k}\}}.
$$

Também no plano temos o mesmo tipo de situação que é tratada de forma inteiramente análoga. As coordenadas de um ponto  $P$  no plano em relação a um sistema de coordenadas  $\{O', U_1, U_2\}$ , em que  $U_1$  e  $U_2$  são vetores que formam uma base ortonormal do  $\mathbb{R}^2$ , é definido como sendo os escalares que aparecem ao escrevermos  $\overset{\longrightarrow}{O'P}$  como combinação linear de  $U_1$  e  $U_2$ , ou seja, se

$$
\overrightarrow{O'P} = x'U_1 + y'U_2,
$$

então as coordenadas de  $P$  no sistema  $\{O', U_1, U_2\}$  são dadas por

$$
[P]_{\{O',U_1,U_2\}} = \left[\begin{array}{c} x' \\ y' \end{array}\right].
$$

Vamos considerar, também no plano, inicialmente o caso em que  $O=O'$ . Assim, se  $\overset{\longrightarrow}{OP}=(x,y)$ , então  $x'U_1 + y'U_2 = \stackrel{\longrightarrow}{OP}$  pode ser escrito como

$$
\left[\begin{array}{c|c} U_1 & U_2 \end{array}\right] \left[\begin{array}{c} x' \\ y' \end{array}\right] = \left[\begin{array}{c} x \\ y \end{array}\right]
$$

Multiplicando-se à esquerda pela transposta da matriz  $Q = [U_1 U_2]$ , obtemos

$$
\left[\begin{array}{c} U_1^t \\ U_2^t \end{array}\right] \left[\begin{array}{c} U_1 \ U_2 \end{array}\right] \left[\begin{array}{c} x' \\ y' \end{array}\right] = \left[\begin{array}{c} U_1^t \\ U_2^t \end{array}\right] \left[\begin{array}{c} x \\ y \end{array}\right].
$$

Novamente, como  $U_1$  e  $U_2$  formam uma base ortonormal de  $\mathbb{R}^2$ , então

$$
Q^t Q = \begin{bmatrix} U_1^t \\ U_2^t \end{bmatrix} \begin{bmatrix} U_1 \ U_2 \end{bmatrix} = \begin{bmatrix} U_1^t U_1 & U_1^t U_2 \\ U_2^t U_1 & U_2^t U_2 \end{bmatrix} = \begin{bmatrix} U_1 \cdot U_1 & U_1 \cdot U_2 \\ U_2 \cdot U_1 & U_2 \cdot U_2 \end{bmatrix} = I_2
$$

Assim, a matriz  $Q = [\,U_1 \, U_2\,]$  é invertível e  $Q^{-1} = Q^t.$  Desta forma as coordenadas de um ponto  $P$  no plano em relação a um sistema de coordenadas  $\{O, U_1, U_2\}$  estão bem definidas, ou seja,  $x'$ e  $y^\prime$  estão unicamente determinados e são dados por

$$
[P]_{\{O,U_1,U_2\}} = \begin{bmatrix} x' \\ y' \end{bmatrix} = Q^t \begin{bmatrix} x \\ y \end{bmatrix} = Q^t [P]_{\{O,E_1,E_2\}},
$$

em que  $E_1 = (1,0)$  e  $E_2 = (0,1)$ . Observe que, tanto no caso do plano quanto no caso do espaço, a matriz  $Q$  satisfaz,  $Q^{-1}\,=\,Q^t.$  Uma matriz que satisfaz esta propriedade é chamada  $\sf{matrix}$ ortogonal.

**Exemplo 5.32.** Considere o sistema de coordenadas no plano em que  $O' = O$  e  $U_1 = (\sqrt{3}/2, 1/2)$ e  $U_2 = (-1/2, \sqrt{3}/2)$ . Se  $P = (2, 4)$ , vamos determinar as coordenadas de P em relação ao novo sistema de coordenadas. Para isto temos que encontrar  $x^\prime$  e  $y^\prime$  tais que

$$
x'U_1 + y'U_2 = \overrightarrow{O'P} = \overrightarrow{OP},
$$

ou

$$
x'(\sqrt{3}/2, 1/2) + y'(-1/2, \sqrt{3}/2) = (2, 4)
$$

A equação acima é equivalente ao sistema linear

$$
\begin{cases}\n(\sqrt{3}/2)x' & - (1/2)y' = 2 \\
(1/2)x' & + (\sqrt{3}/2)y' = 4\n\end{cases}
$$

ou

$$
\begin{bmatrix} \sqrt{3}/2 & -1/2 \\ 1/2 & \sqrt{3}/2 \end{bmatrix} \begin{bmatrix} x' \\ y' \end{bmatrix} = \begin{bmatrix} 2 \\ 4 \end{bmatrix}
$$

ou ainda,

$$
Q\left[\begin{array}{c} x' \\ y' \end{array}\right] = \left[\begin{array}{c} 2 \\ 4 \end{array}\right]
$$

em que  $Q = [ U_1 U_2 ]$  com  $U_1$  e  $U_2$  escritos como matrizes colunas. Como

$$
Q^{t}Q = \begin{bmatrix} \sqrt{3}/2 & -1/2 \\ 1/2 & \sqrt{3}/2 \end{bmatrix} \begin{bmatrix} \sqrt{3}/2 & 1/2 \\ -1/2 & \sqrt{3}/2 \end{bmatrix} = I_2,
$$

então as coordenadas de  $P$  em relação ao novo sistema de coordenadas são dadas por

$$
[P]_{\{O,U_1,U_2\}} = Q^t \begin{bmatrix} 2 \\ 4 \end{bmatrix} = \begin{bmatrix} U_1^t \\ U_2^t \end{bmatrix} \begin{bmatrix} 2 \\ 4 \end{bmatrix} = \begin{bmatrix} \sqrt{3}/2 & 1/2 \\ -1/2 & \sqrt{3}/2 \end{bmatrix} \begin{bmatrix} 2 \\ 4 \end{bmatrix} = \begin{bmatrix} 2 + \sqrt{3} \\ 2\sqrt{3} - 1 \end{bmatrix}.
$$

Exemplo 5.33. Considere o mesmo sistema de coordenadas do exemplo anterior, mas agora seja  $P = (x, y)$  um ponto qualquer do plano. Vamos determinar as coordenadas de P em relação ao novo sistema de coordenadas. Para isto temos que encontrar  $x'$  e  $y'$  tais que

$$
x'U_1 + y'U_2 = \overrightarrow{O'P} = \overrightarrow{OP},
$$

ou

$$
x'(\sqrt{3}/2, 1/2) + y'(-1/2, \sqrt{3}/2) = (x, y)
$$

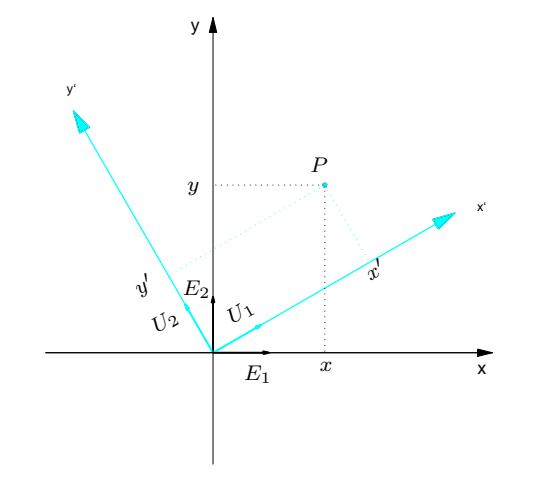

Figura 5.28: Coordenadas de um ponto  $P$  em dois sistemas

A equação acima é equivalente ao sistema linear nas variáveis  $x^\prime$  e  $y^\prime$ 

$$
\begin{bmatrix} \sqrt{3}/2 & -1/2 \\ 1/2 & \sqrt{3}/2 \end{bmatrix} \begin{bmatrix} x' \\ y' \end{bmatrix} = \begin{bmatrix} x \\ y \end{bmatrix},
$$

ou

$$
Q\left[\begin{array}{c} x' \\ y' \end{array}\right] = \left[\begin{array}{c} x \\ y \end{array}\right]
$$

em que  $Q = [ U_1 U_2 ]$  com  $U_1$  e  $U_2$  escritos como matrizes colunas. Como  $Q^t Q = I_2$ , então as coordenadas de  $P$  em relação ao novo sistema de coordenadas são dadas por

$$
[P]_{\{O,U_1,U_2\}} = Q^t \left[ \begin{array}{c} x \\ y \end{array} \right] = \left[ \begin{array}{c} U_1^t \\ U_2^t \end{array} \right] \left[ \begin{array}{c} x \\ y \end{array} \right] = \left[ \begin{array}{cc} \sqrt{3}/2 & 1/2 \\ -1/2 & \sqrt{3}/2 \end{array} \right] \left[ \begin{array}{c} x \\ y \end{array} \right] = \left[ \begin{array}{c} (\sqrt{3}x + y)/2 \\ (-x + \sqrt{3}y)/2 \end{array} \right].
$$

Exemplo 5.34. Vamos agora considerar um problema inverso àqueles apresentados nos exemplos anteriores. Suponha que sejam válidas as seguintes equações

$$
\begin{cases}\nx = \frac{1}{\sqrt{5}}x' + \frac{2}{\sqrt{5}}y' \\
y = \frac{2}{\sqrt{5}}x' - \frac{1}{\sqrt{5}}y'\n\end{cases}
$$

,

ou equivalentemente

$$
\left[\begin{array}{c} x \\ y \end{array}\right] = \left[\begin{array}{cc} \frac{1}{\sqrt{5}} & \frac{2}{\sqrt{5}} \\ \frac{2}{\sqrt{5}} & -\frac{1}{\sqrt{5}} \end{array}\right] \left[\begin{array}{c} x' \\ y' \end{array}\right]
$$

entre as coordenadas  $\left[\begin{array}{c} x' \ y'\end{array}\right]$  $y^{\prime}$ ¸ de um ponto  $P$  em relação a um sistema de coordenadas  $\{O, U_1, U_2\}$  e as coordenadas de  $P,$  $\lceil x \rceil$  $\hat{y}$ ¸ , em relação ao sistema de coordenadas original  $\{O,E_1=(1,0),E_2=1\}$  $(0, 1)$ . Queremos determinar quais são os vetores  $U_1$  e  $U_2$ .

Os vetores  $U_1$  e  $U_2$  da nova base possuem coordenadas  $\left[\begin{array}{cc} 1 \ 0 \end{array}\right]$ 0 ¸ e  $\begin{bmatrix} 0 \end{bmatrix}$ 1 1 , respectivamente, em relação ao novo sistema de coordenadas,  $\{O, U_1, U_2\}$ . Pois,  $U_1 = 1 U_1 + 0 U_2$  e  $U_2 = 0 U_1 + 1 U_2$ . Queremos saber quais as coordenadas destes vetores em relação ao sistema de coordenadas original,  $\{O, E_1 = (1, 0), E_2 = (0, 1)\}\.$  Logo,

$$
U_1 = \begin{bmatrix} \frac{1}{\sqrt{5}} & \frac{2}{\sqrt{5}} \\ \frac{2}{\sqrt{5}} & -\frac{1}{\sqrt{5}} \end{bmatrix} \begin{bmatrix} 1 \\ 0 \end{bmatrix} = \begin{bmatrix} \frac{1}{\sqrt{5}} \\ \frac{2}{\sqrt{5}} \end{bmatrix}
$$

$$
U_2 = \begin{bmatrix} \frac{1}{\sqrt{5}} & \frac{2}{\sqrt{5}} \\ \frac{2}{\sqrt{5}} & -\frac{1}{\sqrt{5}} \end{bmatrix} \begin{bmatrix} 0 \\ 1 \end{bmatrix} = \begin{bmatrix} \frac{2}{\sqrt{5}} \\ -\frac{1}{\sqrt{5}} \end{bmatrix}
$$

Ou seja,  $U_1$  e  $U_2$  são as colunas da matriz  $Q=\,$  $\frac{1}{\sqrt{2}}$  $\frac{2}{5}$   $\frac{2}{\sqrt{2}}$ 5 √ 2  $\frac{1}{5}$   $-\frac{1}{\sqrt{2}}$ 5 1 .

#### 5.4.1 Rotação

Suponha que o novo sistema de coordenadas  $\{O, U_1, U_2\}$  seja obtido do sistema original  ${O, E_1 = (1, 0), E_2 = (0, 1)}$  por uma rotação de um ângulo  $\theta$ . Observando a Figura [5.29,](#page-349-0)

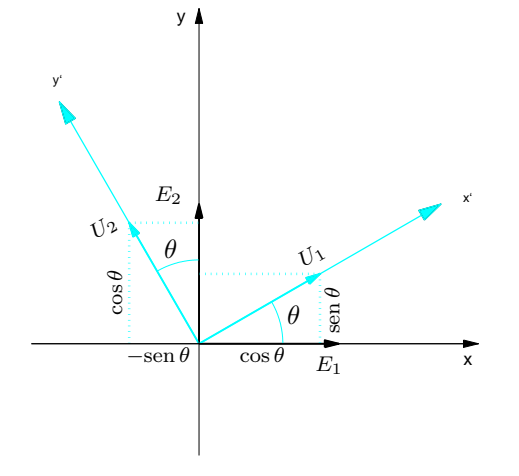

<span id="page-349-0"></span>Figura 5.29: Rotação de um ângulo  $\theta$ 

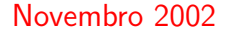

obtemos

$$
U_1 = (\cos \theta, \sin \theta)
$$
  

$$
U_2 = (-\sin \theta, \cos \theta)
$$

seja  $P = (x, y)$  um ponto qualquer do plano. Vamos determinar as coordenadas de P em relação ao novo sistema de coordenadas. Para isto temos que encontrar  $x'$  e  $y'$  tais que

$$
x'U_1 + y'U_2 = \overrightarrow{OP}.
$$

A equação acima é equivalente ao sistema linear

$$
\begin{cases}\n(\cos \theta)x' & - (\sin \theta)y' = x \\
(\sin \theta)x' & + (\cos \theta)y' = y\n\end{cases}
$$
\n(5.19)

ou

$$
R_{\theta}X = P,
$$
  
em que  $R_{\theta} = \begin{bmatrix} \cos \theta & -\sin \theta \\ \sin \theta & \cos \theta \end{bmatrix} e P = \begin{bmatrix} x \\ y \end{bmatrix}$ . A solução é dada por  

$$
\begin{bmatrix} x' \\ y' \end{bmatrix} = R_{\theta}^{-1}P = R_{\theta}^{t}P = \begin{bmatrix} \cos \theta & \sin \theta \\ -\sin \theta & \cos \theta \end{bmatrix} \begin{bmatrix} x \\ y \end{bmatrix}.
$$

O sistema de coordenadas que aparece nos dois primeiros exemplos desta seção podem ser obtidos por uma rotação de um ângulo  $\theta = \pi/6$  em relação ao sistema original.

A matriz  $R_{\theta}$  é chamada **matriz de rotação**.

#### 5.4.2 Translação

Vamos considerar, agora, o caso em que  $O' \neq O$ , ou seja, em que ocorre uma translação dos eixos coordenados.

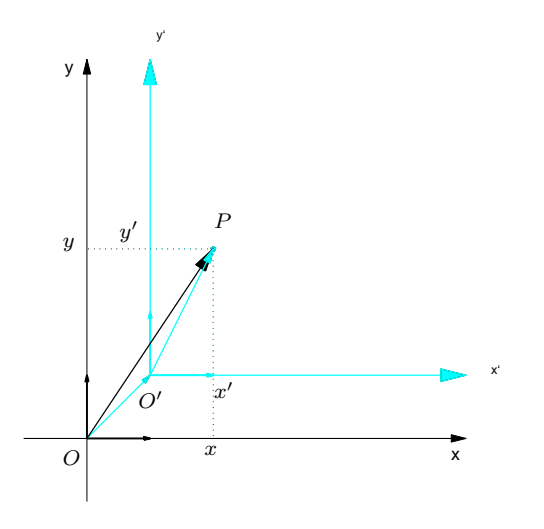

<span id="page-351-0"></span>Figura 5.30: Coordenadas de um ponto  $P$  em dois sistemas (translação)

Observando a Figura [5.30,](#page-351-0) obtemos

$$
\overrightarrow{O'P} = \overrightarrow{OP} - \overrightarrow{OO'}
$$
 (5.20)

Assim, se  $\overset{\longrightarrow}{OO'}=(h,k)$ , então

$$
\overrightarrow{O'P} = (x', y') = (x, y) - (h, k) = (x - h, y - k)
$$

Logo, as coordenadas de  $P$  em relação ao novo sistema são dadas por

$$
[P]_{\{O',E_1,E_2\}} = \left[\begin{array}{c} x' \\ y' \end{array}\right] = \left[\begin{array}{c} x-h \\ y-k \end{array}\right]. \tag{5.21}
$$

O eixo  $\mathrm{x}'$  tem equação  $y'=0$ , ou seja,  $y=k$  e o eixo  $\mathrm{y}'$ ,  $x'=0$ , ou seja,  $x=h$ .

### **Exercícios Numéricos** (respostas na página [525\)](#page-536-0)

**5.4.1.** Encontre as coordenadas do ponto P com relação ao sistema de coordenadas S, nos seguintes casos:

(a) 
$$
S = \{O, (1/\sqrt{2}, -1/\sqrt{2}), (1/\sqrt{2}, 1/\sqrt{2})\}
$$
 e  $P = (1, 3)$ ;  
(b)  $S = \{O, (1/\sqrt{2}, -1/\sqrt{2}, 0), (0, 0, 1), (1/\sqrt{2}, 1/\sqrt{2}, 0)\}$  e  $P = (2, -1, 2)$ ;

**5.4.2.** Encontre o ponto P, se as coordenadas de P em relação ao sistema de coordenadas S,  $[P]_8$ , são:

(a) 
$$
[P]_8 = \begin{bmatrix} 2 \\ 1 \end{bmatrix}
$$
, em que  $S = \{O, (-1/\sqrt{2}, 1/\sqrt{2}), (1/\sqrt{2}, 1/\sqrt{2})\}$ . (b)  $[P]_8 = \begin{bmatrix} -1 \\ 1 \\ 2 \end{bmatrix}$ ,  
em que  $S = \{O, (0, 1/\sqrt{2}, -1/\sqrt{2}), (1, 0, 0), (0, 1/\sqrt{2}, 1/\sqrt{2})\}$ ;

 $\mathbf{5.4.3.}$  Sejam  $[P]_{\mathcal{R}}=$  $\sqrt{ }$  $\overline{1}$  $\overline{x}$  $\hat{y}$ z 1 as coordenadas de um ponto  $P$  em relação ao sistema de coordenadas  $\mathcal{R} = \{O,\vec{i},\vec{j},\vec{k}\}$  e  $[P]$ s  $=$  $\sqrt{ }$  $\overline{1}$  $x'$  $y^{\prime}$  $z'$ ן , em relação ao sistema de coordenadas  $\mathcal{S} = \{O, U_1, U_2, U_3\}.$ Suponha que temos a seguinte relação:

$$
\begin{bmatrix} x \\ y \\ z \end{bmatrix} = \begin{bmatrix} 1 & 0 & 0 \\ 0 & 1/2 & -\sqrt{3}/2 \\ 0 & \sqrt{3}/2 & 1/2 \end{bmatrix} \begin{bmatrix} x' \\ y' \\ z' \end{bmatrix}.
$$

Quais são os vetores  $U_1, U_2$  e  $U_3$ ?

**5.4.4.** Determine qual a rotação do plano em que as coordenadas do ponto  $P=(\sqrt{3},1)$  são  $\left\lceil \frac{\sqrt{3}}{1} \right\rceil$ −1 1 .

## Exercícios Teóricos

5.4.5. Mostre que

$$
R_{\theta_1} R_{\theta_2} = R_{\theta_1 + \theta_2},
$$

em que

$$
R_{\theta} = \begin{bmatrix} \cos \theta & -\sin \theta \\ \sin \theta & \cos \theta \end{bmatrix}.
$$

<span id="page-355-0"></span>5.4.6. Definimos coordenadas de pontos no espaço em relação a um sistema de coordenadas por um ponto  $O^{\prime}$  e três vetores  $V_1,V_2$  e  $V_3$  que formam uma base não necessariamente ortonormal do  $\mathbb{R}^3$  da mesma forma como fizemos quando os vetores formam uma base ortonormal. As coordenadas de um ponto  $P$  no sistema de coordenadas  $\{O',V_1,V_2,V_3\}$  é definido como sendo os escalares que aparecem ao escrevermos  $\overset{\longrightarrow}{O'P}$  como combinação linear dos vetores  $V_1$ ,  $V_2$  e  $V_3$ , ou seja, se

$$
\overrightarrow{O'P} = x'V_1 + y'V_2 + z'V_3,
$$

então as coordenadas de  $P$  no sistema  $\{O', V_1, V_2, V_3\}$  são dadas por

$$
[P]_{\{O',V_1,V_2,V_3\}} = \left[\begin{array}{c} x' \\ y' \\ z' \end{array}\right].
$$

Assim, se  $\overrightarrow{O'P}=(x,y,z)$ , então  $x'V_1+y'V_2+z'V_3=\stackrel{\longrightarrow}{O'P}$  pode ser escrito como

$$
\begin{bmatrix} V_1 & V_2 & V_3 \end{bmatrix} \begin{bmatrix} x' \\ y' \\ z' \end{bmatrix} = \begin{bmatrix} x \\ y \\ z \end{bmatrix}
$$

- (a) Mostre que a matriz  $Q = [V_1 V_2 V_3]$  é invertível.
- (b) Mostre que as coordenadas de um ponto  $P$  no espaço em relação ao sistema  $\{O', V_1, V_2, V_3\}$  estão bem definidas, ou seja,  $x', y'$  e  $z'$  estão unicamente determinados e são dados por

$$
[P]_{\{O',V_1,V_2,V_3\}} = \begin{bmatrix} x' \\ y' \\ z' \end{bmatrix} = Q^{-1} \begin{bmatrix} x \\ y \\ z \end{bmatrix} = Q^{-1} [P]_{\{O',\vec{i},\vec{j},\vec{k}\}}.
$$

### Teste do Capítulo

- **1.** Sejam  $S_1$  e  $S_2$  subconjuntos finitos do  $\mathbb{R}^n$  tais que  $S_1$  seja um subconjunto de  $S_2$   $(S_1 \neq S_2)$ . Se  $S_2$  é linearmente dependente, então:
	- (a)  $S_1$  pode ser linearmente dependente? Em caso afirmativo dê um exemplo.
	- (b)  $S_1$  pode ser linearmente independente? Em caso afirmativo dê um exemplo.
- 2. Encontre os valores de  $\lambda$  tais que o sistema homogêneo  $(A \lambda I_3)X = \overline{0}$  tem solução não trivial e para estes valores de  $\lambda$ , encontre uma base ortonormal para o espaço solução, para a matriz

$$
A = \left[ \begin{array}{rrr} 0 & 0 & 0 \\ 0 & 2 & 2 \\ 0 & 2 & 2 \end{array} \right]
$$

- **3.** Considere o vetor  $f_1 = (\frac{1}{2})$  $\frac{1}{2}, \frac{\sqrt{3}}{2}$  $\frac{\sqrt{3}}{2}$ .
	- (a) Escolha  $f_2$  de forma que  $\mathcal{S} = \{f_1, f_2\}$  seja base ortonormal do  $\mathbb{R}^2$ . Mostre que  $\mathcal{S}$  é base.
	- (b) Considere  $P=(\sqrt{3},3)$ . Escreva  $P$  como combinação linear dos elementos de  $8$ .
	- (c) Determine  $[P]_{\{O,\$}\}$ , as coordenadas de  $P$  em relação ao sistema de coordenadas determinado pela origem  $O$  e pela base  $S$ .

## Capítulo 6

# Diagonalização

## 6.1 Diagonalização de Matrizes

#### 6.1.1 Motivação

Certos processos são descritos em cada estágio por uma matriz  $A$  quadrada e em  $k$  estágios pela potência  $k$  da matriz  $A$ ,  $A^k$ , em que  $k$  é um número inteiro positivo. Suponha que desejamos saber a matriz que corresponde a k estágios, para k um inteiro positivo qualquer. Se a matriz A é

.

diagonal,

$$
A = \begin{bmatrix} \lambda_1 & 0 & \dots & 0 \\ 0 & \lambda_2 & \dots & 0 \\ \vdots & & \ddots & \vdots \\ 0 & \dots & 0 & \lambda_n \end{bmatrix}, \quad \text{então} \quad A^k = \begin{bmatrix} \lambda_1^k & 0 & \dots & 0 \\ 0 & \lambda_2^k & \dots & 0 \\ \vdots & & \ddots & \vdots \\ 0 & \dots & 0 & \lambda_n^k \end{bmatrix}
$$

Se a matriz  $A$  não é diagonal, mas existe uma matriz  $P$  tal que

$$
A = PDP^{-1}, \text{ em que } D = \begin{bmatrix} \lambda_1 & 0 & \dots & 0 \\ 0 & \lambda_2 & \dots & 0 \\ \vdots & & \ddots & \vdots \\ 0 & \dots & 0 & \lambda_n \end{bmatrix},
$$

então

$$
A^{2} = (PDP^{-1})(PDP^{-1}) = PD(P^{-1}P)DP^{-1} = PD^{2}P^{-1}.
$$

Agora, supondo que  $A^{k-1} = PD^{k-1}P^{-1}$ , temos que

$$
A^{k} = A^{k-1}A = (PDP^{-1})^{k-1}(PDP^{-1})
$$
  
=  $(PD^{k-1}P^{-1})(PDP^{-1}) = PD^{k-1}(P^{-1}P)DP^{-1}$   
=  $PD^{k}P^{-1} = P\begin{bmatrix} \lambda_{1}^{k} & 0 & \dots & 0 \\ 0 & \lambda_{2}^{k} & \dots & 0 \\ \vdots & \vdots & \vdots & \vdots \\ 0 & \dots & 0 & \lambda_{n}^{k} \end{bmatrix} P^{-1}.$
Assim, podemos facilmente encontrar a  $k$ -ésima potência de  $A$ . Exemplo 6.1. Seja

$$
A = \left[ \begin{array}{rr} 1 & -1 \\ -4 & 1 \end{array} \right].
$$

mostraremos no Exemplo [6.6](#page-376-0) na página [365](#page-376-0) que

$$
P = \left[ \begin{array}{cc} 1 & 1 \\ -2 & 2 \end{array} \right] \quad \text{e} \quad D = \left[ \begin{array}{cc} 3 & 0 \\ 0 & -1 \end{array} \right]
$$

são tais que

$$
A = PDP^{-1}.
$$

Assim,

$$
A^{k} = PD^{k}P^{-1} = \begin{bmatrix} 1 & 1 \\ -2 & 2 \end{bmatrix} \begin{bmatrix} 3^{k} & 0 \\ 0 & (-1)^{k} \end{bmatrix} \begin{bmatrix} 1 & 1 \\ -2 & 2 \end{bmatrix}^{-1}
$$
  
= 
$$
\begin{bmatrix} 3^{k} & (-1)^{k} \\ -23^{k} & 2(-1)^{k} \end{bmatrix} \frac{1}{4} \begin{bmatrix} 2 & -1 \\ 2 & 1 \end{bmatrix}
$$
  
= 
$$
\frac{1}{4} \begin{bmatrix} 2(3^{k} + (-1)^{k}) & (-1)^{k} - 3^{k} \\ 4((-1)^{k} - 3^{k}) & 2(3^{k} + (-1)^{k}) \end{bmatrix}
$$

Vamos descobrir, a seguir, como podemos determinar matrizes  $P \in D$ , quando elas existem, tais que  $A = P D P^{-1}$ , ou multiplicando à esquerda por  $P^{-1}$  e à direita por  $P$ ,  $D = P^{-1} A P$ , com  $D$ sendo uma matriz diagonal. Chamamos diagonalização ao processo de encontrar as matrizes  $P$  e D.

#### 6.1.2 Autovalores e Autovetores

**Definição 6.1.** Dizemos que uma matriz A,  $n \times n$ , é **diagonalizável**, se existem matrizes P e D tais que  $A = P D P^{-1}$ , ou equivalentemente,  $D = P^{-1} A P$ , em que  $D$  é uma matriz diagonal.

Exemplo 6.2. Toda matriz diagonal

$$
A = \left[ \begin{array}{cccc} \lambda_1 & 0 & \dots & 0 \\ 0 & \lambda_2 & \dots & 0 \\ \vdots & & \ddots & \vdots \\ 0 & \dots & 0 & \lambda_n \end{array} \right]
$$

 $\acute{\text{e}}$  diagonalizável, pois

 $A = (I_n)^{-1} A I_n.$ 

Vamos supor inicialmente que a matriz A seja diagonalizável. Então existe uma matriz P tal que

$$
P^{-1}AP = D\,,\tag{6.1}
$$

em que D é uma matriz diagonal. Vamos procurar tirar conclusões sobre as matrizes  $P \in D$ . Multiplicando à esquerda por  $P$  ambos os membros da equação anterior, obtemos

<span id="page-361-0"></span>
$$
AP = PD. \tag{6.2}
$$

Sejam

$$
D=\left[\begin{array}{cccc} \lambda_1 & 0 & \dots & 0 \\ 0 & \lambda_2 & \dots & 0 \\ \vdots & \vdots & \ddots & \vdots \\ 0 & \dots & 0 & \lambda_n \end{array}\right] \quad \text{e} \quad P=\left[\begin{array}{cccc} V_1 & V_2 & \dots & V_n \end{array}\right],
$$

em que  $V_j$  é a coluna  $j$  de  $P$ . Por um lado

$$
AP = A \begin{bmatrix} V_1 & V_2 & \dots & V_n \end{bmatrix} = \begin{bmatrix} AV_1 & AV_2 & \dots & AV_n \end{bmatrix}
$$

(Exercício [1](#page-12-0)[.16](#page-35-0) na página [24\)](#page-35-0) e por outro lado

$$
PD = \begin{bmatrix} V_1 & V_2 & \dots & V_n \end{bmatrix} \begin{bmatrix} \lambda_1 & 0 & \dots & 0 \\ 0 & \lambda_2 & \dots & 0 \\ \vdots & & \ddots & \vdots \\ 0 & \dots & 0 & \lambda_n \end{bmatrix} = \begin{bmatrix} \lambda_1 V_1 & \lambda_2 V_2 & \dots & \lambda_n V_n \end{bmatrix}
$$

(Exercício [1](#page-12-0)[.15](#page-34-0) na página [24\)](#page-35-0) Assim,  $(6.2)$  pode ser reescrita como,

$$
\left[\begin{array}{cccc}AV_1 & AV_2 & \ldots & AV_n\end{array}\right] = \left[\begin{array}{cccc} \lambda_1 V_1 & \lambda_2 V_2 & \ldots & \lambda_n V_n\end{array}\right].
$$

Logo,

$$
AV_j = \lambda_j V_j,
$$

para  $j=1,\ldots n.$  Ou seja, as colunas de  $P$ ,  $V_j$ , e os elementos da diagonal de  $D$ ,  $\lambda_j$ , satisfazem a equação

$$
AX = \lambda X,
$$

em que  $\lambda$  e  $X$  são incógnitas. Isto motiva a seguinte definição.

**Definição 6.2.** Seja A uma matriz  $n \times n$ . Um número real  $\lambda$  é chamado **autovalor** (real) de A, se existe um vetor *não nulo*  $V =$  $\sqrt{ }$  $\Big\}$  $v_1$ . . .  $v_n$ 1  $\Bigg)$ de  $\mathbb{R}^n$ , tal que  $AV = \lambda V$  . (6.3)

<span id="page-363-0"></span>Um vetor não nulo que satisfaça  $(6.3)$ , é chamado de autovetor de A.

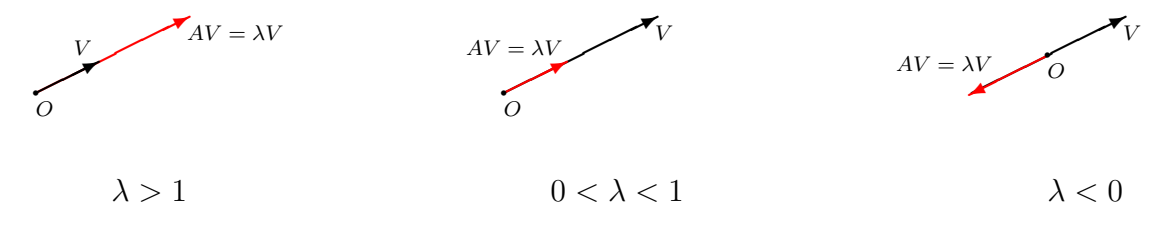

Observe que a equação  $(6.3)$  pode ser escrita como

 $AX = \lambda I_n X$ 

ou

$$
(A - \lambda I_n)X = \overline{0}.
$$
\n(6.4)

Como os autovetores são vetores não nulos, os autovalores são os valores de  $\lambda$ , para os quais o sistema  $(A - \lambda I_n)X = \overline{0}$  tem solução não trivial. Mas, este sistema homogêneo tem solução não trivial se, e somente se,  $\det(A - \lambda I_n) = 0$  (Teorema [2.15](#page-127-0) na página [116\)](#page-127-0). Assim temos um método para encontrar os autovalores e os autovetores de uma matriz  $A$ .

**Proposição 6.1.** Seja A uma matriz  $n \times n$ .

(a) Os autovalores (reais) de A são as raízes reais do polinômio

$$
p(t) = \det(A - t I_n) \tag{6.5}
$$

(b) Para cada autovalor  $\lambda$ , os autovetores associados a  $\lambda$  são os vetores não nulos da solução do sistema

$$
(A - \lambda I_n)X = \overline{0}.
$$
\n(6.6)

**Definição 6.3.** Seja A uma matriz  $n \times n$ . O polinômio

$$
p(t) = \det(A - t I_n) \tag{6.7}
$$

 $\acute{\text{e}}$  chamado polinômio característico de  $A$ .

Assim, para determinarmos os autovalores de uma matriz  $\Lambda$  precisamos determinar as raízes reais do seu polinômio característico, que tem a forma  $p(t) = (-1)^n t^n + a_{n-1}t^{n-1} + \ldots + a_1t + a_0$ .

Um resultado sobre polinômios que muitas vezes é útil, é o que diz que se  $a_0, a_1, \ldots, a_{n-1}$  são inteiros, então as suas raízes racionais (se existirem) são números inteiros e divisores do coeficiente do termo de grau zero  $a_0$ . Por exemplo, se  $p(t) = -t^3 + 6t^2 - 11t + 6$ , então as possíveis raízes racionais são  $\pm 1, \pm 2, \pm 3$  e  $\pm 6$ . Substituindo estes valores em  $p(t)$ , vemos que  $p(1) = 0$ , ou seja, 1 é uma raíz de  $p(t)$ . Finalmente, dividindo  $p(t)$  por  $t-1$ , obtemos que  $p(t) = (t-1)(-t^2+5t-6)$ . Como as raízes de  $-t^2 + 5t - 6$  são  $2$  e  $3$ , então as raízes de  $p(t)$ , são  $1, 2$  e  $3$ .

<span id="page-365-0"></span>Exemplo 6.3. Vamos determinar os autovalores e autovetores da matriz

$$
A = \left[ \begin{array}{rr} 1 & -1 \\ -4 & 1 \end{array} \right]
$$

Para esta matriz o polinômio característico é

$$
p(t) = \det(A - tI_2) = \det \begin{bmatrix} 1 - t & -1 \\ -4 & 1 - t \end{bmatrix} = (1 - t)^2 - 4 = t^2 - 2t - 3.
$$

Como os autovalores de A são as raízes de  $p(t)$ , temos que os autovalores de A são  $\lambda_1 = 3$  e  $\lambda_2 = -1.$ 

Agora, vamos determinar os autovetores associados aos autovalores  $\lambda_1 = 3$  e  $\lambda_2 = -1$ . Para isto vamos resolver os sistemas  $(A - \lambda_1 I_2)X = \overline{0}$  e  $(A - \lambda_2 I_2)X = \overline{0}$ . Como

$$
A - \lambda_1 I_2 = \begin{bmatrix} -2 & -1 \\ -4 & -2 \end{bmatrix},
$$

então

$$
(A - \lambda_1 I_2)X = \overline{0}
$$

´e

ou

$$
\begin{bmatrix} -2 & -1 \\ -4 & -2 \end{bmatrix} \begin{bmatrix} x \\ y \end{bmatrix} = \begin{bmatrix} 0 \\ 0 \end{bmatrix}
$$

$$
\begin{cases} -2x - y = 0 \\ -4x - 2y = 0 \end{cases}
$$

cuja solução geral é

$$
\mathbb{W}_1 = \{ (\alpha, -2\alpha) \mid \alpha \in \mathbb{R} \}.
$$

que é o conjunto de todos os autovetores associados a  $\lambda_1 = 3$  acrescentado o vetor nulo. Agora,

$$
(A - \lambda_2 I_2)X = \overline{0}
$$

´e

$$
\left[\begin{array}{cc} 2 & -1 \\ -4 & 2 \end{array}\right] \left[\begin{array}{c} x \\ y \end{array}\right] = \left[\begin{array}{c} 0 \\ 0 \end{array}\right]
$$

Novembro 2002 Reginaldo J. Santos

cuja solução geral é

$$
\mathbb{W}_2 = \{ (\alpha, 2\alpha) \mid \alpha \in \mathbb{R} \},\
$$

<span id="page-367-0"></span>que é o conjunto de todos os autovetores associados a  $\lambda_2 = -1$  acrescentado o vetor nulo.

Exemplo 6.4. Vamos determinar os autovalores e autovetores da matriz

$$
A = \begin{bmatrix} 2 & 2 & 0 & 0 \\ 2 & 2 & 0 & 0 \\ 0 & 0 & 2 & 2 \\ 0 & 0 & 2 & 2 \end{bmatrix}
$$

Para esta matriz o polinômio característico é

$$
p(t) = \det(A - tI_4) = \det\begin{bmatrix} 2-t & 2 & 0 & 0 \\ 2 & 2-t & 0 & 0 \\ 0 & 0 & 2-t & 2 \\ 0 & 0 & 2 & 2-t \end{bmatrix}
$$
  
=  $(2-t)\det\begin{bmatrix} 2-t & 0 & 0 \\ 0 & 2-t & 2 \\ 0 & 2 & 2-t \end{bmatrix} - 2\det\begin{bmatrix} 2 & 0 & 0 \\ 0 & 2-t & 2 \\ 0 & 2 & 2-t \end{bmatrix}$   
=  $(2-t)[(2-t)^3 - 4(2-t)] - 2[2(2-t)^2 - 8]$   
=  $(2-t)^2[(2-t)^2 - 4] - 4[(2-t)^2 - 4] = [(2-t)^2 - 4]^2$ 

Portanto os autovalores de A são  $\lambda_1 = 0$  e  $\lambda_2 = 4$ .

Agora, vamos determinar os autovetores associados aos autovalores  $\lambda_1$  e  $\lambda_2$ . Para isto vamos resolver os sistemas  $(A - \lambda_1 I_4)X = \overline{0}$  e  $(A - \lambda_2 I_4)X = \overline{0}$ . Como

$$
(A - \lambda_1 I_4)X = AX = \overline{0}
$$

 $\acute{\text e}$ 

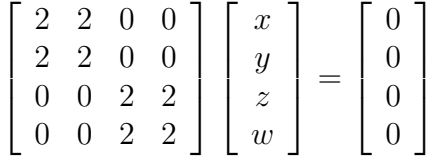

A forma escalonada reduzida da matriz aumentada do sistema é

$$
\left[\begin{array}{cccc|c}1&1&0&0&0\\0&0&1&1&0\\0&0&0&0&0\\0&0&0&0&0\end{array}\right]
$$

Assim, a solução geral do sistema  $AX = \overline{0}$  é

$$
\mathbb{V}_1 = \left\{ (-\beta, \beta, -\alpha, \alpha) \mid \alpha, \beta \in \mathbb{R} \right\},\
$$

que é o conjunto de todos os autovetores associados a  $\lambda_1 = 0$  acrescentado o vetor nulo. E

$$
(A - \lambda_2 I_4)X = \overline{0}
$$

´e

$$
\begin{bmatrix} -2 & 2 & 0 & 0 \ 2 & -2 & 0 & 0 \ 0 & 0 & -2 & 2 \ 0 & 0 & 2 & -2 \ \end{bmatrix} \begin{bmatrix} x \ y \ z \ w \end{bmatrix} = \begin{bmatrix} 0 \ 0 \ 0 \ 0 \end{bmatrix}
$$

Novembro 2002 Reginaldo J. Santos

A forma escalonada reduzida da matriz aumentada do sistema é

$$
\left[\n\begin{array}{cccc}\n1 & -1 & 0 & 0 & 0 \\
0 & 0 & 1 & -1 & 0 \\
0 & 0 & 0 & 0 & 0 \\
0 & 0 & 0 & 0 & 0\n\end{array}\n\right]
$$

Assim a solução geral do sistema é

$$
\mathbb{V}_2 = \{ (\alpha, \alpha, \beta, \beta) \mid \alpha, \beta \in \mathbb{R} \},\
$$

que é o conjunto de todos os autovetores associados a  $\lambda_2 = 4$  acrescentado o vetor nulo.

Nos exemplos anteriores, para cada autovalor encontramos todos os autovetores associados a ele. Podemos observar que para cada autovalor  $\lambda$ , o conjunto dos autovetores associados a ele acrescentado o vetor nulo é um subespaço, já que é o conjunto solução de um sistema linear homogêneo  $(A - \lambda I_n)X = \overline{0}$ . Este subespaço recebe o nome de autoespaço associado ao autovalor  $\lambda$ .

#### 6.1.3 Diagonalização

Vamos enunciar e demonstrar o resultado principal deste capítulo. Já vimos que se uma matriz  $A$  $\acute{\text{e}}$  diagonalizável, então as colunas da matriz  $P$ , que faz a diagonalização, são autovetores associados a autovalores, que por sua vez são elementos da matriz diagonal  $D$ . Como a matriz  $P$  é invertível, estes  $n$  autovetores são L.I. Vamos mostrar, a seguir, que se a matriz  $A$  tem  $n$  autovetores L.I., então ela é diagonalizável.

<span id="page-370-0"></span>**Teorema 6.2.** Seja A uma matriz  $n \times n$  que tem n autovetores L.I.  $V_1, \ldots, V_n$  associados a  $\lambda_1, \ldots, \lambda_n$ , respectivamente. Então as matrizes

$$
P = \begin{bmatrix} V_1 & V_2 & \dots & V_n \end{bmatrix} \quad \mathbf{e} \quad D = \begin{bmatrix} \lambda_1 & 0 & \dots & 0 \\ 0 & \lambda_2 & \dots & 0 \\ \vdots & & \ddots & \vdots \\ 0 & \dots & 0 & \lambda_n \end{bmatrix}.
$$

são tais que

$$
D = P^{-1}AP,
$$

ou seja  $A$  é diagonalizável. Reciprocamente, se  $A$  é diagonalizável, então ela possui n autovetores linearmente independentes.

**Demonstração.** Suponha que  $V_1, \ldots, V_n$  são  $n$  autovetores linearmente independentes associados a  $\lambda_1, \ldots, \lambda_n$ , respectivamente. Vamos definir as matrizes

$$
P = \begin{bmatrix} V_1 & V_2 & \dots & V_n \end{bmatrix} \quad \mathbf{e} \quad D = \begin{bmatrix} \lambda_1 & 0 & \dots & 0 \\ 0 & \lambda_2 & \dots & 0 \\ \vdots & & \ddots & \vdots \\ 0 & \dots & 0 & \lambda_n \end{bmatrix}.
$$

Como  $AV_j = \lambda_j V_j$ , para  $j = 1, \ldots, n$ , então

$$
AP = A[V_1 \quad V_2 \quad \dots \quad V_n] = [AV_1 \quad AV_2 \quad \dots \quad AV_n]
$$
  
=  $\begin{bmatrix} \lambda_1 V_1 & \lambda_2 V_2 & \dots & \lambda_n V_n \end{bmatrix} = [V_1 \quad V_2 \quad \dots \quad V_n]$ 
$$
\begin{bmatrix} \lambda_1 & 0 & \dots & 0 \\ 0 & \lambda_2 & \dots & 0 \\ \vdots & \vdots & \ddots & \vdots \\ 0 & \dots & 0 & \lambda_n \end{bmatrix} = PD.
$$

Como  $V_1, \ldots, V_n$  são L.I., a matriz  $P$  é invertível. Assim, multiplicando a equação anterior por  $P^{-1}$ à esquerda obtemos

$$
D = P^{-1}AP.
$$

Ou seja, a matriz  $A$  é diagonalizável.

Vamos, agora, provar que se A é diagonalizável, então ela possui n autovetores L.I. Se a matriz A é diagonalizável, então existe uma matriz  $P$  tal que

$$
P^{-1}AP = D\,,\tag{6.8}
$$

em que  $D$  é uma matriz diagonal. Multiplicando à esquerda por  $P$  ambos os membros da equação anterior, obtemos

$$
AP = PD. \tag{6.9}
$$

Sejam

<span id="page-372-0"></span>
$$
D = \left[\begin{array}{cccc} \lambda_1 & 0 & \dots & 0 \\ 0 & \lambda_2 & \dots & 0 \\ \vdots & & \ddots & \vdots \\ 0 & \dots & 0 & \lambda_n \end{array}\right] \quad \text{e} \quad P = \left[\begin{array}{cccc} V_1 & V_2 & \dots & V_n \end{array}\right],
$$

em que  $V_j$  é a coluna  $j$  de  $P$ . Usando as definições de  $P$  e  $D$  temos que

$$
AP = A \begin{bmatrix} V_1 & V_2 & \dots & V_n \end{bmatrix} = \begin{bmatrix} AV_1 & AV_2 & \dots & AV_n \end{bmatrix}
$$

$$
PD = \begin{bmatrix} V_1 & V_2 & \dots & V_n \end{bmatrix} \begin{bmatrix} \lambda_1 & 0 & \dots & 0 \\ 0 & \lambda_2 & \dots & 0 \\ \vdots & \ddots & \vdots \\ 0 & \dots & 0 & \lambda_n \end{bmatrix} = \begin{bmatrix} \lambda_1 V_1 & \lambda_2 V_2 & \dots & \lambda_n V_n \end{bmatrix}
$$

Assim, de [\(6.9\)](#page-372-0) segue que

$$
AV_j = \lambda_j V_j,
$$

para  $j = 1, \ldots n$ . Como a matriz P é invertível, pela Proposição [5.3](#page-294-0) na página [283,](#page-294-0) os autovetores  $V_1, \ldots, V_n$  são L.I.

 $\Box$ 

Assim, se uma matriz  $A$  é diagonalizável e  $D = P^{-1}AP$ , então os autovalores de  $A$  formam a diagonal de  $D$  e  $n$  autovetores linearmente independentes associados aos autovalores formam as colunas de P.

O resultado que vem a seguir, garante que se conseguirmos para cada autovalor, autovetores L.I., então ao juntarmos todos os autovetores obtidos, eles continuarão sendo L.I.

<span id="page-373-2"></span>**Proposição 6.3.** Seja A uma matriz  $n \times n$ . Se  $V_1^{(1)}$  $V^{(1)}_1,\ldots,V^{(1)}_{n_1}$  são autovetores L.I. associados a  $\lambda_1$ ,  $V^{(2)}_1$  $V^{(2)}_1,\ldots,V^{(2)}_{n_2}$  são autovetores L.I. associados a  $\lambda_2,\;\ldots,\;V^{(k)}_1$  $V_1^{(k)},\ldots,V_{n_k}^{(k)}$  são autovetores L.I. associados a  $\lambda_k$ , com  $\lambda_1 \dots \lambda_k$  distintos, então  $\{V^{(1)}_1\}$  $V_1^{(1)}, \ldots, V_{n_1}^{(1)}, \ldots, V_1^{(k)}$  $\{Y_1^{(k)},\ldots, V_{n_k}^{(k)}\}$  é um conjunto L.I.

Demonstração. Vamos demonstrar apenas para o caso em que temos dois autovalores diferentes.  $\mathrm O$  caso geral é inteiramente análogo. Sejam  $V^{(1)}_1$  $V^{(1)}_1,\ldots,V^{(1)}_{n_1}$  autovetores L.I. associados a  $\lambda_1$  e  $V_1^{(2)}$  $V^{(2)}_{1},\ldots,V^{(2)}_{n_2}$  autovetores L.I. associados a  $\lambda_2$ . Precisamos mostrar que a única solução da equação

$$
x_1^{(1)}V_1^{(1)} + \ldots + x_{k_1}^{(1)}V_{n_1}^{(1)} + x_1^{(2)}V_1^{(2)} + \ldots + x_{k_2}^{(2)}V_{n_2}^{(2)} = \overline{0}
$$
\n(6.10)

<span id="page-373-1"></span><span id="page-373-0"></span>é a solução trivial. Multiplicando a equação  $(6.10)$  por  $A$  e usando o fato de que os  $V_i^{(j)}$  $i^{(J)}$  são autovetores, obtemos

$$
x_1^{(1)}\lambda_1 V_1^{(1)} + \ldots + x_{n_1}^{(1)}\lambda_1 V_{n_1}^{(1)} + x_1^{(2)}\lambda_2 V_1^{(2)} + \ldots + x_{n_2}^{(2)}\lambda_2 V_{n_2}^{(2)} = \overline{0}
$$
(6.11)

<span id="page-374-0"></span>Multiplicando a equação [\(6.10\)](#page-373-0) por  $\lambda_1$ , obtemos

$$
x_1^{(1)}\lambda_1 V_1^{(1)} + \ldots + x_{n_1}^{(1)}\lambda_1 V_{n_1}^{(1)} + x_1^{(2)}\lambda_1 V_1^{(2)} + \ldots + x_{n_2}^{(2)}\lambda_1 V_{n_2}^{(2)} = \overline{0} \,. \tag{6.12}
$$

Subtraindo a equação  $(6.11)$  da equação  $(6.12)$ , obtemos

$$
x_1^{(2)}(\lambda_2-\lambda_1)V_1^{(2)}+\ldots+x_{n_2}^{(2)}(\lambda_2-\lambda_1)V_{n_2}^{(2)}=\overline{0}.
$$

Como  $V^{(2)}_{1}$  $\sigma_1^{(2)},\ldots,V_{n_2}^{(2)}$  são L.I., temos que  $x_1^{(2)}=\ldots=x_{n_2}^{(2)}=0.$  Agora, multiplicando a equação  $(6.10)$  por  $\lambda_2$  e subtraindo da equação  $(6.12)$  obtemos

$$
x_1^{(1)}(\lambda_2-\lambda_1)V_1^{(1)}+\ldots+x_{n_1}^{(1)}(\lambda_2-\lambda_1)V_{n_1}^{(1)}=\overline{0}.
$$

Como  $V^{(1)}_{1}$  $\mathcal{N}_1^{(1)},\ldots,\mathcal{N}_{n_1}^{(1)}$  são L.I., temos que  $x_1^{(1)}\,=\,\ldots\,=\,x_{n_1}^{(1)}\,=\,0.$   $\,$  O que prova que todos os autovetores juntos são L.I.  $\Box$ 

Exemplo 6.5. Considere a matriz

$$
A = \left[ \begin{array}{rrrr} 2 & 2 & 0 & 0 \\ 2 & 2 & 0 & 0 \\ 0 & 0 & 2 & 2 \\ 0 & 0 & 2 & 2 \end{array} \right]
$$

Já vimos no Exemplo [6.4](#page-367-0) na página [356](#page-367-0) que seu polinômio característico é  $p(t) = [(2 (t)^2-4]^2$ , os seus autovalores são  $\lambda_1\ =\ 0$  e  $\lambda_2\ =\ 4$  e os autoespaços correspondentes são

 $\mathbb{V}_1 = \{(-\beta, \beta, -\alpha, \alpha) \mid \alpha, \beta \in \mathbb{R}\}$  e  $\mathbb{V}_2 = \{(\alpha, \alpha, \beta, \beta) \mid \alpha, \beta \in \mathbb{R}\}$ , respectivamente. Vamos encontrar, para cada autoespaço, o maior número possível de autovetores L.I., ou seja, vamos encontrar uma base para cada autoespaco. E o teorema anterior garante que se juntarmos todos estes autovetores eles vão continuar sendo L.I.

Para  $\mathbb{V}_1$ , temos que

$$
(-\beta, \beta, -\alpha, \alpha) = (-\beta, \beta, 0, 0) + (0, 0, -\alpha, \alpha) = \beta(-1, 1, 0, 0) + \alpha(0, 0, -1, 1).
$$

Assim,  $V_1 = (-1, 1, 0, 0)$  e  $V_2 = (0, 0, -1, 1)$  geram  $V_1$  e como um não é múltiplo escalar do outro, eles são L.I. Portanto,  $\{V_1, V_2\}$  é uma base para  $\mathbb{V}_1$ . Assim, não podemos ter um número maior de autovetores L.I. associados a  $\lambda_1 = 0$  (Teorema [5.5](#page-316-0) na página [305\)](#page-316-0).

Para  $\mathbb{V}_2$ , temos que

$$
(\alpha, \alpha, \beta, \beta) = \alpha(1, 1, 0, 0) + \beta(0, 0, 1, 1).
$$

Assim,  $V_3 = (1, 1, 0, 0)$  e  $V_4 = (0, 0, 1, 1)$  geram  $V_2$  e como um não é múltiplo escalar do outro, eles são L.I. Portanto,  $\{V_3, V_4\}$  é uma base para  $\mathbb{V}_2$ . Assim, não podemos ter um número maior de autovetores L.I. associados a  $\lambda_2 = 4$  (Teorema [5.5](#page-316-0) na página [305\)](#page-316-0).

Como  $V_1$  e  $V_2$  são autovetores L.I. associados a  $\lambda_1$  e  $V_3$  e  $V_4$  são autovetores L.I. associados a  $\lambda_2$ , então pela Proposição [6.3](#page-373-2) na página [362](#page-373-2) os autovetores juntos  $V_1, V_2, V_3$  e  $V_4$  são L.I. Assim, a matriz  $A$  é diagonalizável e as matrizes

$$
D = \begin{bmatrix} \lambda_1 & 0 & 0 & 0 \\ 0 & \lambda_1 & 0 & 0 \\ 0 & 0 & \lambda_2 & 0 \\ 0 & 0 & 0 & \lambda_2 \end{bmatrix} = \begin{bmatrix} 0 & 0 & 0 & 0 \\ 0 & 0 & 0 & 0 \\ 0 & 0 & 4 & 0 \\ 0 & 0 & 0 & 4 \end{bmatrix} \quad \mathbf{e} \quad P = \begin{bmatrix} V_1 & V_2 & V_3 & V_4 \end{bmatrix} = \begin{bmatrix} -1 & 0 & 1 & 0 \\ 1 & 0 & 1 & 0 \\ 0 & -1 & 0 & 1 \\ 0 & 1 & 0 & 1 \end{bmatrix}
$$

são tais que

$$
D = P^{-1}AP.
$$

<span id="page-376-0"></span>Exemplo 6.6. Considere a matriz

$$
A = \left[ \begin{array}{rr} 1 & -1 \\ -4 & 1 \end{array} \right]
$$

Já vimos no Exemplo [6.3](#page-365-0) na página [354](#page-365-0) que o seu polinômio característico é  $p(t) = \det(A - t I_2) =$  $t^2-2t-3$ , que os seus autovalores são  $\lambda_1=3$  e  $\lambda_2=-1$  e que os autoespaços correspondentes são

$$
\mathbb{W}_1 = \{ (\alpha, -2\alpha) \mid \alpha \in \mathbb{R} \} \quad \text{e} \quad \mathbb{W}_2 = \{ (\alpha, 2\alpha) \mid \alpha \in \mathbb{R} \},
$$

respectivamente.

Para  $\lambda_1 = 3$ , temos que  $\{V_1 = (1, -2)\}\$ é uma base de W<sub>1</sub>. Assim, não podemos ter mais autovetores L.I. associados a  $\lambda_1$ . De forma análoga para  $\lambda_2 = -1$ ,  $\{V_2 = (1, 2)\}$  é um conjunto com o maior número possível de autovetores L.I. associados a  $\lambda_2$ . Assim, a matriz A é diagonalizável e as matrizes

$$
P = [V_1 V_2] = \begin{bmatrix} 1 & 1 \\ -2 & 2 \end{bmatrix} \quad \text{e} \quad D = \begin{bmatrix} \lambda_1 & 0 \\ 0 & \lambda_2 \end{bmatrix} = \begin{bmatrix} 3 & 0 \\ 0 & -1 \end{bmatrix}
$$

são tais que

 $D = P^{-1}AP$ .

<span id="page-376-1"></span>Exemplo 6.7. Considere a matriz

$$
A = \left[ \begin{array}{cc} 0 & 1 \\ 0 & 0 \end{array} \right]
$$

O seu polinômio característico é  $p(t) = \det(A - tI_2) = t^2$ , assim  $A$  possui um único autovalor:  $\lambda_1 = 0$ . Agora, vamos determinar os autovetores associados ao autovalor  $\lambda_1 = 0$ . Para isto vamos resolver o sistema  $(A - \lambda_1 I_2)X = \overline{0}$ . Como

$$
A - \lambda_1 I_2 = A = \begin{bmatrix} 0 & 1 \\ 0 & 0 \end{bmatrix},
$$

 $(A - \lambda_1 I_2)X = \overline{0}$ 

ent˜ao

´e

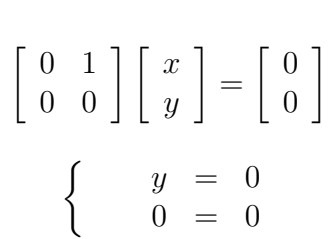

ou

cuja solução geral é

$$
\mathbb{W}_1 = \{ (\alpha, 0) \mid \alpha \in \mathbb{R} \}.
$$

que é o autoespaço correspondente a  $\lambda_1 = 0$ . Assim, para  $\lambda_1 = 0$ , temos que  $\{V_1 = (1, 0)\}$  é uma base de  $\mathbb{V}_1$ . Portanto, não podemos ter mais autovetores L.I. associados a  $\lambda_1$  e como só temos um autovalor não podemos ter mais autovetores L.I. Portanto, pelo Teorema [6.2](#page-370-0) na página [359,](#page-370-0) a matriz  $A$  **não** é diagonalizável, ou seja, não existem matrizes  $P$  e  $D$  tais que  $D = P^{-1}AP.$ 

## Exercícios Numéricos (respostas na página [528\)](#page-539-0)

6.1.1. Ache o polinômio característico, os autovalores e os autovetores de cada matriz:

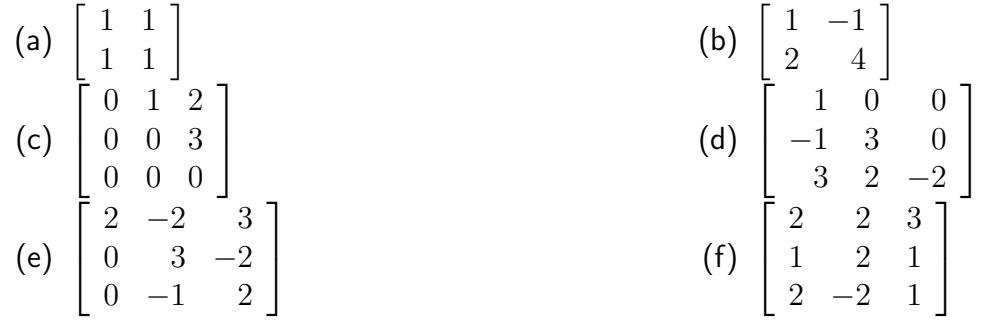

6.1.2. Ache bases para os auto-espaços associados a cada autovalor

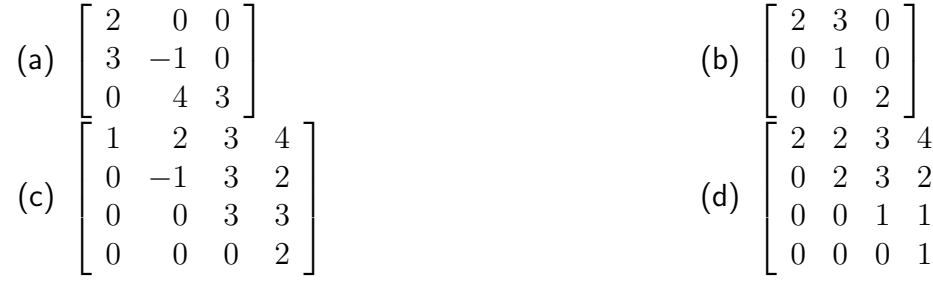

6.1.3. Verifique quais das matrizes são diagonalizáveis:

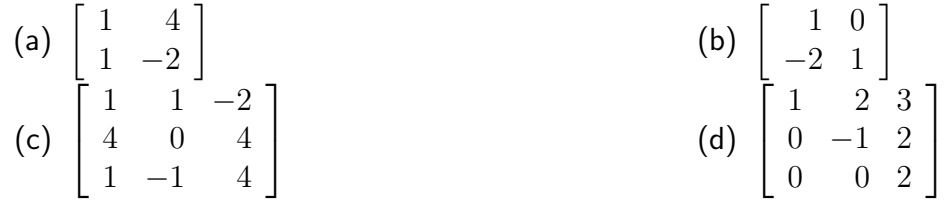

1

 $\overline{1}$  $\mathbf{I}$  $\vert$  **6.1.4.** Ache para cada matriz A, se possível, uma matriz não-singular P tal que  $P^{-1}AP$  seja diagonal:

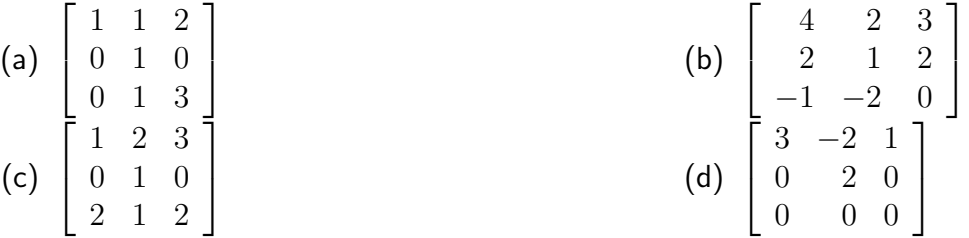

# Exercícios usando o MATLAB<sup>®</sup>

 $\gg$  syms x y z diz ao MATLAB<sup>®</sup> que as variáveis x, y e z são simbólicas;

>> A=[a11,a12,...,a1n;a21,a22,...; ...,amn] cria uma matriz, m por n, usando os elementos a11, a12,  $\dots$ , amn e a armazena numa variável A;

>> A=[A1,...,An] cria uma matriz A formada pelas matrizes, definidas anteriormente, A1, ..., An colocadas uma ao lado da outra;

>> solve(expr) determina a solução da equação expr=0. Por exemplo, >> solve(x^2-4) determina as soluções da equação  $x^2 - 4 = 0$ ;

>> subs(expr, x, num) substitui na expressão expr a variável x por num.

>> [P,D]=eig(A) determina matrizes P e D (diagonal) tais que AP=PD.

inv(A) calcula a inversa da matriz A.

 $A=sym(A)$  converte a matriz A numa matriz em que os elementos são armazenados no formato simbólico. A função numeric faz o processo inverso.

#### Comandos do pacote GAAL:

 $\geq$  A=randi(n) ou  $\geq$  A=randi(m,n) cria uma matriz n por n ou m por n, respectivamente, com elementos inteiros aleatórios.

>> escalona(A) calcula passo a passo a forma reduzida escalonada da matriz A.

- **6.1.5.** Defina as matrizes  $B=sym(randi(2))$  e  $A=[B-B',zeros(2,1);zeros(1,2),randi]$ . A matriz A é diagonalizável? Por que?
- **6.1.6.** Defina as matrizes L=[eye(2),zeros(2,1);randi(1,2),0] e A=sym(L\*L'). Determine o polinômio característico de A, os autovalores e um conjunto de autovetores linearmente independentes com o maior número possível de vetores. Encontre matrizes  $P \in D$  (diagonal) tais que inv(P)\*A\*P=D, se possível. Verifique o resultado. Use o comando  $[P,D] = eig(A)$  e compare com as matrizes que você encontrou.
- **6.1.7.** Defina  $a = \text{randi}, b = \text{randi}$  e  $A = \text{sym}([2*a, a-b, a-b; 0, a+b, b-a; 0, b-a, a+b])$ . Determine o polinômio característico de A, os autovalores e um conjunto de autovetores linearmente independentes com o maior número possível de vetores. Encontre matrizes  $P \in D$  (diagonal) tais que inv $(P)*A*P=D$ , se possível. Verifique o resultado. Use o comando  $[P,D]=eig(A)$  e compare com as matrizes que você encontrou.
- **6.1.8.** Defina a=randi,b=randi e A=sym( $[a,0,b;2*b,a-b,2*b;b,0,a]$ ). Determine o polinômio característico de A, os autovalores e um conjunto de autovetores linearmente independentes com o maior número possível de vetores. Encontre matrizes  $P \in D$  (diagonal) tais que  $inv(P)*A*P=D$ , se possível. Verifique o resultado. Use o comando  $[P,D]=eig(A)$  e compare com as matrizes que você encontrou.

6.1.9. Use o  $\text{MATLAB}^{\circledR}$  para resolver os Exercícios Numéricos

## Exercícios Teóricos

- **6.1.10.** Dizemos que uma matriz B,  $n \times n$ , é **semelhante** a uma matriz A,  $n \times n$ , se existir uma matriz  $P$  não singular tal que  $B=P^{-1}AP.$  Demonstre:
	- (a)  $A$  é semelhante a  $A$ ;
	- (b) Se A é semelhante a B, então B é semelhante a A;
	- (c) Se A é semelhante a B e B é semelhante a C, então A é semelhante a C.
- **6.1.11.** Seja  $\lambda$  um autovalor (fixo) de A. Demonstre que o conjunto formado por todos os autovetores de  $A$  associados a  $\lambda$ , juntamente com o vetor nulo, é um subespaço de  $\mathbb{R}^n$ . Este subespaço é chamado de **autoespaço associado a**  $\lambda$ .
- **6.1.12.** Demonstre que se A e B são semelhantes, então possuem os mesmos polinômios característicos e portanto os mesmos autovalores.
- **6.1.13.** Demonstre que se A é uma matriz triangular superior, então os autovalores de A são os elementos da diagonal principal de A.
- **6.1.14.** Demonstre que A e  $A<sup>t</sup>$  possuem os mesmos autovalores. O que podemos dizer sobre os autovetores de  $A$  e  $A^t$ ?
- **6.1.15.** Seja  $\lambda$  um autovalor de  $A$  com autovetor associado  $X$ . Demonstre que  $\lambda^k$  é um autovalor de  $A^k = A \dots A$  associado a X, em que k é um inteiro positivo.
- **6.1.16.** Uma matriz A é chamada nilpotente se  $A^k = \overline{0}$ , para algum inteiro positivo k. Demonstre que se A é nilpotente, então o único autovalor de A é 0. (Sugestão: use o exercício anterior)
- **6.1.17.** Seja A uma matriz  $n \times n$ .
	- (a) Mostre que o determinante de A é o produto de todas as raízes do polinômio característico de A; (Sugestão:  $p(t) = \det(A - tI_n) = (-1)^n(t - \lambda_1) \dots (t - \lambda_n).$ )
	- (b) Mostre que A é singular se, e somente se, 0 for um autovalor de A.
- **6.1.18.** Seja  $\lambda$  um autovalor da matriz não-singular A com autovetor associado X. Mostre que  $1/\lambda$  $\acute{\text e}$  um autovalor de  $A^{-1}$  com autovetor associado  $X.$
- $\boldsymbol{6.1.19}.$  Seja  $A=$  $\begin{bmatrix} a & b \end{bmatrix}$ c d 1 . Ache as condições necessárias e suficientes para que  $A$  seja diagonalizável.
- **6.1.20.** Se V e W são autovetores associados a um autovalor  $\lambda$ , então  $W \text{proj}_V W$  é também um autovetor associado a  $\lambda$ ? E se V e W forem autovetores associados a autovalores diferentes?

## 6.2 Diagonalização de Matrizes Simétricas

## 6.2.1 Motivação

O problema da identificação de uma **cônica** (curva no plano descrita por uma equação de 2º grau em  $x e y$ ) através da sua equação é facilmente resolvido se a equação não possui um termo em que aparece o produto  $xy$ . Mas, ao contrário, se aparece este termo misto, temos que fazer uma mudança de coordenadas de forma que nas novas coordenadas ele não apareça. Vejamos o exemplo seguinte.

Exemplo 6.8. Considere o problema de identificar uma cônica representada pela equação

$$
3x^2 + 2xy + 3y^2 = 4.
$$
\n(6.13)

Usando matrizes, esta equação pode ser escrita como

$$
[3x + y \quad x + 3y] \begin{bmatrix} x \\ y \end{bmatrix} = 4
$$

$$
[x \quad y] \begin{bmatrix} 3 & 1 \\ 1 & 3 \end{bmatrix} \begin{bmatrix} x \\ y \end{bmatrix} = 4
$$

ou ainda,

ou

$$
X^t A X = 4, \t\t(6.14)
$$

.

em que

<span id="page-383-0"></span>
$$
A = \left[ \begin{array}{cc} 3 & 1 \\ 1 & 3 \end{array} \right] \quad \text{e} \quad X = \left[ \begin{array}{c} x \\ y \end{array} \right]
$$

Como veremos adiante (Exemplo [6.10](#page-390-0) na página [379\)](#page-390-0), podemos escrever

 $A = PDP<sup>t</sup>$ 

em que

$$
P = \left[ \begin{array}{cc} \frac{1}{\sqrt{2}} & \frac{1}{\sqrt{2}} \\ -\frac{1}{\sqrt{2}} & \frac{1}{\sqrt{2}} \end{array} \right] \quad \text{e } D = \left[ \begin{array}{cc} 2 & 0 \\ 0 & 4 \end{array} \right] \, .
$$

Assim, a equação  $(6.14)$  pode ser escrita como

$$
(XtP)D(PtX) = (PtX)tD(PtX) = 4.
$$

Se fazemos a mudança de variáveis (ou de coordenadas)  $X \, = \, P X'$ , então como  $P^t P \, = \, I_2$ , a equação  $(6.14)$  se transforma em

$$
X^{\prime t}DX^{\prime}=4
$$

ou

$$
\begin{bmatrix} x' & y' \end{bmatrix} \begin{bmatrix} 2 & 0 \\ 0 & 4 \end{bmatrix} \begin{bmatrix} x' \\ y' \end{bmatrix} = 4
$$

que pode ser reescrita como,

$$
2x'^2 + 4y'^2 = 4,
$$

ou dividindo por 4, como

$$
\frac{x^2}{2} + \frac{y^2}{1} = 1
$$

que é a equação da elipse mostrada na Figura [6.2.](#page-400-0) Veremos na próxima seção como traçar esta elipse.

A matriz  $P$ , tem a propriedade de que a sua inversa é simplesmente a sua transposta,  $P^{-1} = P^t.$ Uma matriz que satisfaz esta propriedade é chamada de **matriz ortogonal**. O que possibilitou a identificação da cônica, no exemplo anterior, foi o fato de que a matriz  $A$  é diagonalizável através de uma matriz ortogonal  $P.$  Ou seja, existe uma matriz  $P$  tal que  $A = P D P^{-1}$  e  $P^{-1} = P^t.$ 

Já vimos que nem toda matriz é diagonalizável (Exemplo [6.7](#page-376-1) na página [365\)](#page-376-1). Vamos ver que se uma matriz  $A$  é simétrica, então ela é diagonalizável, isto é, existe uma matriz diagonal  $D$  e uma matriz invertível  $P$  tal que  $D = P^{-1} A P$ . Além disso, para matrizes simétricas, existe uma matriz  $P$ tal que  $D = P^t A P$ . Isto porque existe uma matriz ortogonal  $P$  que faz a diagonalização, ou seja, que tem a propriedade  $P^{-1} = P^t.$  Em algumas aplicações a diagonalização com uma tal matriz é necessária, como por exemplo na identificação de cônicas.

Vamos em primeiro lugar, caracterizar as matrizes ortogonais.

### 6.2.2 Matrizes Ortogonais

Uma matriz  $P$  tal que  $P^{-1} = P^t$  é chamada de matriz  $\bm{or}$ t $\bm{o}$ g $\bm{on}$ al.

**Proposição 6.4.** Uma matriz P é ortogonal se, e somente se, as suas colunas formam um conjunto ortonormal de vetores.

**Demonstração.** Vamos escrever  $P = [U_1 \ldots U_n]$ . Ou seja,  $U_1, \ldots, U_n$  são as colunas de P. A inversa de  $P$  é  $P^t$  se, e somente se,  $P^t P = I_n$ . Mas,

$$
P^{t}P = \begin{bmatrix} U_{1}^{t} \\ \vdots \\ U_{n}^{t} \end{bmatrix} [U_{1} \dots U_{n}] = \begin{bmatrix} U_{1}^{t}U_{1} & U_{1}^{t}U_{2} & \dots & U_{1}^{t}U_{n} \\ U_{2}^{t}U_{1} & U_{2}^{t}U_{2} & \dots & U_{2}^{t}U_{n} \\ \vdots & \vdots & \ddots & \vdots \\ U_{n}^{t}U_{1} & U_{n}^{t}U_{2} & \dots & U_{n}^{t}U_{n} \end{bmatrix}
$$

 $\mathsf{Logo},\ P^tP=I_n$  se, e somente se,  $U_i^tU_j=U_i\cdot U_j=0$  para  $i\neq j$  e  $U_i^tU_i=U_i\cdot U_i=1$  para  $i=1,\ldots n.$  Ou seja,  $P^t P = I_n$  se, e somente se,  $U_1,\ldots,U_n$  são ortonormais.

Vamos supor que uma matriz  $A$  é diagonalizável através de uma matriz ortogonal, ou seja, que existe uma matriz  $P$  tal que  $D = P^t A P$  é uma matriz diagonal. Como a matriz  $P$  é uma matriz cujas colunas são autovetores de A, deduzimos da proposição anterior que uma matriz A é diagonalizável através de uma matriz ortogonal se, e somente se, ela possui um conjunto ortonormal de autovetores. Como veremos, as matrizes simétricas possuem esta característica.

**Proposição 6.5.** Para uma matriz  $A$  simétrica, os autovetores associados a autovalores diferentes são ortogonais.

**Demonstração.** Sejam  $V_1$  e  $V_2$  autovetores de A associados aos autovalores  $\lambda_1$  e  $\lambda_2$ , respectivamente, com  $\lambda_1 \neq \lambda_2$ . Então,  $AV_1 = \lambda_1 V_1$  e  $AV_2 = \lambda_2 V_2$ .

 $\Box$ 

Agora, se escrevemos os vetores como matrizes colunas, o produto escalar é simplesmente o produto matricial da transposta da primeira matriz pela segunda. Assim,

$$
AV_1 \cdot V_2 = (AV_1)^t V_2 = V_1^t A^t V_2 = V_1 \cdot A^t V_2. \tag{6.15}
$$

<span id="page-387-0"></span>Como A é simétrica  $A^t = A$  e como  $V_1$  e  $V_2$  são autovetores de A, temos de [\(6.15\)](#page-387-0) que

$$
\lambda_1 V_1 \cdot V_2 = \lambda_2 V_1 \cdot V_2
$$

ou

$$
(\lambda_1 - \lambda_2)V_1 \cdot V_2 = 0.
$$

Como  $\lambda_1 \neq \lambda_2$ , concluímos que  $V_1 \cdot V_2 = 0$ , ou seja,  $V_1, V_2$  são ortogonais.

Como autovetores associados a autovalores diferentes já são ortogonais, para diagonalizarmos uma matriz simétrica A através de uma matriz P ortogonal, precisamos encontrar, para cada autovalor, autovetores ortonormais associados a eles. Para isso, podemos aplicar o processo de ortogonalização de Gram-Schmidt a cada conjunto de autovetores L.I. associados a cada um dos autovalores.

Exemplo 6.9. Considere a matriz

$$
A = \left[ \begin{array}{rrr} 4 & 2 & 2 \\ 2 & 4 & 2 \\ 2 & 2 & 4 \end{array} \right]
$$

Para esta matriz o polinômio característico é

$$
p(t) = \det(A - t I_3) = (t - 2)^2 (8 - t)
$$

Portanto os autovalores de A (raízes reais do polinômio característico) são  $\lambda_1 = 2$  e  $\lambda_2 = 8$ .

Os autovetores associados aos autovalores  $\lambda_1 = 2$  e  $\lambda_2 = 8$  são as soluções de  $(A - \lambda_1 I_3)X = \overline{0}$ e  $(A - \lambda_2 I_3)X = \overline{0}$  respectivamente.

A forma escalonada reduzida de

$$
A - 2I_3 = \begin{bmatrix} 2 & 2 & 2 \\ 2 & 2 & 2 \\ 2 & 2 & 2 \end{bmatrix} \quad \text{é} \quad \begin{bmatrix} 1 & 1 & 1 \\ 0 & 0 & 0 \\ 0 & 0 & 0 \end{bmatrix}.
$$

Portanto o autoespaço associado a  $\lambda_1 = 2$  é

$$
\mathbb{W}_1 = \{ (-\alpha - \beta, \beta, \alpha) \mid \alpha, \beta \in \mathbb{R} \},
$$

Agora,  $(-\alpha - \beta, \beta, \alpha) = \alpha(-1, 0, 1) + \beta(-1, 1, 0)$ . Assim, os vetores  $V_1 = (-1, 0, 1)$  e  $V_2 =$  $(-1, 1, 0)$  geram W<sub>1</sub>. Como além disso, eles são L.I. (um não é múltiplo escalar do outro), então eles formam uma base para  $\mathbb{W}_1$ .

Para encontrar dois autovetores ortonormais associados a  $\lambda_1 = 2$  vamos aplicar o processo de ortogonalização de Gram-Schmidt aos vetores  $V_1$  e  $V_2$ .

$$
W_1 = V_1 = (-1, 0, 1); \qquad W_2 = V_2 - \text{proj}_{W_1} V_2 = (-1/2, 1, -1/2)
$$

$$
U_1 = \left(\frac{1}{||W_1||}\right) W_1 = (-1/\sqrt{2}, 0, 1/\sqrt{2})
$$

$$
U_2 = \left(\frac{1}{||W_2||}\right) W_2 = (-1/\sqrt{6}, 2/\sqrt{6}, -1/\sqrt{6})
$$

Com relação ao autovalor  $\lambda_2 = 8$ , temos que a forma escalonada reduzida da matriz

$$
A - 8I_3 = \begin{bmatrix} -4 & 2 & 2 \\ 2 & -4 & 2 \\ 2 & 2 & -4 \end{bmatrix} \quad \text{é} \quad \begin{bmatrix} 1 & 0 & -1 \\ 0 & 1 & -1 \\ 0 & 0 & 0 \end{bmatrix}.
$$

Assim, o autoespaço associado a  $\lambda_2 = 8$  é

$$
\mathbb{W}_2 = \{(\alpha, \alpha, \alpha) \mid \alpha \in \mathbb{R}\}.
$$

O conjunto  $\{V_3 = (1, 1, 1)\}\$ é uma base para W<sub>2</sub>, pois como  $(\alpha, \alpha, \alpha) = \alpha(1, 1, 1)$ ,  $V_3$  gera W<sub>2</sub> e um vetor não nulo é L.I. Assim, o vetor

$$
U_3 = \left(\frac{1}{||V_3||}\right) V_3 = (1/\sqrt{3}, 1/\sqrt{3}, 1/\sqrt{3})
$$

forma uma base ortonormal para  $\mathbb{W}_2$ .

Como a matriz  $A$  é simétrica, autovetores associados a autovalores diferentes são ortogonais. Portanto,  $U_1$ ,  $U_2$  e  $U_3$  são ortonormais e assim a matriz

$$
P = [U_1 U_2 U_3] = \begin{bmatrix} -1/\sqrt{2} & -1/\sqrt{6} & 1/\sqrt{3} \\ 0 & 2/\sqrt{6} & 1/\sqrt{3} \\ 1/\sqrt{2} & -1/\sqrt{6} & 1/\sqrt{3} \end{bmatrix}
$$

satisfaz  $D = P^t A P$ , em que

$$
D=\left[\begin{array}{ccc}2&0&0\\0&2&0\\0&0&8\end{array}\right]
$$

<span id="page-390-0"></span>Exemplo 6.10. Considere a matriz

$$
A = \left[ \begin{array}{cc} 3 & 1 \\ 1 & 3 \end{array} \right].
$$

O seu polinômio característico é

$$
p(t) = \det(A - t I_2) = t^2 - 6t + 8 = (t - 2)(t - 4).
$$

Portanto os autovalores de A são  $\lambda_1 = 2$  e  $\lambda_2 = 4$ . Os autovetores associados aos autovalores  $\lambda_1 = 2$  e  $\lambda_2 = 4$  são as soluções de  $(A - \lambda_1 I_2)X = \overline{0}$  e  $(A - \lambda_2 I_2)X = \overline{0}$  respectivamente.

A solução geral do sistema  $(A - 2I_2)X = \overline{0}$  é o autoespaço

$$
\mathbb{W}_1 = \{ (\alpha, -\alpha) \mid \alpha \in \mathbb{R} \}.
$$

Como  $(\alpha, -\alpha) = \alpha(1, -1)$ , então  $V_1 = (1, -1)$  gera  $W_1$  e como um vetor não nulo é L.I.,  $\{V_1\}$  é uma base de  $\mathbb{W}_1$ . Assim,

$$
U_1 = \left(\frac{1}{||W_1||}\right) = \left(\frac{1}{\sqrt{2}}, -\frac{1}{\sqrt{2}}\right)
$$

 $\acute{\text{e}}$  uma base ortonormal de  $\mathbb{W}_1$ .

A solução geral do sistema  $(A - 4I_2)X = \overline{0}$  é o autoespaço

$$
\mathbb{W}_2 = \{ (\alpha, \alpha) \mid \alpha \in \mathbb{R} \}.
$$

Como  $(\alpha, \alpha) = \alpha(1, 1)$ , então  $V_2 = (1, 1)$  gera  $W_2$  e como um vetor não nulo é L.I.,  $\{V_2\}$  é uma base de  $\mathbb{W}_2$ . Assim,

$$
U_2 = \left(\frac{1}{||W_2||}\right) = \left(\frac{1}{\sqrt{2}}, \frac{1}{\sqrt{2}}\right)
$$

Novembro 2002 Reginaldo J. Santos

 $\acute{\text{e}}$  uma base ortonormal de  $\mathbb{W}_2$ .

Como a matriz  $A$  é simétrica, autovetores associados a autovalores diferentes são ortogonais. Portanto

$$
P = \begin{bmatrix} \frac{1}{\sqrt{2}} & \frac{1}{\sqrt{2}} \\ -\frac{1}{\sqrt{2}} & \frac{1}{\sqrt{2}} \end{bmatrix} \text{ e } D = \begin{bmatrix} 2 & 0 \\ 0 & 4 \end{bmatrix}.
$$

são tais que  $D = P^t A P.$ 

O próximo resultado, que não será demonstrado no momento (Apêndice III na página [384\)](#page-395-0), garante que o procedimento seguido nos dois exemplos anteriores sempre funciona, ou seja, que toda matriz simétrica é diagonalizável através de uma matriz ortogonal.

<span id="page-391-0"></span>**Teorema 6.6.** Se  $A$  é uma matriz simétrica, então existe uma matriz P ortogonal e uma matriz diagonal  $D$  tal que

 $D = P^t A P$ .

Assim, se  $A$  é simétrica, então ela é diagonalizável.

## **Exercícios Numéricos** (respostas na página [547\)](#page-558-0)

**6.2.1.** Diagonalize cada matriz dada A por meio de uma matriz ortogonal, ou seja, ache uma matriz ortogonal  $P$  tal que  $P^t A P$  seja diagonal:

| (a) $\begin{bmatrix} 2 & 2 \\ 2 & 2 \end{bmatrix}$                                                   | (b) $\begin{bmatrix} 2 & 1 \\ 1 & 2 \end{bmatrix}$                                                         |
|----------------------------------------------------------------------------------------------------|----------------------------------------------------------------------------------------------------|
| (c) $\begin{bmatrix} 0 & 0 & 1 \\ 0 & 0 & 0 \\ 1 & 0 & 0 \\ 1 & 1 & 0 \\ 0 & 0 & 1 \end{bmatrix}$    | (d) $\begin{bmatrix} 2 & 1 \\ 0 & 0 & 0 \\ 0 & 2 & 2 \\ 0 & 2 & 2 \\ 1 & 2 & 1 \\ 1 & 1 & 2 \end{bmatrix}$ |
| (e) $\begin{bmatrix} 1 & 1 & 0 \\ 1 & 1 & 0 \\ 0 & 0 & 1 \\ 0 & 0 & 1 \end{bmatrix}$                 | (f) $\begin{bmatrix} 2 & 1 \\ 0 & 0 & 0 \\ 1 & 2 & 1 \\ 1 & 1 & 2 \end{bmatrix}$                           |
| (g) $\begin{bmatrix} 1 & 2 & 0 & 0 \\ 2 & 1 & 0 & 0 \\ 0 & 0 & 1 & 2 \\ 0 & 0 & 2 & 1 \end{bmatrix}$ | (h) $\begin{bmatrix} 0 & 0 & 0 & 0 \\ 0 & 0 & 0 & 0 \\ 0 & 0 & 0 & 1 \\ 0 & 0 & 1 & 0 \end{bmatrix}$       |

# Exercícios Teóricos

**6.2.2.** Mostre que se A é uma matriz ortogonal, então  $\det(A) = \pm 1$ .

**6.2.3.** Mostre que se  $A$  e  $B$  são matrizes ortogonais, então  $AB$  é ortogonal.

**6.2.4.** (a) Verifique se a matriz  $\begin{bmatrix} \cos \theta & -\sin \theta \\ \cos \theta & \cos \theta \end{bmatrix}$  $\sin \theta \qquad \cos \theta$ ¸  $é$  ortogonal;

- (b) Mostre que  $X = (x, y)$  é ortogonal a  $V = (a, b) \neq \overline{0}$  com  $||X|| = ||V||$  se, e somente se,  $X = (-b, a)$  ou  $X = (b, -a)$ .
- (c) Mostre que se A é uma matriz ortogonal  $2 \times 2$ , então existe um número real  $\theta$  tal que

$$
A = \begin{bmatrix} \cos \theta & -\sin \theta \\ \sin \theta & \cos \theta \end{bmatrix} \quad \text{ou} \quad A = \begin{bmatrix} \cos \theta & \sin \theta \\ \sin \theta & -\cos \theta \end{bmatrix}.
$$

A primeira matriz tem determinante igual a  $1 \text{ e}$  é chamada **matriz de rotação**. (Sugestão: Comece com uma matriz  $(a_{ij})_{2\times 2}$  e use o fato de que as colunas são ortonormais. Uma das equações será  $a_{11}^2 + a_{21}^2 = 1$ . Faça  $a_{11} = \cos\theta$  e  $a_{21} = \sin\theta$ . Use o item anterior.)

- **6.2.5.** Mostre que se uma matriz A é diagonalizável por uma matriz ortogonal (isto é, existem P e  $D$ , com  $P^{-1} = P^t$  e  $D$  diagonal, tais que  $D = P^t A P)$ , então  $A$  é uma matriz simétrica.
- **6.2.6.** Dizemos que uma matriz simétrica A,  $n \times n$ , é (definida) positiva se  $X^tAX > 0$ , para todo  $X \in \mathbb{R}^n, X \neq \bar{0},~X$  escrito como matriz coluna. Mostre que são equivalentes as seguintes afirmações:
	- (a) A matriz  $A$  é definida positiva.
	- (b)  $A$  é simétrica e todos os autovalores de  $A$  são positivos.
	- (c) Existe uma matriz definida positiva  $B$  tal que  $A=B^2$ . A matriz  $B$  é chamada a raiz quadrada de A.

(Sugestão: Mostre que (a) $\Rightarrow$ (b) $\Rightarrow$ (c) $\Rightarrow$ (a). Na parte (b) $\Rightarrow$ (c) faça primeiro o caso em que  $A$  é uma matriz diagonal)

- **6.2.7.** Seja A uma matriz invertível  $n \times n$ . Mostre que existe uma matriz simétrica definida positiva P e uma matriz ortogonal U, tal que  $A = PU$ . Esta decomposição é única chamada de  ${\sf decomposição polar de} \,\, A. \,\,$  (Sugestão:  $\,\, {\sf Sejam}\,\, P = (A A^t)^{1/2} \,\, {\sf e} \,\, U = P^{-1} A. \,\,$  Mostre que  $UU^t=I_n.$
- **6.2.8.** Seja A uma matriz  $n \times n$ . Para  $k = 1, ..., n$ , seja  $A_k$  a submatriz obtida de A eliminando-se as últimas  $n - k$  linhas e colunas.  $A_k$  é chamada submatriz principal de A de ordem k. Mostre que se  $A$  é uma matriz simétrica definida positiva  $n \times n$ , então
	- (a)  $A \neq$  não singular;
	- (b)  $det(A) > 0$ ;
	- (c) as submatrizes principais  $A_1, \ldots, A_n$  são todas definidas positivas. (Sugestão: considere vetores  $X_k$  tais que os últimos  $n - k$  elementos são nulos.)

### Apêndice III: Demonstração do Teorema [6.6](#page-391-0) na página [380](#page-391-0)

<span id="page-395-0"></span>Vamos provar que toda matriz simétrica é diagonalizável através de uma matriz ortogonal. Para isto, precisamos trabalhar com matrizes cujas entradas são números complexos. Vamos chamar o conjunto das matrizes  $m \times n$  cujas entradas são números complexos de  $\mathcal{M}_{mn}(\mathbb{C})$ .

Para uma matriz  $A = (a_{ij}) \in \mathcal{M}_{mn}(\mathbb{C})$ , definimos o **conjugado da matriz** A, denotado por A como sendo a matriz  $B = (b_{ij}) \in \mathcal{M}_{mn}(\mathbb{C})$  dada por  $b_{ij} = \bar{a}_{ij}$ , em que, se  $a_{ij} = \alpha_{ij} + i\beta_{ij}$ , então  $\bar{a}_{ij} = \alpha_{ij} - i\beta_{ij}.$ 

Para as matrizes de  $\mathcal{M}_{mn}(\mathbb{C})$  além das propriedades que já foram demonstradas no Teorema [1.1](#page-21-0) na página [10](#page-21-0) são válidas as seguintes propriedades, cuja demonstração deixamos a cargo do leitor: (p) Se  $A \in \mathcal{M}_{mp}(\mathbb{C})$  e  $B \in \mathcal{M}_{pn}(\mathbb{C})$ , então

$$
\overline{AB} = \overline{A}\,\overline{B}.
$$

(q) Se  $A \in \mathcal{M}_{mn}(\mathbb{C})$  e  $\alpha \in \mathbb{C}$ , então

$$
\overline{\alpha A} = \overline{\alpha B}.
$$

**Teorema 6.7.** Toda matriz simétrica, cujas entradas são números reais, possui autovalor (real).

**Demonstração.** Seja A uma matriz simétrica, cujas entradas são números reais. Vamos mostrar que as raízes do seu polinômio característico são reais. Seja  $\lambda$  uma raiz do polinômio característico
de A. Então o sistema linear  $(A - \lambda I_n)X = \overline{0}$  tem solução não trivial  $X \in \mathcal{M}_{n1}(\mathbb{C})$ . O que implica que

$$
AX = \lambda X.
$$

Como  $A$  é uma matriz cujas entradas são números reais, temos que

$$
A\overline{X} = \overline{A}\,\overline{X} = \overline{(AX)} = \overline{\lambda}\overline{X} = \overline{\lambda}\,\overline{X}.
$$

Por um lado,

$$
\overline{X}^t A X = \overline{X}^t \lambda X = \lambda \overline{X}^t X = \lambda \sum_{i=1}^n |x_i|^2.
$$

Por outro lado

$$
\overline{X}^t A X = \overline{X}^t A^t X = (A \overline{X})^t X = \overline{\lambda} \overline{X}^t X = \overline{\lambda} \sum_{i=1}^n |x_i|^2.
$$

Logo,  $\overline{\lambda} = \lambda$ , ou seja,  $\lambda$  é um número real.

**Demonstração do Teorema [6.6](#page-391-0) na página [380.](#page-391-0)** O resultado é obvio se  $n = 1$ . Vamos supor que o resultado seja verdadeiro para matrizes  $(n - 1) \times (n - 1)$  e vamos provar que ele é verdadeiro para matrizes  $n \times n$ . Pelo Teorema [6.7](#page-395-0) a matriz A tem um autovalor  $\lambda_1$ . Isto significa que existe autovetores associados a  $\lambda_1$ . Seja  $V_1$  um autovetor de norma igual a 1 associado a  $\lambda_1$ . Sejam  $V_2, \ldots, V_n$  vetores tais que  $\{V_1, \ldots, V_n\}$  é uma base ortonormal de  $\mathbb{R}^n$  (isto pode ser conseguido aplicando-se o processo de ortogonalização de Gram-Schmidt a uma base de  $\mathbb{R}^n$  que contenha  $V_1.$ ) Seja  $P_1 = [V_1 \ldots V_n]$ . Como  $AV_1 = \lambda_1 V_1$  e  $AV_2, \ldots, AV_n$  são combinações lineares de  $V_1, \ldots, V_n$ , temos que

$$
AP_1 = [AV_1 \dots AV_n] = [V_1 \dots V_n]M = P_1M,
$$
\n(6.16)

#### <span id="page-396-0"></span>Novembro 2002 Reginaldo J. Santos

 $\Box$ 

em que  $M =$  $\sqrt{ }$   $\lambda_1$  \* ... \*  $\begin{array}{c} 0 \\ \vdots \\ 0 \end{array}$ B  $\begin{matrix} 0 \\ 0 \end{matrix}$ 1  $\begin{array}{c} \begin{array}{c} \begin{array}{c} \end{array} \\ \begin{array}{c} \end{array} \end{array} \end{array}$ . Multiplicando-se à esquerda  $(6.16)$  por  $P_1^t$  obtemos  $M=$ 

 $P_1^tAP_1$ . Mas,  $M^t = (P_1^tAP_1)^t = P^tA^tP_1 = P_1^tAP_1 = M$ , ou seja, a matriz  $M$  é simétrica. Portanto,

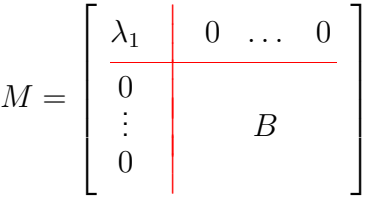

com B uma matriz simétrica  $(n - 1) \times (n - 1)$ . Como estamos supondo o resultado verdadeiro para matrizes  $(n-1) \times (n-1)$ , então existe uma matriz ortogonal  $\tilde{P}_2$ ,  $(n-1) \times (n-1)$ , tal

que 
$$
D_2 = \tilde{P}_2^t B \tilde{P}_2
$$
 é diagonal. Seja  $P_2 = \begin{bmatrix} 1 & 0 & \dots & 0 \\ 0 & & & \\ \vdots & & & \tilde{P}_2 \\ 0 & & & & \end{bmatrix}$ . Seja  $P = P_1 P_2$ .  $P$  é ortogonal

(verifique!) e pela equação  $(6.16)$ 

$$
AP = (AP_1)P_2 = P_1MP_2 = P_1
$$

$$
\begin{bmatrix} \lambda_1 & 0 & \dots & 0 \\ 0 & & & \\ \vdots & & B\tilde{P}_2 & \\ 0 & & & \end{bmatrix}
$$

Mas,  $B\tilde{P}_2=\tilde{P}_2D_2$  e assim,

$$
AP = P_1 P_2 \begin{bmatrix} \lambda_1 & 0 & \dots & 0 \\ 0 & & & \\ \vdots & & D_2 & \\ 0 & & & \end{bmatrix} = PD,
$$

em que  $D=\,$  $\sqrt{ }$  $\begin{array}{c} \begin{array}{c} \begin{array}{c} \end{array} \\ \begin{array}{c} \end{array} \end{array} \end{array}$  $\lambda_1$  $0 \ldots 0$  $\begin{array}{c|c} 0 & & D_2 \end{array}$  $\begin{array}{c} \begin{array}{c} \circ \\ \circ \end{array} \end{array}$ ן  $\begin{array}{c} \n\end{array}$ 

. Multiplicando-se à esquerda por  $P^t$  obtemos o resultado.  $\Box$ 

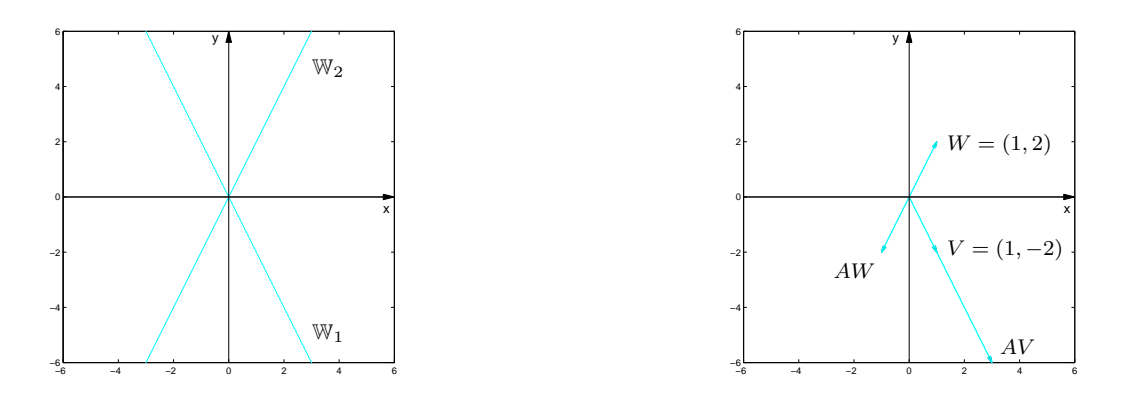

Figura 6.1: Autovetores associados a  $\lambda_1 = 3$  e a  $\lambda_2 = -1$  da matriz do Exemplo [6.3](#page-365-0)

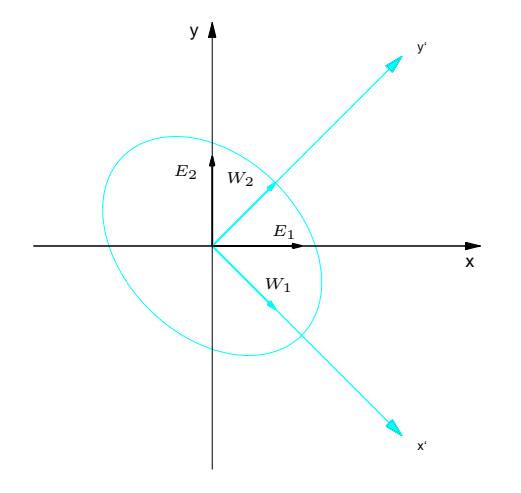

Figura 6.2: Elipse do Exemplo [6.8](#page-383-0)

## 6.3 Aplicação na Identificação de Cônicas

Uma **equação quadrática** nas variáveis  $x \in y$  tem a forma

$$
ax^2 + bxy + cy^2 + dx + ey + f = 0,
$$

em que  $a, b, c, d, e$  e f são números reais, com  $a, b$  e c não simultaneamente nulos. Esta equação representa uma (seção) cônica, por poder ser obtida da interseção de um cone circular com um plano. As cônicas mais importantes são elipses, hipérboles e parábolas, que são chamadas de **cônicas** não degeneradas. As outras que incluem um único ponto, um par de retas, são chamadas cônicas degeneradas.

Dizemos que a equação de uma cônica não degenerada está na forma padrão se ela tem uma das formas dadas na Figura [6.14](#page-416-0) na página [405.](#page-416-0)

Nesta seção veremos como a diagonalização de matrizes simétricas pode ser usada na identificação das cônicas cujas equações não estão na forma padrão. Antes, porem, vamos definir as cônicas como conjunto de pontos que satisfazem certas propriedades.

## 6.3.1 Elipse

**Definição 6.4.** Uma elipse é o conjunto dos pontos  $P = (x, y)$  do plano tais que a soma das distâncias de P a dois pontos fixos  $F_1$  e  $F_2$  (focos) é constante, ou seja, se  $dist(F_1, F_2) = 2c$ , então a elipse é o conjunto dos pontos  $P = (x, y)$  tais que

$$
dist(P, F_1) + dist(P, F_2) = 2a,
$$

em que  $a > c$ .

**Proposição 6.8.** (a) A equação de uma elipse cujos focos são  $F_1 = (-c, 0) e F_2 = (c, 0) e$ 

<span id="page-402-0"></span>
$$
\frac{x^2}{a^2} + \frac{y^2}{b^2} = 1\,,\tag{6.17}
$$

em que  $b = \sqrt{a^2 - c^2}$ .

(b) A equação de uma elipse cujos focos são  $F_1 = (0, -c)$  e  $F_2 = (0, c)$  é

$$
\frac{x^2}{b^2} + \frac{y^2}{a^2} = 1\,,\tag{6.18}
$$

em que  $b = \sqrt{a^2 - c^2}$ .

x

 $A_2 = (0, a)$  $B_2 = (b, 0)$  $F_2 = (0, c)$ 

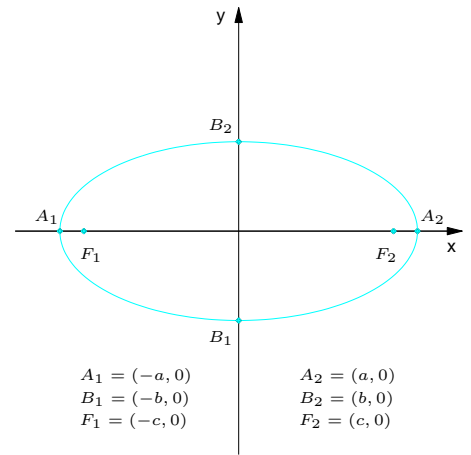

<span id="page-403-0"></span>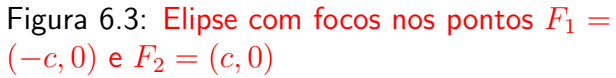

<span id="page-403-1"></span>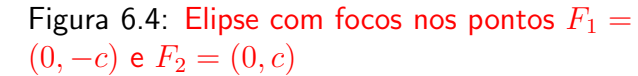

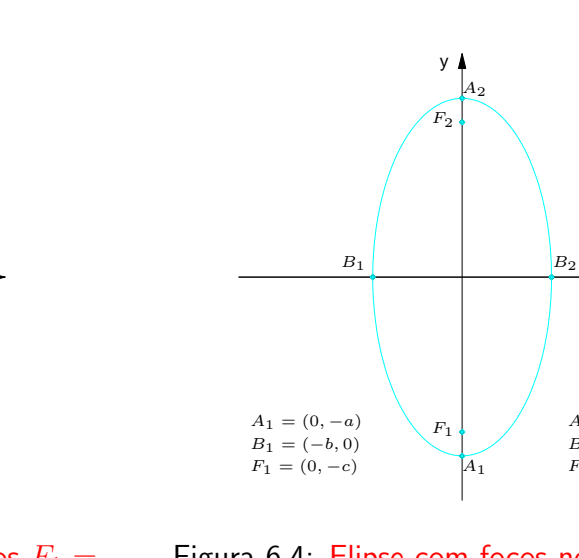

Demonstração. Vamos provar a primeira parte e deixamos para o leitor, como exercício, a demonstração da segunda parte. A elipse é o conjunto dos pontos  $P = (x, y)$  tais que

$$
dist(P, F1) + dist(P, F2) = 2a,
$$

ou seja,

$$
\parallel \overrightarrow{PF_1} \parallel + \parallel \overrightarrow{PF_1} \parallel = 2a,
$$

que neste caso é

$$
\sqrt{(x+c)^2 + y^2} + \sqrt{(x-c)^2 + y^2} = 2a
$$

ou

$$
\sqrt{(x+c)^2 + y^2} = 2a - \sqrt{(x-c)^2 + y^2}.
$$

Elevando ao quadrado e simplificando, temos

$$
a\sqrt{(x-c)^2 + y^2} = a^2 - cx.
$$

Elevando novamente ao quadrado e simplificando, temos

$$
(a2 - c2)x2 + a2y2 = a2(a2 - c2)
$$

Como  $a > c$ , então  $a^2 - c^2 > 0$ . Assim, podemos definir  $b = \sqrt{a^2 - c^2}$  e dividir e equação acima por  $a^2b^2 = a^2(a^2 - c^2)$ , obtendo [\(6.17\)](#page-402-0). П

Nas Figuras [6.3](#page-403-0) e [6.4,](#page-403-1) os pontos  $A_1$  e  $A_2$  são chamados **vértices da elipse**. Os segmentos  $A_1A_2$  e  $B_1B_2$  são chamados **eixos da elipse**.  $\;\;$  **A excentricidade** da elipse é o número  $e =$  $\tilde{c}$ a . Como,  $c < a$ , a excentricidade de uma elipse é um número real não negativo menor que 1. Observe

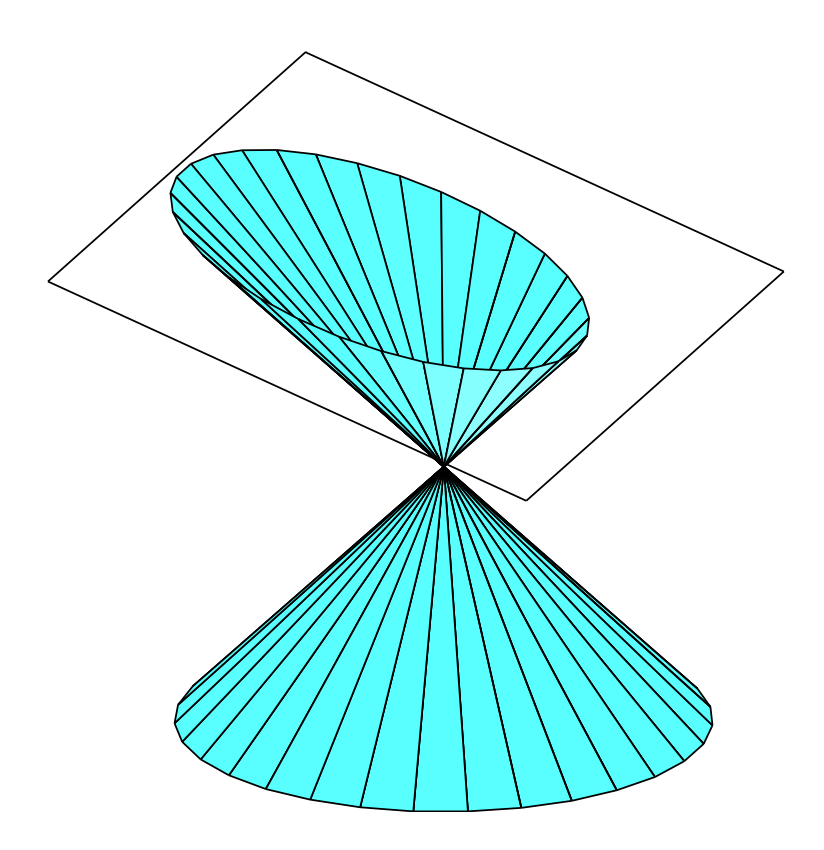

Figura 6.5: Elipse obtida seccionando-se um cone com um plano

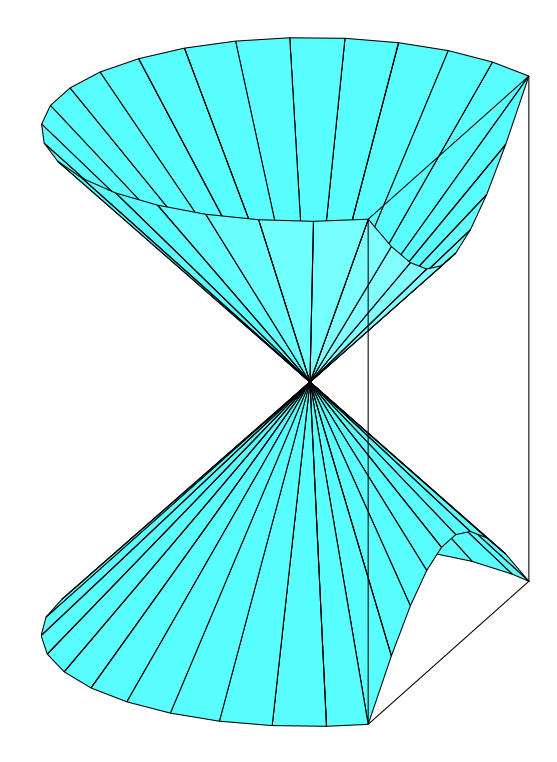

Figura 6.6: Hipérbole obtida seccionando-se um cone com um plano

que se  $F_1 = F_2$ , então a elipse reduz-se ao **círculo** de raio a. Além disso, como  $c = 0$ , então  $e = 0$ . Assim, um círculo é uma elipse de excentricidade nula.

A elipse é a curva que se obtém seccionando-se um cone com um plano que não passa pelo vértice, não é paralelo a uma reta geratriz (reta que gira em torno do eixo do cone de forma a gerá-lo) e que corta apenas uma das folhas da superfície.

### 6.3.2 Hipérbole

**Definição 6.5.** Uma hipérbole é o conjunto dos pontos  $P = (x, y)$  do plano tais que o módulo da diferença entre as distâncias de P a dois pontos fixos  $F_1$  e  $F_2$  (focos) é constante, ou seja, se  $dist(F_1, F_2) = 2c$ , então a hipérbole é o conjunto dos pontos  $P = (x, y)$  tais que

$$
|\text{dist}(P, F_1) - \text{dist}(P, F_2)| = 2a,
$$

em que  $a < c$ .

**Proposição 6.9.** (a) A equação de uma **hipérbole** cujos focos são  $F_1 = (-c, 0) e F_2 = (c, 0) e$ 

<span id="page-407-0"></span>
$$
\frac{x^2}{a^2} - \frac{y^2}{b^2} = 1\,,\tag{6.19}
$$

em que  $b = \sqrt{c^2 - a^2}$ .

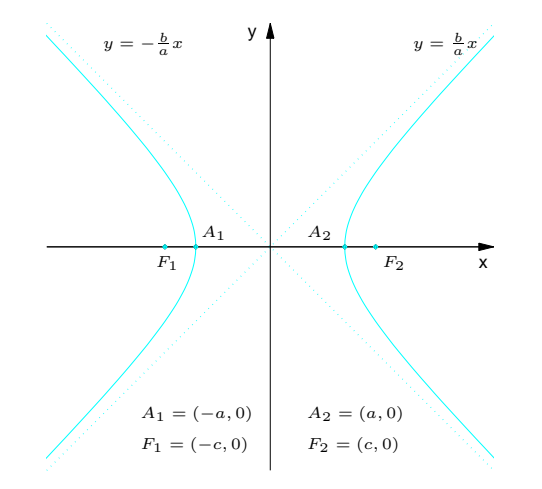

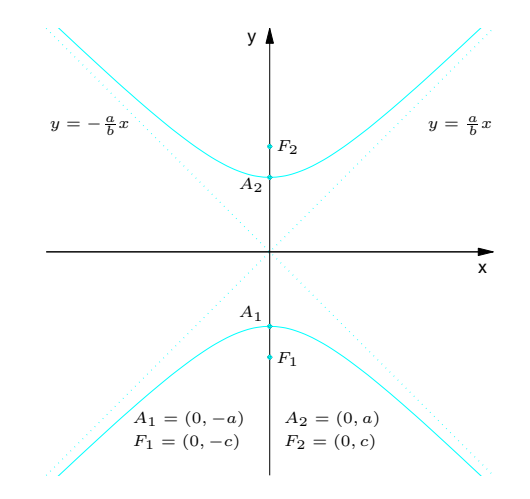

<span id="page-408-0"></span>Figura 6.7: Hipérbole com focos nos pontos  $F_1 = (-c, 0)$  e  $F_2 = (c, 0)$ 

<span id="page-408-1"></span>Figura 6.8: Hipérbole com focos nos pontos  $F_1 = (0, -c)$  e  $F_2 = (0, c)$ 

(b) A equação de uma hipérbole cujos focos são  $F_1 = (0, -c)$  e  $F_2 = (0, c)$  é

$$
\frac{y^2}{a^2} - \frac{x^2}{b^2} = 1\,,\tag{6.20}
$$

em que  $b = \sqrt{c^2 - a^2}$ .

Demonstração. Vamos provar a primeira parte e deixamos para o leitor, como exercício, a demonstração da segunda parte. A hipérbole é o conjunto dos pontos  $P = (x, y)$  tais que

$$
dist(P, F_1) - dist(P, F_2) = \pm 2a,
$$

ou seja,

$$
\parallel \overrightarrow{PF_1} \parallel - \parallel \overrightarrow{PF_2} \parallel = \pm 2a,
$$

que neste caso é

$$
\sqrt{(x+c)^2 + y^2} - \sqrt{(x-c)^2 + y^2} = \pm 2a
$$

ou

$$
\sqrt{(x+c)^2 + y^2} = \pm 2a + \sqrt{(x-c)^2 + y^2}.
$$

Elevando ao quadrado e simplificando, temos

$$
\pm a\sqrt{(x-c)^2 + y^2} = a^2 - cx \, .
$$

Elevando novamente ao quadrado e simplificando, temos

$$
(a2 - c2)x2 + a2y2 = a2(a2 - c2)
$$

Como  $a < c$ , então  $c^2 - a^2 > 0$ . Assim, podemos definir  $b = \sqrt{c^2 - a^2}$  e dividir e equação acima por  $-a^2b^2 = a^2(a^2 - c^2)$ , obtendo [\(6.19\)](#page-407-0).  $\Box$ 

Nas Figuras [6.7](#page-408-0) e [6.8,](#page-408-1) os pontos  $A_1$  e  $A_2$  são chamados vértices da hipérbole. A excentri- $\mathop{\mathsf{c}}\nolimits$ idade da hipérbole é o número  $e =$  $\frac{1}{C}$ a . Como,  $c > a$ , a excentricidade de uma hipérbole é um número real maior que 1. A hipérbole é a curva que se obtém seccionando-se um cone por um plano paralelo ao seu eixo que não passa pelo vértice.

#### 6.3.3 Parábola

**Definição 6.6.** Uma **parábola** é o conjunto dos pontos  $P = (x, y)$  do plano equidistantes de uma reta r (diretriz) e de um ponto F (foco), não pertencente a r, ou seja, a parábola é o conjunto dos pontos  $P = (x, y)$  tais que

 $dist(P, F) = dist(P, r)$ .

<span id="page-411-0"></span>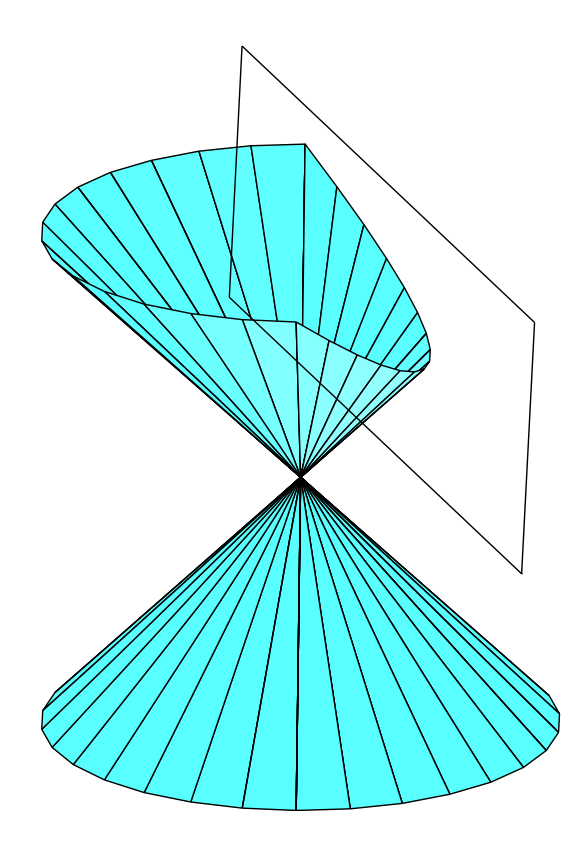

Figura 6.9: Parábola obtida seccionando-se um cone com um plano

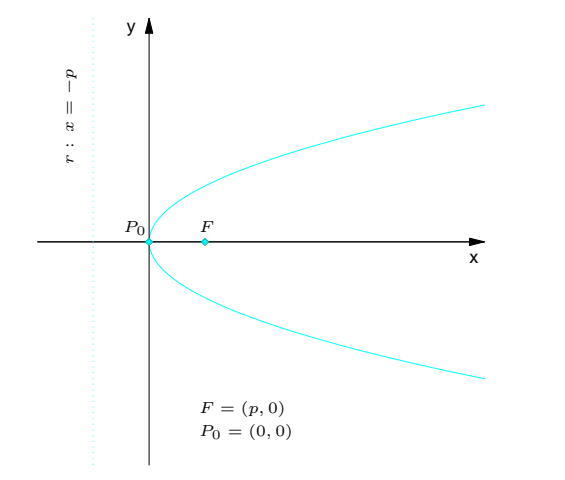

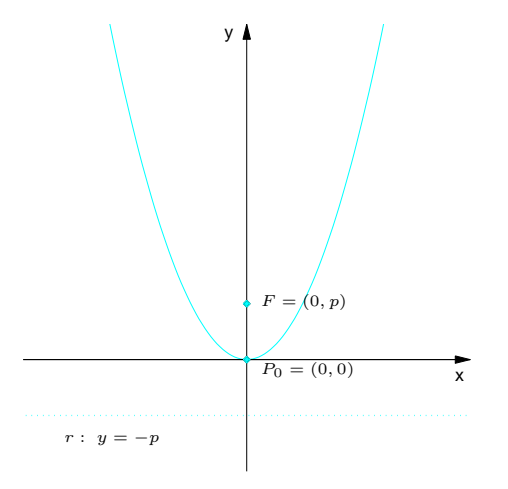

<span id="page-412-0"></span>Figura 6.10: Parábola com foco no ponto  $F =$  $(p, 0)$  e  $p > 0$ 

<span id="page-412-1"></span>Figura 6.11: Parábola com foco no ponto  $F =$  $(0, p)$  e  $p > 0$ 

x

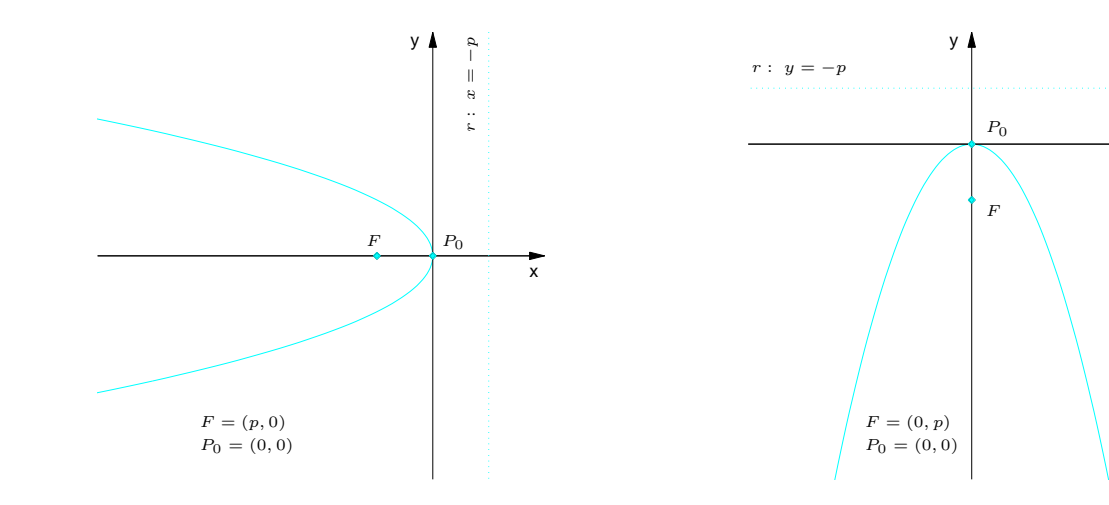

<span id="page-413-0"></span>Figura 6.12: Parábola com foco no ponto  $F =$  $(p, 0)$  e  $p < 0$ 

<span id="page-413-1"></span>Figura 6.13: Parábola com foco no ponto  $F =$  $(0, p)$  e  $p < 0$ 

**Proposição 6.10.** (a) A equação de uma **parábola** com foco  $F = (p, 0)$  e reta diretriz  $r : x =$  $-p \notin$ 

<span id="page-414-0"></span>
$$
y^2 = 4px \tag{6.21}
$$

(b) A equação de uma **parábola** com foco  $F = (0, p)$  e reta diretriz  $r : y = -p$  é

$$
x^2 = 4py. \tag{6.22}
$$

Demonstração. Vamos provar a primeira parte e deixamos para o leitor, como exercício, a demonstração da segunda parte. A parábola é o conjunto dos pontos  $P = (x, y)$  tais que

$$
dist(P, F) = dist(P, r),
$$

que neste caso é

$$
\sqrt{(x-p)^2 + y^2} = |x+p| \,,
$$

Elevando ao quadrado e simplificando, obtemos [\(6.21\)](#page-414-0).

Nas Figuras [6.10,](#page-412-0) [6.11,](#page-412-1) [6.12](#page-413-0) e [6.13,](#page-413-1) o ponto  $P_0$  é o ponto da parábola mais próximo da reta diretriz e é chamado de vértice da parábola. A parábola é a curva que se obtém seccionando-se um cone por um plano paralelo a uma **reta geratriz do cone** conforme a Figura [6.9](#page-411-0) na página [400.](#page-411-0)

Vamos resumir numa tabela as cônicas não degeneradas e suas equações na forma padrão.

 $\Box$ 

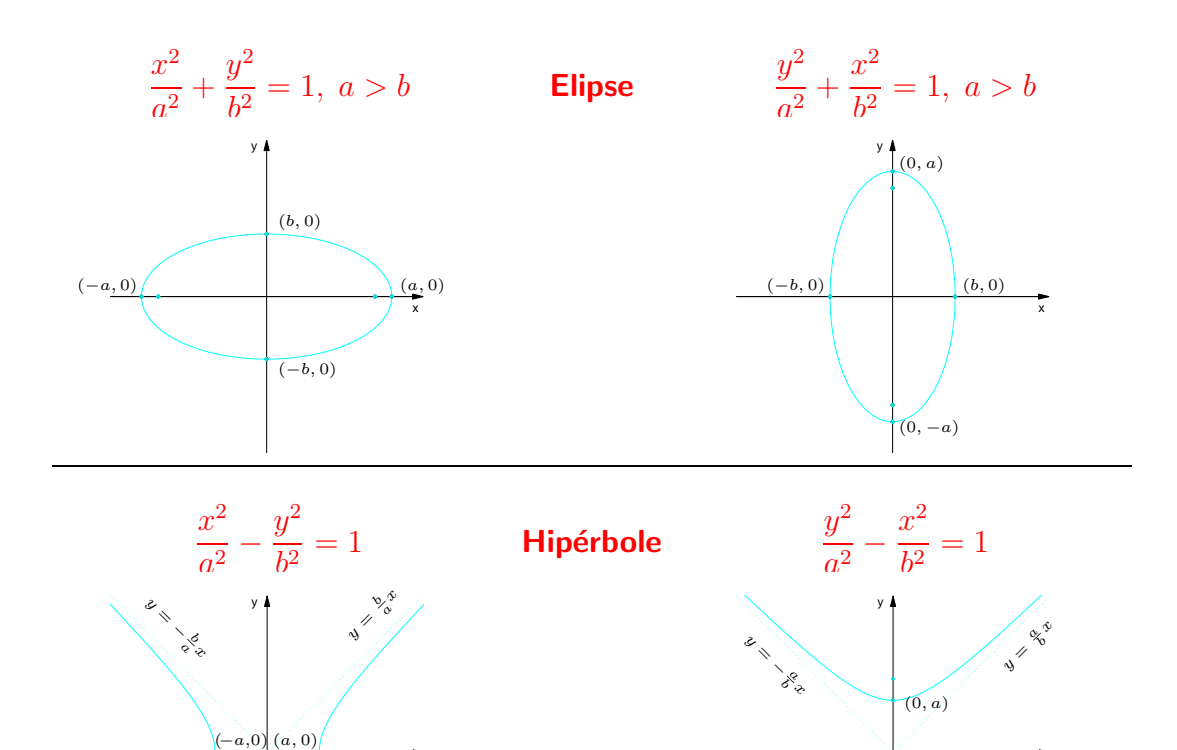

x

x

 $(0, -a)$ 

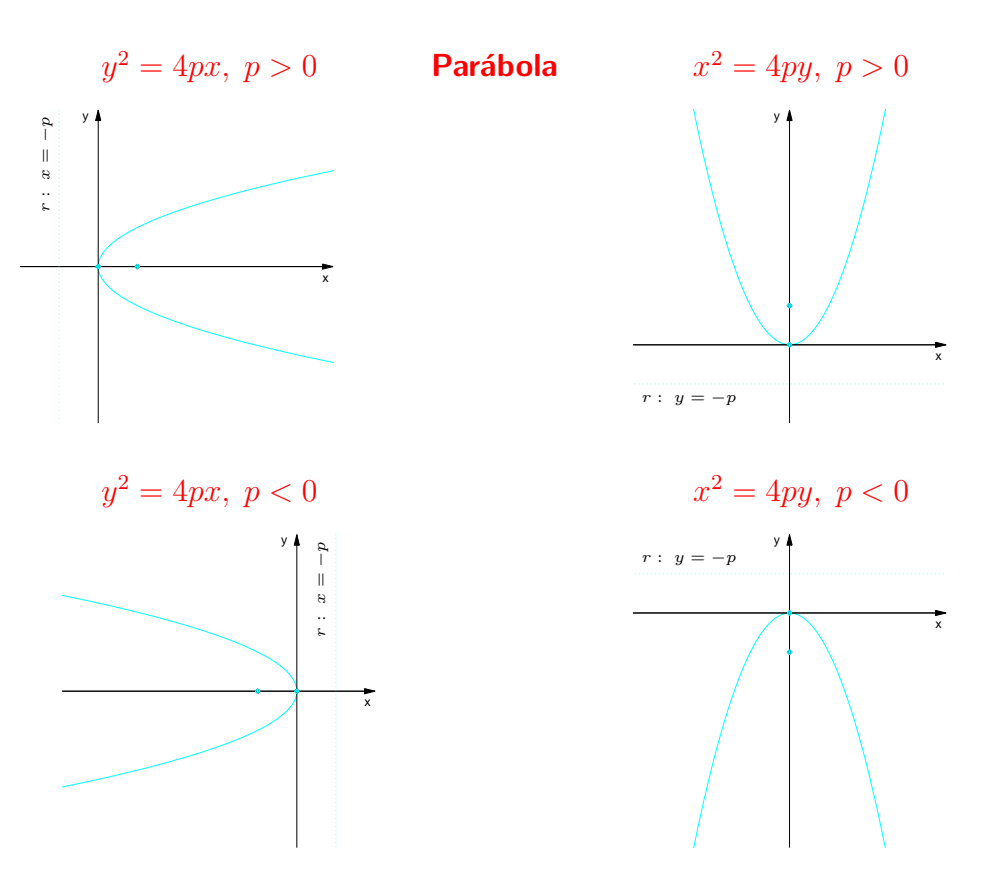

<span id="page-416-0"></span>Figura 6.14: Cônicas não degeneradas com equações na forma padrão

Vamos ver, agora, como a diagonalização de matrizes simétricas pode ser usada na identificação das cônicas cujas equações não estão na forma padrão.

Vamos estudar alguns exemplos.

<span id="page-417-1"></span>Exemplo 6.11. Considere a cônica  $C$  cuja equação é

<span id="page-417-0"></span>
$$
5x^2 - 4xy + 8y^2 - 36 = 0.
$$

Esta equação pode ser escrita como

$$
X^t A X - 36 = 0, \t\t(6.23)
$$

em que

$$
A = \left[ \begin{array}{rr} 5 & -2 \\ -2 & 8 \end{array} \right].
$$

O polinômio característico de  $A$  é

$$
p(\lambda) = \det(A - \lambda I_2) = \det \begin{bmatrix} 5 - \lambda & -2 \\ -2 & 8 - \lambda \end{bmatrix} = \lambda^2 - 13\lambda + 36.
$$

Logo, os autovalores de A são  $\lambda_1 = 4$  e  $\lambda_2 = 9$ . Os autovetores associados a  $\lambda_1 = 4$  são as soluções n˜ao nulas do sistema

$$
(A-4I_2)X=\overline{0}
$$

ou

$$
\left[\begin{array}{cc} 1 & -2 \\ -2 & 4 \end{array}\right] \left[\begin{array}{c} x \\ y \end{array}\right] = \left[\begin{array}{c} 0 \\ 0 \end{array}\right],
$$

cuja solução é

$$
\mathbb{V}_1 = \{ (2\alpha, \alpha) \mid \alpha \in \mathbb{R} \}.
$$

Assim,  $V_1 = (2, 1)$  é uma base para  $\mathbb{V}_1$ , pois gera  $\mathbb{V}_1$  e é L.I. E  $W_1 = \frac{V_1}{\|V_1\|} = (\frac{2}{\sqrt{2}})$  $\frac{1}{5}$ ,  $\frac{1}{\sqrt{2}}$  $\frac{1}{5})$  é uma base ortonormal para  $\mathbb{V}_1$ .

Os autovetores associados a  $\lambda_2=9$  são as soluções não nulas do sistema

$$
(A - 9I_2)X = \overline{0}
$$

ou

$$
\left[\begin{array}{cc} -4 & -2 \\ -2 & -1 \end{array}\right] \left[\begin{array}{c} x \\ y \end{array}\right] = \left[\begin{array}{c} 0 \\ 0 \end{array}\right],
$$

cuja solução é

$$
\mathbb{V}_2 = \{ (-\alpha, 2\alpha) \mid \alpha \in \mathbb{R} \}.
$$

Assim,  $V_2 = (-1, 2)$  é uma base para  $\mathbb{V}_2$ , pois gera  $\mathbb{V}_2$  e é L.I. E  $W_2 = \frac{V_2}{||V_2||} = (\frac{-1}{\sqrt{5}}, \frac{2}{\sqrt{5}})$  $(\frac{1}{5})$  é uma base ortonormal para  $\mathbb{V}_2$ . Portanto,

$$
D = P^t A P
$$

em que,

$$
D = \begin{bmatrix} 4 & 0 \\ 0 & 9 \end{bmatrix}, \quad \mathbf{e} \quad P = [W_1 \ W_2] = \begin{bmatrix} \frac{2}{\sqrt{5}} & \frac{-1}{\sqrt{5}} \\ \frac{1}{\sqrt{5}} & \frac{2}{\sqrt{5}} \end{bmatrix}.
$$

Vamos fazer a mudança de variáveis  $X = PX^\prime$ , em que  $X^\prime =$  $\lceil x' \rceil$  $y^{\prime}$ ¸ na equação  $(6.23)$ . Substituindo  $X = PX'$  na equação [\(6.23\)](#page-417-0), obtemos

$$
X'^t(P^tAP)X' - 36 = 0,
$$

ou

$$
X^{\prime t}DX^{\prime}-36=0,
$$

ou

<span id="page-419-0"></span>
$$
4x^2 + 9y^2 - 36 = 0,
$$

ou ainda

$$
\frac{x^2}{9} + \frac{y^2}{4} = 1\tag{6.24}
$$

que é a equação de uma elipse cujo esboço é mostrado na Figura [6.15.](#page-420-0) Para fazer o esboço do gráfico, em primeiro lugar temos que traçar os eixos  $\mathrm{x}'$  e  $\mathrm{y}'$ . O eixo  $\mathrm{x}'$  passa pela origem, é paralelo e possui o mesmo sentido do vetor  $W_1$ , que tem coordenadas  $\left[\begin{array}{c} 1\ 0\end{array}\right]$  $\theta$ ¸ em relação ao sistema de coordenadas  $\mathrm{x}'\mathrm{y}'$ . Assim,  $W_1\,=\,P$  $\lceil 1 \rceil$  $\theta$ ¸ , que é a primeira coluna de  $P. \;\;$  O eixo  $\mathrm{y}'$  passa pela origem, é paralelo e possui o mesmo sentido de  $W_2$  que tem coordenadas  $\left[\begin{array}{c} 0 \ 1 \end{array}\right]$ 1 ¸ em relação ao sistema de coordenadas  $\mathrm{x}'\mathrm{y}'$ . Assim,  $W_2 = P$  $\begin{bmatrix} 0 \\ 0 \end{bmatrix}$ 1 ¸ , que é a segunda coluna de  $P.$  Depois, a partir da equação [\(6.24\)](#page-419-0), verificamos na Figura [6.14](#page-416-0) na página [405](#page-416-0) a forma da curva em relação aos eixos  $x'$  e  $y'$ .

<span id="page-419-1"></span>Exemplo 6.12. Considere a cônica cuja equação é dada por

$$
5x^2 - 4xy + 8y^2 + \frac{20}{\sqrt{5}}x - \frac{80}{\sqrt{5}}y + 4 = 0.
$$

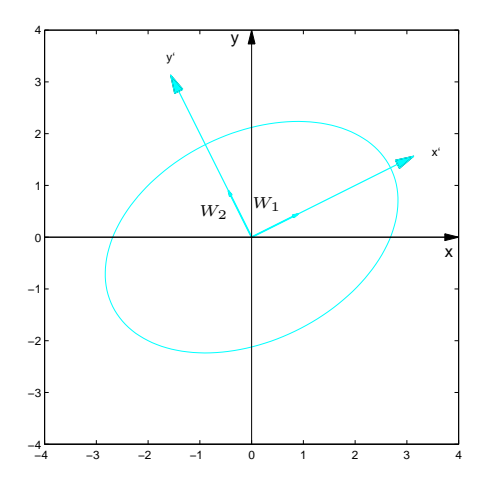

<span id="page-420-0"></span>Figura 6.15: Elipse do Exemplo [6.11](#page-417-1)

Esta equação pode ser escrita como

$$
Xt AX + KX + 4 = 0,
$$
\n
$$
(6.25)
$$

em que

<span id="page-421-0"></span>
$$
A = \left[ \begin{array}{cc} 5 & -2 \\ -2 & 8 \end{array} \right]
$$
 e  $K = \left[ \begin{array}{cc} \frac{20}{\sqrt{5}} & -\frac{80}{\sqrt{5}} \end{array} \right]$ .

A matriz  $A$  é a mesma do exemplo anterior. Assim, temos que

 $D = P^t A P$ 

em que,

$$
D = \begin{bmatrix} 4 & 0 \\ 0 & 9 \end{bmatrix}, \text{ } e \text{ } P = [W_1 \ W_2] = \begin{bmatrix} \frac{2}{\sqrt{5}} & \frac{-1}{\sqrt{5}} \\ \frac{1}{\sqrt{5}} & \frac{2}{\sqrt{5}} \end{bmatrix}.
$$
  
Vamos fazer a mudança de variáveis  $X = PX'$ , em que  $X' = \begin{bmatrix} x' \\ y' \end{bmatrix}.$   
Substituindo  $X = PX'$  na equação (6.25), obtemos

$$
X''(P^t A P)X' + K P X' + 4 = 0
$$

ou

$$
X^{\prime t}DX^{\prime} + KPX^{\prime} + 4 = 0,
$$

ou

$$
4x^2 + 9y^2 - 8x' - 36y' + 4 = 0.
$$

ou ainda,

$$
4(x'^2 - 2x') + 9(y'^2 - 4y') + 4 = 0
$$

Completando os quadrados, obtemos

$$
4[(x^{2} - 2x' + 1) - 1] + 9[(y^{2} - 4y' + 4) - 4] + 4 = 0
$$

ou

<span id="page-422-0"></span>
$$
4(x'-1)^2 + 9(y'-2)^2 - 36 = 0.
$$

Fazendo mais uma mudança de variáveis

$$
x'' = x' - 1 e \t\t(6.26)
$$

$$
y'' = y' - 2 \tag{6.27}
$$

obtemos

<span id="page-422-1"></span>
$$
4x''^2 + 9y''^2 - 36 = 0
$$

ou

$$
\frac{x''^2}{9} + \frac{y''^2}{4} = 1\tag{6.28}
$$

que é a equação de uma elipse cujo esboço é mostrado na Figura [6.16.](#page-423-0) Para fazer o esboço do gráfico, em primeiro lugar temos que traçar os eixos  $\mathrm{x}''$  e  $\mathrm{y}''$ , que por sua vez são translações dos eixos  $\mathrm{x}'$  e  $\mathrm{y}'$ . O eixo  $\mathrm{x}'$  tem a direção e o sentido do vetor  $W_1 = P$  $\lceil 1 \rceil$ 0 ¸ (a primeira coluna de  $P$ ). O eixo  $\mathrm{y}'$  tem a direção e o sentido do vetor  $W_2 = P$  $\begin{bmatrix} 0 \\ 0 \end{bmatrix}$ 1 ¸ (a segunda coluna de  $P$ ). O eixo  $\mathrm{x}''$ tem equação  $y''=0$ . Usando a equação [\(6.26\)](#page-422-0) obtemos  $y'=2$ . O eixo  $\mathrm{y}''$  tem equação  $x''=0$ . Usando a equação [\(6.27\)](#page-422-0) obtemos  $x^\prime = 1$ . Depois, a partir da equação [\(6.28\)](#page-422-1), verificamos na Figura  $6.14$  na página [405](#page-416-0) a forma da curva em relação aos eixos  $\mathrm{x}''$  e  $\mathrm{y}''$ .

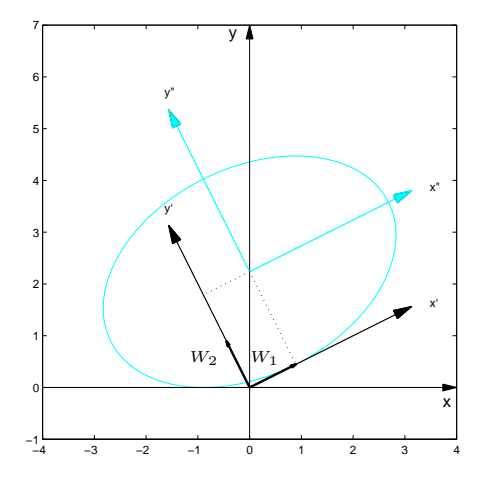

<span id="page-423-0"></span>Figura 6.16: Elipse do Exemplo [6.12](#page-419-1)

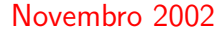

Os exemplos anteriores são casos particulares do próximo teorema, cuja demonstração é feita da mesma forma que fizemos com os exemplos e por isso deixamos para o leitor a tarefa de escrevê-la.

<span id="page-424-1"></span>Teorema 6.11. Considere a equação

<span id="page-424-0"></span>
$$
ax^2 + bxy + cy^2 + dx + ey + f = 0,
$$
\n(6.29)

com  $a, b, c, d, e, f \in \mathbb{R}$ , sendo  $a, b \in c$  não simultaneamente nulos. Então existe um sistema de coordenadas ortogonal  $x'y'$ , em que a equação  $(6.29)$  tem a forma

$$
\lambda_1 x'^2 + \lambda_2 y'^2 + d'x' + e'y' + f = 0,
$$

em que  $\lambda_1, \lambda_2$  são os autovalores de

$$
A = \left[ \begin{array}{cc} a & b/2 \\ b/2 & c \end{array} \right]
$$

.

Mais ainda,

$$
X=PX'
$$

em que 
$$
X' = \begin{bmatrix} x' \\ y' \end{bmatrix}
$$
,  $X = \begin{bmatrix} x \\ y \end{bmatrix}$  e *P* é uma matrix ortogonal  $(P^{-1} = P^t)$ .

## Exercícios Numéricos (respostas na página [558\)](#page-569-0)

Identificar a cônica, achar a equação no último sistema de coordenadas utilizado e fazer um esboço do gráfico.

\n- **6.3.1.** 
$$
9x^2 - 4xy + 6y^2 = 30
$$
;
\n- **6.3.2.**  $3x^2 - 8xy - 12y^2 + 81 = 0$ ;
\n- **6.3.3.**  $2x^2 - 4xy - y^2 = -24$ ;
\n- **6.3.4.**  $21x^2 + 6xy + 13y^2 - 132 = 0$ ;
\n- **6.3.5.**  $4x^2 - 20xy + 25y^2 - 15x - 6y = 0$ ;
\n- **6.3.6.**  $9x^2 + y^2 + 6xy - 10\sqrt{10}x + 10\sqrt{10}y + 90 = 0$ ;
\n- **6.3.7.**  $5x^2 + 5y^2 - 6xy - 30\sqrt{2}x + 18\sqrt{2}y + 82 = 0$ ;
\n- **6.3.8.**  $5x^2 + 12xy - 12\sqrt{13}x = 36$ ;
\n- **6.3.9.**  $6x^2 + 9y^2 - 4xy - 4\sqrt{5}x - 18\sqrt{5}y = 5$ ;
\n- **6.3.10.**  $x^2 - y^2 + 2\sqrt{3}xy + 6x = 0$ ;
\n- **6.3.11.**  $8x^2 + 8y^2 - 16xy + 33\sqrt{2}x - 31\sqrt{2}y + 70 = 0$ ;
\n

**6.3.12.**  $x^2 - 6xy - 7y^2 + 10x + 2y + 9 = 0;$ 

## Exercícios usando o  $MATLAB^{\textcircled{\tiny{R}}}$

#### Comandos do pacote GAAL:

>> [P, D] = diagonal (A) diagonaliza a matriz A, de forma que AP=PD, em que D é uma matriz diagonal e P é uma matriz ortogonal.

>> subst(expr, [x;y], [a;b]) substitui na expressão expr as variáveis x, y por a, b, respectivamente.

>> elipse(a,b) desenha a elipse  $\frac{x^2}{a^2}$  $rac{x^2}{a^2} + \frac{y^2}{b^2}$  $\frac{y^2}{b^2}=1.$ 

>> elipse(a,b,[U1 U2]) desenha a elipse  $\frac{x'^2}{a^2}$  $rac{x^2}{a^2} + \frac{y^2}{b^2}$  $\frac{y^2}{b^2}=1$ , em que  $x'$  e  $y'$  são as coordenadas em relação à base ortonormal U1 e U2.

>> elipse(a,b,[U1 U2],X0) desenha a elipse  $\frac{x^{\prime\prime 2}}{a^2}$  $rac{c''^2}{a^2} + \frac{y''^2}{b^2}$  $\frac{y^{12}}{b^2} = 1$ , em que  $x''$  e  $y''$  são as coordenadas em relação ao sistema de coordenadas determinado pela base ortonormal U1 e U2 e pelo ponto X0.

>> hiperbx(a,b) desenha a hipérbole  $\frac{x^2}{a^2}$  $rac{x^2}{a^2} - \frac{y^2}{b^2}$  $\frac{y^2}{b^2}=1.$ 

>> hiperbx(a,b,[U1 U2]) desenha a hipérbole  $\frac{x'^2}{a^2}$  $rac{x'^2}{a^2} - \frac{y'^2}{b^2}$  $\frac{y^2}{b^2}=1$ , em que  $x'$  e  $y'$  são as coordenadas em relação à base ortonormal U1 e U2.

>> hiperbx(a,b,[U1 U2],X0) desenha a hipérbole  $\frac{x^{\prime\prime 2}}{a^2}$  $rac{v''^2}{a^2} - \frac{y''^2}{b^2}$  $\frac{y^{12}}{b^2}=1$ , em que  $x''$  e  $y''$  são as coordenadas em rela¸c˜ao ao sistema de coordenadas determinado pela base ortonormal U1 e U2 e pelo ponto X0.

>> hiperby(a,b) desenha a hipérbole  $\frac{y^2}{a^2}$  $rac{y^2}{a^2} - \frac{x^2}{b^2}$  $\frac{x^2}{b^2}=1.$ 

>> hiperby(a,b,[U1 U2]) desenha a hipérbole  $\frac{y^{\prime 2}}{\sigma^2}$  $rac{y'^2}{a^2} - \frac{x'^2}{b^2}$  $\frac{x^{\prime 2}}{b^2}=1$ , em que  $x^{\prime}$  e  $y^{\prime}$  são as coordenadas em relação à base ortonormal U1 e U2.

>> hiperby(a,b,[U1 U2],X0) desenha a hipérbole  $\frac{y^{\prime\prime 2}}{a^2}$  $rac{y''^2}{a^2} - \frac{x''^2}{b^2}$  $\frac{x^{\prime\prime 2}}{b^2}=1$ , em que  $x^{\prime\prime}$  e  $y^{\prime\prime}$  são as coordenadas em relação ao sistema de coordenadas determinado pela base ortonormal U1 e U2 e pelo ponto X0.

>> parabx(p) desenha a parábola  $y^2 = 4px$ .

>> parabx(p,[U1 U2]) desenha a parábola  $y^{\prime2}=4px^{\prime}$ , em que  $x^{\prime}$  e  $y^{\prime}$  são as coordenadas em relação à base ortonormal U1 e U2.

>> parabx(p,[U1 U2],X0) desenha a parábola  $y^{\prime\prime2}=4px^{\prime\prime}$ , em que  $x^{\prime\prime}$  e  $y^{\prime\prime}$  são as coordenadas em relação ao sistema de coordenadas determinado pela base ortonormal U1 e U2 e por X0.

>> paraby(p) desenha a parábola  $x^2 = 4py$ .

>> paraby(p,[U1 U2]) desenha a parábola  $x^{\prime2}=4py^{\prime}$ , em que  $x^{\prime}$  e  $y^{\prime}$  são as coordenadas em relação à base ortonormal U1 e U2.

>> paraby(p,[U1 U2],X0) desenha a parábola  $x^{\prime\prime 2}=4py^{\prime\prime}$ , em que  $x^{\prime\prime}$  e  $y^{\prime\prime}$  são as coordenadas em relação ao sistema de coordenadas determinado pela base ortonormal U1 e U2 e por X0.

6.3.13. Use o  $MATLAB^{\circledR}$  para resolver os Exercícios Numéricos

## Exercícios Teóricos

**6.3.14.** Demonstre o Teorema [6.11](#page-424-1) na página [413.](#page-424-1)

**6.3.15.** Seja  $C$  o conjunto dos pontos do plano que satisfazem a equação

$$
ax^2 + bxy + cy^2 + dx + ey + f = 0,
$$

com  $a, b, c, d, e, f \in \mathbb{R}$ , sendo  $a, b \in c$  não simultaneamente nulos. Consideremos a matriz  $A =$  $\int a \quad b/2$  $b/2$  c ¸ . Sejam  $\lambda$  e  $\mu$  os autovalores de  $A.$ 

- (a) Mostre que  $\lambda \mu = ac b^2/4$ .
- (b) Mostre que se  $\lambda \mu > 0$ , então  $\mathcal C$  é uma elipse, um ponto ou o conjunto vazio.
- (c) Mostre que se  $\lambda \mu < 0$ , então  $\mathcal{C}$  é uma hipérbole, ou um par de retas concorrentes.
- (d) Mostre que se  $\lambda \mu = 0$ , então  $\mathcal{C}$  é uma parábola, um par de retas paralelas, uma reta ou o conjunto vazio.

## Teste do Capítulo

1. (a) Encontre matrizes  $P \in D$  tais que

$$
D = P^t A P,
$$

em que

$$
A = \left[ \begin{array}{rr} 8 & -8 \\ -8 & 8 \end{array} \right]
$$

.

(b) Identificar a cônica, achar a equação no último sistema de coordenadas utilizado e fazer um esboço do gráfico.

$$
8x^2 + 8y^2 - 16xy + 33\sqrt{2}x - 31\sqrt{2}y + 70 = 0
$$

2. Verifique quais das matrizes seguintes são diagonalizáveis:

$$
\text{(a)} \left[ \begin{array}{cc} a & b \\ 3b & c \end{array} \right] \tag{b)} \left[ \begin{array}{cc} a & -b \\ b & a \end{array} \right]
$$

**3.** (a) Seja 
$$
D = \begin{bmatrix} 1 & 0 \ 0 & -1 \end{bmatrix}
$$
. Calculate  $D^{10}$ .

- (b) Sabendo-se que  $A = P^{-1}DP$ , calcule  $A^{10}$ .
- 4. Diga se é verdadeiro ou falso cada item abaixo, justificando.
	- (a) Se A é uma matriz  $2 \times 2$  com somente 1 autovalor, então A não é diagonalizável;
	- (b) Se V e W são autovetores associados a um autovalor  $\lambda$ , então  $W \text{proj}_V W$  é também um autovetor associado a  $\lambda$ .
	- (c) Se A não é singular, então 0 não é autovalor de A;
	- (d) As matrizes  $A \in A^2$  possuem os mesmos autovetores;

# Respostas dos Exercícios

1.1. Matrizes (página [16\)](#page-27-0) **1.1.1.**  $A(B+C) = AB + AC$ ,  $B^tA^t = (AB)^t$ ,  $C^tA^t = (AC)^t$ ,  $(ABA)C = (AB)(AC)$ . 1.1.2. (a) >>  $A = [-3, 2, 1; 1, 2, -1]; B = [2, -1; 2, 0; 0, 3];$  $\Rightarrow$  C=[-2,1,-1;0,1,1;-1,0,1]; >> syms d1 d2 d3 >> D=diag([d1,d2,d3]); >>  $E1 = [1; 0; 0]$ ;  $E2 = [0; 1; 0]$ ;  $E3 = [0; 0; 1]$ ; >> B\*A  $-7$  2 3  $-6$  4 2  $3 \t 6 \t -3$ >> A\*B  $-2$  6
```
6 -4(b) >> [A*E1-A(:,1),A*E2-A(:,2),A*E3-A(:,3)]0 0 0
        0 0 0
   \Rightarrow E1.'*B-B(1,:)
        \Omega 0
   \ge E2.'*B-B(2,:)
        \Omega 0
   \ge E3.'*B-B(3,:)
        0 0
(c) >> C1=C(:,1);C2=C(:,2);C3=C(:,3);>> C*D-[d1*C1,d2*C2,d3*C3]
   [ 0, 0, 0]
   [0, 0, 0][0, 0, 0](d) >> C1=C(1,:); C2=C(2,:); C3=C(3,:);
   >> D*C-[d1*C1;d2*C2;d3*C3]
   [ 0, 0, 0]
   [ 0, 0, 0]
   [ 0, 0, 0]
(e) >> B1=B(:,1);B2=B(:,2);
   >> A*B-A*[B1,B2]
        0 0
        0 0
```

```
(f) >> A1=A(1,:);A2=A(2,:);
           >> A*B-[A1;A2]*B0 0
                0 0
1.1.3. > syms x y z
      \Rightarrow A=[1,-3,0;0,4,-2]; X=[x;y;z];
      >> A*X[ x-3*y]
      [ 4*y-2*z]
      >> x*A(:,1)+y*A(:,2)+z*A(:,3)[x-3*y][ 4*y-2*z]
1.1.4. >> syms x\Rightarrow A=[x,4,-2]; B=[2,-3,5];
      >> solve(A*B.')
      11
1.1.5. > syms y
      \Rightarrow A=[1,1/y;y,1];
      >> A^2-2*A[ 0, 0]
      [ 0, 0]
1.1.6. > syms x y z w
      >> X = [x, y; z, w]; M = [0, 1; -1, 0];
```
>> 
$$
x M - M \times X
$$
  
\n $[-y-z, x-w]$   
\n $x-w, z+y$   
\n $=$   $x \times y, y \times x$   
\n $=$   $[x, y, -y, x]$ ;  $B = [a, b, -b, a]$   
\n $=$   $A * B - B * A$   
\n $[0, 0]$   
\n $[0, 0]$   
\n $[0, 0]$   
\n $=$   $[0, 0]$   
\n $=$   $[0, 0]$   
\n $=$   $[0, 0]$   
\n $=$   $[0, 0]$   
\n $=$   $[0, 0]$   
\n $=$   $[0, 0]$   
\n $=$   $[0, 0]$   
\n $=$   $[0, 0]$   
\n $=$   $[0, 0]$   
\n $=$   $[0, 0]$   
\n $=$   $[0, 0]$   
\n $=$   $[0, 0]$   
\n $=$   $[0, 0]$   
\n $=$   $[0, 0]$   
\n $=$   $[0, 0]$   
\n $=$   $[0, 0]$   
\n $=$   $[0, 0]$   
\n $=$   $[0, 0]$   
\n $=$   $[0, 0]$   
\n $=$   $[0, 0]$   
\n $=$ 

(b) Sejam 
$$
A = \begin{bmatrix} x & y \\ z & w \end{bmatrix}
$$
 e  $B = \begin{bmatrix} a & b \\ c & d \end{bmatrix}$ .  
>  $A = [x, y; z, w]; B = [a, b; c, d];$ 

>> A\*B [ x\*a+y\*c, x\*b+y\*d]  $[$  z\*a+w\*c, z\*b+w\*d] >> B\*A  $[x*a+z*b, a*y+b*w]$  $[ c*x+d*z, y*c+w*d]$ 

Comparando os elementos de posição 1,1 obtemos que  $cy = bz$ , para todos os valores de b e c. Em particular para  $b = 0$  e  $c = 1$ , obtemos que  $y = 0$  e para  $b = 1$  e  $c = 0$ , obtemos que  $z = 0$ . Ou seja, a matriz A tem que ser diagonal. Assim, pelo ítem anterior temos que a matriz  $A$  tem que ser diagonal com os elementos da diagonal iguais.

```
1.1.8. (a) >> A = [1, 1/2; 0, 1/3]A =1.0000 0.5000
                  0 0.3333
         \geq A^2, A^3, A^4, A^5
         ans =
             1.0000 0.6667
                  0 0.1111
          ans =
             1.0000 0.7222
                  0 0.0370
         ans =1.0000 0.7407
                  0 0.0123
```
ans  $=$ 1.0000 0.7469 0 0.0041  $>> A^6, A^7, A^8, A^9$ ans = 1.0000 0.7490 0 0.0014 ans = 1.0000 0.7497 0 0.0005 ans  $=$ 1.0000 0.7499 0 0.0002 ans = 1.0000 0.7500 0 0.0001 A seqüência parece estar convergindo para a matriz  $\left[\begin{array}{cc} 1 & 0.75 \ 0 & 0 \end{array}\right]$  $(b)$  >> A=[1/2,1/3;0,-1/5]  $A =$ 0.5000 0.3333  $0 -0.2000$  $\Rightarrow$  A^2, A^3, A^4, A^5 ans = 0.2500 0.1000

0 0

¸ .

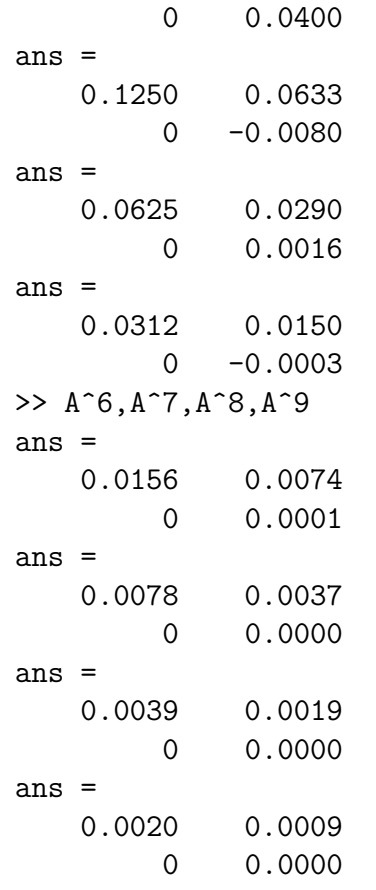

A seqüência parece estar convergindo para a matriz nula  $\left[\begin{array}{cc} 0 & 0 \ 0 & \Omega \end{array}\right]$ 

0 0

¸ . 1.1.9. (a) >> A=[0,0,1;1,0,0;0,1,0]; >> A=sym(A)  $[0, 0, 1]$ [ 1, 0, 0]  $[0, 1, 0]$  $\gg$  A<sup> $\gamma$ </sup>2  $[0, 1, 0]$ [ 0, 0, 1]  $[ 1, 0, 0]$  $>> A^3$ [ 1, 0, 0]  $[0, 1, 0]$  $[0, 0, 1]$ Para  $k = 3$ ,  $A^k = I_3$ . (b) >>  $A = [0, 1, 0, 0, -1, 0, 0, 0, 0, 0, 0, 1, \ldots]$ 0,0,1,0]; >> A=sym(A) [ 0, 1, 0, 0]  $[-1, 0, 0, 0]$ [ 0, 0, 0, 1]  $[0, 0, 1, 0]$  $\gg$  A<sup> $\gamma$ </sup>2  $[-1, 0, 0, 0]$  $[0, -1, 0, 0]$  $[0, 0, 1, 0]$ 

[ 0, 0, 0, 1]  $>> A^3$  $[0, -1, 0, 0]$ [ 1, 0, 0, 0] [ 0, 0, 0, 1]  $[0, 0, 1, 0]$  $\gg$  A<sup> $\sim$ </sup>4 [ 1, 0, 0, 0] [ 0, 1, 0, 0]  $[0, 0, 1, 0]$ [ 0, 0, 0, 1] Para  $k = 4$ ,  $A^k = I_4$ . (c) >>  $A = [0, 1, 0, 0, 0, 0, 1, 0, 0, 0, 0, 1, 0, 0, 0, 0]$ ;  $\gg$  A=sym(A) [ 0, 1, 0, 0] [ 0, 0, 1, 0] [ 0, 0, 0, 1] [ 0, 0, 0, 0]  $\gg$  A<sup> $\sim$ </sup>2 [ 0, 0, 1, 0] [ 0, 0, 0, 1] [ 0, 0, 0, 0] [ 0, 0, 0, 0] >> A^3 [ 0, 0, 0, 1]

[ 0, 0, 0, 0] [ 0, 0, 0, 0] [ 0, 0, 0, 0]  $\gg$  A<sup> $\sim$ </sup>4 [ 0, 0, 0, 0] [ 0, 0, 0, 0] [ 0, 0, 0, 0] [ 0, 0, 0, 0] Para  $k = 4$ ,  $A<sup>k</sup> = \overline{0}$ .

- 1.1.10. Concluímos que é muito raro encontrar matrizes cujo produto comute.
- **1.1.11.** Concluímos que matrizes diagonais em geral comutam. Pode-se mostrar que elas sempre comutam (Exercício [26](#page-38-0) na página [27\)](#page-38-0).
- 1.1.12. Se a matriz A for diagonal, então o produto comuta, se os elementos da diagonal de A são iguais. (ver Exercício [15](#page-34-0) na página [23\)](#page-34-0). A probabilidade de um tal par de matrizes comute é aproximadamente igual a probabilidade de que a primeira matriz tenha os elementos da sua diagonal iguais, ou seja,  $11/11^3 = 1/11^2 \approx 1\%$ .

## 1.2. Sistemas Lineares (página [57\)](#page-68-0)

**1.2.1.** As matrizes que estão na forma reduzida escalonada são  $A$  e  $C$ .

**1.2.2.** (a) 
$$
X = \begin{bmatrix} x \\ y \\ z \\ w \end{bmatrix} = \begin{bmatrix} 8+7\alpha \\ 2-3\alpha \\ -5-\alpha \\ \alpha \end{bmatrix}
$$
,  $\forall \alpha \in \mathbb{R}$ .

(b) 
$$
X = \begin{bmatrix} x_1 \\ x_2 \\ x_3 \\ x_4 \\ x_5 \end{bmatrix} = \begin{bmatrix} -2 - 3\alpha + 6\beta \\ \beta \\ 7 - 4\alpha \\ 8 - 5\alpha \\ \alpha \end{bmatrix}
$$
,  $\forall \alpha, \beta \in \mathbb{R}$ .  
\n(c)  $X = \begin{bmatrix} x \\ y \\ z \\ w \end{bmatrix} = \begin{bmatrix} 6 \\ 3 \\ 2 - \alpha \\ \alpha \end{bmatrix}$ ,  $\forall \alpha \in \mathbb{R}$ .  
\n(d)  $X = \begin{bmatrix} x_1 \\ x_2 \\ x_3 \\ x_4 \\ x_5 \end{bmatrix} = \begin{bmatrix} -3 + 8\alpha - 7\beta \\ \beta \\ 5 - 6\alpha \\ 9 - 3\alpha \\ \alpha \end{bmatrix}$ ,  $\forall \alpha, \beta \in \mathbb{R}$ .  
\n1.2.3. (a)  $> A = [1, 1, 2, 8; -1, -2, 3, 1; 3, -7, 4, 10]$ ;  $> \text{escalona(A)}$   
\n[1, 1, 2, 8]  
\n[-1, -2, 3, 1]  
\n[3, -7, 4, 10]  
\neliminagão 1:  
\n1\*linha 1 + linha 2 ==> linha 2  
\n-3\*linha 1 + linha 3 ==> linha 3  
\n[1, 1, 2, 8]  
\n[0, -1, 5, 9]

```
[ 0, -10, -2, -14]
   eliminação 2:
   -1*1inha 2 ==> linha 2
   [1, 1, 2, 8][0, 1, -5, -9][ 0, -10, -2, -14]
   -1*1inha 2 + linha 1 ==> linha 1
   10*linha 2 + linha 3 ==> linha 3
   [ 1, 0, 7, 17]
   [ 0, 1, -5, -9]
   [ 0, 0, -52, -104]
   eliminação 3:
   -1/52*1inha 3 = > linha 3
   [ 1, 0, 7, 17]
   [0, 1, -5, -9][ 0, 0, 1, 2]
   -7*limha 3 + limha 1 == > limha 15*linha 3 + linha 2 ==> linha 2
   [ 1, 0, 0, 3]
   [ 0, 1, 0, 1]
   [ 0, 0, 1, 2]
    X =\sqrt{ }\vert\overline{x}_1\overline{x_2}\overline{x_3}1
             \Big\} =\lceil\vert3
                    1
                    2
                      1
                      \vert \cdot(b) >> A = [2, 2, 2, 0; -2, 5, 2, 1; 8, 1, 4, -1]:
```

```
>> escalona(A)
[ 2, 2, 2, 0][-2, 5, 2, 1][ 8, 1, 4, -1]eliminação 1:
1/2*1inha 1 ==> linha 1
[ 1, 1, 1, 0][-2, 5, 2, 1][ 8, 1, 4, -1]2*1inha 1 + linha 2 ==> linha 2
-8*1inha 1 + linha 3 ==> linha 3
[ 1, 1, 1, 0][0, 7, 4, 1][0, -7, -4, -1]eliminação 2:
1/7*1inha 2 ==> linha 2
[1, 1, 1, 0][ 0, 1, 4/7, 1/7]
[ 0, -7, -4, -1]
-1*1inha 2 + linha 1 ==> linha 1
7*linha 2 + linha 3 ==> linha 3
[ 1, 0, 3/7, -1/7]
[ 0, 1, 4/7, 1/7]
[ 0, 0, 0, 0]
```

$$
X = \begin{bmatrix} x_1 \\ x_2 \\ x_3 \end{bmatrix} = \begin{bmatrix} -\frac{1}{7} - \frac{3}{7}\alpha \\ \frac{1}{7} - \frac{4}{7}\alpha \\ \alpha \end{bmatrix}, \forall \alpha \in \mathbb{R}.
$$
  
(c)  $> A = [0, -2, 3, 1; 3, 6, -3, -2; 6, 6, 3, 5]$   
 $> \text{escalona}(A)$   
[ 0, -2, 3, 1]  
[ 3, 6, -3, -2]  
[ 6, 6, 3, 5]  
eliminagão 1:  
linha 2 <=> linha 1  
[ 3, 6, -3, -2]  
[ 0, -2, 3, 1]  
[ 6, 6, 3, 5]  
1/3\*linha 1 ==> linha 1  
[ 1, 2, -1, -2/3]  
[ 0, -2, 3, 1]  
[ 6, 6, 3, 5]  
-6\*linha 1 + linha 3 ==> linha 3  
[ 1, 2, -1, -2/3]  
[ 0, -2, 3, 1]  
[ 0, -2, 3, 1]  
[ 0, -2, 3, 1]  
[ 0, -6, 9, 9]  
eliminagão 2:  
-1/2\*linha 2 ==> linha 2  
[ 1, 2, -1, -2/3]  
[ 0, 1, -3/2, -1/2]

 $[$  0, -6, 9, 9]  $-2*1$ inha 2 + linha 1 ==> linha 1  $6*1$ inha 2 + linha 3 ==> linha 3  $[$  1, 0, 2, 1/3]  $[$  0, 1, -3/2, -1/2]  $[0, 0, 0, 0, 6]$ O sistema não tem solução! 1.2.4. >  $A = [1, -2, 1; 2, -5, 1; 3, -7, 2]$ ; >> B1= $[1;-2;-1]$ ; B2= $[2;-1;2]$ ; >> escalona([A,B1,B2])  $[1, -2, 1, 1, 2]$  $\begin{bmatrix} 2, -5, 1, -2, -1 \end{bmatrix}$  $\begin{bmatrix} 3, -7, 2, -1, 2 \end{bmatrix}$ eliminação 1:  $-2*1$ inha 1 + linha 2 ==> linha 2  $-3*limha 1 + limha 3 == > limh a 3$  $[1, -2, 1, 1, 2]$  $[0, -1, -1, -4, -5]$  $[0, -1, -1, -4, -4]$ eliminação 2:  $-1*1$ inha  $2 ==$  linha 2  $[1, -2, 1, 1, 2]$  $[0, 1, 1, 4, 5]$  $[0, -1, -1, -4, -4]$  $2*1$ inha  $2 + 1$ inha  $1 == 2$  linha 1

```
1\astlinha 2 + linha 3 ==> linha 3
        [1, 0, 3, 9, 12][0, 1, 1, 4, 5][ 0, 0, 0, 0, 1]
         (a) X =\sqrt{ }\overline{\phantom{a}}\overline{x}_1\overline{x_2}\overline{x_3}1
                         \vert =
                              \sqrt{ }\overline{1}9-3\alpha4 - \alpha\alpha1
                                         \Big\}, \forall \alpha \in \mathbb{R}.
        (b) O sistema não tem solução!
1.2.5. (a) >> A = [1, 0, 5; 1, 1, 1; 0, 1, -4];
            \Rightarrow B=A+4*eye(3);
             >> escalona([B,zeros(3,1)])
             [ 5, 0, 5, 0]
             [ 1, 5, 1, 0]
             [0, 1, 0, 0]eliminação 1:
             linha 2 \leq x \leq 1inha 1
             [ 1, 5, 1, 0]
             [ 5, 0, 5, 0]
             [0, 1, 0, 0](-5)*linha 1 + linha 2 ==> linha 2
             [1, 5, 1, 0][0, -25, 0, 0][0, 1, 0, 0]
```

```
eliminação 2:
   linha 3 <==> linha 2
    [ 1, 5, 1, 0][ 0, 1, 0, 0]
    [0, -25, 0, 0](-5)*linha 2 + linha 1 ==> linha 1
    (25)*1inha 2 + linha 3 ==> linha 3
    [ 1, 0, 1, 0]
   [ 0, 1, 0, 0]
   [ 0, 0, 0, 0]
    X =\sqrt{ }\overline{\phantom{a}}\overline{x}\hat{y}z
             1
             \Big| =\sqrt{ }\overline{1}-\alpha\thetaα
                        1
                        \Big\}, \forall \alpha \in \mathbb{R}.
(b) >> B=A-2*eye(3);
   >> escalona([B,zeros(3,1)])
   [-1, 0, 5, 0][1, -1, 1, 0][0, 1, -6, 0]eliminação 1:
   (-1)*linha 1 ==> linha 1
   [1, 0, -5, 0][1, -1, 1, 0][0, 1, -6, 0](-1)*linha 1 + linha 2 ==> linha 2
    [ 1, 0, -5, 0]
```

$$
\begin{bmatrix}\n0, -1, 6, 0 \\
0, 1, -6, 0\n\end{bmatrix}
$$
\n
$$
\begin{bmatrix}\n0, 1, -6, 0 \\
\text{eliminagão 2:} \\
(-1) * \text{linha 2} ==> \text{linha 2} \\
1, 0, -5, 0\n\end{bmatrix}
$$
\n
$$
\begin{bmatrix}\n0, 1, -6, 0 \\
0, 1, -6, 0\n\end{bmatrix}
$$
\n
$$
\begin{bmatrix}\n0, 1, -6, 0 \\
-1) * \text{linha 2} + \text{linha 3} ==> \text{linha 3} \\
0, 1, -6, 0\n\end{bmatrix}
$$
\n
$$
\begin{bmatrix}\n1, 0, -5, 0 \\
0, 0, 0, 0\n\end{bmatrix}
$$
\n
$$
X = \begin{bmatrix}\nx \\
y \\
z\n\end{bmatrix} = \begin{bmatrix}\n5\alpha \\
6\alpha \\
\alpha\n\end{bmatrix}, \forall \alpha \in \mathbb{R}.
$$
\n**1.2.6.** (a) >> syms a  
\n>> A = [1, 2, -3, 4; 3, -1, 5, 2; 4, 1, a^2 - 14  
\n>>> \text{escalona(A)}\n\end{bmatrix}

 $, a+2];$  $[$  3, -1, 5, 2]  $[$  4, 1, a<sup>2</sup>-14, a+2] eliminação 1:  $-3*limha 1 + linha 2 == > linha 2$  $-4*1$ inha 1 + linha 3 ==> linha 3  $[$  1, 2, -3, 4]

 $[$  0, -7, 14, -10]  $[$  0, -7, a<sup>2</sup>-2, a-14] eliminação 2:  $-1/7*1$ inha 2 ==> linha 2  $[$  1, 2, -3, 4]  $[$  0, 1, -2, 10/7]  $[$  0, -7, a<sup>2</sup>-2, a-14]  $-2*1$ inha 2 + linha 1 ==> linha 1  $7*limha 2 + linha 3 == > linha 3$  $\sqrt{ }$  $\overline{1}$ 1 0 1 8/7  $0 \quad 1 \quad -2 \quad 10/7$ 0 0  $a^2 - 16$   $a - 4$ ן  $\vert$ i. Se  $a^2 - 16 = 0$  e  $a - 4 = 0$ , então o sistema tem infinitas soluções. Neste caso,  $a = 4$ : ii. Se  $a^2 - 16 = 0$  e  $a - 4 \neq 0$ , então o sistema não tem solução. Neste caso,  $a = -4$ ; iii. Se  $a^2 - 16 \neq 0$ , então o sistema tem solução única. Neste caso,  $a \neq \pm 4;$ (b) >>  $A = [1, 1, 1, 2; 2, 3, 2, 5; 2, 3, a^2-1, a+1]$ ; >> escalona(A)  $[$  1, 1, 1, 2]  $[$  2, 3, 2, 5]  $[$  2, 3, a<sup>2-1</sup>, a+1]

eliminação 1:  $-2*limha 1 + linha 2 == > linha 2$  $-2*limha 1 + linha 3 == > linha 3$  $[$  1, 1, 1, 2]  $[ 0, 1, 0, 1]$  $[0, 1, a^2-3, a-3]$ eliminação 2:  $-1*limha 2 + linha 1 == > linha 1$  $-1*limha 2 + linha 3 \implies linha 3$ 

$$
\left[\begin{array}{rrrr}1 & 0 & 1 & 1 \\ 0 & 1 & 0 & 1 \\ 0 & 0 & a^2 - 3 & a - 4 \end{array}\right]
$$

- i. Se  $a^2-3=0$  e  $a-4=0$ , então o sistema tem infinitas soluções. Este caso não pode ocorrer;
- ii. Se  $a^2-3=0$  e  $a-4\neq 0$ , então o sistema não tem solução. Neste caso,  $a=\pm \sqrt{3};$
- iii. Se  $a^2-3\neq 0$ , então o sistema tem solução única. Neste caso,  $a\neq \pm \sqrt{3};$

1.2.7.

| X              | Y                                                                               | Z |
|----------------|---------------------------------------------------------------------------------|---|
| gramas de A/kg | \n $\begin{bmatrix}\n 2 & 1 & 3 \\  1 & 3 & 5 \\  3 & 2 & 4\n \end{bmatrix}$ \n |   |

```
\sqrt{ }\overline{\phantom{a}}\boldsymbol{x}\hat{y}z
           ן
           \overline{1}kg de X
                      kg de Y
                      kg de Z
                                                    \sqrt{ }\overline{\phantom{a}}1900
                                                          2400
                                                          2900
                                                                       1
                                                                       \overline{1}gramas de A
                                                                                 gramas de B
                                                                                 arrecadação
                  \sqrt{ }\overline{\phantom{a}}2 1 3
                        1 3 5
                        3 2 4
                                            1
                                            \overline{a}\sqrt{ }\overline{1}\boldsymbol{x}\hat{y}z
                                                            1
                                                            \vert =
                                                                       \sqrt{ }\overline{1}1000
                                                                             2000
                                                                             2500
                                                                                          ן
                                                                                          \overline{a}
```

```
>> A=[2,1,3,1900;1,3,5,2400;3,2,4,2900];
>> escalona(A)
[ 2, 1, 3, 1900]
[ 1, 3, 5, 2400]
[ 3, 2, 4, 2900]
eliminação 1:
linha 2 \leq x \leq 1inha 1
[ 1, 3, 5, 2400]
[ 2, 1, 3, 1900]
[ 3, 2, 4, 2900]
(-2)*linha 1 + linha 2 ==> linha 2
(-3)*linha 1 + linha 3 ==> linha 3
[ 1, 3, 5, 2400]
[ 0, -5, -7, -2900]
[ 0, -7, -11, -4300]eliminação 2:
(-1/5)*limh a 2 == > limh a 2[ 1, 3, 5, 2400]
```

```
[ 0, 1, 7/5, 580]
[ 0, -7, -11, -4300]
(-3)*linha 2 + linha 1 ==> linha 1
(7)*linha 2 + linha 3 ==> linha 3
[ 1, 0, 4/5, 660]
[ 0, 1, 7/5, 580]
\begin{bmatrix} 0, & 0, & -6/5, & -240 \end{bmatrix}eliminação 3:
(-5/6)*linha 3 ==> linha 3
[ 1, 0, 4/5, 660][ 0, 1, 7/5, 580]
[ 0, 0, 1, 200]
(-4/5)*1inha 3 + linha 1 ==> linha 1
(-7/5)*linha 3 + linha 2 ==> linha 2
[ 1, 0, 0, 500][ 0, 1, 0, 300]
[ 0, 0, 1, 200]
```
Foram vendidos 500 kg do produto X, 300 kg do produto Y e 200 kg do produto Z.

1.2.8. Substituindo os pontos na função obtemos:

 $\sqrt{ }$  $\int$  $\overline{\mathcal{L}}$  $d = 10$  $a + b + c + d = 7$  $27a + 9b + 3c + d = -11$  $64a + 16b + 4c + d = -14$ . Substituindo  $d = 10$  nas outras equações e escalonando a matriz aumentada do sistema correspondente:

```
>> escalona(C)
[1, 1, 1, -3][27, 9, 3, -21][64, 16, 4, -24]eliminação 1:
-27*1inha 1 + linha 2 ==> linha 2
-64*1inha 1 + linha 3 ==> linha 3
[1, 1, 1, -3]\begin{bmatrix} 0, -18, -24, 60 \end{bmatrix}[ 0, -48, -60, 168]
eliminação 2:
-1/18*1inha 2 ==> linha 2
[ 1, 1, -3]
[ 0, 1, 4/3, -10/3]
[ 0, -48, -60, 168]
-1*limha 2 + linha 1 == > linha 148*linha 2 + linha 3 ==> linha 3
[ 1, 0, -1/3, 1/3]
[ 0, 1, 4/3, -10/3]
[ 0, 0, 4, 8]
eliminação 3:
1/4*1inha 3 ==> linha 3
[ 1, 0, -1/3, 1/3]
[ 0, 1, 4/3, -10/3]
```
 $[$  0, 0, 1, 2]  $1/3*1$ inha 3 + linha 1 ==> linha 1  $-4/3*1$ inha 3 + linha 2 ==> linha 2 [ 1, 0, 0, 1]  $[0, 1, 0, -6]$  $[0, 0, 1, 2]$ 

Assim, os coeficientes são  $a = 1, b = -6, c = 2$  e  $d = 10$  e o polinômio  $p(x) = x^3 - 6x^2 +$  $2x + 10$ .

.

1.2.9. Substituindo os pontos na equação do círculo obtemos:

 $\sqrt{ }$  $\int$  $\mathcal{L}$  $-2a + 7b + c = -[(-2)^2 + 7^2] = -53$  $-4a + 5b + c = -[(-4)^2 + 5^2] = -41$  $4a - 3b + c = -[4^2 + 3^2] = -25$  $\Rightarrow$  A=[-2,7,1,-53;-4,5,1,-41;4,-3,1,-25]; >> escalona(A)  $[-2, 7, 1, -53]$  $[-4, 5, 1, -41]$  $[ 4, -3, 1, -25]$ eliminação 1:  $-1/2*1$ inha 1 ==> linha 1  $\begin{bmatrix} 1, -7/2, -1/2, 53/2 \end{bmatrix}$  $[-4, 5, 1, -41]$  $\begin{bmatrix} 4 & -3 & 1 & -25 \end{bmatrix}$  $4*1$ inha 1 + linha 2 ==> linha 2

 $-4*1$ inha 1 + linha 3 ==> linha 3  $\begin{bmatrix} 1, -7/2, -1/2, 53/2 \end{bmatrix}$  $[$  0, -9, -1, 65]  $[$  0, 11, 3, -131] eliminação 2:  $-1/9*1$ inha 2 =  $\geq$  1inha 2  $\begin{bmatrix} 1, -7/2, -1/2, 53/2 \end{bmatrix}$  $[$  0, 1, 1/9, -65/9]  $[$  0, 11, 3, -131]  $7/2*1$ inha 2 + linha 1 ==> linha 1  $-11*1$ inha 2 + linha 3 ==> linha 3  $[$  1, 0, -1/9, 11/9]  $[$  0, 1,  $1/9, -65/9]$  $[$  0, 0, 16/9, -464/9] eliminação 3: 9/16\*linha 3 ==> linha 3  $[$  1, 0, -1/9, 11/9]  $[$  0, 1, 1/9, -65/9]  $[$  0, 0, 1, -29] 1/9\*linha 3 + linha 1 ==> linha 1  $-1/9*1$ inha 3 + linha 2 ==> linha 2  $[1, 0, 0, -2]$  $[0, 1, 0, -4]$  $\begin{bmatrix} 0 & 0 & 1 & -29 \end{bmatrix}$ 

Os coeficientes são  $a = -2, b = -4$  e  $c = -29$  e a equação do círculo é  $x^2+y^2-2x-4y-29=$ 

0.

```
1.2.10. (a) >> A = \begin{bmatrix} 1 & -2 & 5 & 6 \end{bmatrix}, \begin{bmatrix} 4 & -5 & 8 & 6 \end{bmatrix}, \begin{bmatrix} -3 & 3 & -3 & 6 \end{bmatrix};
            >> escalona(A)
            [1, -2, 5, b1][4, -5, 8, b2][-3, 3, -3, b3]eliminação 1:
            -4*1inha 1 + linha 2 ==> linha 2
            3*1inha 1 + linha 3 == linha 3
            [1, -2, 5, b1][0, 3, -12, b2-4*b1][0, -3, 12, b3+3*b1]eliminação 2:
            1/3*1inha 2 ==> linha 2
            [1, -2, 5, b1]
            [0, 1, -4, 1/3*b2-4/3*b1][0, -3, 12, b3+3*b1]2*1inha 2 + 1inha 1 == 2 linha 1
            3*linha 2 + linha 3 ==> linha 3
            [1, 0, -3, -5/3*b1+2/3*b2][0, 1, -4, 1/3*b2-4/3*b1][0, 0, 0, 0, b3-b1+b2]O sistema é consistente se, e somente se, b_3 - b_1 + b_2 = 0.
        (b) \gg syms b1 b2 b3
```

```
\Rightarrow A=[1,-2,-1,b1;-4,5,2,b2;-4,7,4,b3];
>> escalona(A)
[1, -2, -1, b1][-4, 5, 2, b2][-4, 7, 4, b3]eliminação 1:
4*1inha 1 + linha 2 ==> linha 2
4*linha 1 + linha 3 ==> linha 3
[1, -2, -1, b1]
[0, -3, -2, b2+4*b1][0, -1, 0, b3+4*b1]eliminação 2:
linha 3 <==> linha 2
[1, -2, -1, b1]
[0, -1, 0, b3+4*b1][0, -3, -2, b2+4*b1]-1*1inha 2 ==> linha 2
[1, -2, -1, b1]
[0, 1, 0, -b3-4*b1][0, -3, -2, b2+4*b1]2*1inha 2 + 1inha 1 == > 1inha 1
3*1inha 2 + 1inha 3 == 1inha 3
[1, 0, -1, -7*b1-2*b3][0, 1, 0, -b3-4*b1][0, 0, -2, b2-8*b1-3*b3]
```
O sistema é consistente para todos os valores reais de  $b_1, b_2$  e  $b_3$ .

```
1.2.11. > A=[0,1,7,8;1,3,3,8;-2,-5,1,-8];
      >> escalona(A)
       [0, 1, 7, 8][ 1, 3, 3, 8]
      [-2, -5, 1, -8]eliminação 1:
      linha 2 \leq x \leq 1inha 1
      [ 1, 3, 3, 8]
      [0, 1, 7, 8][-2, -5, 1, -8]2*limha 1 + limha 3 == > limha 3[ 1, 3, 3, 8]
      [ 0, 1, 7, 8]
      [ 0, 1, 7, 8]
      eliminação 2:
      -3*limh<sub>2</sub> + linh<sub>2</sub> + 1inha 1 ==> linha 1
      -1*1inha 2 + linha 3 ==> linha 3
       [ 1, 0, -18, -16]
       [ 0, 1, 7, 8]
       [0, 0, 0, 0]\geq I=eye(3); E=oe(-1,2,3,I),...
      F=oe(-3,2,1,I), G=oe(2,1,3,I), H=oe(I,1,2)E = [ 1, 0, 0]F = [ 1, -3, 0][ 0, 1, 0] [ 0, 1, 0]
```

$$
[0, -1, 1] [0, 0, 1]
$$
\n
$$
G = [1, 0, 0]H = [0, 1, 0]
$$
\n
$$
[0, 1, 0] [1, 0, 0]
$$
\n
$$
[2, 0, 1] [0, 0, 1]
$$
\n
$$
>> E*F*G*H*A
$$
\n
$$
[1, 0, -18, -16]
$$
\n
$$
[0, 1, 7, 8]
$$
\n
$$
[0, 0, 0, 0]
$$
\n**1.2.12.** (a)  $>> A = [1, 2, 0, -3, 1, 0, 2; 1, 2, 1, -3, 1, 2, 3; ...$ \n
$$
1, 2, 0, -3, 2, 1, 4; 3, 6, 1, -9, 4, 3, 9]
$$
\n
$$
>> \text{escalona}(A)
$$
\n
$$
[1, 2, 0, -3, 0, -1, 0]
$$
\n
$$
[0, 0, 1, 0, 0, 2, 1]
$$
\n
$$
[0, 0, 0, 0, 0, 0, 0]
$$
\n
$$
\begin{cases}\nx_1 + 2x_2 - 3x_4 - x_6 = 0 \\
x_3 + 2x_6 = 1\n\end{cases}
$$
\n
$$
X = [\alpha + 3\beta - 2\gamma \gamma 1 - 2\alpha \beta 2 - \alpha \alpha]^t,
$$
\n
$$
\forall \alpha, \beta, \gamma \in \mathbb{R}
$$
\n(b)  $>> A = [1, 3, -2, 0, 2, 0, 0; 2, 6, -5, -2, 4, -3, -1; ...$ \n
$$
0, 0, 5, 10, 0, 15, 5; 2, 6, 0, 8, 4, 18, 6]
$$
\n
$$
>> \text{escalona}(A)
$$
\n
$$
[1, 3, 0, 4, 2, 0, 0]
$$

$$
\begin{bmatrix}\n0 & 0 & 0 & 1 & 2 & 0 & 0 & 0 \\
0 & 0 & 0 & 0 & 0 & 0 & 1 & 1/3 \\
0 & 0 & 0 & 0 & 0 & 0 & 0 & 0 \\
x_1 + 3x_2 & + 4x_4 & + 2x_5 & = 0 \\
x_3 + 2x_4 & = 0 & x_6 = \frac{1}{3} \\
X = \begin{bmatrix} -2\alpha - 4\beta - 3\gamma & \gamma & -2\beta & \beta & \alpha & 1/3 \end{bmatrix}^t, \\
\forall \alpha, \beta, \gamma \in \mathbb{R}\n\end{bmatrix}
$$

1.2.13. >> syms a, B=[4,3,1,6]';  
\n>> A=[1,1,1,1;1,3,-2,a;  
\n2,2\*a-2,-a-2,3\*a-1;3,a+2,-3,2\*a+1]  
\n>> escalona([A,B])  
\n[1, 0, 0, 0, (4\*a-11)/(a-5)]  
\n[0, 1, 0, 0, -4/(a-5)]  
\n[0, 0, 1, 0, -4/(a-5)]  
\n[0, 0, 0, 1, -1/(a-5)]  
\n>> solve(-3/2\*a+5/4+1/4\*a^2,a)  
\nans = [1][5]  
\nSe 
$$
a \neq 1
$$
 e  $a \neq 5$ , então  $X = [\frac{4a-11}{a-5}, \frac{-4}{a-5}, \frac{-4}{a-5}, \frac{-1}{a-5}]^t$ .  
\n>> C=subs(A,a,1)  
\n>> escalona([C,B])  
\n[1, 0, 0, 1, 2]  
\n[0, 1, 0, 0, 1]

[ 0, 0, 1, 0, 1] [ 0, 0, 0, 0, 0] Se  $a = 1$ , então  $X = [2 - \alpha, 1, 1, \alpha]^t \ \forall \alpha \in \mathbb{R}$ .  $>$  D=subs(A,a,5) >> escalona([D,B])  $[$  1, 0, 5/2, -1, 0]  $[$  0, 1, -3/2, 2, 0]  $[0, 0, 0, 0, 1]$ [ 0, 0, 0, 0, 0] Se  $a = 5$ , então o sistema não tem solução. 1.2.14. (a) >>  $A = [1, 2, 3, 1, 8; 1, 3, 0, 1, 7; 1, 0, 2, 1, 3]$ ; >> escalona(A) [ 1, 2, 3, 1, 8]  $[1, 3, 0, 1, 7]$ [ 1, 0, 2, 1, 3]  $[1, 0, 0, 1, 1]$ 

> [ 0, 1, 0, 0, 2] [ 0, 0, 1, 0, 1]

> > $\{(1-\alpha,2,1,\alpha) \mid \alpha \in \mathbb{R}\}\$

(b) >> A=[1,1,3,-3,0;0,2,1,-3,3;1,0,2,-1,-1]; >> escalona(A) [ 1, 1, 3, -3, 0] [ 0, 2, 1, -3, 3] [ 1, 0, 2, -1, -1] [ 1, 0, 0, 1, 1] [ 0, 1, 0, -1, 2] [ 0, 0, 1, -1, -1] {(1 <sup>−</sup> α, <sup>2</sup> <sup>+</sup> α, <sup>−</sup><sup>1</sup> <sup>+</sup> α, <sup>α</sup>) <sup>|</sup> <sup>α</sup> <sup>∈</sup> <sup>R</sup>} (c) >> A=[1,2,3,0;1,1,1,0;1,1,2,0;1,3,3,0]; >> escalona(A) [ 1, 2, 3, 0] [ 1, 1, 1, 0] [ 1, 1, 2, 0] [ 1, 3, 3, 0] [ 1, 0, 0, 0] [ 0, 1, 0, 0] [ 0, 0, 1, 0] [ 0, 0, 0, 0]

 $\{(0, 0, 0)\}$ 

1.2.15. >>  $P=randi(4,2)$  $P = 5$  4 -3 3 1 0  $0 -5$ >>  $A = matvand(P(:, 1), 3)$ ,  $B = P(:, 2)$ A =125 25 5 1  $-27$  9  $-3$  1  $\begin{matrix} 1 \end{matrix} \qquad \begin{matrix} 1 \end{matrix} \qquad \begin{matrix} 1 \end{matrix} \qquad \begin{matrix} 1 \end{matrix}$ 0 0 0 1  $B = 4$ 3  $\Omega$ -5 >> R=escalona([A,B]) [ 125, 25, 5, 1, 4]  $[-27, 9, -3, 1, 3]$  $[1, 1, 1, 1, 0]$  $[0, 0, 0, 1, -5]$  $R = [1, 0, 0, 0, -163/480]$ [ 0, 1, 0, 0, 99/80] [ 0, 0, 1, 0, 1969/480]  $[0, 0, 0, 1, -5]$ 

>> p=poly2sym(R(:,5),x)

```
p = -163/480*x^3+99/80*x^2+1969/480*x-5>> clf,po(P),syms x,plotf1(p,[-5,5])
>> eixos
```
Pode não ser possível encontrar o polinômio, se mais de um ponto tiver a mesma abscissa  $x_i.$ 

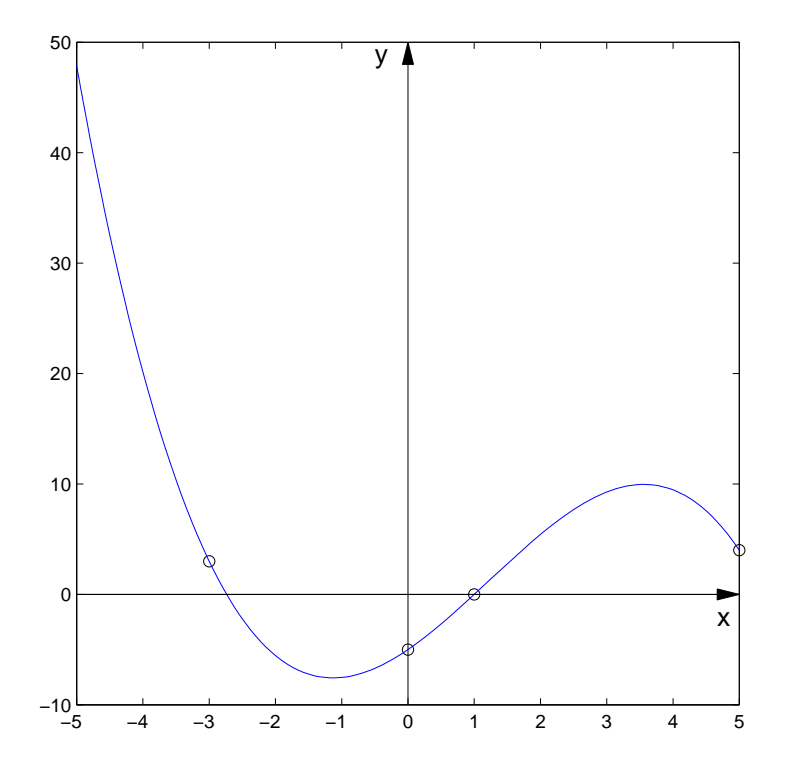

Observação. A sua resposta pode ser diferente da que está aqui.

1.2.16. >>  $P = randi(5,2)$  $P = 3$  2  $-1$   $-3$  $1 -1$ 3 4 4 4 >> A=matvand(P,2)  $A = 9$  6 4 3 2 1 1 3 9 -1 -3 1 1 -1 1 1 -1 1 9 12 16 3 4 1 16 16 16 4 4 1 >> R=escalona([A,zeros(5,1)])  $[9, 6, 4, 3, 2, 1, 0]$  $[1, 3, 9, -1, -3, 1, 0]$  $[1, -1, 1, 1, -1, 1, 0]$  $[$  9, 12, 16, 3, 4, 1, 0] [ 16, 16, 16, 4, 4, 1, 0]  $R = [1, 0, 0, 0, 0, -35/8, 0]$  $[$  0, 1, 0, 0, 0, 45/8, 0]  $[$  0, 0, 1, 0, 0, -2, 0]  $[$  0, 0, 0, 1, 0, 65/8, 0]  $[$  0, 0, 0, 0, 1, -39/8, 0]

>> p=poly2sym2([-R(:,6);1],x,y) p =35/8\*x^2-45/8\*x\*y-65/8\*x+1+2\*y^2+39/8\*y >> clf,po(P),syms x y, >> plotci(p,[-5,5],[-5,5]) >> eixos

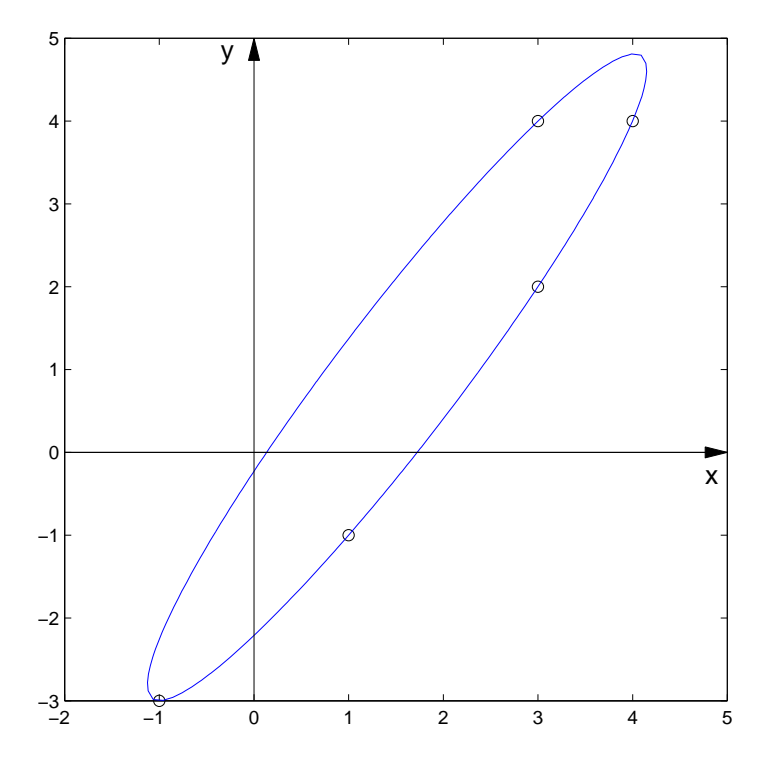

Novembro 2002 Reginaldo J. Santos

Observação. A sua resposta pode ser diferente da que está aqui.

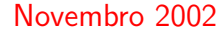
# 2.1. Matriz Inversa (página [95\)](#page-106-0)

- 2.1.1. A matriz é singular, pois o sistema homogêneo tem solução não trivial (Teorema [2.8](#page-97-0) na página [86\)](#page-97-0).
- **2.1.2.** (a)  $\rightarrow$  A=[1,2,3;1,1,2;0,1,2];  $\Rightarrow$  B=[A,eye(3)]; >> escalona(B)  $[1, 0, 0, 0, 1,-1]$  $[0, 1, 0, 2,-2,-1]$  $[0, 0, 1, -1, 1, 1]$ (b) [1, 0, 0, 3, 2,-4]  $[0, 1, 0, -1, 0, 1]$  $[0, 0, 1, 0,-1, 1]$ (c)  $[1, 0, 0, 0, 7/3, -1/3, -1/3, -2/3]$  $[0, 1, 0, 0, 4/9, -1/9, -4/9, 1/9]$  $[0, 0, 1, 0,-1/9,-2/9, 1/9, 2/9]$  $[0, 0, 0, 1, -5/3, 2/3, 2/3, 1/3]$  $(d)$   $[1, 0, 0, 1, -1, 0]$  $[0, 1, 0.3/2.1/2. -3/2]$  $[0, 0, 1, -1, 0, 1]$ (e) [ 1 0 1 1 0 -2 ] [ 0 1 1 0 0 1 ] [ 0 0 0 -1 1 1 ]

Continua ? (s/n) n (f) [1, 0, 0,1/4, 5/4,-3/4, 1/2, 0]  $[0, 1, 0.1/2, -1/2, 1/2, 0, 0]$  $[0, 0, 1, 1/4, 1/4, 1/4, -1/2, 0]$  $[0, 0, 0, 0, -2, -1, -2, 1]$ Continua ? (s/n) n **2.1.3.**  $>>$  syms a

- $\Rightarrow$  A=[1,1,0;1,0,0;1,2,a];
- >> escalona(A)

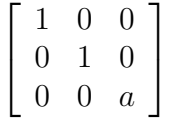

Continua ? (s/n) n Para valores de  $a$  diferentes de zero a matriz  $A$  tem inversa.

```
2.1.4. >> invA = [3, 2; 1, 3]; invB = [2, 5; 3, -2];
     >> invAB=invB*invA
     invAB = 11 19
                 7 0
2.1.5. >> invA=[2.3:4.1]; B=[5:3];
     >> X=invA*B
     X = 19
```
23

### 2.2. Determinantes (página [121\)](#page-132-0)

**2.2.1.** 
$$
\det(A^2) = 9
$$
;  $\det(A^3) = -27$ ;  $\det(A^{-1}) = -1/3$ ;  $\det(A^t) = -3$ .

**2.2.2.** det( $A<sup>t</sup>B<sup>-1</sup>$ ) = det( $A$ )/ det( $B$ ) = -2/3.

2.2.3. (a) det 
$$
\begin{bmatrix} a_{11} & a_{12} & a_{13} + a_{12} \ a_{21} & a_{22} & a_{23} + a_{22} \ a_{31} & a_{32} & a_{33} + a_{32} \end{bmatrix} = det \begin{bmatrix} a_{11} & a_{12} & a_{13} \ a_{21} & a_{22} & a_{23} \ a_{31} & a_{32} & a_{33} + a_{32} \end{bmatrix} + det \begin{bmatrix} a_{11} & a_{12} & a_{13} \ a_{11} & a_{12} & a_{12} \ a_{21} & a_{22} & a_{22} \ a_{31} & a_{32} & a_{32} \end{bmatrix} = det(A) + 0 = 3
$$
  
\n(b) det 
$$
\begin{bmatrix} a_{11} + a_{12} & a_{11} - a_{12} & a_{13} \ a_{21} + a_{22} & a_{21} - a_{22} & a_{23} \ a_{31} + a_{32} & a_{31} - a_{32} & a_{33} \end{bmatrix} = \begin{bmatrix} a_{11} & a_{11} & a_{13} \ a_{21} & a_{21} & a_{23} \ a_{31} & a_{31} & a_{33} \end{bmatrix} + \begin{bmatrix} a_{11} & a_{12} & a_{13} \ a_{21} & -a_{12} & a_{13} \ a_{21} & -a_{22} & a_{23} \ a_{31} & a_{33} \end{bmatrix} + \det \begin{bmatrix} a_{12} & a_{11} & a_{13} \ a_{22} & a_{21} & a_{23} \ a_{22} & a_{21} & a_{23} \ a_{32} & a_{31} & a_{33} \end{bmatrix} +
$$

$$
\det \begin{bmatrix} a_{12} & -a_{12} & a_{13} \\ a_{22} & -a_{22} & a_{23} \\ a_{32} & -a_{32} & a_{33} \end{bmatrix} = -2 \det(A) = -6
$$
\n**2.2.4.** (a)  $\gg$  A = [1, -2, 3, 1; 5, -9, 6, 3; -1, 2, -6, -2; 2, 8, 6, 1];  
\n $\gg$  detopelp(A)  
\n[1, -2, 3, 1]  
\n[5, -9, 6, 3]  
\n[-1, 2, -6, -2]  
\n[2, 8, 6, 1]  
\neliminagão 1:  
\n-5\*linha 1 + linha 2 == > linha 2  
\n1\*linha 1 + linha 3 == > linha 3  
\n-2\*linha 1 + linha 4 == > linha 4  
\n[1, -2, 3, 1]  
\n[0, 1, -9, -2]  
\n[0, 0, -3, -1]  
\neliminagão 2:  
\n-12\*linha 2 + linha 4 == > linha 4  
\n[1, -2, 3, 1]  
\n[0, 1, -9, -2]  
\n[0, 0, -3, -1]  
\n[0, 0, -3, -1]  
\n[0, 0, -3, -1]  
\n[0, 0, 0, -3, -1]  
\n[0, 0, 0, 3]  
\neliminagão 3:  
\n-1/3\*linha 3 ==  $\gg$  linha 3

Um Curso de Geometria Analítica e Álgebra Linear Novembro 2002

```
[1, -2, 3, 1][0, 1, -9, -2][0, 0, 1, 1/3][ 0, 0, 108, 23]
   det(A) = -3*det(A)-108*1inha 3 + linha 4 ==> linha 4
   [ 1, -2, 3, 1]
   [0, 1, -9, -2][0, 0, 1, 1/3][0, 0, 0, -13]ans = 39(b) >> A = [2, 1, 3, 1; 1, 0, 1, 1; 0, 2, 1, 0; 0, 1, 2, 3];
  >> detopelp(A)
   [ 2, 1, 3, 1]
  [ 1, 0, 1, 1]
  [0, 2, 1, 0][ 0, 1, 2, 3]
   eliminação 1:
   linha 2 \leq -5 linha 1
  [ 1, 0, 1, 1]
  [ 2, 1, 3, 1]
   [ 0, 2, 1, 0]
   [ 0, 1, 2, 3]
   det(A) = (-1)*det(A)-2*1inha 1 + linha 2 ==> linha 2
```

```
[ 1, 0, 1, 1]
[0, 1, 1, -1][0, 2, 1, 0][0, 1, 2, 3]eliminação 2:
-2*limha 2 + linha 3 \implies linha 3-1*1inha 2 + linha 4 ==> linha 4
[ 1, 0, 1, 1]
[0, 1, 1, -1][0, 0, -1, 2][0, 0, 1, 4]eliminação 3:
-1*1inha 3 ==> linha 3
[1, 0, 1, 1][0, 1, 1, -1][0, 0, 1, -2][0, 0, 1, 4]det(A) = (-1)*(-1)*det(A)-1*limha 3 + linha 4 ==> linha 4
[ 1, 0, 1, 1]
[0, 1, 1, -1][0, 0, 1, -2][0, 0, 0, 6]ans = 6
```
**2.2.5.** (a) >>  $A = [0, 1, 2; 0, 0, 3; 0, 0, 0]$ ;

>> p=det(A-x\*eye(3)) p =-x^3 >> solve(p) [0][0][0] (b) p =(1-x)\*(3-x)\*(-2-x) [ 1][ 3][-2] (c) p =(2-x)\*(4-5\*x+x^2) [2][4][1] (d) p =-8-2\*x+5\*x^2-x^3 [ 2][ 4][-1] 2.2.6. (a) >> A=[2,0,0;3,-1,0;0,4,3]; >> B=A-x\*eye(3); >> p=det(B) p =(2-x)\*(-1-x)\*(3-x) >> solve(p) [ 2][-1][ 3] (b) p =(2-x)^2\*(1-x) [2][2][1] (c) p =(1-x)\*(2-x)\*(-1-x)\*(3-x) [ 1][ 2][-1][ 3] (d) p =(2-x)^2\*(1-x)^2 [2][2][1][1]

**2.2.7.** (a) >>  $Bm1 = subs(B, x, -1);$ >> escalona(Bm1) [1, 0, 0] [0, 1, 1] [0, 0, 0]

$$
\mathbb{W}_{-1} = \{ \begin{bmatrix} 0 \\ -\alpha \\ \alpha \end{bmatrix} | \alpha \in \mathbb{R} \}.
$$

 $>> B2 = subs(B, x, 2);$ >> escalona(B2) [1, 0, 1/4] [0, 1, 1/4] [0, 0, 0]

$$
\mathbb{W}_2 = \left\{ \begin{bmatrix} -\alpha \\ -\alpha \\ 4\alpha \end{bmatrix} \mid \alpha \in \mathbb{R} \right\}.
$$

 $>>$  B3=subs(B, x, 3); >> escalona(B3) [1, 0, 0] [0, 1, 0] [0, 0, 0]

$$
\mathbb{W}_3 = \left\{ \begin{bmatrix} 0 \\ 0 \\ \alpha \end{bmatrix} | \alpha \in \mathbb{R} \right\}.
$$

(b) [1, 3, 0] [0, 0, 1]

Um Curso de Geometria Analítica e Álgebra Linear Novembro 2002

[0, 0, 0]  $\mathbb{W}_1 = \{$  $\sqrt{ }$  $\vert$  $-3\alpha$  $\alpha$  $\overline{0}$ 1  $| \alpha \in \mathbb{R} \}.$ [0, 1, 0] [0, 0, 0] [0, 0, 0]  $\mathbb{W}_2 = \{$  $\sqrt{ }$  $\overline{1}$  $\alpha$ 0  $\beta$ 1  $| \mid \alpha, \beta \in \mathbb{R} \}.$ (c) [1, 1, 0, 0] [0, 0, 1, 0] [0, 0, 0, 1] [0, 0, 0, 0]  $\mathbb{W}_{-1} = \{ \begin{bmatrix} -\alpha & \alpha & 0 & 0 \end{bmatrix}^t \mid \alpha \in \mathbb{R} \}.$ [0, 1, 0, 0] [0, 0, 1, 0] [0, 0, 0, 1]

Novembro 2002 Regionaldo J. Santos J. Santos J. Santos J. Santos J. Santos J. Santos J. Santos J. Santos J. Sa

[0, 0, 0, 0]

$$
\mathbb{W}_{1} = \{ \begin{bmatrix} \alpha & 0 & 0 & 0 \end{bmatrix}^{t} \mid \alpha \in \mathbb{R} \}.
$$
\n[1, 0, 0, 29/3]\n[0, 1, 0, 7/3]\n[0, 0, 1, 3]\n[0, 0, 0, 0]\n
$$
\mathbb{W}_{2} = \{ \begin{bmatrix} -29\alpha & -7\alpha & -9\alpha & 3\alpha \end{bmatrix}^{t} \mid \alpha \in \mathbb{R} \}.
$$
\n[1, 0, -9/4, 0]\n[0, 1, -3/4, 0]\n[0, 0, 0, 1]\n[0, 0, 0, 0]\n
$$
\mathbb{W}_{3} = \{ \begin{bmatrix} 9\alpha & 3\alpha & 4\alpha & 0 \end{bmatrix}^{t} \mid \alpha \in \mathbb{R} \}.
$$
\n(d) [1, 0, -3, 0]\n[0, 1, 3, 0]\n[0, 0, 0, 1]\n[0, 0, 0, 0]\n
$$
\mathbb{W}_{1} = \{ \begin{bmatrix} 3\alpha & -3\alpha & \alpha & 0 \end{bmatrix}^{t} \mid \alpha \in \mathbb{R} \}.
$$
\n[0, 1, 0, 0]\n[0, 0, 1, 0]\n[0, 0, 0, 1]\n[0, 0, 0, 0]\n
$$
\mathbb{W}_{2} = \{ \begin{bmatrix} 3\alpha & -3\alpha & \alpha & 0 \end{bmatrix}^{t} \mid \alpha \in \mathbb{R} \}.
$$

Um Curso de Geometria Analítica e Álgebra Linear Novembro 2002

$$
\mathbb{W}_2 = \{ \left[ \begin{array}{ccc} \alpha & 0 & 0 \end{array} \right]^t \mid \alpha \in \mathbb{R} \}.
$$

2.2.8. Concluímos que é muito raro encontrar matrizes invertíveis.

```
2.2.9. >> menc=lerarq('menc1'); key=lerarq('key');
     >> y=char2num(menc); M=char2num(key);
     >> N=escalona([M,eye(5)])
     [ 37, 12, 12, 4, 93, 1, 0, 0, 0, 0]
     [0, 4, 0, 1, 0, 0, 1, 0, 0, 0][ 3, 0, 1, 0, 0, 0, 0, 1, 0, 0]
     [9, 3, 3, 1, 0, 0, 0, 0, 1, 0][ 18, 6, 6, 2, 1, 0, 0, 0, 0, 1]
     N = [1, 0, 0, 0, 0, 1, 0, 0, 182, -93][0,1,0,0,0, 0, 1, 3, -1, 0][0,0,1,0,0,-3, 0, 1,-546, 279][0,0,0,1,0, 0,-3,-12, 4, 0][0,0,0,0,1, 0, 0, 0, -2, 1]>> N=N(:,6:10)
     N =[ 1, 0, 0, 182, -93]
     [ 0, 1, 3, -1, 0]
     [-3, 0, 1, -546, 279]\begin{bmatrix} 0 & -3 & -12 & 4 & 0 \end{bmatrix}[ 0, 0, 0, -2, 1]
     >> x=N*y;
```

```
>> num2char(x)
ans =Desejo boa sorte a todos que estudam Álgebra Linear !
>> menc=lerarq('menc2');
>> y=char2num(menc);
>> x=N*y;
>> num2char(x)
ans = Buda tinha este nome por que vivia setado!
```
Deve ser uma matriz com entradas entre 0 e 158 com determinante igual a  $\pm 1$ , para que exista inversa e a sua inversa seja uma matriz com entradas inteiras.

#### 3.1. Soma de Vetores e Multiplicação por Escalar (página [158\)](#page-169-0)

- **3.1.1.** A equação  $3X 2V = 15(X U)$  é equivalente a  $3X 2V = 15X 15U$ . Somando-se  $-15X + 2V$  obtemos  $-15X + 3X = 2V - 15U$  ou  $-12X = 2V - 15U$  multiplicando-se por  $-\frac{1}{12}$  obtemos  $X=\frac{5}{4}$  $\frac{5}{4}U-\frac{1}{6}$  $\frac{1}{6}V$ .
- **3.1.2.** Multiplicando-se a segunda equação por 2 e somando-se a primeira, obtemos  $12X = 3U + 2V$ ou  $X=\frac{1}{4}$  $rac{1}{4}U+\frac{1}{6}$  $\frac{1}{6}V$ . Substituindo-se  $X$  na primeira equação obtemos,  $\frac{3}{2}U+V-2Y=U$  ou  $2Y = \frac{1}{2}$  $\frac{1}{2}U+V$  ou  $Y=\frac{1}{4}$  $\frac{1}{4}U+\frac{1}{2}$  $rac{1}{2}V$ .
- 3.1.3.  $\gg$  OP=[ 2, 3, -5]; V=[ 3, 0, -3]; >> OQ=OP+V  $0Q = 5$  3 -8 As coordenadas da extremidade do segmento orientado são  $(5, 3, -8)$ .
- **3.1.4.** >>  $OP=[1,0,3]$ ;  $OM=[1,2,-1]$ ; >> MP=OP-OM; OPlinha=OM-MP  $OP1inha = 1 4 -5$ As coordenadas de  $P'$  são  $(1, 4, -5)$ .
- **3.1.5.** (a) >>  $OA = [5, 1, -3]$ ;  $OB = [0, 3, 4]$ ;  $OC = [0, 3, -5]$ ; >> AB=OB-OA, AC=OC-OA,  $AB = -5$  2 7  $AC = -5$  2 -2 Os pontos não são colineares, pois  $\overrightarrow{AC} \neq \lambda \overrightarrow{AB}$ .

(b) >>  $OA = [-1, 1, 3]$ ;  $OB = [4, 2, -3]$ ;  $OC = [14, 4, -15]$ ; >> AB=OB-OA, AC=OC-OA,  $AB = 5 1 -6$  $AC = 15$  3 -18 Os pontos são colineares, pois  $\overrightarrow{AC} = 3 \overrightarrow{AB}$ .

```
3.1.6. > OA = [1, -2, -3]; OB = [-5, 2, -1]; OC = [4, 0, -1];
     >> DC=OB-OA, OD=OC-DC
     DC = -6 4
     OD = 10 -4 -3O ponto é D = (10, -4, -3).
```
**3.1.7.** (a) A equação  $xV+yW=U$  é equivalente ao sistema  $\sqrt{ }$  $\int$  $\mathcal{L}$  $9x - y = -4$  $-12x + 7y = -6$  $-6x + y = 2$ , cuja matriz aumentada é a matriz que tem colunas  $V, W$  e  $\hat{U}$ .

>> V=[9,-12,-6];W=[-1,7,1];U=[-4,-6,2]; >> escalona([V;W;U]') [ 1, 0, -2/3] [ 0, 1, -2] [ 0, 0, 0] Assim, U = −2/3V − 2W. (b) >> V=[5,4,-3];W=[2,1,1];U=[-3,-4,1]; >> escalona([V;W;U]') [ 1, 0, -5/3]

Um Curso de Geometria Analítica e Álgebra Linear Novembro 2002

[ 0, 1, 8/3]  $[$  0, 0, -20/3] Assim,  $U$  não é combinação linear de  $V$  e  $W_{\cdot}$ 

### 3.2. Produtos de Vetores (página [186\)](#page-197-0)

**3.2.1.** 
$$
\gg
$$
 V = [1, 2, -3];  $W = [2, 1, -2]$ ;  
\n $\gg$  Va = (V+W)/no(V+W), Vb = (V-W)/no(V-W), ...  
\n $\gg$  Vc = (2\*V-3\*W)/no(2\*V-3\*W)

\n
$$
Va = \left[\frac{3}{43}\sqrt{43} \quad \frac{3}{43}\sqrt{43} \quad -\frac{5}{43}\sqrt{43}\right]
$$
\n
$$
Vb = \left[-\frac{1}{3}\sqrt{3} \quad \frac{1}{3}\sqrt{3} \quad -\frac{1}{3}\sqrt{3}\right]
$$
\n
$$
Vc = \left[-\frac{4}{17}\sqrt{17} \quad \frac{1}{17}\sqrt{17} \quad 0\right]
$$
\n**3.2.2.**  $\gg$  syms x  
\n $\gg$  V = [x, 3, 4];  $W = [3, 1, 2]$ ;  
\n $\gg$  solve (pe(V,W))  
\n $-11/3$ \nPara  $x = -11/3$ ,  $V \in W$  são perpendiculares.

\n**3.2.3.**  $\gg$  V = [x, 2, 4];  $W = [x, -2, 3]$ ;

>> pe(V,W) x^2+8 A equa¸c˜ao x <sup>2</sup> + 8 n˜ao tem solu¸c˜ao real.

3.2.4. >> Va=[2,1,0];Wa=[0,1,-1];Vb=[1,1,1]; >> Wb=[0,-2,-2];Vc=[3,3,0];Wc=[2,1,-2]; >> cosVaWa=pe(Va,Wa)/(no(Va)\*no(Wa)),...

>> cosVbWb=pe(Vb,Wb)/(no(Vb)\*no(Wb)),... >> cosVcWc=pe(Vc,Wc)/(no(Vc)\*no(Wc))  $\texttt{cosVaWa} = \frac{1}{10}$  $\sqrt{5}\sqrt{2}$ , cosVbWb= $-\frac{1}{3}$ 3  $\sqrt{3}\sqrt{2}$ , cosVcWc= $\frac{1}{2}$  $\sqrt{2}$ . O ângulo entre  $Va$  e  $Wa$  é  $\arccos(\sqrt{10}/10)$  entre  $Vb$  e  $Wb$  é  $\arccos(-\sqrt{6}/3)$  e entre  $Vc$  e  $Wc$  é  $\arccos(\sqrt{2}/2) = \pi/4$ . **3.2.5.** >>  $W=[-1,-3,2]$ ;  $V=[0,1,3]$ ; >>  $W1 = (pe(W, V)/pe(V, V)) *V$ ,  $W2 = W-W1$  $W1 = 0$  3/10 9/10  $W2 = -1$   $-33/10$   $11/10$ **3.2.6.** >>  $V=[2,2,1]$ ;  $W=[6,2,-3]$ ;  $\Rightarrow$  X=V/no(V)+W/no(W), U=X/no(X)  $X = [32/21, 20/21, -2/21]$  $\frac{16}{25}$ 357  $\sqrt{17}\sqrt{21}$   $\frac{10}{357}$  $\sqrt{17}\sqrt{21}$   $-\frac{1}{35}$ 357  $\sqrt{17}\sqrt{21}$  | **3.2.7.** >>  $A = [2, 2, 1]$ ;  $B = [3, 1, 2]$ ;  $C = [2, 3, 0]$ ;  $D = [2, 3, 2]$ ;  $\Rightarrow$  M=[B-A;C-A;D-A], detM=det(M)  $M = 1$   $-1$ 0  $1$  -1 0 1 1 detM=2 >> A=[2,0,2];B=[3,2,0];C=[0,2,1];D=[10,-2,1];  $\Rightarrow$  M=[B-A;C-A;D-A], detM=det(M)  $M = 1$  2  $-2$  $-2$  2  $-1$  $8 -2 -1$  detM=0 No item (a) os pontos não são coplanares e no item (b) eles são coplanares.

**3.2.8.** > A= $[2,1,6]$ ; B= $[4,1,3]$ ; C= $[1,3,2]$ ; D= $[1,2,1]$ ;  $\Rightarrow$  M=[B-A;C-A;D-A], detM=det(M)  $M = 2$  0  $-3$  $-1$  2  $-4$  $-1$  1  $-5$  detM=-15 O volume do paralelepípedo é 15 unidades de vol. **3.2.9.** >>  $A = [1, 0, 1]$ ;  $B = [2, 1, 3]$ ;  $C = [3, 2, 4]$ ; >> V=pv(A-B,C-B), norma=no(V)  $AD = 1$  -1 0 norma= $\sqrt{2}$ -------- v -<br>A área do paralelogramo é  $\sqrt{2}$  unidades de área. **3.2.10.** >>  $A = [1, 2, 1]$ ;  $B = [3, 0, 4]$ ;  $C = [5, 1, 3]$ ; >> V=pv(B-A,C-A), norma=no(V)  $AD = -1$  8 6 norma= $\sqrt{101}$ A ´area do triˆangulo ´e √ 101/2 unidades de ´area. 3.2.11. >> syms  $x \, y \, z$ >>  $X=[x,y,z]$ ;  $V=[1,0,1]$ ;  $W=[2,2,-2]$ ; >>  $\exp r1 = pv(X, V) - W$ ,  $\exp r2 = pe(X, X) - 6$  $expr1 = [ y-2, z-x-2, -y+2]$  $expr2 = x^2+y^2+z^2-6$ 

>> S=solve(expr1(1),expr1(2),expr1(3),expr2)  $S = x: [2x1 sym]$  y:  $[2x1 sym]$  z:  $[2x1 sym]$ 

```
>> S.x, S.y, S.z
ans =[ -1] [ -1] ans =[ 2] [ 2] ans =[ 1] [ 1]Logo, X = (-1, 2, 1).
```

```
3.2.12. >> X=[x,y,z]; V=[1,1,0]; W=[-1,0,1]; U=[0,1,0];
       >> \exp r1=pe(X,V), \exp r2=pe(X,W), ...
       >> \exp r3 = pe(X,X) - 3, \exp r4 = pe(X,U)expr1=x+y,expr2=z-x,expr3=x^2+y^2+z^2-3,expr4=y
       >> solve(expr1,expr2,expr3)
       S = x: [2x1 sym] y: [2x1 sym] z: [2x1 sym]
       >> S.x, S.y, S.z
       ans =[ -1] [ 1] ans =[ 1] [-1] ans =[ -1] [ 1]Como y tem que ser maior que zero, X = (-1, 1, -1).
```

```
3.2.13. > A = [3, 0, 2]; B = [4, 3, 0]; C = [8, 1, -1];
        \rightarrow pe(B-A,C-A), pe(A-B,C-B), pe(A-C,B-C)
         14,0,21
        Portanto o ângulo reto está no vértice B.
```
### 4.1. Equações de Retas e Planos (página [233\)](#page-244-0)

4.1.1. Como o novo plano é paralelo ao plano  $2x - y + 5z - 3 = 0$ , então o vetor  $N = (2, -1, 5)$ é também vetor normal do plano procurado. Assim, a equação dele é  $2x - y + 5z + d = 0$ . Para determinar d substituímos o ponto  $P = (1, -2, 1)$  na equação do plano:

```
>> syms x y z d
>> expr=2*x-y+5*z+d
expr = 2*x-y+5*z+d>> subst(expr,[x,y,z],[1,-2,1])
ans = 9+d
```
Assim a equação do plano é  $2x - y + 5z - 9 = 0$ .

**4.1.2.** Os vetores normais dos outros planos,  $N_1 = (1, 2, -3)$  e  $N_2 = (2, -1, 4)$ , são paralelos a ao plano procurado π. Assim o produto vetorial  $N_1 \times N_2$  é um vetor normal a π.

 $\Rightarrow$  N1=[1,2,-3];N2=[2,-1,4];  $>>$  N=pv(N1,N2)  $N = 5 -10 -5$ 

Assim, a equação de  $\pi \notin 5x - 10y - 5z + d = 0$ . Para determinar d substituímos o ponto  $P = (2, 1, 0)$  na equação do plano:

```
>> expr=5*x-10*y-5*z+d
expr = 5*x-10*y-5*z+d>> subst(expr,[x,y,z],[2,1,0])
ans = d
```
Assim, a equação do plano  $\pi \notin 5x - 10y - 5z = 0$ .

**4.1.3.** Como o plano procurado passa pelos pontos  $P = (1, 0, 0)$  e  $Q = (1, 0, 1)$  e é perpendicular ao plano  $y-z=0$ , então os vetores  $\stackrel{\longrightarrow}{PQ}=(0,0,1)$  e o vetor normal do plano  $y-z=0$ ,  $N_1 = (0, 1, -1)$  são paralelos ao plano procurado  $\pi.$  Assim o produto vetorial  $\vec{PQ} \times N_1$  é um vetor normal a  $\pi$ .

>>  $PQ = [0, 0, 1]$ ;  $N1 = [0, 1, -1]$ ;  $>>$  N=pv(PQ,N1)  $N = -1$  0 0

Assim, a equação de  $\pi \in -x + d = 0$ . Para determinar d substituímos o ponto  $P = (1, 0, 0)$ na equação do plano, obtendo que a equação de  $\pi \notin -x + 1 = 0$ .

4.1.4. A equação da reta é  $(x, y, z) = (t, 2t, t)$ . Substituindo-se o ponto da reta na equação do plano obtemos o valor de  $t$ 

```
\gg V=[1,2,1];
>> syms t
>> t=solve(2*t+2*t+t-5)
t = 1
```
Substituindo-se este valor de t nas equações paramétricas da reta obtemos o ponto  $P =$  $(1, 2, 1).$ 

Um Curso de Geometria Analítica e Álgebra Linear Novembro 2002

**4.1.5.** Um ponto da reta r é da forma  $P_r = (9t, 1 + 6t, -2 + 3t)$  e um ponto da reta s é da forma  $P_s = (1 + 2s, 3 + s, 1)$ . As retas se cortam se existem t e s tais que  $P_r = P_s$ , ou seja, se o sistema seguinte tem solução

```
\sqrt{ }\int\mathcal{L}9t = 1 + 2s1+6t = 3+s-2 + 3t = 1>> escalona([9,-2,1;6,-1,2;3,0,3])
\begin{bmatrix} 9 & -2 & 1 \end{bmatrix}[ 6, -1, 2][ 3, 0, 3]
eliminação 1:
(1/9)*limh a 1 == > limh a 1\begin{bmatrix} 1, -2/9, 1/9 \end{bmatrix}[ 6, -1, 2][ 3, 0, 3]
(-6)*linha 1 + linha 2 ==> linha 2
(-3)*linha 1 + linha 3 ==> linha 3
[ 1, -2/9, 1/9][ 0, 1/3, 4/3]
\begin{bmatrix} 0. & 2/3. & 8/3 \end{bmatrix}eliminação 2:
(3)*1inha 2 = > linha 2
\begin{bmatrix} 1, -2/9, 1/9 \end{bmatrix}[ 0, 1, 4]
```
 $[$  0, 2/3, 8/3]  $(2/9)*1$ inha 2 + linha 1 ==> linha 1 (-2/3)\*linha 2 + linha 3 ==> linha 3 [ 1, 0, 1]  $[0, 1, 4]$ [ 0, 0, 0]

A solução do sistema é  $t = 1$  e  $s = 4$ . Substituindo-se ou  $t = 1$  na equação da reta r ou  $s = 4$  na equação da reta s obtemos o ponto da interseção  $P = (9, 7, 1)$ .

**4.1.6.** Os vetores diretores das retas,  $V_1 = (2, 2, 1)$  e  $V_2 = (1, 1, 1)$ , são paralelos ao plano procurado π. Assim, o produto vetorial  $V_1 \times V_2$  é um vetor normal a π.

>>  $V1=[2,2,1]$ ;  $V2=[1,1,1]$ ;  $P1=[2,0,0]$ ;  $>>$  N=pv(V1,V2)  $N = 1 -1 0$ 

Assim, a equação de  $\pi \in x-y+d = 0$ . Para determinar d substituímos o ponto  $P_1 = (2, 2, 1)$ da reta  $r$  na equação do plano:

```
>> expr=x-y+d
expr =x-y+d
\gg subst(expr, [x, y, z], P1)
ans =2+d
```
Assim, a equação do plano  $\pi \notin x - y - 2 = 0$ .

Um Curso de Geometria Analítica e Álgebra Linear Novembro 2002

**4.1.7.** (a) Substituindo-se o ponto  $P = (4, 1, -1)$  nas equações da reta r obtemos valores diferentes de t:

```
>> solve('4=2+t'), solve('1=4-t'),...
>> solve('-1=1+2*t')ans = 2 ans = 3 ans = -1
```
Logo não existe um valor de t tal que  $P = (2 + t, 4 - t, 1 + 2t)$ .

(b) O ponto  $Q = (2, 4, 1)$  é um ponto do plano  $\pi$  procurado. Assim,  $\pi$  é paralelo aos vetores  $\vec{PQ}\!\!\!\!=(-2,3,2)$  e o vetor diretor da reta  $r,~V=(1,-1,2).$  Logo, o produto vetorial  $\stackrel{\rightarrow}{PQ}\times V$  é um vetor normal ao plano  $\pi$ :

```
\Rightarrow P=[4,1,-1]; Q=[2,4,1]; V=[1,-1,2];
>> PQ=Q-P
PQ = [-2, 3, 2]\gg N=pv(PQ,V)
N = 8 6 -1
expr = 8*x-39+6*y-z
```
Substituindo-se o ponto P ou o ponto Q na equação de  $\pi$  obtemos que a equação do plano  $\pi \in 8x + 6y - z - 39 = 0$ .

**4.1.8.** O vetor  $N = (-1, 1, 1)$  é normal ao plano. A equação do plano é então  $-x + y + z + d = 0$ . Fazendo  $z = 0$  nas equações dos planos  $\pi_1$  e  $\pi_2$  e resolvendo o sistema resultante, obtemos  $x = 0$  e  $y = 1$ . Portanto, o ponto  $P = (0, 1, 0)$  pertence a  $\pi_1$  e a  $\pi_2$ . Substituindo-se o ponto P na equação do plano  $-x + y + z + d = 0$  obtemos que a equação procurada é  $x - y + z + 1 = 0.$ 

4.1.9. (a) >>  $N1=[1,2,-3]$ ;  $N2=[1,-4,2]$ ;  $V=pv(N1,N2)$  $V = -8 -5 -6$ Os planos se interceptam segundo uma reta cujo vetor diretor é  $V = (-8, -5, -6)$ . (b) >>  $N1=[2,-1,4]$ ;  $N2=[4,-2,8]$ ;  $V=pv(N1,N2)$  $V = 0 0 0$ Os planos são paralelos. (c) >>  $N1=[1,-1,0]$ ;  $N2=[1,0,1]$ ;  $V=pv(N1,N2)$  $V = -1 -1$  1 Os planos se interceptam segundo uma reta cujo vetor diretor é  $V = (-1, -1, 1)$ .

- 4.1.10. O vetor normal ao plano é um vetor diretor da reta procurada. Assim as equações paramétricas de r são  $(x, y, z) = (1 + t, 2 - t, 1 + 2t)$ .
- 4.1.11. O vetor diretor da reta procurada é ortogonal ao mesmo tempo aos vetores normais dos dois planos, portanto o produto vetorial deles é um vetor diretor da reta procurada.

 $\gg$  pv( $[2,3,1]$ , $[1,-1,1]$ )  $4 -1 -5$  $(x, y, z) = (1 + 4t, -t, 1 - 5t).$ 4.1.12. >  $\approx$  escalona( $[1,1,-1,0;2,-1,3,1]$ ) 1 0 2/3 1/3 0  $1 -5/3 -1/3$ A reta interseção dos planos é  $(x, y, z) = (1/3 - 2/3t, -1/3 + 5/3t, t)$ . O vetor diretor  $V = (-2/3, 5/3, 1)$  desta reta é paralelo ao plano procurado. O ponto  $P = (1/3, -1/3, 0)$ 

é um ponto da reta e é também portanto um ponto do plano procurado π. O vetor  $\stackrel{\rightarrow}{AP}$  é também um vetor paralelo a  $\pi$ . Assim o produto vetorial  $\vec{AP} \times V$  é um vetor normal a  $\pi.$ 

>> A=[1,0,-1]; P=[1/3,-1/3,0]; >> V=[-2/3,5/3,1]; >> AP=P-A AP = [-2/3, -1/3, 1] >> N=pv(AP,V) N = [ -2, 0, -4/3]

Substituindo-se o ponto A ou o ponto P na equação  $-2x-4/3z + d = 0$  obtemos a equação do plano  $6x + 4z - 2 = 0$ .

```
4.1.13. > syms t s
        >> A=[0,1,0];B=[1,1,0];C=[-3,1,-4];D=[-1,2,-7];
        >> BA=B-A, CD=D-C,
        BA = 1 0 0CD = 2 1 -3P_r = (t, 1, 0) é um ponto qualquer da reta r e P_s = (-3 + 2s, 1 + s, -4 - 3s) é um ponto
        qualquer da reta s.  Precisamos encontrar pontos P_r e P_s tais que \stackrel{\rightharpoonup}{P_s P_r} = \, \alpha V, ou seja,
        precisamos encontrar t e s tais que (t - 2s + 3, -s, 3s + 4) = (\alpha, -5\alpha, -\alpha).
        >> escalona([1,-2,-1,-3;0,-1,5,0;0,3,1,-4])
        [1, -2, -1, -3]
```

```
[0, -1, 5, 0]
```
 $[0, 3, 1, -4]$ eliminação 2:  $(-1)*limha 2 == > limha 2$  $\begin{bmatrix} 1, -2, -1, -3 \end{bmatrix}$  $\begin{bmatrix} 0, 1, -5, 0 \end{bmatrix}$  $\begin{bmatrix} 0. & 3. & 1. & -4 \end{bmatrix}$  $(2)$ \*linha 2 + linha 1 ==> linha 1 (-3)\*linha 2 + linha 3 ==> linha 3  $[$  1, 0, -11, -3]  $[0, 1, -5, 0]$  $[0, 0, 16, -4]$ eliminação 3:  $(1/16)*1$ inha 3 = > linha 3  $[$  1, 0, -11, -3]  $[$  0, 1, -5, 0]  $[$  0, 0, 1, -1/4]  $(11)*1$ inha 3 + linha 1 ==> linha 1  $(5)*limha 3 + limha 2 == > limha 2$  $[$  1, 0, 0, -23/4]  $[$  0, 1, 0, -5/4]  $[$  0, 0, 1, -1/4]  $Pro = [-23/4, 1, 0]$  $Ps0 = [-11/2, -1/4, -1/4]$  $V = \begin{bmatrix} 1/4, -5/4, -1/4 \end{bmatrix}$ 

Encontramos que  $t = -23/4$ ,  $s = -5/4$  e  $\alpha = -1/4$ . Substituindo-se ou  $t = -23/4$  em

 $P_r = (t, 1, 0)$  obtemos que a equação da reta é  $(x, y, z) = (-23/4 + t, 1 - 5t, -t)$ . **4.1.14.** (a) >>  $N1=[2,-1,1]$ ;  $N2=[1,2,-1]$ ;  $V=pv(N1,N2)$  $V = -1$  3 5 Os planos se interceptam segundo uma reta que tem vetor diretor  $V = (-1, 3, 5)$ . (b) >> escalona( $[2,-1,1,0;1,2,-1,1]$ )  $[ 2, -1, 1, 0]$  $[ 1, 2, -1, 1]$ eliminação 1: linha  $2 \leq 2$  linha 1  $[1, 2, -1, 1]$  $[ 2, -1, 1, 0]$ (-2)\*linha 1 + linha 2 ==> linha 2  $[1, 2, -1, 1]$  $[0, -5, 3, -2]$ eliminação 2:  $(-1/5)*limh a 2 == > limh a 2$  $[$  1, 2, -1, 1]  $\begin{bmatrix} 0, & 1, & -3/5, & 2/5 \end{bmatrix}$ (-2)\*linha 2 + linha 1 ==> linha 1  $[$  1, 0, 1/5, 1/5]  $[$  0, 1, -3/5, 2/5] Um ponto qualquer da reta  $r \in P_r = (1/5 - t, 2/5 + 3t, 5t)$ . Vamos determinar o valor de  $t$  tal que  $\overrightarrow{AP}_r$  seja perpendicular ao vetor diretor da reta  $r.$ >> syms t

```
>> Pr=[1/5-t,2/5+3*t,5*t];A=[1,0,1];
>> APr=Pr-A
APr = [-4/5-t, 2/5+3*t, 5*t-1]\gg expr=pe(APr, [-1, 3, 5])
expr = -3+35*t>> t=solve(expr)
t = 3/35
```
Substituindo-se  $t=3/35$  em  $\vec{AP_r}=(-4/5-t,2/5+3t,5t-1)$ , obtemos o vetor diretor da reta procurada e assim a equação da reta é  $(x, y, z) = (1-(31/35)t, (23/35)t, 1-(4/7)t)$ .

# 4.2. Angulos e Distâncias (página [258\)](#page-269-0)

4.2.1. >> V=[1,3,2];W=[2,-1,1];U=[1,-2,0]; >> N=pv(W,U), projecao=(pe(V,N)/pe(N,N))\*N N = 2 1 -3 projecao = -1/7 -1/14 3/14 4.2.2. >> N1=[2,-1,1]; N2=[1,-2,1]; >> costh=pe(N1,N2)/(no(N1)\*no(N2)) costh = 5/6 >> acos(5/6)\*180/pi ans = 33.5573 O ˆangulo ´e arccos(5/6) ≈ 33, 5 o . 4.2.3. >> A=[1,1,1];B=[1,0,1];C=[1,1,0]; >> P=[0,0,1];Q=[0,0,0];V=[1,1,0];

>>  $N1 = pv(B-A, C-A)$ ,  $N2 = pv(Q-P, V)$ , ... >>  $costh=pe(M1,N2)/(no(M1)*no(N2))$  $N1 = 1$  0 0,  $N2 = 1$  -1 0,  $costh = 1/2*2^(1/2)$ O ângulo é  $\arccos(\sqrt{2}/2) = 45^\circ$ .

**4.2.4.** O vetor diretor da reta procurada  $V = (a,b,c)$  faz ângulo de  $45^{\rm o}$  com o vetor  $\vec{i}$  e  $60^{\rm o}$  com o vetor  $\vec{j}$ . Podemos fixar arbitrariamente a norma do vetor  $V$ . Por exemplo, podemos tomar o vetor V com norma igual a 1.

```
>> syms a b c
>> P=[1,-2,3]; I=[1,0,0]; J=[0,1,0]; V=[a,b,c];
>> exp1 = abs(pe(V,I)) - cos(pi/4)exp1 = abs(a)-1/2*2^{(1/2)}>> exp2=abs(pe(V,J)-cos(pi/3)exp2 = abs(b)-1/2\gg exp3=no(V)-1
exp3 = (a^2+b^2+c^2)((1/2)-1)>> S=solve(exp1,exp2,exp3)
>> [S.a, S.b, S.c]
\begin{bmatrix} 1/2 \times 2^{\sim} (1/2), & 1/2, & 1/2 \end{bmatrix}\begin{bmatrix} 1/2 \cdot 2^(1/2) \end{bmatrix}, \begin{bmatrix} 1/2, -1/2 \end{bmatrix}[-1/2*2^(1/2), 1/2, 1/2][-1/2*2^(1/2), 1/2, -1/2]\lceil 1/2 \cdot 2 \cdot (1/2), -1/2, 1/2 \rceil\begin{bmatrix} 1/2 \times 2^(1/2) \end{bmatrix}, \begin{bmatrix} -1/2, -1/2 \end{bmatrix}
```
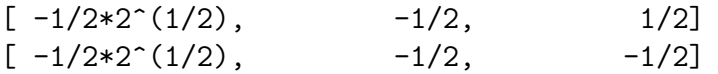

Existem, aparentemente, oito retas que passam pelo ponto  $P = (1, -2, 3)$  e fazem ângulo de 45<sup>o</sup> com o eixo x e 60<sup>o</sup> com o eixo y. Elas s˜ao (x, y, z) = (1, −2, 3)+t(± √ 2/2, ±1/2, ±1/2). Na verdade existem quatro retas (distintas), pois um vetor diretor e o seu simétrico determinam a mesma reta. Elas são  $(x, y, z) = (1, -2, 3) + t(\sqrt{2}/2, \pm 1/2, \pm 1/2)$ .

```
4.2.5. >> syms t, A=[1,1,0]; V=[0,1,-1]; Pr=[0,t,-t];
      >> PrA=A-Pr, expr1=pe(PrA,V)
      PrA = [1, 1-t, t] expr1 = 1-2*t
      expr2 = 2*(1-t+t^2)^(1/2)>> expr2=no(PrA)*no(V)
      >> solve((expr1/expr2)^2-1/4)
      [0][1]
      >> B=subs(Pr,t,0), C=subs(Pr,t,1)B = [0, 0, 0] C = [0, 1, -1]4.2.6. >> A=[1,0,0]; B=[0,1,0]; C=[1,0,1]; O=[0,0,0];
      \rightarrow N=B-A; dist=abs(pe(N,C-O))/no(N)
      dist =1/2<sup>\hat{}(1/2)</sup>
4.2.7. (a) \gg syms t s
          >> A=[1,0,0]; B=[0,2,0]; V2=[1,2,3]; P2=[2,3,4];
```

```
>> Pr1=A+t*(B-A), Pr2=P2+s*V2
Pr1 = [1-t, 2*t, 0] Pr2 = [2+s, 3+2*s, 4+3*s]
```

```
>> Pr1Pr2=Pr2-Pr1
Pr1Pr2 = [1+s+t, 3+2*s-2*t, 4+3*s]>> expr1=pe(Pr1Pr2,B-A), expr2=pe(Pr1Pr2,V2)
expr1 = 5+3*s-5*t expr2 = 19+14*s-3*t
>> S=solve('5+3*s-5*t','19+14*s-3*t')
>> S.t, S.s
t = 13/61, s = -80/61>> Pr10=subs(Pr1,t,13/61), Pr20=subs(Pr2,s,-80/61)
Pr10 = [48/61, 26/61, 0] Pr20 = [42/61, 23/61, 4/61]>> V=Pr20-Pr10, expr=Pr10+t*V
V = [-6/61, -3/61, 4/61]expr = [48/61-6/61*t, 26/61-3/61*t, 4/61*t]
A equação da reta é (x, y, z) = (48/61 - (6/61)t, 26/61 - (3/61)t, (4/61)t).
```
perpendicular aos vetores diretores de  $r_1$  e de  $r_2$ .

(b) A distância entre  $r_1$  e  $r_2$  é igual a norma do vetor  $\vec{P_{r_1}P_{r_2}} = (-6/61, -3/61, 4/61)$  que é igual a  $1/\sqrt{61}$ .

```
4.2.8. >> A=[0,2,1]; Pr=[t,2-t,-2+2*t];
      >> APr=Pr-A, dist=no(APr)
      APr = [t, -t, -3+2*t]dist = 3^(1/2)*(2*t^2+3-4*t)^(1/2)>> solve(dist^2-3)
      [1][1]
```

```
\geq P=subs(Pr, t, 1)
        P = [1, 1, 0]A distˆancia de A at´e a reta r ´e igual a
√
3.
 4.2.9. > syms t
        >> A=[1,1,1]; B=[0,0,1]; Pr=[1+t,t,t];
        >> APr=Pr-A, BPr=Pr-B
        APr = [t, -1+t, -1+t] BPr = [1+t, t, -1+t]>> dist1q=pe(APr,APr), dist2q=pe(BPr,BPr)
        dist1q = 3*t^2+2-4*t dist2q = 2+3*t^2>> solve(dist1q-dist2q)
        t=0\gg subs(Pr,t,0)
        [1, 0, 0]
        O ponto P = (1, 0, 0) é equidistantes de A e B.
4.2.10. >> A = [1, -1, 2]; B = [4, 3, 1]; X = [x, y, z];
        >> AX=X-A, BX=X-B,
        AX = [x-1, y+1, z-2] BX = [x-4, y-3, z-1]>> dist1q=pe(AX,AX), dist2q=pe(BX,BX)
        dist1q = x^2-2*x+6+y^2+2*y+z^2-4*zdist2q = x^2-8*x+26+y^2-6*y+z^2-2*z>> expr=dist1q-dist2q
        expr = 6*x-20+8*y-2*zA equação do lugar geométrico é 6x+8y-2z-20 = 0. Este plano passa pelo ponto médio de
        AB, pois o ponto médio de AB é M=\stackrel{\longrightarrow}{OM}=1/2(\stackrel{\longrightarrow}{OA}+\stackrel{\longrightarrow}{OB}).12161)
```
satisfaz a equação do plano. O plano é perpendicular ao segmento AB, pois  $N = (6, 8, -2)$ é paralelo a  $\overrightarrow{AB} = (3, 4, -1)$ .

```
4.2.11. >> V1=[1,2,-3]; P1=[0,0,0];
        \Rightarrow V2=[2,4,-6]; P2=[0,1,2];
        >> pv(V1,V2)ans = 0 0 0\Rightarrow syms x y z; X=[x,y,z];
        >> M=[X-P1;V1;P2-P1], expr=det(M)
        M = [x, y, z][1, 2, -3][0, 1, 2] expr = 7*x-2*y+zComo o produto vetorial de V_1 e V_2 (os dois vetores diretores das retas) é igual ao vetor nulo,
        então as retas são paralelas. Neste caso, os vetores V_1 e \overset{\longrightarrow}{P_1P_2} são não colineares e paralelos
        ao plano procurado. Assim, 7x - 2y + z = 0 é a equação do plano.
```

```
4.2.12. >> syms x y z d
        >> expr1=2*x+2*y+2*z+d;
        >> P1=[0,0,-d/2]; N=[2,2,2]; P=[1,1,1];
        >> \exp r2 = abs(pe(P-P1,N))/no(N)\exp 2 = 1/6 |6 + d| \sqrt{3}>> solve(expr2-sqrt(3),d)
        ans = \begin{bmatrix} 0 \\ 1 \end{bmatrix} -12]
```
Os planos  $2x + 2y + 2z = 0$  e  $2x + 2y + 2z - 12 = 0$  satisfazem as condições do exercício.

```
4.2.13. > N2 = [1, -2, 2]; N3 = [3, -5, 7];
          >> V=pv(N2,N3)V = -4 -1 1
          \geq syms a b c, N=[a,b,c];
          >> expr1=pe(N,V)
          expr1 = -4*a-b+c\gg expr2=no(N)-1
          expr2 = (a^2+b^2+c^2)^(1/2)-1>> expr3=abs(pe(N,N1)/no(N1))-cos(pi/3)
          \text{expr3} = \frac{1}{2*2^(1/2)} * \text{abs}(a+c) - \frac{1}{2}>> S=solve(expr1,expr2,expr3,'a,b,c')
          >> S.a,S.b,S.c
          a = b = c =\begin{bmatrix} 0 \\ 1/2 & *2 \\ 1/2 \end{bmatrix} \begin{bmatrix} 1/2 \\ 1/2 \end{bmatrix} \begin{bmatrix} 1/2 & *2 \\ 1/2 & *2 \\ 1/2 \end{bmatrix}\begin{bmatrix} 2/9 & 2(1/2) \end{bmatrix} \begin{bmatrix} -11/18 & 2(1/2) \end{bmatrix} \begin{bmatrix} 5/18 & 2(1/2) \end{bmatrix}\begin{bmatrix} 0 \\ 1/2 * 2 (1/2) \\ 1 \end{bmatrix}\begin{bmatrix} -1/2 * 2(1/2) \\ 1 \end{bmatrix}[-2/9*2^(1/2)][ 11/18*2^(1/2)][ -5/18*2^(1/2)]
```
Os planos  $y + z = 0$  e  $4x - 11y + 5z = 0$  satisfazem as condições do exercício

#### 5.1. Independência Linear (página [293\)](#page-304-0)

**5.1.1.** Podemos resolver os quatro sistemas de uma única vez.

```
\rightarrow v1=[5,-3,1];v2=[0,4,3];v3=[-10,18,7];
\Rightarrow va=[10,-2,5];vb=[10,2,8];vc=[-2,-1,1];
\Rightarrow vd=[-1,2,3];
>> A = [v1; v2; v3; va; vb; vc; vd]';
>> escalona(A)
\begin{bmatrix} 5, & 0, & -10, & 10, & 10, & -2, & -1 \end{bmatrix}[-3, 4, 18, -2, 2, -1, 2][ 1, 3, 7, 5, 8, 1, 3]
eliminação 1:
linha 3 \leq x \leq 1inha 1
[ 1, 3, 7, 5, 8, 1, 3]
[-3, 4, 18, -2, 2, -1, 2]\begin{bmatrix} 5, & 0, & -10, & 10, & 10, & -2, & -1 \end{bmatrix}Continua ? (s/n) s
(3)*1inha 1 + linha 2 ==> linha 2
(-5)*linha 1 + linha 3 ==> linha 3
[1, 3, 7, 5, 8, 1, 3][ 0, 13, 39, 13, 26, 2, 11]
\begin{bmatrix} 0, -15, -45, -15, -30, -7, -16 \end{bmatrix}Continua ? (s/n) s
eliminação 2:
```
 $(1/13)*1$ inha 2 = > linha 2  $[$  1, 3, 7, 5, 8, 1, 3]  $[$  0, 1, 3, 1, 2, 2/13, 11/13]  $0, -15, -45, -15, -30, -7, -16$ Continua ? (s/n) s (-3)\*linha 2 + linha 1 ==> linha 1 (15)\*linha 2 + linha 3 ==> linha 3  $[$  1, 0, -2, 2, 2, 7/13, 6/13]  $[$  0, 1, 3, 1, 2, 2/13, 11/13]  $[0, 0, 0, 0, 0, -61/13, -43/13]$ Continua ? (s/n) n

Assim, os vetores dos ítens (a) e (b) são combinação linear de  $V_1$ ,  $V_2$  e  $V_3$ , pois os sistemas  $[V_1\ V_2\ V_3\ ]X = V$ , para os vetores V dos ítens (a) e (b) têm solução, enquanto para os vetores dos ítens (c) e (d) não têm solução.

**5.1.2.** Do escalonamento realizado no ítem anterior deduzimos que o sistema [ $V_1 V_2 V_3$ ] $X = \overline{0}$  tem solução não trivial. Logo, os vetores  $V_1, V_2$  e  $V_3$  são L.D. A solução é  $x = 2\alpha$ ,  $y = -3\alpha$  e  $z = \alpha$ . Escolhendo  $\alpha = 1$  e substituindo os valores de  $x, y$  e  $z$  na equação  $xV_1 + yV_2 + zV_3 = \overline{0}$ obtemos que  $V_3 = -2V_1 + 3V_2$ .

**5.1.3.** (a) 
$$
\rightarrow
$$
 v1=[1,1,2]; v2=[1,0,0];  
\n $\rightarrow$  v3=[4,6,12]  
\n $\rightarrow$  A=[v1; v2; v3; zeros(1,3)].'  
\n1 1 4 0  
\n1 0 6 0

Um Curso de Geometria Analítica e Álgebra Linear Novembro 2002
2 0 12 0 >> R=escalona(A) 1 0 6 0  $0 \t 1 \t -2 \t 0$ 0 0 0 0 Logo, a equação  $x(1,1,2) + y(1,0,0) + z(4,6,12) = \overline{0}$  admite solução não trivial. Isto implica que os vetores do item (a) são L.D. (b) >>  $v1=[1,-2,3]; v2=[-2,4,-6];$ >>  $A = [v1; v2; zeros(1,3)]$ .'  $1 -2 0$  $-2$  4 0  $3 -6 0$ >> R=escalona(A)  $1 -2 0$ 0 0 0 0 0 0 Logo, a equação  $x(1, -2, 3) + y(-2, 4, -6) = \overline{0}$  admite solução não trivial. Isto implica que os vetores da item (b) são L.D. Observe que o segundo vetor  $\acute{e}$  −2 vezes o primeiro.  $(c) \gg v1=[1,1,1]; v2=[2,3,1];$  $>> v3=[3,1,2]$ ; >>  $A = [v1; v2; v3; zeros(1,3)]$ .' 1 2 3 0 1 3 1 0 1 1 2 0 >> R=escalona(A)

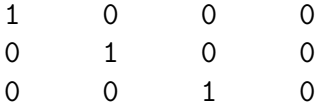

Logo, a equação  $x(1,1,1) + y(2,3,1) + z(3,1,2) = \overline{0}$  só admite a solução trivial. Isto implica que os vetores do item (c) são L.I.

(d) >> v1=[4,2,-1];v2=[6,5,-5];v3=[2,-1,3]; >> A=[v1;v2;v3;zeros(1,3)].' 4 6 0 2 5 0 -1 -5 0 >> R=escalona(A) 1 0 2 0 1 -1

Logo, o sistema  $x(4, 2, -1)+y(2, 3, 1)+z(2, -1, 3) = \overline{0}$  admite solução não trivial. Isto implica que os vetores do item (d) são L.D.

5.1.4.  $>$  syms a

 $\Rightarrow$  A=[3,1,0;a<sup>2+2</sup>,2,0;0,0,0]  $A =$  $[3, a^2+2, 0]$  $[1, 2, 0]$  $[0, 0, 0]$ >> escalona(A) eliminação 1:

0 0 0

```
linha 2 \leq z \leq 1inha 1
  \begin{bmatrix} 1 & 2 & 0 \end{bmatrix}[\begin{bmatrix} 2 & 3 \end{bmatrix}[ 3 a + 2 0 ]
  [[ 0 0 0 ]
Continua ? (s/n) s
-(3)*linha 1 + linha 2 ==> linha 2
  \begin{bmatrix} 1 & 2 & 0 \end{bmatrix}[\begin{bmatrix} 2 & 1 \end{bmatrix}[ 0 a - 4 0 ]
  [\begin{bmatrix} 0 & 0 & 0 \end{bmatrix}Continua ? (s/n) n
>> solve(a^2-4)
ans = [2] [-2]
```
Para  $\lambda = \pm 2$  o conjunto de vetores é L.D.

**5.1.5.** (a)  $x_1W_1 + x_2W_2 + x_3W_3 = x_1(V_1 + V_2) + x_2(V_1 + V_3) + x_3(V_2 + V_3) = (x_1 + x_2)V_1 +$  $(x_1 + x_3)V_2 + (x_2 + x_3)V_3 = \overline{0}$ . Como  $V_1, V_2$  e  $V_3$  são por hipótese L.I., os escalares que os estão multiplicando têm que ser iguais a zero. O que leva ao sistema  $\sqrt{ }$  $\int$  $\mathcal{L}$  $x_1 + x_2 = 0$  $x_1 + x_3 = 0$  $x_2 + x_3 = 0$ 

 $\Rightarrow$  A=[1,1,0;1,0,1;0,1,1] >> escalona(A)  $[ 1, 1, 0]$ [ 1, 0, 1]  $[0, 1, 1]$ [ 1, 0, 0]  $[0, 1, 0]$ [ 0, 0, 1]

Assim, o sistema e a equação vetorial inicial têm somente a solução trivial  $x_1 = x_2 =$  $x_3 = 0$ . Portanto os vetores  $W_1, W_2$  e  $W_3$  são L.I.

(b)  $x_1W_1 + x_2W_2 + x_3W_3 = x_1V_1 + x_2(V_1 + V_3) + x_3(V_1 + V_2 + V_3) = (x_1 + x_2 +$  $(x_3)V_1 + x_3V_2 + (x_2 + x_3)V_3 = \bar{0}$  Como  $V_1, V_2$  e  $V_3$  são por hipótese L.I., os escalares que os estão multiplicando têm que ser iguais a zero. O que leva ao sistema  $\sqrt{ }$  $\int$  $\mathcal{L}$  $x_1 + x_2 + x_3 = 0$  $x_3 = 0$  $x_2 + x_3 = 0$ Assim, o sistema e a equação vetorial inicial têm somente a solução trivial  $x_1 = x_2 = x_3 = 0$ . Portanto os vetores  $W_1, W_2$  e  $W_3$  são L.I.

**5.1.6.** (a) 
$$
\gg
$$
 syms m, P1=[1,0,2];V1=[2,1,3];  
\n $\gg$  P2=[0,1,-1];V2=[1,m,2\*m];  
\n $\gg$  expr=det([V1;V2;P2-P1])  
\nexpr = -9\*m+6  
\n $\gg$  solve(exp)  
\nans = 2/3

Para  $m = 2/3$  as retas são coplanares.

- (b) Para  $m = 2/3$ , os vetores diretores  $V_1 = (2, 1, 3)$  e  $V_2 = (1, 2/3, 4/3)$  são L.I., pois um não é múltiplo escalar do outro. Portanto, as retas são concorrentes.
- $(c) \gg$  syms x y z; P=[x,y,z]; >> V2=subs(V2,m,2/3)  $V2 = [ 1, 2/3, 4/3]$  $>>$  N=pv(V1,V2) N= [ -2/3, 1/3, 1/3]

Tomando como vetor normal  $-3N = (2, -1, -1)$  a equação do plano é  $2x-y-z+d = 0$ . Para determinar d substituímos o ponto  $P_1 = (1, 0, 2)$  na equação do plano:

 $\Rightarrow$  subst(2\*x-y-z+d, [x,y,z], [1,0,2]) >> ans= d

Assim, a equação do plano é  $2x - y - z = 0$ .

**5.1.7.** Precisamos determinar m para que os vetores  $W = (2, m, 1)$ ,  $V_1 = (1, 2, 0)$  e  $V_2 = (1, 0, 1)$ sejam L.D.

```
>> syms m
>> W=[2,m,1]; V1=[1,2,0]; V2=[1,0,1];
>> solve(det([W;V1;V2]))
ans = 2
```
Para  $m = 2$  a reta é paralela ao plano. A reta está contida no plano se, e somente se, os vetores  $\overrightarrow{OP}_1, V_1, V_2$  forem L.D., em que  $P_1=(1,1,1)$  é um ponto da reta.

 $\Rightarrow$  P1=[1,1,1]; >> det([P1;V1;V2]) ans  $= -1$ 

A reta não está contida no plano.

```
5.1.8. (a) >> V1 = [1; 2; 3]; V2 = [3; 4; 5]; V3 = [5; 6; 7];
        \geq V=randi(3,1)V = 04
             3
        >> escalona([V1,V2,V3,V])
        ans = 1 0 -1 0
             0 1 2 0
             0 0 0 1
        Assim, V não é combinação linear de V1, V2 e V3.
     (b) >> M = randi(3,5)M = -2 -4 1 -5 5
             3 -3 -3 3 0
            -5 -3 -3 -1 -1>> escalona([V1,V2,V3,M])
        1 0 -1 0 37/13 -101/26 173/26 -96/13
        0 1 2 0 -29/13 37/26 -85/26 51/13
        0 0 0 1 1/13 -4/13 12/13 -4/13
```
Assim, nenhuma das colunas de M é combinação linear de V1, V2 e V3. Como as colunas

de M foram geradas aleatoriamente, o mais provável é que elas não pertençam ao plano gerado por V1, V2 e V3.

- (c) V3=-V1+2V2, que é a mesma relação que é válida entre as colunas de forma escalonada reduzida da matriz [V1,V2,V3,M].
- 5.2. Subespaços Base e Dimensão (página [307\)](#page-318-0)

**5.2.1.** (a) 
$$
>> A = [1, 0, 1, 0, 0; 1, 2, 3, 1, 0; 2, 1, 3, 1, 0]
$$

\n $1 \quad 0 \quad 1 \quad 0 \quad 0$ 

\n $1 \quad 2 \quad 3 \quad 1 \quad 0$ 

\n $>> R = \text{exalona}(A)$ 

\n $1 \quad 0 \quad 1 \quad 0 \quad 0$ 

\n $0 \quad 1 \quad 1 \quad 0 \quad 0$ 

\n $0 \quad 0 \quad 0 \quad 1 \quad 1 \quad 0$ 

Encontramos a forma reduzida escalonada da matriz  $[A | \overline{0}]$ , que corresponde ao sistema

$$
\begin{cases}\n x_1 & + x_3 & = 0 \\
 x_2 & + x_3 & = 0 \\
 x_4 & = 0\n\end{cases}
$$

Este sistema tem como solução geral

$$
\mathbb{W}=\left\{ \left(-\alpha,-\alpha,\alpha,0\right)\mid\alpha\in\mathbb{R}\right\}.
$$

Agora, para qualquer elemento de W temos:

$$
(-\alpha, -\alpha, \alpha, 0) = \alpha(-1, -1, 1, 0).
$$

Logo,  $\{V = (-1, -1, 1, 0)\}\$ gera W.

 $(b) \rightarrow A=[1,1,2,-1,0;2,3,6,-2,0;-2,1,2,2,0]$ 1 1 2 -1 0 2 3 6 -2 0  $-2$  1 2 2 0 >> R=escalona(A) 1 0 0 -1 0 0 1 2 0 0 0 0 0 0 0

Encontramos a forma reduzida escalonada da matriz  $[A | \overline{0}]$ , que corresponde ao sistema

$$
\begin{cases}\n x_1 & + \quad -x_4 = 0 \\
 x_2 & + 2x_3 = 0\n\end{cases}
$$

Este sistema tem como solução geral

$$
\mathbb{W} = \{ (\alpha, -2\beta, \beta, \alpha) \, | \, \alpha, \beta \in \mathbb{R} \} \, .
$$

Agora, para qualquer elemento de W temos:

$$
(\alpha, -2\beta, \beta, \alpha) =
$$
  
= (\alpha, 0, 0, \alpha) + (0, -2\beta, \beta, 0)  
= \alpha(1, 0, 0, 1) + \beta(0, -2, 1, 0).

Logo,  $B = \{V_1 = (1, 0, 0, 1), V_2 = (0, -2, 1, 0)\}\$ gera W.

**5.2.2.** (a)  $\gg$  syms x  $\Rightarrow$  A=[0,0,1;1,0,-3;0,1.3];  $>> B=A-x*eye(3)$  $[-x, 0, 1]$  $[1, -x, -3]$  $[0, 1, 3-x]$ >> solve(det(B)) ans =  $[1][1][1]$  $\geq$  B1=subs(B,x,1)  $-1$  0 1  $1 -1 -3$ 0 1 2 >> escalona([B1,zeros(3,1)]) 1 0 -1 0 0 1 2 0 0 0 0 0  $\begin{cases} x_1 & -x_3 & = 0 \end{cases}$  $x_2 + 2x_3 = 0$ Este sistema tem como solução geral

$$
\mathbb{W} = \{ (\alpha, -2\alpha, \alpha) \, | \, \alpha \in \mathbb{R} \} \, .
$$

Agora, para qualquer elemento de W temos:

$$
(\alpha, -2\alpha, \alpha) = \alpha(1, -2, 1).
$$

Logo,  $B = \{V = (1, -2, 1)\}\$ gera W. Como um conjunto formado por um único vetor não nulo é sempre L.I., então  $B$  é base para  $W$ .

```
(b) >> A = [2, 2, 3, 4; 0, 2, 3, 2; 0, 0, 1, 1; 0, 0, 0, 1]>> B=A-x*eye(4)[2-x, 2, 3, 4][0, 2-x, 3, 2][0, 0, 1-x, 1][0, 0, 0, 1-x]>> solve(det(B))
  ans = [2] [2] [1] [1]\geq B1=subs(B,x,1)
      1 2 3 4
      0 1 3 2
      0 0 0 1
      0 0 0 0
  >> escalona([B1,zeros(4,1)])
      1 0 -3 0 0
      0 1 3 0 0
      0 0 0 1 0
      0 0 0 0 0
                   \sqrt{ }\int\mathcal{L}x_1 – 3x_3 = 0
                       x_2 + 3x_3 = 0x_4 = 0
```

$$
\mathbb{W} = \{ (3\alpha, -3\alpha, \alpha, 0) \, | \, \alpha \in \mathbb{R} \} \, .
$$

Agora, para qualquer elemento de W temos:

$$
(3\alpha, -3\alpha, \alpha, 0) = \alpha(3, -3, 1, 0).
$$

Logo,  $\mathcal{B} = \{V = (3, -3, 1, 0)\}\$ gera W. Como um conjunto formado por um único vetor não nulo é sempre L.I., então  $B$  é base para  $W$ .

 $\geq$  B2=subs(B,x,2) 0 2 3 4 0 0 3 2 0 0 -1 1 0 0 0 -1 >> escalona([B2,zeros(4,1)]) 0 1 0 0 0 0 0 1 0 0 0 0 0 1 0 0 0 0 0 0  $\sqrt{ }$  $\int$  $\mathcal{L}$  $x_2 = 0$  $x_3 = 0$  $x_4 = 0$ 

Este sistema tem como solução geral

$$
\mathbb{W}=\left\{\left(\alpha,0,0,0\right)\mid\alpha\in\mathbb{R}\right\}.
$$

Agora, para qualquer elemento de W temos:

$$
(\alpha, 0, 0, 0) = \alpha(1, 0, 0, 0).
$$

Logo,  $B = \{V = (1, 0, 0, 0)\}\$ gera W. Como um conjunto formado por um único vetor não nulo é sempre L.I., então  $B$  é base para  $W$ .  $(c) \rightarrow A=[1,1,-2,-1,2,1;0,1,-1]$  $\Rightarrow$  B=A-x\*eye(3)  $[1-x, 1, -2]$  $[-1, 2-x, 1]$  $[0, 1, -1-x]$ >> solve(det(B)) ans =  $[1] [2] [-1]$  $\gg$  Bm1=subs(B,x,-1)  $2 \t 1 \t -2$  $-1$  3 1 0 1 0 >> escalona([Bm1,zeros(3,1)]) 1 0 -1 0 0 1 0 0 0 0 0 0  $\begin{cases} x_1 & -3x_3 & = 0 \end{cases}$  $x_2 = 0$ 

Este sistema tem como solução geral

$$
\mathbb{W} = \{ (\alpha, 0, \alpha) \, | \, \alpha \in \mathbb{R} \} \, .
$$

Agora, para qualquer elemento de W temos:

$$
(\alpha, 0, \alpha) = \alpha(1, 0, 1).
$$

Logo,  $B = \{V = (1, 0, 1)\}\$ gera W. Como um conjunto formado por um único vetor não nulo é sempre L.I., então  $B$  é base para  $W$ .

 $\geq$  B1=subs(B,x,1)  $0 \t 1 \t -2$  $-1$  1 1  $0 \t 1 \t -2$ >> escalona([B1,zeros(3,1)]) 1 0 -3 0  $0 \t 1 \t -2 \t 0$ 0 0 0 0

$$
\begin{cases}\nx_1 & -3x_3 = 0 \\
x_2 & -2x_3 = 0\n\end{cases}
$$

Este sistema tem como solução geral

$$
\mathbb{W} = \left\{ (3\alpha, 2\alpha, \alpha) \, | \, \alpha \in \mathbb{R} \right\}.
$$

Agora, para qualquer elemento de W temos:

$$
(3\alpha, 2\alpha, \alpha) = \alpha(3, 2, 1).
$$

Logo,  $\mathcal{B} = \{V = (3, 2, 1)\}\$ gera W. Como um conjunto formado por um único vetor não nulo é sempre L.I., então  $B$  é base para  $W$ .

 $\geq$  B2=subs(B,x,2)

 $-1$  1  $-2$  $-1$  0 1  $0 \t 1 \t -3$ >> escalona([B2,zeros(3,1)]) 1 0 -1 0 0 1 -3 0 0 0 0 0

$$
\begin{cases}\nx_1 - x_3 = 0 \\
x_2 - 3x_3 = 0\n\end{cases}
$$

Este sistema tem como solução geral

$$
\mathbb{W}=\left\{(\alpha,3\alpha,\alpha)\,|\,\alpha\in\mathbb{R}\right\}.
$$

Agora, para qualquer elemento de W temos:

$$
(\alpha, 3\alpha, \alpha) = \alpha(1, 3, 1).
$$

Logo,  $B = \{V = (1, 3, 1)\}\$ gera W. Como um conjunto formado por um único vetor não nulo é sempre L.I., então  $B$  é base para  $W$ .

(d) >> A=[-1,2,2,0;-1,2,1,0;-1,1,2,0;0,0,0,1];  
> B=A-x\*eye(4)  
B =  

$$
\begin{bmatrix} -1-x, & 2, & 2, & 0 \end{bmatrix}
$$
  
 $\begin{bmatrix} -1, & 2-x, & 1, & 0 \end{bmatrix}$ 

```
[-1, 1, 2-x, 0][ 0, 0, 0, 1-x]
>> solve(det(B))
ans = [1] [1] [1] [1]>> B1 = subs(B, x, 1);>> escalona(B1)
[-2, 2, 2, 0][-1, 1, 1, 0][-1, 1, 1, 0][ 0, 0, 0, 0]
eliminação 1:
linha 2 \leq x \leq 1inha 1
[-1, 1, 1, 0][-2, 2, 2, 0][-1, 1, 1, 0][ 0, 0, 0, 0]
(-1)*limha 1 == > limha 1[1, -1, -1, 0][-2, 2, 2, 0][-1, 1, 1, 0][ 0, 0, 0, 0]
(2)*linha 1 + linha 2 ==> linha 2
(1)*linha 1 + linha 3 ==> linha 3
[1, -1, -1, 0][0, 0, 0, 0]
```
[ 0, 0, 0, 0]  $[0, 0, 0, 0]$ 

 $\begin{cases} x_1 - x_2 - x_3 = 0 \end{cases}$ 

Este sistema tem como solução geral

$$
\mathbb{W} = \{ (\beta + \gamma, \gamma, \beta, \alpha) \, | \, \alpha, \beta, \gamma \in \mathbb{R} \} \, .
$$

Agora, para qualquer elemento de W temos:

$$
(\beta + \gamma, \gamma, \beta, \alpha) = \alpha(0, 0, 0, 1) + \beta(1, 0, 1, 0) + \gamma(1, 1, 0, 0).
$$

Logo,  $B = \{V_1 = (0, 0, 0, 1), V_2 = (1, 0, 1, 0), V_3 = ((1, 1, 0, 0))\}$  gera W. Como

$$
(0,0,0,0) = (\beta + \gamma, \gamma, \beta, \alpha)
$$
  
=  $\alpha(0,0,0,1) + \beta(1,0,1,0) + \gamma(1,1,0,0)$ 

implica que  $\alpha = \beta = \gamma = 0$ , então  $\beta$  é base para W.

(e) >> A=[2,3,0;0,1,0;0,0,2] >> B=A-x\*eye(3) B = [ 2-x, 3, 0] [ 0, 1-x, 0] [ 0, 0, 2-x] >> solve(det(B)) [ 2] [ 2] [ 1] >> B1=subs(B,x,1)

 $B1 = [ 1, 3, 0]$  $[0, 0, 0]$ [ 0, 0, 1]

$$
\begin{cases}\n x_1 + 3x_2 = 0 \\
 x_3 = 0\n\end{cases}
$$

Este sistema tem como solução geral

$$
\mathbb{W}=\left\{ \left(-3\alpha,\alpha,0\right)\mid\alpha\in\mathbb{R}\right\} .
$$

Agora, para qualquer elemento de W temos:

$$
(-3\alpha, \alpha, 0) = \alpha(-3, 1, 0).
$$

Logo,  $B = \{V = (-3, 1, 0)\}\$ gera W. Como um conjunto formado por um único vetor não nulo é sempre L.I., então  $B$  é base para W.

>> B2=subs(B,x,2) B2 =[ 0, 3, 0] [ 0, -1, 0] [ 0, 0, 0]

$$
\begin{cases}\n3x_2 = 0 \\
-x_2 = 0\n\end{cases}
$$

Este sistema tem como solução geral

$$
\mathbb{W} = \{ (\alpha, 0, \beta) \, | \, \alpha, \beta \in \mathbb{R} \} \, .
$$

Agora, para qualquer elemento de W temos:

$$
(\alpha, 0, \beta) = \alpha(1, 0, 0) + \beta(0, 0, 1).
$$

Logo,  $B = \{V_1 = (1, 0, 0), V_2 = (0, 0, 1)\}\$ gera W. Como um vetor não é múltiplo escalar do outro, o conjunto  $B$  é L.I. Assim,  $B$  é base para W.

$$
(f) >> A = [2, 3, 0; 0, 2, 0; 0, 0, 2]
$$

>> B=A-x\*eye(3) B =[ 2-x, 3, 0] [ 0, 2-x, 0] [ 0, 0, 2-x] >> solve(det(B)) [ 2][ 2][ 2] >> B2=subs(B,x,2) B2 =[ 0, 3, 0] [ 0, 0, 0] [ 0, 0, 0]

$$
\begin{cases} \qquad 3x_2 \qquad \qquad = \quad 0 \end{cases}
$$

Este sistema tem como solução geral

$$
\mathbb{W}=\left\{\left(\alpha,0,\beta\right)|\,\alpha,\beta\in\mathbb{R}\right\}.
$$

Agora, para qualquer elemento de W temos:

$$
(\alpha, 0, \beta) = \alpha(1, 0, 0) + \beta(0, 0, 1).
$$

Logo,  $B = \{V_1 = (1, 0, 0), V_2 = (0, 0, 1)\}\$ gera W. Como um vetor não é múltiplo escalar do outro, o conjunto  $B \notin L.I$ . Assim,  $B \notin$  base para W.

```
5.2.3. >> N1 = [1, -7, 5]:
     >> N2=[3,-1,1];
     >> V=pv(N1,N2)V = -2 14 20
```
A equação paramétrica da reta interseção dos dois subespaços é  $(x, y, z) = t(-2, 14, 20)$ , para todo  $t \in \mathbb{R}$ . Assim,  $\{V = (-2, 14, 20)\}\$ é uma base para a reta.

```
5.2.4. (a) >> v1=[4,2,-3]; v2=[2,1,-2]; v3=[-2,-1,0];\geq escalona([v1; v2; v3; zeros(1,3)]')
           [4, 2, -2, 0]\begin{bmatrix} 2, 1, -1, 0 \end{bmatrix}[-3, -2, 0, 0]eliminação 1:
           (1/4)*1inha 1 = > linha 1
           [ 1, 1/2, -1/2, 0]\begin{bmatrix} 2, & 1, & -1, & 0 \end{bmatrix}[-3, -2, 0, 0](-2)*linha 1 + linha 2 ==> linha 2
           (3)*limh a 1 + limh a 3 == > limh a 3\begin{bmatrix} 1, 1/2, -1/2, 0 \end{bmatrix}[ 0, 0, 0, 0]\begin{bmatrix} 0, -1/2, -3/2, 0 \end{bmatrix}eliminação 2:
```
 $\begin{bmatrix} 1, 1/2, -1/2, 0 \end{bmatrix}$  $[$  0,  $-1/2$ ,  $-3/2$ , 0]  $[ 0, 0, 0, 0]$  $(-2)$ \*linha 2 ==> linha 2  $[$  1,  $1/2, -1/2, 0]$  $[$  0, 1, 3, 0]  $[ 0, 0, 0, 0]$  $(-1/2)*limha 2 + linha 1 == > linha 1$  $[1, 0, -2, 0]$  $[ 0, 1, 3, 0]$ [ 0, 0, 0, 0] Os vetores  $V_1, V_2$  e  $V_3$  são L.D., pois a equação  $xV_1 + yV_2 + zV_3 = 0$  admite solução n˜ao trivial.

- (b) Os vetores  $V_1$  e  $V_2$  são L.I. pois um vetor não é múltiplo escalar do outro.
- (c) A dimensão do subespaço gerado por  $V_1, V_2$  e  $V_3$ , é 2, pois, pelos ítens anteriores,  $V_1$  e  $V_2$  formam uma base para ele.
- (d) >>  $pv(v1, v2)$

 $-1$  2 0

linha  $3 \leq z \leq 1$ inha 2

Este subespaço é um plano que passa pela origem com vetor normal  $N = V_1 \times V_2 =$  $(-1, 2, 0)$ , ou seja, é o plano  $x - 2y = 0$ .

**5.2.5.** (a) 
$$
>
$$
 syms a b c  
\n $>$  escalona([v1;v2; [a,b,c]].')  
\n[2, 2, a]

 $[1, 6, b]$ [ 3, 4, c] eliminação 1: linha  $2 \leq 2 \leq 1$ inha 1  $[1, 6, b]$  $[2, 2, a]$ [ 3, 4, c] (-2)\*linha 1 + linha 2 ==> linha 2 (-3)\*linha 1 + linha 3 ==> linha 3  $[ 1, 6, b]$  $[$  0, -10, a-2\*b]  $0, -14, c-3*b$ eliminação 2:  $(-1/10)*1$ inha 2 = > linha 2  $[$  1, 6, b]  $[$  0,  $1, -1/10*at1/5*b]$  $[0, -14, c-3*b]$ (-6)\*linha 2 + linha 1 ==> linha 1 (14)\*linha 2 + linha 3 ==> linha 3  $[$  1, 0,  $-1/5*b+3/5*a]$  $[$  0,  $1, -1/10* a+1/5* b]$  $[0, 0, c-1/5*b-7/5*a]$ Continua ? (s/n) n

Não, pois basta tomarmos um vetor que não está no plano definido por  $V_1$  e  $V_2$ , que ele não será combinação linear de  $V_1$  e  $V_2$ . Podemos tomar qualquer vetor  $V = (a, b, c)$  tal que  $c - 1/5b - 7/5a \neq 0$ , que ele não será combinação linear de  $V_1$  e  $V_2$ , por exemplo  $V = (0, 0, 1).$ 

- (b) Para que  $V_1, V_2$  e  $V_3$  sejam L.I.,  $V_3$  deve ser um vetor que não seja combinação linear de  $V_1$  e  $V_2$ , ou seja, tal que  $c - 1/5b - 7/5a \neq 0$ . Se  $V_1, V_2$  e  $V_3$  forem L.I., então eles formaram uma base de  $\mathbb{R}^3$ , pois neste caso a matriz  $[\;V_1\;V_2\;V_3]$  é invertível e o sistema linear  $[V_1\ V_2\ V_3]X = V$  tem solução para todo vetor  $V$  de  $\mathbb{R}^3$ .
- (c) Por exemplo,  $V_3 = (0, 0, 1)$ , é tal que  $V_1, V_2$  e  $V_3$  formam uma base de  $\mathbb{R}^3$ .
- **5.2.6.** Fazendo  $z = \alpha$  e  $y = \beta$ , obtemos que  $x = -2\beta 4\alpha$ . Assim, os pontos do plano  $x +$  $2y + 4z = 0$  são da forma  $(x, y, z) = (-2\beta - 4\alpha, \beta, \alpha)$ ,  $\forall \alpha, \beta \in \mathbb{R}$ , ou seja, são da forma  $(x, y, z) = \alpha(-4, 0, 1) + \beta(-2, 1, 0) = \alpha V_1 + \beta V_2 \,\forall \alpha, \beta \in \mathbb{R}$ , em que  $V_1 = (-4, 0, 1)$  e  $V_2 = (-2, 1, 0)$ . Assim,  $V_1$  e  $V_2$  formam uma base do plano W, pois são L.I. (um não é múltiplo escalar do outro) e geram W (todo vetor de W é combinação linear deles). Para estender  $V_1$  e  $V_2$  a uma base de  $\mathbb{R}^3$ , precisamos acrescentar um vetor que não seja combinação linear de  $V_1$  e  $V_2$ . Uma maneira de se conseguir isso é tomar um vetor que não pertença ao plano, ou seja, um vetor  $(x, y, z)$  tal que  $x + 2y + 4z \neq 0$ . Por exemplo  $V_3 = (1, 0, 0)$ . Uma outra maneira de se conseguir isso é a seguinte. Um dos vetores da base canônica não  $\acute{\text{e}}$  combinação linear de  $V_1$  e  $V_2$ . Para se descobrir qual, podemos escalonar a matriz cujas colunas são os vetores  $V_1, V_2, E_1, E_2, E_3$ , ou seja,

```
\rightarrow V1=[-4:0:1];V2=[-2:1:0];
>> A=[V1,V2,eye(3)];
>> escalona(A)
[-4, -2, 1, 0, 0][0, 1, 0, 1, 0]
```
 $[1, 0, 0, 0, 1]$ [ 1, 0, 0, 0, 1]  $[0, 1, 0, 1, 0]$  $[0, 0, 1, 2, 4]$ 

Assim, nenhum dos vetores da base canônica é combinação linear (somente) de  $V_1$  e  $V_2$ . Portanto, se o vetor  $V_3$  é qualquer um dos vetores da base canônica, então  $\{V_1, V_2, V_3\}$  é uma base de  $\mathbb{R}^3$ .

**5.2.7.** O subespaço  $\mathbb {V}$  é um plano que passa pela origem, paralelo aos vetores  $(-1, 2, 3)$  e  $(1, 3, 4)$ . O subespaço W é um plano que passa pela origem, paralelo aos vetores  $(1, 2, -1)$  e  $(0, 1, 1)$ .

```
\Rightarrow V1=[-1,2,3]; V2=[1,3,4];
>> N1=pv(V1,V2)
N1 = -1 7 -5
\Rightarrow V3=[1,2,-1]; V4=[0,1,1];
>> N2=pv(V3,V4)
N2 = 3 -1 1
>> V=pv(N1,N2)V = 2 -14 -20
```
A equação paramétrica da reta interseção dos dois subespaços é  $(x, y, z) = t(2, -14, -20)$ , para qualquer  $t \in \mathbb{R}$ .

5.2.8. >>  $A = \text{triu}(\text{randi}(4,4,3))$ 

 $A = -1$   $-2$  1 1 0 2  $-2$   $-2$  $0 \t -1 \t 2$ 0 0 0 0 >>  $B=A-x*eye(4)$  $B =$  $[-1-x, -2, 1, 1]$  $[$  0, 2-x, -2, -2]  $[0, 0, -1-x, 2]$  $[0, 0, 0, -x]$ >> solve(det(B))  $[-1] [-1] [-2] [ 0]$ >>  $Bm1=subs(B,x,-1)$  $Bm1 =$  $[0, -2, 1, 1]$  $[0, 3, -2, -2]$ [ 0, 0, 0, 2] [ 0, 0, 0, 1] >> escalona(Bm1) [ 0, 1, 0, 0] [ 0, 0, 1, 0] [ 0, 0, 0, 1] [ 0, 0, 0, 0]

$$
\begin{array}{rcl}\nx_2 & = & 0 \\
x_3 & = & 0 \\
x_4 & = & 0\n\end{array}
$$

$$
\mathbb{W} = \{ (\alpha, 0, 0, 0) \, | \, \alpha \in \mathbb{R} \} \, .
$$

Agora, para qualquer elemento de W temos:

 $\sqrt{ }$  $\int$ 

 $\mathcal{L}$ 

$$
(\alpha, 0, 0, 0) = \alpha(1, 0, 0, 0).
$$

Logo,  $B = \{V = (1, 0, 0, 0)\}\$ gera W. Como um conjunto formado por um único vetor não nulo é sempre L.I., então  $B$  é base para W.

>> B2=subs(B,x,2) B2 = [ -3, -2, 1, 1] [ 0, 0, -2, -2] [ 0, 0, -3, 2] [ 0, 0, 0, -2] >> escalona(B2) [ 1, 2/3, 0, 0] [ 0, 0, 1, 0] [ 0, 0, 0, 1] [ 0, 0, 0, 0]

$$
\begin{cases}\n x_1 + 2/3x_2 &= 0 \\
 x_3 &= 0 \\
 x_4 &= 0\n\end{cases}
$$

$$
\mathbb{W}=\left\{ \left(-2\alpha,3\alpha,0,0\right)\mid\alpha\in\mathbb{R}\right\} .
$$

Agora, para qualquer elemento de W temos:

$$
(-2\alpha, 3\alpha, 0, 0) = \alpha(-2, 3, 0, 0).
$$

Logo,  $B = \{V = (-2, 3, 0, 0)\}\$ gera W. Como um conjunto formado por um único vetor não nulo é sempre L.I., então  $B$  é base para W.

>> B0=subs(B,x,0) B0 = [ -1, -2, 1, 1] [ 0, 2, -2, -2] [ 0, 0, -1, 2] [ 0, 0, 0, 0] >> escalona(B0) [ 1, 0, 0, 3] [ 0, 1, 0, -3] [ 0, 0, 1, -2] [ 0, 0, 0, 0]

$$
\begin{cases}\nx_1 \\
x_2 \\
x_3 - 3x_4 = 0 \\
x_4 = 0\n\end{cases}
$$

$$
\mathbb{W} = \left\{ (-3\alpha, 3\alpha, 2\alpha, \alpha) \, | \, \alpha \in \mathbb{R} \right\}.
$$

Agora, para qualquer elemento de W temos:

$$
(-3\alpha, 3\alpha, 2\alpha, \alpha) =
$$
  

$$
\alpha(-3, 3, 2, 1).
$$

Logo,  $\mathcal{B} = \{V = (-3, 3, 2, 1)\}\$ gera W. Como um conjunto formado por um único vetor não nulo é sempre L.I., então  $B$  é base para  $W$ .

## 5.3. Produto Escalar em  $\mathbb{R}^n$  (página [322\)](#page-333-0)

\n- **5.3.1.** >> syms a
\n- $$
\Rightarrow
$$
 x=[1,1,-2]; y=[a,-1,2];
\n- $\Rightarrow$  solve(pe(x,y))
\n- ans = 5
\n- **5.3.2.** >> syms a b
\n- $\Rightarrow$  x=[1/2^(1/2),0,1/2^(1/2)]; y=[a,1/2^(1/2),-b];
\n- $\Rightarrow$  sol = solve(pe(x,y),no(y)-1)
\n- sol =
\n

a: 
$$
[2x1 \text{ sym}]
$$
  
\nb:  $[2x1 \text{ sym}]$   
\n>> sol.a, sol.b  
\nans =  $[ 1/2 ] [ -1/2 ]$  ans =  $[ 1/2 ] [ -1/2 ]$   
\n**5.3.3.** >> v1=[1,1,-1,0]; v2=[0,2,0,1]; v3=[-1,0,0,1];  
\n>> w1=v1; w2=v2-proj(w1,v2)  
\nw2 =  $[-2/3, 4/3, 2/3, 1]$   
\n>> w3=v3-proj(w1,v3)-proj(w2,v3)  
\nw3 =  $[-4/11, -3/11, -7/11, 6/11]$   
\n>> u1=w1/no(w1), u2=w2/no(w2), u3=w3/no(w3)

$$
u_1 = \begin{bmatrix} \frac{1}{3}\sqrt{3} & \frac{1}{3}\sqrt{3} & -\frac{1}{3}\sqrt{3} & 0 \end{bmatrix}
$$
  

$$
u_2 = \begin{bmatrix} -\frac{2}{33}\sqrt{11}\sqrt{3} & \frac{4}{33}\sqrt{11}\sqrt{3} & \frac{2}{33}\sqrt{11}\sqrt{3} & \frac{1}{11}\sqrt{11}\sqrt{3} \end{bmatrix}
$$
  

$$
u_3 = \begin{bmatrix} -\frac{2}{55}\sqrt{110} & -\frac{3}{110}\sqrt{110} & -\frac{7}{110}\sqrt{110} & \frac{3}{55}\sqrt{110} \end{bmatrix}
$$

5.3.4. >  $v1=[1,1,1]; v2=[0,1,1]; v3=[1,2,3];$ >> w1=v1; w2=v2-proj(w1,v2)  $w2 = [-2/3, 1/3, 1/3]$ >> w3=v3-proj(w1,v3)-proj(w2,v3)  $w3 = [0, -1/2, 1/2]$ >> u1=w1/no(w1),u2=w2/no(w2),u3=w3/no(w3)

$$
u_1 = \left[ \frac{1}{3} \sqrt{3} \quad \frac{1}{3} \sqrt{3} \quad \frac{1}{3} \sqrt{3} \right]
$$

$$
u_2 = \left[ \begin{array}{cc} -\frac{1}{3}\sqrt{2}\sqrt{3} & \frac{1}{6}\sqrt{2}\sqrt{3} & \frac{1}{6}\sqrt{2}\sqrt{3} \\ u_3 = \left[ \begin{array}{cc} 0 & -\frac{1}{2}\sqrt{2} & \frac{1}{2}\sqrt{2} \end{array} \right] \end{array} \right]
$$

5.3.5. Este subespaço consiste dos vetores da forma:

$$
(-\alpha - \beta, \beta, \alpha) = (-\alpha, 0, \alpha) + (-\beta, \beta, 0)
$$
  
=  $\alpha(-1, 0, 1) + \beta(-1, 1, 0)$ 

>> v1=[-1,0,1];v2=[-1,1,0]; >> w1=v1; w2=v2-proj(w1,v2); >> u1=w1/no(w1), u2=w2/no(w2)

$$
u_1 = \left[ \begin{array}{cc} -\frac{1}{2}\sqrt{2} & 0 & \frac{1}{2}\sqrt{2} \\ u_2 = \left[ \begin{array}{cc} -\frac{1}{6}\sqrt{3}\sqrt{2} & \frac{1}{3}\sqrt{3}\sqrt{2} & -\frac{1}{6}\sqrt{3}\sqrt{2} \end{array} \right] \end{array} \right]
$$

5.3.6. Este subespaço consiste dos vetores da forma:

$$
(-\alpha + 2\beta + \gamma, \gamma, \beta, \alpha) =
$$
  

$$
(-\alpha, 0, 0, \alpha) + (2\beta, 0, \beta, 0) + (\gamma, \gamma, 0, 0) =
$$
  

$$
\alpha(-1, 0, 0, 1) + \beta(2, 0, 1, 0) + \gamma(1, 1, 0, 0)
$$

>> v1=[-1,0,0,1];v2=[2,0,1,0];v3=[1,1,0,0]; >> w1=v1; w2=v2-proj(w1,v2); >> w3=v3-proj(w1,v3)-proj(w2,v3); >> u1=w1/no(w1), u2=w2/no(w2), u3=w3/no(w3)

$$
u_1 = \left[ \begin{array}{cc} -\frac{1}{2}\sqrt{2} & 0 & 0 & \frac{1}{2}\sqrt{2} \\ u_2 = \left[ \begin{array}{cc} \frac{1}{3}\sqrt{3} & 0 & \frac{1}{3}\sqrt{3} & \frac{1}{3}\sqrt{3} \\ \frac{1}{42}\sqrt{42} & \frac{1}{7}\sqrt{42} & -\frac{1}{21}\sqrt{42} & \frac{1}{42}\sqrt{42} \end{array} \right] \end{array}
$$

5.3.7. >> A=[1,1,-1,0;2,1,2,0]; >> escalona(A) 1 0 3 0 0 1 -4 0

$$
\begin{cases}\nx_1 + 3x_3 = 0 \\
x_2 - 4x_3 = 0\n\end{cases}
$$

$$
\mathbb{W} = \{ (-3\alpha, 4\alpha, \alpha) \, | \, \alpha \in \mathbb{R} \} \, .
$$

Agora, para qualquer elemento de W temos:

$$
(-3\alpha, 4\alpha, \alpha) = \alpha(-3, 4, 1).
$$

Logo,  $B = \{V = (-3, 4, 1)\}\$ gera W. Como um conjunto formado por um único vetor não nulo é sempre L.I., então  $B$  é base para  $W$ .

 $\Rightarrow$  v=[-3,4,1];  $\gg$  u=v/no(v)

$$
u = \left[ \begin{array}{cc} -\frac{3}{26} \sqrt{26} & \frac{2}{13} \sqrt{26} & \frac{1}{26} \sqrt{26} \end{array} \right]
$$

5.3.8. >> V1=[1,2,-3]; P1=[0,0,0]; >> V2=[2,4,-6]; P2=[0,1,2]; >> pv(V1,V2) ans = 0 0 0 >> syms x y z; X=[x,y,z]; >> M=[X-P1;V1;P2-P1], expr=det(M) M =[ x, y, z] [ 1, 2, -3] [ 0, 1, 2] expr = 7\*x-2\*y+z

Como o produto vetorial de  $V_1$  e  $V_2$  (os dois vetores diretores das retas) é igual ao vetor nulo, então as retas são paralelas. Neste caso, os vetores  $V_1$  e  $\overrightarrow{P_1P_2}$  são não colineares e paralelos ao plano procurado. Assim,  $7x - 2y + z = 0$  é a equação do plano, que passa pela origem, logo é um subespaço. Este subespaço consiste dos vetores da forma:

$$
(\alpha, \beta, -7\alpha + 2\beta) = (\alpha, 0, -7\alpha) + (0, \beta, 2\beta)
$$
  
=  $\alpha(1, 0, -7) + \beta(0, 1, 2)$ 

>>  $V1 = [1, 0, -7]$ ;  $V2 = [0, 1, 2]$ ; >> W1=V1; W2=V2-proj(W1,V2)  $W2 = [ 7/25, 1, 1/25]$ >> U1=W1/no(W1), U2=W2/no(W2)

$$
U_1 = \left[ \begin{array}{cc} 1/10\sqrt{2} & 0 & -\frac{7}{10}\sqrt{2} \end{array} \right]
$$
  

$$
U_2 = \left[ \begin{array}{cc} \frac{7}{45}\sqrt{3} & 5/9\sqrt{3} & 1/45\sqrt{3} \end{array} \right]
$$

Para completarmos a uma base ortonormal de  $\mathbb{R}^3$ , basta acrescentarmos  $U_3 = U_1 \times U_2.$ 

>> U3=pv(U1,U2)

$$
U_3 = \begin{bmatrix} \frac{7}{18} \sqrt{2} \sqrt{3} & -1/9 \sqrt{2} \sqrt{3} & 1/18 \sqrt{2} \sqrt{3} \end{bmatrix}
$$

5.3.9.  $>$  syms x y z d >> expr1=2\*x+2\*y+2\*z+d; >>  $P1=[0,0,-d/2]$ ;  $N=[2,2,2]$ ;  $P=[1,1,1]$ ; >>  $\exp r2 = abs(pe(P-P1,N))/no(N)$ 

$$
\exp 2 = 1/6 |6+d| \sqrt{3}
$$

```
>> solve(expr2-sqrt(3),d)
ans = \begin{bmatrix} 0 \\ 1 \\ 2 \end{bmatrix}
```
Os planos  $2x + 2y + 2z = 0$  e  $2x + 2y + 2z - 12 = 0$  satisfazem as condições do exercício. Apenas o primeiro plano é um subespaço. Este subespaço consiste dos vetores da forma:

$$
(\alpha, \beta, -\alpha - \beta) = (\alpha, 0, -\alpha) + (0, \beta, -\beta) = \alpha(1, 0, -1) + \beta(0, 1, -1)
$$

>>  $V1=[1,0,-1]$ ;  $V2=[0,1,-1]$ ; >> W1=V1; W2=V2-proj(W1,V2)  $W2 = [-1/2, 1, -1/2]$ >> U1=W1/no(W1), U2=W2/no(W2)

$$
U_1 = \begin{bmatrix} 1/2\sqrt{2} & 0 & -1/2\sqrt{2} \end{bmatrix}
$$
  

$$
U_2 = \begin{bmatrix} -1/6\sqrt{3}\sqrt{2} & 1/3\sqrt{3}\sqrt{2} & -1/6\sqrt{3}\sqrt{2} \end{bmatrix}.
$$

## 5.4. Mudança de Coordenadas (página [342\)](#page-352-0)

5.4.1. (a) >> v1=sym([1/sqrt(2),-1/sqrt(2)]); >> v2=sym([1/sqrt(2),1/sqrt(2)]); >> p=[1,3]; >> A=[v1;v2;p].' >> escalona(A) [1, 0, -2^(1/2)] [0, 1, 2\*2^(1/2)]

Assim, as coordenadas de  $P$  em relação ao sistema  $\delta$  são:

$$
\left[\begin{array}{c}-\sqrt{2}\\2\sqrt{2}\end{array}\right]
$$

(b) >> v1=sym([1/sqrt(2),-1/sqrt(2),0]); >> v2=sym([0,0,1]);

>> v3=sym([1/sqrt(2),1/sqrt(2),0]); >> p=[2,-1,2]; A=[v1;v2;v3;p].'; >> escalona(A)  $[1, 0, 3/2*2^(1/2)]$  $[0, 1, 0, 2]$  $[0, 0, 1, 1/2*2^(1/2)]$ 

Assim, as coordenadas de  $P$  em relação ao sistema  $\delta$  são:

$$
\left[\begin{array}{c}3\sqrt{2}/2 \\ 2 \\ \sqrt{2}/2 \end{array}\right]
$$

**5.4.2.** (a) 
$$
>> v1 = \text{sym}([-1/\text{sqrt}(2), 1/\text{sqrt}(2)]);
$$

\n $>> v2 = \text{sym}([1/\text{sqrt}(2), 1/\text{sqrt}(2)]);$ \n $>> v = 2 \cdot v1 + v2$ \n $[-\sqrt{2}/2 \cdot 3\sqrt{2}/2]$ \n\n(b)  $>> v1 = \text{sym}([0, 1/\text{sqrt}(2), -1/\text{sqrt}(2)]);$ \n $>> v2 = \text{sym}([1, 0, 0]);$ \n $>> v3 = \text{sym}([0, 1/\text{sqrt}(2), 1/\text{sqrt}(2)]);$ \n $>> v = -v1 + v2 + 2 \cdot v3$ \n $v = 3$ \n $1$ \n $3$ \n $[1 \sqrt{2}/2 \cdot 3\sqrt{2}/2]$ 

**5.4.3.** As coordenadas de  $U_1, U_2$  e  $U_3$  em relação ao sistema  $S = \{O, U_1, U_2, U_3\}$ 

são dados por 
$$
\begin{bmatrix} 1 \\ 0 \\ 0 \end{bmatrix}
$$
,  $\begin{bmatrix} 0 \\ 1 \\ 0 \end{bmatrix}$  e  $\begin{bmatrix} 0 \\ 0 \\ 1 \end{bmatrix}$ , respectively. Assume the formula  $0$ , we have  $0$  as  $0$ , we have  $0$  as  $0$  as  $0$ , we have  $0$  as  $0$  as  $0$  as  $0$ , we have  $0$  as  $0$  as  $0$  as  $0$  as  $0$  as  $0$  as  $0$  as  $0$  as  $0$  as  $0$  as  $0$  as  $0$  as  $0$  as  $0$  as  $0$  as  $0$  as  $0$  as  $0$  as  $0$  as  $0$  as  $0$  as  $0$  as  $0$  as  $0$  as  $0$  as  $0$  as  $0$  as  $0$  as <

## 6.1. Diagonalização de Matrizes (página [367\)](#page-378-0)

6.1.1.

(a) >> A=[1,1;1,1];  
\n>>> B=A-x\*eye(2)  
\n[1-x, 1]  
\n[ 1, 1-x]  
\n>>> p=det(B)  
\np = -2\*x+x^2  
\n>>> solve(p)  
\n[0][2]  
\n>>> B0=subs(B,x,0)  
\n[1, 1]  
\n[1, 1]  
\n>>> escalona(B0)  
\n1 1  
\n0 0  
\n>>> B2=subs(B,x,2)  
\n[-1, 1]  
\n[ 1, -1]  
\n>>> escalona(B2)  
\n1 -1  
\n0 0  
\n
$$
\mathbb{V}_0 = \{(-\alpha, \alpha) \mid \alpha \in \mathbb{R}\}
$$
  
\n $\mathbb{V}_2 = \{(\alpha, \alpha) \mid \alpha \in \mathbb{R}\}$ 

(b) >>  $A = [1, -1; 2, 4]$ ; >> B=A-x\*eye(2)  $[1-x, -1]$  $[-2, 4-x]$ >> p=det(B)  $p = 6 - 5*x + x^2$ >> solve(p) [3][2]  $\geq$  B2=subs(B,x,2)  $[-1, -1]$ [ 2, 2] >> escalona(B2) 1 1 0 0  $\geq$  B3=subs(B,x,3)  $[-2, -1]$ [ 2, 1] >> escalona(B3) 1  $1/2$ 0 0  $\mathbb{V}_2 = \{(-\alpha, \alpha) \mid \alpha \in \mathbb{R}\}\$ 

$$
\mathbb{V}_3 = \{ (-\alpha, 2\alpha) \mid \alpha \in \mathbb{R} \}
$$
(c)

 $\Rightarrow$  A=[0,1,2;0,0,3;0,0,0];  $>> B=A-x*eye(3)$  $[-x, 1, 2]$  $[0, -x, 3]$  $[0, 0, -x]$ >> p=det(B)  $p=-x^3$ >> solve(p) [0][0][0]

 $>>$  B0=subs(B,x,0) [0, 1, 2] [0, 0, 3] [0, 0, 0] >> escalona(B0) [0, 1, 0] [0, 0, 1] [0, 0, 0]

$$
\mathbb{V}_0 = \{ (\alpha, 0, 0) \mid \alpha \in \mathbb{R} \}
$$

(d)

 $\Rightarrow$  A=[1,0,0;-1,3,0;3,2,-2];  $>> B=A-x*eye(3)$  $[1-x, 0, 0]$  $[-1, 3-x, 0]$  $[ 3, 2, -2-x]$ >> p=det(B)  $p = (1-x)*(3-x*(-2-x)$ >> solve(p)  $[1] [3] [-2]$ 

 $\Rightarrow$  Bm2=subs(B,x,-2) [ 3, 0, 0]  $[-1, 5, 0]$ [ 3, 2, 0] >> escalona(Bm2) [1, 0, 0] [0, 1, 0] [0, 0, 0]

 $\geq$  B1=subst(B,x,1)  $[0, 0, 0]$  $[-1, 2, 0]$  $[3, 2, -3]$ >> escalona(B1)  $[1, 0, -3/4]$  $[0, 1, -3/8]$  $[0, 0, 0]$ 

 $\geq$  B3=subs(B,x,3)  $[-2, 0, 0]$  $[-1, 0, 0]$  $[3, 2, -5]$ >> escalona(B3) [1, 0, 0]  $[0, 1, -5/2]$ [0, 0, 0]

 $V_{-2} = \{(0, 0, \alpha) \mid \alpha \in \mathbb{R}\}\$ 

 $V_1 = \{(6\alpha, 3\alpha, 8\alpha) \mid \alpha \in \mathbb{R}\}\$ 

 $\mathbb{V}_3 = \{(0, 5\alpha, 2\alpha) \mid \alpha \in \mathbb{R}\}\$ 

(e)

Um Curso de Geometria Analítica e Álgebra Linear Novembro 2002

 $\Rightarrow$  A=[2,-2,3;0,3,-2;0,-1,2];  $\Rightarrow$  B=A-x\*eye(3)  $[2-x, -2, 3]$  $\begin{bmatrix} 0.3-x, -2 \end{bmatrix}$  $[ 0, -1, 2-x]$ >> p=det(B)  $p = (2-x)*(4-5*x+x^2)$ >> solve(p)  $[2] [4] [1]$  $\geq$  B1=subs(B,x,1)  $[1, -2, 3]$  $[0, 2, -2]$  $[0, -1, 1]$ >> escalona(B1) [1, 0, 1]  $[0, 1, -1]$ [0, 0, 0]

 $\geq$  B2=subs(B,x,2)  $[0, -2, 3]$  $[0, 1, -2]$  $[0, -1, 0]$ >> escalona(B2) [0, 1, 0] [0, 0, 1] [0, 0, 0]  $>> B4 = subs(B, x, 4)$  $[-2, -2, 3]$  $[0, -1, -2]$  $[0, -1, -2]$ >> escalona(B4)  $[1, 0, -7/2]$  $[0, 1, 2]$  $[0, 0, 0]$ 

 $V_1 = \{(-\alpha, \alpha, \alpha) \mid \alpha \in \mathbb{R}\}\$  $\mathbb{V}_2 = \{(\alpha, 0, 0) \mid \alpha \in \mathbb{R}\}\$  $\mathbb{V}_4 = \{(7\alpha, -4\alpha, 2\alpha) \mid \alpha \in \mathbb{R}\}\$ 

(f)

 $\Rightarrow$  A=[2,2,3;1,2,1;2,-2,1];  $>> B=A-x*eye(3)$  $[2-x, 2, 3]$  $[1, 2-x, 1]$  $[-2, -2, 1-x]$ >> p=det(B)  $p = -8 - 2*x + 5*x^2 - x^3$ >> solve(p)  $[ 2] [ 4] [-1]$  $\gg$  Bm1=subs(B,x,-1) [3, 2, 3] [1, 3, 1]  $[2, -2, 2]$ >> escalona(Bm1) [1, 0, 1] [0, 1, 0] [0, 0, 0]  $\geq$  B2=subs(B,x,2)  $[0, 2, 3]$ [1, 0, 1]  $[2, -2, -1]$ >> escalona(B2) [1, 0, 1]  $[0, 1, 3/2]$ [0, 0, 0]  $>> B4 = subs(B, x, 4)$  $[-2, 2, 3]$  $[1, -2, 1]$  $[2, -2, -3]$ >> escalona(B4)  $[1, 0, -4]$  $[0, 1, -5/2]$ [0, 0, 0]

 $\mathbb{V}_{-1} = \{(-\alpha, 0, \alpha) \mid \alpha \in \mathbb{R}\}, \mathbb{V}_2 = \{(-2\alpha, -3\alpha, 2\alpha) \mid \alpha \in \mathbb{R}\}$  e  $\mathbb{V}_4 =$  $\{(8\alpha, 5\alpha, 2\alpha) \mid \alpha \in \mathbb{R}\}\$ 

6.1.2. (a)

 $\Rightarrow$  A=[2,0,0;3,-1,0;0,4,3];  $>> B=A-x*eye(3)$  $[2-x, 0, 0]$  $[ 3, -1-x, 0]$  $[0, 4, 3-x]$ >> p=det(B)  $p = (2-x) * (-1-x) * (3-x)$ >> solve(p)  $[2]$ [-1][ 3]  $\gg$  Bm1=subs(B,x,-1) [3, 0, 0] [3, 0, 0] [0, 4, 4] >> escalona(Bm1) [1, 0, 0] [0, 1, 1] [0, 0, 0]  $\geq$  B2=subs(B,x,2) [0, 0, 0]  $[3, -3, 0]$  $[0, 4, 1]$ >> escalona(B2) [1, 0, 1/4]  $[0, 1, 1/4]$ [0, 0, 0]  $\geq$  B3=subst(B,x,3)  $[-1, 0, 0]$  $[3, -4, 0]$  $[0, 4, 0]$ >> escalona(B3) [1, 0, 0] [0, 1, 0] [0, 0, 0]  $\mathbb{V}_{-1} = \{(0, -\alpha, \alpha) \mid \alpha \in \mathbb{R}\}\.$   $\{(0, -1, 1)\}\.$  é base para  $\mathbb{V}_{-1}$ , pois gera  $\mathbb{V}_{-1}$   $((0, -\alpha, \alpha) =$  $\alpha(0, -1, 1)$ ) e um vetor não nulo é L.I.  $\mathbb{V}_2 = \{(-\alpha, -\alpha, 4\alpha) \mid \alpha \in \mathbb{R}\}.$   $\{( -1, -1, 4) \}$  é base para  $\mathbb{V}_2$ , pois gera  $\mathbb{V}_2$  $((- \alpha, -\alpha, 4\alpha) = \alpha(-1, -1, 4))$  e um vetor não nulo é L.I.  $\mathbb{V}_3 = \{(0, 0, \alpha) \mid \alpha \in \mathbb{R}\}\.$   $\{(0, 0, 1)\}\.$  é base para  $\mathbb{V}_3$ , pois gera  $\mathbb{V}_3$   $((0, 0, \alpha) = \alpha(0, 0, 1))$ e um vetor não nulo é L.I.

(b)

 $\geq$  A=[2,3,0;0,1,0;0,0,2];  $>> B=A-x*eye(3)$  $[2-x, 3, 0]$  $[0, 1-x, 0]$  $[0, 0, 2-x]$ >> p=det(B)  $p = (2-x)^2*(1-x)$ >> solve(p) [2][2][1]  $\geq$  B1=subs(B.x.1) [1, 3, 0] [0, 0, 0] [0, 0, 1] >> escalona(B1) [1, 3, 0] [0, 0, 1] [0, 0, 0]  $\geq$  B2=subs(B,x,2) [0, 3, 0]  $[0, -1, 0]$ [0, 0, 0] >> escalona(B2) [0, 1, 0] [0, 0, 0] [0, 0, 0]

 $\mathbb{V}_1 = \{(-3\alpha, \alpha, 0) \mid \alpha \in \mathbb{R}\}. \{(-3, 1, 0)\}\$ é base para  $\mathbb{V}_1$ , pois gera  $\mathbb{V}_1$   $((-3\alpha, \alpha, 0) =$  $\alpha(-3, 1, 0)$ ) e um vetor não nulo é L.I.

 $\mathbb{V}_2 = \{(\alpha, 0, \beta) \mid \alpha, \beta \in \mathbb{R}\}\$ .  $\{V_1 = (1, 0, 0), V_2 = (0, 0, 1)\}\$ é base para  $\mathbb{V}_2$ , pois gera  $\mathbb{V}_2$   $((\alpha, 0, \beta) = \alpha(1, 0, 0) + \beta(0, 0, 1))$  e é L.I.  $(xV_1 + yV_2 = \overline{0}$  se, e somente se,  $(x, 0, u) = (0, 0, 0)$  ou  $x = 0$  e  $y = 0$ ).

(c)

 $\Rightarrow$  A=[1,2,3,4;0,-1,3,2;0,0,3,3;0,0,0,2];  $>> B=A-x*eye(4)$  $[1-x, 2, 3, 4]$  $[0, -1-x, 3, 2]$  $[0, 0, 3-x, 3]$  $[0, 0, 0, 2-x]$ >> p=det(B)  $p = (1-x)*(2-x)*(-1-x)*(3-x)$ >> solve(p)  $[1] [2] [-1] [3]$ 

 $\gg$  Bm1=subs(B,x,-1) [2, 2, 3, 4] [0, 0, 3, 2] [0, 0, 4, 3] [0, 0, 0, 3] >> escalona(Bm1) [1, 1, 0, 0] [0, 0, 1, 0] [0, 0, 0, 1] [0, 0, 0, 0]  $\geq$  B1=subs(B,x,1)  $[0, 2, 3, 4]$  $[0, -2, 3, 2]$ [0, 0, 2, 3] [0, 0, 0, 1] >> escalona(B1) [0, 1, 0, 0] [0, 0, 1, 0] [0, 0, 0, 1] [0, 0, 0, 0]

Novembro 2002 Reginaldo J. Santos

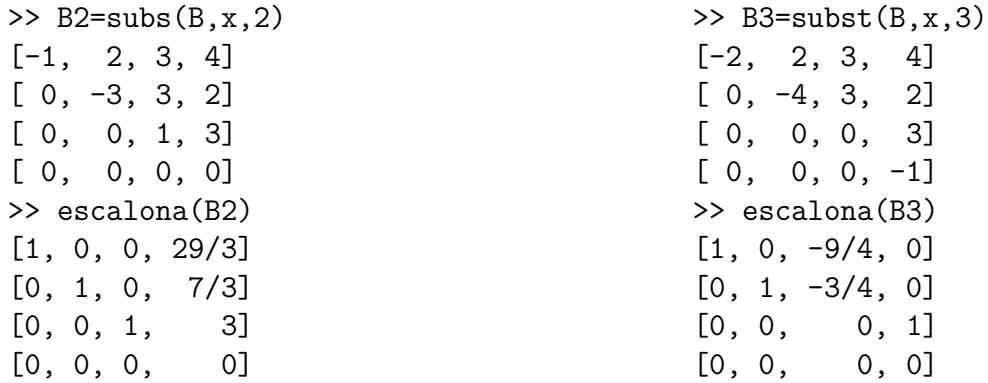

 $\mathbb{V}_{-1} = \{(-\alpha, \alpha, 0, 0) \mid \alpha \in \mathbb{R}\}. \{(-1, 1, 0, 0)\}\$ é base para  $\mathbb{V}_{-1}$ , pois gera  $\mathbb{V}_{-1}$  $((- \alpha, \alpha, 0, 0) = \alpha(-1, 1, 0, 0))$  e um vetor não nulo é L.I.

<sup>V</sup><sup>1</sup> <sup>=</sup> {(α, <sup>0</sup>, <sup>0</sup>, 0) <sup>|</sup> <sup>α</sup> <sup>∈</sup> <sup>R</sup>}. {(1, <sup>0</sup>, <sup>0</sup>, 0)} ´e base para <sup>V</sup>1, pois gera <sup>V</sup><sup>1</sup> ((α, <sup>0</sup>, <sup>0</sup>, 0) <sup>=</sup>  $\alpha(1, 0, 0, 0)$ ) e um vetor não nulo é L.I.

 $\mathbb{V}_2 = \{(-29\alpha, -7\alpha, -9\alpha, 3\alpha) \mid \alpha \in \mathbb{R}\}. \{(-29, -7, -9, 3)\}\$ é base para  $\mathbb{V}_2$ , pois gera  $\mathbb{V}_2$  ((−29α, −7α, −9α, 3α) = α(−29, −7, −9, 3)) e um vetor não nulo é L.I.

 $\mathbb{V}_3 = \{(9\alpha, 3\alpha, 4\alpha, 0) \mid \alpha \in \mathbb{R}\}.$   $\{(9,3,4,0)\}\$ é base para  $\mathbb{V}_3$ , pois gera  $\mathbb{V}_3$  $((9\alpha, 3\alpha, 4\alpha, 0) = \alpha(9, 3, 4, 0))$  e um vetor não nulo é L.I.

(d)

>> A=[2,2,3,4;0,2,3,2;0,0,1,1;0,0,0,1];  $>> B=A-x*eye(4)$  $[2-x, 2, 3, 4]$  $[0, 2-x, 3, 2]$  $[0, 0, 1-x, 1]$  $[0, 0, 0, 1-x]$ >> p=det(B)  $p = (2-x)^2*(1-x)^2$ >> solve(p)  $[2]$  $[2]$  $[1]$  $[1]$  $\geq$  B1=subs(B.x.1) [1, 2, 3, 4] [0, 1, 3, 2] [0, 0, 0, 1] [0, 0, 0, 0] >> escalona(B1)  $[1, 0, -3, 0]$ [0, 1, 3, 0]  $[0, 0, 0, 1]$ [0, 0, 0, 0]  $\geq$  B2=subs(B,x,2)  $[0, 2, 3, 4]$ [0, 0, 3, 2]  $[0, 0, -1, 1]$  $[0, 0, 0, -1]$ >> escalona(B2) [0, 1, 0, 0] [0, 0, 1, 0] [0, 0, 0, 1] [0, 0, 0, 0]  $\mathbb{V}_1 = \{(3\alpha, -3\alpha, \alpha, 0) \mid \alpha \in \mathbb{R}\}.$   $\{(3, -3, 1, 0)\}\$ é base para  $\mathbb{V}_1$ , pois gera  $\mathbb{V}_1$  $((3\alpha, -3\alpha, \alpha, 0) = \alpha(3, -3, 1, 0))$  e um vetor não nulo é L.I. <sup>V</sup><sup>2</sup> <sup>=</sup> {(α, <sup>0</sup>, <sup>0</sup>, 0) <sup>|</sup> <sup>α</sup> <sup>∈</sup> <sup>R</sup>}. {(1, <sup>0</sup>, <sup>0</sup>, 0)} ´e base para <sup>V</sup>2, pois gera <sup>V</sup><sup>2</sup> ((α, <sup>0</sup>, <sup>0</sup>, 0) <sup>=</sup>  $\alpha(1, 0, 0, 0)$ ) e um vetor não nulo é L.I.

6.1.3.

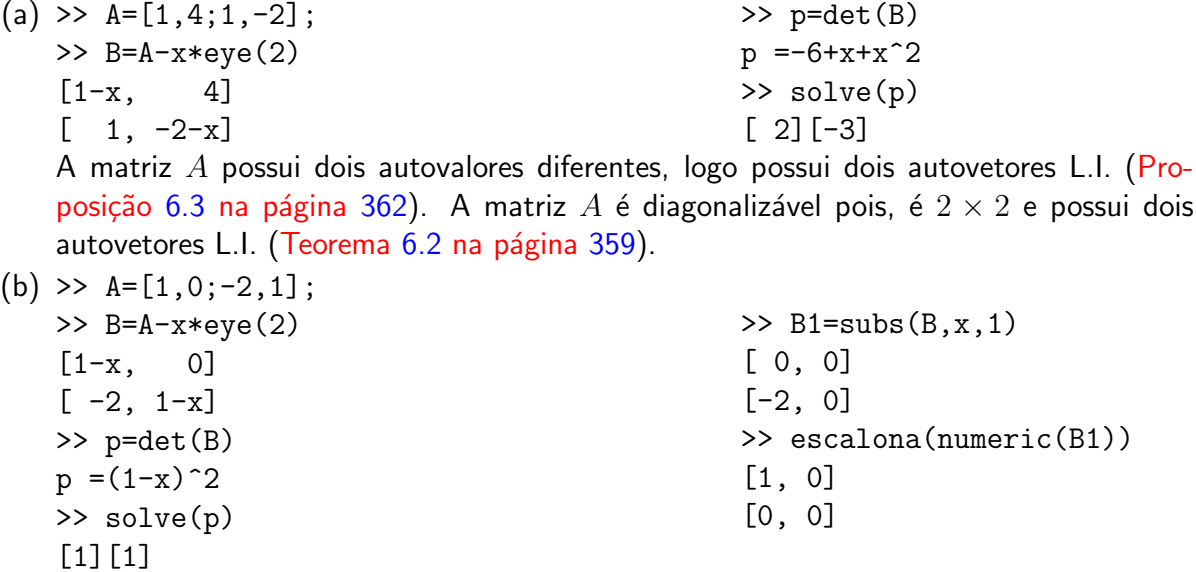

$$
\mathbb{V}_1 = \{(\alpha,0) \mid \alpha \in \mathbb{R}\}
$$

A matriz  $A$  não é diagonalizável pois, não possui dois autovetores L.I. (Teorema [6.2](#page-370-0) na página [359\)](#page-370-0).

(c) 
$$
> A = [1, 1, -2; 4, 0, 4; 1, -1, 4]
$$
  
\nA = 1 1 1 -2  
\n4 0 4  
\n1 -1 4  
\n $> B = A - x * eye(3); p = det(B)$   
\n $p = 5 * x^2 - 6 * x - x^3$ 

## >> solve(p) ans  $=[0][2][3]$

A matriz  $A$  possui três autovalores diferentes, logo possui três autovetores L.I. (Pro-posição [6.3](#page-373-0) na página [362\)](#page-373-0). A matriz A é diagonalizável pois, é  $3 \times 3$  e possui três autovetores L.I. (Teorema [6.2](#page-370-0) na página [359\)](#page-370-0).

(d) >> A=[1,2,3;0,-1,2;0,0,2]; >> B=A-x\*eye(3) [1-x, 2, 3] [ 0, -1-x, 2] [ 0, 0, 2-x] >> p=det(B) p =(1-x)\*(-1-x)\*(2-x) >> solve(p) [ 1][-1][ 2] A matriz A possui trˆes

autovalores diferentes, logo possui três autovetores L.I. (Proposição [6.3](#page-373-0) na página [362\)](#page-373-0). A matriz A é diagonalizável pois, é  $3 \times 3$  e possui três autovetores L.I. (Teorema [6.2](#page-370-0) na página [359\)](#page-370-0).

## 6.1.4.

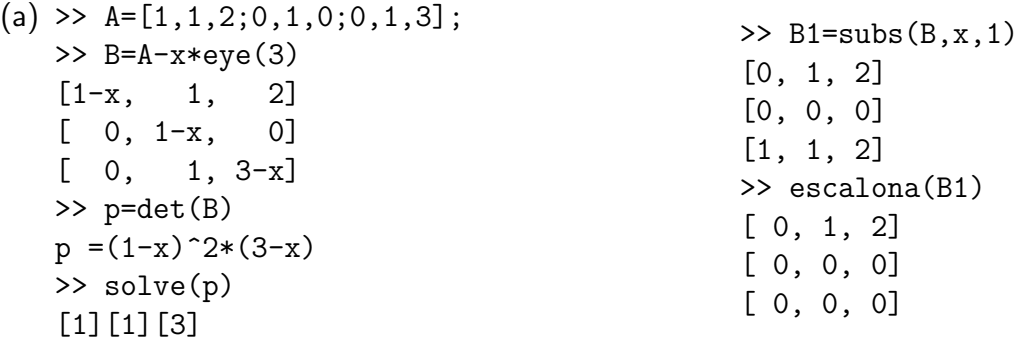

 $\geq$  B3=subs(B,x,3)  $[-2, 1, 2]$  $[0, -2, 0]$ [ 0, 1, 0] >> escalona(B3)  $[ 1, 0, -1]$  $[0, 1, 0]$ [ 0, 0, 0]  $\mathbb{V}_1 = \{(\beta, -2\alpha, \alpha) \mid \alpha, \beta \in \mathbb{R}\}.$   $\{(1, 0, 0), (0, -2, 1)\}\.$ é base para  $\mathbb{V}_1$ , pois gera  $\mathbb{V}_1$  $((\beta, -2\alpha, \alpha) = \alpha(0, -2, 1) + \beta(1, 0, 0))$  e são L.I. (um vetor não é múltiplo escalar do outro)

 $\mathbb{V}_3 = \{((\alpha, 0, \alpha) \mid \alpha \in \mathbb{R}\}\.$   $\{(1, 0, 1)\}\\$ e base para  $\mathbb{V}_3$ , pois gera  $\mathbb{V}_3$   $((\alpha, 0, \alpha) =$  $\alpha(1, 0, 1)$ ) e um vetor não nulo é L.I.

$$
P = \begin{bmatrix} 1 & 0 & 1 \\ 0 & -2 & 0 \\ 0 & 1 & 1 \end{bmatrix} \quad \text{e} \qquad D = \begin{bmatrix} 1 & 0 & 0 \\ 0 & 1 & 0 \\ 0 & 0 & 3 \end{bmatrix}
$$
  
(b)  $\Rightarrow$  A = [4, 2, 3; 2, 1, 2; -1, -2, 0];  
 $\Rightarrow$  B = A - x \* eye (3)  
[4-x, 2, 3]  
[2, 1-x, 2]  
[-1, -2, -x]  
 $\Rightarrow$  p = det (B)  
p = -7\*x+5\*x^2+3-x^3  
 $\Rightarrow$  solve(p)

[3][1][1]  $\geq$  B1=subs(B,x,1) [ 3, 2, 3]  $[2, 0, 2]$  $[-1, -2, -1]$ >> escalona(B1) [1, 0, 1] [0, 1, 0] [0, 0, 0]  $\geq$  B3=subs(B,x,3)  $[1, 2, 3]$  $\lceil 2, -2, 2 \rceil$  $[-1, -2, -3]$ >> escalona(B3) [1, 0, 5/3]  $[0, 1, 2/3]$ [0, 0, 0]

 $\mathbb{V}_1 = \{(-\alpha, 0, \alpha) \mid \alpha \in \mathbb{R}\}. \{(-1, 0, 1)\}\$ é base para  $\mathbb{V}_1$ , pois gera  $\mathbb{V}_1$   $((-\alpha, 0, \alpha) =$  $\alpha(-1, 0, 1)$ ) e um vetor não nulo é L.I.

 $\mathbb{V}_2 = \{(-5\alpha, -2\alpha, 3\alpha) \mid \alpha \in \mathbb{R}\}. \$   $\{(-5, -2, 3)\}$  é base para  $\mathbb{V}_2$ , pois gera  $\mathbb{V}_2$  $((-5\alpha, -2\alpha, 3\alpha) = \alpha(-5, -2, 3))$  e um vetor não nulo é L.I.

A matriz não é diagonalizável pois só possui dois autovalores e cada um deles só possui um autovetor L.I. associado (Teorema [6.2](#page-370-0) na página [359\)](#page-370-0).

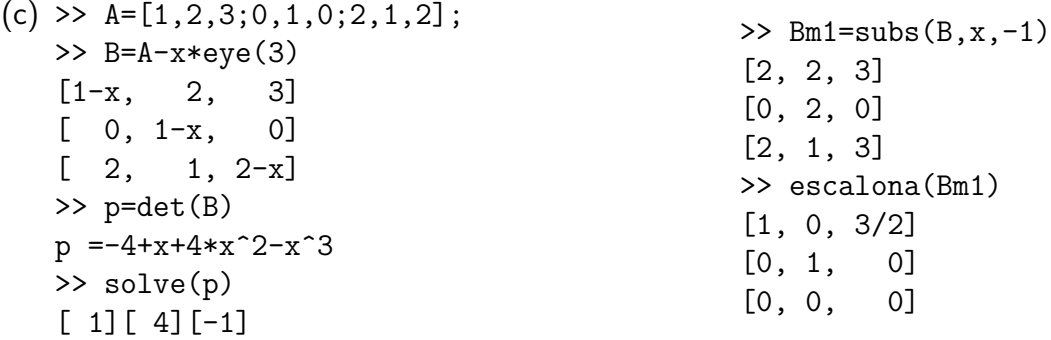

 $\geq$  B1=subst(B,x,1) [0, 2, 3] [0, 0, 0] [2, 1, 1] >> escalona(B1)  $[1, 0, -1/4]$  $[0, 1, 3/2]$ [0, 0, 0]  $\geq$  B4=subs(B,x,4)  $[-3, 2, 3]$  $[0, -3, 0]$  $\lceil 2, 1, -2 \rceil$ >> escalona(B4)  $[1, 0, -1]$ [0, 1, 0] [0, 0, 0]  $V_{-1} =$  $\{(-3\alpha, 0, 2\alpha) \mid \alpha \in \mathbb{R}\}\$ .  $\{(-3, 0, 2)\}\$ é base para  $\mathbb{V}_{-1}$ , pois gera  $\mathbb{V}_{-1}$   $((-3\alpha, 0, 2\alpha) =$  $\alpha(-3,0,2)$ ) e um vetor não nulo é L.I.

 $\mathbb{V}_1 = \{(\alpha, -6\alpha, 4\alpha) \mid \alpha \in \mathbb{R}\}.$   $\{(1, -6, 4)\}$  é base para  $\mathbb{V}_1$ , pois gera  $\mathbb{V}_1$  $((\alpha, -6\alpha, 4\alpha) = \alpha(1, -6, 4))$  e um vetor não nulo é L.I.

 $\mathbb{V}_4 = \{(\alpha, 0, \alpha) \mid \alpha \in \mathbb{R}\}.$   $\{(1, 0, 1)\}\$ é base para  $\mathbb{V}_4$ , pois gera  $\mathbb{V}_4$   $((\alpha, 0, \alpha) =$  $\alpha(1, 0, 1)$ ) e um vetor não nulo é L.I.

$$
P = \begin{bmatrix} -3 & 1 & 1 \\ 0 & -6 & 0 \\ 2 & 4 & 1 \end{bmatrix} \qquad \text{e} \qquad D = \begin{bmatrix} -1 & 0 & 0 \\ 0 & 1 & 0 \\ 0 & 0 & 4 \end{bmatrix}
$$

(d) >>  $A = [3, -2, 1; 0, 2, 0; 0, 0, 0]$ ;  $\Rightarrow$  B=A-x\*eye(3)  $[3-x, -2, 1]$  $[0, 2-x, 0]$  $\begin{bmatrix} 0, & 0, & -x \end{bmatrix}$  $\gg$  p=det(B)  $p = -(3-x)*(2-x)*x$ >> solve(p) [3][2][0]  $>>$  B0=subs(B,x,0)  $[3, -2, 1]$ [0, 2, 0] [0, 0, 0] >> escalona(B0) [1, 0, 1/3]  $[0, 1, 0]$ [0, 0, 0]  $\geq$  B2=subs(B,x,2)  $[1, -2, 1]$ [0, 0, 0]  $[0, 0, -2]$ >> escalona(B2)  $[1, -2, 0]$ [0, 0, 1] [0, 0, 0]  $\geq$  B3=subs(B,x,3)  $[0, -2, 1]$  $[0, -1, 0]$  $[0, 0, -3]$ >> escalona(B3) [0, 1, 0] [0, 0, 1] [0, 0, 0]  $\mathbb{V}_0 = \{(-\alpha, 0, 3\alpha) \mid \alpha \in \mathbb{R}\}. \{(-1, 0, 3)\}\$ é base para  $\mathbb{V}_0$ , pois gera  $\mathbb{V}_0$   $((-\alpha, 0, 3\alpha) =$  $\alpha(-1, 0, 3)$ ) e um vetor não nulo é L.I.

 $\mathbb{V}_2 = \{(2\alpha, \alpha, 0) \mid \alpha \in \mathbb{R}\}\$ .  $\{(2, 1, 0)\}\$ é base para  $\mathbb{V}_2$ , pois gera  $\mathbb{V}_2$   $((2\alpha, \alpha, 0)$  $\alpha(2,1,0)$ ) e um vetor não nulo é L.I.

 $\mathbb{V}_3 = \{(\alpha, 0, 0) \mid \alpha \in \mathbb{R}\}\.$   $\{(1, 0, 0)\}\.$  é base para  $\mathbb{V}_3$ , pois gera  $\mathbb{V}_3$   $((\alpha, 0, 0) = \alpha(1, 0, 0))$ e um vetor não nulo é L.I.

$$
P = \begin{bmatrix} -1 & 2 & 1 \\ 0 & 1 & 0 \\ 3 & 0 & 0 \end{bmatrix} \quad \text{e} \quad D = \begin{bmatrix} 0 & 0 & 0 \\ 0 & 2 & 0 \\ 0 & 0 & 3 \end{bmatrix}
$$
  
\n**6.1.5.** >> B=randi(2), A= [B-B', zeros(2,1); zeros(1,2), randi]  
\nB = 5 -1  
\n3 0  
\nA = 0 -4 0  
\n4 0 0  
\n0 0 -3  
\n>>> syms x, p=det(A-x\*eye(3)), solve(p)  
\np = -3\*x^2-x^3-48-16\*x  
\nans = [-3][ 4\* i] [-4\* i]  
\n>>> escalona(A+3\*eye(3))  
\nans = [1, 0, 0]  
\n[0, 1, 0]  
\n[0, 0, 0]

A matriz  $A$  não é diagonalizável pois ela só tem um autovalor e auto espaço associado a este autovalor tem dimensão 2. Assim, não é possível encontrar 3 autovetores L.I.

```
6.1.6. >> L=[eye(2),zeros(2,1);randi(1,2),0]; A=L*L'
     A = 1 0 2
         0 \t 1 \t -22 -2 8>> syms x, p=det(A-x*eye(3)), solve(p)
```
 $p = -9*x+10*x^2-x^3$ ans =  $[0] [1] [9]$ >> escalona(A) ans  $=[ 1, 0, 2]$  $[0, 1, -2]$  $[0, 0, 0]$ 

O autoespaço associado ao autovalor  $\lambda = 0$  é

$$
\mathbb{V}_0 = \{(-2\alpha, 2\alpha, \alpha) \mid \alpha \in \mathbb{R}\}.
$$

Assim,  ${V_1 = (-2, 2, 1)}$  é um conjunto com o maior número possível de autovetores L.I. associado a  $\lambda = 0$ .

>> escalona(A-eye(3)) ans  $=[ 1, -1, 0]$ [ 0, 0, 1]  $[0, 0, 0]$ 

O autoespaço associado ao autovalor  $\lambda = 1$  é

$$
\mathbb{V}_1 = \{ (\alpha, \alpha, 0) \mid \alpha \in \mathbb{R} \}.
$$

Assim,  ${V_2 = (1, 1, 0)}$  é um conjunto com o maior número possível de autovetores L.I. associado a  $\lambda = 1$ .

>> escalona(A-9\*eye(3))

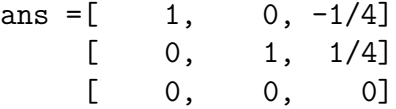

O autoespaço associado ao autovalor  $\lambda = 9$  é

$$
\mathbb{V}_9 = \{ (\alpha, -\alpha, 4\alpha) \mid \alpha \in \mathbb{R} \}.
$$

Assim,  ${V_3 = (1, -1, 4)}$  é um conjunto com o maior número possível de autovetores L.I. associado a  $\lambda = 9$ .

```
>> V1=[-2,2,1];V2=[1,1,0];V3=[1,-1,4];
>> P=[V1',V2',V3'], D=diag([0,1,9])
P = -2 1 1
   2 1 -1
   1 0 4
D = 0 0 0
   0 1 0
   0 0 9
\gg inv(P)*A*P
ans = 0 0 00 \t 1 \t 00 0 9
>> [P,D] = eig(sym(A))P = [-1, -2, 1][ 1, 2, 1]
```
 $[-4, 1, 0]$  $D = [9, 0, 0]$  $[0, 0, 0]$ [ 0, 0, 1]

Os elementos da diagonal da matriz  $D$  têm que ser os autovalores de  $A$ . As matrizes  $D$ podem diferir na ordem com que os autovalores aparecem. As colunas de  $P$  são autovetores associados aos autovalores que aparecem nas colunas correspondentes de  $D$ . Assim, fazendo uma reordenação das colunas das matrizes  $P \in D$  de forma que as matrizes  $D$  sejam iguais, as colunas de uma matriz  $P$  são múltiplos escalares das colunas correspondentes da outra matriz P.

## 6.2. Diagonalização de Matrizes Simétricas (página [381\)](#page-392-0)

6.2.1.

(a) >> A=[2,2;2,2]; >> B=A-x\*eye(2) [2-x, 2] [ 2, 2-x] >> p=det(B) p =-4\*x+x^2 >> solve(p) [0][4]

 $\geq$  B0=subs(B.x.0) [2, 2] [2, 2] >> escalona(B0) [1, 1]  $[0, 0]$  $\geq$  B4=subs(B,x,4)  $[-2, 2]$  $[2, -2]$ >> escalona(B4)  $[1, -1]$ [0, 0]  $\mathbb{V}_0 = \{(-\alpha, \alpha) \mid \alpha \in \mathbb{R}\}.$   $\{V_1 = (-1, 1)\}\.$ é base para  $\mathbb{V}_0$ , pois gera  $\mathbb{V}_0$   $((-\alpha, \alpha) =$  $\alpha(-1, 1)$ ) e um vetor não nulo é L.I. Seja  $W_1 = (1/||V_1||)V_1 = (-1/\sqrt{2}, 1/\sqrt{2})$ .  $\{W_1 =$  $(-1/\sqrt{2}, 1/\sqrt{2})$ } é base ortonormal de  $V_0$ .  $\mathbb{V}_4 = \{(\alpha, \alpha) \mid \alpha \in \mathbb{R}\}.$   $\{V_2 = (1, 1)\}\)$  é base para  $\mathbb{V}_4$ , pois gera  $\mathbb{V}_4$   $((\alpha, \alpha) =$ 

 $\alpha(1,1)$ ) e um vetor não nulo é L.I. Seja  $W_2 = (1/||V_2||)V_2 = (1/\sqrt{2}, 1/\sqrt{2})$ .  $\{W_2 =$  $(1/\sqrt{2}, 1/\sqrt{2})$ } é base ortonormal de  $V_4$ .

$$
P = \begin{bmatrix} -1/\sqrt{2} & 1/\sqrt{2} \\ 1/\sqrt{2} & 1/\sqrt{2} \end{bmatrix} \qquad \text{e} \qquad D = \begin{bmatrix} 0 & 0 \\ 0 & 4 \end{bmatrix}
$$

(b) >>  $A = [2, 1; 1, 2]$ ;  $\Rightarrow$  B=A-x\*eye(2)  $[2-x, 1]$  $[-1, 2-x]$ >> p=det(B)  $p = 3-4*x+x^2$ >> solve(p) [3][1]

 $\geq$  B1=subs(B.x.1) [1, 1] [1, 1] >> escalona(numeric(B1))  $[1, 1]$  $[0, 0]$  $\geq$  B3=subs(B.x.3)  $[-1, 1]$  $[1, -1]$ >> escalona(B3)  $[1, -1]$ [0, 0]  $\mathbb{V}_1 = \{(-\alpha, \alpha) \mid \alpha \in \mathbb{R}\}.$   $\{V_1 = (-1, 1)\}\$ é base para  $\mathbb{V}_1$ , pois gera  $\mathbb{V}_1$   $((-\alpha, \alpha) =$  $\alpha(-1, 1)$ ) e um vetor não nulo é L.I. Seja  $W_1 = (1/||V_1||)V_1 = (-1/\sqrt{2}, 1/\sqrt{2})$ .  $\{W_1 = (1/||V_1||)V_1 = 1/\sqrt{2}, 1/\sqrt{2}\}$ .  $(-1/\sqrt{2}, 1/\sqrt{2})$ } é base ortonormal de  $V_1$ .  $\mathbb{V}_3 = \{(\alpha, \alpha) \mid \alpha \in \mathbb{R}\}.$   $\{V_2 = (1, 1)\}\)$  is base para  $\mathbb{V}_3$ , pois gera  $\mathbb{V}_3$   $((\alpha, \alpha) =$  $\alpha(1,1)$ ) e um vetor não nulo é L.I. Seja  $W_2 = (1/||V_2||)V_2 = (1/\sqrt{2}, 1/\sqrt{2})$ .  $\{W_2 =$  $(1/\sqrt{2}, 1/\sqrt{2})$ } é base ortonormal de  $V_3$ .

$$
P = \left[ \begin{array}{cc} -1/\sqrt{2} & 1/\sqrt{2} \\ 1/\sqrt{2} & 1/\sqrt{2} \end{array} \right] \qquad \text{e} \qquad D = \left[ \begin{array}{cc} 1 & 0 \\ 0 & 3 \end{array} \right]
$$

 $(c) \gg A = [0, 0, 1; 0, 0, 0; 1, 0, 0]$  $>> B=A-x*eye(3)$  $[-x, 0, 1]$  $[0, -x, 0]$  $[1, 0, -x]$  $\gg$  p=det(B)  $p = -x^3+1$ >> solve(p)  $[ 0] [-1] [ 1]$  $>>$  B0=subs(B,x,0) [0, 0, 1] [0, 0, 0] [1, 0, 0] >> escalona(B0) [1, 0, 0] [0, 0, 1] [0, 0, 0]

 $\gg$  Bm1=subs(B.x.-1) [1, 0, 1] [0, 1, 0] [1, 0, 1] >> escalona(Bm1) [1, 0, 1] [0, 1, 0] [0, 0, 0]  $\geq$  B1=subs(B,x,1)  $[-1, 0, 1]$  $[0, -1, 0]$  $\lceil 1, 0, -1 \rceil$ >> escalona(B1)  $[1, 0, -1]$  $[0, 1, 0]$ [0, 0, 0]  $\overline{V}_0 = \{(0, \alpha, 0) \mid \alpha \in \mathbb{R}\}\$ .  $\{V_1 = (0, 1, 0)\}\$ é base para  $\overline{V}_0$ , pois gera  $\overline{V}_0$   $((0, \alpha, 0) =$  $\alpha(0, 1, 0)$ ) e um vetor não nulo é L.I.  ${V_1 = (0, 1, 0)}$  é base ortonormal de  $V_0$ , pois

 $||V_1|| = 1.$ 

 $\mathbb{V}_{-1} = \{(-\alpha, 0, \alpha) \mid \alpha \in \mathbb{R}\}.$   $\{V_2 = (-1, 0, 1)\}\$ é base para  $\mathbb{V}_{-1}$ , pois gera  $\mathbb{V}_{-1}$  $((- \alpha, 0, \alpha) = \alpha(-1, 0, 1))$  e um vetor não nulo é L.I. Seja  $W_2 = (1/||V_2||)V_2 =$  $(-1/\sqrt{2},0,1/\sqrt{2})$ . { $W_2 = (-1/\sqrt{2},0,1/\sqrt{2})$ } é base ortonormal de  $W_{-1}$ .

 $\mathbb{V}_1 = \{(\alpha, 0, \alpha) \mid \alpha \in \mathbb{R}\}\$ .  $\{V_3 = (1, 0, 1)\}\$ é base para  $\mathbb{V}_1$ , pois gera  $\mathbb{V}_1$   $((\alpha, 0, \alpha) =$  $\alpha(1,0,1)$ ) e um vetor não nulo é L.I. Seja  $W_3 = (1/||V_3||)V_3 = (1/\sqrt{2},0,1/\sqrt{2})$ .  ${W_3 = (1/\sqrt{2}, 0, 1/\sqrt{2})}$  é base ortonormal de  $V_1$ .

Como a matriz  $A$  é simétrica, autovetores associados a autovalores diferentes são orto-gonais (Proposição [6.5](#page-386-0) na página [375\)](#page-386-0). Portanto,  $\{W_1, W_2, W_3\}$  é uma base ortonormal de autovetores de A.

$$
P = \begin{bmatrix} 0 & -1/\sqrt{2} & 1/\sqrt{2} \\ 1 & 0 & 0 \\ 0 & 1/\sqrt{2} & 1/\sqrt{2} \end{bmatrix} \qquad \text{e} \qquad D = \begin{bmatrix} 0 & 0 & 0 \\ 0 & -1 & 0 \\ 0 & 0 & 1 \end{bmatrix}
$$

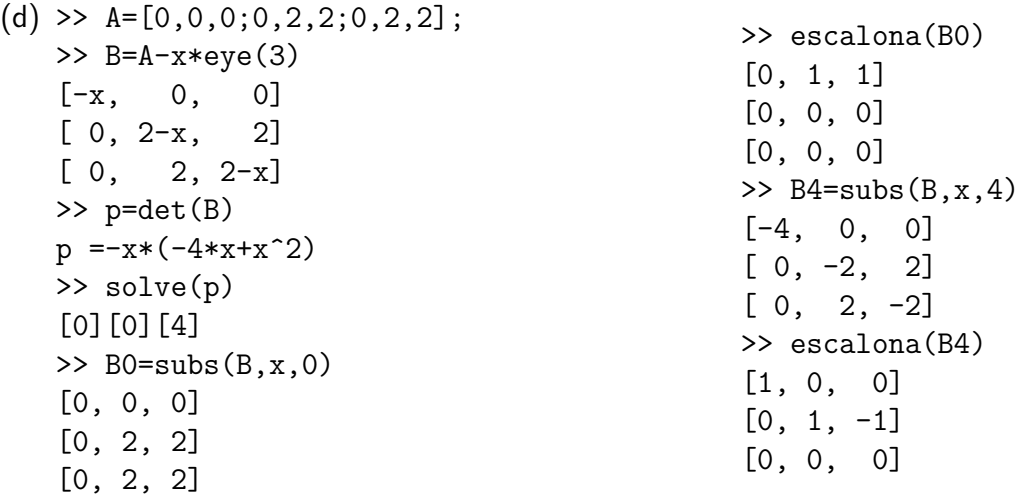

 $\mathbb{V}_0 = \{(\alpha, -\beta, \beta) \mid \alpha, \beta \in \mathbb{R}\}\$ .  $\{V_1 = (1, 0, 0), V_2 = (0, -1, 1)\}\$ é base para  $\mathbb{V}_0$ , pois gera  $\mathbb{V}_0$   $((\alpha, -\beta, \beta) = \alpha(1, 0, 0) + \beta(0, -1, 1))$  e é L.I.  $(xV_1 + yV_2 = \overline{0}$  se, e somente se,  $(x, -y, y) = (0, 0, 0)$  ou  $x = 0$  e  $y = 0$ ). Sejam  $W_1 = V_1$ ,  $W_2 =$  $V_2 - \text{proj}_{W_1} V_2 = V_2 - \bar{0} = V_2$ . Sejam  $U_1 = (1/||W_1||)W_1 = W_1 = V_1 = (1, 0, 0)$  e  $U_2 = (1/||W_2||)W_2 = (0, -1/\sqrt{2}, 1/\sqrt{2})$ .  $\{U_1 = (1, 0, 0), U_2 = ((0, -1/\sqrt{2}, 1/\sqrt{2}))\}$  é base ortonormal de  $\mathbb{V}_0$ .

 $\mathbb{V}_4 = \{(0, \alpha, \alpha) \mid \alpha \in \mathbb{R}\}.$   $\{V_3 = (0, 1, 1)\}\.$  é base para  $\mathbb{V}_4$ , pois gera  $\mathbb{V}_4$   $((0, \alpha, \alpha) =$  $\alpha(0,1,1)$ ) e um vetor não nulo é L.I. Seja  $U_3 = (1/||V_3||)V_3 = (0, 1/\sqrt{2}, 1/\sqrt{2})$ .  ${U_3 = (0, 1/\sqrt{2}, 1/\sqrt{2})}$  é base ortonormal de  $V_4$ . Como a matriz A é simétrica, au-tovetores associados a autovalores diferentes são ortogonais (Proposição [6.5](#page-386-0) na página

[375\)](#page-386-0). Portanto,  $\{U_1, U_2, U_3\}$  é uma base ortonormal de autovetores de A.

$$
P = \begin{bmatrix} 1 & 0 & 0 \\ 0 & -1/\sqrt{2} & 1/\sqrt{2} \\ 0 & 1/\sqrt{2} & 1/\sqrt{2} \end{bmatrix} \qquad \text{e} \qquad D = \begin{bmatrix} 0 & 0 & 0 \\ 0 & 0 & 0 \\ 0 & 0 & 4 \end{bmatrix}
$$

(e) >>  $A = [1, 1, 0; 1, 1, 0; 0, 0, 1]$ ;  $\Rightarrow$  B=A-x\*eye(3)  $[1-x, 1, 0]$  $[1, 1-x, 0]$  $[0, 0, 1-x]$ >> p=det(B)  $p = -2*x+3*x^2-x^3$ >> solve(p)  $[0]$  $[1]$  $[2]$  $\geq$  B0=subs(B.x.0) [1, 1, 0] [1, 1, 0] [0, 0, 1] >> escalona(B0) [1, 1, 0] [0, 0, 1] [0, 0, 0]  $\geq$  B1=subs(B,x,1) [0, 1, 0] [1, 0, 0] [0, 0, 0] >> escalona(B1) [1, 0, 0] [0, 1, 0] [0, 0, 0]  $\geq$  B2=subs(B,x,2)  $[-1, 1, 0]$  $[1, -1, 0]$  $[0, 0, -1]$ >> escalona(B2)  $[1, -1, 0]$ [0, 0, 1] [0, 0, 0]  $\mathbb{V}_0 = \{(-\alpha, \alpha, 0) \mid \alpha \in \mathbb{R}\}.$   $\{V_1 = (-1, 1, 0)\}\$ é base para  $\mathbb{V}_0$ , pois gera  $\mathbb{V}_0$  $((-\alpha, \alpha, 0) = \alpha(-1, 1, 0))$  e um vetor não nulo é L.I. Seja  $U_1 = (1/||V_1||)V_1 =$ (( $\sqrt{2}$ , 1/ $\sqrt{2}$ , 0). { $U_1 = (-1/\sqrt{2}, 1/\sqrt{2}, 0)$ } é base ortonormal de  $V_0$ .

 $\mathbb{V}_1 = \{(0,0,\alpha) \mid \alpha \in \mathbb{R}\}.$   $\{V_2 = (0,0,1)\}\.$  é base para  $\mathbb{V}_1$ , pois gera  $\mathbb{V}_1$   $((0,0,\alpha) =$  $\alpha(0, 0, 1)$ ) e um vetor não nulo é L.I. Seja  $W_2 = (1/||V_2||)V_2 = (0, 0, 1)$ .  $\{W_2 =$  $(0, 0, 1)$ } é base ortonormal de  $V_1$ .

 $\mathbb{V}_2 = \{(\alpha, \alpha, 0) \mid \alpha \in \mathbb{R}\}.$   $\{V_3 = (1, 1, 0)\}\$ é base para  $\mathbb{V}_1$ , pois gera  $\mathbb{V}_1$   $((\alpha, \alpha, 0) =$  $\alpha(1,1,0)$ ) e um vetor não nulo é L.I. Seja  $W_3 = (1/||V_3||)V_3 = (1/\sqrt{2},1/\sqrt{2},0)$ .  ${W_3 = (1/\sqrt{2}, 1/\sqrt{2}, 0)}$  é base ortonormal de  $V_1$ .

Como a matriz  $A$  é simétrica, autovetores associados a autovalores diferentes são orto-gonais (Proposição [6.5](#page-386-0) na página [375\)](#page-386-0). Portanto,  $\{W_1, W_2, W_3\}$  é uma base ortonormal de autovetores de A.

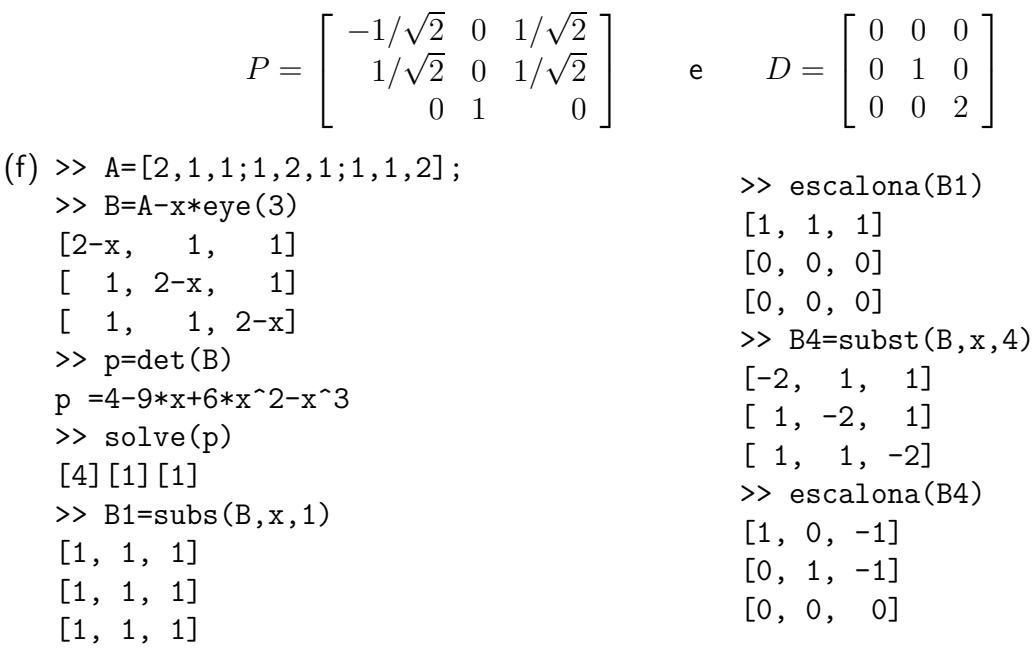

 $V_1 = \{(-\alpha - \beta, \alpha, \beta) \mid \alpha, \beta \in \mathbb{R}\}.$   $\{V_1 = (-1, 1, 0), V_2 = (-1, 0, 1)\}\)$  é base para  $\mathbb{V}_1$ , pois gera  $\mathbb{V}_0$   $((-\alpha - \beta, \alpha, \beta) = \alpha(-1, 1, 0) + \beta(-1, 0, 1))$  e é L.I.(um vetor não é múltiplo escalar do outro). Sejam  $W_1~=~V_1,~W_2~=~V_2~-~\mathrm{proj}_{W_1}V_2~=~$  $V_2-(-1/2,1/2,0)=(-1/2,-1/2,1)$ . Sejam  $U_1=(1/||W_1||)W_1=(-1/\sqrt{2},1/\sqrt{2},0)$ e  $U_2 = (1/||W_2||)W_2 = (-\frac{1}{\sqrt{2}})$  $\frac{1}{6}, -\frac{1}{\sqrt{6}}$  $\frac{\sqrt{6}}{6}$ ,  $\frac{\sqrt{6}}{3}$  $\frac{\sqrt{6}}{3}$ ).  $\{U_1,U_2\}$  é base ortonormal de  $\mathbb{V}_1$ .  $\mathbb{V}_4 = \{(\alpha, \alpha, \alpha) \mid \alpha \in \mathbb{R}\}.$   $\{V_3 = (1, 1, 1)\}\)$  é base para  $\mathbb{V}_4$ , pois gera  $\mathbb{V}_4$   $((\alpha, \alpha, \alpha) =$  $\alpha(1,1,1)$ ) e um vetor não nulo é L.I. Seja  $U_3 = (1/||V_3||)V_3 = (1/\sqrt{3}, 1/\sqrt{3}, 1/\sqrt{3})$ .  ${U_3 = (1/\sqrt{3}, 1/\sqrt{3}, 1/\sqrt{3})}$  é base ortonormal de  $V_4$ . Como a matriz A é simétrica, autovetores associados a autovalores diferentes são ortogonais (Proposição [6.5](#page-386-0) na página [375\)](#page-386-0). Portanto,  $\{U_1, U_2, U_3\}$  é uma base ortonormal de autovetores de A.

$$
P = \begin{bmatrix} -\sqrt{2}/2 & -\sqrt{6}/6 & \sqrt{3}/3 \\ \sqrt{2}/2 & -\sqrt{6}/6 & \sqrt{3}/3 \\ 0 & \sqrt{6}/3 & \sqrt{3}/3 \end{bmatrix} \qquad \text{e} \qquad D = \begin{bmatrix} 1 & 0 & 0 \\ 0 & 1 & 0 \\ 0 & 0 & 4 \end{bmatrix}
$$

$$
(g) \rightarrow A = [1, 2, 0, 0; 2, 1, 0, 0; 0, 0, 1, 2; 0, 0, 2, 1];
$$
\n
$$
\Rightarrow B = A - x * eye(4)
$$
\n
$$
[1 - x, 2, 0, 0]
$$
\n
$$
[2, 1 - x, 0, 0]
$$
\n
$$
[0, 0, 1 - x, 2]
$$
\n
$$
[0, 0, 2, 1 - x]
$$
\n
$$
\Rightarrow p = det(B)
$$
\n
$$
p = 9 + 12 * x - 2 * x^2 - 4 * x^3 + x^4
$$
\n
$$
\Rightarrow solve(p)
$$
\n
$$
[-1] [-1] [3] [3]
$$

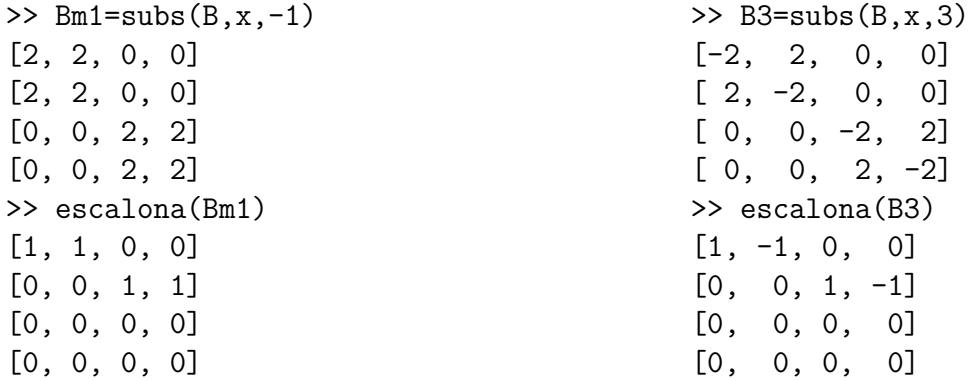

 $\mathbb{V}_{-1} = \{(-\alpha, \alpha, -\beta, \beta) \mid \alpha, \beta \in \mathbb{R}\}.$   $\{V_1 = (-1, 1, 0, 0), V_2 = (0, 0, -1, 1)\}\$ é base para  $\mathbb{V}_{-1}$ , pois gera  $\mathbb{V}_{-1}$   $((-\alpha, \alpha, -\beta, \beta) = \alpha(-1, 1, 0, 0) + \beta(0, 0, -1, 1))$  e é L.I.(um vetor não é múltiplo escalar do outro). Sejam  $\displaystyle\frac{W_{1}}{Z}=\frac{V_{1}}{V_{1}}$ ,  $W_{2}=\frac{V_{2}}{V_{2}}-\mathrm{proj}_{W_{1}}V_{2}$   $=$  $V_2 - \bar{0} = V_2$ . Sejam  $U_1 = (1/||W_1||)W_1 = (-1/\sqrt{2}, 1/\sqrt{2}, 0, 0)$  e  $U_2 = (1/||W_2||)W_2 =$  $(0, 0, -1/\sqrt{2}, 1/\sqrt{2})$ .  $\{U_1, U_2\}$  é base ortonormal de  $\mathbb{V}_{-1}$ .

 $\mathbb{V}_3 = \{(\alpha, \alpha, \beta, \beta) \mid \alpha, \beta \in \mathbb{R}\}\$ .  $\{V_3 = (1, 1, 0, 0), V_4 = (0, 0, 1, 1)\}\$ é base para  $\mathbb{V}_3$ , pois gera  $\mathbb{V}_{-1}$   $((\alpha, \alpha, \beta, \beta) = \alpha(1, 1, 0, 0) + \beta(0, 0, 1, 1))$  e é L.I.(um vetor não é múltiplo escalar do outro). Sejam  $W_3 = V_3$ ,  $W_4 = V_4 - \text{proj}_{W_3} V_4 = V_4 - \bar{0} = V_4$ . Sejam  $U_3 = (1/||W_3||)W_3 = (1/\sqrt{2}, 1/\sqrt{2}, 0, 0)$  e  $U_4 = (1/||W_4||)W_4 = (0, 0, 1/\sqrt{2}, 1/\sqrt{2}).$  ${U_1, U_2}$  é base ortonormal de  $\mathbb{V}_3$ . Como a matriz A é simétrica, autovetores associa-dos a autovalores diferentes são ortogonais (Proposição [6.5](#page-386-0) na página [375\)](#page-386-0). Portanto,

 $\{U_1, U_2, U_3, U_4\}$  é uma base ortonormal de autovetores de  $A$ .

$$
P = \begin{bmatrix} -1/\sqrt{2} & 0 & 1/\sqrt{2} & 0 \\ 1/\sqrt{2} & 0 & 1/\sqrt{2} & 0 \\ 0 & -1/\sqrt{2} & 0 & 1/\sqrt{2} \\ 0 & 1/\sqrt{2} & 0 & 1/\sqrt{2} \end{bmatrix} \qquad \mathbf{e} \qquad D = \begin{bmatrix} -1 & 0 & 0 & 0 \\ 0 & -1 & 0 & 0 \\ 0 & 0 & 3 & 0 \\ 0 & 0 & 0 & 3 \end{bmatrix}
$$

| (h) >> A = [0, 0, 0, 0, 0, 0, 0, 0, 0, 0, 0, 1, 0, 0, 1, 0], | >> B0 = subs (B, x, 0) |
|--------------------------------------------------------------|------------------------|
| >> B = A - x * eye (4)                                       | [0, 0, 0, 0]           |
| $[-x, 0, 0, 0]$                                              | $[0, 0, 0, 0]$         |
| $[0, -x, 0, 0]$                                              | $[0, 0, 0, 1]$         |
| $[0, 0, -x, 1]$                                              | $[0, 0, 1, 0]$         |
| $[0, 0, 1, 0]$                                               | $[0, 0, 1, 0]$         |
| >> p = det(B)                                                | $[0, 0, 1, 0]$         |
| $p = x^2 * (x^2 - 1)$                                        | $[0, 0, 0, 1]$         |
| >> solve(p)                                                  | $[0, 0, 0, 0]$         |
| $[0, 0, 0, 1]$                                               | $[0, 0, 0, 0]$         |

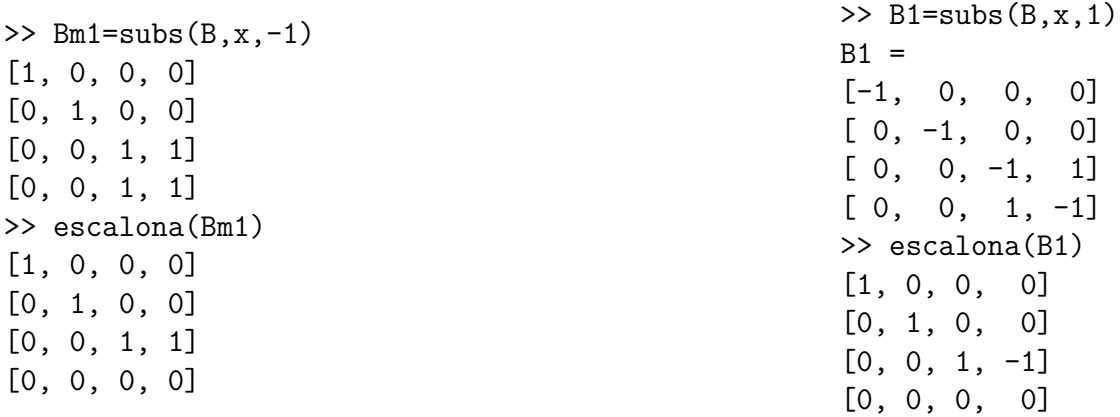

 $\mathbb{V}_0 = \{(\alpha, \beta, 0, 0) \mid \alpha, \beta \in \mathbb{R}\}.$   $\{V_1 = (1, 0, 0, 0), V_2 = (0, 1, 0, 0)\}\$ é base para  $\mathbb{V}_0$ , pois gera  $\mathbb{V}_{-1}$   $((\alpha, \beta, 0, 0) = \alpha(1, 0, 0, 0) + \beta(0, 1, 0, 0))$  e é L.I.(um vetor não é múltiplo escalar do outro). Claramente  $V_1 \cdot V_2 = 0$  e possuem norma igual a 1. Sejam  $U_1 = V_1$  e  $U_2 = V_2$ .  $\{U_1, U_2\}$  é base ortonormal de  $\mathbb{V}_0$ .

 $\mathbb{V}_1 = \{(0, 0, -\alpha, \alpha) \mid \alpha \in \mathbb{R}\}.$   $\{V_3 = (0, 0, -1, 1)\}\)$  é base para  $\mathbb{V}_1$ , pois gera  $\mathbb{V}_1$  $((0, 0, -\alpha, \alpha) = \alpha(0, 0, -1, 1))$  e um vetor não nulo é L.I. Seja  $U_3 = (1/||V_3||)V_3 =$ ((0, 0, −1/ $\sqrt{2}$ , 1/ $\sqrt{2}$ ). { $U_3 = (0, 0, -1/\sqrt{2}, 1/\sqrt{2})$ } é base ortonormal de  $\mathbb{V}_1$ .

 $\mathbb{V}_{-1} = \{(0,0,\alpha,\alpha) \mid \alpha \in \mathbb{R}\}.$   $\{V_4 = (0,0,1,1)\}\.$ é base para  $\mathbb{V}_{-1}$ , pois gera  $\mathbb{V}_{-1}$  $((0, 0, \alpha, \alpha) = \alpha(0, 0, 1, 1))$  e um vetor não nulo é L.I. Seja  $U_4 = (1/||V_4||)V_4 =$  $(0, 0, 1/\sqrt{2}, 1/\sqrt{2})$ .  $\{U_4 = (0, 0, 1/\sqrt{2}, 1/\sqrt{2})\}$  é base ortonormal de  $V_{-1}$ . Como a matriz  $A$  é simétrica, autovetores associados a autovalores diferentes são ortogonais (Proposição [6.5](#page-386-0) na página [375\)](#page-386-0). Portanto,  $\{U_1, U_2, U_3, U_4\}$  é uma base ortonormal de autovetores de A.

$$
P = \begin{bmatrix} 1 & 0 & 0 & 0 \\ 0 & 1 & 0 & 0 \\ 0 & 0 & -1/\sqrt{2} & 1/\sqrt{2} \\ 0 & 0 & 1/\sqrt{2} & 1/\sqrt{2} \end{bmatrix} \qquad \text{e} \qquad D = \begin{bmatrix} 0 & 0 & 0 & 0 \\ 0 & 0 & 0 & 0 \\ 0 & 0 & 1 & 0 \\ 0 & 0 & 0 & -1 \end{bmatrix}
$$

6.3. Aplicação ao Estudo de Cônicas (página [414\)](#page-424-0)

**6.3.1.** >> A=[9, -2; -2, 6];  
>> syms x y; X=[x;y];  
>> expr=simplify(X. '\*A\*X-30)  

$$
9x^2 - 4xy + 6y^2 - 30
$$

>> [P,D]=diagonal(A)

$$
P = \left[ \begin{array}{cc} \sqrt{5}/5 & -2\sqrt{5}/5 \\ 2\sqrt{5}/5 & \sqrt{5}/5 \end{array} \right]
$$

D=[5, 0] [0,10] >> syms x1 y1; X1=[x1;y1]; >> expr=subst(expr,X,P\*X1)

 $5x_1^2 + 10y_1^2 - 30$ 

>> expr=expr/30

 $x_1^2/6 + y_1^2/3 - 1$ 

>> elipse(sqrt(6),sqrt(3),P)

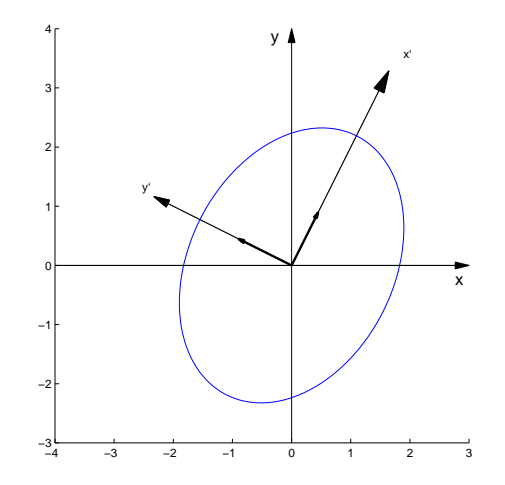

Um Curso de Geometria Analítica e Álgebra Linear Novembro 2002

**6.3.2.** >> A=[3,-4;-4,-12];  
>> 
$$
\exp
$$
 = simplify(X.\*A\*X+81)  
 $3x^2 - 8xy - 12y^2 + 81$ 

>> [P,D]=diagonal(A)

$$
P = \left[ \begin{array}{cc} \sqrt{17}/17 & -4\sqrt{17}/17 \\ 4\sqrt{17}/17 & \sqrt{17}/17 \end{array} \right]
$$

 $D=[-13,0]$  $[ 0, 4]$ >> expr=subst(expr,X,P\*X1)

$$
-13x_1^2 + 4y_1^2 + 81
$$

- >> expr=expr/81
- $-\frac{13}{81}x_1^2 + \frac{4}{81}y_1^2 + 1$
- >> hiperbx(9/sqrt(13),9/2,P)

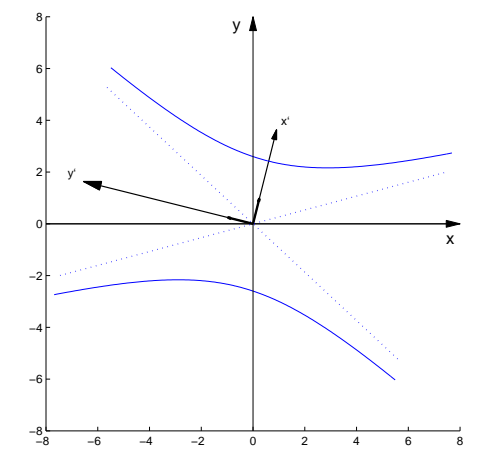

- 6.3.3. >>  $A = [2, -2, -2, -1]$ ; >> expr=simplify(X.'\*A\*X+K\*X+24)  $2x^2 - 4xy - y^2 + 24$ 
	- >> [P,D]=diagonal(A)

 $P =$  $\sqrt{5/5}$  -2 $\sqrt{5/5}$  $2\sqrt{5}/5$   $1\sqrt{5}/5$ ¸

 $D = [-2, 0]$  $\lceil 0, 3]$ >> expr=subst(expr,X,P\*X1)

$$
-2\,{x_{{1}}}^{2}+3\,{y_{{1}}}^{2}+24
$$

>> expr=expr/24

 $-x_1^2/12 + y_1^2/8 + 1$ 

>> hiperbx(sqrt(12),sqrt(8),P)

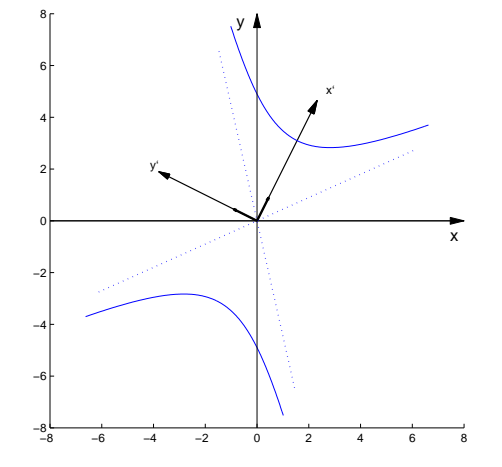
- 6.3.4. >>  $A = [21, 3; 3, 13]$ ; >> expr=simplify(X.'\*A\*X-132)  $21x^2 + 6xy + 13y^2 - 132$ 
	- >> [P,D]=diagonal(A)

 $P =$  $\sqrt{10}/10 \quad 3\sqrt{10}/10$  $\sqrt{10}/10$   $3\sqrt{10}/10$ <br>-3 $\sqrt{10}/10$   $\sqrt{10}/10$   $\Big]$ 

 $D=[12, 0]$ [ 0,22] >> expr=subst(expr,X,P\*X1)

$$
12x_1^2 + 22y_1^2 - 132
$$

>> expr=expr/132

 $x_1^2/11 + y_1^2/6 - 1$ 

>> elipse(sqrt(11),sqrt(6),P)

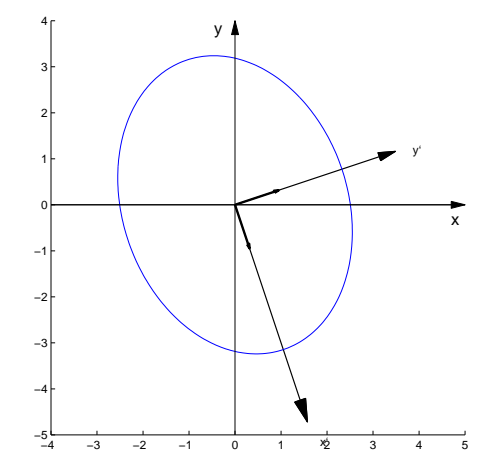

**6.3.5.** >>  $A = [4, -10, -10, 25]$ ;  $>> K=[-15,-6]$ ; >> expr=simplify(X.'\*A\*X+K\*X)  $4x^2 - 20xy + 25y^2 - 15x - 6y$ 

>> [P,D]=diagonal(A)

$$
P = \begin{bmatrix} \frac{5}{29} \sqrt{29} & -\frac{2}{29} \sqrt{29} \\ \frac{2}{29} \sqrt{29} & \frac{5}{29} \sqrt{29} \end{bmatrix}
$$

$$
D = [0, 0]
$$
  
[0, 29]

>> expr=subst(expr,X,P\*X1)

$$
29\,{y_{{1}}}^{2}-3\sqrt{29}x_{{1}}
$$

>> expr=expr/29

$$
y_1^2 - \frac{3}{29}\sqrt{29}x_1
$$

>> parabx(3/(4\*sqrt(29)),P)

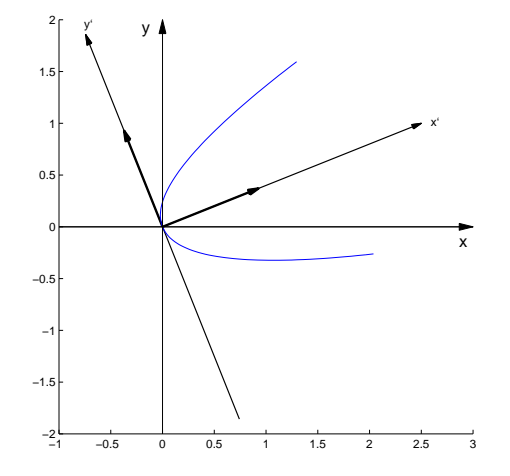

**6.3.6.** > A=[9,3;3,1]; K=[-10\*10^(1/2),10\*10^(1/2)]; >> expr=simplify(X.'\*A\*X+K\*X+90)  $9x^2 + 6xy + y^2 - 10\sqrt{10}x + 10\sqrt{10}y + 90$ >> [P,D]=diagonal(A)  $P =$  $\sqrt{10}/10 \quad 3\sqrt{10}/10$  $\sqrt{10}/10$   $3\sqrt{10}/10$ <br>-3 $\sqrt{10}/10$   $\sqrt{10}/10$   $\Big]$ 

- $D = [0, 0]$ [0, 10]
- >> expr=subst(expr,X,P\*X1)

 $10 y_1^2 - 20 y_1 - 40 x_1 + 90$ 

EDU $\gg$  expr=subst(expr, y1, y2+1)

$$
10\,y_2^{\,2} + 80 - 40\,x_1
$$

>> expr=subst(expr,x1,x2+2)

 $10 y_2^2 - 40 x_2$ 

>> expr=expr/10

$$
y_2{}^2-4\,x_2
$$

>>  $\text{paraby}(1, P, [2; 1])$ 

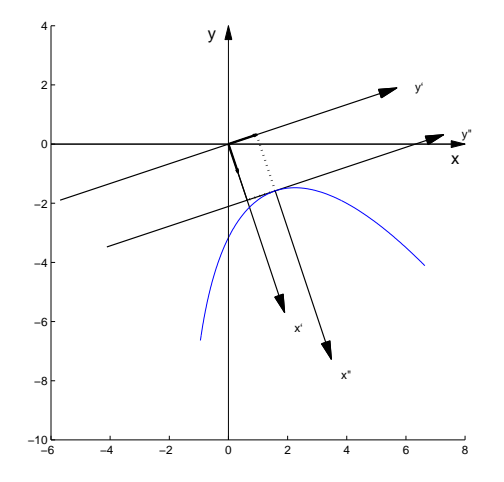

Um Curso de Geometria Analítica e Álgebra Linear Novembro 2002

**6.3.7.** >> A=[5, -3; -3, 5];  
>> K=[-30\*(2)^(1/2), 18\*(2)^(1/2)];  
>> expr=simplify(X. '\*A\*X+K\*X+82)  

$$
5x^2 - 6xy + 5y^2 - 30\sqrt{2}x + 18\sqrt{2}y + 82
$$

- >> [P,D]=diagonal(A)
- $P =$  $\begin{bmatrix} \sqrt{2}/2 & -\sqrt{2}/2 \end{bmatrix}$  $\sqrt{2}/2$   $\sqrt{2}/2$ ¸  $D = [2, 0]$ [0, 8] >> expr=subst(expr,X,P\*X1)  $2x_1^2 + 8y_1^2 - 12x_1 + 48y_1 + 82$  $>> X0=[3;-3];$ >> expr=subst(expr,X1,X2+X0)  $2x_2^2 - 8 + 8y_2^2$ >> expr=expr/8  $x_2^2/4-1+y_2^2$ >> elipse(2,1,P,X0)

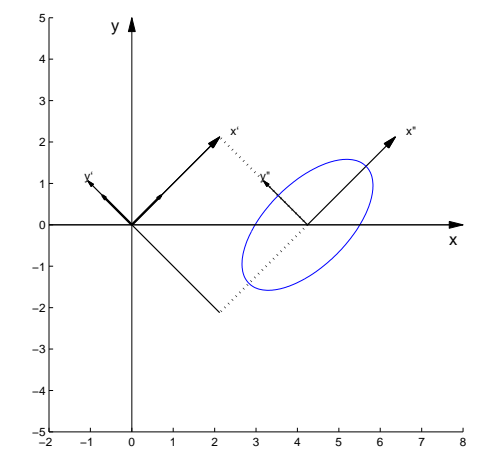

Um Curso de Geometria Analítica e Álgebra Linear Novembro 2002

- 6.3.8. >>  $A = [5, 6; 6, 0]$ ; >> K= $[-12*(13)^{(1/2)},0]$ ; >> expr=simplify(X.'\*A\*X+K\*X-36)  $5x^2 + 12xy - 12\sqrt{13}x - 36$ 
	- >> [P,D]=diagonal(A)
	- $P =$  $\int 2/\sqrt{13} \quad 3/\sqrt{13}$  $\begin{bmatrix} 2/\sqrt{13} & 3/\sqrt{13} \\ -3/\sqrt{13} & 2/\sqrt{13} \end{bmatrix}$  $D = [-4, 0]$  $[0, 9]$ >> expr=subst(expr,X,P\*X1)  $-4x_1^2 + 9y_1^2 - 24x_1 - 36y_1 - 36$  $\Rightarrow$  X0=[-3;2]; >> expr=subst(expr,X1,X2+X0)  $-4 x_2^2 - 36 + 9 y_2^2$ >> expr=expr/36  $-x_2^2/9 - 1 + y_2^2/4$
	- >> hiperby(2,3,P,X0)

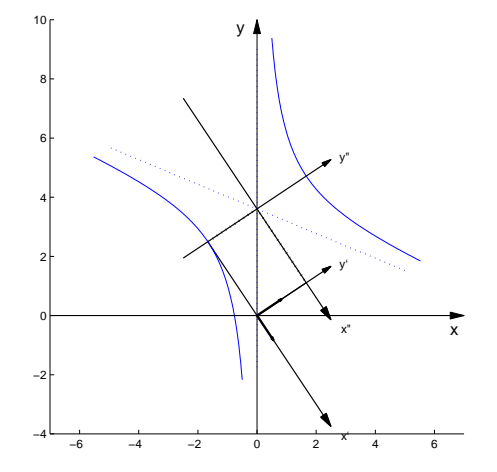

**6.3.9.** >> A=[6, -2; -2, 9];  
>> K=[-4\*5^(1/2), -18\*5^(1/2)];  
>> expr=simplify(X. \*A\*X+K\*X-5)  

$$
6x^2 - 4xy + 9y^2 - 4\sqrt{5}x - 18\sqrt{5}y - 5
$$

>> [P,D]=diagonal(A)

$$
P = \begin{bmatrix} 2/\sqrt{5} & -1/\sqrt{5} \\ 1/\sqrt{5} & 2/\sqrt{5} \end{bmatrix}
$$
  
D = [5, 0]  
[0, 10]  
> expr=subst(exp, X, P\*X1)  

$$
5x_1^2 + 10y_1^2 - 26x_1 - 32y_1 - 5
$$

$$
> X0 = [26/10; 32/20];
$$

>> expr=subst(expr,X1,X2+X0)

$$
5\,{x_{{2}}}^{2}-\tfrac{322}{5}+10\,{y_{{2}}}^{2}
$$

>> expr=expr\*5/322

$$
\frac{25}{322}x_2^2 - 1 + \frac{25}{161}y_2^2
$$

>> elipse(sqrt(322)/5,sqrt(161)/5,P,X0)

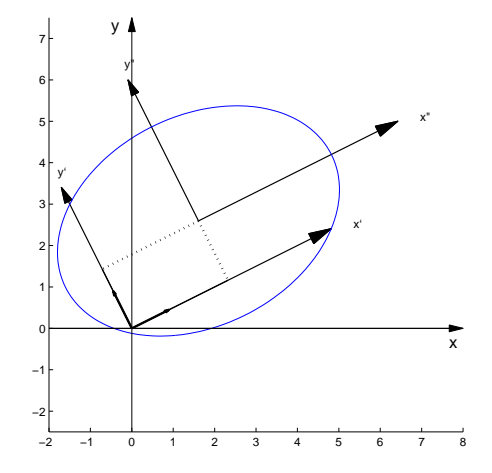

Um Curso de Geometria Analítica e Álgebra Linear Novembro 2002

- 6.3.10. >  $A = [1,3^(1/2);3^(1/2),-1]$ ;  $>> K=[6,0];$ >> expr=simplify(X.'\*A\*X+K\*X)  $x^2 + 2xy\sqrt{3} - y^2 + 6x$ 
	- >> [P,D]=diagonal(A)

$$
P = \begin{bmatrix} \sqrt{3}/2 & -1/2 \\ 1/2 & \sqrt{3}/2 \end{bmatrix}
$$
  
D = [2, 0]  
[0, -2]  
> expr=subst(exp, X, P\*X1)  

$$
2x_1^2 - 2y_1^2 + 3\sqrt{3}x_1 - 3y_1
$$

- >>  $X0 = [-3*3^(1/2)/4; -3/4]$ ; >> expr=subst(expr,X1,X2+X0)
- $2x_2^2 9/4 2y_2^2$
- >> expr=expr\*4/9

$$
\frac{8}{9}x_2^2 - 1 - \frac{8}{9}y_2^2
$$

>> hiperbx(3/sqrt(8),3/sqrt(8),P,X0)

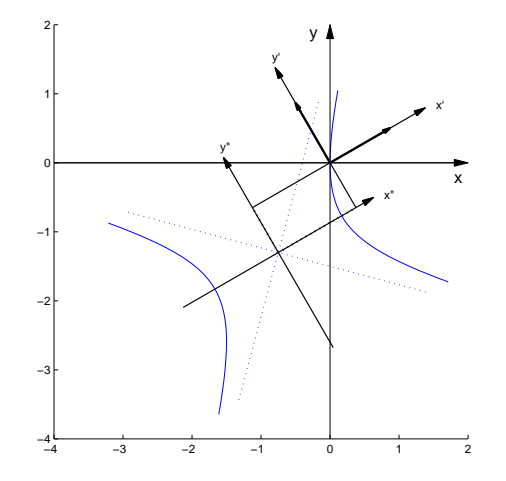

Um Curso de Geometria Analítica e Álgebra Linear Novembro 2002

**6.3.11.** >> A=[8,-8;-8,8];  
>> K=[33\*2^(1/2),-31\*2^(1/2)];  
>> expr=simplify(X. \*A\*X+K\*X+70)  

$$
8x^2-16xy+8y^2+33\sqrt{2}x-31\sqrt{2}y+70
$$

>> [P,D]=diagonal(A)

 $P =$  $\int \sqrt{2}/2$  - $\sqrt{2}/2$  $\sqrt{2}/2 \quad \sqrt{2}/2$ 1  $D = [0, 0]$ [0, 16] >> expr=subst(expr,X,P\*X1)  $16 y_1^2 + 2 x_1 - 64 y_1 + 70$ >> expr=subst(expr,y1,y2+2)  $16 y_2^2 + 6 + 2 x_1$ >> expr=subst(expr,x1,x2-3)  $16y_2^2 + 2x_2$ >> expr=expr/16  $y_2^2 + x_2/8$ 

>> parabx(-1/32,P,[-3;2])

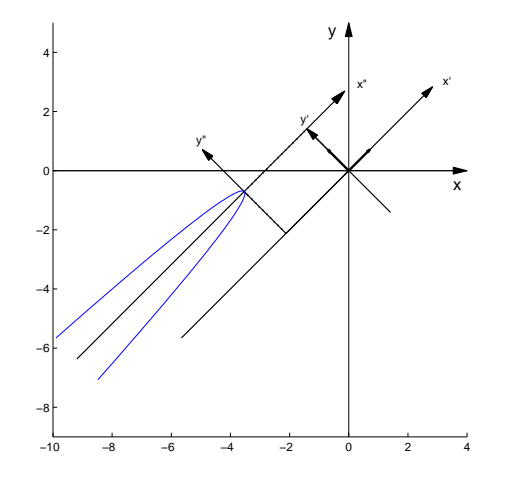

**6.3.12.** >> A=[1,-3;-3,-7];  
>> K=[10,2];  
>> expr=simplify(X.^\*A\*X+K\*X+9)  

$$
x^2-6xy-7y^2+10x+2y+9
$$

$$
\verb|>> [P,D]=diagonal(A)
$$

$$
P = \left[ \begin{array}{cc} 1/\sqrt{10} & -3/\sqrt{10} \\ 3/\sqrt{10} & 1/\sqrt{10} \end{array} \right]
$$

$$
D = [-8, 0] \n[ 0, 2]
$$

>> expr=subst(expr,X,P\*X1)

$$
-8x_1^2 + 2y_1^2 + \frac{8}{5}\sqrt{10}x_1 - \frac{14}{5}\sqrt{10}y_1 + 9
$$

>> X0=[1/10^(1/2);7/10^(1/2)]; >> expr=subst(expr,X1,X2+X0)

 $-8x_2^2+2y_2^2$ 

$$
\gg \text{hiperby}(4,1,P,X0,'d')
$$

Esta é uma cônica degenerada. A equação representa as duas retas  $y''^2 = 4x''^2$ , ou  $y'' = \pm 2x''$ .

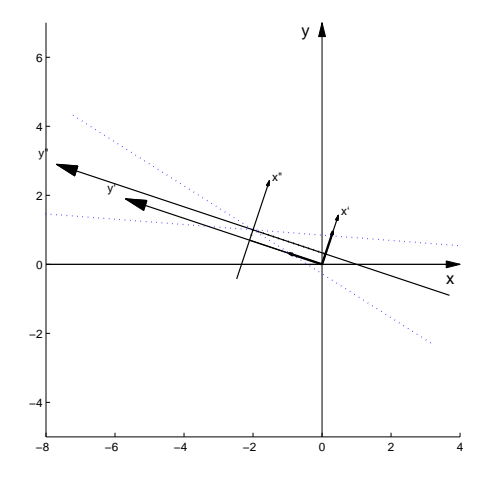

## Bibliografia

- [1] Howard Anton e Chris Rorres. *Álgebra Linear com Aplicações*. Bookman, São Paulo, 8a. edição, 2000.
- [2] José L. Boldrini, Sueli I. R. Costa, Vera L. Figueiredo, e Henry G. Wetzler. Algebra Linear. Ed. Harbra Ltda., São Paulo, 3a. edição, 1986.
- [3] Paulo Boulos e Ivan de C. e Oliveira. Geometria Analítica um tratamento vetorial. Mc Graw-Hill, São Paulo, 2a. edição, 1987.
- [4] Frederico F. C., filho. *Introdução ao MATLAB*. Departamento de Ciência da Computação -UFMG, Belo Horizonte, Fevereiro de 2000.
- [5] Carlos A. Callioli, Hygino H. Domingues, e Roberto C. F. Costa. Algebra Linear e Aplicações. Atual Editora, São Paulo, 6a. edição, 1995.
- [6] Adilson Gonçalves e Rita M. L. de Souza. Introdução à Álgebra Linear. Edgard Blücher, Rio de Janeiro, 1977.
- [7] Alésio de Caroli, Carlos A. Callioli, e Miguel O. Feitosa. *Matrizes, Vetores, Geometria Analítica*. Nobel, S˜ao Paulo, 1976.
- [8] João Pitombeira de Carvalho. Algebra Linear Introdução. Livros Técnicos e Científicos Editora S.A., Rio de Janeiro, 2a. edição, 1977.
- [9] Nathan M. dos Santos. Vetores e Matrizes. Livros Técnicos e Científicos Ed. S.A., Rio de Janeiro, 3a. edição, 1988.
- [10] John B. Fraleigh e Raymond A. Beauregard. Linear Algebra. Addison Wesley, Reading, Massachusetts, 3a. edição, 1995.
- [11] Stephen H. Friedberg, Arnold J. Insel, e Lawrence E. Spence. Linear Algebra. Prentice Hall, Upper Saddle River, New Jersey, 3a. edição, 1997.
- [12] G. H. Golub e C. F. Van Loan. Matrix Computations. Johns Hopkins U.P., Baltimore, 3a. edição, 1996.
- [13] Stanley I. Grossman. Elementary Linear Algebra. Saunders College Publishing, New York, 5a. edição, 1994.
- [14] David R. Hill e David E. Zitarelli. Linear Algebra Labs with MATLAB. Macmillan Publishing Company, New York, 1994.
- [15] Morris W. Hirsch e Stephen Smale. Differential Equations, Dynamical Systems and Linear Algebra. Academic Press, Inc., New York, 1974.
- [16] Kenneth Hoffman e Ray Kunze. Algebra Linear. Livros Técnicos e Científicos Ed. S.A., Rio de Janeiro, 3a. edição, 1979.
- [17] Bernard Kolman. *Introdução à Algebra Linear com Aplicações*. Prentice Hall do Brasil, Rio de Janeiro, 6a. edição, 1998.
- [18] Serge Lang. *Introduction to Linear Algebra*. Springer, New York, 2a. edição, 1986.
- [19] Serge Lang. *Linear Algebra.* Springer Verlag, New York, 3a. edição, 1987.
- [20] David C. Lay. *Linear Algebra and its Applications*. Addison-Wesley, Reading, 2a. edição, 1997.
- [21] Steven Leon, Eugene Herman, e Richard Faulkenberry. ATLAST Computer Exercises for Linear Algebra. Prentice Hall, Upper Saddle River, New Jersey, 1996.
- [22] Steven J. Leon. *Algebra Linear com Aplicações*. Livros Técnicos e Científicos Editora S.A., Rio de Janeiro, 5a. edição, 1998.
- [23] Emília Giraldes, Vitor H. Fernandes, e Maria P. M Smith. Curso de Algebra Linear e Geometria Analítica. Mc Graw Hill, Lisboa, 1995.
- [24] Elon L. Lima. *Coordenadas no Espaço*. SBM, Rio de Janeiro, 1993.
- [25] Elon L. Lima. Álgebra Linear. IMPA, Rio de Janeiro, 2a. edição, 1996.
- [26] Seymour Lipschutz. Algebra Linear. McGraw-Hill, São Paulo, 3a. edição, 1994.
- [27] Mathworks Inc. Student Edition of MATLAB Version 5 for Windows. Prentice Hall, Upper Saddle River, New Jersey, 1997.
- [28] Ben Noble e James W. Daniel. Applied Linear Algebra. Prentice Hall, Upper Saddle River, New Jersey, 3a. edição, 1988.
- [29] Shayle R. Searle. *Matrix Algebra Useful for Statistics*. John Wiley and Sons, New York, 1982.
- [30] Georgi E. Shilov. *Linear Algebra*. Dover Publications Inc., New York, 1977.
- [31] Carl P. Simon e Lawrence Blume. Mathematics for Economists. W. W. Norton and Co. Inc., New York, 1994.
- [32] Alfredo Steinbruch e Paulo Winterle. Geometria Analítica. Makron Books, São Paulo, 2a. edição, 1987.
- [33] Gilbert Strang. *Linear Algebra and its Applications*. Harcourt Brace Jovanovich, Inc., Orlando, 3a. edição, 1988.
- [34] Gilbert Strang. Introduction to Linear Algebra. Wellesley-Cambridge Press, Wellesley, 1993.

# **Índice Alfabético**

### Angulo ˆ

entre planos, 115 entre reta e plano, 125 entre retas, 113 entre vetores, 82 Autoespaço, 175 Autovalor(es), 171 Autovetor(es), 171 axiss, 79, 96

#### Base

canˆonica, 145, 153 de subespaço, 143 ortogonal, 153 ortonormal, 153

box, 79, 96

Círculo, 194 clf, 33 Cofator de um elemento, 52, 53 Combinação linear, 77, 94, 129 Complemento ortogonal, 158 Cônicas, 183 (n˜ao) degeneradas, 193 identificação de, 193, 200 Conjugado de uma matriz, 191

Decomposição polar de uma matriz, 190 Dependência linear, 131 Desigualdade de Cauchy-Schwarz, 152

Desigualdade triangular, 152 desvet, 79, 96 det, 64 Determinante, 52 de Vandermonde, 66 desenvolvimento em cofatores do, 53, 58 propriedades do, 59 detopelp, 64 diag, 11 diagonal, 204 Diagonalização de matrizes, 170 de matrizes simétricas, 183 Dimensão, 147 Distância de um ponto a um plano, 116 de um ponto a uma reta, 117 de uma reta a um plano, 125 entre dois planos, 119 entre dois pontos, 81 entre duas retas, 120 Duplo produto vetorial, 98 eig, 181 Eixo(s) da elipse, 194 eixos, 34, 79, 96

Elipse, 193 excentricidade da, 194 elipse, 204 Equação (equações) da reta, 105 geral do plano, 100 linear, 17 na forma simétrica da reta. 106 paramétricas da reta, 105 paramétricas do plano, 104 quadrática, 193 Escalar, 3 escalona, 34 Espaço (espaços) euclidianos, 127  $\mathbb{R}^n$ , 127 solução, 141 Excentricidade da elipse, 194 da hipérbole, 196 eye, 11 Foco(s)

da elipse, 193 da Hipérbole, 195 da parábola, 197

#### Indice Alfabético <u>ético 589 589 etico 589 f</u>

Geradores, 143 Grandezas vetoriais, 69 Hipérbole, 195 hiperbx, 204 hiperby, 205 Identidade de Lagrange, 97 Identidade polar, 158 Identificação de cônicas, 193, 200 Independ ˆencia linear, 131 Interpolação polinomial, 48 inv, 181 Lei do paralelogramo, 158 lin, 111 lineplan, 111 lineseg, 79, 96 Matriz (matrizes), 1 (definida) positiva, 189 escalonada, 21 escalonada reduzida, 20 anti-simétrica, 14 aumentada, 18 coluna, 76, 128 coluna de, 1 conjugado de, 191

de rotação, 164, 189 de Vandermonde, 48 decomposição polar de, 190 determinante de, 52 diagonal, 12, 50 diagonal (principal) de, 1 diagonalizável, 170 diferença entre, 8 do sistema linear, 17 elemento de, 1 entrada de, 1 equivalente p o r linhas, 25 identidade, 6 iguais, 2 inversa de, 37 invertível, 37 linha, 76, 128 linha de, 1 múltiplo escalar de, 3 multiplicação por escalar, 3 não invertível, 37 nilpotente, 182 nula, 5 ortogonal, 161, 184 potência, 8 produto de, 3

propriedades de, 5 quadrada, 1 raiz quadrada de, 189 semelhantes, 181 simétrica, 14 singular, 37 soma de, 2 submatriz principal de, 190 traço de, 15 transposta de, 5 triangular inferior, 54 triangular superior, 65 matvand, 34 Menor de um elemento, 52 Método de Gauss, 23 Método de Gauss-Jordan, 21 Mudança de coordenadas, 159 Múltiplo escalar, 3, 71, 128

no, 96 Norma de um vetor, 81, 151 Notação de somatório, 4, 5, 16 numeric, 11, 181

oe, 34 opel, 34 Operação elementar, 18

Parábola, 197 parabx, 205 paraby, 205 pe, 96 Pivô, 19 plan, 111 Plano (planos), 100 vetor normal do, 100 concorrentes, 137 equação geral do, 100 equações paramétricas do, 104 mediador, 124 paralelos, 137 plotci, 34 plotf1, 34 po, 79, 96 Polinômio característico, 172 poline, 111 poly2sym, 33 poly2sym2, 34 Pontos colineares, 79 coplanares, 93 poplan, 111 Posições relativas de dois planos, 137

de duas retas, 137 de plano e reta, 138 Processo de ortogonalização de Gram-Schmidt, 155 Produto anti-comutativo, 88 escalar ou interno, 82, 151 propriedades do, 85 misto, 92 vetorial, 87 propriedades do, 88 vetorial duplo, 98 Projeção ortogonal, 85, 153 pv, 96 Raiz quadrada de uma matriz, 189 randi, 11, 181 Regra da m˜ao direita, 87 Reta (retas), 105 concorrentes, 113 diretriz da parábola, 197 equações na forma simétrica da, 106 equações paramétricas da, 105 geratriz do cone, 194 paralelas, 113 reversas, 113 vetor diretor da, 105

rota, 79, 96 Rotação, 163 Seção cônica, 193 Segmento (de reta) orientado, 69 Sistema de coordenadas, 159 cartesianas, 71 retangulares, 71 retangulares no espaço, 73 Sistema de equações lineares, 17 Sistema homogêneo, 27 solução trivial de, 27 Sistema(s) linear(es), 17 conjunto solução de, 17 consistente, 32 equivalentes, 19 homogêneo, 27 solução (geral) de, 17 Solução geral de sistema linear, 17 trivial de sistema homogêneo, 27 solve, 11 Soma de subespaços, 149 Subespaço $(s)$ , 141 dimensão de, 147 soma de, 149 Submatriz principal, 190

subs, 33, 180 subst, 111, 204 sym, 11, 181 syms, 10 tex, 79, 96 Translação, 164 Variáveis livres, 23  $V$ értice $(s)$ da elipse, 194 da hipérbole, 196 da parábola, 198 Vetor (vetores), 69, 128 ângulo entre, 82 canônicos, 89 colineares, 71 combinação linear de, 129 componentes de, 72–75 comprimento de, 81 coplanares, 93 diferença de, 71, 128 geradores, 143 iguais, 128 independência linear de, 131 linearmente (in)dependentes, 131 multiplicação por escalar, 71, 72, 75, 128

múltiplo escalar, 71, 128 norma de, 81, 151 normal do plano, 100 nulo, 70, 128 ortogonais, 82, 153 paralelos, 71 produto escalar ou interno de, 82, 151 produto misto de, 92 produto vetorial de, 87 simétrico, 71, 128 soma de, 70, 72, 75, 128 unitário, 81, 153

zeros, 11 zoom3, 79, 96